## **MIf:R i LU I ;IRS**

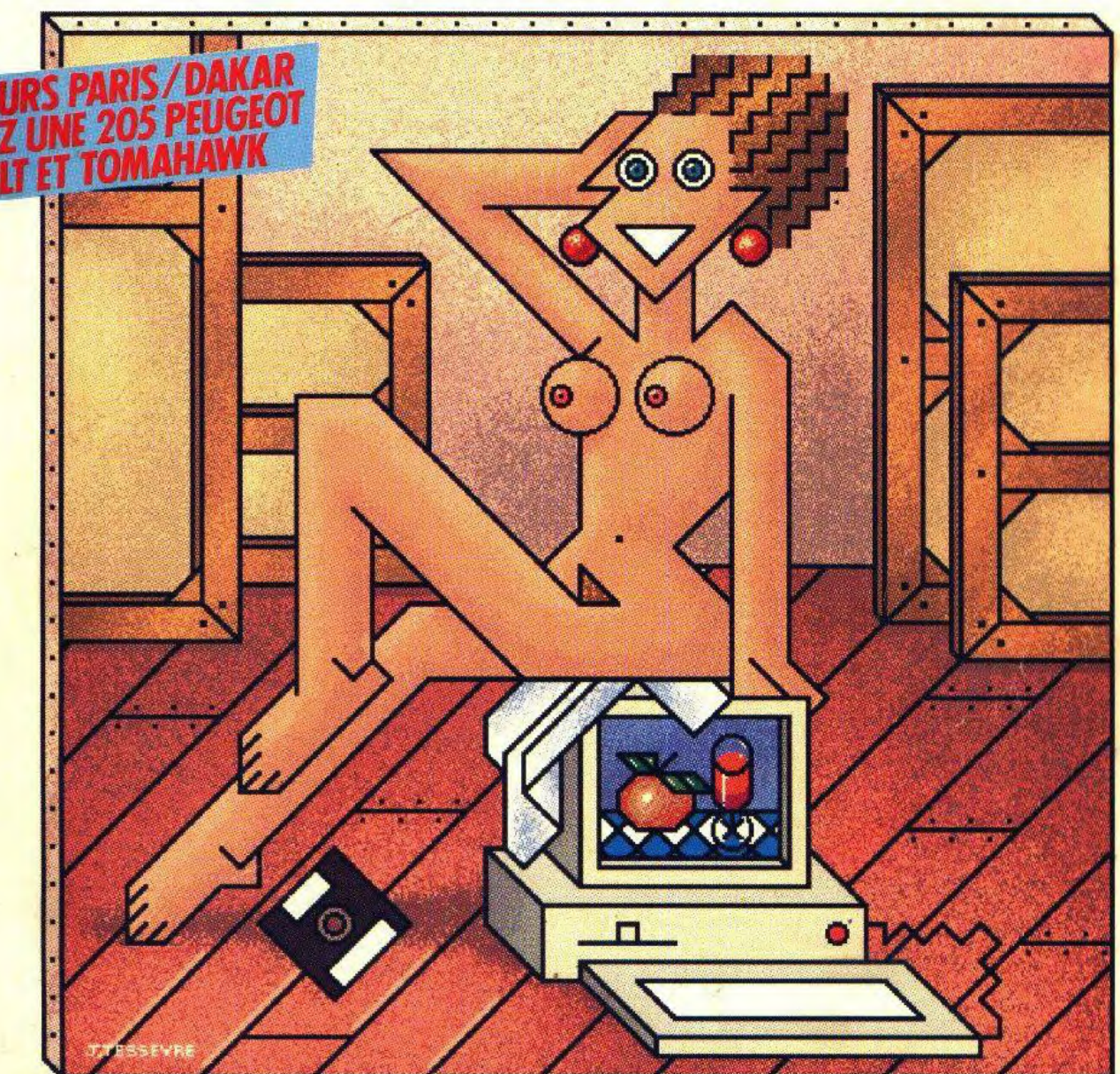

**CHAOS STRIKES BACK : la suite de Dungeon Master testée** *a* **fond! a Comparatif: les nouveaux jeux de plates-formes Initiation: les meilleurs softs de création graphique et le cours de dessin de VTRX ● 3615 Tilt: premier prix: M 3085 - 74 - 24,00 F une console NEC <u>et</u> un Atari STE! • Méga-test: Indianapolis 500, Battle Squadron** 

**N°74 JANVIER 1990.24F. BELGIQUE:175FB.SUISSE:7,00FS.CANADA:5,50\$CAN.MAROC:39DH.ESPAGNE:750PTAS.ISSN073-6968 3793085024005 00740** 

. . .

Vous et votre équipier prenez place dans une Porsche Turbo pour poursuivre de dangereux criminels au volant de différentes voitures de sport gonflées à bloc.

Vous êtes pressés? Eh bien, utillisez un de vos puissants turbos...vous voilà lances!

Sur les chemins les plus durs et à travers les tunnels embouteillés - Seulement si vous tenez la route! Les criminels peuvent toujours courir, mais ils ne **ELU JEU D'ARCADE DE L'ANNEE MAINTENANT POUR VOTRE MICRO** 

DISTANCE O<br>SPEED IO T KON

ITC

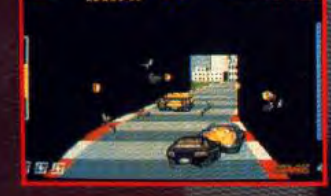

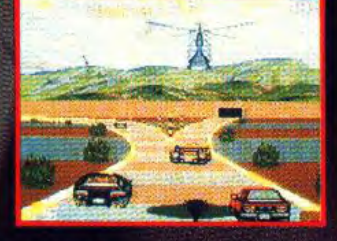

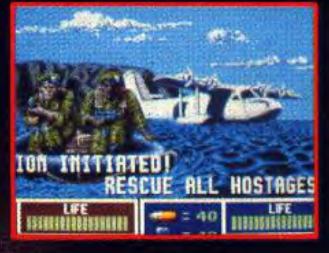

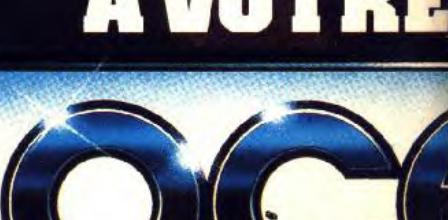

**ATARI ST-AMIGA** 

ZAC DE MOUSQUETTE, 06740 CHAT

## **ENGAGEZ LE COMBAT CONTRE LE "M**

Retrouvez Elliot Ness et sa section d'élite au cours de 6 séquences d'action intense et périlleuse. Des séquences de tir dans les ruelles, un

## RAID A LA FRONTIERE,

la confrontation à la gare et la poursuite dans les entrepôts et enfin le denouement dans un

## **DUEL SUR LES TOITS**

Revivez l'existence chargée et dangereuse d'Elliot Ness dans son combat contre Al Capone!

## LES **INCORRUPTIBLES**<br>VIVEZ LA LEGENDE AMERICAINE

 $7000$ VOICI MAINTENANT, AVEC DEUX FOIS PLUS D'ACTION, DEUX FOIS PLUS DE 'FUN' ET DEUX FOIS PLUS DE CHALLENGES.

### deux joueurs. **un**

Wolf mais ajoute au scenario de l'action en 3D! Vous<br>devrez tester vos nerfs face a des jets, des hêlicos, des<br>tanks et bien d'autres adversaires impitoyables!

## $\mathbf{o}$

et votre gilet pare-balles, mais faites<br>particulièrement attention aux missiles air-sol!!

## COURAGE

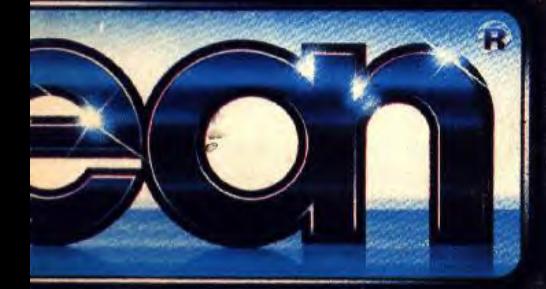

UNEUF DE GRASSE. TEL (1) 43350675

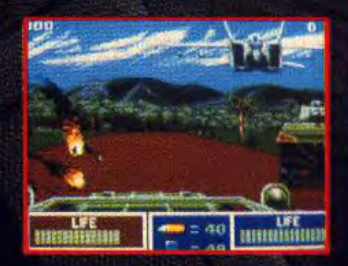

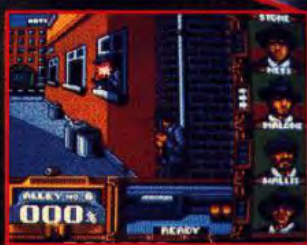

τ

 $6622885$ 

INCORREPTIBLES

## **AMSTRAD · COMMODORE**

### **TILT MICROLOISIRS**

2, rue des Italiens, 75440 Paris, Cedex 09<br>Tél.: (1) 48.24.46.21. Télex: 643932 Edimondi Abonnements : tél. : (1) 64.38.01.25

**RÉDACTION** Rédacteur en chef

**Directeur artistique** Jean-Pierre Aldeb

Secrétaire de rédaction Dominique Chauvel

Chefs de rubrique<br>Mathieu Brisou, Jean-Loup Renault

**Rédaction** Dany Boolauck, Jean-Philippe Delalandre

Maquette<br>Christine Gourdal, Yasmine Chabert, Isabelle Moatti

Photographe<br>François Julienne

Secrétariat Frédérique Sadou

Ont collaboré à ce numéro Ont connoce a ce numero<br>Acidric Briztou, Diabolik Buster, Eric Caberla, Daniel Clairet, Pierre Fouillet,<br>Jacques Harbonn, Olivier Hautefeuille, François Hermellin, Alain Huyghues<br>Lacour, Juju, Olivier Scamps, Brigitte Soud

**MINITEL 3615 TILT** Chef de rubrique Florence Serpette

### **ADMINISTRATION-GESTION** 2, rue des Italiens, 75009 Paris. Cedex 09<br>Tél. : (1) 48.24.46.21.

Directeur de la publicité

Chef de publicité Sulvie Houei

**Assistante** 

Claudine Lefebvre **Exécution** 

Sophie Bazin

Synergie Presse. Philippe Brunie, Chef des ventes<br>73/77, rue de Sèvres, 92100 Boulogne.<br>7ét : (1) 46.04.88.10.

### **Service abonnements** Tél.: (1) 64.38.01.25.

France: 1 an (12 numéros): 215 F (TVA incluse). Étranger : 1 an (12 numéros) : 302 F (train/bateau)<br>(Tarifs avion : nous consulter). Les règlements doivent être effectués par chèque bancaire, mandat<br>au virement postal (3 volets) BP 53<br>77932 Perthes. Cedex.

Promotion

Isabelle Neyraud avec Catherine Binétruy Directeur administratif et financier

**Jean Weiss Fabrication** Jean-Jack Vallet

Directeur délégué :

Jean-Pierre Roger

**ÉDITEUR** 

**EDITEUR**<br>
Chi-Microloisirs • est un mensuel édité par<br> **Éditions Mondiales S.A.** au capital<br>
de 10 000 000 F R.C.S. Paris B 320 508 799.<br>
Durée de la société : 99 ans à compter du 19/12/1980. Principal associé Siège social: 2, rue des Italiens. 75440 Paris Cedex 9 Président-Directeur général : rancis Morel

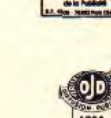

N N

 $N^{\circ}74$ 

La reproduction, même partielle, de tous les articles parus dans la publication (copyright Tilt) est interdite, les informations rédactionnelles publiées dans<br>« Tilt-Microloisirs » sont libres de toute publicité. Les anciens numéros de Tilt sont Contractors some active concernents 2, rue des traines avantes de 1 a sommer<br>disponibles Tilt/Service Abonnements 2, rue des traines, 75440 Paris Cedex<br>09. Les exemplaires de Tilt peuvent être conservés sous coffret (80 F

Couverture : Jérôme Tessevre

Directeur de la publication : Jean-Pierre ROGER -<br>Dépôt légal : 4<sup>e</sup> trimestre 1989 Photocomposition et photogravure : H.E.I. ., 94700 Maisons-Alfort. Imprimeries : Sima, Torcy-Impression, 77200 Torcy -<br>Distribution : N.M.P.P. - Numéro de commission paritaire : 64 671.

## **AVANT-PREMIERES** Un système de jeu inédit

amplifie l'intérêt stratégique de X-Out (ou Cross-Out, le titre n'est pas encore définitif), un shoot-them-up sur Amiga aux couleurs splendides. Stratégie encore avec Dragon's Breath qui a la particularité de proposer des combats triangulaires. Unreal, un jeu d'arcade/aventure, possède des séquences en 3D impressionnantes par la rapidité de l'animation. Thunder Strike est un curieux jeu d'action, sur PC, où il faut défendre sa planète contre des envahisseurs, tout en distrayant les téléspectateurs de cette même planète. Conqueror est l'adaptation sur ST du jeu du même nom sur Archimedes.

## **TILT JOURNAL** Eclat exceptionnel des Tilt d'or

dont le rayonnement s'étend maintenant hors des frontières francaises. Tout le gratin de la micro s'est fait un point d'honneur d'assister à la cérémonie de remise des prix organisée par Tilt et Canal +. Autre titre de gloire pour Tilt, les Championnats européens de jeux vidéo, pendant le Salon de la Micro, connurent une affluence record. Lors du même salon, la conférence sur le piratage, avec Tilt encore, échappa de peu au crêpage de chignon. Toujours sur la brèche, Tilt qui, cette fois, n'était pas organisateur — on ne peut pas tout faire ! — était présent au Salon Amiga 89 de Cologne.

## HITS Plus fort que Dungeon Master:

Chaos Strikes Back vous entraîne dans un labyrinthe infernal, rempli de monstres agressifs, pour initiés de préférence... Ça cogne dur aussi dans Battle Squadron où tout est bon : graphismes, animations, scrollings, bruitages, musique et maniabilité. Excusez du peu ! Un shoot-them-up à ne pas manquer sur Amiga. Complet lui aussi, mais dans un autre sens, It Came From the Desert mélange allégrement aventure, arcade et stratégie. Dark Century crée des effets saisissants en mettant au service d'une bataille planétaire les techniques sophistiquées de l'image de synthèse. Les autres hits à découvrir : Vette, Budokan, Continental Circus, Quartz, Double Dragon II, PC Globe, Switchblade, Darius+, Hard Drivin', Indianapolis 500, Chase H.Q., Intruder...

## **ROLLING SOFTS** Cris, vociférations, exclamations,

beuglements, hurlements, hourras et même gémissements couvrent les sons émis par les hauts-parleurs des micro-ordinateurs dans la salle des tests de Tilt. Voici les résultats de ces efforts sonores qui rendent toute la rédaction aphone!

Code des prix utilisé dans Tilt: A=jusqu'à 99 F, B=100 à 199 F, C = 200 à 299 F, D = 300 à 399 F, E = 400 à 499 F, F = plus de 500 F.

Ce numéro comporte un encart non folioté entre les pages 34 et 37, et entre les pages 68 et 69

## **822 DOSSIER**<br>C'est l'histoire des fous qui s'éclatent avec les jeux de plates-**Accroche-toi** au joystick, j'enlève l'échelle!

formes, ces jeux où il faut sans cesse grimper et sauter en évitant des agresseurs collants comme du papier tue-mouches.

## **9 2 CREATION**<br>Le séquenceur MIDI Cubase

cumule performances techniques et souplesse d'utilisation, pour Atari ST. Le nouveau Stos, langage spécialisé dans la création de jeux, est disponible en français. Les autres logiciels: The Publisher, Home Office Kit, Fontz, Wordup, Memory Mate...

## **188 INITIATION**<br>Les artistes ont remplacé le chevalet par le micro-ordinateur, **L'atelier du futur.**

le pinceau par la souris. La qualité des pigments fait place à la puissance des logiciels. Tilt passe en revue les plus récents d'entre eux. Et Villoutreix a réalisé un véritable cours de dessin.

## **SOS AVENTURE** *B.A.T.,* **une épopée spatio**-**temporelle**

sur ST, est accompagné d'une carte sonore. Hero's Quest, marque-t-il le début d'une nouvelle saga? Sans oublier *Dragon*  Wars, *Iron Lord et Keel* the *Thief.* 

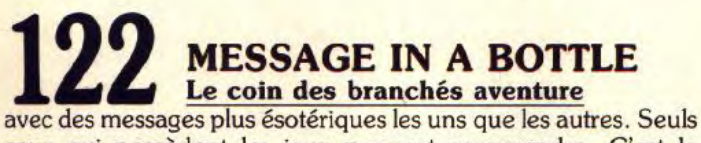

ceux qui possèdent les jeux peuvent comprendre. C'est le monde des forçats du jeu de rôle, des nouveaux Sisyphe.

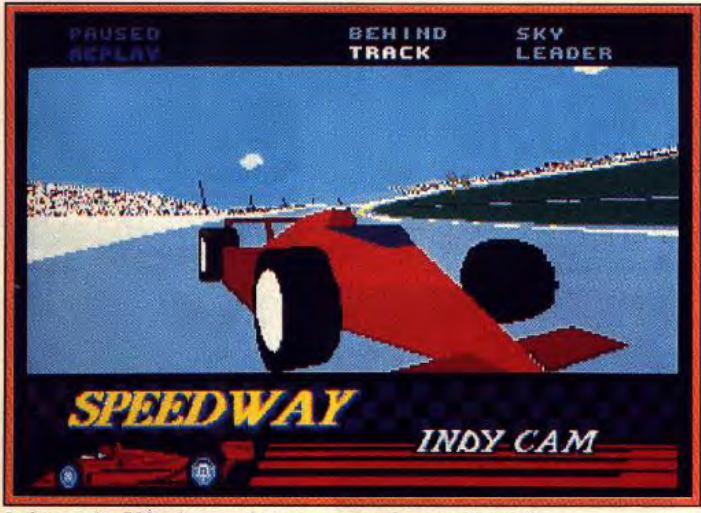

Indianapolis 500: des graphismes vectoriels **exceptionnels.** 

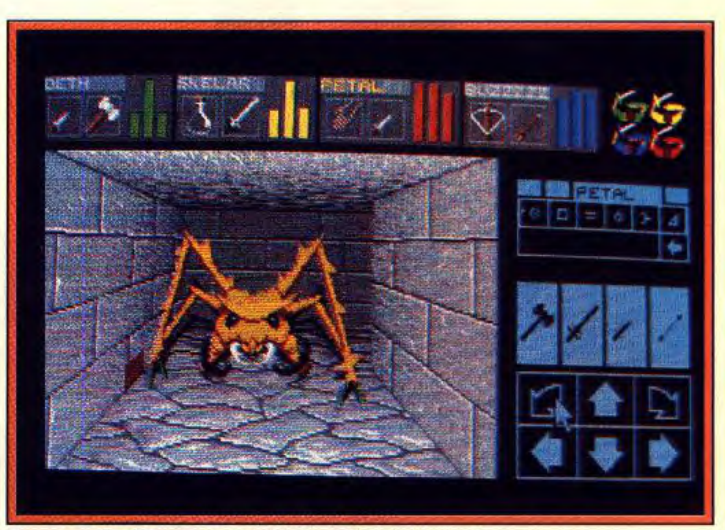

Dans les couloirs de Chaos Strikes Back, une vieille ennemie...

## **1 28 SESAME**<br>De plus en plus fort, Juju, le Rika Zaraï de la programmation **Un listing anti-virus pour ST.**

qui ne se plante pas, vous propose de soigner vous-même votre ST, sans passer par un logiciel officiel.

## **1 34 FORUM Le STE toujours sur la sellette,<br>des témoignages sur le piratage, des questions, des solutions, Le STE toujours sur la sellette,**

des doléances et des cris du coeur. Vous donnez votre avis sur la micro, ses plaisirs et ses défauts.

## **1 1 TAM TAM SOFT**<br>juste avant que ne s'emballent les rotatives, le Tam Tam Soft **Domaine réservé de l'actualité,**

apporte la dernière touche, celle du tuyau de dernière minute et de l'information exclusive et croustillante.

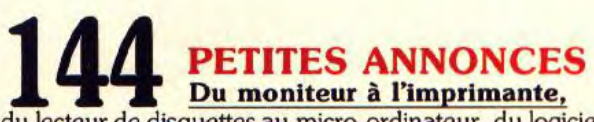

du lecteur de disquettes au micro-ordinateur, du logiciel aux bonnes adresses, du club de fans au contact personnel, tout s'échange, s'achète ou se vend dans les petites annonces de *Tilt.* 

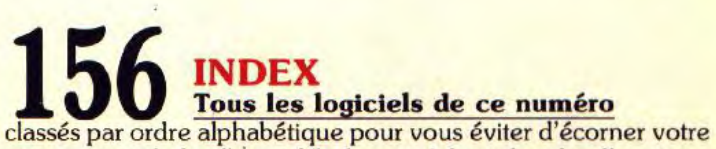

magazine en le feuilletant fébrilement à la recherche d'un titre.

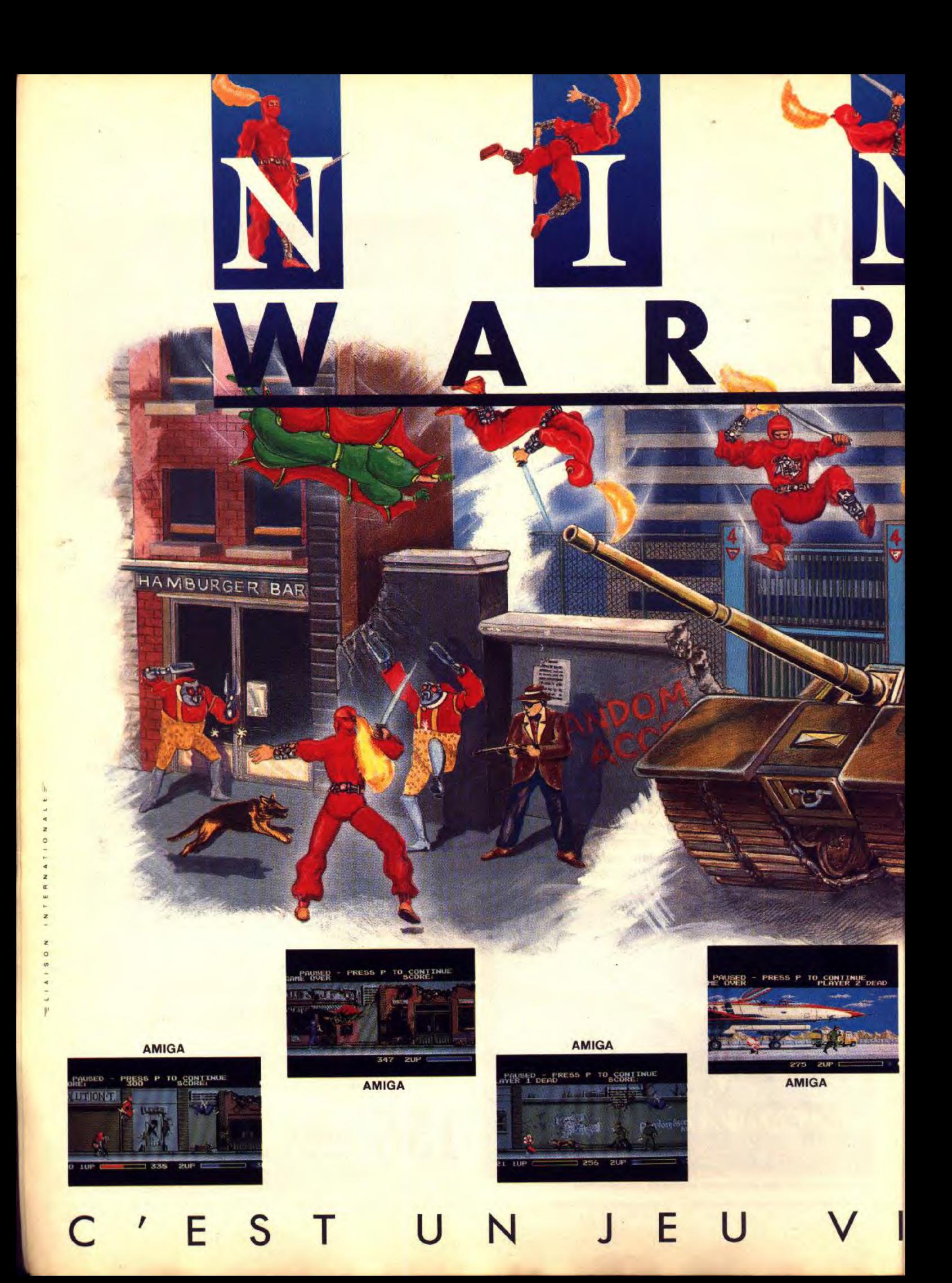

## " UN JEU QUIDA CRÉER UNE REVOLUTION

**ORS** 

 $\bullet$ 

**Firmal** 

## **INCROYAB**

- UN NOUVEAU SYSTÈME DE CHAR-GEMENT EN COURS DE JEU.

- -TOUS LES GRAPHISMES ET TOU-TES LES ANIMATIONS DU JEU D'ARCADE.
- -PLUSIEURS SPRITES PAR PER-SONNAGE.
- -UNE JOUABILITÉ EXCEPTION-NELLE.
- -UN OU DEUX JOUEURS SUR LE

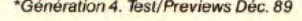

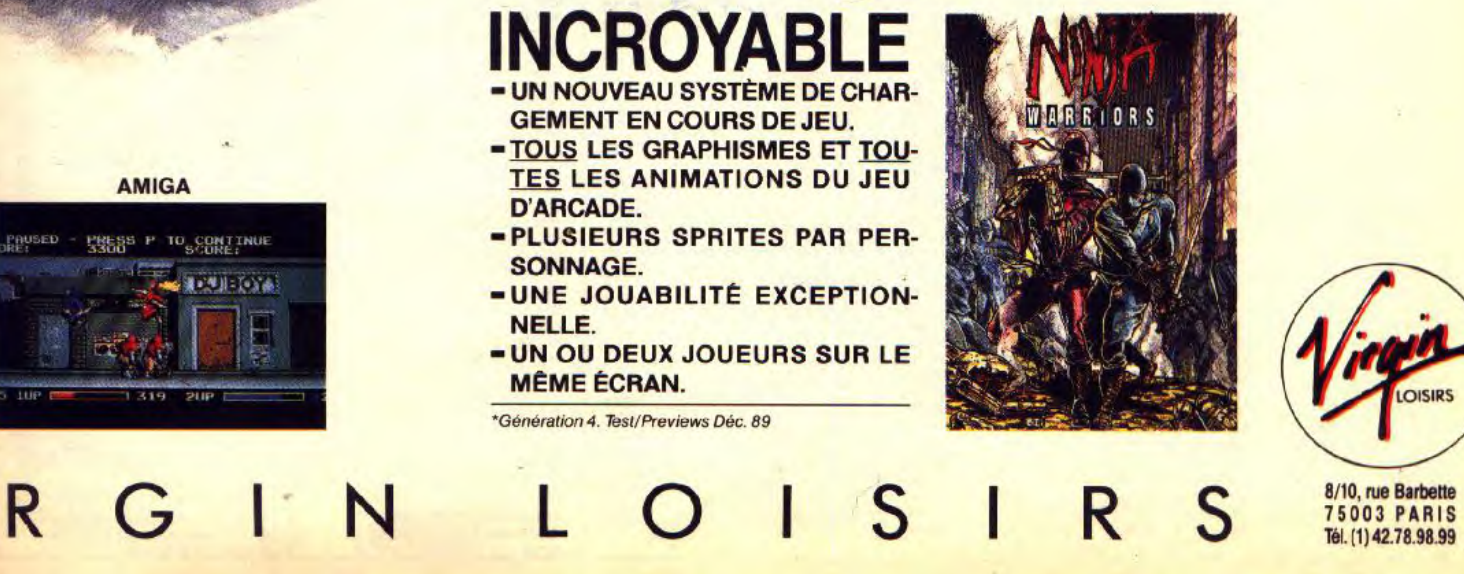

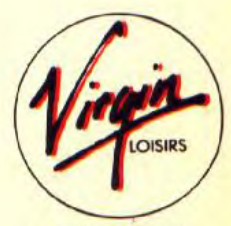

 $\rightarrow$ 

**8/10, rue Barbette** 

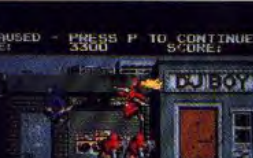

**AMIGA** 

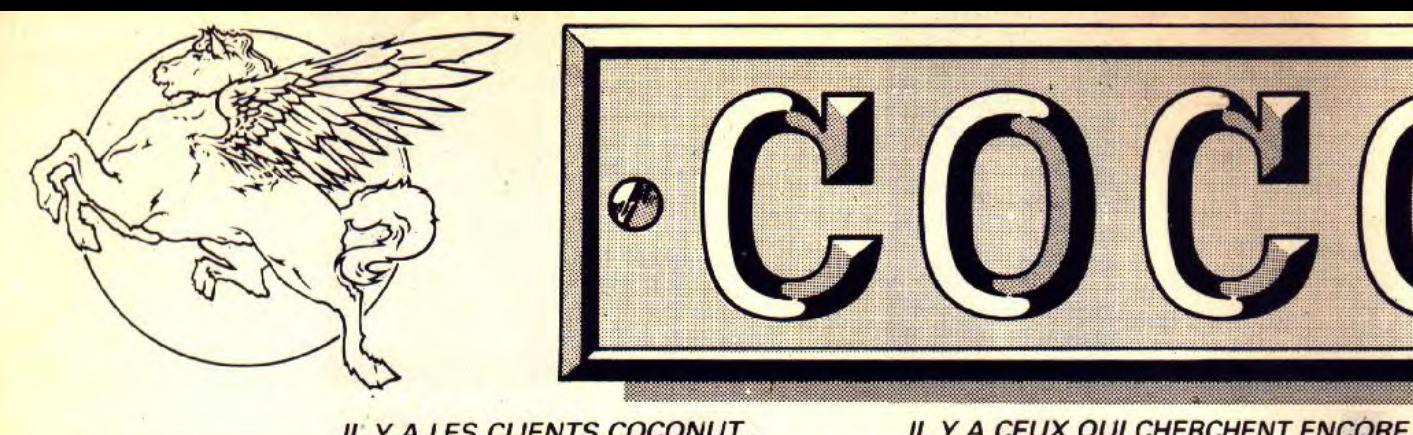

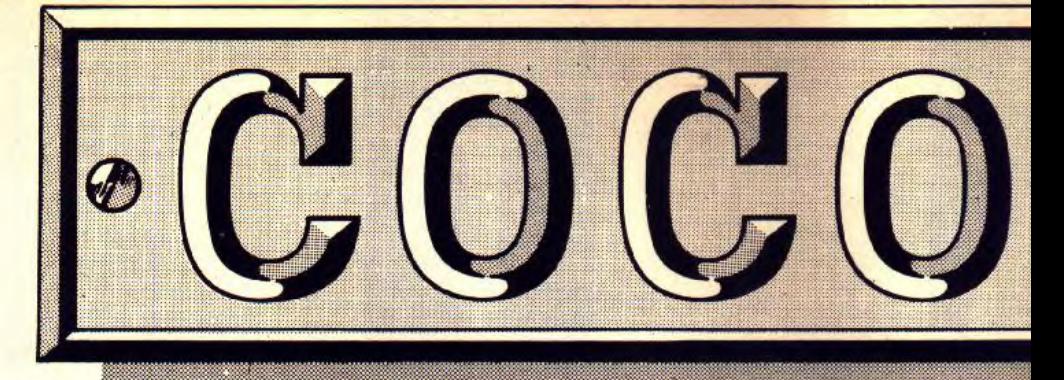

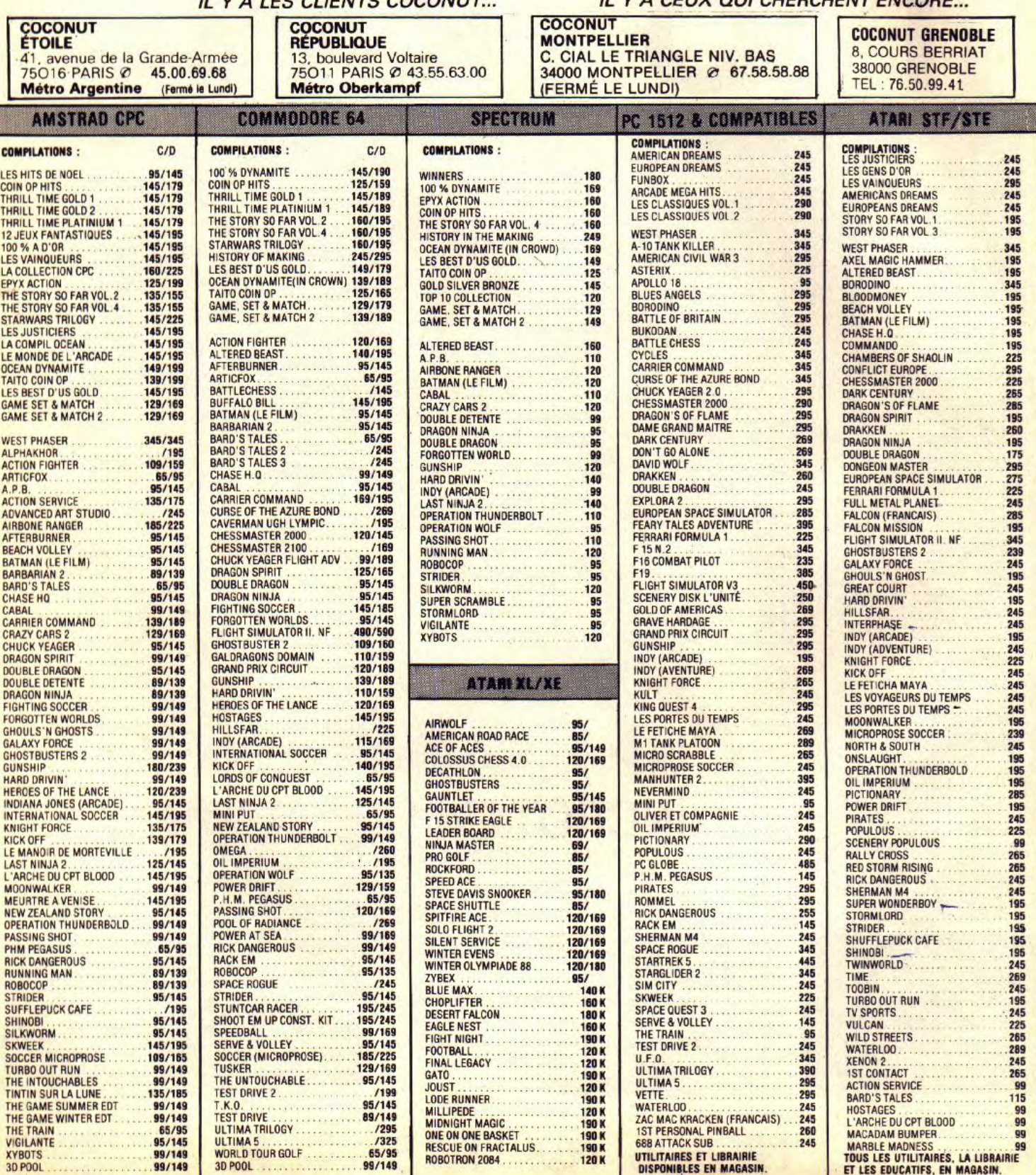

MARBLE MADNESS<br>TOUS LES UTILITAIRES, LA LIBRAIRIE<br>ET LES EDUCATIFS, EN MAGASIN.

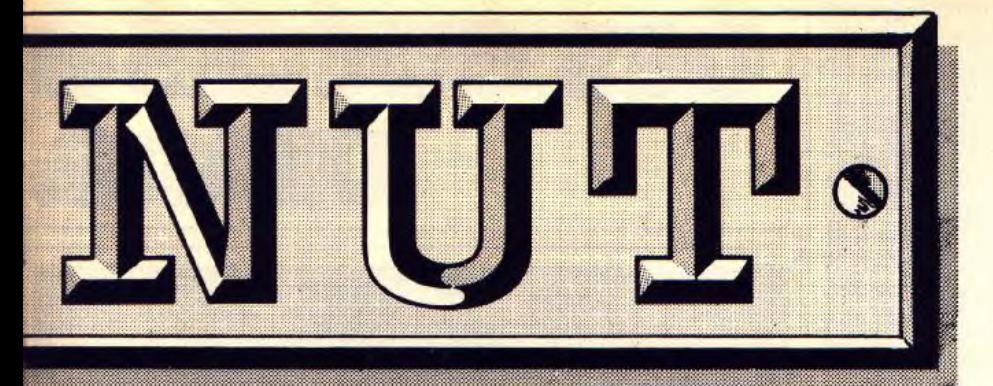

## **PROMOTION QUICKJOY 2**

**TURBO** 89 F.

## **1er DISTRIBUTEUR DE LOGICIELS SUR PARIS ET REGION PARISIENNE**

## **HORAIRES D'OUVERTURE : DU LUNDI AU SAMEDI DE 10 H A 19 H**

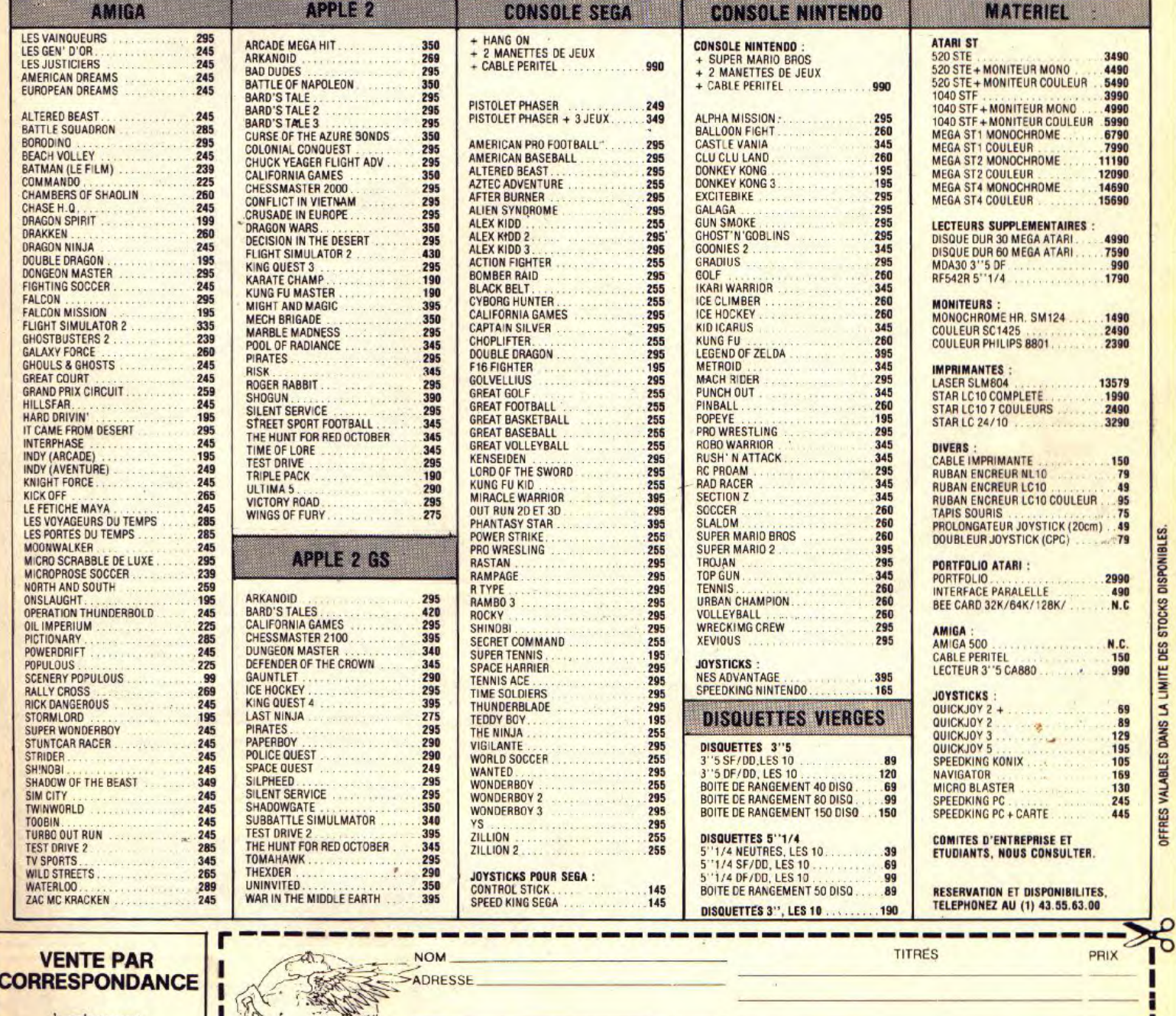

à adresser exclusivement à :

**COCONUT** 13, bd Voltaire **75011 Paris** 43.55.63.00

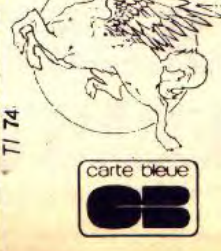

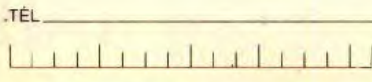

Date d'expiration -/- Signature

Due préfére payer au facteur à réception (en ajoutant 20F pour frais de rembt) PRECISEZ VOTRE ORDINATEUR DE JEUX

OFFRES VALABLES DANS LA LIMITE DES STOCKS DISPONIBLES.

DATAR ST CATAR XLYXE DAMSTRAD CPC DAPPLE DAPPLE 2 GS DATAR ST CATAR XLYXE DAMSTRAD CPC DAPPLE DAPPLE 2 GS

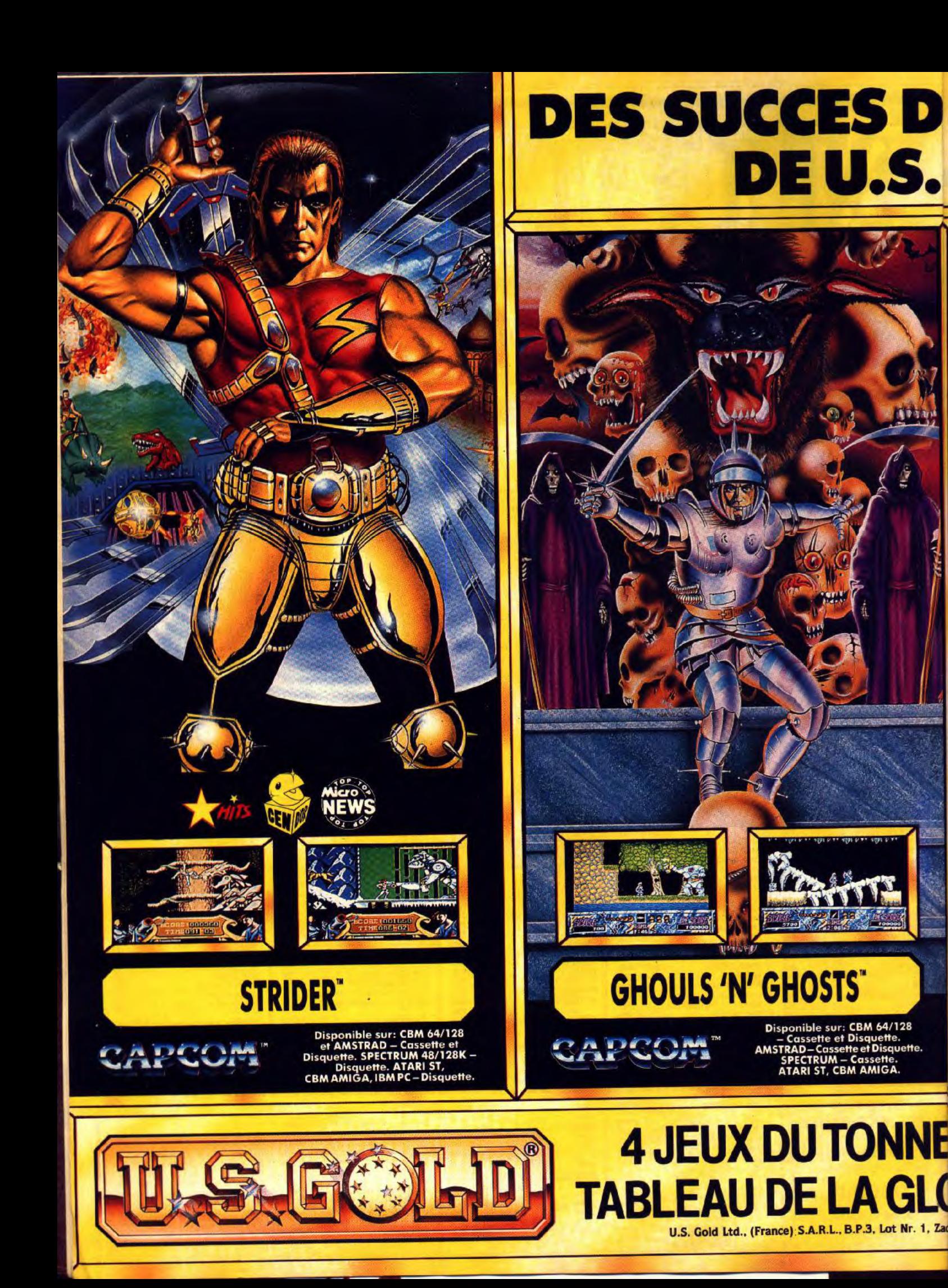

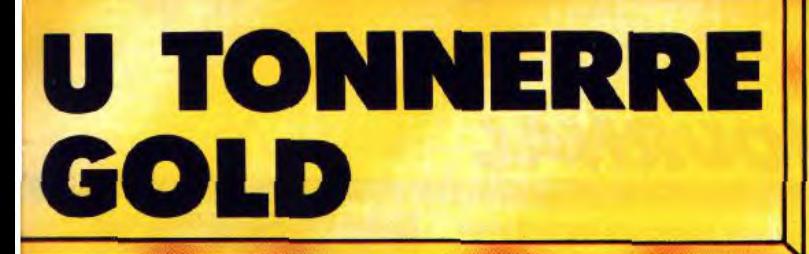

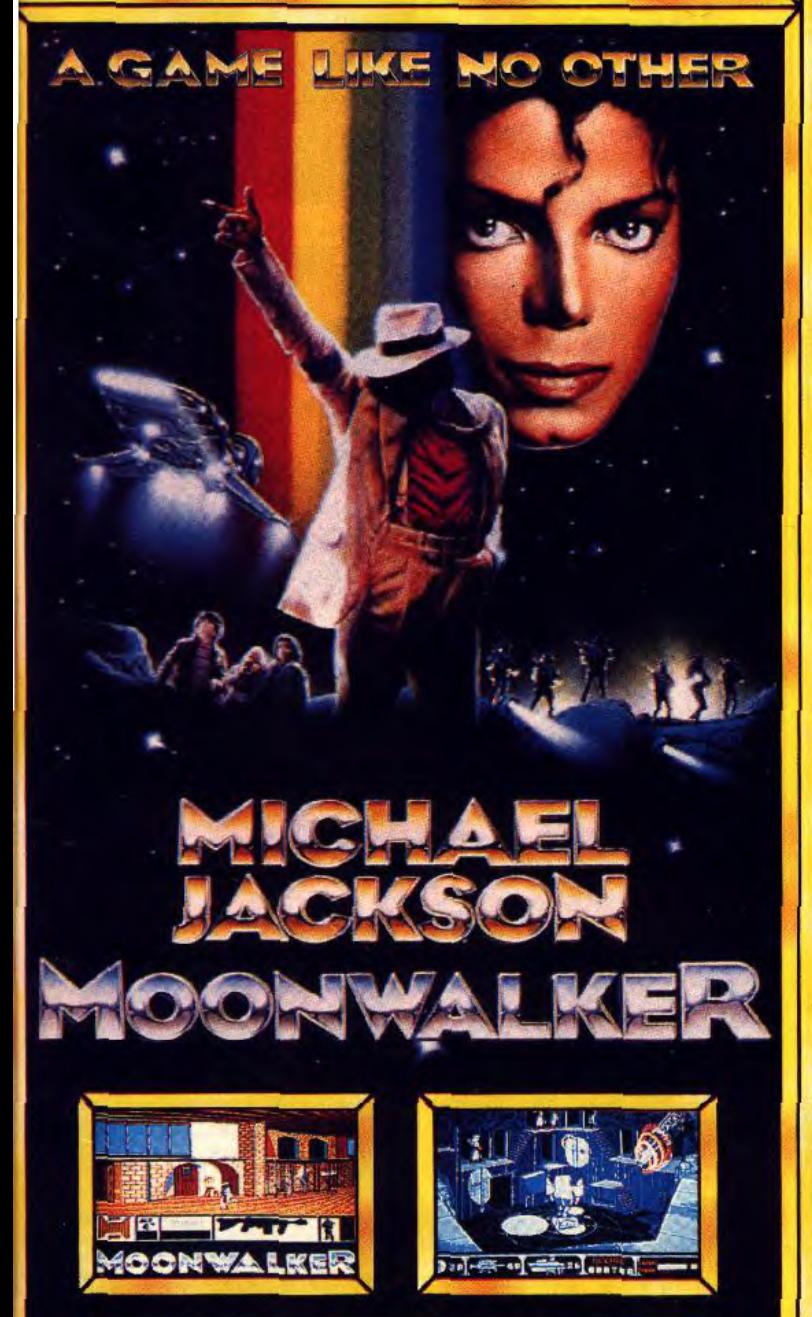

## **MOONWALKER**

ULS GOLDI

Disponible sur: CBM 64/128<br>- Cassette et Disquette.<br>AMSTRAD-Cassette et Disquette.<br>SPECTRUM - Cassette.<br>ATARI ST, CBM AMIGA, IBM PC.

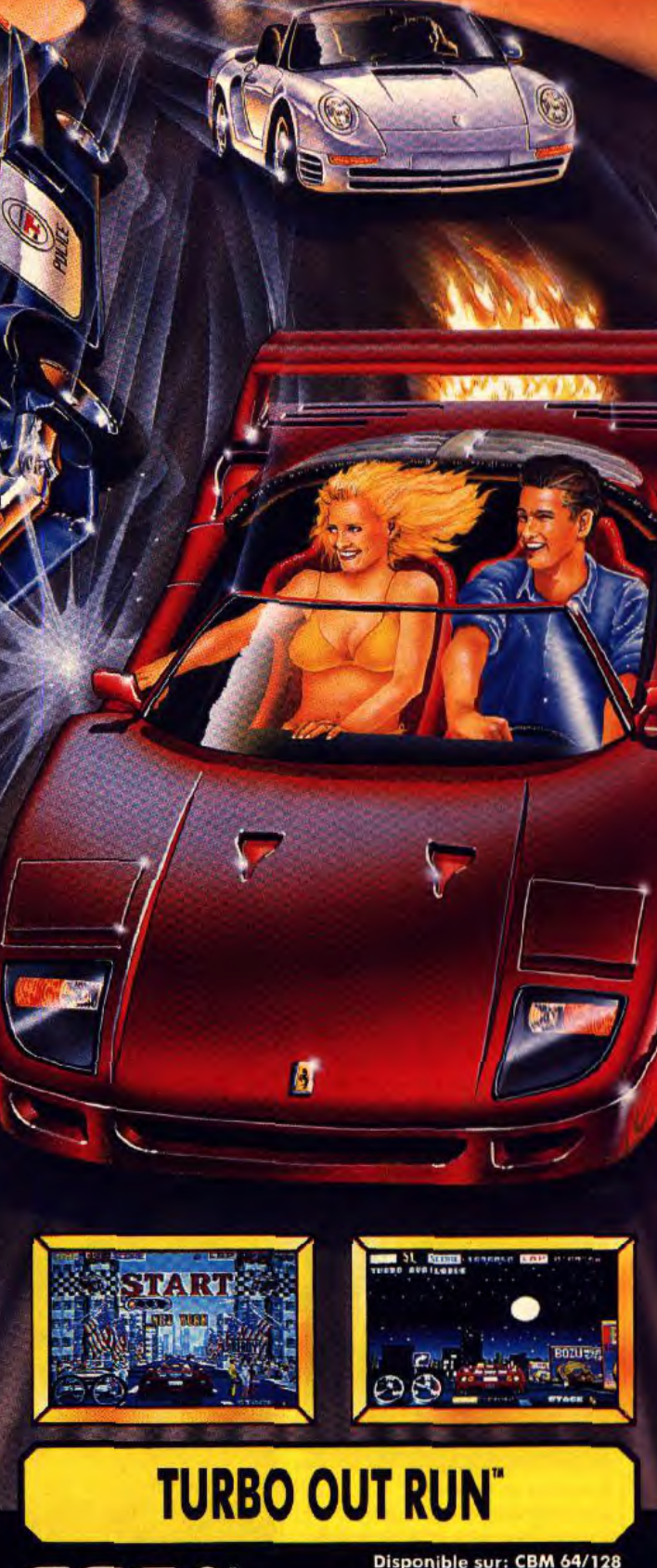

Disponible sur: CBM 64/128<br>- Cassette et Disquette.<br>SPECTRUM - Cassette. AMSTRAD<br>- Cassette et Disquette.<br>ATARI ST, CBM AMIGA.

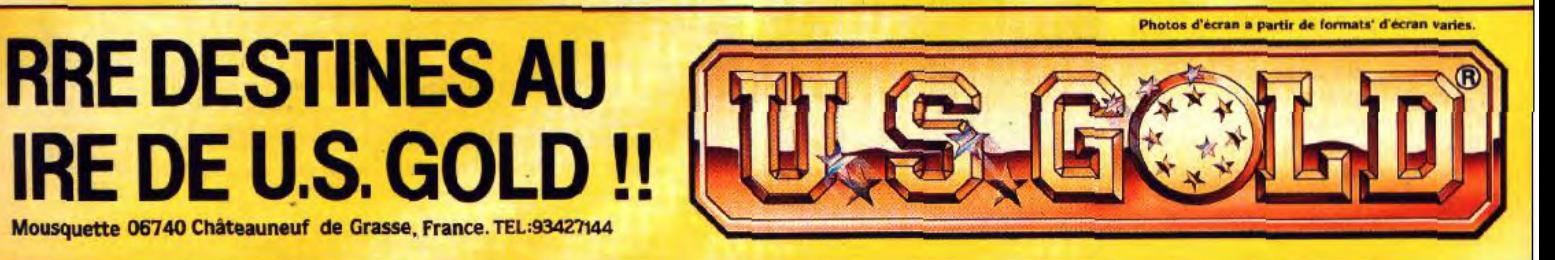

**SEGA** 

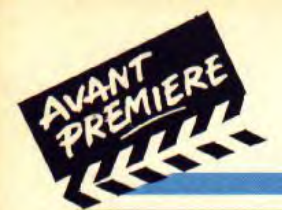

## **TILT JOURNAL**

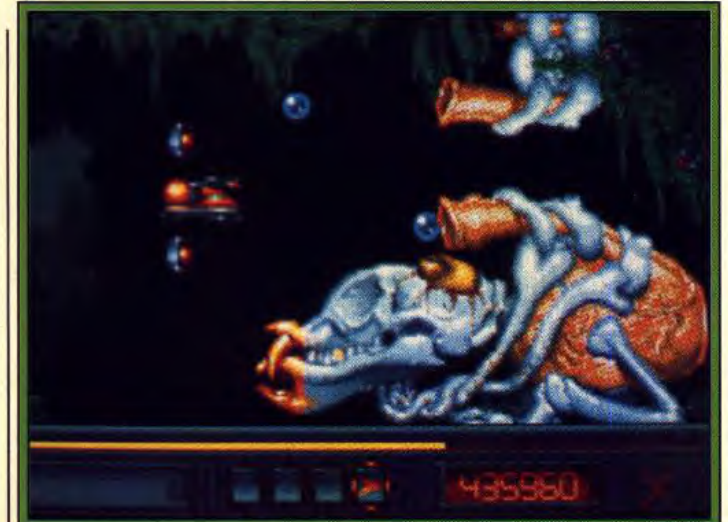

**Le monstre de** ta fin du premier niveau.

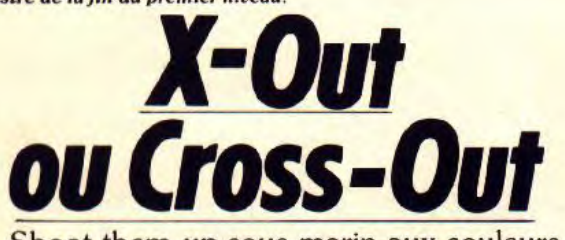

Shoot-them-up sous-marin aux couleurs somptueuses et encombré d'effroyables monstres, X-Out inaugure un système de jeu inédit.

Ce fabuleux shoot'em up nous avait déjà fait une grosse impression lors de notre passage sur le stand de Rainbow Arts au PCS de Londres. Nous pouvons enfin vous en dire un peu plus sur X-Out ou Cross-Out sur Amiga (le titre n'est pas encore déterminé).

disposent pour concevoir une arme défensive. Le fruit de leurs recherches est le projet Deep Star : Le sous-marin absolu capable de vaincre les extra-terrestres. Plusieurs prototypes sont réalisés ainsi qu'une longue série d'armes dévastatrices. Vous êtes

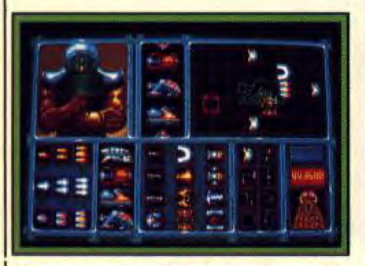

### Armement du vaisseau.

Son scénario est des plus classiques. Des extra-terrestres d'Alpha du Centaure, l'étoile la plus proche du système solaire, envahissent la Terre. IIs construisent rapidement leurs bases sous la mer. Les premiers signes de leur présence se traduisent par la destruction de tous les avions et navires croisant dans les environs de leur point de chute.

Les superpuissances du monde ne tardent pas à réagir. Pour contrer cette invasion, ils mettent en commun tous les moyens dont ils 12

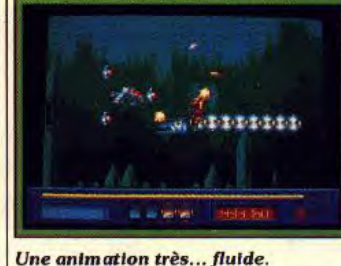

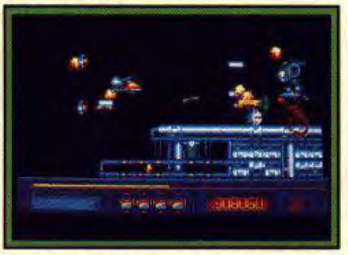

Gare aux hippocampes surarmés ! un des volontaires sélectionnés pour piloter ces sous-marins. Le moins qu'on puisse dire de l'introduction c'est qu'elle décoiffe ! Le

joueur se retrouve devant l'armurier qu'on retrouve, d'ailleurs, au début de chaque niveau (tiens, ça me rappelle quelque chose). Selon les moyens financiers dont vous disposez (12 000 crédits au départ), l'achat de un, deux ou trois vaisseaux est possible. C'est à ce stade que s'insère le petit « plus » du jeu, la possibilité de configurer votre/vos vaisseaux. C'est une phase importante étant donné que les chances de réussite dependent de la qualité de ces configurations. Attention, si vous n'achetez qu'un seul vaisseau il vaut mieux être prudent car il n'y a pas de seconde chance dans ce programme.

Défini comme étant un jeu d'ac tion/stratégie. X-Out (ou Cross-

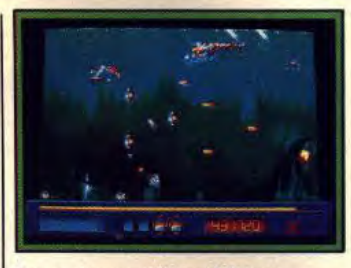

IF

Des sprites amphibies à foison.

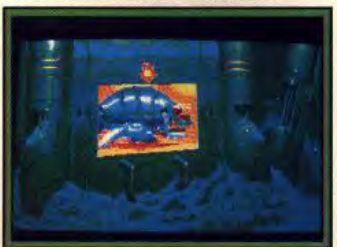

**Ecrans chatoyants en 48 couleurs.** 

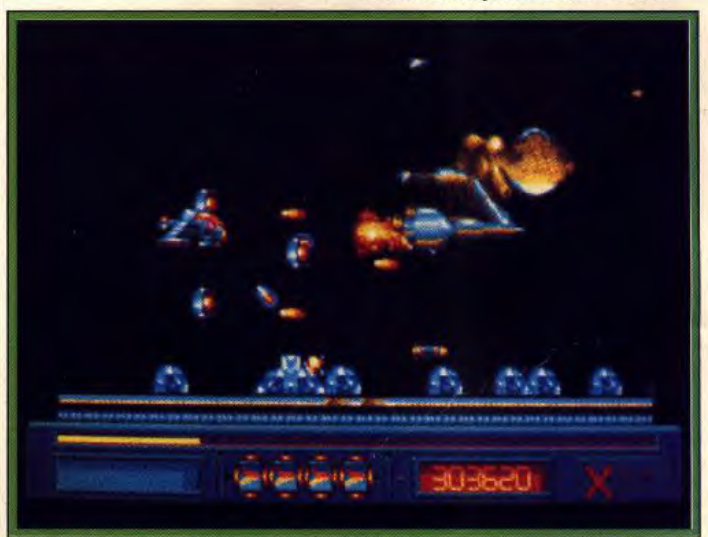

### Plongez dans un univers mystérieux et hostile.

*Out)* se présente comme un shoot'em up à scrolling horizontal (50 images/secondes). Cinquante sprites animés peuvent être présents à l'écran. Les décors restituent à merveille les fonds sous-marins (au premier niveau) dans lesquelles évoluent les monstres, le tout servi en 48 couleurs ! Pour gagner il vous faudra

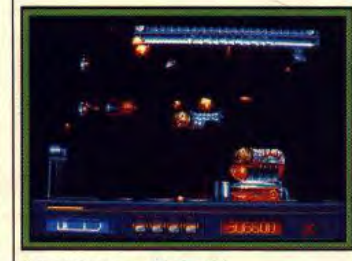

### Les poissons attaquent...

traverser, au total, huit niveaux soit l'équivalent de 160 écrans. Sacré marathon ! Hormis les quarante types de monstres qui

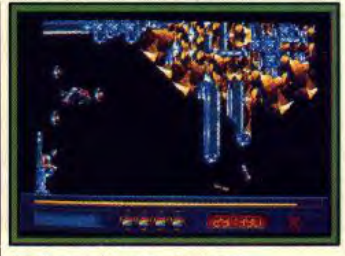

### Un écran du second niveau.

hantent les différents niveaux, deux méga-monstres sont postés au milieu et à la fin de chaque niveau. Notre préversion ne possède que trois niveaux. Cela nous a permis d'admirer l'indéniable beauté des graphismes, la fluidité de l'animation et l'extraordinaire variété des armes. Nous préférons attendre la version définitive pour vous donner un jugement plus complet. Sa sortie est prévue en janvier sur Amiga. ST, C 64, *CPC,* Spectrum.

Dany Boolauck

## **Dragon's Breath**

Stratégie et arcade sont les éléments de base de cette recherche de l'immortalité. Une innovation pimente les combats : trois joueurs peuvent se battre en même temps !

Avec *Dragon's* Breath, Palace Software renoue avec un genre qu'il affectionne depuis ses débuts : l'heroic fantasy. Les vétérans se souviennent certainement de Cauldron, Cauldron II, et les fameux Barbarian *I et If.* Mais le point commun entre Dragon's *Breath* et les anciens produits de Palace s'arrête là. Il ne s'agit effectivement pas d'un jeu d'aventure/arcade mais d'un jeu de stratégie. Rassurez-vous, l'aspect

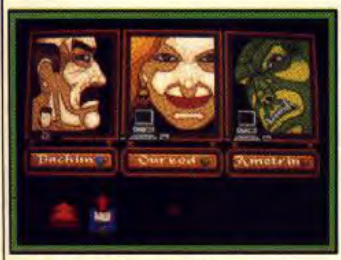

Le héros et ses adversaires.

d'arcade n'est pas négligé comme vous pourrez le constater. A l'instar de Swords of Twilight, un à trois joueurs peuvent se mesurer dans un combat... triangulaire. L'ordinateur gère automatiquement les personnages non sélectionnés par un humain.

Le scénario ne surprendra personne. Au cœur du monde d'Antea se 'trouve la Dwarf Mountain (la montagne naine). Au sommet de cette montagne se dresse le Grand Château, gardien d'un incroyable secret : l'immortalité ! II est dit que ce terrible secret se cache dans la salle du trône. Trois personnages riches et importants Bachim, Oureod et Ametrin, louchent avidemment sur le Grand Château. Chacun d'eux rêve de s'emparer du secret. Mais pour cela il faut tout d'abord trouver les morceaux d'un talisman, seul objet capable d'ouvrir les portes de la forteresse.

Cette recherche du talisman devient une véritable course entre les trois adversaires. La puissance est la clé de la réussite dans ce jeu. encore faut-il gagner suffisamnent d'argent. Un seul mot d'ordre prime pour les protagonistes : conquérir. Du haut de

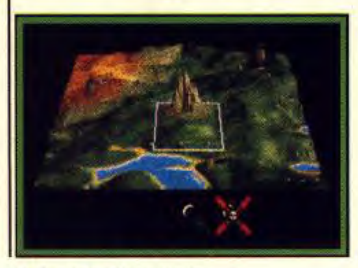

Sélection de la carte.

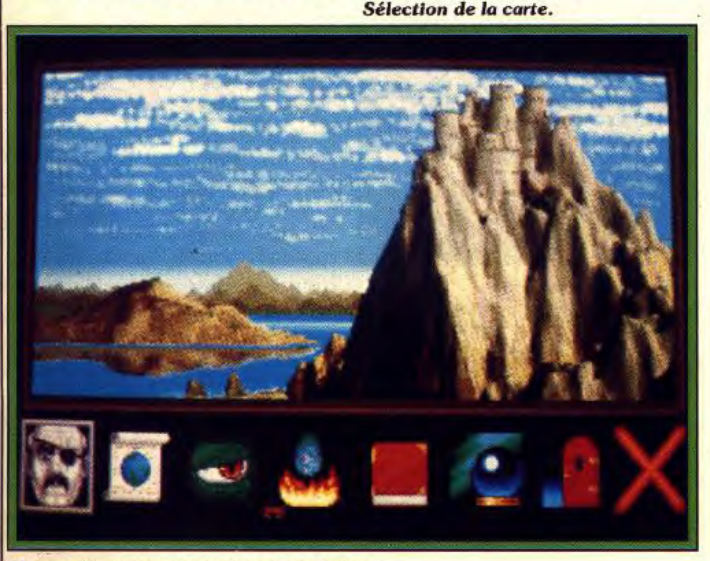

'écran du menu principal avec ses icônes.

leur château, ils sèment la terreur et conquièrent les villages avoisinants en y envoyant leur dragon. Dans un deuxième temps, le joueur peut fortifier ses villages afin d'en faire des villes ou des forts. Ainsi, ils peuvent résister, sans dommage, aux attaques des dragons ennemis. En outre, les villes ou les forts rapportent plus d'argent qu'un simple village. Ces revenus servent, en fait, à faire marcher une coûteuse couveuse pour oeufs de dragons ! Le calcul

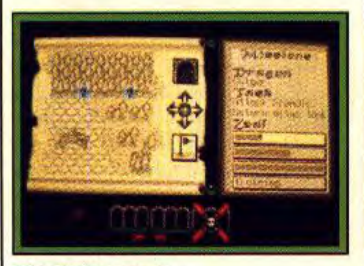

est simple, plus vous avez de dragons, plus vous avez de possessions. Vous dégagez de l'argent qui, en retour, sert à acheter des potions magiques et des renseignements utiles (entre autre sur le talisman que vous convoitez) aux marchands qui viennent au château. Voilà de quoi occuper des soirées !

Le jeu progresse par tours comme dans un wargame mais sans la lenteur habituelle de ce type de jeu

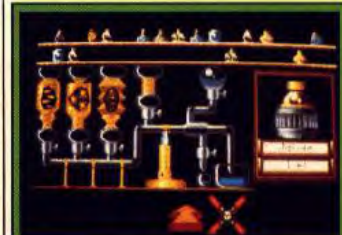

**Détail d'une carte. Le laboratoire à potions.** 

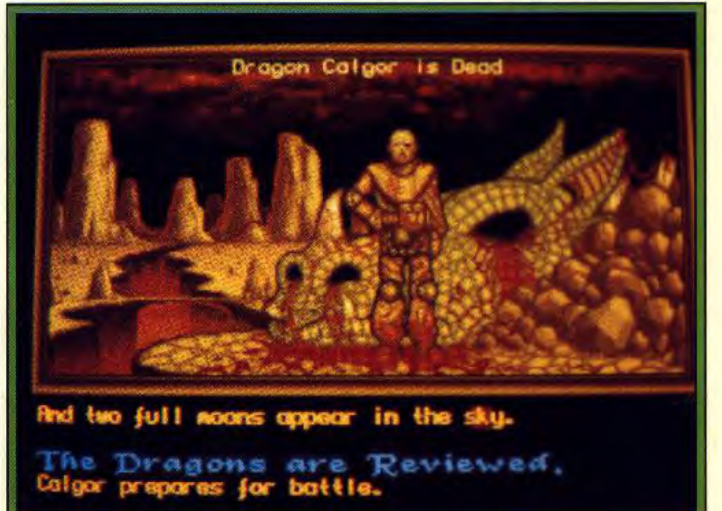

Après la bataille. Ouf ! Le dragon est mort !

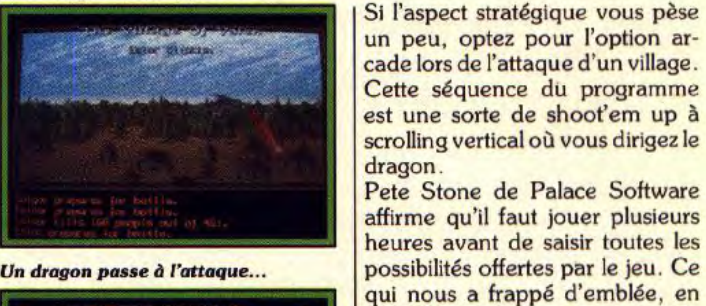

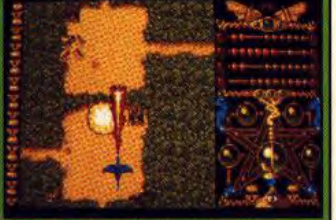

**Offensive en option arcade.** 

Si l'aspect stratégique vous pèse un peu, optez pour l'option arcade lors de l'attaque d'un village. Cette séquence du programme est une sorte de shoot'em up à scrolling vertical où vous dirigez le dragon.

Pete Stone de Palace Software affirme qu'il faut jouer plusieurs heures avant de saisir toutes les qui nous a frappé d'emblée, en regardant la préversion, c'est la bonne qualité des graphismes. De plus, la musique d'accompagnement est un régal! Programmé par Andrew Bailey, f , créateur *de Druid* et Druid *11,* Dra gon's Breath sort sur Amiga en janvier/février. Les autres versions suivront un peu plus tard.

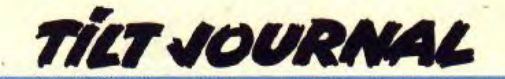

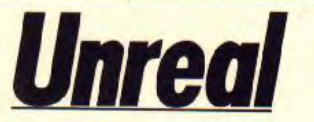

Une histoire fantastique de création d'univers sert de point de départ à ce jeu très vivant dont les animations en trois dimensions sont particulièrement impressionnantes de rapidité.

Qui l'eût cru ! Le créateur de vie est une vraie marmotte d'où son nom : Le Dormeur ! Et chaque fois qu'il se réveille, notre divin rêveur doit créer la vie sur une nouvelle planète. Or, c'est un fait notoire que la création de la vie est une entreprise des plus harassantes ! Il est hors de question pour le Dormeur de s'échiner personnellement à la tâche. C'est là qu'entre en scène son serviteur Fragor dont le rôle est d'éviter à son maître de tels désagrements !

quatre éléments de base, l'eau, la terre, l'air et le feu. Unreal est atteint au bout d'un voyage de quelques années. Au moment de sa descente sur la planète, Fragor est percuté par une comète ! Le choc provoque la dispersion des oeufs de vie et des éléments de base. Le mélange anarchique de ces ingrédients bouscule les lois de la nature. Ce qui devait devenir un monde vivant et équilibré se transforme en un univers chaotique. Toutes les tentatives de

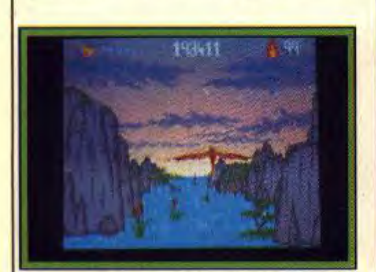

Des monstres antédiluviens...

C'est donc accompagné de deux gardiens, garde-fous de l'équilibre entre le bien et le mal, que Fragor se rend sur la planète Unreal pour y semer la vie. Dans ses bagages, le fidèle serviteur du Dormeur transporte les éléments indispensables pour mener sa mission à terme. On y trouve les oeufs porteurs de vie ainsi que les

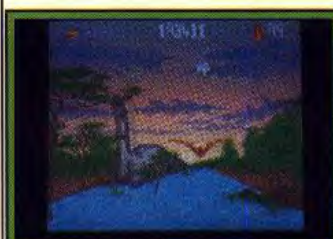

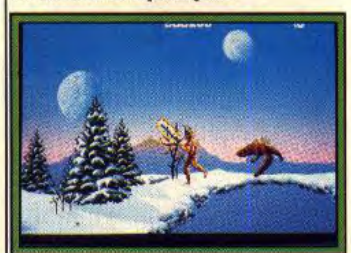

Un pont de neige branlant.

trôle des deux gardiens et tombe dans une petite vallée perdue. La race d'humanoïdes qui se développe à partir de cette oeuf échappe. ainsi, à l'influence des

Fragor pour maîtriser la vie naissante sur Unreal sont vaines. Entretemps, les deux gardiens tentent de contrôler les formes de vies de Unreal. Ils y arrivent péniblement mais deviennent, finalement. les maîtres de la planète. Or, au coeur même du tumulte, un oeuf de vie échappe au con-

tranquille. Parmi eux se trouve la belle Isolde et le vaillant Berzenius, qui s'aiment tendrement. Au cours d'une promenade nos deux tourteraux rencontrent un puissant dragon. Ils deviennent très vite de bons amis. Un jour. un des sbires du Ténébreux découvre la vallée et enlève, par la même occasion, Isolde. Frappé par sa grande beauté, le Ténébreux s'éprend d'Isolde et veut en faire sa femme. Le bruit des futures noces arrive aux oreilles du

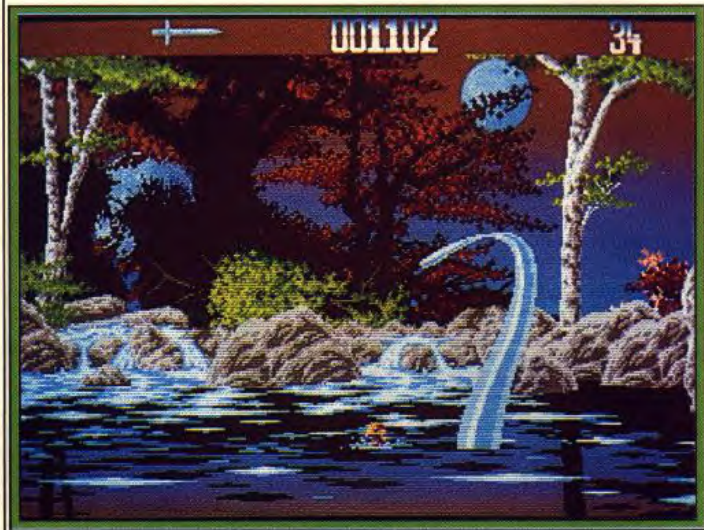

... aériens et aquatiques. **f.es plans d'eau hébergent de redoutables prédateurs.** 

deux gardiens. Le temps passe. les deux gardiens deviennent des êtres puissants au point de se transformer, à volonté, en eau, air, feu et terre. Avide de pouvoir, l'un d'entre eux (le Ténébreux) réduit l'autre à l'impuissance et règne sans partage. De leur côté. les humanoïdes barhares prolifèrent dans leur vallée

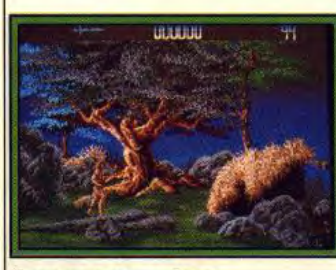

Avancez avec prudence.

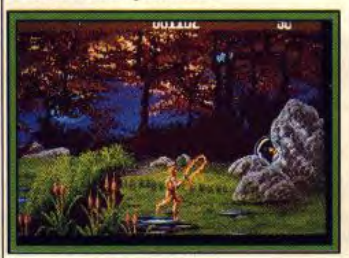

*<u>Une rencontre insolite.</u>* 

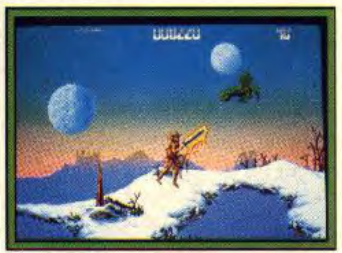

Un volatile peu amène. dragon qui s'empresse d'avertir **Berzenius** 

L'aventure/arcade que Ubisoft s'apprête à commercialiser sur Amiga relate la lutte de Berzenius et du dragon pour enlever Isolde des griffes du Ténébreux. Le programme comporte neuf niveaux que Berzenius (vous) devez traverser en vous débarassant de tous les monstres qui vous barrent la route. Cinq de ces niveaux sont en 3D le reste étant en 2D. La richesse des graphismes (les couleurs sont magnifiques !) et la vitesse de l'animation dans les séquences 3D est impressionnante. Impossible d'en dire plus, la préversion que nous avons vue ne nous le permet pas. Attendons donc patiemment sa sortie en jan-Dany Boolauck

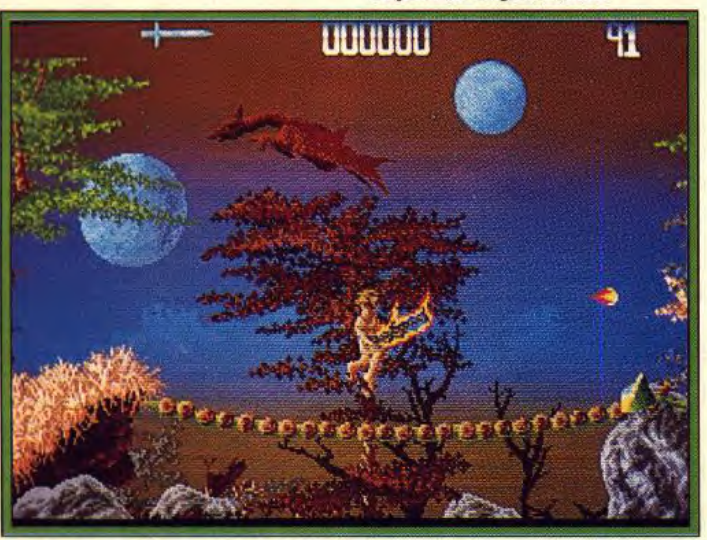

Les paysages sont nimbés d'une atmosphère irréelle.

## Vous avez été 250 000 \* à les choisir !

### **ATARI**

102 programmes Atari-Basic ST Réf: 500621 - 145 FF

102 programmes Atari ST-Basic GFA Réf : 500121 - 135 FF

Super Jeux Atari ST-Basic GFA Réf : 500201 - 140 FF

### **AMIGA**

102 programmes Amiga Réf : 500130 - 135 FF **Super Jeux Amiga** Réf : 500204 - 140 FF Amiga en famille Réf : 500239 - 145 FF

## **AMSTRAD**

102 programmes Amstrad CPC 464, 664, 6128 Réf : 500071 - 135 FF

**Super Jeux Amstrad** Réf : 500006 - 140 FF Amstrad en famille Réf : 500005 - 145 FF **PC** et compatibles 102 programmes PC et compatibles Réf : 500140 - 135 FF

**Super Jeux PC et compatibles** Réf : 500080 - 120 FF

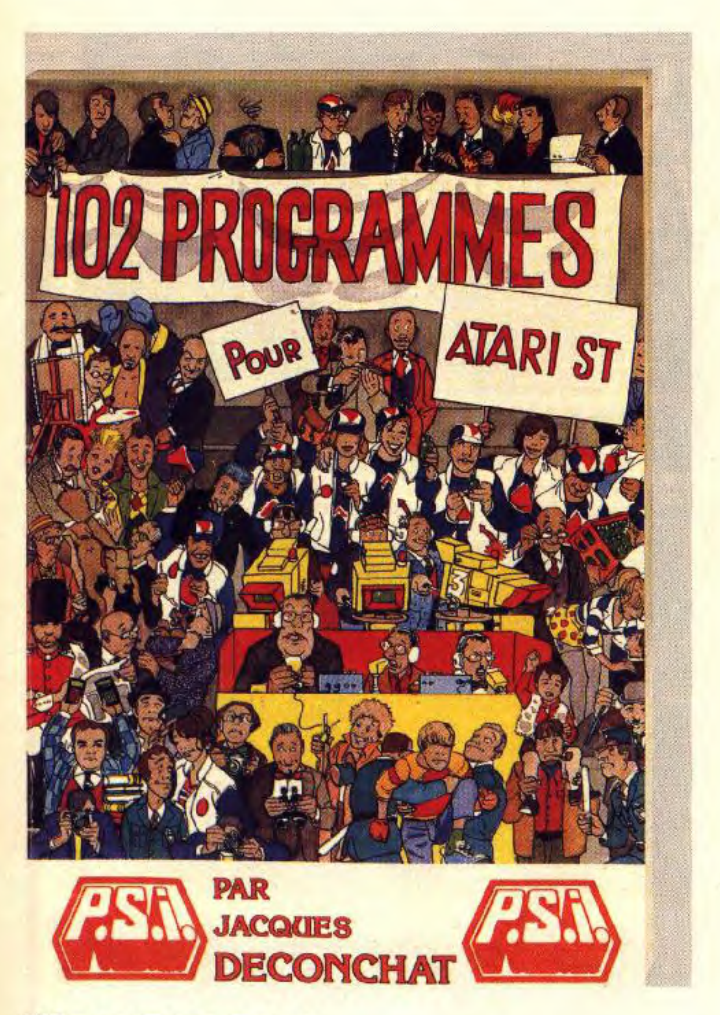

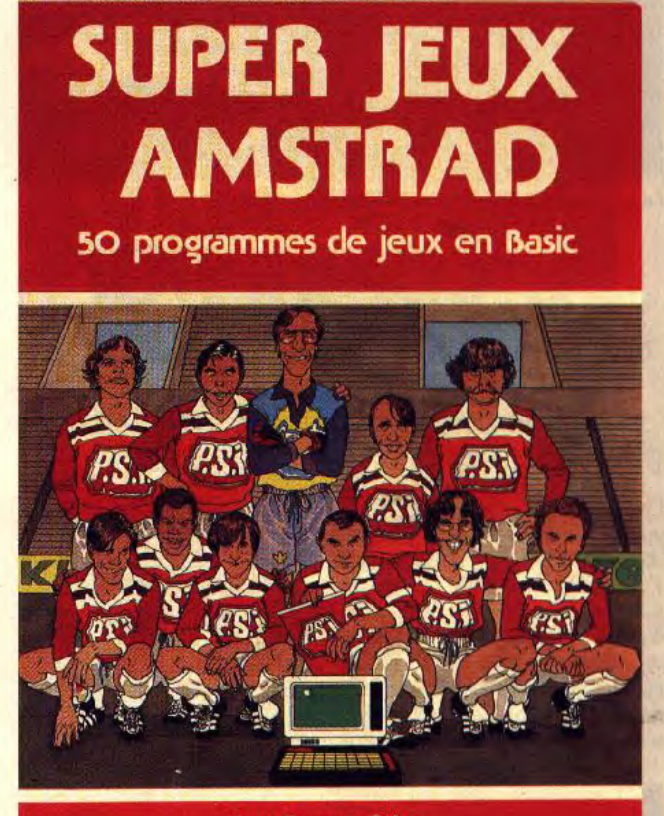

**Jean-François Sehan** GSK)

--

### 102 programmes pour...:

Des jeux pour apprendre le Basic en se distrayant grâce à des programmes progressifs tous analysés et commentés. Super Jeux...:

 $1174$ 

Des jeux d'adresse, de réflexion et de hasard pour aller plus loin en Basic en construisant des programmes de plus en plus performants tout en s'amusant. En famille...:

Des programmes à caractère familial en Basic, accompagnés chacun d'explications détaillées pour mieux assimiler les techniques de programmation.

### \* Ventes cumulées des ouvrages "102 programmes..." et "Super Jeux..."

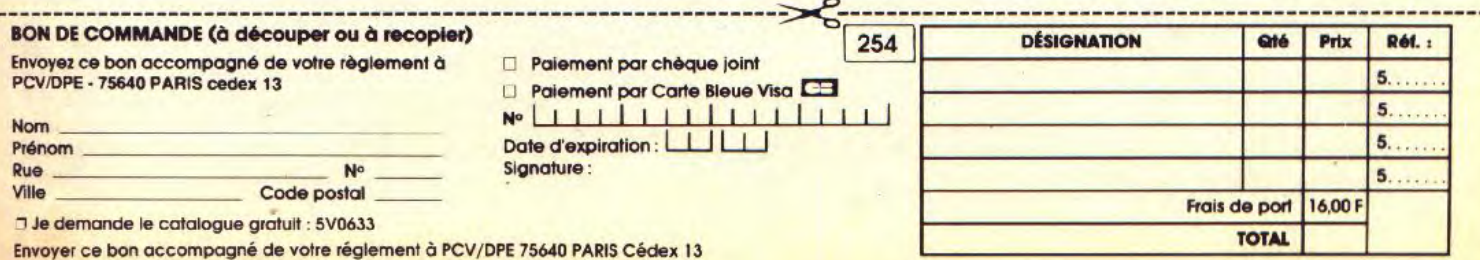

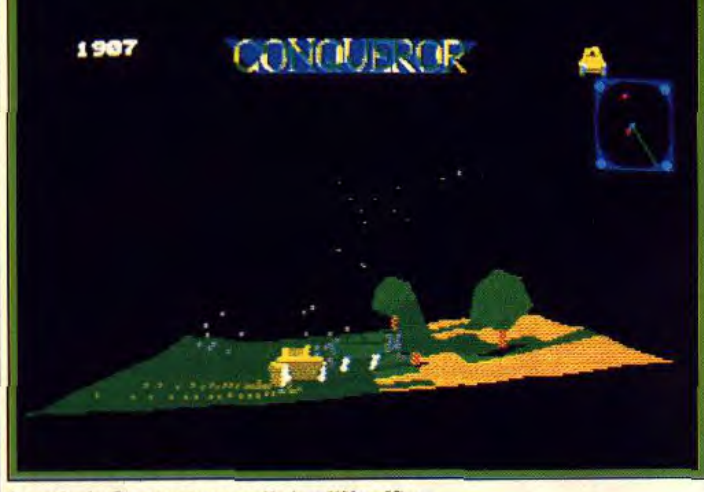

Le style de Conqueror rappelle le célèbre Virus.

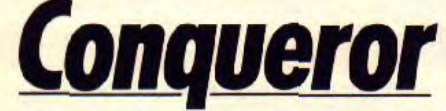

Conqueror, le combat de chars, c'est trois jeux en un : stratégie, arcade et wargame. Le côté visuel est assuré par de remarquables animations et de prodigieux scrollings.

Les fidèles lecteurs de Tilt se souviennent surement de ce titre déjà disponible sur Archimèdes (voir Tilt n°56, page 41). Conqueror est un jeu de combat entre chars d'assaut de la Seconde Guerre mondiale. Le joueur contrôle un ou plusieurs chars sur un champ de bataille dans une lutte à mort contre ceux que dirige l'ordina-

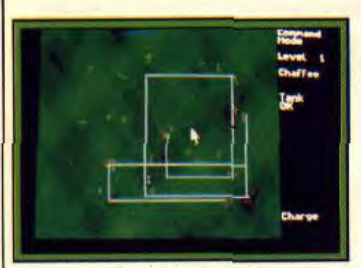

**La stratégie est primordiale.**  teur. Trois options sont propo-

sées au joueur.

Commençons par le mode Arcade qui est le plus simple. L'ordinateur tente de vous mettre hors de combat en lançant contre votre armée des vagues de tanks de plus en plus performants.

Le mode Attrition offre un peu plus de possibilités stratégiques. Cinq chars sont sous votre contrôle, prêts à repousser les attaques de l'ordinateur selon le même principe de mode pré cédent. Le déplacement des 16

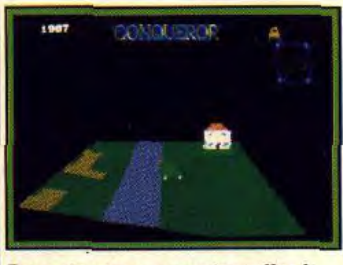

**Des animations sensationnelles 1** 

chars s'effectue à l'aide d'une carte: Il suffit de désigner à chaque char son point de destination pour qu'il aille s'y placer. Le joueur peut, à tout moment, piloter manuellement le char de son choix.

Le mode Stratégie, quant à lui, est très proche du wargame. Le joueur et l'ordinateur disposent chacun d'un budget avec lequel ils doivent créer leurs escadres. Dans ce cas, le but du jeu ne se résume pas à une simple élimination de l'ennemi. Les protagonistes doivent atteindre des objectifs secondaires.Par exemple, l'attaque des cibles bien précises. Entièrement graphique (graphismes vectoriels en 3D, surfaces pleines), Conqueror dispose d'une animation et de scrollings comparables à ceux de Virus. Nous vous en reparlerons lors du test de la version définitive<br>
sur ST. Dany Boolauck Dany Boolauck

# **Thunder Strike**

La télévision retransmet vos exploits spatiaux contre d'affreux envahisseurs. Double challenge en tuer beaucoup et distraire les spectateurs !

Ce titre de Logotron Entertainment est un soft d'arcade doté de graphismes vectoriels, surfaces pleines. Le but du jeu est assez étonnant. Votre planète est en guerre contre des aliens. L'objectif de la mission consiste, d'une part à protéger le réseau de communication de votre planète ; d'autre part à distraire des téléspectateurs qui vous regardent ! En effet, votre vaisseau

voit le joueur à l'écran. Pour capter l'attention du public il faut à tout prix éviter l'inaction ! Multipliez les attaques contre les vaisseaux ennemis, ils (les téléspectateurs) aiment ça. La richesse et la promotion sont les récompenses pour une série d'attaques couronnées par le succès. Le joueur peut ensuite améliorer l'équipement de son engin. Développé sur PC (CGA, EGA et VGA), Thunder

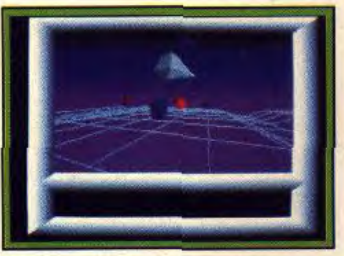

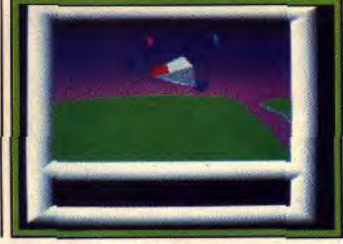

Le vaisseau virvolte... .... ... au-dessus de la planète.

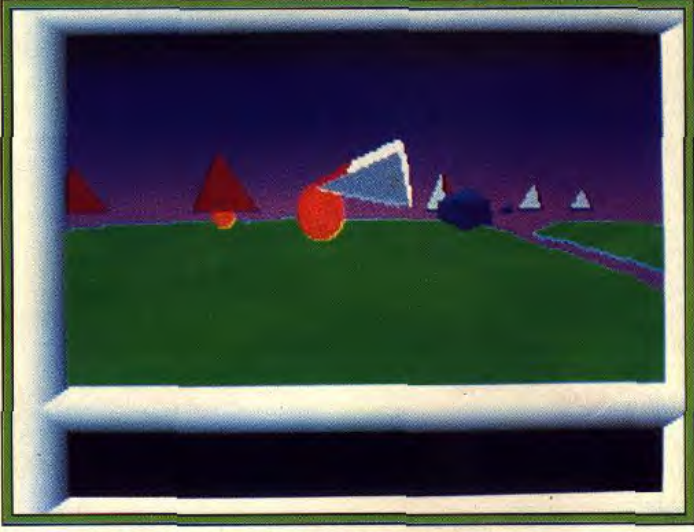

**Les graphismes vectoriels surfaces pleines sont éblouissants.** 

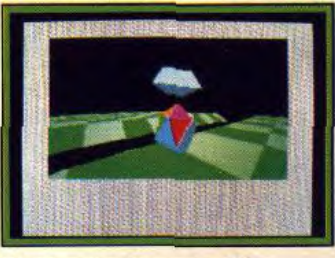

est constamment suivi par un sort qu'en mai/juin 90 sur PC, ST deuxième. équipé d'une ca- et Amiga ! Tilt vous donnera plus deuxième, équipé d'une ca-<br>méra ! Les téléspectateurs de la planète sont censés voir ce que

Strike se caractérise par une excellente animation (sur Compaq 386). En outre, la maniabilité du vaisseau est telle que de fulgurants virages à 360° sont possibles. Les Britanniques démontrent une fois de plus leur grande maîtrise dans le domaine graphique. La préversion en notre possession n'est pas très **Il faut assurer le spectacle l'avancée et pour cause ! Le jeu ne est constamment suivi par un sort qu'en mai/juin 90 sur PC, ST** de détails au moment de sa sortie.<br>Dany Boolauck

Imaginez un météorite de 30km diamètre s'écrasant sur notre planète! Imaginez une nouvelle Période Glaciaire! Il ne reste qu'un refuge: un île, convoitée par toutes sortes d'envahisseurs. C'est à vous de créer l'histoire de cette île, de rétablir les relations politiques, commerciales et sociales et surtout de la défendre, le premier coup a été tiré et le temps est contre vous. Pour vaincre cet hiver infernal, vous pouvez skier, faire du bobsleigh, du deltaplane .. .

MIDWINTER, LE MEILLEUR JEU D'ACTION-STRATEGIE DE CETTE ANNEE, BIENTOT SUR VOS ECRANS!

Disponible sur Atari ST, Amiga et IBM PC.

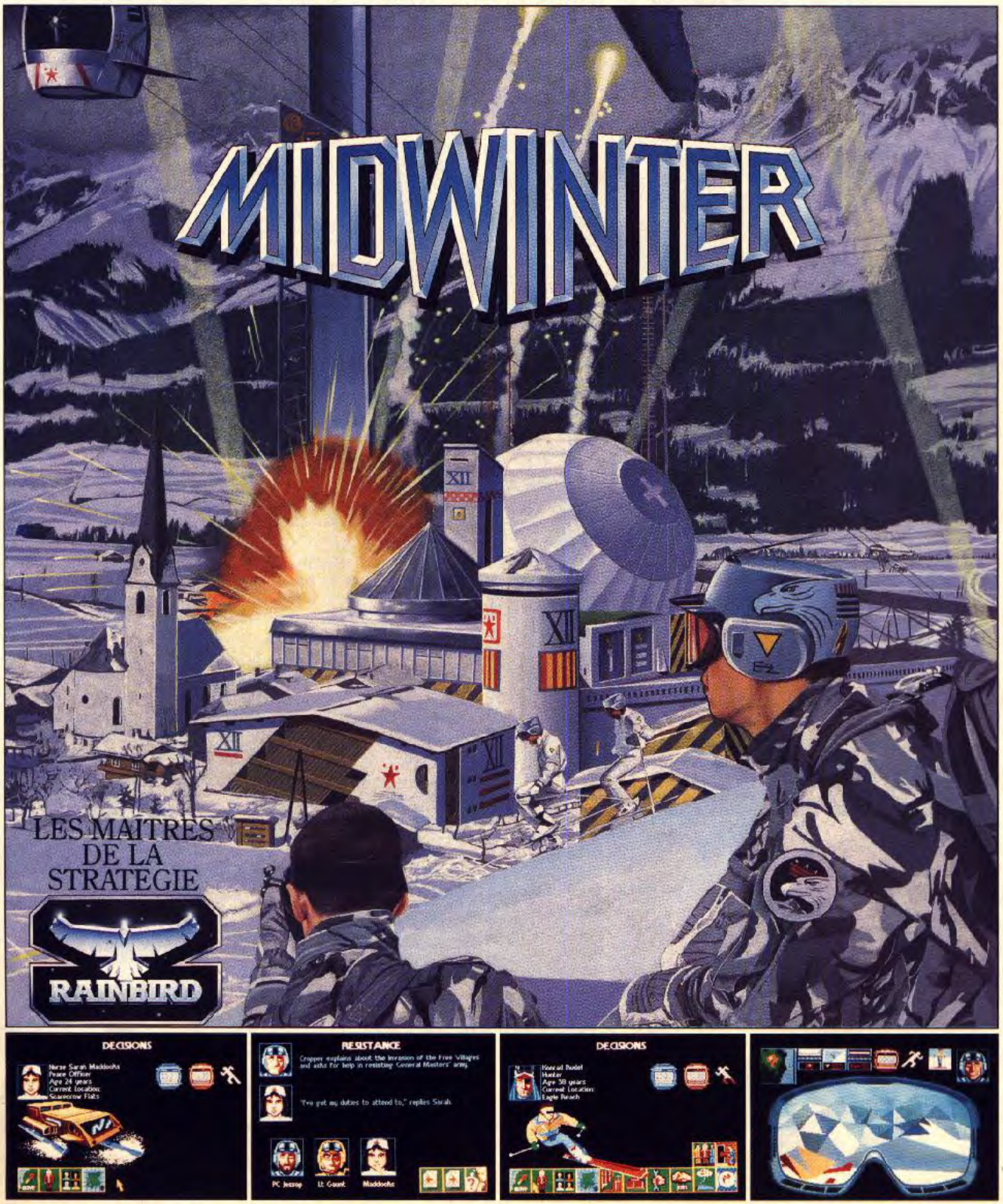

MicroProse France, 6/8 Rue de Milan, 75009, Paris. Tel: (1) 45 26 44 14.

## **TILT JOURNAL**

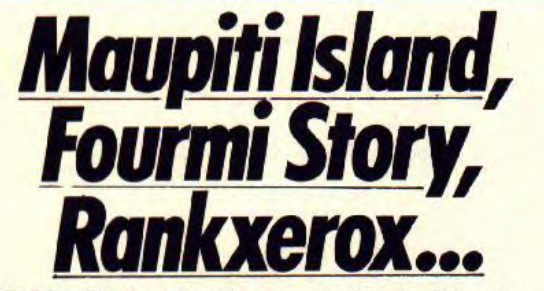

MINDSCAPE : Harley Davidson, est le titre d'une simulation de motos où vous êtes amenés à traverser les Etats-Unis. Déjà disponible sur PC. Les versions<br>16 bits suivront en janvier. suivront en Knight of Legend est un jeu de rôle qui mélange heroic fantasy et science-fiction. Sortie prévue sur *PC. ST et* Amiga fin janvier.

SYSTEM 3: Last Ninja H, le jeu d'arcade/aventure, arrive sur 16 bits ! Vous devrez pourchasser l'infâme Shogan Kunitoki en jeu de rôle de SF sort sur PC au mois de janvier. HEWSON : La suite du Tilt d'or

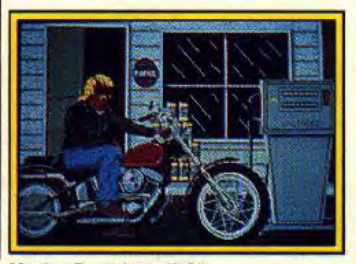

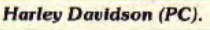

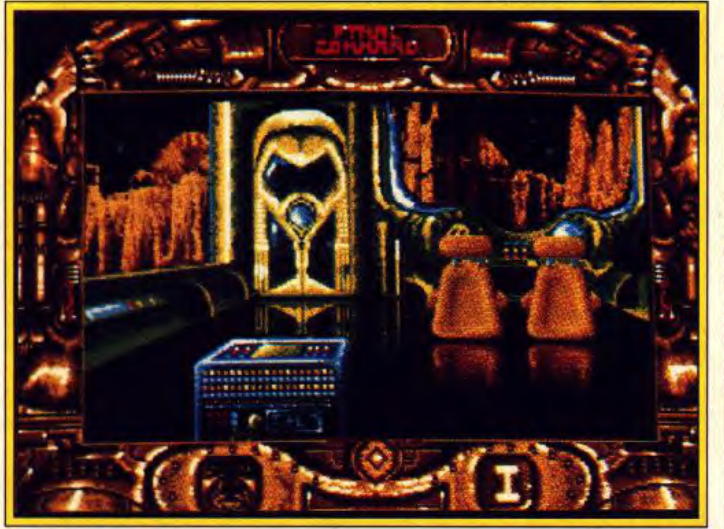

### Final Command (ST).

plein Manhattan. Vendetta est le titre d'un jeu d'aventure/action en 3D. Sortie prévue sur C 64 et Spectrum en janvier.

ELECTRONIC ARTS: Deluxe Video 1II, ce programme de desktop video pour Amiga, sera disponible en janvier. Starflight 2 : Trade Routes of the Cloud Nebula suite du fabuleux

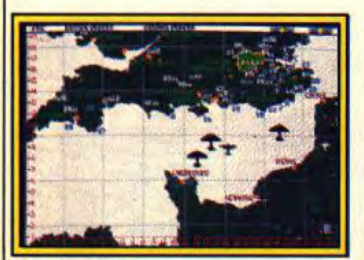

88 pour le jeu d'action arrive ! Son nom : Nebulus 2. Espérons qu'il sera, au moins, aussi bon que son prédécesseur. Sortie pré vue en janvier sur tous les formats.

IMPRESSIONS : Renaissance est une compilation de quatre grands classiques : Invaders,<br>Rockstorm, Megapede et  $Rockstorm$ ,

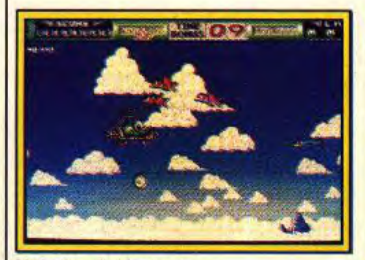

Draxians. Ils seront disponibles sur ST en janvier 1990. MICROPROSE : Devenez dai-

myo puis shogun ou même Empereur du Japon dans Samurai. Ce jeu d'action/stratégie/aventure sera disponible sur PC en janvier.

GAINSTAR : Cette société se lance avec un jeu d'aventure graphique en 3D. Sortie prévue en janvier sur Amiga. Les versions ST et PC suivront.

LANKHOR : Maupiti Island.

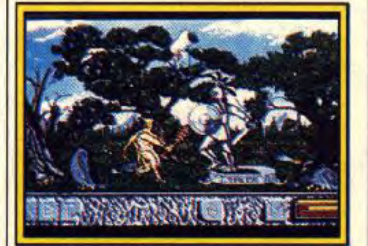

### Heracies (Amïga).

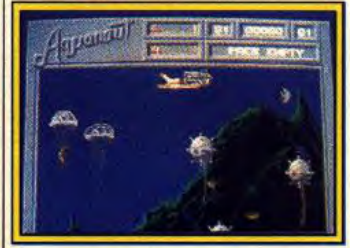

### Aquanaut (ST).

le jeu d'aventure tant attendu sur ST et Amiga devrait déjà être disponible.

16/32 EDITION : Fourmi Story, un jeu d'action, sera disponible sur ST en décembre/janvier. Fire Rescue, un jeu de plates-formes, arrive sur ST en décembre/janvier. Même date de sortie pour Necron, un jeu d'aventure graphique à la Kult sur Atari ST.

TYNESOFT : Beverly Hills Cop est une adaptation du célèbre film d'Eddy Murphy sur la police de Los Angeles. Ce jeu d'action/ aventure devrait déjà être disponible sur ST et Amiga. Les autres versions suivront.

UBI : Rankxerox, inspiré de la célèbre BD du même nom, est un jeu d'arcade/aventure sur ST. Sortie décembre/janvier. Final Command, jeu d'aventure gra-

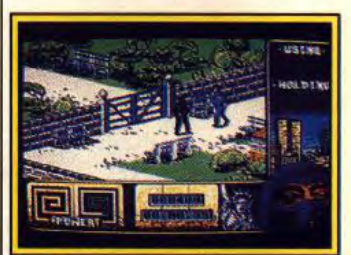

Last Ninja li (Amiga).

phique sur ST sort en décembre ou en janvier.

ADDICTIVE: Aquanaut renoue avec les thèmes des vieux films tels que Flash Gordon ou Buck Rogers. Ce jeu d'aventure/ arcade sort sur ST el Amiga en janvier.

NEW DEAL: The Few est le titre d'un jeu de stratégie/réflexion qui sera disponible sur Atari ST au début de l'année. Astate ou La Malédiction des Tem*pliers* est le nom d'un jeu d'aventure' graphique qui sort fin décembre sur ST. La version Amiga sera disponible en janvier. Antago un jeu de réflexion/stratégie sera en vente début janvier sur *Atari* ST et Amiga.

Dany Boolauck

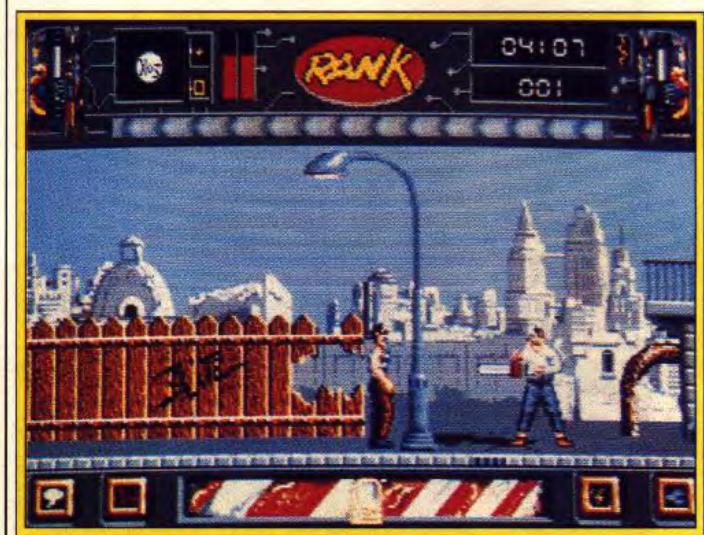

The Few (ST). **Nebulus II (Amiga).** Rankxerox (ST), un jeu inspiré de la bande dessinée.

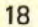

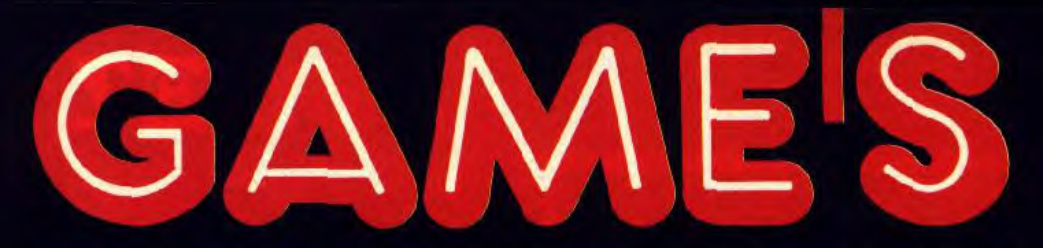

## LE PLUS GRAND CHOIX DE JEUX FETE 1990 ... à des prix fous

## Bientôt sur vos machines

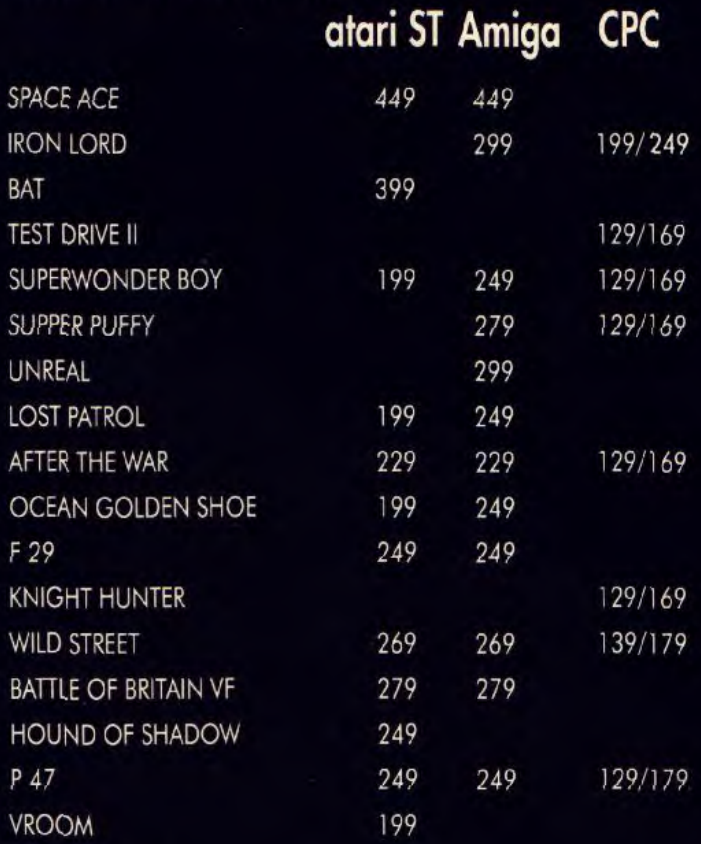

## La sélection GAME'S au meilleur prix

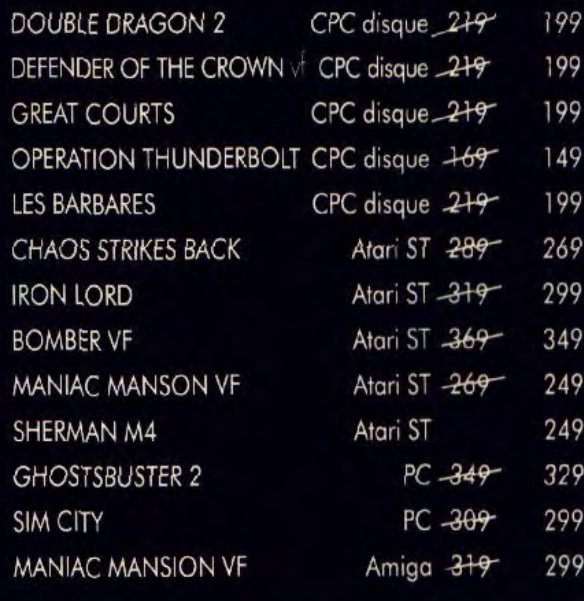

(Dans la limite des stocks disponibles, jusqu'au 31.01.90).

Une revue gratuite pour tout logiciel acheté, Tous les jeux sont garantis échange.

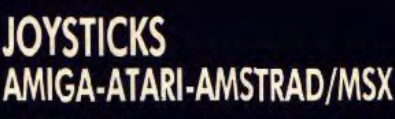

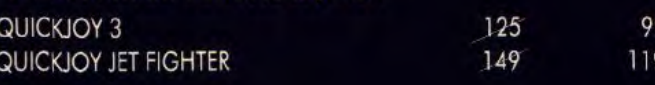

## **ATARI 2600**

**PACK 4 JEUX** 

STAR RAIDER avec VIDEO PAD<br>MOON PATROL + CRYSTAL CASTLE + BATTLE ZONE

**CAGNES - SUR - MER** 67, rue du Maréchal Juin Tél: 93 22 55 21

**Centre Commercial Saint - Quentin Ville** Tél: 30 57 13 43

299

486

**Centre Commercial** Vélizy 2<br>Tél: 34 65 18 81

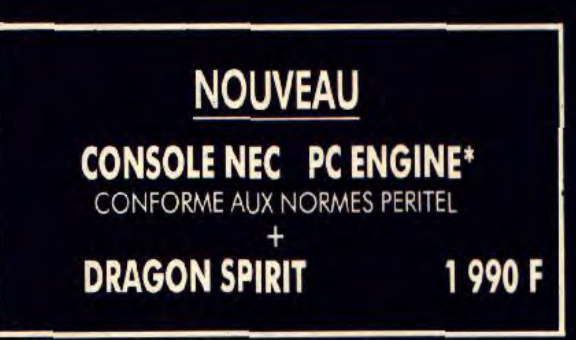

NEC PC engine sont des marques déposées.

**fe Disponible dans les FNAC** 

# **THURLDER SEN UBI SOFT** Entertainment Software

## **et les meilleurs points de vente. JOUEZ LA toutes cat**

## **CATÉGORIE SHOOT'EM UP**

 $\frac{8 \times 8}{12185}$   $\frac{7 \times 1}{125}$  238888

**Quitte à faire un shoot'em up, autant qu'il sorte de l'ordinaire.** C'est ce que les pro-<br>grammeurs de ce jeu se sont dir, et croyez-moi, c'est réussi ! Devoir combattre des brosses à<br>dent géantés n'est pas si fréquent, et lents graphismes, de bons bruitages (pour<br>un ST) et une animation assez-fluide. Tout cela<br>pour vous dire que ce logiciel, plein de surprises,<br>est une réussite sur tous les plans.

**GEN 4** 

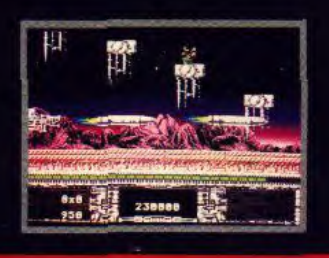

## **CATÉGORIE JEU D'ARCADE**

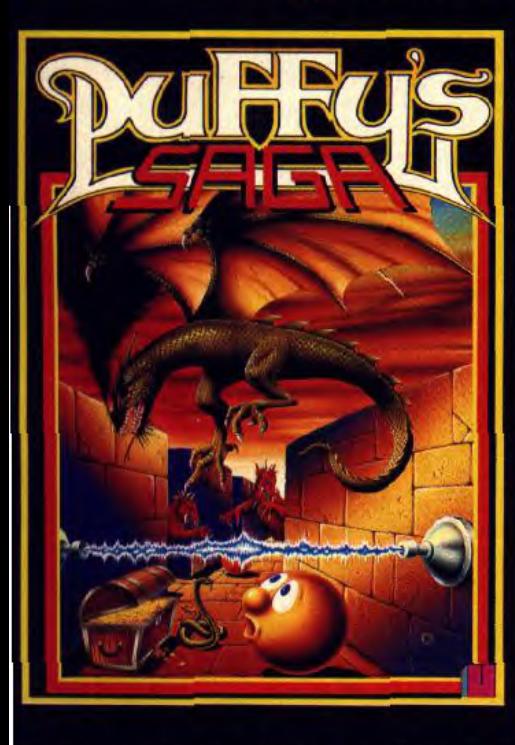

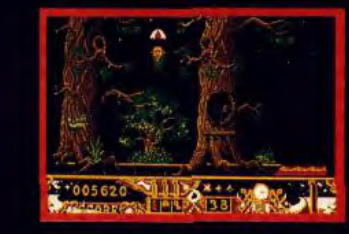

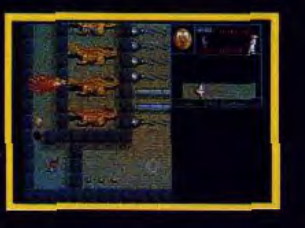

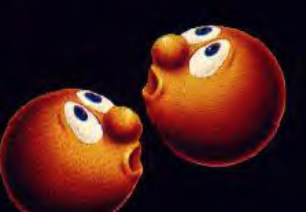

Pas le temps de s'ennuyer dans cette saga, vous comprendrez aisément qu'Ubi Soft tient en Puffy un jeu d'enfer, futur hit, et surtout, qui n'est pas près d'arrêter de tourner sur vos CPC.

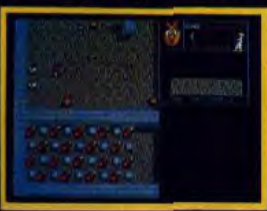

En tout cas, le mien est d'ores et déjà squatté par deux petites boules de poils jaunes. *Matt MURDOCK*  **Amstrad 100** %

**La légende d'un enfant-roi, aux graphismes dignes d'un dessin animé** 

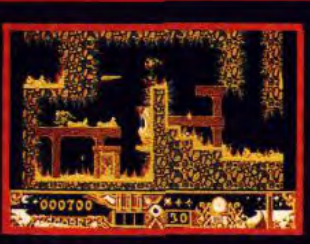

**Micronews** 

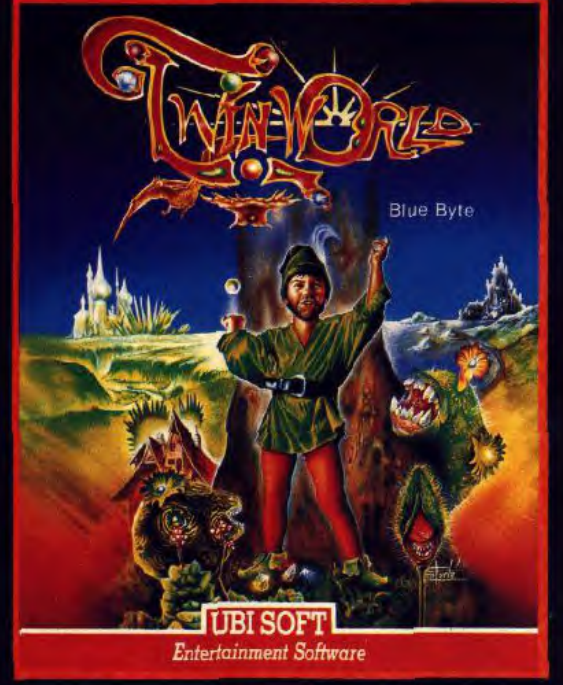

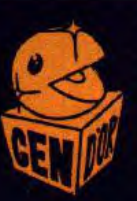

**Le meilleur jeu de tableau sur Amiga. Superbe** ! **Un petit chef-d'oeuvre Le graphisme est fantastique. INTÉRÊT** : **90** % GENERATION 4

## qUALITE égories

## CATÉGORIE SIMULATION SPORTIVE

 $CANAL+$ 

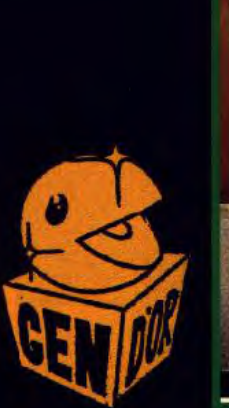

**GREAT<br>COURTS Blue Byte THE ULTIMATE TENNIS IMULATION** 

**UBI SOFT** 

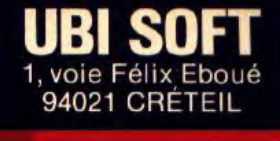

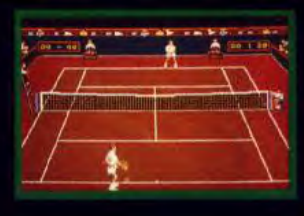

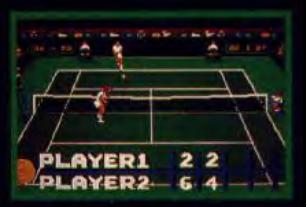

GREAT COURTS s'annonce comme la nouvelle référence en matière de simulation su CPC. Les graphismes et l'ani mation sont irréprochables. AMSTRAD 100 %

> La meilleure simulation de tennis sur PC. AMSTRAD PC MAG

## CATÉGORIE JEU DE ROLE UNE GRANDE SAGA MÉDIÉVALE

Décidément, UBI SOFT fait fort pour la fin de l'année ! Nous avons<br>les écrans sont beaux, avec de séreuves en tout genre tellement<br>les écrans sont beaux, avec des épreuves en tout genre - du bras de<br>fer, de l'épée, de l'ar vraies simulations), du combat, animé en 3D et une partie de dés dans<br>une taverne. STupéfiant !

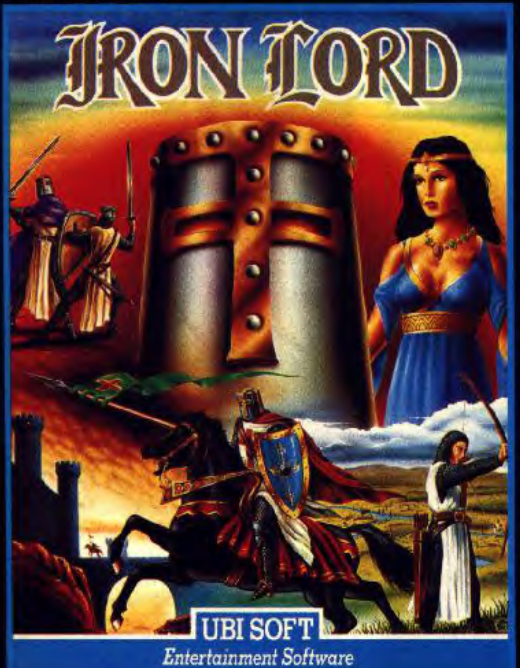

 $\mathcal{P}_\mathrm{L}$ \_ **M** 

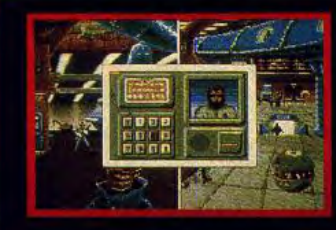

## CATÉGORIE AVENTURE

TILT : 17/20

**P** our bien parler de ce<br>**P** soft très étrange, il m'aurait fallu employer<br>qu'autait fallu employer<br>qualificatifs, hels que<br>qualificatifs, hels que<br>regiment du continue autoritien par difficult du continue de la state<br>interaction in the interaction of the state solution i GENERATION 4 Nº 16

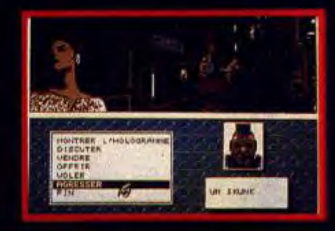

**UBI SOFT** 

**Entertainment Software** 

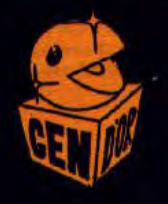

TILT JOURNAL

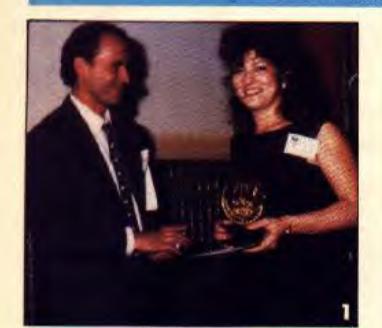

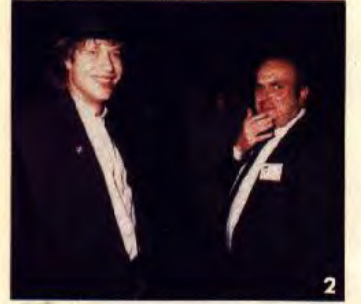

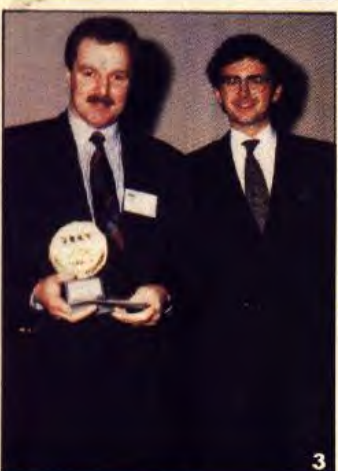

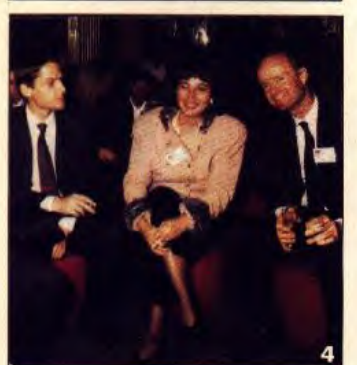

1) Jérôme Bonatdi (Canai +) et Cathy Campos (Mirrorsoft). 2) Jean-Yves Primas (Commodore Revue) et M. Ajzenberg (AMIE). 3) Ian Hetherington (Psygnosis) et Jean.Michel Blottière. 4) Gérard Guillemot, Christine Quémard (Ubi Soft), accompagnés de Doug Glenn (LucasFilm). 6) Laurant Weill (Loriciel). Yves Guillemot (Ubi Soft). 8) Luc Boursier (Sega). 9) Lesley Mansford (Electronic Arts).

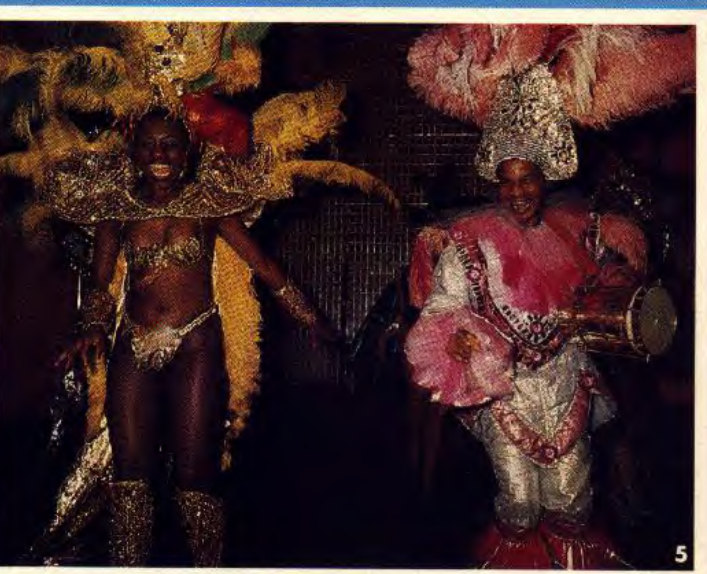

## **Tilt d'or Canal + impact maximu<sup>m</sup>**. **<sup>i</sup>**

Soirée brésilienne au Bus Palladium où plus de quatre cent cinquante invités se pressaient à la réception des Tilt d'or 1989. Journalistes français et étrangers, éditeurs nationaux et internationaux, distributeurs, revendeurs... Le Tout-Micro était là pour la remise — dixit *Computer Trade Weekly,* le puissant hebdo anglais — des « plus prestigieux oscars européens »...

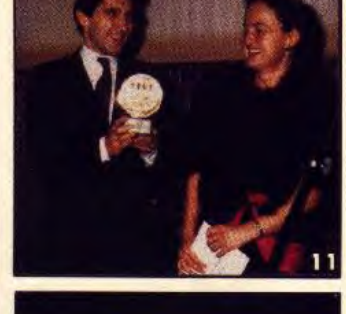

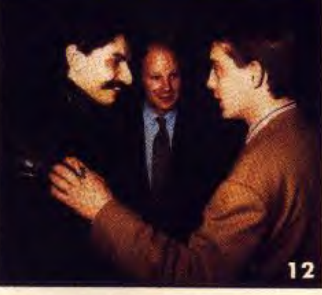

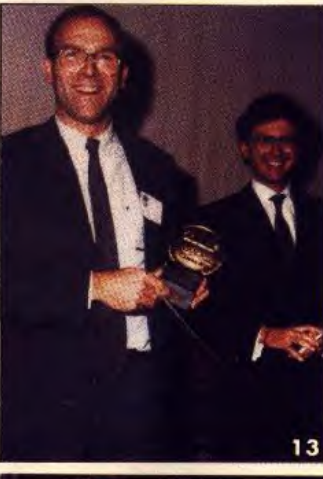

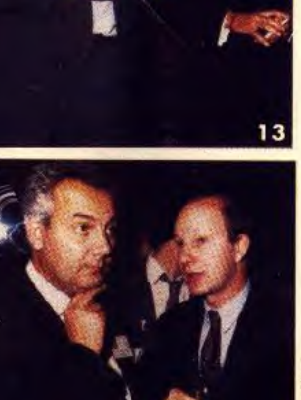

14

10) Michael Sportouch (Delphin) et Peter Stone (Palace Software). 11) Thierry Braille (SFMI) et Marie Considine (US Gold). 12) Hervé Caen (Titus), David Ward (Ocean) et Denis Guyennot.<br>13) Bruno Bonnell (Infogrames). 14) Denis Thébault (Innelec) et David Ward (Ocean). 15) Jean Kaminski (Néomédia) et Thierry Cagnon. 16) Cathy Campos et Herbert Wright (Universe Services ltd). 17) Frédérique Beaudonnet (M.A.).

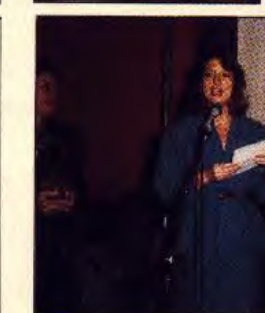

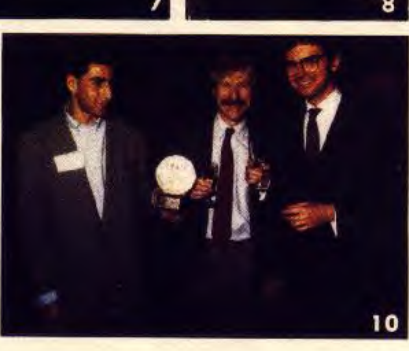

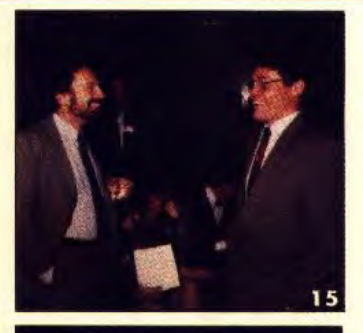

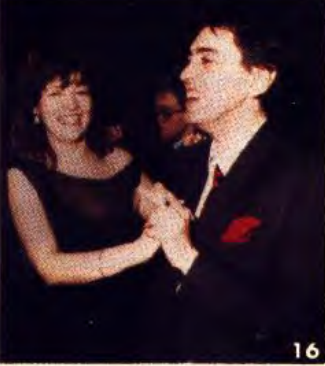

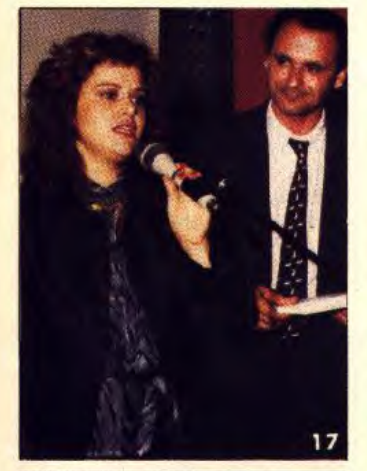

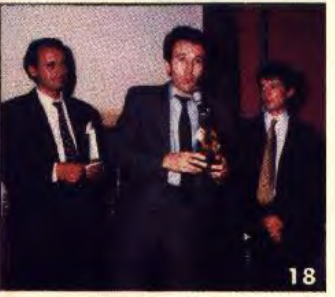

18) Jean Richen (Atari France). 18) Jean Richen (Atari France).<br>19) Cathy Campos (Mirrorsoft ).<br>20) Douglas Glenn (LucasFilm).<br>21) Philippe Seban (Loricel),<br>Claudius Erhardy (Toy's "R" US)<br>et Gilles Daudier (Loriciel).<br>22) Jean-Michel Beré<br>(Microneus) et (Carraz Ed.).<br>25) Paul Cuisset, Eric Chahl et<br>Michael Sportouch (Delphin Soft).

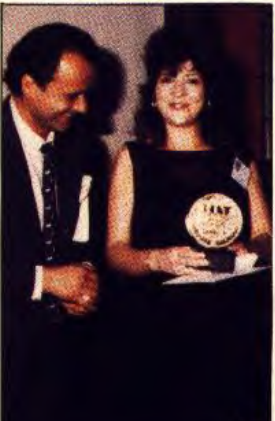

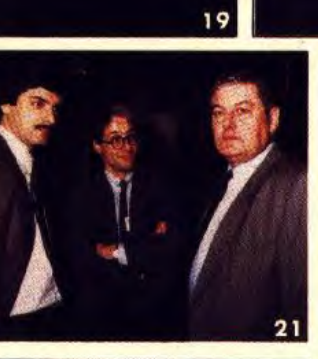

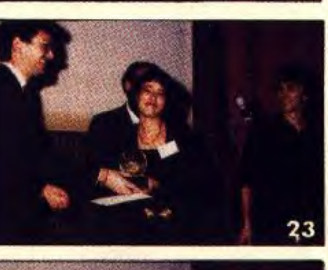

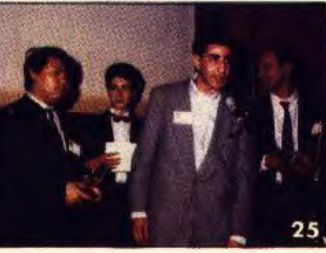

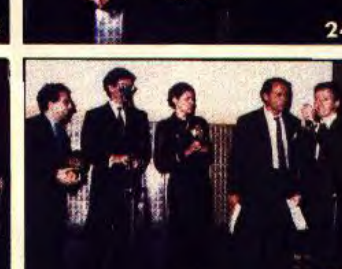

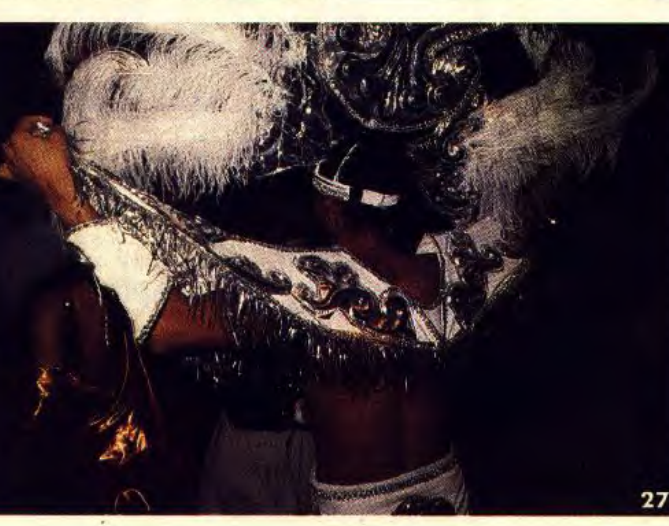

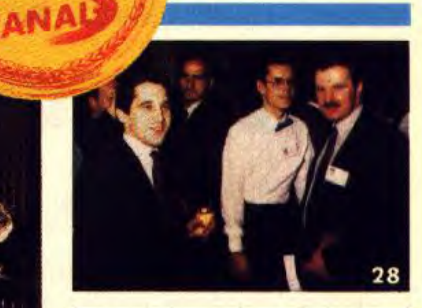

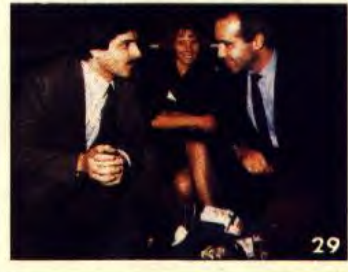

20

 $22$ 

26

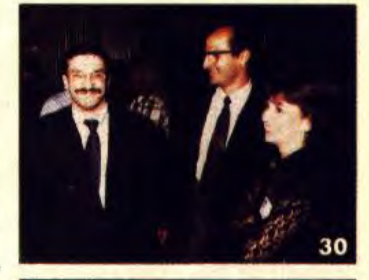

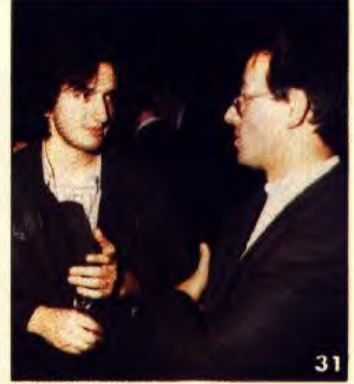

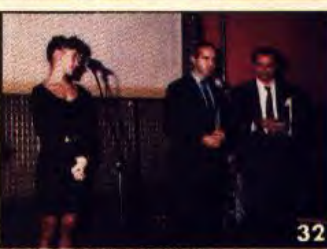

26) Daniel Edhery (Titus) et...<br>28) Thierry Braille (SFMI), Marc<br>Djian (Ocean Fr.), Stéphane<br>Lavoizard (Génération 4) et lan<br>Hetherington (Psygnosis).<br>29) Philippe Seban, Fiorence de<br>Martino (Loriciel) et Thomas<br>Ormond (Mi Bayle (Loriciel).<br>32) Véronique Gardy et Thomas<br>Ormond (Microprose France).

TILT JOURNAL

## **European Championship:** ils ont gagne!

Organisé sous l'impulsion *de Tilt* avec les magazines Micromania pour l'Espagne et *Computer &* Videogames pour la Grande-Bretagne, le premier Championnat européen de jeux micros et vidéos a été l'occasion d'une farouche empoignade. Bilan ? Le team anglais empoche les 15 000 francs de prix mais l'honneur de la France est sauf : le meilleur joueur européen est français : Cocorico !

Le championnat européen continue de faire parler de lui ! Nombreux sont les magazines étrangers qui souhaitent s'associer avec nous pour l'organisation du second European Videogames Championship. Nous revenons donc sur ce qui a probablement été l'attraction numéro un du Salon de la Micro.

Rappelons le principe général de ce championnat. Le magazine leader dans son pays organise des sélections nationales qui permettent de créer une équipe de cinq joueurs qui va rencontrer ensuite les teams des pays engagés.

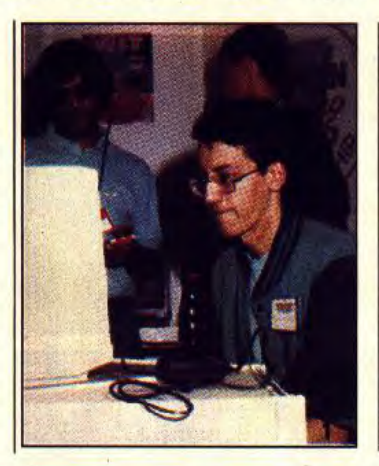

Pour cette première édition, seuls trois pays étaient en lice : l'Espagne avec *Micromania,* la Grande-Bretagne par *computer and Videogames et*  la France. La R.F.A. devait participer au championnat mais a déclaré forfait au dernier moment. En France, les sélections se sont déroulées lors de la première journée du Salon de la Micro. Dès l'ouverture du salon, les candidats s'inscrivent sur la machine de leur choix : Atari ST avec *Turbo Cup, Amiga* avec Skweek, *CPC*  avec *Forgotten* Worlds, Sega avec Captain *Silver et Nintendo* 

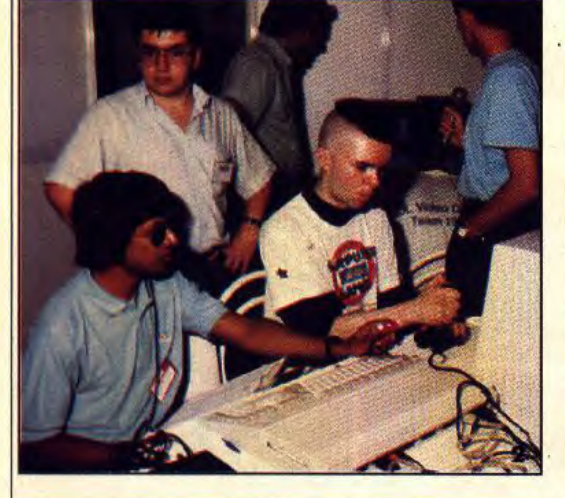

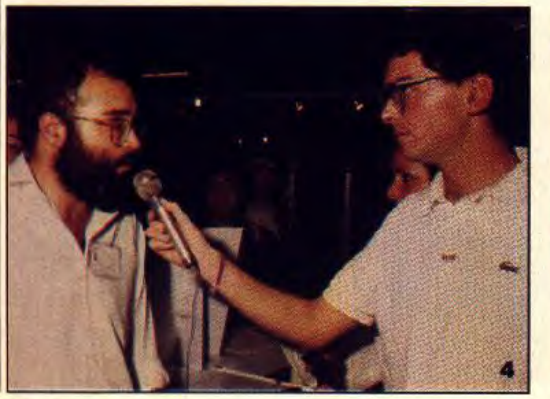

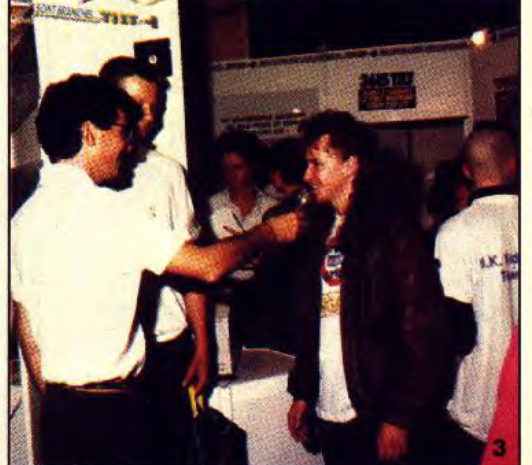

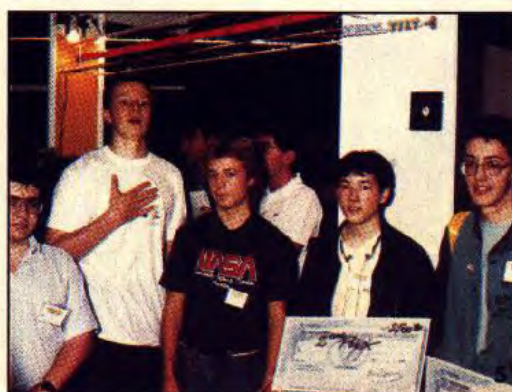

avec Gradius. IIs ne peuvent concourir qu'une seule fois et sur une seule machine et ont trois minutes pour réaliser le meilleur score, sauf pour Turbo Cup où le temps retenu est celui effectué sur le circuit de Magny Court après la phase d'essai. Conditions draconiennes rendues obligatoires par le nombre de postulants ! Dès les premières minutes, deux types de joueurs apparaissent. Les premiers disposent d'une machine ou d'une console mais ne connaissent pas toujours les programmes utilisés. Vous vous doutez bien que, dans ce cas, les chances de succès sont assez aléatoires. Certains parviennent cependant à des scores étonnants malgré la quasi méconnaissance du jeu sur lequel ils concourent. Pour les autres, le résultat est sans appel et les élimine impitoyablement.

Les joueurs de la seconde catégorie connaissent parfaitement les programmes. Nul mystère : les scores sont proches et de niveau souvent *élevé.* Notons toutefois certains ratages impardonnables. Il est vrai que jouer chez soi dans une ambiance feutrée n'a pas grand-chose à voir avec le fait de concourir pour un Championnat européen. La pression psychologique mais aussi l'ambiance survoltée avec beaucoup de va-etvient, sono poussée à fond et commentaires dignes des meilleurs spécialistes sportifs pèsent lourd dans la balance. II faut vrai-

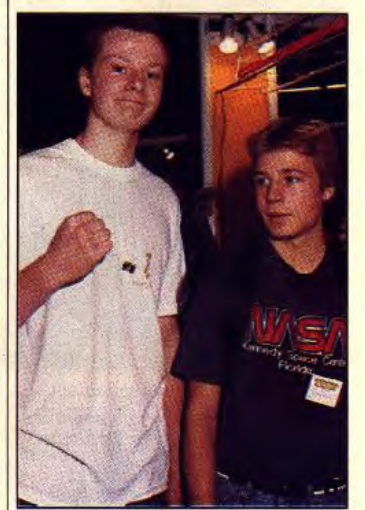

**1) Marc Alvarez en action. 2) Un candidat anglais. Au chrono: Dany Bootauck. 3) Julian Rignall interviewé par Jean**-**Michel Btottière. 4) Domingo Gomez, rédacteur en chef de Micromania. 5) Le team français. 6) Guillaume Notret.** 

ment des nerfs d'acier ! Les scores sont affichés dès qu'un record tombe. Et. sur les cinq jeux, les performances augmentent régulièrement. Sur Turbo Cup, le score *de René* Metge tombe et sera finalement pulvérisé à de nombreuses reprises. Enfin, à la fin de la journée, les noms des quinze meilleurs joueurs sont proclamés : sur console Sega, il s'agit<br>de Thomas Neveu avec de Thomas Neveu avec 29 400 points en trois minutes sur Captain *Silver,* de Fabrice Wang avec 27 900 points et enfin de Guillaume Compain avec 26 700 points. Sur Amiga. David Leone a réalisé 34 680 points sur Skweek (vitesse rapide), Pascal Béchard obtient 24 240 points et enfin Hugues Bouron 20 240 points. Sur *Amstrad,* Karim Amouche fait 5 250 points sur *Forgotten Worlds,* Guillaume Noiret 5 200 points et Karim Messaoud 5 050 points. Sur Nin*tendo,* le premier est Christophe Granger avec 82 500 points suivi de Christophe Boyadjian avec 81 800 points et David Juhens avec 76 700 points. Enfin, sur Turbo Cup, le champion incontesté est David Nacasse avec 2'30"9, suivi par Xavier Flament avec 2"31'2 et Jean-François Verjat avec 2'31"6. Sac à dos, joysticks infrarouge et autres cadeaux récompensent les quinze meilleurs joueurs qui ont toute la

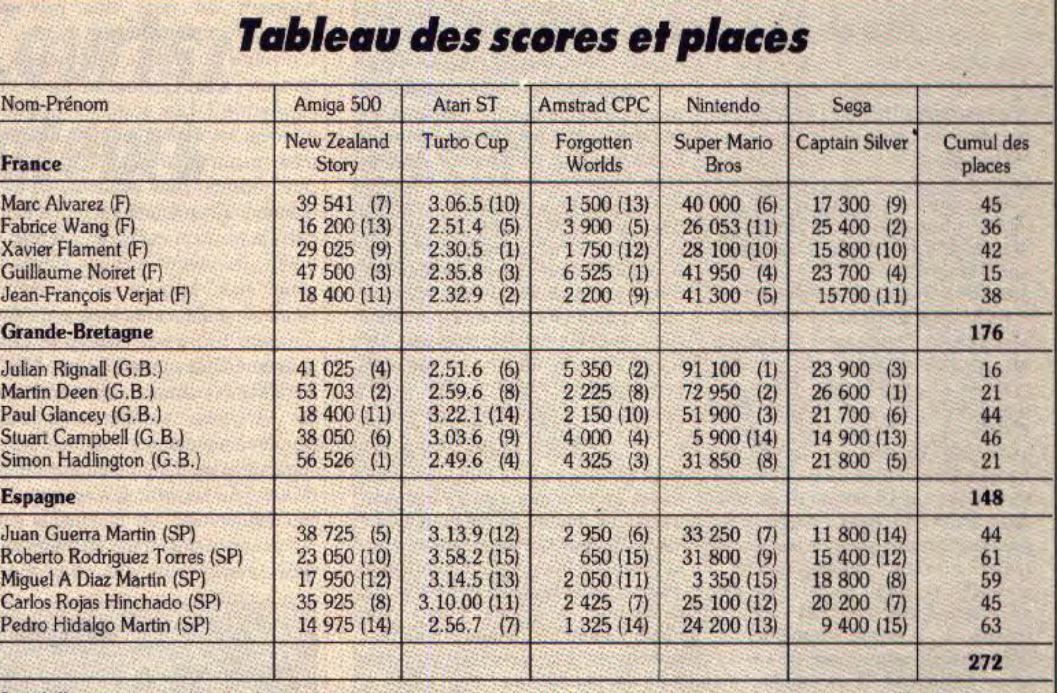

Les chiffres entre parenthèses indiquent la place obtenue par le joueur sur chaque machine. En additionnant ces chiffres par joueur, on obtient un *c1\*Jfre qui permet de* casser les joueurs *et de fixer* la position des *différentes* équipes. *celui* qui *ale* moins *de* points ayant *réea*usé *la meilleure performance.* 

nuit pour s'entraîner : ils doivent revenir le lendemain pour les sélections qui permettront, sur les quinze champions, de *déterminer*  les cinq joueurs qui feront partie de la première équipe de France de jeu micro et vidéo !

La deuxième journée du championnat s'ouvre sur une première

## **GUILLAUME NO/RET FABRICE WANG**

Age . 17 ans

Activité: lycéen en première, section économique Ville : Aubervilliers

Classé n° 1, nommé meilleur joueur européen 1989

Remarques : son frère Vincent a été sacré second meilleur joueur au monde *sur Pec Man, a*  participé au concours FNAC Microgoif, à divers concours **Tilt et à l'émission Vitamine** sur TF1.

Guillaume c'est un peu les microloisirs scientifiques. Son but : participer au Championnat européen des jeux vidéo. Donc, il s'est entraîné longtemps à l'avance. Disposant d'un CPC, d'un Atari ST et d'une console *Coleco* chez lui, il s'est débrouillé pour trouver les autres machines et les programmes afin de faire les meilleurs scores possibles. Comme Il l'explique : «En fait, c'était assez facile car le temps était limité à trois minutes. Il suffisait de prendre en compte ce facteur lors de l'entraînement *r.* C'est vrai et cela parait

facile. Toutefois pas comme tel : il passe en moyenne 5 heures par semaine à jouer sur ses ordinateurs... En fait, il était très bien entraîné. De plus, il aime les jeux d'arcade/ action et la sélection l'a d'une certaine manière favorisé. En ce qui concerne les Anglais, il avoue: « La vue des scores était assez dure car prendre une leçon dès la première fois n'est pas évident. En plus, l'équipe française était trop spécialisée sur certains jeux et certaines machines., 1l explique qu'il est : «resté concentré tout au long du Championnat ». Très fort ça, d'autant plus que jouer sur le Salon c'est vraiment autre chose que chez soi, à cause du bruit et de l'ambiance survoltée. Pour conclure, il souligne la qualité de l'organisation et attend l'année prochaine avec impatience : « Il y aura certainement plus de concurrents. Ce sera beaucoup plus intéressant.. Autrement dit, il les attend de pied ferme...

difficulté : David Leone, meilleur score sur Amiga et Hughues Bouron, troisième score, également sur Amiga, manquent à l'appel. Ont-ils craqué ? Ne pouvaient-ils pas revenir au Salon de la Micro ? Peu importe, mais il faut trouver des remplaçants. Marc Alvarez, quatrième meilleur score sur

Amiga est heureusement revenu et bien lui en a pris, comme vous le *verrez par la suite ! Il est donc* sélectionné. Le cinquième score sur *A 500* n'est pas là, il faut se tourner vers une autre machine : Sébastien Alluson et Vincent Quincampoix. quatrième meilleur score ex-aequo sur Atari

### Age : 18 ans

Activité : lycéen, prépare le bac sciences économiques et sociales

### Ville : Paris

Classé n° 2, second meilleur joueur français.

Remarques : un des joueurs les plus constants puisque à la même place en sélection nationale et en équipe française. Possesseur d'tm C 64 et d'une console *Sega,* Fabrice avoue : < Je passe mon temps sur mes machines. Je joue environ trois heures le soir, histoire de bien m'endormir et environ six à sept heures par week-end. J'aime les jeux d'action et d'aventure sur C 64. Je viens de finir Zack Mac Kracken avec l'aide de Marc. Mais mon jeu préféré est sans doute *Maniac*  Mansion.. Notez que le Marc en question est Marc Alvarez : le premier joueur français et

cinquième du team national 1 Fabrice explique : « On se connaissait avant par l'intermédiaire de mon frère puisque Marc et lui étaient dans le

même lycée.. En fait, ils se sont retrouvés au salon. Con-trairement à Marc, Fabrice s'était préparé. *u* Deux jours avant, je me suis entraîné à fond avec mon petit frère qui chronométrait et me donnait des tactiques. En ce qui concerne les scores, disons qu'on a essayé de se surpasser car il y avait de très bons joueurs sur le stand. Je ne m'attendais pas à faire autant sur *Sega* en trois minutes. Généralement j'avais mille points de moins 1 ■. En ce qui concerne la finale européenne, Fabrice nous confie : *u* Il y avait beaucoup de pression sur les joueurs parce qu'on était là pour gagner et plus seulement pour se qualifier. On a été surpris, les Anglais étaient bien préparés. Pour l'année prochaine, on redoute aussi les Allemands sur Amiga, leur machine fétiche. Sur *Sega,* je pense que ça ira. Nous avons aussi de bons champions sur ST ». C'est certainn, mais attention toutefois aux mauvaises surprises...

## **TILT JOURNAL**

## **JEAN-FRANÇOIS VERJAT**<br>Age : 20 ans<br>**P** outre, une console

ans. Il a eu l'occasion d'utiliser<br>un Go*upil*, un Apple II, un Oli-Atari 800 XL sur lequel il a temps d'ailleurs beaucoup prod'ailleurs beaucoup pro- ment.».<br>grammé. Actuellement, il a un En ce qui concerne les Anglais, pas seulement pour les jeux. Il<br>trouve que les applications persionnelles méritent l'attention.<br>Résultat : il passe en moyenne 4 heures par jour devant son ST<br>jeux compris. Il possède, en

avec 2'31''9 sont également pré-<br>sents : nous les intégrons parmi sur *St*, 11<sup>e</sup> sur *CPC* et 14<sup>e</sup> sur sents : nous les intégrons parmi sur St, 11<sup>e</sup> sur CPC et 14<sup>e</sup> sur les finalistes. Seize joueurs vont Amiga et terminera en 13<sup>e</sup> posiles finalistes. Seize joueurs vont Amiga et terminera en 13° posidonc concourir, cette fois-ci sur tion au classement général. Marc tous les jeux : nous noterons | Alvarez, repêché in-extremis, as-<br>leurs scores respectifs et les clas- | sure ! 5<sup>e</sup> sur *Sega*, 4<sup>e</sup> sur *Nin*leurs scores respectifs et les clas-<br>serons ensuite par position : le cumul des places réalisées per-<br>mettra de définir les cinq joueurs ment général et empochera le mettra de définir les cinq joueurs ment général et empochera le<br>de l'équipe français. La tension chèque de cinq mille francs. En de l'équipe français. La tension<br>est autrement plus forte que la est autrement plus forte que la deuxième position, Fabrice Wang<br>veille : l'enjeu est d'importance repart avec 2 500 francs, Xavier  $(premier prize pix : 5 000 francs en cash) et il faut affronter les cinq$ jeux. La régularité paye. Thomas<br>Neveu, premier sur Sega sera

Age : 20 ans<br>Activité : étudiant en BTS 2600 mais n'y touche plus telle-Activité : étudiant **en** BTS *2600* mais n'y touche plus telled'informatique par ment. Il est venu au Champion-<br>correspondance (CNED) nat européen un peu au hasard. correspondance (CNED) flat européen un peu au hasard.<br>Ville : Macon flat européen un peu au hasard. Ville : Macon **Comme il le précise : « Je me Classé n° 3**<br>Classé n° 3 suis entraîné pendant une se-Classé n<sup>o</sup> 3<br>Remarques : a déjà participé à maine mais comme je n'étais Remarques : a déjà participé à maine mais comme je n'étais deux championnats français pas certain de venir j'ai laissé deux championnats français | pas certain de venir j'ai laissé<br>des jeux Atari et au champion- tomber. En plus, trop d'entraî-<br>nat Vectrex. nat Vectrex.<br>Jean-François s'intéresse à l'in- bon ». Visiblement, il a eu rai-Jean-François s'intéresse à l'in- bon.. Visiblement, il a eu raison mais il précise aussi : « Les<br>Espagnols ont été pris de vitesse car ils ne connaissaient<br>pas les jeux et n'ont pas eu le vetti M 10, un Sanyo PC et un pas les jeux et n'ont pas eu le<br>Atari 800 XL sur lequel il a temps de s'entraîner correcte-

grammé. Actuellement, il a un En ce qui concerne les Anglais,<br>
Atari 520 ST étendu à 1 Mo de il explique : « Ils étaient très<br>
Ram avec imprimante et écran. bons et leur équipe contenait Ram avec imprimante et écran. bons et leur équipe contenait<br>Jean-François ne se passionne deux cracks. Mais, il était posdeux cracks. Mais, il était pos-<br>sible de les battre notamment si l'équipe française n'avait pas<br>eu à subir sélection et finale eusonnelles mais aussi profes- eu à subir sélection et finale eu-<br>sionnelles méritent l'attention. | ropéenne le même jour ». En Résultat : **1l** passe en moyenne conclusion, **Il** insiste sur ce 4 heures par jour devant son  $ST$  point, et s'il peut, il viendra

> tion au classement général. Marc<br>Alvarez, repêché in-extremis, astendo, 7<sup>°</sup> sur ST, 8<sup><sup>°</sup> sur CPC, et 1<sup>ª</sup> sur *Amiga*, il finira 1<sup>ª</sup> au classe-</sup> veille international repart avec 2 500 francs, Xavier<br>Flament, 3<sup>\*</sup>, emporte trois louis d'or, Guillaume Noiret, 4<sup>e</sup>, et<br>Jean-François Verjat, 5<sup>e</sup>, gagnent un louis d'or. Tous les candidats

## **XAVIER FLAMENT**

micro depuis environ deux ans. pas eu le temps. Comme quoi,<br>Il a troqué son Atari ST contre s'entraîner à outrance n'était Il a troqué son Atari ST contre s'entraîner à outrance n'était<br>un Amiga et a commencé sur peut-être pas la bonne straté-

il le précise : « Je ne pensais dique ». Mais si, mais si... Glo-<br>pas arriver aussi haut ». Rappe- balement, il trouve que l'am-<br>lons qu'il est tout de même le biance était bonne et le salon quatrième joueur de la sélec-<br>tion française ! Très attiré par tion française! Très attiré par qu'il espère que *e Tilt* continue les courses de voiture, Xavier **| sur la même voie et que le produit de la**<br>joue notamment à Test Drive, | championnat continue encore joue notamment à Test *Drive,* championnat continue encore Stunt *Car,* Hybris et *Turbo* longtemps.. Enfin, son voeux Cup. Il préfère les ordinateurs est d'être présent l'année pro-<br>aux consoles car « Ils sont plus d'année pour la deuxième édipolyvalents ». Il est vrai qu'il | tion du Champ<br>s'intéresse aussi au dessin, à la | de jeux vidéo. s'intéresse aussi au dessin, à la

Age : 15 ans<br>Activité : lycéen en seconde | en basic mais « Ce n'est pas Activité : lycéen en seconde en basic mais « Ce n'est pas<br>Ville : Achères évident ». Lorsqu'on lui de-Ville : Achères évident ». Lorsqu'on lui de-<br>Classé n° 4. mande s'il s'est préparé au Classé n° 4,<br>Classé n° 4, mande s'il s'est préparé au<br>Remarques : s'intéresse à la championnat, il répond qu'il n'a Remarques : s'intéresse à la championnat, il répond qu'il n'a<br>micro depuis environ deux ans. pas eu le temps. Comme quoi, un Amiga **et** a commencé sur peut-être pas la bonne straté-*ZX 81...* gie ! Il qualifie les membres de Lorsque Xavier a appris par *Tilt* l'équipe anglaise de « bêtes *»* et s'étonne de la venue des Espa-<br>gnols : « Je ne savais pas qu'ils européen de jeux vidéo, il s'est **gnols : « Je ne savais pas qu'ils dit pourquoi pas. Mais comme** s'intéressaient à la micro lu-<br>il le précise : « Je ne pensais dique ». Mais si, mais si... Glo-<br>nes arriver aussi haut ». R biance était bonne et le salon<br>assez dynamique. Et il précise chaine pour la deuxième édi-<br>tion du Championnat européen

ropéenne ! Les joueurs anglais, au look ravageur, ont fait une enau look ravageur, ont fait une en-<br>trée remarquée. Les Espagnols, sur Nintendo et 1er sur CPC, il bat plus jeunes, plus timides, se font<br>discrets. Pour les champions frandiscrets. Pour les champions fran-<br>
cais, la tension est forte. Depuis la  $\begin{array}{r} 4^{\circ}$  sur Amiga,  $8^{\circ}$  sur ST,  $3^{\circ}$  sur cais, la tension est forte. Depuis la  $\begin{array}{r} 8 \text{ g}$  Sega,  $1^{\circ}$  sur Nintendo et  $2^{\circ}$ çais, la tension est forte. Depuis la Sega, 1'' sur *Nintendo* et 2` sur pour eux, le pire est à venir ! meilleur champion eux distinctions en cash. Skweek a été remplacé par *New* 2 500 francs en cash.<br>Zealand Story sur Amiga et Gra- Quelles leçons tirer de cette pre-Zealand Story sur Amiga et Gra- Quelles leçons tirer de cette pre-<br>dius a cédé la place à Super Mario mière édition du Championnat dius a cédé la place à Super Mario mière édition du Championnat<br>Bros sur Nintendo, deux jeux que européen de jeux micro et vi-Bros sur *Nintendo*, deux jeux que européen de jeux micro et vi-<br>les Anglais, visiblement, con- déo? Le tableau des scores le les Anglais, visiblement, con- déo ? Le tableau des scores le naissent par cœur ! Les joueurs se montre : le niveau est élevé mais<br>regardent en chien de faïence, se les scores obtenus sont vraiment regardent en chien de faïence, se les scores obtenus sont vraiment<br>défient du regard. L'angoisse ! réalisables avec de l'entraînedéfient du regard. L'angoisse !<br>Le démarrage est favorable aux Anglais qui ont, dans leur équipe, nous essayerons donc de sélec-<br>deux vainqueurs des championdeux vainqueurs des champion-

gagnent en plus des prix de equipes française et espagnole et<br>moindre importance. moindre importance.<br>L'équipe de France à peine sélec-<br>mille francs en cash ! Heureuse-L'équipe de France à peine sélec-<br>tionnée, il faut lancer la finale eu-ment, Guillaume Noiret sauve ment, Guillaume Noiret sauve<br>l'honneur de la France ! En termisur Nintendo et 1" sur CPC, il bat<br>d'un point Julian Rignall qui a finit CPC, et obtient ainsi le titre de<br>meilleur champion européen et

ment. Pour l'année prochaine,<br>nous essayerons donc de sélec-

### Age : 22 ans qué qu'il y avait *Sweek,* que Activité : employé de banque j'aime bien, et je me suis dit Ville : Alfortville<br>Classé n° 5, sacré meilleur blement le bon choix. En ce qui Classé n° 5, sacré meilleur blement le bon choix. En ce qui<br>joueur français concerne les scores, il précise : Remarques : travaille sur ordi-<br>nateur et une fois rentré chez lui se met à jouer sur ses ma-<br>chines... chines... **quer.** J'ai obtenu la même Meilleur joueur français, Marc | chose que chez moi. Sweek est Meilleur joueur français, Marc | chose que chez moi. Sweek est<br>joue environ deux heures par | un jeu alétoire, des bonus et des<br>jour et environ 8 heures par | malus apparaissent : on ne jour et environ 8 heures par malus apparaissent : on ne<br>week-end. Histoire de varier peut pas tabler à coup sûr sur les plaisirs, il alterne entre<br>Commodore 64, *Atari ST* et<br>console *Sega*. Ses jeux fétiches console *Sega.* Ses jeux fétiches | Championnat européen, Marc<br>sont *Zack Mac Kracken, In-* | explique : « Les Anglais se sont sont Zack *Mac Kracken, In-* explique : « **Les** Anglais se sont *diana Jones de Lucasfilm, et* avérés supérieurs à nous,<br>les jeux Sierra. Côté action, il a mieux préparés, surtout sur les les jeux Sierra. Côté action, il a mieux préparés, surtout sur les<br>une préférence pour Dragon jeux de plates-formes comme une préférence pour *Dragon* jeux de plates-formes comme qui concerne le championnat, *rio Bras...* Ils les connaissent Marc précise : *R* Je suis passé par coeur, jusqu'aux moindres par hasard sur le stand vers astuces ». Mais l'année pro-10 heures 30. Je n'étais pas en- chaine « On s'entraînera beautraîné, je n'avais pas l'intention coup plus, pour pouvoir battre de faire le concours. J'ai remar-<br>les Anglais ! ». de faire le concours. J'ai remar-

nats de jeux d'arcade britan- caise, de façon à lui permettre de<br>niques et des spécialistes qui ont bien connaître tous les jeux de la niques et des spécialistes qui ont<br>accès à pratiquement tous les accès à pratiquement tous les finale européenne et, de toute jeux qui sortent ! Les joueurs manière, de s'entraîner sur toutes jeux qui sortent ! Les joueurs manière, de s'entraîner sur toutes français tentant de se maintenir et les machines. En effet, ce sont<br>les Espagnols s'effondrent. Heu-leux qui peuvent jouer sur des reusement, les joueurs français, machines aussi différentes qu'une<br>bien concentrés, arrivent à s'abs-<br>console, un micro 8 bits et un bien concentrés, arrivent à s'abs-<br>traire de l'environnement exté-Iraire de l'environnement exté- 16 bits qui ont le plus de chance<br>rieur et ne se laissent pas abattre d'être sélectionnés : il ne faut par les scores impressionnants<br>réalisés sur New Zealand Story et réalisés sur *New Zealand Story et* copain qui possède une machine<br>Super Mario Bros par le team an-Super *Morio* Bros par le team an- différente de la sienne pour se glais. Les Français opèrent même | préparer. D'autant plus que l'an-<br>un redressement spectaculaire, | née prochaine, l'Italie, l'Alleun redressement spectaculaire, née prochaine, l'Italie, l'Alle-<br>qui ne sera pas suffisant malgré magne et la Suède souhaitent qui ne sera pas suffisant malgré magne et la Suède souhaitent tout pour vaincre les Anglais. Le participer au championnat, ce qui team britannique termine en pre- fera six pays en compétition de la proprietation. mière position, suivi par les

**MARC ALVAREZ**  concerne les scores, il précise :<br>« A mon avis beaucoup ignoraient que le temps était limité<br>à trois minutes. Ils ont dû panipeut pas tabler à coup sûr sur un score précis. C'est la<br>chance ». En ce qui concerne le *New Zealand Story, Super Ma-*<br>*rio Bros...* Ils les connaissent

> ceux qui peuvent jouer sur des<br>machines aussi différentes qu'une d'être sélectionnés : il ne faut<br>donc pas hésiter à aller chez un participer au championnat, ce qui<br>fera six pays en compétition!

## **Great Courts:** les créateurs

Blue Byte, vous connaissez ? Cette petite société allemande mise sur l'innovation. Parmi leurs dernières créations *: Great* Courts.

Tilt d'Or Canal + de la meilleure simulation sportive ex-aequo avec Kick Off de Titus, Great Courts est un jeu de tennis distribué en France par Ubi Soft. Il a été développé en R.F.A. par une société nommée Blue Byte et nous avons rencontré Lothar Schmitt, co-créateur de la société et du jeu.

Tilt : depuis combien de temps Blue Byte existe t-il et quelle est votre structure ?

L. S. la société est à Mulheim, près de Dusseldorf. Elle a été fondée en 1988. Actuellement nous sommes 8 personnes dont 4 en T. : quatre jours seulement pour la version Atari ST ?

L. S. : oui, enfin pour le transfert final car nous avons travaillé de concert sur ST et Amiga. En fait nous avons commencé Great Courts en avril 1989 et le produit est sorti en septembre.

T. : combien de personnes ont travaillé sur Great Courts ?

L. S. : en tout six. Des spécialistes en graphisme, animation et musique, Thomas pour la version ST et moi-même pour la version Amiga.

T. : d'autres versions sont-elles prévues ?

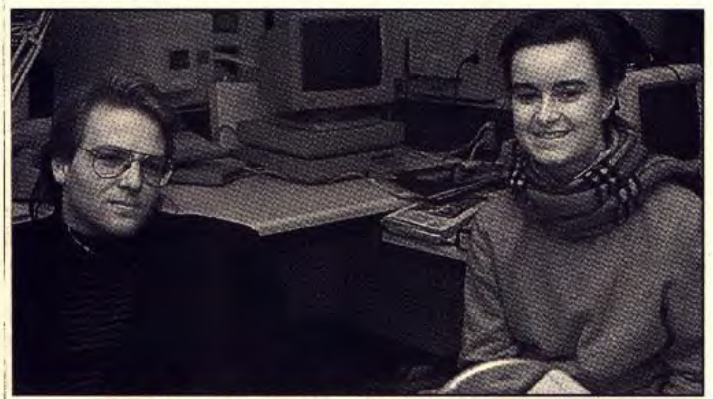

Lothar Schmitt de Blue Byte et Isabelle de Batz d'Ubi Soft.

outre, nous avons élaboré des EGA et nous travaillons à la deoutils spécifiques de développe-<br>ment des programmes.

L. S. : avec mon associé. Tho-<br>mas Herztler, nous avons mis au T. : il i point un système de transfert 8 bits ?<br>
entre Amiga et ST. Ainsi, Great **L. S.** : si, mais elles seront déveentre Amiga et ST. Ainsi, Great **L. S.** : si, mais elles s<br>Courts a été développé sur loppées par Ubi Soft. Courts a été développé sur<br>Amiga Puis nous avons effectué Amiga. Puis nous avons effectué  $\begin{bmatrix} T. \\ H. \end{bmatrix}$  : quels sont vos projets futurs ? une conversion de l'ensemble. **L. S.** : nous en avons plusieurs, Cette opération est facile avec mais c'est top secret ! En juillet, notre système puisqu'il suffit de<br>changer quelques pointeurs pour changer quelques pointeurs pour *Courts* sont parus dans la presse exploiter au mieux les routines ouest-allemande. Résultat : plu-<br>des machines. Résultat : le transfert Amiga vers  $ST$  a duré quatre jours et l'adaptation monojours et l'adaptation mono-<br>chrome représente aussi quatre comment une petite société chrome représente aussi quatre comment une petite société jours de travail. En plus, Great comme Blue Byte peut-elle lutter jours de travail. En plus, *Great* comme Blue Byte peut-elle lutter Courts est le même sur ST et avec des grosses compagnies<br>Amiga.

free lance qui, du reste, sont spé-  $\begin{array}{|l|l|}\n\hline\nL.S.:\text{oui},\text{sur }PC. \text{ Elle support} \\
\hline\n\text{cialisées dans le graphisme. En } \text{tera les cartes Tandy. Hercules}\n\hline\n\end{array}$ tera les cartes Tandy, Hercules.<br>EGA et nous travaillons à la dement des programmes.<br>  $\begin{array}{c|c}\n\hline\n\text{ment des programmes.} & \text{VGA. Avec celle-ci, le résultat} \\
\hline\n\text{I. : c'est-à-dire ?} & \text{sera comparable à la version}\n\end{array}$ sera comparable à la version

T. : il n'y aura pas de version<br>8 bits ?

mais c'est top secret ! En juillet, les premier articles sur Great sieurs éditeurs ont décidé de tra-<br>vailler sur un jeu de tennis...

d'édition ?

L. S. honnêtement, je pense qu'il est plus facile pour une petite société d'être créatif. Il est plus facile pour une petite équipe, comme la nôtre, de développer un concept original. Le problème est simple : trop de logiciels sont mauvais. Il ne le sont pas d'un point de vue technique mais d'un point de vue jouabilité, amusement. Bref, le feeling n'y est pas et çà se sent tout de suite. Un coin-op ressemble à un autre, il n'apporte pas d'innovation pour le joueur.

T. : mais tout cela coûte cher ! Comment vous démarquer des grandes compagnies ?

L. S. : justement, parce que l'argent n'est pas tout ! Les grosses sociétés peuvent'se payer des licences mais globalement les adaptations ne sont pas très bonnes. Tout cela parce qu'ils n'ont pas la vision du joueur. Ils

• .i~

## ECTS, seconde édition

Salon d'outre-Manche organisé par le groupe Database — entre autre organisateur de salon, éditeur de revues et de logiciels l'European Computer Trade Show se tiendra pour la deuxième fois du 1 au 3 avril 1990 au Business Design Centre d'Islington à Londres. Rappelons que l'ECTS est un salon destiné aux professionels des microloisirs. Ainsi, les joueurs, déplombeurs et autres pirates n'y ont pas droit de cité contrairement à ce qui se passe au PCS, par exemple. Toujours est-il que de nombreux éditeurs seront présents : Infogrames, Loriciel, Ubi Soft, Palace. Ocean, Virgin et bien d'autres. Divers nouveaux produits devraient, de ce fait, être présentés. Soutenu par le journal britannique CTW (Computer Trade Show), l'ECTS se renforce cette année en s'associant avec des revues d'autres pays. Ainsi les publications ouest-allemandes Happy Computer et Power Play sponsorisent ce salon. Il en est de même de Tilt et des négociations sont en cours avec d'autres journaux européens. En revanche, les premiers European Computer Trade Awards sont au point. Ils récompensent les meilleurs logiciels de l'année. Certains y verront sans doute un lien de parenté

n'arrivent pas à faire des produits qui, du point de vue concept, innovent. En outre, certaines grosses compagnies européennes ont un grave problème à résoudre. Elles ne peuvent se payer certaines licences car les produits sont d'origine américaine ou japonaise et que leur créateurs préfèrent les adapter eux-mêmes. Ce sera dur pour eux dans les dix ans à venir, d'autant plus qu'ils devront affronter la venue de nouvelles technologies dont les coûts de développement sont plus élevés que les micro actuels. T. : mais ce problème se pose aussi pour de petit éditeur !

L. S. : oui, mais nous n'avons pas à supporter le coût des licences : nous jouons notre avenir sur l'innovation conceptuelle, sur la matière grise...

> Propos recueillis par Mathieu Brisou

avec des Tilt d'or Canal +. Ils ont raison ! D'autant plus que le système de catégories mis en place par Tilt est appliqué de manière similaire ici... Rendez-vous est donc pris pour des Tilt d'or Canal + à l'échelle européenne. Comme l'an passé, l'ECTS propose desconférences. Les thèmes abordés sont d'importance : Multimédia et consoles de jeux. Il s'agit ici de définir l'importance mais aussi l'impact à terme des technologies telles que le CDI et de cerner les problèmes posés par les nouvelles consoles de jeu japonaises dont le déferlement sur l'Europe est attendu avec angoisse. Ce sera l'occasion de connaître l'avis de personnalités majeures en matière de micro<br>ludique. Mathieu Brisou Mathieu Brisou

Tout faux!

Une petite erreur s'est glissée lors de la rédaction du Tilt d'Or 90 de la création graphique, Deluxe Paint III. J'ai écrit que la résolution maximale était de 640 × 400. ce qui n'est vrai qu'en NTSC. En fait en Pal-Secam, la résolution atteint 640 x 512. Signalons cependant que cette résolution maximale ne peut être utilisée sansfatigue visuelle (clignotement de l'écran) qu'avec un moniteur haute rémanence ou avec la combinaison d'un moniteur multisynchro et de !a carte Flicker-Fixer, ce qui grève le budget de plus de 10 000 F. Jacques Harbonn.

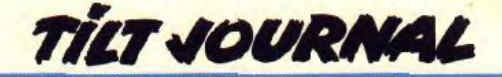

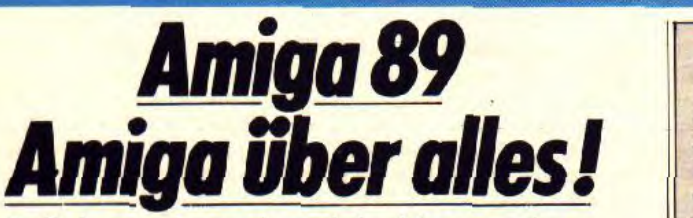

A Cologne, le week-end du 11 novembre, le salon Amiga 89 regroupait tous ceux qui produisent ou revendent à travers le monde des logiciels ou des périphériques pour Amiga. Le public et Tilt étaient au rendez-vous.

Il n'est pas étonnant que l'Allemagne ait été choisie comme pays d'accueil de la première exposition européenne consacrée entièrement et uniquement à l'Amiga. Ces braves Allemands en possèdent 400 000. c'est à dire huit fois plus que les Français ! Ils n'étaient pas tous là, mais à voir la foule se pressant devant l'entrée, on aurait pu le croire. Les organisateurs, qui n'en espéraient pas tant, étaient complètement dépassés. Imaginez des milliers de fans se pressant devant les 76 stands de l'exposition ! La progression dans les allées prenait un air de parcours du combattant et s'arrêter pour observer tenait de l'exploit.

L'Amiga 500 trônait en maître sur le stand Commodore. Les Allemands, dont le côté travailleur cache un esprit poète, le proposent en plusieurs versions. Rien à voir avec les capacités, c'est seulement l'aspect extérieur qui les différencie. Baptisés Amiga e New art » (jeu de mot anglo-allemand Intradûtsable qui signifie à la fois art nouveau et genre nouveau), ils représentent une expérience nouvelle dans le domaine, un peu comme le changement qui s'opéra lorsque les constructeurs d'automobiles décidèrent de ne plus livrer des voitures uniformément noires mais de proposer plusieurs couleurs.

Les Amiga « New Art ». 28

Si la plupart des stands étaient consacrés aux extensions et aux applications « utilitaires », les accrochés du joystick pouvaient trouver leur bonheur. Des boutiques avaient loué quelques emplacements et vendaient du jeu à tire-larigot et à des prix bradés, parfois moins de 50 francs. Beaucoup de jeux anglais et américains, mais aussi quelques français, tournaient sur les écrans : North and South. Skweek et Knight *Force,* pour ne citer que quelques exemples. Assez bizarrement, la démo de Space Ace, le nouveau super jeu du style Dragon's Lair, n'attirait pas les foules. Du côté des logiciels d'origine allemande, rien de bien nouveau non plus. Les lecteurs de *Tilt* sont déjà informés de l'existence de titres comme Rock'n Roll de Rainbow Art. Les plus fréquemment montrés en vitrine étaient Chambers of Shaolin et, surtout, le seul titre inconnu en France, Die Stadt der Löwen (La Ville des Lions), de Software 2000. Il s'agit Lions), de Software 2000. Il s'agit<br>d'un jeu d'aventure plutôt tex-<br>tuel, mais aux graphismes nom-<br>brouv et très fouillée dont l'agiton breux et très fouillés, dont l'action se déroule à Singapour. Il devrait, Lions), de Software 2000. Il s'agit<br>d'un jeu d'aventure plutôt tex-<br>tuel, mais aux graphismes nom-<br>breux et très fouillés, dont l'action<br>se déroule à Singapour. Il devrait,<br>si tout se passe bien, arriver chez<br>nous au print nous au printemps. Pour rester dans le domaine ludique, le mousestick permet de reprogrammer son joystick en fonction de chaque jeu et même de l'utiliser comme souris, sur Amiga comme sur ST. Son importateur, Gravis, assure qu'il devrait d'ores et déjà être disponible, aux alentours de 1 000 F, chez les grands distributeurs français, tels NASA ou la FNAC.

Mais Amiga 89, c'était avant tout le royaume du « hard ». Le nombre de cartes d'extension ou de périphériques dont disposent les Allemands est<br>proprement inimaginable. inimaginable. Peu, malheureusement, sont

## Les micro-ordinateurs en RFA

Wolfram von Eichborn, représentant d'Ariolasoft, le plus gros distributeur *de* jeux allemand, dessine *pour* Tilt *le panorama* du paysage informatique familial de son pays.

La répartition des machines est tout à fait différente de ce qu'elle est en France. La plus répandue, et cela n'étonnera pas les connaisseurs, est le Commodore 64 : il y en a 2 millions ! Et ce n'est qu'une estimation concernant ceux qui sont encore en activité. Il s'en est vendu beaucoup plus. L'Amstrad, qui n'a jamais connu un grand succès, est pratiquement inexistant. Il est maintenant presque introuvable. Atari ST et Amiga, en nombre, sont équivalents : environ 400 000 chacun. Mais cette équivalence est trompeuse. Alors que tous les Amigo sont évidemment équipés de moniteurs couleur, plus des trois quart des ST ont un moniteur monochrome. Ces derniers sont généralement considérés comme des machines de travail et occupent la place des *Mac* en France. La pomme ne fait d'ailleurs pas recette en Allemagne : le *Mac y* est quasiment inconnu. Les compatibles PC sont très répandus, mais il est impossible de donner un chiffre, même approximatif, concernant le nombre de ceux qui sont installés chez des particuliers. Les pourcentages de vente de logiciels d'Ariolasoft permettent cependant de s'en faire une petite idée. Ceux qui progressent : Amiga, qui représente déjà 50 % des ventes, devrait dépasser les 50 % en 1990. *Le PC,* avec ses 10 %, est sur une pente ascendante rapide, puisque les prévisions sont de 20 % pour l'année à venir. Ceux qui stagnent : Atari STet Amstrad. qui à eux deux, ne dépassent pas 10 %, ne bougeront pas beaucoup. Le perdant sera le C 64 qui représente encore actuellement 35 % des ventes. Il n'empêche que les distributeurs allemands doivent un grand merci à Commodore qui, avec ses deux machines, leur a permis de réaliser 80 % des ventes de jeux en 1989 !

présentes en France. C'est ennuyeux. mais bien pratique, parce que cela permet de faire une sélection. A l'exception de quelques petits revendeurs méritants, les importateurs de produits destinés à l'Amiga sont peu nombreux en France. Ils étaient tous présents à Cologne, cher-

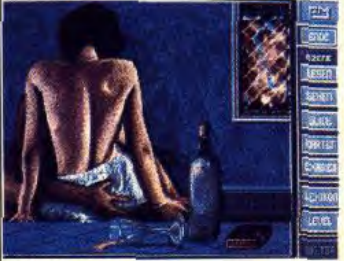

Die Stadt der Löwen.

chant des nouveautés. Les Bordelais de CIS, à partir du stand des Américains GVP, dont ils importent les cartes, disques durs et extensions, couraient de rendezvous en rendez-vous. Les semaines à venir verront sûrement apparaître les fruits des accords pris. C.1.C.I., de son côté, se spécialise dans les digitaliseurs et dans tout ce qui a trait à l'image sur Amiga.

A propos de l'image, domaine de prédilection de l'Amiga, à côté de logiciels connus, de digitaliseurs, et de plusieurs genlocks (qu'on arrive à trouver maintenant à un peu plus de 1 000 F), c'est surtout le Video Toaster qui retenait l'attention. Une démo sur écran géant attirait tous les regards. Imaginez des animations 3D en plusieurs millions de couleurs. Ne rêvez pas trop, ce n'était qu'une démo ! La chose n'existe qu'en NTSC (standard américain) et en est encore au stade du développement. Dans le meilleur des cas, on verra le Video Toaster en Europe dans un an. Quant au prix, nul ne le connaît, mais il ne sera sûrement pas à la portée de ceux qui doivent compter leurs sous. Ils seront ravis, en revanche, des possibilités qui leur sont désormais offertes de « gonfler » leur Amiga 500. La société californienne Interactive Video Systems

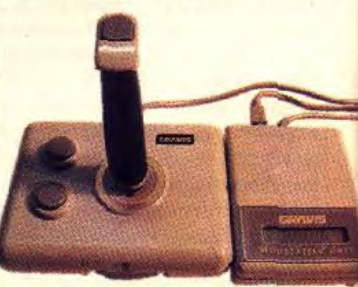

Un joystick piquant : le Mousestick.

propose une solution originale basée sur deux composants : la Trumpcard et le Meta 4 (prononcez Metafor !). Un boîtier, qui vient s'accoler à l'Amiga 500, et peut contenir un disque dur de 30 Mo, et jusqu'à 4 Mo de mémoire, ce qui amène l'A 500 à une mémoire totale de 5 Mo. Le prix

traitement au PC Show de Londres ou au Salon de la Micro de Paris, aucune musique tonitruante, aucune hôtesse aguichante ne venait troubler le visiteur studieux. Les seuls endroits animés étaient le stand consacré au domaine public, manifeste ment important en RFA, et

le a mur des pirates », une cloison d'une vingtaine de mètres où chacun

> Pour *gonfler VA 500,*  la Trumpcard.

du tout mais avec seulement 2 Mo, s'élève à plus de 10 000 F et, surtout, peut

être acheté en deux fois, étalant la dépense dans le temps. Cela permet d'obtenir presque un Amiga 2000, sans le côté PC, mais pour moins cher. On peut se l'offrir en France grâce à Bus Plus, une nouvelle société dirigée par le jovial Jean-Bernard Dumas, bien connu pour avoir été l'un des premier à soutenir l'Amiga.

Cet aspect sérieux de l'exposition était accentué par le fait que, con-

pouvait écrire librement son message. Et cela faisait une petite foule de stylos levés. La rumeur faisait d'ailleurs état de plusieurs a réunions » et « parties » dans les environs du parc des expositions. Le succès fut tel que le rendez-vous est déjà pris : l'année prochaine, même date, même endroit. Mais quand donc verra-t-on une Amiga expo fran-<br>caise ? Jean-Loup Renault Jean-Loup Renault

TRUMPCARI

## La souris perd sa queue

Popularisé sur Macintosh en 1984, la souris a été le sujet de violentes contreverses. Certains y voyaient la solution à tous les problèmes, alors que d'autres n'y voyaient qu'un phénomène de mode (Micropro jurait que son Wordstar ne s'y frotterait pas). Cinq ans plus tard, personne n'ose plus imaginer que la micro pourrait exister sans ce périphérique. Le succès de la souris réside évidemment dans l'agrément d'utilisation qu'elle procure. Néanmoins lors de certaines manœuvres, ce charmant petit rongeur peut s'avérer ennuyeux : le fil s'emmêle, se coince.., gênant la mobilité de la souris. Avec la souris sans fil, finis les problèmes d'emberlificotage. La liberté de l'utilisateur est totale. La souris sansfil utilise un système de transmission infrarouge des signaux de déplacement. Sa sensibilité et son confort d'utilisation sont supérieurs à la souris d'origine : le niveau de discrimination qu'elle permet est de 200 points par pouce. Le système de détection de déplacement permet de suivre sans problème des mouvements de translation rapide (600mm/s) . Outre les classiques boutons de commande que l'on trouve sur la souris du ST, la souris BMC possède un bouton supplémentaire sur son flanc gauche qui permet de modifier la vitesse de déplacement du curseur.

La souris peut fonctionner à une distance de 1,5 mètres du récepteur. A noter également qu'elle possède un système coupe-circuit qui lui permet d'économiser ses deux piles LRO3, lorsqu'elle est laissée au repos. Son esthétique soignée achèvera de convaincre les septiques. Ce produit existe déjà pour PC, Macintosh, ST et sera bientôt disponible pour<br>l'Amiga. (Souris BMC-ALM. (Souris BMC-ALM. Prix : F).

Eric Caberia

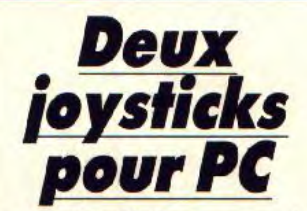

La société CIEP commercialise depuis peu un nouveau joystick pour *PC* et compatibles, l'Ergostick de Wico. Gris, d'un touché caoutchouteux, cette manette ne m'a pas vraiment séduit. Bien sûr sa forme, résolument moderne par rapport aux modèles classiques de joysticks analogiques, est agréable. L'Ergostick épouse parfaitement l'intérieur de la paume et ses deux boutons sont très bien placés sous les doigts. En

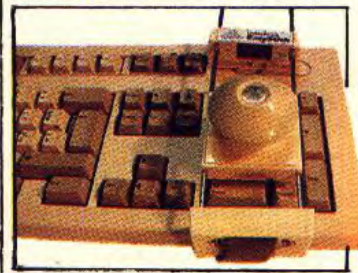

*Le contrôle* clavier *Easy* Stick.

revanche, le manche est d'une souplesse telle qu'il est impossible de travailler ou de jouer avec efficacité si le programme utilisé est délicat.

Par exemple, pour un soft comme The Cycles, une course de motos très pointue testée dans ce numéro, l'Ergostick m'envoie dans les platanes au premier virage car il ne revient pas facilement à sa position zéro, même avec un bon calibrage côté soft. Il faut peut-être compter avec le temps pour que l'habitude corrige chez l'utilisateur ce petit défaut... Autre manette distribuée par CIEP pour PC ou compatible, le très original Easy Stick. Ce n'est pas un joystick à proprement parler. Il s'agit en effet d'un appareil qui se fixe sur votre clavier, sur les touches fléchées. Le principe est très simple : lorsque l'on fait pivoter le dôme de l'Easy Stick, des picots appuient sur la touche correspondante et déplacent donc le curseur. C'est original, ça marche et c'est pas cher ! Un seul regret, la sangle qui maintient l'appareil est un peu courte pour certains modèles de claviers. Comme quoi on ne saurait penser à tout... (Joystick Ergostick de Wico, prix C. Contrôle Clavier Easy Stick de Interlock, prix B.)

Olivier Hautefeuille

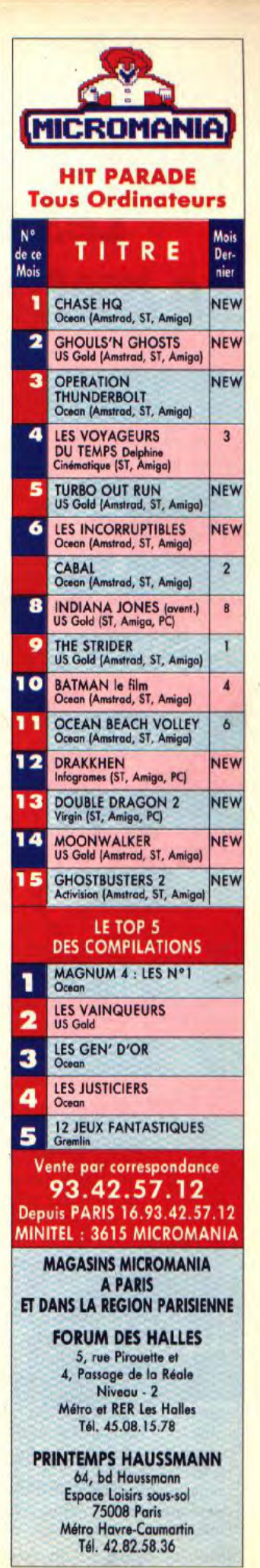

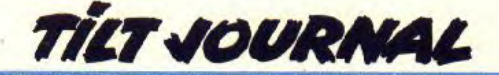

## **Les pirates se mettent â table!**

Editeurs et APP intensifient leur lutte contre les pirates. Ces derniers exposent leur position au grand jour. Une confrontation intéressante.

L'une des conférences du Salon de la Micro organisée par Tilt, avait pour sujet le piratage microinformatique. Elle rassemblait Laurant Weill de Loriciel. Benoît de Maulmin d'lnfogrames, Hervé Caen de Titus, Daniel Duthil de l'APP (Agence pour la protection des programmes), Jean Christophe Agobert d'EAM, un pirate venu de Suisse ainsi que deux journalistes de Tilt.

### L'APP : agir...

Le premier sujet concernait le rôle de I'APP. M. Duthil précise qu'il s'agit d'une organisation dont le but est la protection des pro grammes. Elle regroupe éditeurs et créateurs de logiciels. Il ajoute : « Nous sommes à la foi associa tion régie par la loi de 1901 **et so**ciété d'auteurs en vertu de la loi du 11 mars 1957. A ce titre, nous avons Ig droit d'agir en justice pour défendre le droit de nos adhérents. Pour un particulier, l'adhésion coûte 600 F par an. Cela permet d'enregistrer des logiciels et de les inscrire sur le répertoire de l'APP. qui sert notamment en cas d'action de notre part pour le compte d'un adhérent. » Signalons que Titus et Loriciel en sont membres, contrairement à Infogrames... C'est étonnant, d'autant plus que cette société estime que si les pirates achetaient des ieux, le marché français du lo giciel représenterait 1,5 milliards de francs au lieu des 300 millions actuels ' Cela pose d'autant plus de problèmes que le développement d'un jeu coûte à l'heure actuelle entre 2 et 3 millions de francs. Laurant Weill de Loriciel précise que les auteurs de Shadow of the Beast de Psygnosis ont ainsi annoncé que ce serait leur dernier jeu sur ordinateur . désormais, ils développeront sur consoles. Benoît de Maulmin complète : « Sur Amiga, lorsque les ventes se limitent à un jeu par magasin, on décide d'arrêter les développements. Aux Etats-Unis, plus personne ne développe sur ST sauf Titus. Loriciel et Infogrames ! Tout cela parce qu'une société comme Electronic Arts explique que développer sur ST et Amiga n'est pas assez rentable. » Le message passe : le piratage excessif tue les ordinateurs, le piratage **est** en train de tuer les STet Amiga. Jean-Michel Blottière de Tilt rappelle qu'aux Etats-Unis, il s'est vendu 17 millions de console Nintendo en deux ans, malgré leur infériorité technique et que le marché du jeu se segmente de plus en plus. Action = consoles de jeux, simulation et aventure =  $\overline{PC}$  compatibles. Les ST et Amiga en sont exclus, malgré des qualités techniques indéniables, du fail d'une logithèque au renouvellement de plus en plus aléatoire. Pour favoriser l'avancée de nouveaux concepts en matière de micro ludique et de loisirs, les éditeurs et l'APP sont d'accord : l'exemple américain prouve la nécessité d'éduquer le public mais aussi de frapper fort pour marquer les esprits...

Daniel Duthil précise qu'il n'existe qu'une seule loi sur la protection des logiciels et qu'elle s'applique aussi bien aux entreprises qu'aux amateurs de microloisirs. En outre : « Pour les mineurs, ce sont les parents qui sont responsables et cela peut coûter très cher en cas de commercialisation de copies illégales. »

Face à ces arguments, notre invité venu de Suisse explique que les déplombeurs doivent savoir ce qu'il font. « Aucun des softs que j'ai déprotégés n'a circulé, par respect de l'auteur. » Notre invité est le premier à faire un distinguo entre les déplombeurs et les autres pirates. Pour lui les premiers ne sont pas toujours dangereux pour l'industrie du logiciel et il précise que ce sont les meilleurs. Ainsi, il affirme que les déplombeurs qui diffusent ne sont pas au top niveau. C'est pourquoi, selon lui, les éditeurs devraient faire des protections réellement perfor-

mantes. Ainsi, il explique que Dungeon Master sur Atari ST n'est toujours pas « cracké », il se vend toujours notamment à Londres. Il en profite du reste pour expliquer que « cracker », ne se limite pas à changer un ou deux octets sur une disquette... Sans pour autant prendre leur défense, notre invité, ainsi que Dany Boolauck, expliquent la position des diffuseurs pirates qui font payer leurs services. Tout d'abord, ils précisent que rares sont les groupes exerçant une telle activité. En outre, passionnés de micro, ils désirent tout voir, tout connaître mais ne le peuvent du fait du prix trop élevé des logiciels, notamment sur 16/ 32 bits. En outre, il semble que les bénéficee réalisés soient destinés à l'achat de matériel.

### Des jeux à 50 F ?

Jean-Christophe Agobert précise à ce sujet qu'il partage l'analyse concernant le coût trop élevé des logiciels. C'est pourquoi sa société prépare la sortie d'un jeu performant sur ST et Amiga pour 'un prix de 50 F environ. Du reste, soulignons que Virgin et Codemaster suivent une direction similaire avec une approche « budget » sur les 16/32 bits. Mais, ne s'agit-il pas là d'un arbre cachant la forêt ? Tous s'accordent sur l'analyse suivante : la vente de copies illégales diminue les ressources potentielles des éditeurs. En outre, Benoît de Maulmin précise : « Revendre des logiciels à 20 F, c'est faire de l'argent ? Vous êtes des passionnés, en fait vous avez la même passion que nous mais vous n'êtes pas du bon côté du mur. Si c'est une question d'argent, nous sommes prêts à financer vos talents. Nous pouvons vous fournir des machines, même des idées. » Et Hervé Caen de Titus renchérit. Le message des éditeurs est très clair. Plutôt que d'aller plus avant dans la chasse aux sorcières, ils préfèrent se transformer en fées. Voilà qui donnera à réfléchir ! Laurant Weill tempère toutefois cette position. « Créatifs, les pirates ? Dommage que l'exgroupe pirate Ackerlight ne soit pas présent. Devenus éditeurs, leur premier produit, que je n'ai pas encore vu, se nomme Wings of Glory. Ce jeu est proche de 1943. Où est la créativité ? Il y a deux ans, Broderbund à développé Wings of Fury avec un avion aussi. Il me semble qu'il y a un problème. » Ce qui permet à Jean-Michel Blottière de dire que les véritables créateurs sont les programmeurs et non les pirates. En résumé, la position des éditeurs est de condamner durement les diffuseurs de copies pirates et les utilisateurs. En revanche, il se disent prêts à exploiter leurs talents. Ce à quoi Daniel Duthil rétorque ironiquement : « En matière de piratage, il faut savoir utiliser le glaive aussi bien que la balance. Les éditeurs semblent prêts à le faire. »

Cette conférence de deux heures a abordé de nombreux autres points. Elle n'a certes pas permis de régler le problème et nul ne se faisait d'illusion à ce propos. Toutefois, la position affirmée par les éditeurs de jeux est intéressante et mérite réflexion. Espérons que ce nouveau discours provoquera les réactions attendues. En tout cas, nous attendons les vôtres.

## **Du rififi chez les pirates**

Panique chez les pirates d'Europe : la police, les éditeurs et sociétés d'auteurs semblent au courant de leurs moindres mouvements et frappent !

La fin de l'année 1989 marque-telle le début d'une guerre sans merci engagée contre les pirates d'Europe ? D'après les informations dont nous disposons merci à M. Vidéo — il semblerait bien que oui. Contrairement à ce que l'on croit souvent de ce

côté-ci du Rhin. le charme de la R.F.A. n`est pas seulement dû à la bière. On y trouve aussi nombre de groupes de pirates de tous horizons qui s'adonnent à leur sport préféré : déplomber (traduire dans le iargon. cracking) et pour certains diffuser (toujours

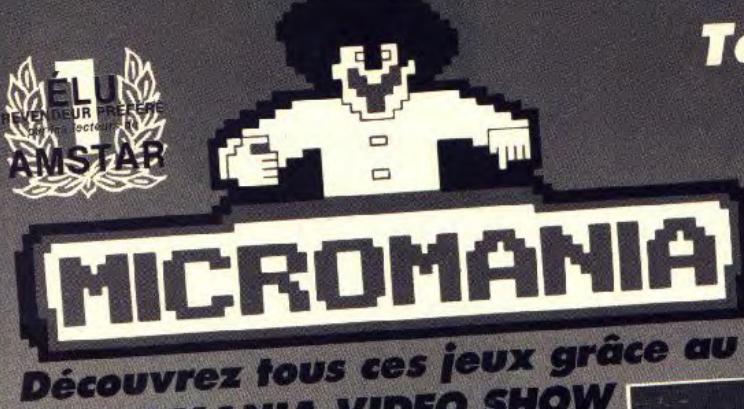

MICROMANIA VIDEO SNOW

## Toutes les nouveautés es les nouvelles<br>sont dans le **ICROMANI**  $\bullet$

Pour la première fois en France, une Bande Vidéo de Présentation des Hits sur Amstrad Atari St,<br>Amiga, PC Compatibles plus un reportage excl<br>sur la création des logiciels chez OCEAN. Pour la première fois en France Affaire d'Atari St,<br>de Présentation des Hits sur Amstrad Atari St,<br>Amiga, PC Compatibles plus un reportage exclusif<br>sur la création des logiciels chez OCEAN.

## *LE TOP 10 DE NOEL*

Chase HQ Opération Thunderbolt Cabal Les Incorruptibles Ghouls and Ghost Turbo Outrun Hard Drivin<br>Ghostbuster 2 Wild Streets

## *LES CONVERSIONS* D'ARCADE

Toobin Altered Beast Super Wonderboy Shinobi Continental Circus New Zealand Story Power Drift Ninja Warriors Double Dragon 2

## **LES JEUX D'ACTION**

Batman The Movie Ivanhoe Lost Patrol Indiana Jones Arcade Xenon 2 Stunt Car Blade Warrior

## *LES SIMULATIONS* SPORTIVES

Ocean Beach Volley The Games Summer Edition Ultimate Golf Kick Off

## *LES SIMULATIONS DE PILOTAGE*

RVF Honda F29 Retaliator Bomber Ml Tank Platoon

## *LES JEUX D'AVENTURE*

Les Voyageurs du Temps Indiana Jones Aventure Bloodwych

## *LES COMPILATIONS*

Les Justiciers Les Vainqueurs Les 100% A D'Or Les Barbares<br>12 Jeux Fantastiques

Moonwalker **offre Spéciale** de Lancement<br>(prix normal F) Υ×

## CONVERSIONS D'ARCADE, **JEUX D'ACTION,** SIMULATIONS, **JEUX D'AVENTURE,**

m

 $\blacksquare$ 

NON BLOW AMERICA

Elm

et un reportage exclusif sur et un reportage exclusir sur<br>la création des logiciels chez Ocean

**assuments dans les pontificiels de la proponible Exclusivement dans les boutiques MICROMANIA**<br>
Epyx Action **du en Vente par Correspondance chez Micromania :** Epyx Action **ou en Vente par Correspondance chez Micromania:**<br>Les Gen' d'Or Les Gen' d'Or • Par Téléphone au (16.1) 93.42.57.12

**FRAGE** 

Star Wars Trilogy **• Par Minitel : 3615 MICROMANIA** 

Vous pouvez également la recevoir en renvoyant le bon de commande MICROMANIA de la page suivante.

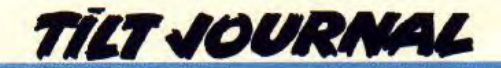

dans le jargon, spreading) les logiciels les plus récents. Une telle réunion (copy party) sur l'Amiga, s'est tenue outre-Rhin lors du week-end du 11 novembre. Rappelons que cette date a vu aussi se dérouler la première Amiga-Expo à Cologne. Nous ne savons, ce pendant, s'il existe un lien entre ces deux événements. Toujours est-il que cette copy party organisée par le groupe Paranoïmia connu comme étant le second groupe mondial pirate sur Amiga ne s'est pas déroulée comme le prévoyaient ses promoteurs. Peu après le départ de certains groupes (Quartex et Vision Factory), une descente de police a eu lieu dans les locaux où se tenait la copy party. Inutile de préciser qu'il s'agit là d'un arrêt de mort pour certains groupes dont Paranoïmia, l'organisteur.

### Qui informe?

La rivalité entre les groupes Quartex et Paranoïmia fait dire à certains que les premiers étaient au courant de cette action policière et qu'ils se seraient abstenus de prévenir tout le monde. D'autres prétendent que c'est Quartex qui a informé la police du déroulement de cette copy party afin d'éliminer un dérangeant challenger. Quel crédit apporter à ces affirmations ? Dans l'univers des pirates les faux bruits courent à la vitesse grand V. Mais rien n'étaye ces affirmations. La présomption d'innocence prime donc, d'autant plus que les informations relatives à cette copy party ont été diffusées sur disquettes.

Autre lieu, autre temps, mais histoire similaire. C'est le 18 novembre 1989 que s'est tenue aux Pays-Bas une copy party organisée par le groupe Bamiga. Entièrement destinée à l'Amiga, cette copy party se tenait dans un gymnase. Elle réunissait environ 200 pirates et l'on y découvrait une centaine d'unités centrales et une trentaine de modems. Aux alentours de 17 heures, une centaine de policiers (70 néerlandais et environ 30 français) sont arrivés sur les lieux. Panique : les pirates s'affolent, les machines volent et les policiers commencent leur travail. En fait, il ne s'agissait que d'un contrôle d'identité. Toute personne de nationalité française était aussitôt signalée à la police nationale qui relevait consciencieusement ses nom et adresse. Un sale coup pour ceux qui se croyaient protégés aux Pays-Bas par l'absence de législation. Certains auraient cependant réussi à passer entre les mailles du filet. Certains pensent même qu'il s'agit là d'un coup fatal porté au piratage sur cette machine. Toutefois, il faut tempérer. Depuis quel-

que temps, des rumeurs de création de nouveaux groupes pirates sur Amiga courent. Et leurs membres ne sont, semble-t-il, pas encore fichés ! L'APP et leurs confrèresont encore du pain sur la planche... Mathieu Brisou

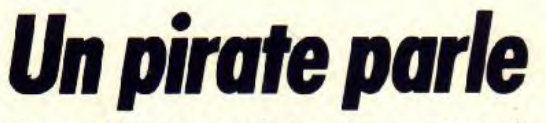

Après la conférence sur le piratage organisée par Tilt à l'occasion du Festival de la Micro, notre invité venu de Suisse expose son point de vue.

Genève, 6 heures du matin : je me retrouve dans un TGV à destination de Paris. Arrivée Paris, 11 heures : me voilà arrivé dans la plus belle ville du monde, d'après certains. Une heure plus tard, je me trouve au Salon de la Micro ou je dois participer, à la demande de Tilt, à une conférence sur le piratage. Avant de me rendre sur le stand du journal, je fais le tour du salon. L'organisation à la sauce PCS se fait tout de suite sentir. La plupart des sociétés françaises sont là. Bonne surprise, un pavillon britannique est présent : malgré sa taille modeste, il s'avère intéressant. Evidemment, comme tous les salons, divers pirates et déplombeurs sont présents. Il en est ainsi de Transcom, de Braintrust, un membre d'ACS et Numéro 6. Pour conclure ce bref aperçu et avant de rentrer dans le vif du sujet, un constat s'impose. Nombre de logiciels présentés l'avaient déjà été lors du PCS. Dans la mesure où nombre de visiteurs n'ont pas eu le loisir de s'y rendre, je trouve que c'est une bonne chose que le Salon de la Micro ouvre ses portes à Paris. Il permet aux Français de découvrir en avant-première des logiciels très récents. J'espère que les exposants qui n'ont pas jugé cette expo suffisamment importante seront là l'année prochaine. A bon entendeur, salut !

Après mon petit tour, je me dirige vers le stand Tilt. Accueilli chaleureusement (dire que certains prétendent que les Français ne sont pas sympathiques), je me mets au courant du déroulement de la conférence. 14 heures : ça commence. Le débat s'engage sur le piratage et ses effets. Bien des éléments sont soulevés mais d'autres sont passés sous silence et il me paraît important de les exposer. Il est nécessaire de souligner que les éditeurs ont, en France, affaire à des... Français ! Donc à une population au caractère fondamentalement latin. Ainsi, il n'existe pas en France de borne à journaux (on insert dedans la somme correspondant au prix du journal et l'on se sert librement, sans aucune surveillance). Ce système fonctionne très bien en Suisse ; en France, il en serait bien autrement... En conclusion, il est nécessaire d'éduquer les utilisateurs dont le comportement latin l'emporte trop souvent. Éduqué, l'utilisateur saurait que l'achat d'un logiciel professionnel original lui ouvre des services (hot-line, garantie, etc.) ce qui n'est pas le cas d'une copie illégale. Nul doute qu'il s'oriente alors vers la voie légale ! De même, l'éducation passe aussi par les contacts entre revendeurs et acheteurs. Trop souvent, une boutique annonce la disponibilité d'un produit non encore distribué par les canaux officiels. Lassé d'attendre, l'utilisateur demandera le programme à un copain qui connaît un copain qui connaît un pirate... Cercle vicieux ! D'un autre côté, il faut se méfier de ceux qui stockent : il deviennent pirates un jour ou l'autre. Enfin, il est temps de ne plus prendre l'utilisateur honnête pour un imbécile sous prétexte qu'il paye ce que les autres ont gratuitement.

Passons maintenant aux relations entre déplombeurs et pirates du genre Lammers. Les premiers ne s'intéressent qu'à l'aspect technique des choses. Ils sont souvent assez mûrs pour leur âge, maturité que je qualifierai même de sagesse. Ce sont généralement de bons programmeurs — le déplombage mène à un certain style de programmation qui n'est pas forcément mauvais. La plupart se connaissent et développent parfois pour des éditeurs (Sword of Sodan écrit par Sodan, protection de Dragon's Lair créée par SCA). Les Lammers sont eux bien différents. Ils ont souvent soif de pouvoir et disposent de réseaux de distribution extrêmement performants qui leur donnent une certaine puissance. En outre, ils n'hésitent pas à voler des logiciels non publiés dans des salons par exemple. Certains déplombent mais en général pas très bien. Très souvent, ils se procurent les logiciels déprotégés auprès de déplombeurs... D'où la fameuse question : le déplombeur est-il responsable de la distribution ? Oui et non dans la mesure où, s'il n'avait oté la protection du logiciel, un autre moins bon l'aurait fait. Pour ceux qui se permettent cela, et pour les Lammers, je ne demande aucune pitié à I'APP !

### Des nouveautés!

En ce qui concerne les éditeurs, disons que ce sont des gens très sympathiques mais un peu bizarres. Ils condamnent le piratage en considérant qu'il y a manque à gagner mais ne se posent pas la question de la réelle demande du marché. On assiste toujours à l'exploitation des mêmes types de jeux. C'est lassant à la longue ! Il leur arrive aussi de faire de la publicité des mois avant la sortie d'un programme (NDLR : Iron Lord). A quoi cela sert-il ? A nous promettre le meilleur jeu du monde...

Les éditeurs pourraient aussi faire de meilleures conversions. C'est difficile mais faisable. Ils pourraient aussi baisser le prix des jeux. Surtout lorsque l'on sait que certaines boutiques prennent jusqu'à 70 % de marge !

Pour conclure, je pense que demain la politique appliquée par les éditeurs de jeux sera : « On a gagné assez d'argent avec les consoles NEC, Sega. Nintendo et on peut donc développer sur ST et Amiga ». L'utilisateur est de plus en plus un consommateur, et de moins en moins un bricoleur. C'est dommage, mais comme le dit le dicton qui vivra verra. Les arguments et constatations avancés ici ne sont pas très complets. Je n'avais pas envie de relancer un sujet qui a fait couler beaucoup d'encre mais plutôt de signaler que cela ne sert à rien de fermer les yeux en disant que c'est l'autre ! Enfin, je remercie toutes les personnes citées et espère n'en avoir choqué aucune.

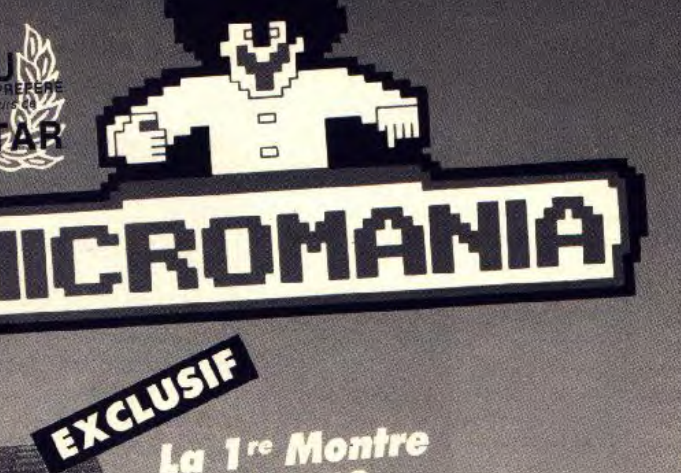

## La 1<sup>re</sup> Montre **JEU VIDEO** tu virtu<br>à Cristaux Liquides

...<br>Jeux au choix : Football,<br>Tennis, Course auto,...

## **149 Fou GRATUITE**

Virtual de l'

## DES PROMOTIONS DEMENTES

**DANS LES MAGASINS MICROMANIA. EXEMPLE:**<br>Great Courts-Pro Tennis Court ST, Amiaa 249<sup>F</sup> 149 F Great Courts-Pro Tennis Court ST, Amiga .249~F 149 F Hard Drivin ST, Amiga 1991 149 F<br>Hard Drivin Amstrad CID 991149'F 691119 F Amstrad C/D 991149 F<br>ST, Amiga, PC 249 F

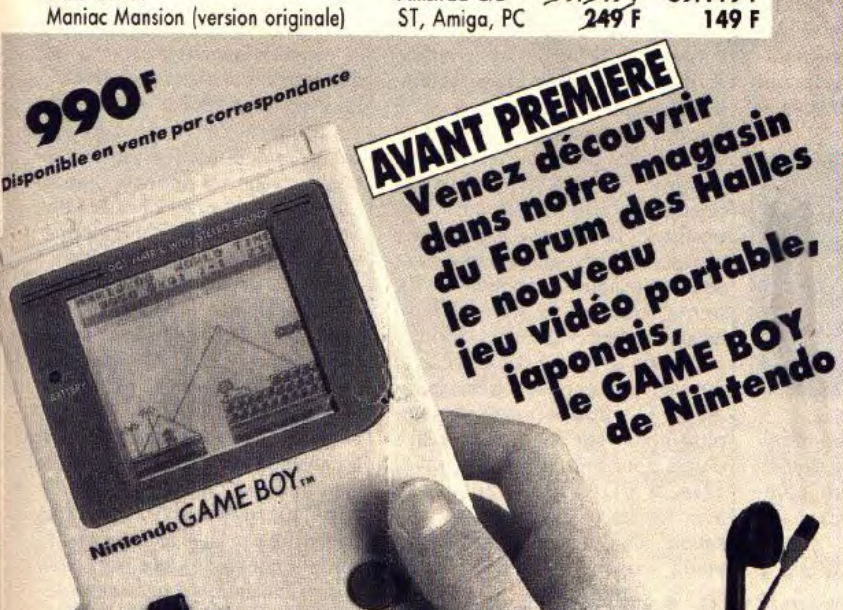

## **ES NOUVEAUTES** LES NOUVEAUTES<br>SONT D'ABORD<br>DANS LES MAGASINS<br>DANS LES MAGASINS

## Ne manquez pas MICROMANIA<br>Ne manquez pas<br>*l'événement* Génia

MICROMANIA ouvre au FORUM DES HALLES LE PLUS GRAND MAGASIN D'EUROPE spécialisé en logiciels de jeux. 135 M2 DE JEUX pour AMSTRAD, ATARI ST, AMIGA, SEGA, PC Compatibles, Thomson...

## FORUM DES HALLES

5, rue Pirouette et 4, Passage de la Réale Niveau - 2 Métro et RER Les Halles **NOUVEAU** Tél. 45.08.15.78

## PRINTEMPS HAUSSMANN

64, bd Haussmann Espace Loisirs sous-sol 75008 Paris 1 Métro Havre-Caumartin Tél. 42.82.58.36

## CENTRE COMMERCIAL VELIZY 2<br>PRINTEMPS VELIZY

Niveau 1, Rayon Musique-Micro Tél. 34 65 32 91

*LE PLUS GRAND CHOIX DE LOGICIELS*  SUR LE SUD-OUEST PARISIEN + 2500 JEUX EN STOCK + 2500 LOGICIELS

## CENTRE COMMERCIAL GALAXIE

PRINTEMPS ITALIE 30, avenue d'Italie Niveau 1, Rayon Musique-Micro 75013 PARIS Métro Place d'Italie Tél. 45 81 11 50 - Poste 4141

## PRINTEMPS NATION

2125, Cours de Vincennes - 4° Etage 75020 PARIS Métro RER Nation Tél. 43 71 12 41

## CENTRE COMMERCIAL VALENTINE<br>MAGASIN PRINTEMPS<br>13011 Marseille MAGASIN PRINTEMPS

13011 Marseille Tél. 91.44.00.66

## GARANTIE TOTALE 1 AN!

Chez MICROMANIA les logiciels sont garantis 1 an. Si un logiciel ne fonctionne pas nous l'échangerons immédiatement contre un logiciel neuf

## **TILT JOURNAL**

## Kid's School

### Formes et couleurs

Un logiciel de sensibilisation aux formes et aux couleurs pour têtes blondes pensantes : on reconnaît bien là la griffe de Carraz Editions qui invitent une fois de plus les tous petits à entrer dans le club Bambinours.

Très graphique, ce programme s'adresse aux 3/8 ans, et ce dans plusieurs langues (Communauté européenne oblige !). L'enfant dispose d'une palette de motifs et d'un choix de grilles plus ou moins grandes. En fait, tout le travail consiste à utiliser un tableau à double entrée et donc de per-

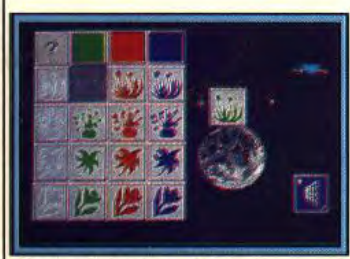

Formes et couleurs (Amiga).

mettre à l'enfant de faire correspondre des éléments présentant des caractéristiques semblables. En fonction de la grandeur de la grille, il y a plus ou moins d'éléments à gérer, ce qui permet un travail progressif et la possibilité de toucher un auditoire plus vaste. Le choix fait, un tableau apparaît où les couleurs sont affichées horizontalement et les fi gures verticalement. L'enfant doit placer au bon endroit, dans le tableau, la carte qu'on lui présente, en faisant coïncider formes et couleurs. Une bonne réponse est accueillie en musique, une carte mal placée est aussitôt pulvérisée par un petit martien.

Là encore, des notions de repérage dans l'espace, de latéralité ainsi que de reconnaissance de formes et couleurs sont abordées de façon intelligente et efficace.

Les activités proposées par ce programme correspondent bien à la classe d'âge concernée et permettent une approche en douceur et en couleurs de concepts fondamentaux (disquette Carraz Editions pour Atari ST, Amiga, compatibles PC).

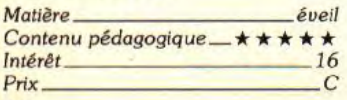

### Le français du brevet

Il y a un certain moment qu'Hatier n'était pas apparu dans notre rubrique. Cet éditeur revient au hit des éducatifs avec un logiciel de grammaire pour les élèves de collège et tous ceux qui auraient besoin de se rafraîchir la mémoire..Que vous vouliez vous entraîner, réviser ou apprendre, ce programme est fait pour vous. Et autant dire qu'il y a de quoi ! Sa' vocation première étant de préparer aux épreuves de français du *brevet,* ce logiciel propose une kyrielle d'exercices répartis en onze rubriques. Outre les habituels chapitres consacrés aux participes passés et emploi des modes, on peut aborder des notions telles que la ponctuation, les accents et faire tout un travail sur le style et l'utilisation du vocabulaire. Dans tous les cas, vous pouvez choisir une série d'exercices progressifs et clairement présentés. Contrairement aux autres programmes de ce type, les phrases des exercices sont souvent tirées de poèmes célèbres ou d'articles de presse, ce qui apporte un côté vivant au travail. En cas de difficulté, on peut toujours recourir à une aide, et même s'il en coûte des points, cela permet de ne pas rester bloqué et de bénéficier d'une résolution guidée. Les explications sont claires, les exercices diversifiés et

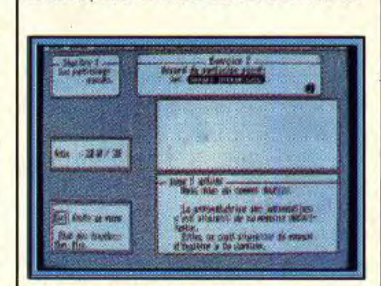

### Le français du brevet (PC).

intéressants. Un logiciel intelligent, qui donne envie de travailler (disquette Hatier pour compatible PC, Amstrad CPC).

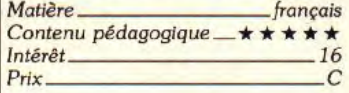

### Reconnais-moi

Toujours dans la gamme des éducatifs d'éveil, Carraz Editions nous propose Reconnais-moi, pour les 3/8 ans. Ce logiciel propose de travailler sur la reconnais-

sance d'images. La démarche est cette fois-ci originale. Plusieurs séries de six images présentent des animaux qui se ressemblent beaucoup mais ne sont pourtant pas tous identiques. A chaque fois, une septième image est présentée, et l'enfant doit la faire correspondre à l'une des six images déjà affichées.

Après examen minutieux, il lui faut donc cliquer le dessin adéquat pour que le petit singe arbitre soit content et permette à l'enfant d'avancer dans le programme. En fonction de l'âge de l'utilisateur, on peut sélectionner le nombre de séquences qui va de 4 à 16 et deux niveaux de difficulté. Dans le premier cas, quand l'enfant identifie la bonne image, celle-ci se colore et se trouve ainsi neutralisée. Dans le second, aucune indication de ce type, ce qui accroît la difficulté.

Ce logiciel permet de développer le sens de l'observation chez le

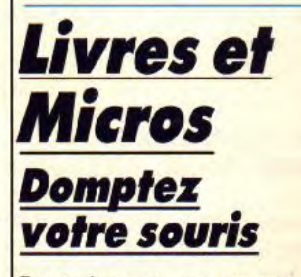

Destiné aux programmeurs dans l'univers MS-Dos, cet ouvrage écrit par Guy Herzet laisse de côté la littérature et va directement à l'essentiel : comment gérer une souris afin de rendre un programme plus convivial, plus accessible à un utilisateur. On trouve ici la réponse avec divers exemples concrets fonctionnant sous plusieurs langages. En prime, création de menus, mise en place de ces derniers, modification de la forme du curseur et autres sont exposés très clairement. On trouve aussi un chapitre entier sur la mise en place d'une souris en environnement EGA et VGA. Fort pratique, ce livre facilite grandement la réalisation de programmes conviviaux sur *PC.* (Domptez *votre*  souris, édition BCM).

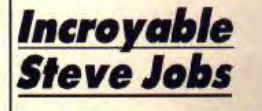

Pour les passionnés d'informatique, ce nom évoque automatiquement Apple dont il est le co-

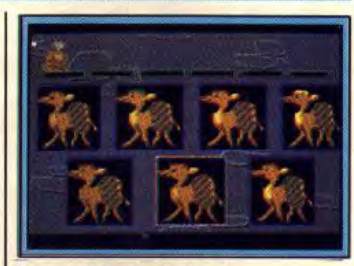

### Reconnais-moi (Amiga).

jeune enfant et donc de pouvoir faire des différenciations entre items se ressemblant beaucoup. Aborder cette notion importante dans le pré-apprentissage de la lecture et de l'écriture de façon ludique et graphique ne peut être que profitable ! (Disquette Carraz Editions pour Commodore, Amigo, compatible PC, Atari ST *et CPC).* 

Brigitte Soudakoff

*Matière* éveil Contenu pédagogique\_\* \* \* \* \* Intérêt\_ Prix B

fondateur avec Steve Wozniak. La légende raconte que les compères ont créé le premier ordinateur de la célèbre société dans un garage avec seulement quelques dollars en poche. Depuis Apple a fait du chemin... Jobs aussi ! Bien que ne faisant plus partie du staf de la compagnie, il trouve encore le moyen de faire trembler toute l'industrie de la micro en lançant le Next, un ordinateur révolutionnaire.

Le livre nous révèle les coulisses de la vie de cet homme détesté par les uns et admiré par les autres. Le récit est ponctué d'anecdotes. Ainsi on apprend que Steve est un enfant abandonné, recueilli par la famille Jobs, qu'il a été partie prenante dans le mouvement hippie, qu'il a été amateur de L.S.D., et adepte du bouddhisme Zen. D'ailleurs la création du premier micro-ordinateur Apple (1976) résultait chez lui, d'une aspiration mystique selon laquelle l'homme parviendrait à s'épanouir sur un plan cosmique grâce à l'informatique personnelle. Des aspects moins sympathiques de Jobs nous sont aussi révélés, comme son inimaginable avarice. En définitive, un livre réellement intéressant qui renforce un peu plus les odeurs de souffre et de sainteté qui émanent de Steve Jobs (Steve *Jobs,* un destin fulgurant ; éditions Micro Application).

LES NOUVEAUTES SONT<br>D'ABORD CHEZ MICROMANIA!

## **HICROMANIA**

BP3 . 06740 CHATEAUNEUF . TÉL 93.42.57.12

## **PC COMPATIBLES**

**ACCESSOIRES**  MANETTE KONIX 195F MANETTE KONIX

### **COMPILATIONS**<br>LATIONS HITS 249F SIMULATIONS HITS

+944 TURBO CUP+SPACE RACER +MACH 3 EUROPEAN DREAMS 259F +TEEN AGE QUEEN+BILLARD SIM +ACTION SERVICE+BOBO **PC HITS N°2** 225F -GREEN BERET+GRYSOR

## **NOUVEAUTES DE NOEL A NE PAS MANQUER**

-ARKANOID+WIZZBALL

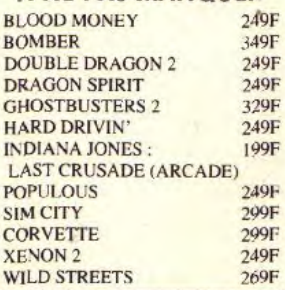

## **AUTRES NOUVEAUTES**

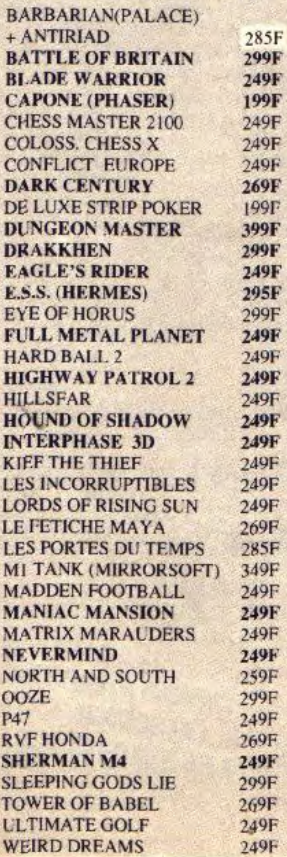

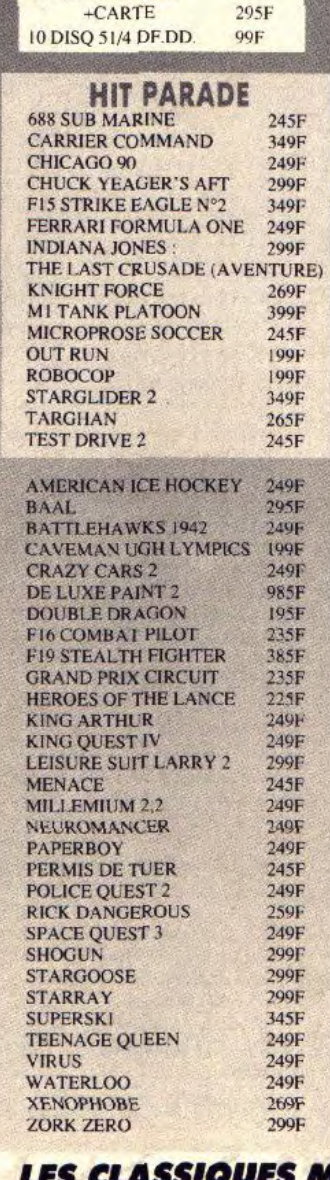

## **ENERGY AND STANDARD SUPER CADEAUX!**<br>
UN JEU D'ENFER ET DES SUPER CADEAUX! **AMIGA**

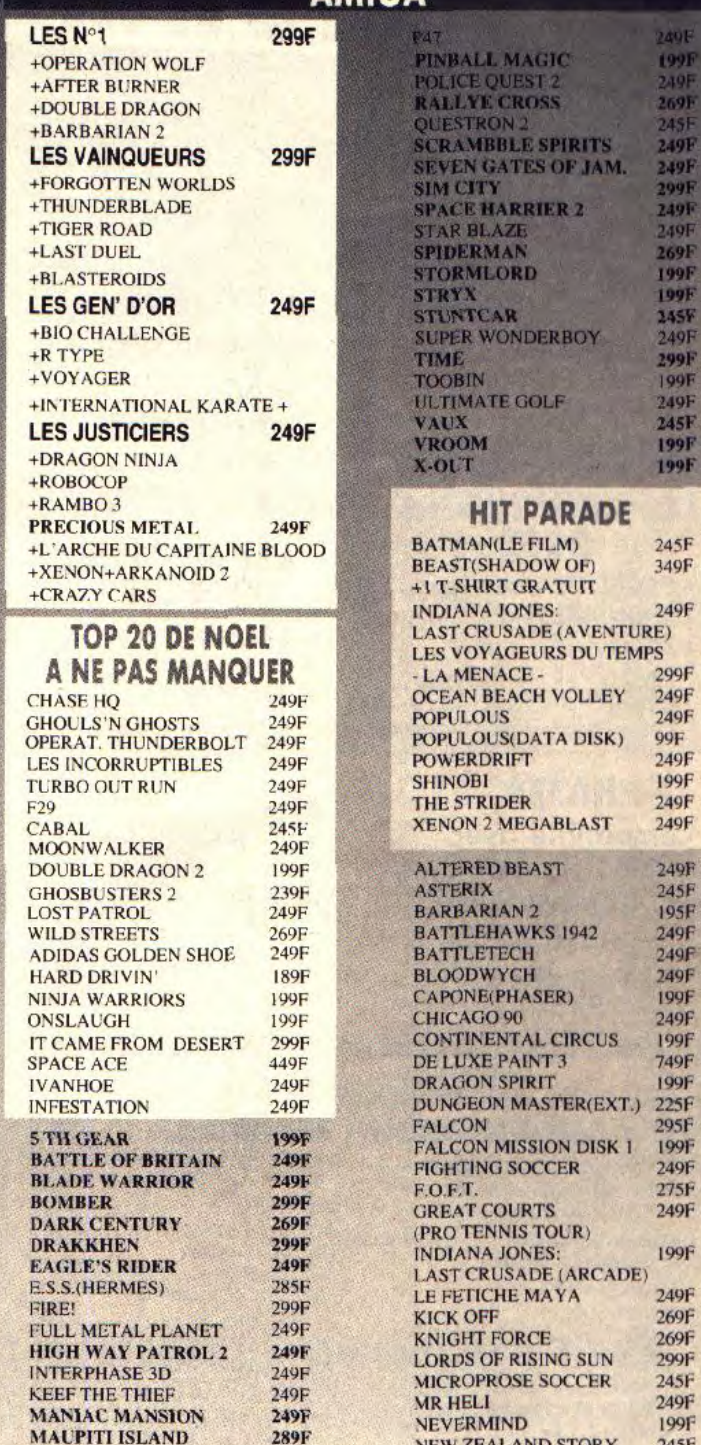

## **MICROMANIA 99 F**

Une nouvelle collection des meilleurs titres publiés pour votre ordinateur, réédités à des prix clubs.

SOLOMON'S KEY<br>STARFLEET

### **PC COMPATIBLES**

ARCTIFOX PHM PEGASUS<br>BARD'S TALE I RACK'EM BARD'S TALE I BIONIC COMMANDO SERVE AND VOLLEY EMPIRE SKYFOX 2<br>FAST FREAK SOLOMON LEADERBAORD LEGACY OF THE ANCIENTS WORLD TOUR GOLF MARBLE MADNESS

**AMIGA**  BARBARIAN SKY FOX 2<br>BARD'S TALE STARELEE BIONIC COMMANDO

OUT RUN

**ARCTIFOX ROLLING THUNDER**<br>BARBARIAN SKY FOX 2 STARFLEET<br>STREET FIGHTER EMPIRE THE ARCHON COLLECTION<br>FUSION WORLD TOUR GOLF MARBLE MADNESS LEADERBOARD

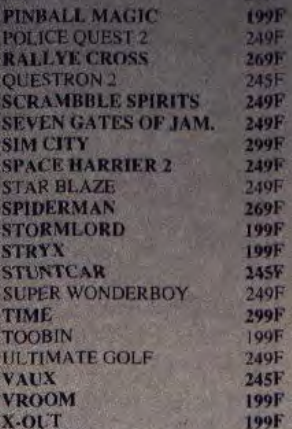

### **ARADE LM**<br>W<sub>OFI</sub> 245F<br>349F  $W$  OF) **ATUIT** 249F **E** (AVENTURE) **RS DU TEMPS** 299F VOLLEY 249F POPULOUS 249F  $\frac{99F}{249F}$ POWERDRIFT 249F 199F<br>249F THE **STRIDER** 249E ABLAST 249F  $ST$  249 $F$  $245F$ 195F<br>249F S 1942 249F BATTLE'rECI l 249F 249F<br>ER) 199F 199F 249F<br>199F . CIRCUS<br>T<sub>3</sub> 749F 199F<br>225F STER(EXT.) 295F<br>199F ON DISK I<br>CER 249F 275F 249F **OUR**) IS: 199F E (ARCADE)<br>AYA 249F AYA 269F 269F LORD 299F<br>SOCCER 245F **SOCCER** 249F NEVERMIND 199F<br>NEW ZEALAND STORY 245F NORTH AND SOUTH 259F<br>PAPERBOY 149F PAPERBOY 149F<br>POW (PHASER) 199F POW (PHASER) QUARTZ 249F **RICK DANGEROUS** 259F RVF HONDA 269F<br>SCRABBLE 245F SCRABBLE<br>SHOOT "EM UP CONT. 225F SHOOT "EM UP CONT. 225F<br>SPACE QUEST 3 299F SPACE QUEST 3 299F<br>SWORLD OF TWILIGHT 249F SWORLD OF TWILIGHT 249F<br>TEST DRIVE 2 295F TEST DRIVE 2 295F<br>THE GAMES SUMMER 195F THE GAMES SUMMER WATERLOO 249F

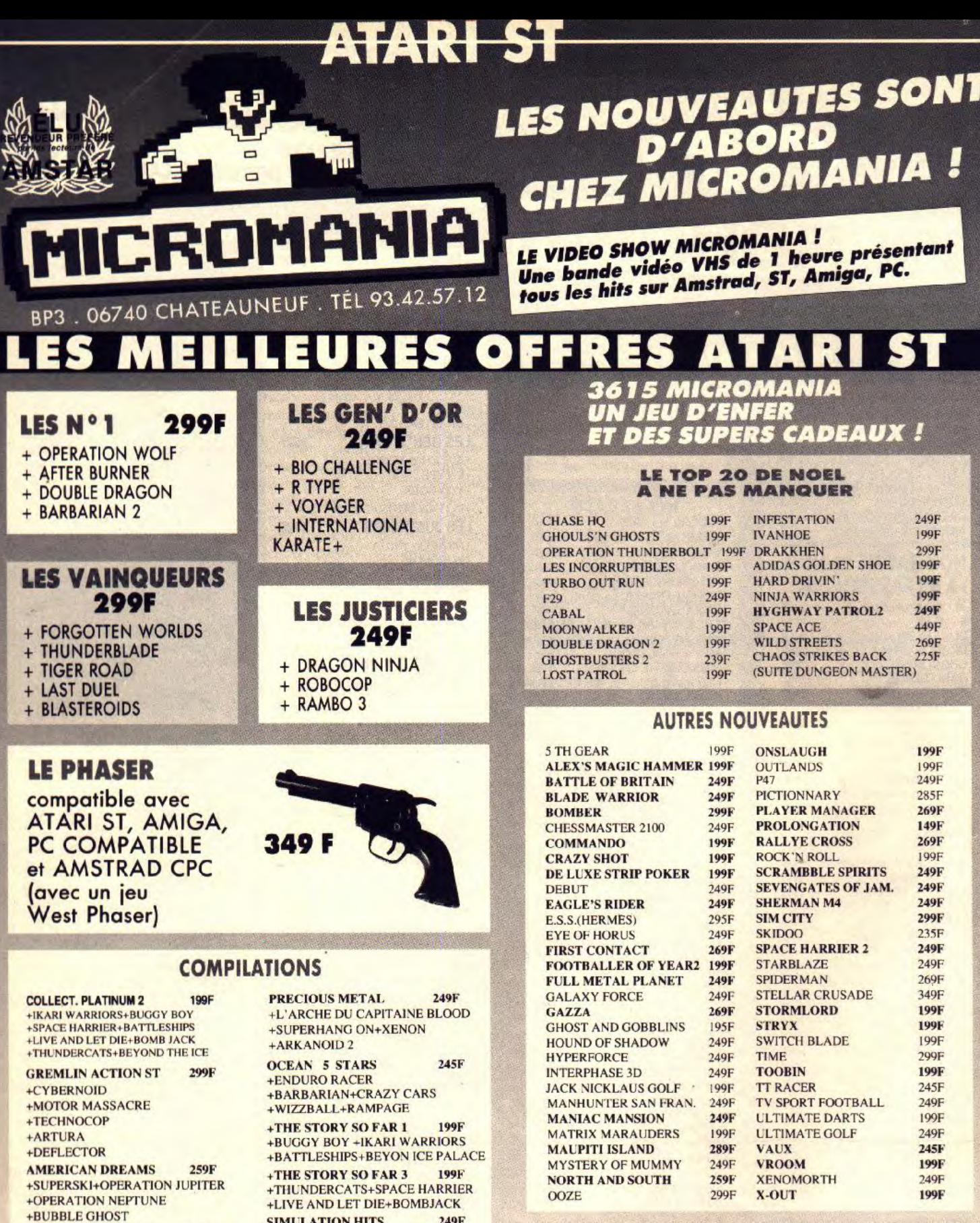

STARWARSTRILOGY 249F +LA GUERRE DES ETOILES +L'EMPIRE CONTRE ATTAQUE +LE RETOUR DU JEDI

TRIAD 2 249F +MENACE+TGIRIS+BAAL

**LES BEST DE** US GOLD 299E +OUT RUN+1943 +STREET FIGHTER+GAUNTLET 2 SIMULATION HITS 249F +944 TURBO CUP+ SPACE RACER

+MACIH 3

**EUROPEAN DREAMS 259F 259F**<br>+TEEN AGE QUEEN+BILLAIRD SIM. +ACT'ION SERVICE+BOBO

SUPER QUINTET 259F +PASSAGERS DI VENT I ET 2 +BUBBLE GHOST+BIVOUAC +WARLOCK WEST

**ACCESSOIRES ST**<br>SQ 3 1/2 DF.DD. 119F 10 DISQ 3 1/2 DF.DD. 119E Double prolongateur de Manette et souris 75F Adaptateur ST Joueurs 59F Manette SPEED KING 109E Manette US GOLD 109F Manette PRO 5000 129F CHEETAH MACHI 129F

 $CHEETAH$  125+ 85F

**iAN**  *DE GARANTIE*<br>SUR TOUS **sura GICIELS LES**
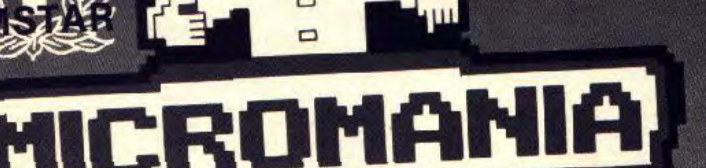

# BP3 . 06740 CHATEAUNEUF . TÉL 93.42.57.12

### **HIT PARADE**

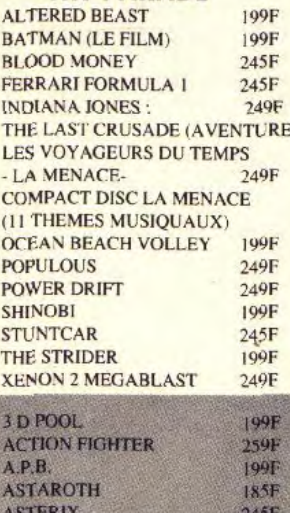

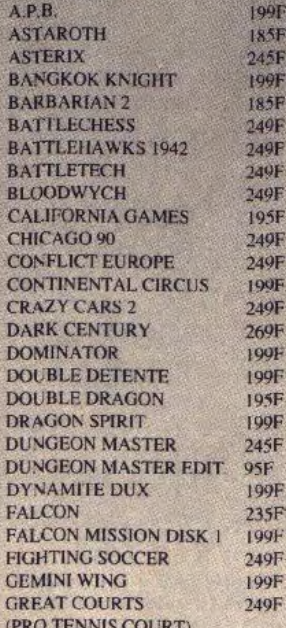

F

K

)F

jË

r

JF

y.

Æ

ï.

F Ë

Ē

F

Ė

F

### 3615 MICROMANIA **C'EST GEANT**

ES NOUVEAUTES<br>SONT D'ABORD CHEZ<br>MICROMANIA !

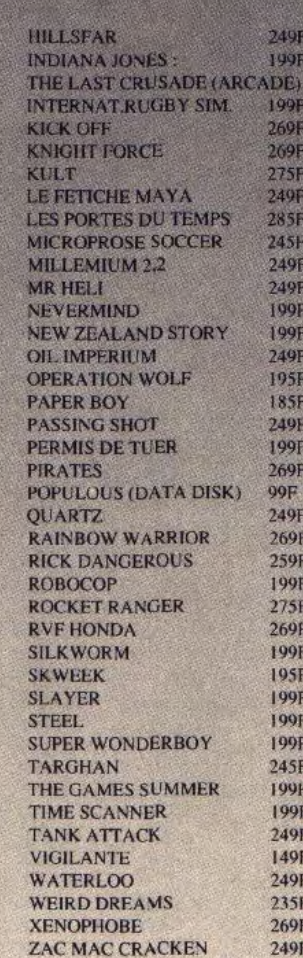

### **JEUX POUR CONSOLE SEGA**

295F

295F

**255F** 

295F

345F

 $295F$ 

295F

295F

295F

295F

295F

 $295F$ 

 $295F$ 

295F

295F

 $295F$ 

295F

 $295F$ 

255F

**ATARI** 

Cristaux Liquides

GRATUITE

450F OU

Jeux au choix : Football,

Pour toute commande de 45<br>| pour toute commande les m<br>| coffre valable de en vente par

**Fou** 

La 1<sup>re</sup> Montre

990F **CONSOLE SEGA CONSOLE SEGA** 1149F (+ LE PISTOLET) **PISTOLET SEGA** 359F  $(+3$  JEUX) 249F **PISTOLET SEGA** 

EXCLUSIF

à

### **NOUVEAUTÉS**

AMERICAN BASEBALL **CALIFORNIA GAMES CYBORG HUNTER CAPTAIN SILVER GHOSTBUSTERS RAMPAGE R TYPE** TIME SOLDIERS **WONDERBOY 3** 

### **HIT PARADE**

ALTERED BEAST **DOUBLE DRAGON GOLVELLIUS KENSEIDEN RASTAN SAGA SHINORI THUNDERBLADE VIGILANTE**  $Y'S$  $ZILJJON2$ 

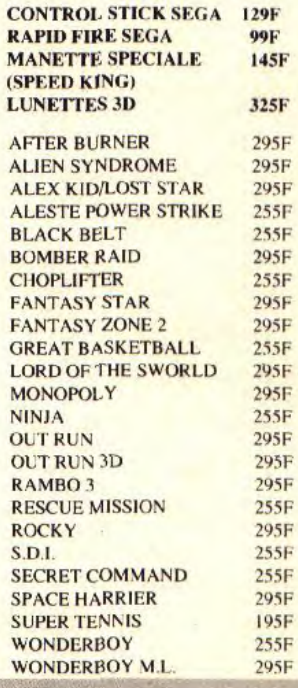

### **LES CLASSIQUES MICROMANIA : 99 F**

Une nouvelle collection des meilleurs titres publiés pour votre ordinateur,

réédités à des prix clubs. **ARCTIFOX BARBARIAN BARD'S TALE 1 BIONIC COMMANDO EMPIRE** 

**FUSION MARBLE MADNESS OUT RUN** SKYFOX<sub>2</sub> **SOLOMON'S KEY** 

**STARFLEET STREET FIGHTER MUSIC CONSTRUCTION SET LEADERBOARD** 

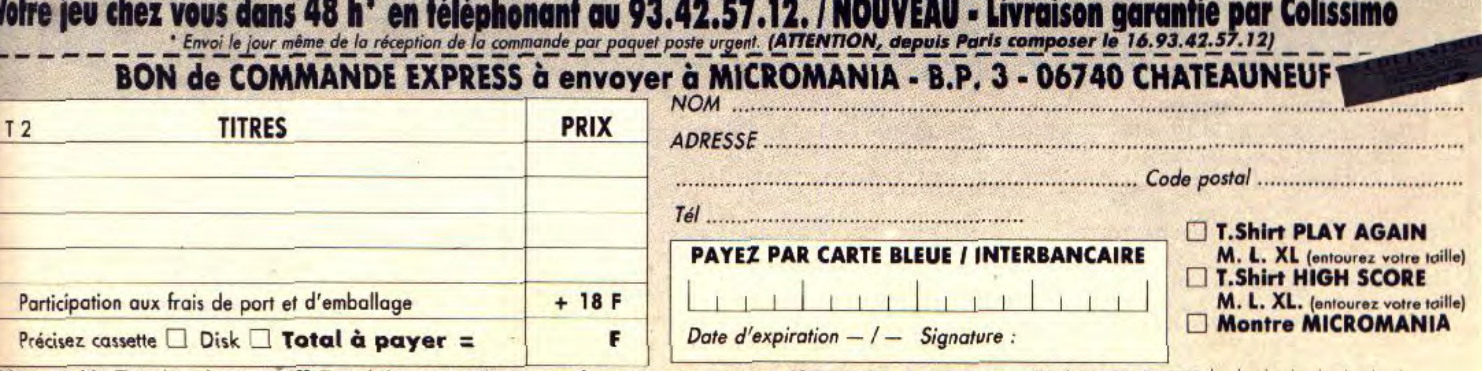

Règlement : je joins i un chèque bancaire DCCP

## **ENTERNATE**

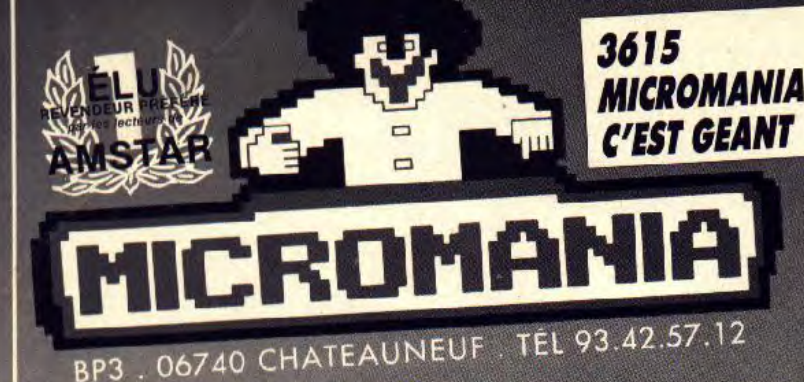

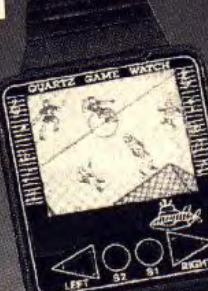

105/1551

**ACTION FIGHTER** 

# EXCLUSIF La 1<sup>re</sup> Montre **JEU VIDEO Cristaux Liquides**

Jeux au choix : Football,<br>Tennis, Course auto,...

WARNING : Micromania<br>décline toute responsabilité<br>sur l'utilisation pendant les<br>heures de cours... 149 F ou GRATUITE

Pour toute commande de 450F ou +<br>|Offro valable dans tous les magasins<br>|Offro valable dans toute par correspo

### **MANETTES ET CABLES**

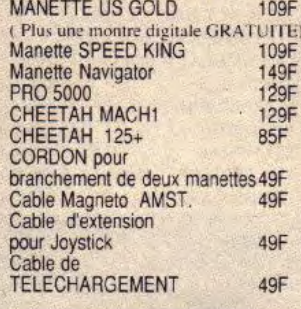

### **HOUSSE DE PROTECTION**

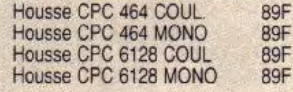

### **DISQUETTES VIERGES**  $\overline{\mathcal{A}}$

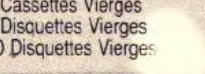

 $\overline{4}$ 

 $\overline{1}$ 

145/195F

99/149F

99/149F

### **THOMSON**

29F 99F

195F

Les Mits de GREMLIN 199/199 F 6 jeux (Numéro 10, Avenger, Krackout..)

Les Hits de OCEAN 199/199 F 10 je

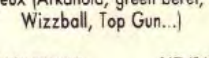

**LES JOUEURS ND/210F ND/210F LES FUTURISTES 2** 

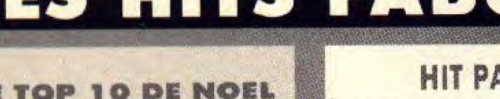

### **A NE PAS MANQUER** CHASE HO 99/149F

RP3

L.E

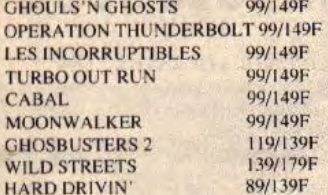

### **AUTRES NOUVEAUTES**

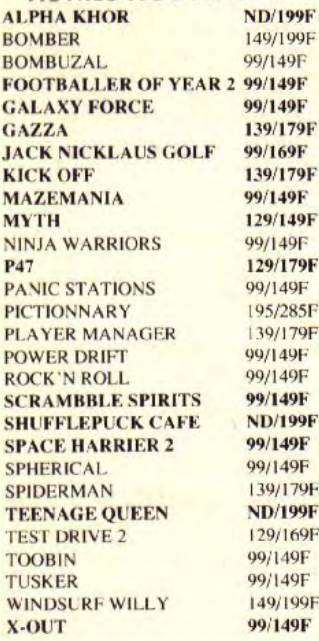

 $79F$ 

99F

### **IRADE**

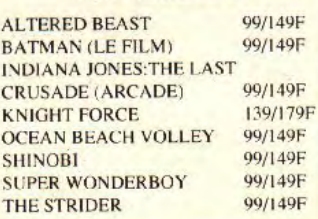

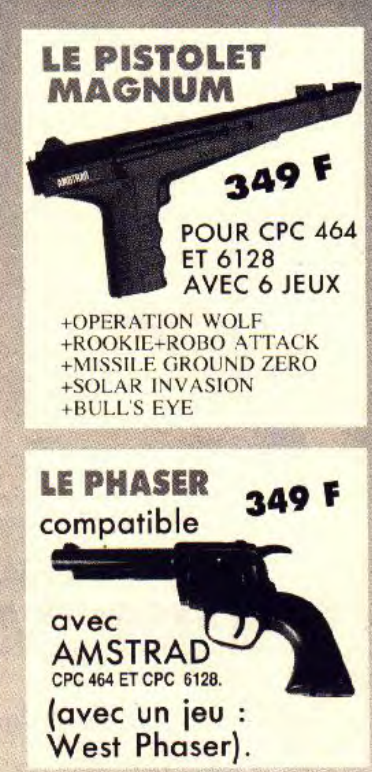

**ACTION SERVICE** 139/1895 A.P.B. 99/149F 3 D POOL 99/149F **CARRIER COMMAND ND/195F** CHICAGO 90 145/195F **CHUCK YEAGER'S AFT** 95/145F **CONTINENTAL CIRCUS 99/149F CRAZY CARS 2** 129/169F **DOMINATOR** 99/149F **DOUBLE DRAGON** 99/149F 99/1491 **DOUBLE DETENTE DRAGON SPIRIT** 99/149F **DYNAMITE DUX** 99/149F **FIGHTING SOCCER** 99/149F **FOOTBALL MANAGER 2** 95/139F 99/149F **FORGOTTEN WORLDS GARY L. HOT SHOT** 95/135F **GUNSHIP** 195/245F **HEROES OF THE LANCE** 95/199F **HIGHWAY PATROL** 145/195F **LE MANOIR DE MORT** ND/199F **MEURTRES AVENISE ND/195F** MICROPROSE SOCCER 109/165F **NEW ZEALAND STORY** 00/140F MR HELI 99/149F **OPERATION WOLF** 00/140F **PASSING SHOT** 99/149F PERMIS DE TUER 99/149F 99/149F **REAL GHOSTBUSTERS RENEGADE 3** 99/149F **RICK DANGEROUS** 99/149F **R TYPE** 95/145F **RUNNING MAN** 95/145F **SCRABBLE DE LUXE ND/225F SILKWORM** 99/149F **SKATE OR DIE** 95/1451 **SKWFFK** 145/195F **SUPER SCRAMBBLE** 99/149F THE GAMES SUMMER ED. 99/149F **TIME SCANNER** 99/149F

**TINTIN SUR LA LUNE** 

**VIGILANTE XYBOTS** 

Votre jeu chez vous dans 48 h<sup>\*</sup> en téléphonant au 93.42.57.12. / NOUVEAU - Livraison garantie par Colissimo \* Envoi le jour même de la réception de la commande par paquet poste urgent. (ATTENTION, depuis Paris composer le 16.93.42.57.12) **RON 4. COMMANDE EXPRESS & ORVOVOS À MICROMANIA - R.P. 3 - 06740 CHATEALINE** 

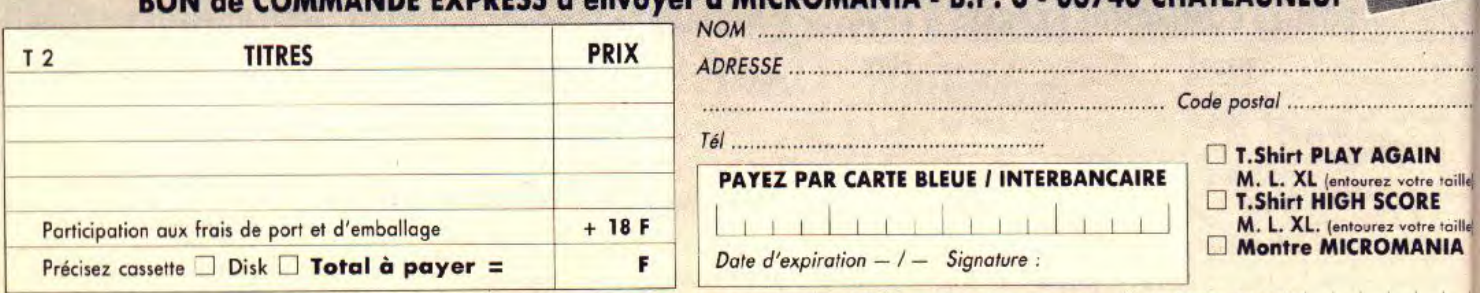

Règlement : le loins II un chèque bancaire

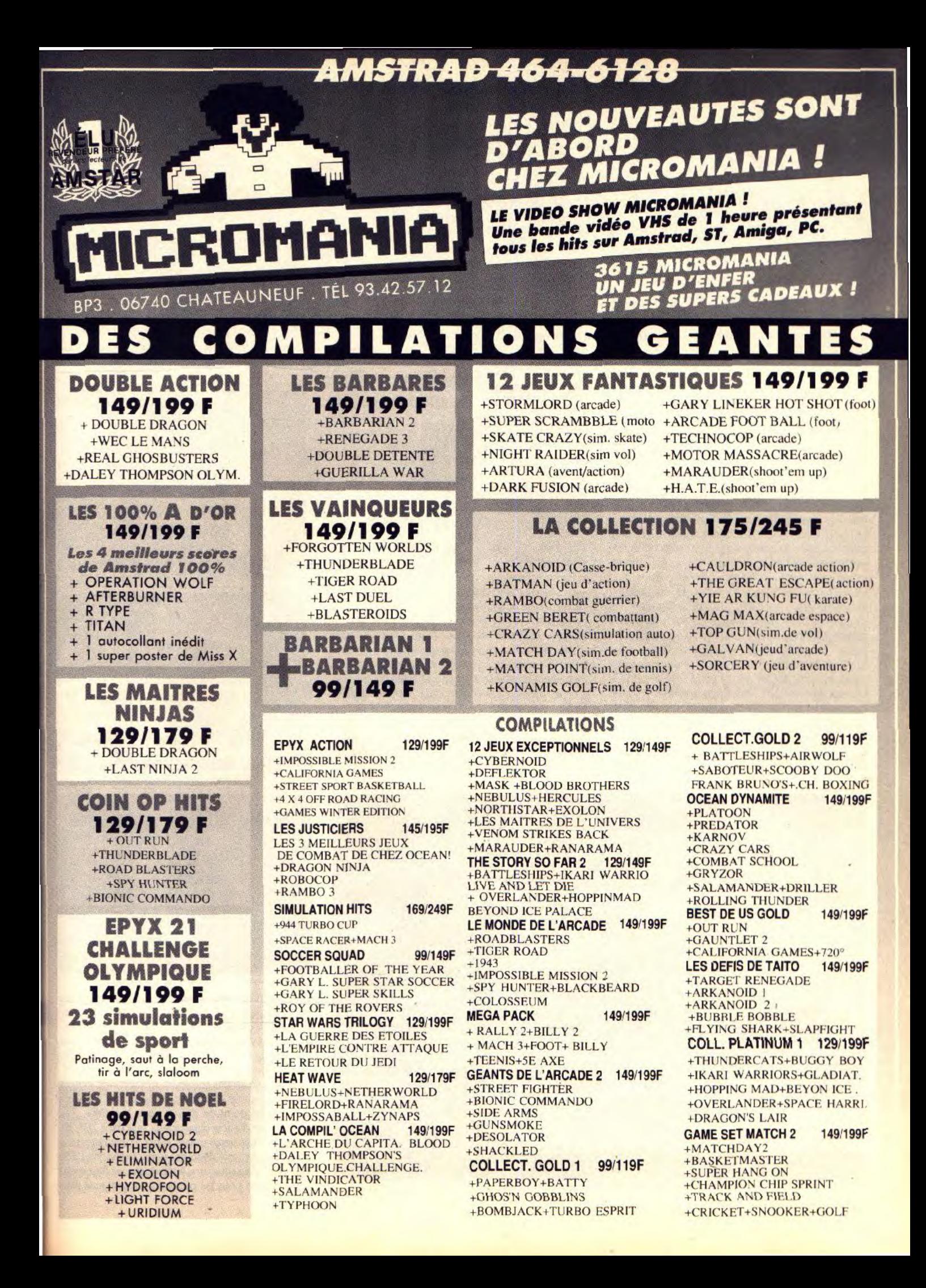

# **Chaos Strikes Back**

Les fanatiques de Dungeon Master *découvrent enfin* la suite de ce fabuleux logiciel. Réservé aux experts de DM,<br>Chaos Strikes Back vous donnerg des cheueux blancs l Chaos Strikes Back *vous donnera des cheveux blancs !* points de vie (minimum). Autant vous dire tout de suite, CSB n'est accessible qu'aux joueurs ayant **FIL Games. Conception et programmation : Dough Bell; Dennis Walker,** suite, CSB n'est accessible qu'aux joueurs ayant **Wayne Holder** bonne experience DM. *En* outre, la notice

Après deux ans d'une longue et pénible attente. Chaos Strikes Back (CSB) là pour nous faire vivre la suite de Dungeon Master *(DM).* Je peux déjà vous assurer une chose. Si DM est fabuleux (voir Tilt n° 52, page 96), on peut largement qualifier CSB de démentiellement génial ! Ainsi, pour notre plus grande joie, Chaos n'est pas « mort » et, pour nous l'expliquer, un bref récapitulatif s'impose. Rappelez-vous, dans *DM* il s'agissait de réunir, à l'aide du Firestaff, les deux parties antagonistes de la personnalité du grand mage Lord Grey. C'est Lord Chaos. la partie maléfique, qui nous a mené la vie dure pendant des semaines. Ceux qui ont joué *à DM*  savent de quoi je parle. CSB reprend l'histoire, treize lunes après la fin, supposée heureuse, de DM. Theron refait appel à nous, les aventuriers, vainqueurs de Chaos car... l'heure est grave ' Lord Grey perd graduellement le contrôle de luimême. Chaos qui a pris goût à la liberté veut se détacher de lui. Selon le vieux mage. Chaos avait pressenti sa défaite, Il a donc secrètement fait construire un autre donjon où il a placé du corbum. Ce minerai rare possède l'étrange propriété d'absorber l'énergie vitale (le mana). L'énorme quantité de corbum qu'a amassé Chaos lui permet de se séparer définitivement (à brève échéance) de Lord Grey. De plus, l'énergie vitale de l'univers risque d'être entièrement « vampirisée » par le minerai concentré.

Lord Grey, et Theron son assistant, s'en remettent à vous pour contrer Chaos et éviter le pire. Le système de jeu de CSB est quasiment identique à celui de DM. Le grand changement vient de la façon de pénétrer dans le donjon. En effet, une partie ne démarre qu'avec une disquette de sauvegarde ! A cet effet, une disquette utilitaire rend les disquettes de sauvegarde *de* DM compatibles avec le *program*  disk de CSB. Ceux qui n'ont jamais joué à DM disposent d'un hall des champions nommé prison. Il leur suffit de choisir quatre aventuriers parmi les 23 (environ) champions présents puis de sauvegarder à ce stade. II faut ensuite procéder comme pour les disquettes de sauvegarde *DM !* Rassurez-vous, ce système se révèle très pratique à l'usage. Comme autres fonctions, la disquette utilitaire vous offre un éditeur de champions et l'option Oracle. Dans ce dernier cas, le programme vous demande d'introduire la disquette de sauvegarde CSB de votre choix. Après un rapide repérage, il vous donne de maigres indices sur l'endroit du donjon où vous avez effectué cette sauvegarde. Du côté des personnages, aucun changement par rapport à DM. Quatre personnages par groupes, quatre professions (guerriers, prêtres, ninjas et mages), tous les personnages du hall « prison » sont ressuscitables ou réincarnables, La notice d'emploi recommande fortement de ne prendre que des personnages

**ATARI ST**<br>*ATARI ST* ayant vaincu Chaos dans *DM*. Dans le cas con-<br>*L* and *L* and *L* and *L* and *L* and *L* and *L* and *L* and *L* and *L* and *L* and *L* and *L* and *L* and *L* and *L* and *L* and *L* and *L* and Pour ma part, j'ai choisi des experts (ou masters) une bonne expérience de DM. En outre, la notice<br>d'emploi de CSB ne possède pas la liste des sym-

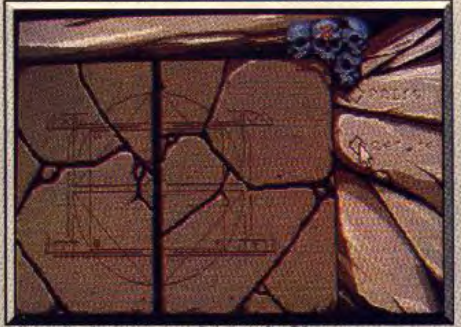

L'entrée du nouveau donjon de Chaos.

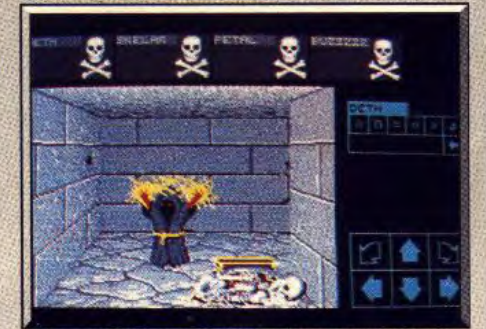

**Ce Vexirk est d'une incroyable résistance.** 

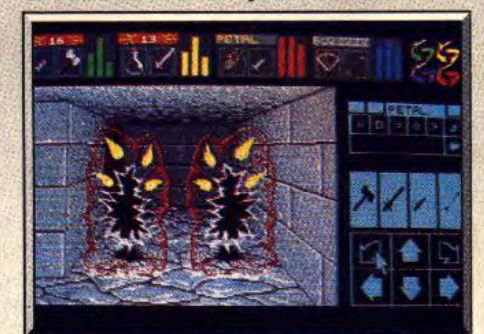

**L'épée Vorpal vient à bout de ces créatures.** 

boles, élément indispensable pour le lancement des sorts magiques (référez-vous à la notice de *DM).*  Quant à la partie proprement dite, c'est du délire ! Pas de niveau de mise en train, les monstres attaquent dès les premières secondes de jeu ! C'est comme si on débutait au quinzième niveau de DM. Le donjon n'est pas linéaire ce qui accroit le malaise du joueur qui se sent vraiment perdu car il n'existe pas de réel point de départ dans le donjon. Les pièges sont dix fois plus vicieux que dans *DM.* Un exemple, mes personnages sont complètement nus au début. Attaqué de toutes parts, je récupère difficilement une dague, une épée storm, un flacon vide (rare et utile pour les potions !) et quelques vête-

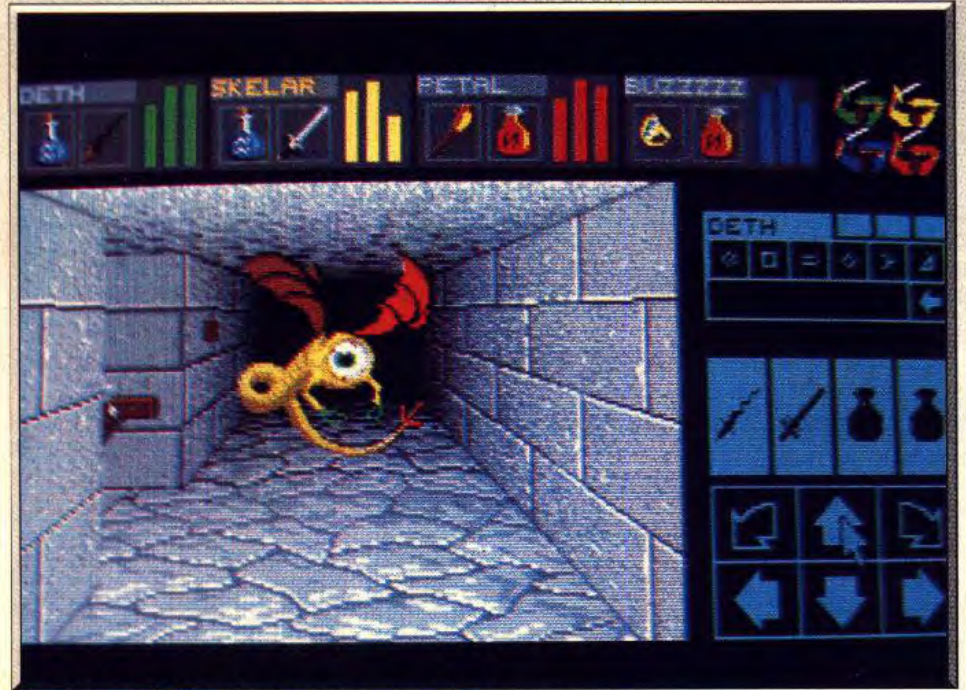

**L'Oeil Volant dit Flying Eye lance des sorts magiques.** 

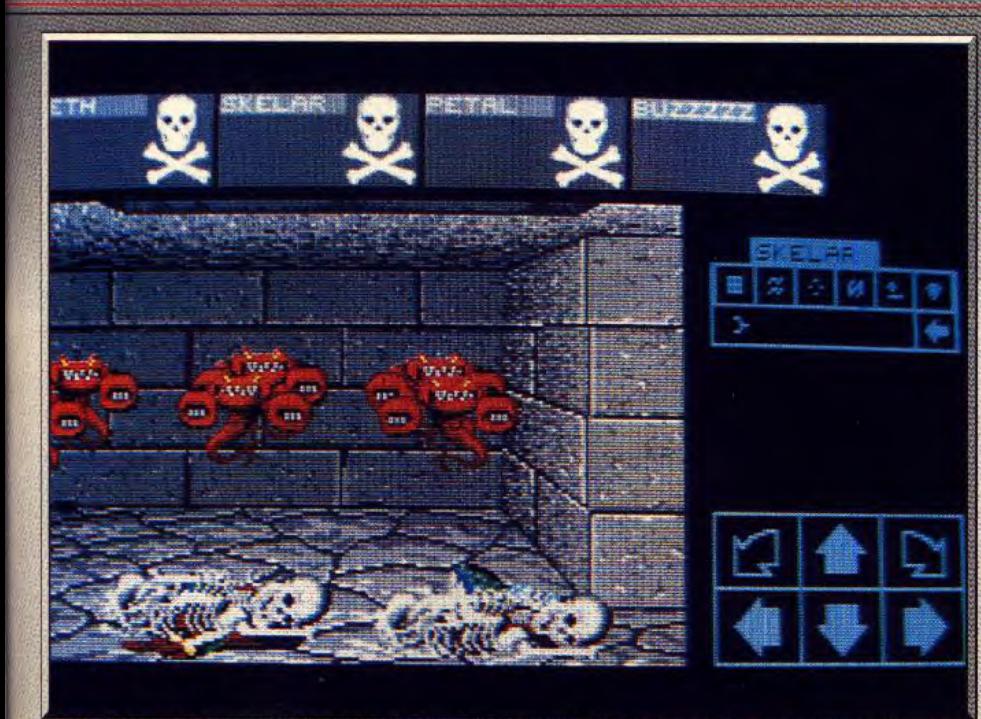

Les Munchers ont trois gueules dotées de dents empoisonnées.

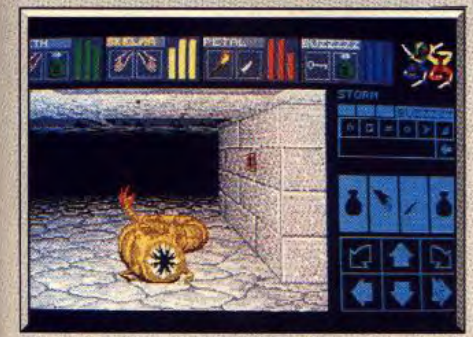

*Ces* vers *géants* sont *comestibles.* 

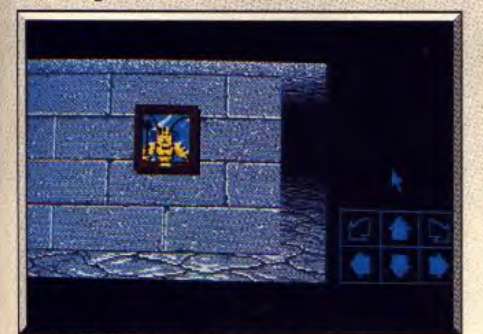

### Un des champions de la « prison ».

ments. Or, au cours de ma périlleuse exploration, je tombe dans une trappe invisible. La chute se poursuit, semble-t-il, dans deux trappes successives (bonjour les points de vie !). J'atterris finalement dans une oubliette sans issue, avec une inscription sur le mur : s Jetez toutes vos possessions ! » J'obtempère, la mort dans l'âme, les objets disparaissent puis, une des parois s'ouvre... Grrr ! Moralité : sauvegardez souvent et surtout tâtez le terrain avant d'avancer. Mettez un objet sur le sol, s'il disparaît. évitez cet endroit. Et que dire de cette pièce bourrée d'armes, de vivres... et de trappes ! Leurs mécanismes ne se déclenchent qu'une ou deux secondes<br>après votre passage. Impossible donc de rester sur

place, il faut avancer. Mais que faire quand la case suivante est également une trappe à ouverture retardée ? Réponse : avancer encore (reculer peut être dangereux). Ce petit jeu s'arrête au bout de trois ou quatre mouvements. Entre temps, vous avez eu le temps de voir au passage, de superbes armes (épées, haches, etc.) et de la nourriture. Oui, on peut se les procurer.., si on est rapide et si on a suffisamment de clés en fer. Pourquoi des clés en fer ? A vous de le découvrir. Ah ! au fait. sondez bien les murs. beaucoup sont des faux. Les monstres, quant à eux, sont tous plus dangereux que ceux *de DM.* Ils ont la fâcheuse habitude de

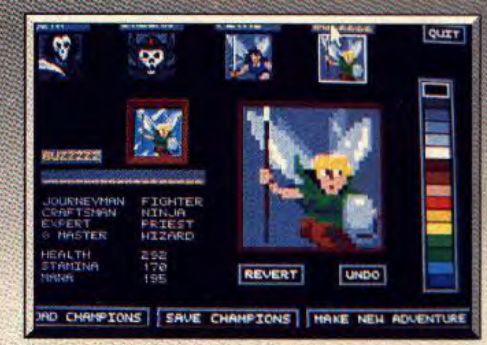

### L'éditeur graphique *des* champions.

vous tomber dessus au moment le plus inattendu. Certains sont de vieilles connaissances telles que les araignées, les voleurs, les vers géants ou le dragon. Je n'ai rencontré que trois nouveaux monstres (voir photos) mais ce n'est que le début du jeu ! A vous de découvrir les autres pièges. Une toute petite aide : sachez que vos personnages mettent un certain temps avant de devenir performants avec une arme. Quant à la magie, pas de surprise (du moins au début du jeu), les sors sont identiques à ceux de *DM.* Mais il y en a peut-être de nouveaux, espérons-le. Technologiquement. *Chaos* Strikes *Back*  est identique à *DM.* Mêmes graphismes en 3D, même environnement sonore et même système de gestion par icônes. Rien à dire, *CSB* est un bijou. Il n'existe pas de mots pour décrire le plaisir que j'ai eu à jouer. On peut, sans se tromper, dire que CSB est LE grand jeu de cette année. Merci FTL pour ce inéga-must de Noël ! (La version française sortira en mars 1990.)

Dany Boolauck

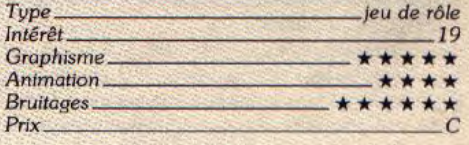

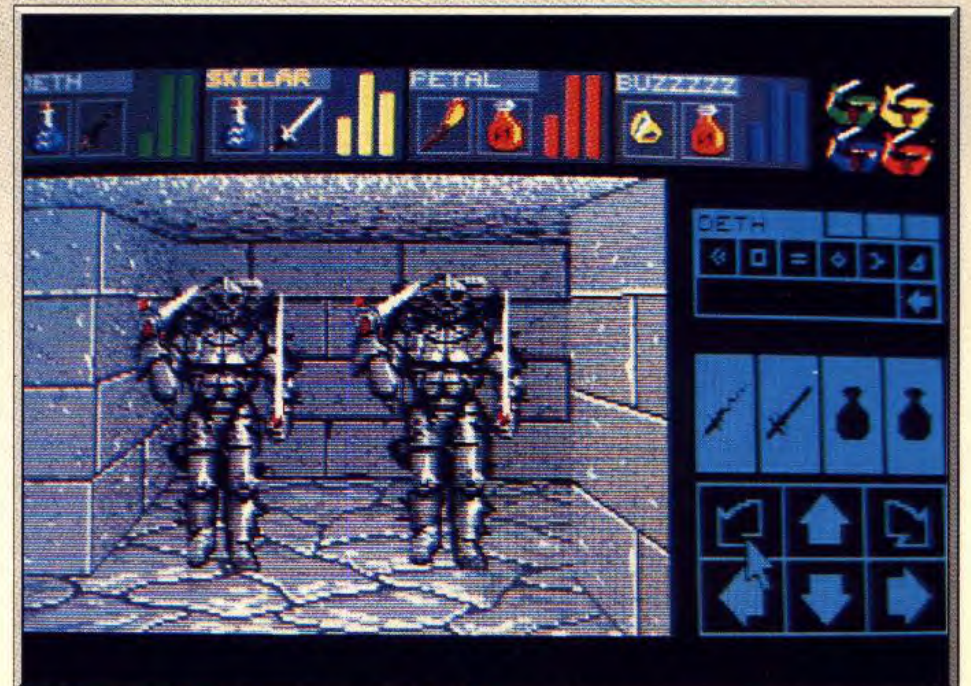

après votre passage. Impossible donc de rester sur *Les* chevaliers *de* la *mort,* surnommés Death Knights, *sont* redoutables.

# **Battle Squadron**

### **AMIGA**

Battle Squadron *est le premier logiciel à concurrencer les consoles 16 bits sur leur propre terrain : les shoot*-*them-up. Il allie des graphismes superbes et variés, une animation parfaite, à la fois en scrolling vertical et horizontal complémentaires, des bruitages évocateurs associés à une musique collant bien à l'action, le tout combiné à une maniabilité hors pair. Si vous ne devez acheter qu'un shoot-them-up, eh bien, n'ayez vraiment aucune hésitation, c'est celui-là qu'il vous faut.* 

**Innerprise. Programme** : Martin Pedersen ; graphisme : Torben Larsen ; bruitages : Ron Klaren ; Yvo Zoer.

On doit Bottle Squadron au génie des concepteurs d'Hybris (nominé aux Tilt d'Or 89). lis nous ont concocté un nouveau shoot them-up vertical, avec scrolling latéral complémentaire, plein d'options novatrices et tellement bien réalisé qu'il se place sans contexte comme le meilleur du moment et de très loin. Inutile de s'attarder sur le thème qui n'apporte pas grand-chose dans ce genre de jeu : vous devrez délivrer deux héros kidnappés par des extraterrestres. On peut jouer seul ou à deux avec, au choix, souris ou joystick. L'une des premières grandes nouveautés vient de la possibilité laissée au joueur de définir de manière précise le niveau de difficulté : nombre de vies, puissance des armes initiales, nombre, vitesse et fréquence des projectiles lancés par les ennemis.

Chaque option offre plusieurs choix et il est ainsi facile d'adapter le jeu à son niveau. Dès les premiers instants du jeu, on est frappé par la qualité de la réalisation. Votre vaisseau est superbement dessiné et s'incline également à chaque changement de direction ainsi d'ailleurs que certains des vaisseaux ennemis. Passées les deux premières vagues, on rentre dans le vif du sujet. La surface de la planète va se truffer de dispositifs de tir d'une redoutable efficacité. ici, les tourelles vont se découvrir et orienter leur canon pour cracher leurs missiles. Une fois détruites, elles laissent apparaître un « X » améliorant votre score. Ailleurs ce sont des tourelles mobiles montées sur rails. Dotées d'un meilleur blindage, elles demandent plusieurs tirs avant d'être détruites. Elles bénéficient en outre de « hangars » indestructibles leur servant de protection momentanée. D'autres dispositifs anti aériens complètent ces défenses et prennent place sur un décor somptueux. Rien que vu de dessus, le paysage regorge de reliefs très bien rendus : volcans, canyons aux parois abruptes, et bien d'autres. Vous aurez à affronter en même temps les différentes vagues de vaisseaux ennemis. Ceux-ci sont variés, tant par leur gra-

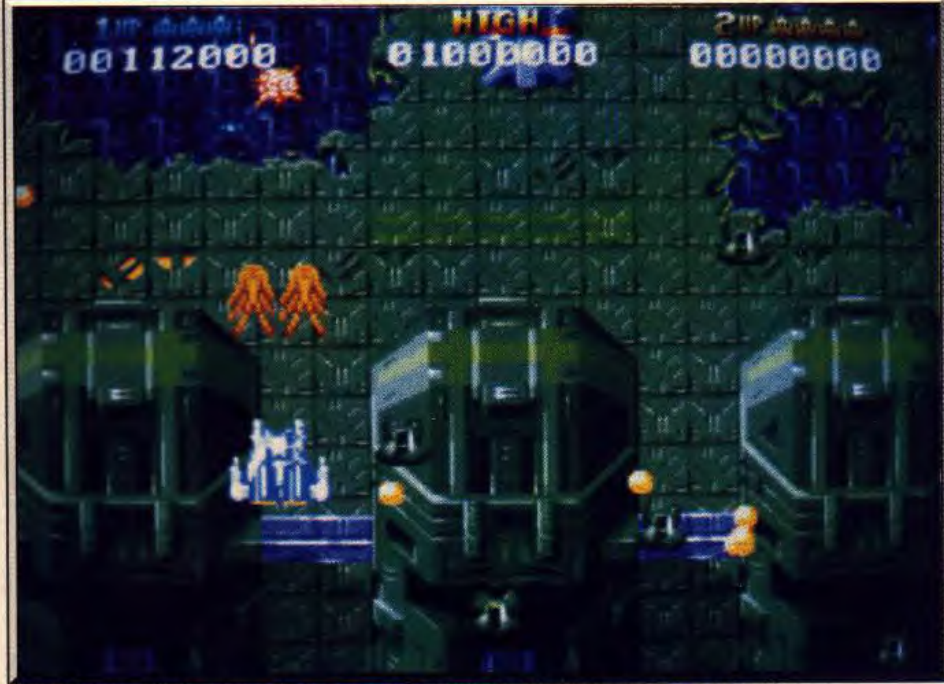

Une des zones du deuxième niveau profond : attention aux valsseaux venant de l'arrière.

phisme, que par leur type d'attaque, de formation ou de déplacement. Il y a même... des vaisseaux invisibles ! Ils ne se détectent que par un !éger flou du décor et se montrent un court instant à chaque impact. S'il est facile de les repérer dans les premières phases du jeu, je peux vous assurer que c'est une autre histoire lorsqu'on est sous l'averse des tirs en-

TITIS

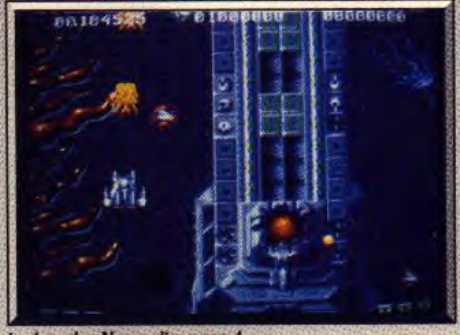

**La bombe Nova s'impose** !

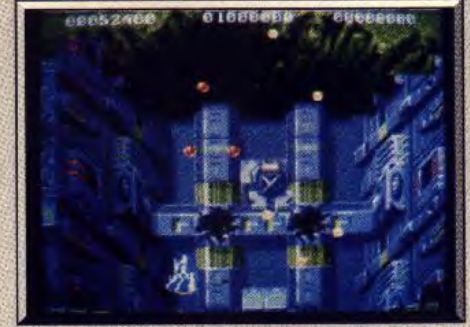

*Admirez-moi un peu ce relief!* 

nemis. Pour échapper aux attaques, vous pouvez vous dégager sur le côté en utilisant le scrolling latéral limité. Mais attention, les tourelles découvertes ne vont pas tarder à agir.

Dès que vous aurez détruit l'ensemble des vaisseaux composant une vague, vous verrez apparaître un < M s donnant droit à une bombe super-Nova. Ces bombes, en nombre limité, créent un champ dévastateur mais temporaire autour de votre vaisseau. L'effet visuel et sonore est superbe : on voit la ronde infernale des boules d'énergie, si puissante qu'elle en fait trembler l'écran, accompagnée de bruitages dantesques. A intervalle régulier, vous allez être confronté à un vaisseau capital. Il est très bien protégé et requiert une salve de tirs. En revanche, une fois détruit, il vous permettra d'acquérir l'une des nombreuses armes supplémentaires sous forme d'une capsule à la couleur changeante. Le système d'armement demande quelques explications. En dehors des bombes Nova, ii est possible d'acquérir quatre types d'armes différentes, symboliséschacuns par une couleur. Ainsi, si vous récupé rer dans un premier temps une capsule *verte,* votre vaisseau sera doté d'un laser rapide. Le fait de récupérer une autre capsule verte améliorera votre laser. Mais si vous prenez une capsule d'une autre couleur, votre arme va changer. Ainsi si vous êtes en possession d'une arme qui vous convient parti

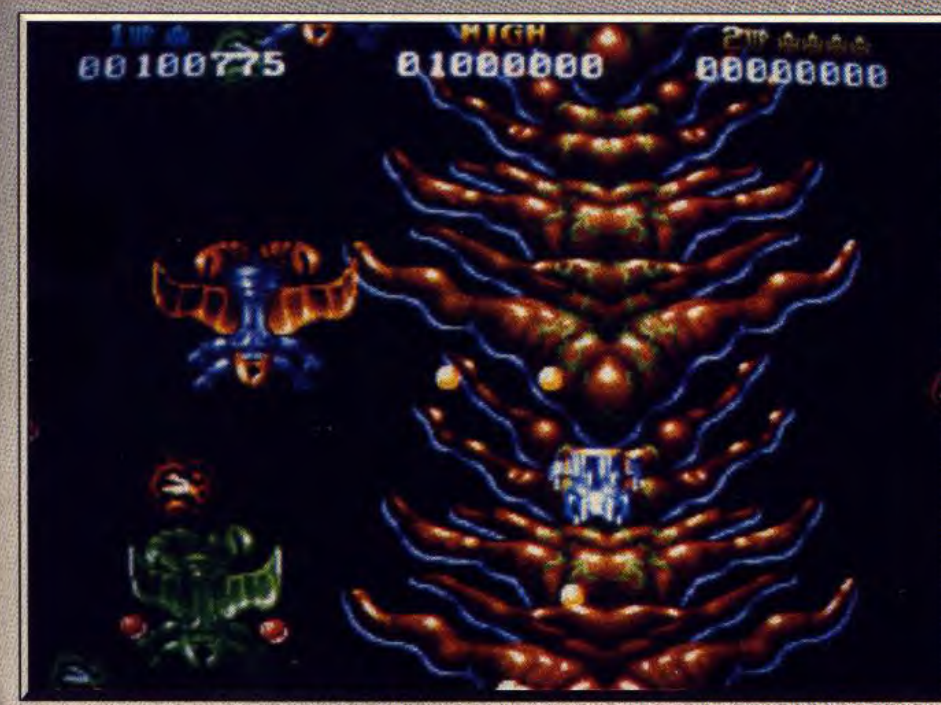

Les scarabées sont *une véritable ploie :* Us arrêtent **vos** tirs **lout** en vous bombardant.

culièrement bien, vérifiez bien au moment de ré- trois passages à la surface du premier niveau, doncupérer la capsule qu'elle a viré à la couleur voulue. nant accès chacun à un niveau profond différent. En fait, en dehors des préférences individuelles, Ne vous y engagez qu'une fois doté d'armes suffi-<br>chaque arme montre sa supériorité par rapport aux santes car ils sont nettement plus difficiles que le chaque arme montre sa supériorité par rapport aux santes car ils sont nettement plus difficiles que le jeux. Les effets visuels et sonores de ces armes sont<br>variés et envoûtants.

variés et envoûtants.<br>Votre vaisseau est d'une maniabilité parfaite et la Vous découvrirez de r Votre vaisseau est d'une maniabilité parfaite et la Vous découvrirez de nouveaux paysages, d'autres

tient au système de changement de niveau. Il y a

premier. A deux, cette phase nécessite une bonne<br>synchronisation car il faut s'engager en même

détection des collisions d'une précision absolue. vaisseaux (vaisseaux très petits venant par derrière, Avec un peu d'habitude, vous apprendrez à navisant par derrière, vais-Avec un peu d'habitude, vous apprendrez à navi-<br>guer entre les tirs et les ennemis.<br>seaux-mères coriaces, etc.) et surtout des dispositifs guer entre les tirs et les ennemis, seaux-mères coriaces, etc.) et surtout des dispositifs<br>La seconde grande innovation de Battle Squadron de tir au sol complètement délirants et dessinés de de tir au sol complètement délirants et dessinés de<br>façon splendide : bernard-l'ermite, cloportes ou dé-

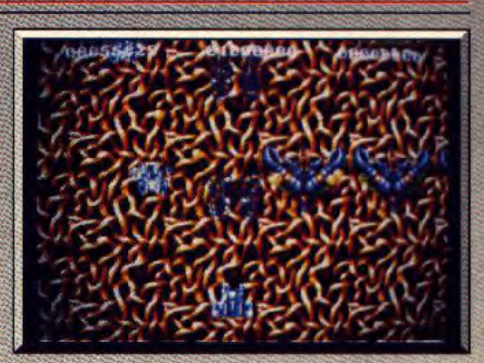

Difficile *de voir* les vaisseaux invisibles.

mons sortant de leur retraite pour vous attaquer. Une fois un niveau profond complété, vous serez ramené à la surface de la planète. Profitez-en pour refaire provision d'armes avant de replonger dans un autre tunnel d'accès.

L'accompagnement sonore combine une excellente musique collant bien aux différentes phases d'action et des bruitages superbes. *Battle* Squadron est LE shoot-them-up (tous les autres, y compris *Xenon* Il apparaissant bien pauvres !), digne des meilleures salles d'arcade. II démontre ce qu'on peut tirer d'un *Amiga* et risque de ne pas me rendre très tendre pour les suivants ! Jacques Harbonn

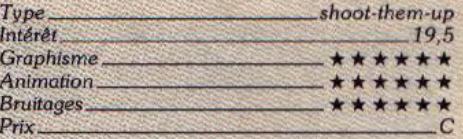

### **Avis**

Très très beau. Animations parfaites et beaucoup de trouvailles dont les surprenants vaisseaux invisibles. Si vous venez d'acquérir un Amiga, et que vous désirez un shoot'em up, n'achetez que ce programme parfaitement original (autant en avoir un seul, mais Eric Caberia

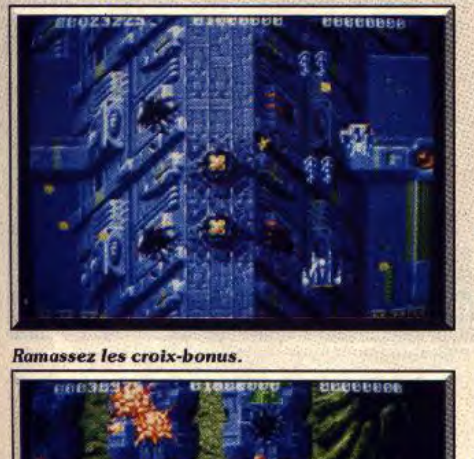

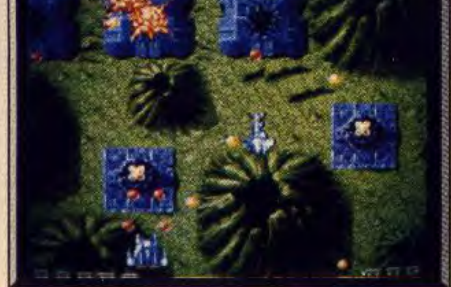

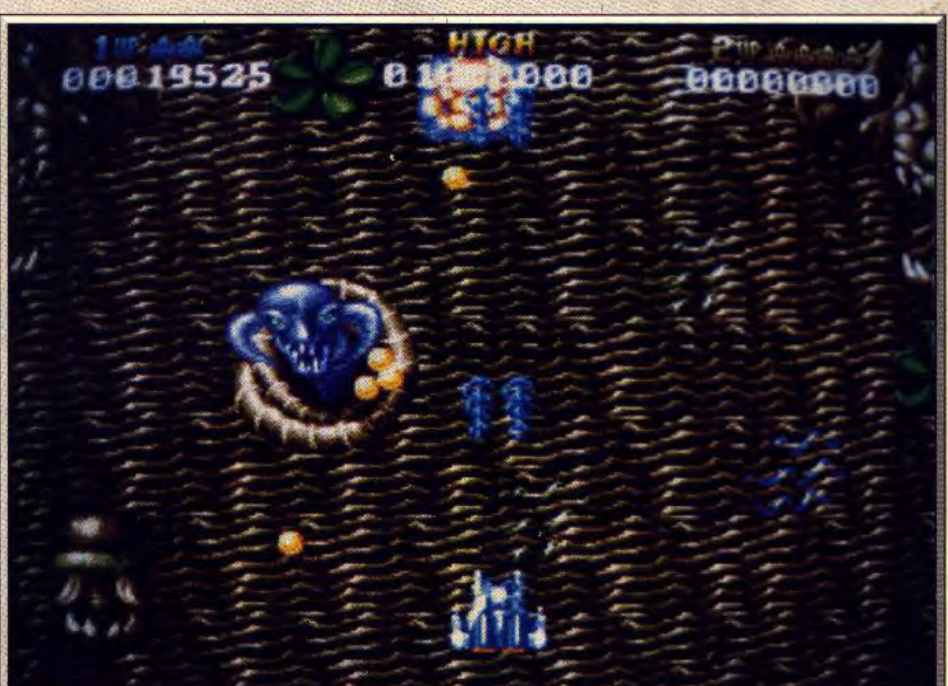

Canons de type *rouge* : tir er, eorn tait. *Les démons* sortent brusquement de *leur* antre pour vous *arroser* d'un tir dévastateur.

# **i**t Came <sup>F</sup>rom th*e Desert*

### AMIGA

*Une météorite tombée près de la petite* ville que vous *habitez transforme* les fourmis en insectes gigantesques. Tel est *le point de départ d'une affaire à* l'ambiance *terrifiante* qui *mêle*  harmonieusement *enquête, aventure, arcade et stratégie.* 

### Cinemaware Conception : David Riordan ; graphisme : Randy Platt ; musique: Greg Haggard et Jim Simmons ; scénario : Ken Melville.

It Came From the Desert est inspiré d'un film de jeu, inclassable, mélange allègrement l'aventure,<br>l'arcade et la stratégie. Toute l'action se passe à Licalifornien. Le géologue que vous êtes, pris de pas- d'hommes, de tanks et des jets. Le temps est un fac-<br>sion pour l'étude des météorites nombreuses dans teur important qu'il ne faut absolument pas gaspilsion pour l'étude des météorites nombreuses dans

Le petit dernier de Cinemaware est enfin terminé ! tombez quelquefois nez à nez avec une fourmi<br>It Came From the Desert est inspiré d'un film de aéante ! C'est le moment de sortir votre arme et de science-fiction des années cinquante-soixante. Ce faire mouche (visez les antennes). La deuxième<br>Sous inclassable, mélange allegrement l'aventure, partie (une fois que le maire est convaincul est esl'arcade et la stratégie. Toute l'action se passe à Li-sentiellement de la stratégie/arcade. Pour enrayer<br>zard Breath, une petit ville située au cœur du désert les attaques des monstres, vous disposez les attaques des monstres, vous disposez<br>d'hommes, de tanks et des jets. Le temps est un facler ! Par exemple, en cas de blessure, vous perdez deux ou trois précieux jours à vous faire soigner à !'hôpital (sauf si vous décidez de fuir, ce qui donne droit à une séquence arcade).

HITS

It Came From the Desert est le premier logiciel qui réunit, d'une façon aussi magistrale, tous les genres. On ne peut pas vraiment parler de jeu mais plutôt d'histoire interactive sur micro. Le joueur est confronté à une multitude de situations. Cela va de la conversation avec un personnage à la conduite

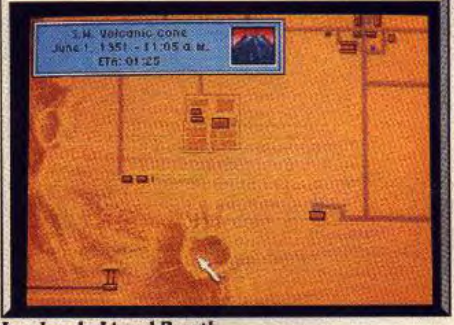

Le plan de Lizard Breath.

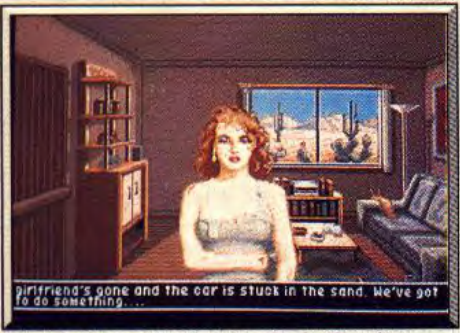

Cette belle accidentée a besoin de réconfort.

la région, habite cette ville depuis peu. Or, un météorite vient, tout juste, de tomber à quelques kilomètres de Lizard Breath. L'importance de l'explosion indique que sa taille est hors du commun. D'étranges phénomènes laissent penser que les radiations qui émanent du « caillou » ont bouleversé l'équilibre de l'écosystème. Pour tout vous dire, d'inoffensives petites fourmis se sont transformées en gigantesque monstres insectoides.

Vous avez pour mission de glaner des informations en questionnant les habitants sur ces phénomènes. A l'aide de ces renseignements, il vous faut trouver des preuves tangibles de l'existence de ces fourmis géantes. Ces preuves vous servent, ensuite, à convaincre le maire du danger que court la ville. Une fois convaincu, le maire alerte l'armée et la police. Votre rôle ne se termine pas là, vous êtes désigné comme responsable des opérations pour briser les attaques des fourmis (si attaque il y a). Afin d'enrayer complètement ce fléau, vous devez également découvrir le nid des fourmis et tuer la reine ! Pour corser le tout, sachez que vous n'avez que quinze jours pour réussir (une minute de jeu équivaut à une heure d'aventure).

Le jeu se divise en deux grandes parties. La première vous sert à glaner des informations et des preuves auprès des habitants. Ils vous donneront du fil à retordre ! Au cours de vos exploration, vous

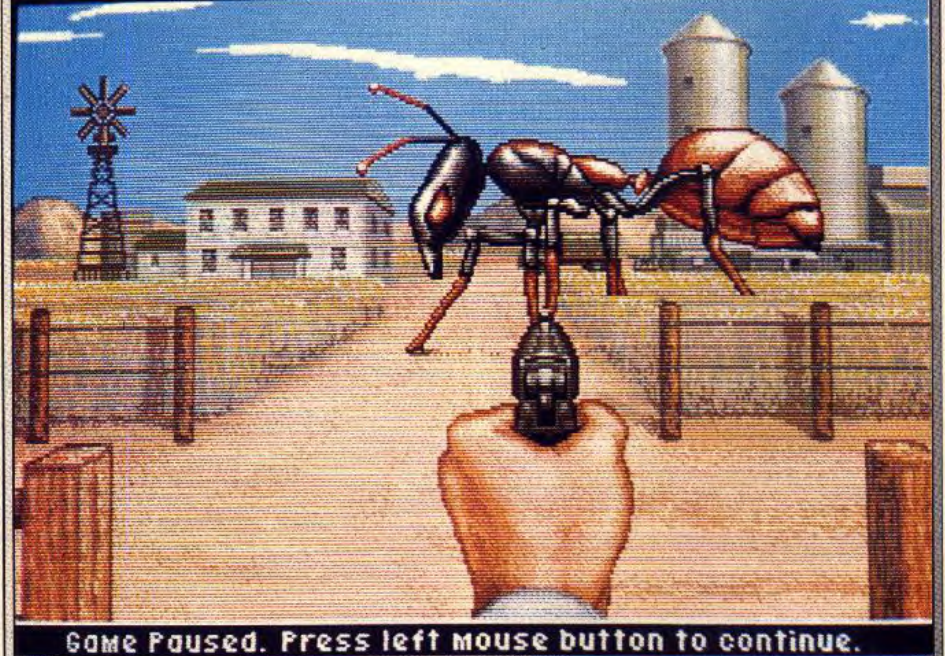

Les attaques sporadiques des fourmis géantes augmentent la tension <sub>i</sub>

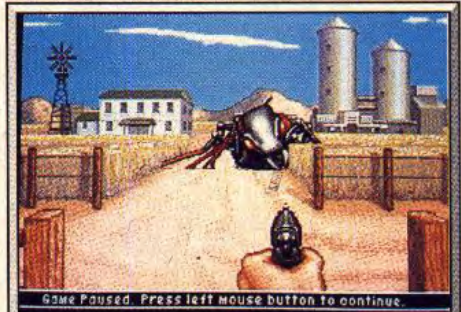

Visez les antennes et c'est gagné !

en voiture, et au pilotage d'un avion en passant par l'attaque d'une fourmi géante à l'aide d'un tank ! Techniquement, il suffit de dire qu'il s'agit d'un Cinemaware pour vous donner une idée des graphismes et du son. Pour conclure, disons que ce Iogiciel est excellent. Hélas, il ne fonctionne qu'avec 1 Mo de RAM (un deuxième lecteur de disquettes est recommandé). est recommandé).

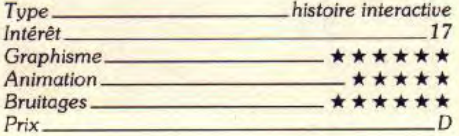

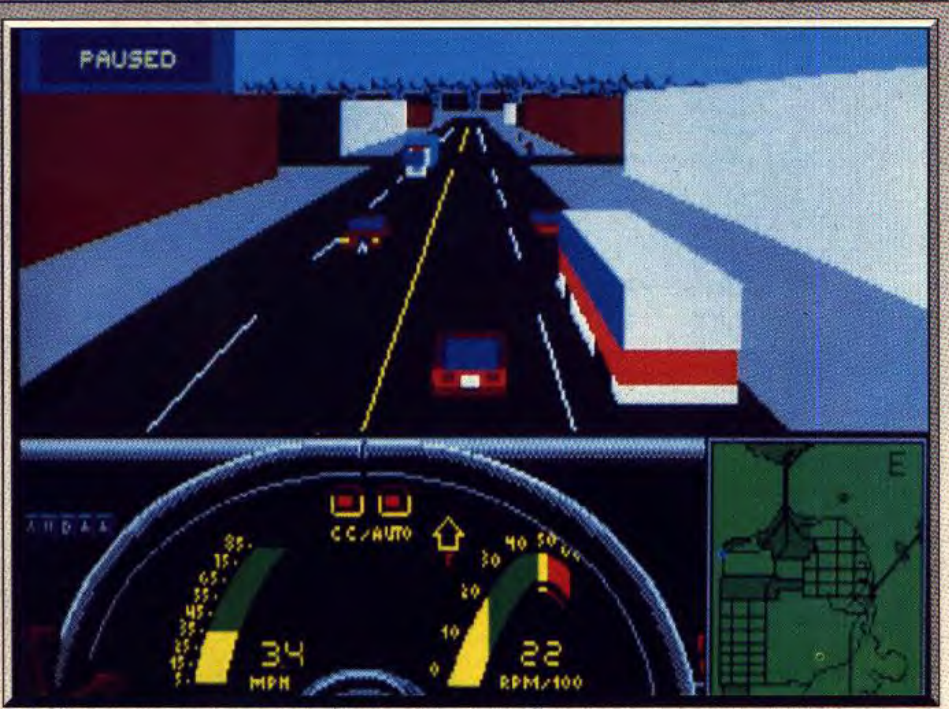

Des dépassements comme si vous y étiez en plein centre ville

*Velte*  **PC** 

*Au volant* d'une *corvette, vous êtes* convié *à participer*  à une *course* à San Francisco, là où la *circulation est* la plus intense *! Une superbe* réalisation qui *profite surtout* aux PC haut *de gamme.* 

**MirrorsoB. Conception** : **Dan Geisler** ; **graphisme : Dan Guerra, Matt Carlstrom, Jody Sather ; son :Jinda Pan** 

Il ne se passe guère de mois sans que nous vous commentions un soft qui faut usage des techniques les plus récentes en terme d'affichage 3D. Nous ne dérogerons pas à la règle en vous présentant le dernier « bébé » des concepteurs du mythique Falcon (Tih d'or 89 du meilleur simulateur de vol). Le succès de Falcon a été tel que l'idée de faire un programme plus impressionnant que lui semblait être un pari fou. Les concepteurs de *Vette* ont pourtant réussi à le gagner en faisant un programme réellement original et pourvu d'un graphisme et d'animations époustouflants.

Abandonnant les sentiers battus des simulateurs de vol, *Vette* vous propose d'être un simulateur d'automobile. Pas n'importe quelle automobile, une Corvette, l'un des plus beaux fleurons de l'industrie américaine. Pour la petite histoire, sachez que la Corvette est sortie des chaînes de montage de Chevrolet en 1953 et que, depuis, elle poursuit une longue histoire d'amour avec tous les jeunes Américains passionnés de conduite sportive. C'est donc aux commandes de cette voiture mythique que *Vette* vous installe. Vous prenez part à une course disputée en plein cœur de San Francisco. Vous devez joindre le plus rapidement possible un point à un autre de la ville (par ex. : le zoo de San Francisco à Vista Point). Bien entendu, une course n'a de sens que si vous avez un ou des concurrents. En l'occurrence l'ordinateur s'occupe de la gestion des véhicules adverses (Lamborghini Countach, Ferrari Testarossa, Porsche 928S4 et Ferrari F40). Comme dans les simulateurs de vol, vous pouvez choisir votre niveau, ce qui donne à votre conduite un plus ou moins grand accent de réalisme **(et** de difficulté aussi). Une fois la course lancée, vous devez, à l'aide d'une carte fournie avec le logiciel, parvenir à trouver le parcours le plus court pour atteindre votre point de destination. L'ordinateur, sur votre demande, affichera votre position et celle de

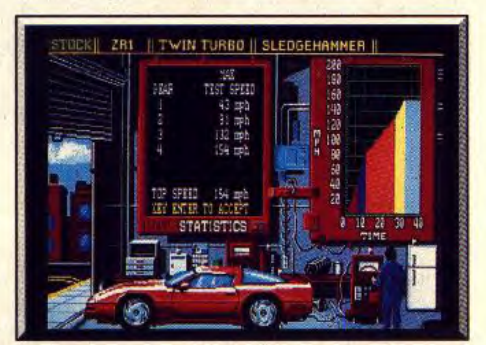

Performances exceptionnelles du véhicule.

vos adversaires sur une carte de la ville affichée à l'écran. Toute la difficulté réside dans le respect des contraintes de la circulation ; vous ne devez pas vous hasarder à brûler un feu rouge sous peine d'être poursuivi par une voiture de police qui n'hésitera pas à vous faire sortir de la route pour vous verbaliser au besoin. Il ne suffit donc pas d'avoir une conduite agressive, il faut aussi tenir compte des nombreux véhicules (taxis, ambulances, bus, camions-citernes, elc.) qui utilisent les même voies que vous, sous peine d'entrer en collision avec l'un d'eux et d'endommager gravement votre véhicule, ce qui entamerait automatiquement son niveau de performance et donc vos chances de vaincre.

La puissance de votre Corvette, si elle est mal utilisée, peut se révéler un handicap. En effet, un virage négocié à trop grande vitesse peut entraîner un spectaculaire tête à queue. Un système d'icônes, affichées sur le tableau de bord, vous annonce les panneaux indicateurs qui vous attendent au prochain croisement. La rue parcourue et la prochaine rue rencontrée sont elles aussi sur le tableau de bord. Le programme dispose d'autre part d'un mode deux joueurs utilisable sous modem ou avec un câble null modem, qui vous permettra de lier votre ordinateur à celui d'un ami et de l'affronter ainsi dans une course effrénée à travers les rues de

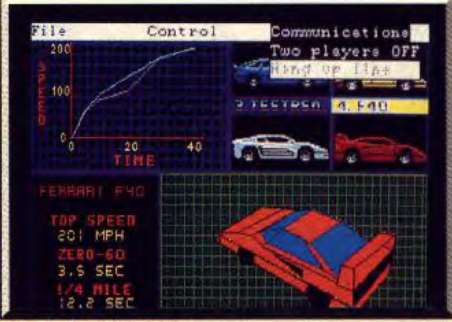

Choix du concurrent.

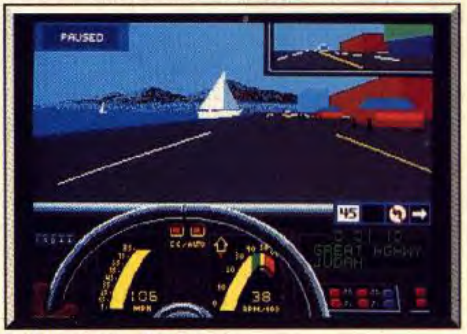

La baie de *San Francisco*.

San Francisco. En ce qui concerne les graphismes. le logiciel dispose d'un superbe affichage en 3D surfaces pleines qui lui donne un grand réalisme. De savoureux petits détails tels que la présence de piétons ne font que renforcer l'efficacité du jeu.

Les animations de ce logiciel sont d'excellente qualité, leur fluidité est exemplaire. Il faut cependant souligner que la qualité des animations dépend de la configuration de votre PC *(PC XT à* 4,77 Mhz, s'abstenir).

En mode EGA, le programme nécessite au minimum un *AT 80286,* l'idéal étant un 80386 à 20 Mhz pour disposer de toutes les options et du maximum de fluidité (rétroviseurs, détails dans l'en-

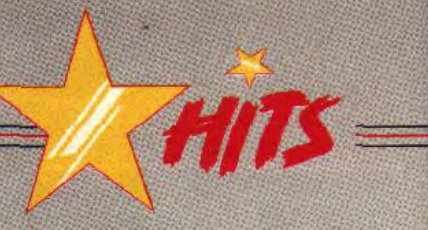

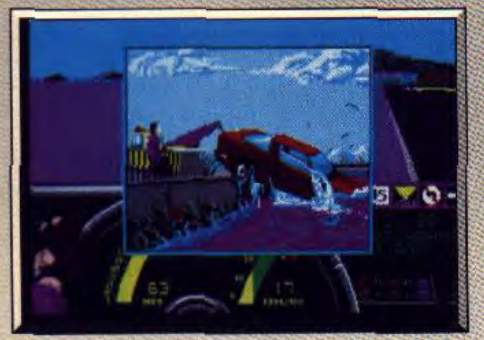

Votre volture n'est pas amphibie l

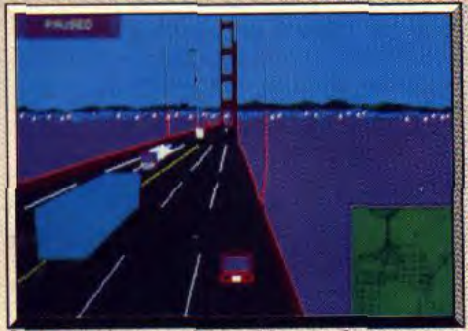

Le bay Bridge avant le tremblement de terre.

# *Budokan*

### *PC CGA, EGA, VGA, Hercules*

Les arts martiaux sur micro ne sont souvent que des combats acharnés jouant sur la rapidité et les réflexes. Saluons Budokan, une vraie simulation exigeant, en sus, entraînement et patience.

### **Electronic Arts. Programmation : Michael Kosaka et Ray Tobey**

Budokan est une véritable simulation d'arts martiaux. Lors du test de ce logiciel, j'ai éprouvé deux sentiments pour le moins opposées : d'un côté, une grande satisfaction face à la réalisation soignée età l'aspect ludique du programme, de l'autre, une certaine lassitude qui s'explique sans doute par le nombre déjà impressionnant de softs qui traitent de ce sujet. Cette impressions' estompe pourtant face à la qualité de Budokan...

Une fois qu'il a passé la porte qui mène au temple des samouraï, le jeune élève va choisir entre quatre disciplines : le karate, le kendo, le bo et le nunchaku. En VGA, l'ouverture de cette aventure est superbe. Personnage animé, parchemins qui ouvrent les menus d'options, graphisme au « top ». En EGA, les écrans sont bizarrement criblés de pixels... Effet de style ? Le mode Hercules est, quant à lui, très jouable et seul le mode CGA souffre de sa pauvreté légendaire. Lorsqu'il sélectionne une discipline, le jeune samouraï choisit entre le mode entraînement ou des combats de difficulté croissante. Mais inutile de tenter quoi que ce soit avant de maîtriser la technique très poussée que développe, pour chaque art martial, ce simulateur. Manié soit au joystick, soit au clavier, le logiciel profite d'une notice très claire. En fait, toutes les attaques et défenses sont explicitées avec dessins à l'appui. Pour maîtriser le nunchaku par exemple, il faudra s'entraîner vironnement). Le logiciel dispose d'autre part d'un spectaculaire mode de visualisation, la course étant suivie depuis un hélicoptère.

Vous pouvez ainsi voir votre véhicule selon l'altitude et l'angle de votre choix (un effet tout à fait saisissant). Un superbe programme de simulation. Eric Caberia

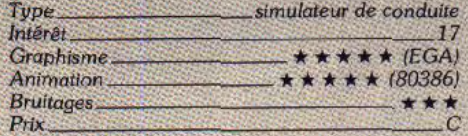

### *Comparatif Vette/Test Drive 1 et II*

Vette illustre parfaitement la supériorité totale des graphismes calculés sur les graphismes prédéfinis isprites) dans le domaine de la simulation en temps réel. Dans Vette. vous disposez d'une liberté totale, vous pouvez faire demi-tour, visiter un quartier, vous voir du ciel.

Tout cela est impossible avec un programme comme Test Drive, qui ne peut afficher que les graphismes que ses auteurs ont préalablement définis. ces derniers ne recoupant malheureusement qu'un nombre fini de situations, bien évidemment, la jouabilité s'en ressent.

à plus de trente-six coups différents. On découvre tout d'abord les attaques et parades de base. Ici, rien d'extraordinaire si ce n'est la finesse des animations et le très grand réalisme des mouvements. Pour une fois, et c'est sans doute ce qui confère à Budokan son titre de véritable simulation, les animations ne sont pas trop rapides. Tout comme le légendaire Barbarian, ce soft vous permet réellement de visionner dans son ensemble un moulinet, un coup droit. Le nunchaku qui tournoie devant vous balaie un espace très précis. Résultat, la portée des coups n'est jamais laissée au hasard. Passé maître dans l'art des attaques de base, vous allez ensuite travailler les coups spéciaux expliqués dans la notice. Plus que de simples enchaînements des coups de base, comme c'est souvent le cas dans les softs de combat, ce sont vraiment de nouveaux assauts que l'on ne peut réussir que grâce à une maîtrise très précise de la manette. Exemple, il faut pour réussir le « saut avant frappé bas » pousser la manette dans le coin supérieur gauche. presser le bouton et ramener le manche au milieu gauche. De la synchronisation, de la précision et l'adversaire est out.

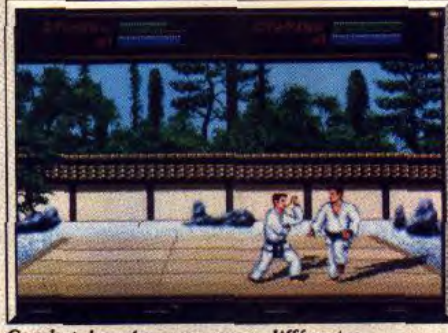

Combat deux joueurs, armes différentes.

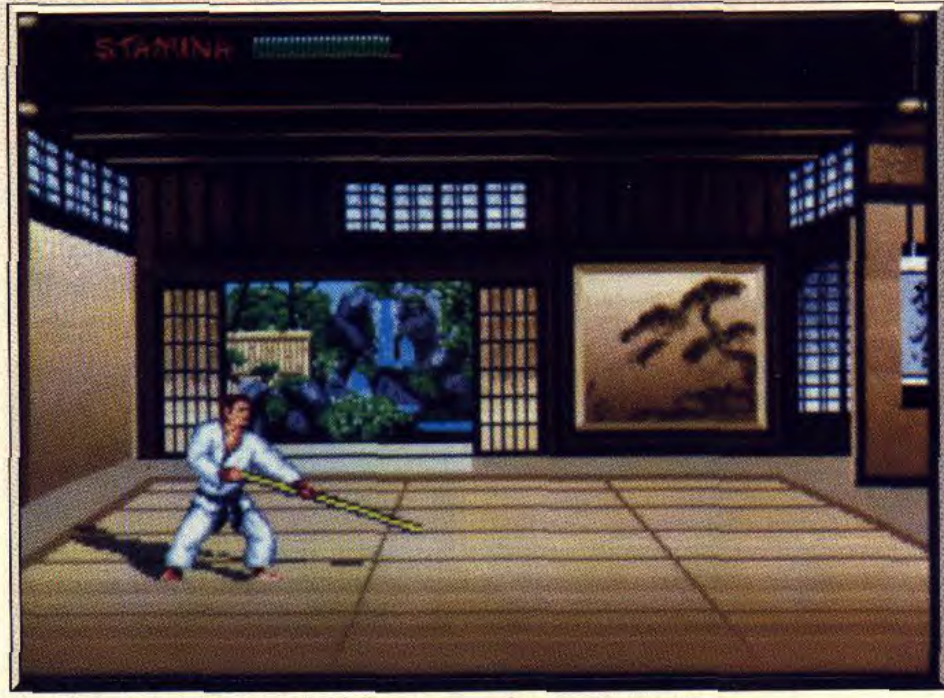

L'entraînement en solitaire avec le bô, l'une des armes favorites du samouraï.

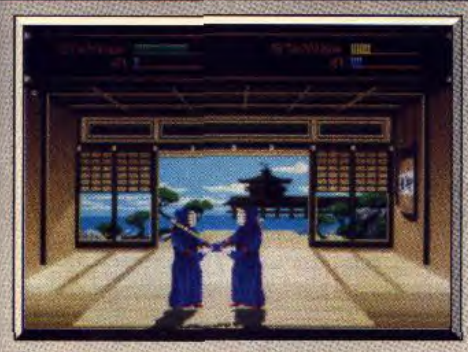

Testez votre niveau *avant le* tournoi.

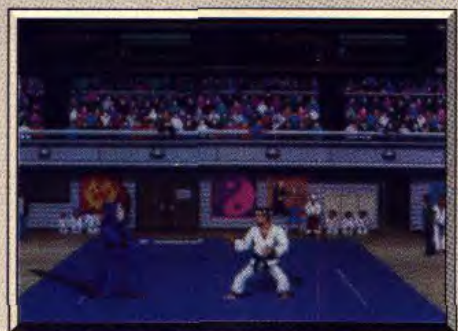

### *Epreuve finale :* beaucoup d'adversaires...

Des quatre disciplines présentées, seul le kendo, ce combat au bâton, m'a un peu déçu, surtout sur EGA. Le graphisme est en effet un peu grossier pour le dessin des combattants. En revanche, le karate est très bien réalisé. Les mouvements sont très réalistes et toutes les règles de ce sport sont respec tées à la lettre. Pour chaque match, vous êtes en effet classé selon la beauté et l'efficacité de vos coups. Il faudra aussi surveiller la ligne de résistance phy sique et surtout travailler à fond les parades, aussi précises et importantes que les attaques. Dernier point de la réalisation de Budokan, les bruitages sont de qualité, même sur un *PC* sans carte sonore. Les deux dernières options de jeu disponibles sur ce soft concernent d'une part le jeu à deux, d'autre part les tournois. Pour le jeu à deux, chaque joueur peut choisir son sport préféré. Affronter à main nu (karate) un adversaire muni d'un nunchaku ouvre alors de nouvelles perspectives de combat... Les tournois clôtureront votre aventure. Lorsqu'il rejoint le budokan, temple où se tiennent les épreuves finales, le samouraï peut suivre les enseignements du maître avant d'affronter des ennemis de force croissante. Le niveau de jeu est alors très vite élevé et seules de très longues heures d'entraînement vous permettront de vaincre le logiciel.

Budokan est à ma connaissance la seule simulation au vrai sens du terme qui existe sur micro dans ce domaine. Les passionnés du genre n'auront donc aucune hésitation, même si les amateurs d'action souffriront d'avoir à apprendre un maniement spécial avant de taper dans le tas... A noter enfin que l'emploi des joystick PC est souvent trop délicat. Les« trims » se dérèglent vite et les touches du clavier conviendront mieux aux attaques complexes. Olivier Hautefeuille

*Type* simulation d'arts martiaux Intérêt 15  $Graphisme_{\pm} \star \star \star (EGA), \star \star \star \star \star \star (VGA)$ Animation\_ $\star \star \star \star (XT) \star \star \star \star \star (ATet +)$ *Bruitages* Prix C

# **Continental Circus**

### *ATARI ST*

*De tous les sports automobiles, la Formule 1 est celui où la compétition est la plus enragée : obstination et acharnement sont des qualités indispensables pour remporter la victoire de ce* Continental Circus *doté d'animations spectaculaires !* 

**Virgin Games. Programme** : **Pete Hickinson, Bill Caunt** ; **graphisme : Mark Edwards.** 

Certains se rappellent encore de l'arrivée du my thique Pole Position, le premier grand jeu de course de Fl en 3D sprites (voir Initiation du n°69 de *Tilt) .*  Ce jeu d'arcade a été suivi par de nombreux autres, toujours plus sophistiqués. Parmi les derniers arrivés sur le marché de l'arcade (et à utiliser le 3D sprites), on note Final Lap et Continental Circus. Dans sa version arcade ce programme fait montre d'innovation technique en proposant en option un mode relief grâce à l'utilisation de lunettes à cristaux liquides. L'adaptation sur micro ne pro-

pose malheureusement pas ce mode relief, ce qui aurait été possible, les lunettes à cristaux liquides existant déjà pour le ST. Malgré tout, Continental Circus est la plus fidèle adaptation de course de FI sur micro. Jusqu'à présent chaque tentative d'adaptation d'une course de FI s'était soldée (au mieux) par un soft au rabais. Continental Circus parvient donc à rompre ce qui semblait tenir de la malédiction.

Le programme vous met aux commandes d'une FI surpuissante avec laquelle vous devrez participer à

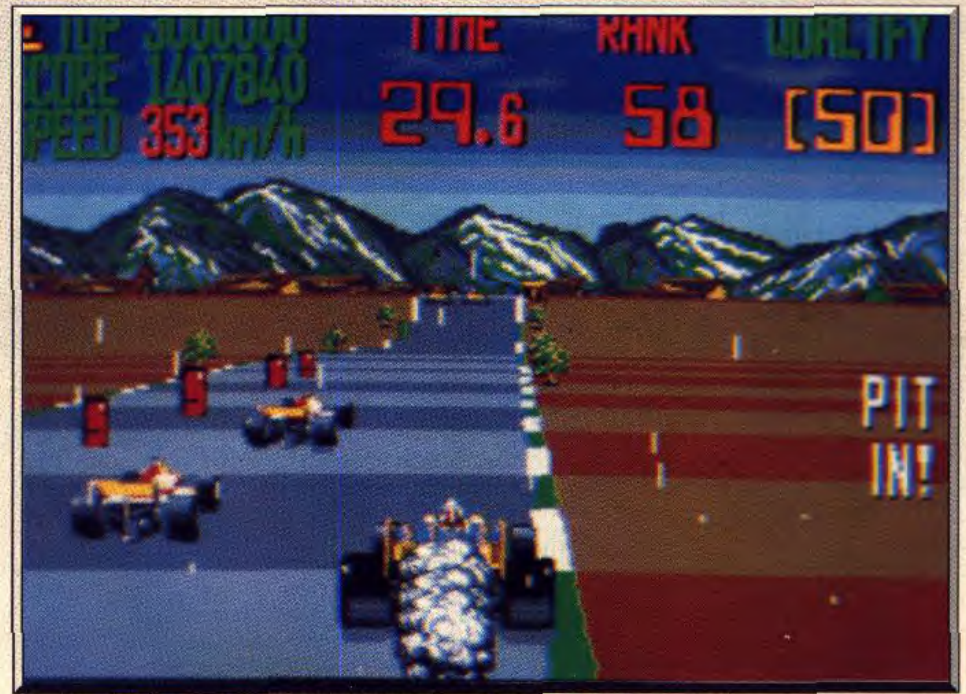

Circuit américain, conditions météorologiques variables : l'adhérence en pâtit.

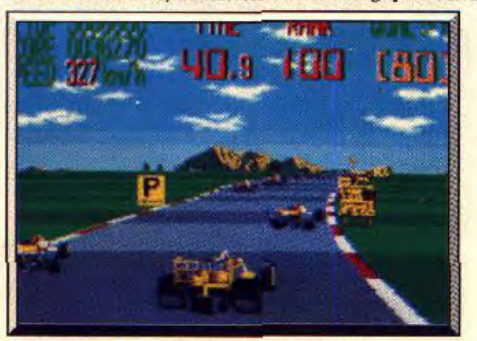

**Des** *réflexes* **au millième** de seconde 1 Vos mécanos s'activent.

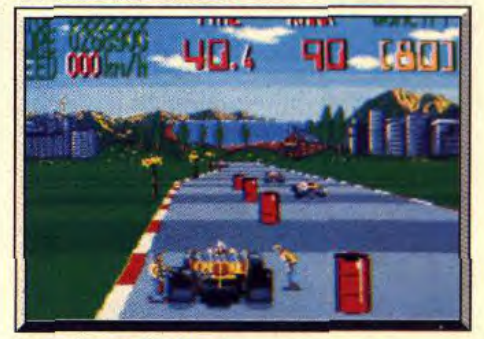

huit grands prix avant d'être déclaré champion de du monde. Les commandes du véhicule sont simples : il n'y a que deux vitesses. La prise en main s'avère donc assez facile. En début de championnat, vous êtes malheureusement en queue de classement (100ème position), si bien qu'il vous faut obligatoirement grimper de vingt places pour faire partie des pilotes qui auront droit d'accéder au circuit suivant. Ce mode de sélection s'avèrerait impitoyable si le programme ne vous accordait cinq tentatives de qualification avec la possibilité de cumuler vos éventuels gains de place.

C'est avec un saisissant effet de perspective que se

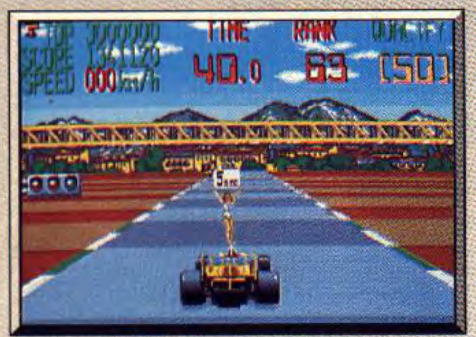

Pin-up aguichante pour départ en trombe.

présente votre voiture sut la ligne de départ. Là, une charmante pin-up vous indique le temps qu'il vous reste avant de libérer la cavalerie de votre moteur. Sitôt le feu vert allumé, deux véhicules vous dépassent à une vitesse prodigieuse, si bien que vous avez l'impression que la course a bien mal commencé. Cependant en jouant habilement des gaz, vous pourrez rapidement rattraper votre retard. Les dénivellations et virages des circuits sont nombreux, si bien qu'il n'est guère évident de garder le cap souhaité, là réside la principale difficulté du jeu, car il n'est pas question d'avoir une conduite approximative. Il est, en effet, interdit de faire du stock-car à 300 km/h.

La moindre « touchette » avec un obstacle ou un adversaire provoque de graves dommages sur votre véhicule qui se met aussitôt à dégager un épais nuage de fumée. li ne vous reste plus dès lors qu'à vous diriger le plus rapidement possible vers le prochain stand de réparation, sinon votre véhicule prend progressivement feu avant une spectaculaire explosion.

Si vous parvenez cependant à éviter cette fin tragique en pénétrant à temps dans les stands de réparation, vous verrez avec soulagement deux mécaniciens se précipiter vers votre véhicule, extincteur à la main pour éteindre l'incendie. Une fois les réparations faites, il ne vous reste plus qu'à tenter de combler votre retard. Attention, une deuxième collision se solderait par la destruction pure et simple de votre véhicule.

Sur le circuit suivant, vous devrez très rapidement faire face à des paramètres de courses différents : le tracé du circuit devient plus complexe et le nombre de stands peut diminuer. D'autre part, il est à noter que durant la course, le ciel peut brutalement s'obscurcir et une averse rendre plus incertaine l'adhérence de votre F1.

Les graphismes de Continental Circus sont fins, agréablement colorés et variés (les décors de fond où l'on devine le Pain de Sucre de Rio de Janeiro) . Les animations sont l'un des points forts du logiciel,

le défilement de la route est en effet rapide et rend bien l'effet de profondeur. Les évolutions des véhicules adverses sont eux aussi d'excellente qualité. permettant ainsi une conduite quasi instinctive. Les bruitages, sobres mais efficaces, sont particulièrement réalistes quand un véhicule adverse vous dépasse (la sensation d'éloignement progressif est vraiment bien rendue). En conclusion, Continental *Circus est* la première course de E1 convaincante sur ST. Eric Caberia

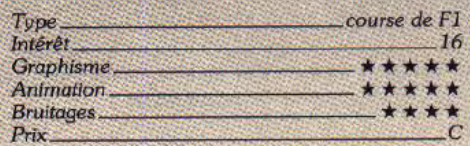

### **Comparatif Continental Circus /Stunt car**

Continental Circus et Stunt Car sont l'illustration parfaite de l'évolution des techniques graphiques en micro. Le premier utilise la technique classique mais efficace du 3D sprites.

L'intérêt de *cette* technique est de permettre une grande vitesse des animations (peu de temps de calcul nécessaire). Son défaut, Ie trop grand détermi-

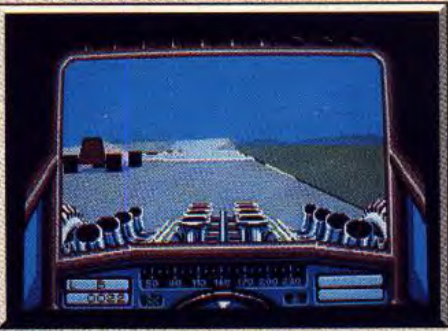

**"innuelte technique graphique : Stunt** Car.

nisme du jeu (pas question de faire demi-tour dans Continental Circus et de repartir dans l'autre sens. Dans *Stunt* Car, les graphismes ne sont pas prédéfinis mais constamment recalculés. Vous avez dans ce cas une liberté totale, Vous pouvez vous déplacer comme bon vous semble. On entre là dans le domaine de la simulation.

Le défaut de cette technique d'avenir est qu'elle nécessite des machines de plus en plus puissantes pour animer un grand nombre d'objets. Dans Stunt Car vous n'affrontez donc qu'un seul véhicule ; cela laisse donc place à un tout autre genre de course en terme de stratégie et de réflexes. Ces deux logiciels sont ce qui se fait de mieux sur micro, chacun dans<br>sa catégorie sa catégorie.

### **Avis**

La seule particularité du jeu d'arcade repose sur les lunetes 3 D qui l'accompagnent. Cette conversion sans lunettes n'offre donc pas un grand intérêt, d'autant plus qu'elle n'apporte pas grand chose de plus que le bon vieux *Pole* Position sur Atari XL. C'est un jeu agréable sans plus.

La réalisation de ce programme est loin d'être impressionnante et l'intérêt de jeu s'éteindra après quelques parties. Continental Circus, finalement, ne fait pas le poids face à Stunt Car ou *Nard* Drivin. Alain Huyghues-Lacour

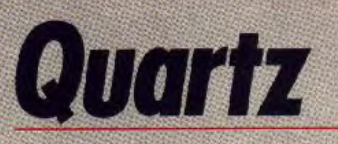

### **AMIGA**

Un *décor* atomique où *virevoltent neutrons, électrons et*  positrons, *voilà l'unique étrangeté d'un programme*  d'action *effréné qui plaira* à ceux qui aiment tirer.

### **Firebird. Programmation** : **Paul Shirley ; graphisme : Bob Stevenson et Paul Shirley** ; **musique et son** : **Wally Beben**

Quartz est le premier jeu sur 16 bits de Paul Shirley, un programmeur anglais qui nous avait déjà offert d'excellents programmes sur C 64. II s'agit d'un shoot-them-up très original, dont l'action se déroule dans un univers étrange peuplé de neutrons et d'électrons, ll n'y a pas vraiment de scénario, mais est-ce bien indispensable pour ce type de jeu, qui se

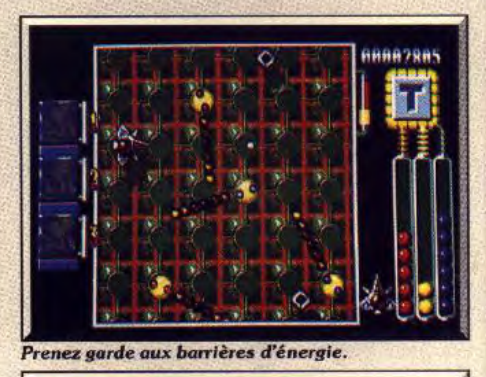

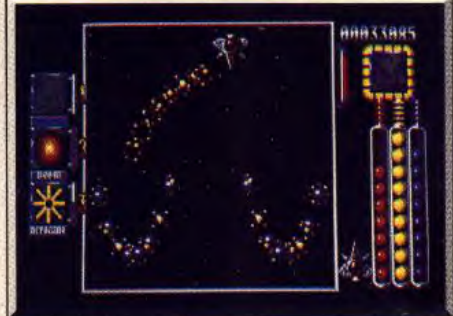

Les aliens attaquent...

résume à tirer sur tout ce qui bouge ?La force de Quartz repose sur la grande variété de l'action. Chaque niveau est différent du précédent, tant en ce qui concerne l'action que la présentation. En fait, ce logiciel comporte plusieurs types de séquences qui reviennent, avec de nouvelles variantes à chaque fois.

La première s'inspire d'Asteroids. Votre vaisseau se déplace en scrolling multidirectionnel et vous devez abattre des balles qui arrivent sur vous de toutes les directions. Lorsque vous les détruisez, elles laissent échapper des pastilles de couleur que vous devez ramasser. Le niveau suivant se déroule en scrolling horizontal vers la droite, vous évoluez entre desbarrières d'énergie qui tournent sur elles-mêmes, tout en combattant des escadrilles de vaisseaux ennemis. A la fin du tableau vous devez détruire un noyau atomique en évitant les électrons qui tournent autour de lui.

**EILAS** 

Ensuite. vous passez en scrolling vertical pour affronter des vaisseaux ennemis au beau milieu d'un champ d'astéroides. Ces rochers arrivent par-dessous et seuls de bons réflexes vous permettront de limiter les dégâts.

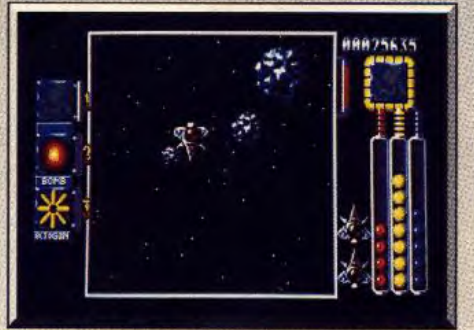

### Dans un champ d'astéroïdes.

Au cours de ces différentes séquences. on retrouve tous les ingrédients du genre, barrières d'énergie. rayons laser, énormes monstres, mines, etc... Bien sûr, vous pouvez vous procurer des armes supplémentaires pour faire face aux nombreux dangers qui vous guettent.

La réalisation est irréprochable et toutes les pos-

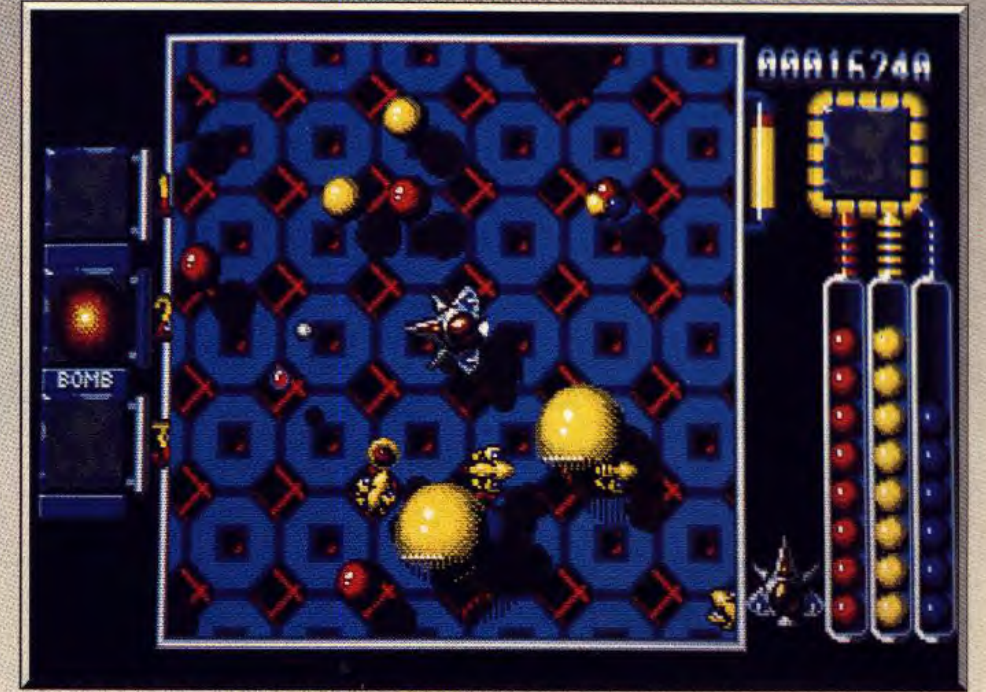

### Quartz : un shoot-them-up très varié.

sibilités de scrolling sont utilisées successivement. C'est vraiment du beau travail, car le scrolling est toujours fluide et il est souvent même différentiel. Le graphisme est très coloré et une excellente bande sonore accompagne l'action. Un shootthem-up qui se renouvelle sans cesse.

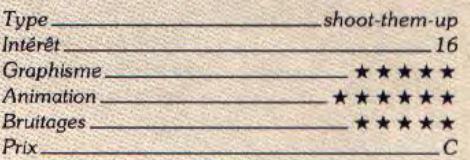

Alain Huyghues-Lacour

# *Double Dragon 11*

### AMIGA

Voici la suite *d'un programme* qui *fit date par ses* innovations. On y *retrouve les mêmes* personnages dans un *environnement* aussi *agressif :* la mission *est* même *plus ardue, surtout à la fin, et* il faut *vraiment s'accrocher pour survivre.* Il est recommandé *de trouver* un *partenaire :* Double Dragon II *est meilleur en double!* 

### Virgin. Binary design. Programmation : Richard Aplin ; graphisme : Picture element ; musique : Thomas Dhalgen, Steve Barett et Richard Aplin

Lors de sa sortie, *Double* Dragon remporta un grand succès dans les salles d'arcade. Il présentait alors deux innovations importantes : la possibilité de jouer à deux et de prendre des armes à ses adversaires afin de les utiliser contre eux. Depuis, ces éléments ont été repris dans bien d'autres jeux d'arcade, comme Dragon Ninja ou P.O.W. Aujourd'hui, cette recette n'est plus originale, mais elle reste toujours aussi efficace et ce nouveau programme la reprend avec bonheur.

Dans le soft précédent. Billy et Jimmy avaient affronté un redoutable gang afin de libérer Marylin. Depuis, quelques années ont passé et le gang s'est reconstitué. L'action commence alors que le chef

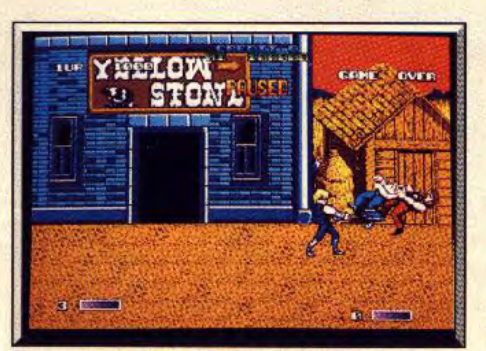

Vos coups de pelle font des ravages.

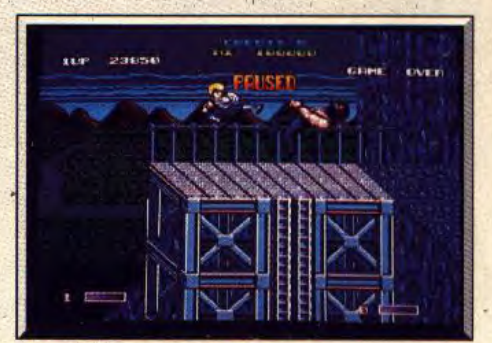

La moindre chute est fatale.

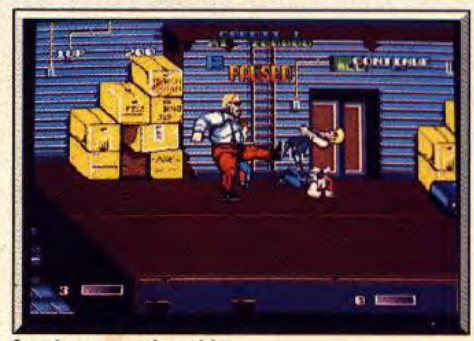

*Le* géant *es'* redoutable...

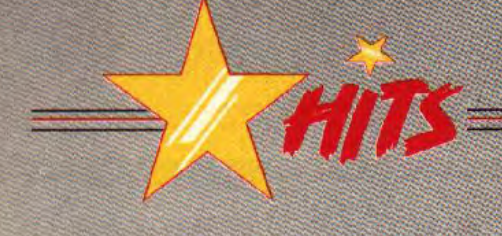

de la bande vient d'abattre Marylin, d'une raffale de mitraillette. Les deux frères vont la venger et ils seront sans pitié. Les premiers combats se déroulent dans un héliport et on se rend compte tout de suite que les gangsters sont bien plus redoutables que ceux du programme précédent.

Vous avez d'abord à faire face à des acrobates, difficiles à abattre en raison de leur grande mobilité, ainsi qu'à quelques punkettes armées de chaînes. Mais ce n'est rien encore, car des adversaires bien

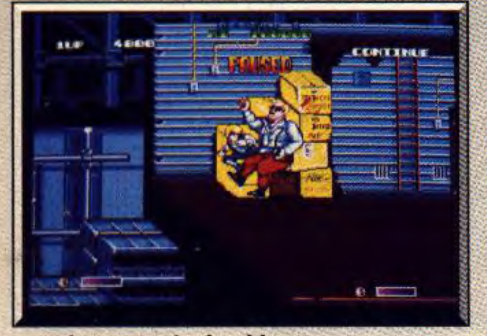

... mais vous en ofendrez à bout.

plus redoutables vous attendent. Différents géants vont vous mener la vie dure, notamment les gladiateurs qui vous soulèvent à bout de bras pour vous faire une grosse *tète* ou bien les guerriers en kimono vert, qui se déplacent très rapidement en faisant de grands moulinetsavec leurs bâtons. Et puis, comme dans Double *Dragon,* il est très important d'éviter de vous laisser encercler. Si vous vous retrouvez au beau milieu de la bande, *les coups* pleuvent de tous **les** côtés et vous aurez toutes les peines du monde à vous tirer d'affaire.

Au cours de cette aventure, vous traversez des en droits très différents, dont certains sont particulièrement dangereux. Dans le champ de blé, par exemple, vous devez affronter vos adversaires en prenant garde à la moissonneuse-batteuse qui menace de vous écraser. Mais c'est dans le temple, au cinquième niveau, que la bagarre devient vraiment difficile. Vous devez combattre dans un espace réduit, bordé par un précipice, et le moindre faux-pas est fatal. Puis vous devrez traverser une étroite pas serelle en évitant des rochers qui roulent à votre rencontre, tandis que des statues s'animent pour tenter de vous pousser dans le vide.

En dépit de quelques nouveautés, *Double Dra*gon 11 est construit exactement sur le même modèle que le jeu précédent, mais on y prend toujours au-

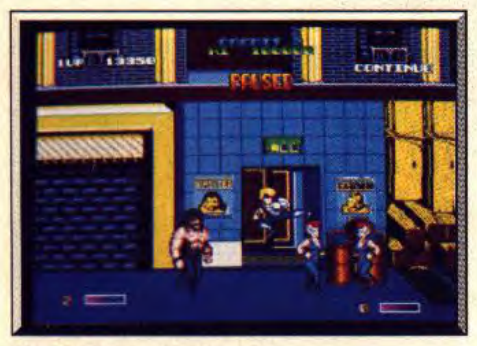

*Ne* vous *laissez pas* **encercler.** 

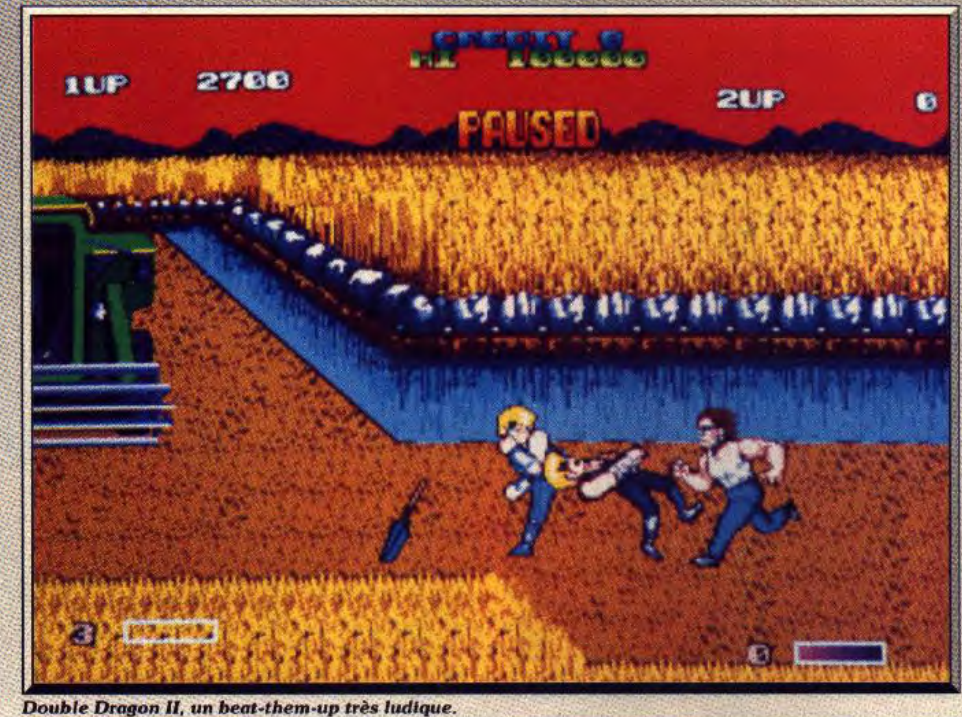

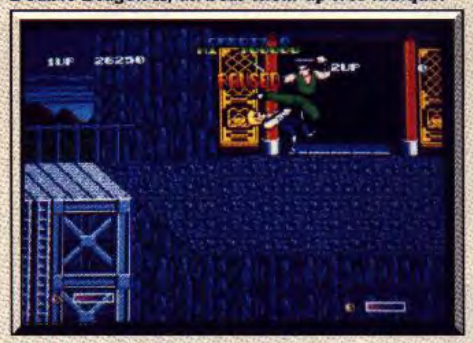

Votre adversaire le plus dangereux.

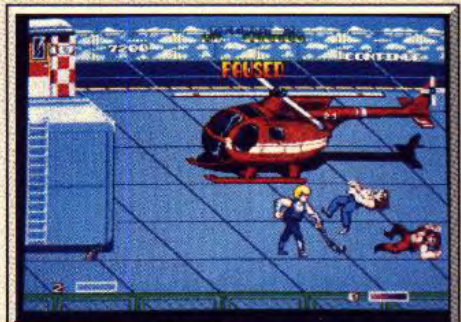

#### **Les armes** sont *fort* **utiles.**

tant de plaisir. Cette conversion est très fidèle au jeu d'arcade, dont elle reprend toutes les scènes. La réalisation est plus soignée que la précédente, surtout en ce qui concerne le graphisme.

En revanche, les bruitages sont vraiment médiocres. Le principal défaut de Double Dragon était sa trop grande facilité. Mais ce défaut *a été* corrigé, car ce second épisode offre au joueur un véritable challenge. Les premiers niveaux ne posent guère de problème, mais à partir du temple, il faut vraiment s'accrocher pour survivre. Double Dragon 11 ne brille pas par son originalité, mais c'est un programme très ludique qui vous fera passer de bons moments, surtout si vous jouez à deux. Comme

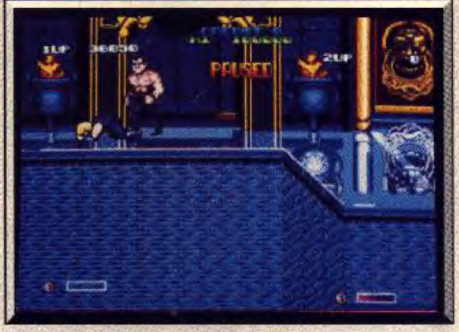

**Combats** *diffIciles dans* **le temple.** 

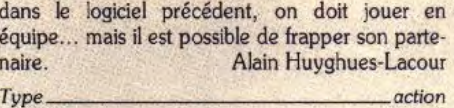

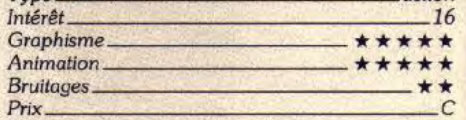

### **Avis**

Le jeu est tout de *même* intéressant, en particulier dans la version à deux joueurs car rien ne vous empêche de mettre un pain de temps **à** autre à votre co-équipier pour corser le jeu I Les graphismes sont variés et agréables et la progression de difficulté bien dosée. Jacques Harbonn

### **Version Atari ST**

Cette version est très plaisante, bien qu'elle soit légèrement inférieure à la précédente au niveau du graphisme. Un programme très ludique, qui gagne beaucoup à être joué à deux. A.HL

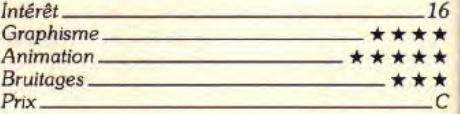

# Il y avait les jeux<br>de tennis…

# PCGIobe

PC CGA, EGA, VGA *Quoi* ! Un hit qui n'est pas un *jeu* ! Oui, mais quel plaisir *d'explorer le monde, de découvrir de* nouveaux pays! *Et c'est* un *bonheur* utile ! Larousse, distribué par Nathan. Conçu par PC Globe, Inc. Programmation : Roy Kessler et Donald Ditter ; graphisme : Eric Youngquist

*PC* Globe est une invitation au voyage. Le gentil organisateur, Nathan, a particulièrement soigné le carton d'invitation : les cartes géographiques sont dignes des meilleurs atlas. Mais n'espérez pas d'images de vahinés sous les cocotiers ou de paysans typiques du Caucase, tel n'est pas le principe du logiciel. Tout se passe dans l'imagination. En fait, PC Globe est une base de données regroupant une masse d'informations sur tous les pays (indépendants) qui se partagent notre bonne vieille Terre. Au début, une carte du monde occupe l'écran en entier. Seule une barre de menus d'une ligne dérange cette belle ordonnance. Située tout en haut, elle donne accès à toutes les sélections. La balade peut prendre plusieurs formes : à partir d'un continent, d'un groupe de pays, d'un pays ou même d'une ville. Le choix s'effectue soit en désignant un nom sur une liste, soit en cliquant sur la carte. Signalons à ce propos que la souris, si elle n'est pas obligatoire, est quand même bien commode. Avec les continents ou les groupes de pays, une palette de couleurs vous permet de les teinter pour les distinguer ou les regrouper. Le choix d'un pays est ce-

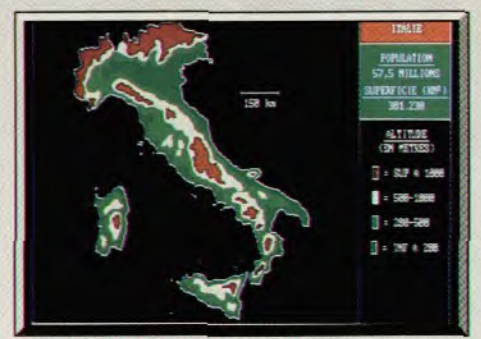

Tous les écrans, même en relief..

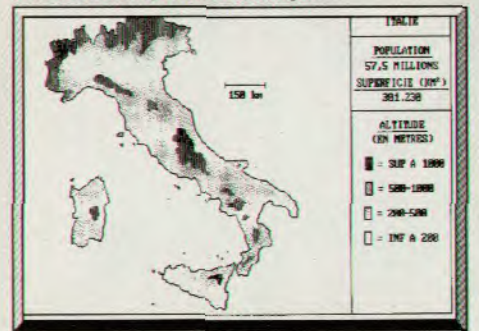

. peuvent être imprimés directement.

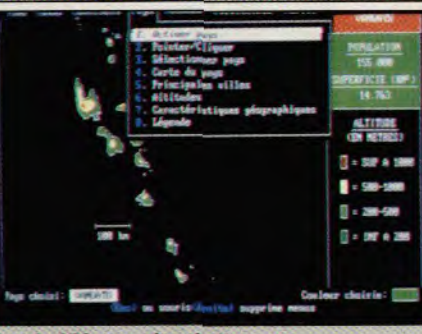

Plus de 170 pays, dont le Vanuatu...

Il est aussi assez étonnant de voir que la Guyanne française et la Martinique sont traitées comme des pays alors que la Réunion et la Guadeloupe n'apparaissent nulle part.

J'en vois qui disent déjà que tout cela est bien beau. mais que ces données évoluent, et parfois bien vite. Des événements récents sont là pour en témoigner. La réponse : des remises à jour annuelles selon les usages en vigueur. N'oubliez pas de renvoyer le bon à remplir joint au logiciel.

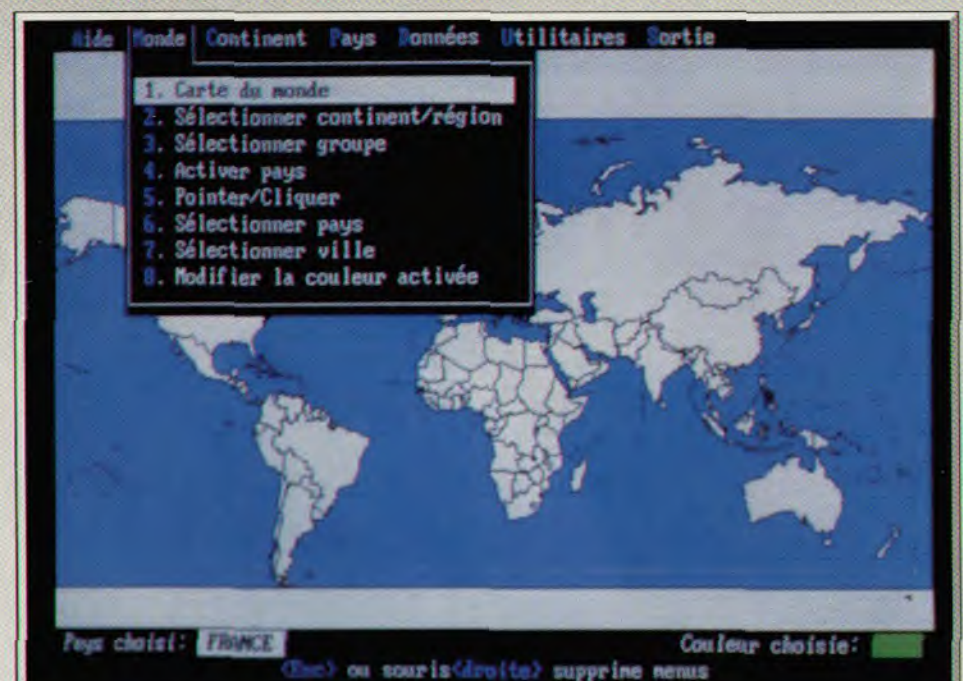

D'un coup de souris, on peut atteindre n'importe quel pays...

de cartes expose les altitudes, les caractéristiques le menu Utilitaires qui permet de faire toutes sortes géographiques ainsi que les principales villes. Très de rapprochements entre les diverses informations géographiques ainsi que les principales villes. Très réussies en modes VGA et EGA, elles ne sont, héréussies en modes VGA et EGA, elles ne sont, hé- décrites. Vous pouvez, par exemple, connaître la

chiffres de tous ordres. Cela va de la population dans toutes les monnaies. Comme les taux de cha-<br>avec des indications sur les croissance, le rythme de nouvement continuellement, PC Globe est prévu avec des indications sur les croissance, le rythme de nge varient continuellement, PC Globe est prévu<br>progression et la densité, sans compter l'inévitable pour que l'on puisse les modifier. Il vous suffit de progression et la densité, sans compter l'inévitable pour que l'on puisse les modifier. Il vous suffit de<br>pyramide des âges, au produit national brut et son prossulter votre quotidien pour effectuer l'opérapyramide des âges, au produit national brut et son consulter votre quotidien pour effectuer l'opéra-<br>cortège de données sur les ressources naturelles et tion. Ces tableaux, ces cartes, ces chiffres, vous cortège de données sur les ressources naturelles et les chiffres du commerce extérieur.

Une bonne partie de ces informations concernent PC Globe imprime à la demande directement les touristes : visas, règlementations, différents types d'imprimantes. directement les touristes : visas, règlementations, langues, ethnies, religions et risques sanitaires ne sont que quelques éléments. A chaque ville sont ac-<br>
colés le nombre d'habitants, l'heure locale, la longi-<br>
aussi excitante — et moins aléatoire — que de partir colés le nombre d'habitants, l'heure locale, la longi-<br>tude et la latitude et l'indicatif téléphonique. Il v a vraiment. A noter que PC Globe tient sur cinq distude et la latitude et l'indicatif téléphonique. Il y a<br>même les codes télex et les préfixes pour radioamateur. Et ce n'est pas tout. Je ne vous ai pas parlé  $1/2$ ; un disque dur est donc recommandé. Une des gouvernements et des partis politiques, par version Atari ST est en préparation pour les prodes gouvernements et des partis politiques, par version Atari ST exemple...  $\blacksquare$ 

Dans l'ensemble, les chiffres et les faits correspondent à ceux du Quid 1990. Cependant, ici ou là, quelques bizarreries font hausser les sourcils : le fait que le Groënland soit une possession danoise provoque des incongruités pour les chiffres du Danemark : la densité de la population, par exemple.

lui qui apporte le plus de renseignements. Une série PC Globe ne devient vraiment intéressant qu'avec<br>de cartes expose les altitudes, les caractéristiques le menu Utilitaires qui permet de faire toutes sortes distance exacte entre les principales villes du monde<br>ou bien faire directement vos opérations de change Viennent ensuite des tableaux, des graphiques, des ou bien faire directement vos opérations de change<br>chiffres de tous ordres. Cela va de la population dans toutes les monnaies. Comme les taux de chapouvez en outre en conserver la trace sur papier.<br>PC Globe imprime à la demande tous les écrans sur

> Il n'en reste pas moins qu'évoluer à l'intérieur de *PC*<br>Globe représente une aventure en soi, presque quettes 5 pouces 1/4 ou trois disquettes 3 pouces 1/2 ; un disque dur est donc recommandé. Une Jean-Loup Renault

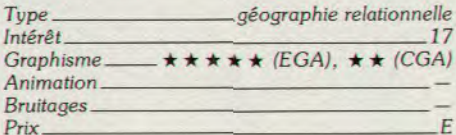

### decouvr 17. **6** n  $\ddot{\bullet}$

**DISPONIBLE** POUR ST, AMIGA **CPC. PRIX PUBLI CONSEILLÉ: DE** 199 à 249 F SELON **MACHINES.** 

X

**Capture Committee** 

**The Constitution of AD Prints** 

Þ,

des militers des infos,

ДŪ

AMIGA SCRE

讏

П

**TM** 

Tous les cours par les de la plus de la plus de la plus de la plus de la plus de la plus de la plus de la plus de la plus de la plus de la plus de la plus de la plus de la plus de la plus de la plus de la plus de la plus d

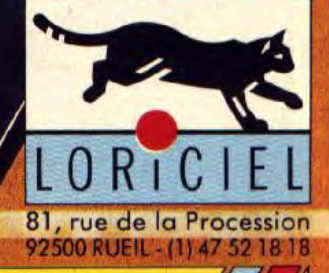

圃

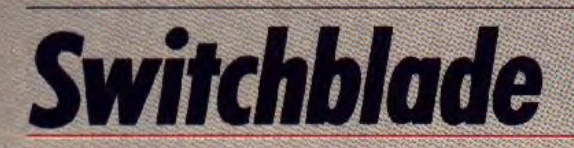

### *AMIGA*

*Cela a le goût japonais, le style japonais, même le héros est japonais ! Et pourtant, derrière ce camouflage oriental, se cache le programmeur de* Rick Dangerous, *un récidiviste !* 

**Gremlin. Design, programmation, graphisme et son** : Simon Phipps; **musique** : **Ben Daglish** 

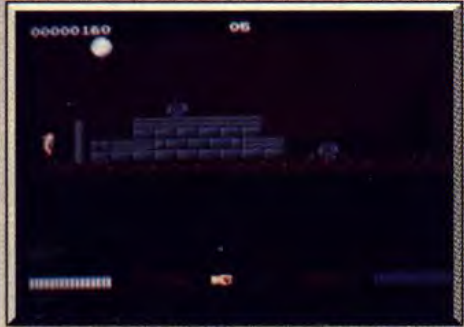

Les rats aardent *l'entrée*.

Je dois avouer que j'accueille toujours avec beaucoup de scepticisme un nouveau programme de Gremlin, car les dernières productions de cet éditeur étaient franchement décevantes. Je fais donc une partie sans grand enthousiasme, puis plusieurs autres et finalement je n'arrive pas à décrocher de ce jeu, qui est vraiment prenant. Il faut se méfier des idées préconçues... Toutefois, deux choses m'intriguent. D'une part ce programme présente quelques ressemblances avec Rick Dangerous, d'autre part on dirait un jeu japonais. Voilà qui est bizarre, une enquête s'impose. Je sors ma loupe, ma pipe et ma casquette à la Sherlock Holmes. En fin de

compte, il s'avère que ce programme est l'oeuvre du créateur de Rick *Dangerous* (qu'il soit béni pour nous faire des jeux aussi passionnants !) et que ce programme est également développé sur la console Nintendo. Bon sang, mais c'est bien sûr! Vous tenez le rôle d'Hiro, un guerrier japonais, et vous devez explorer un gigantesque labyrinthe souterrain à la recherche des fragments d'une épée magique. L'aventure commence dans un terrain vague et, après avoir abattu quelques rats agressifs, vous découvrez l'entrée du complexe souterrain. Première surprise : seule la salle dans laquelle vous vous trouvez apparaît sur l'écran et les suivantes s'affichent dès que vous y pénétrez. C'est une longue exploration qui vous attend, car les différents labyrinthes sont très vastes et ils renferment une quantité incroyable de salles secrètes. Afin de les découvrir, n'hésitez pas à donner quelques coups de pieds dans les murs. Certaines pierres exploseront, découvrant l'entrée d'une nouvelle salle. Il s'agit généralement d'armes de jet, plus ou moins puissantes, qui vous permettent d'abattre vos adversaires à distance. Ne les gaspillez pas car vous disposez d'un stock limité de munitions. La plupart du temps, vous devez combattre à mains nues. Le mode de combat est très original : vous devez garder le bouton de tir appuyé pendant quelques instants avant de frapper vos ennemis. La direction et la force de vos coups dépendent de la durée de la pression sur le bouton. Cela vous oblige à respecter un timing très précis lors des combats au corps à corps. Switchblade est un excellent jeu de plates-formes et si vous avez aimé Rick Dangerous, vous ne serez pas décu. La réalisation est assez proche mais l'esprit est différent. Rick Dangerous est principalement basé sur la présence de très nombreux pièges, alors

HITS=

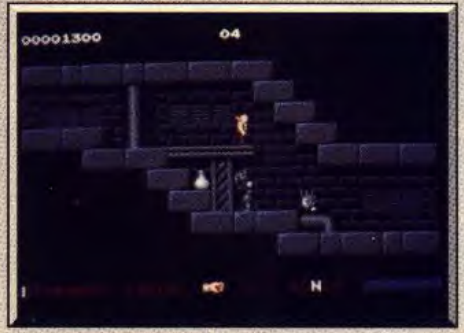

### Attention *aux gardiens* 1

que Switchblade laisse une place importante aux combats. Et surtout, tout repose sur les salles secrètes et les bonus cachés. Simon Phipps, l'auteur de ce programme, a parfaitement assimilé l'esprit des grands jeux japonais. C'est le type de soft qui manquait dans la ludothèque de nos micros.

Alain Huyghues-Lacour

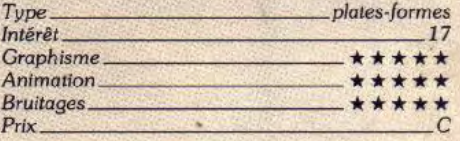

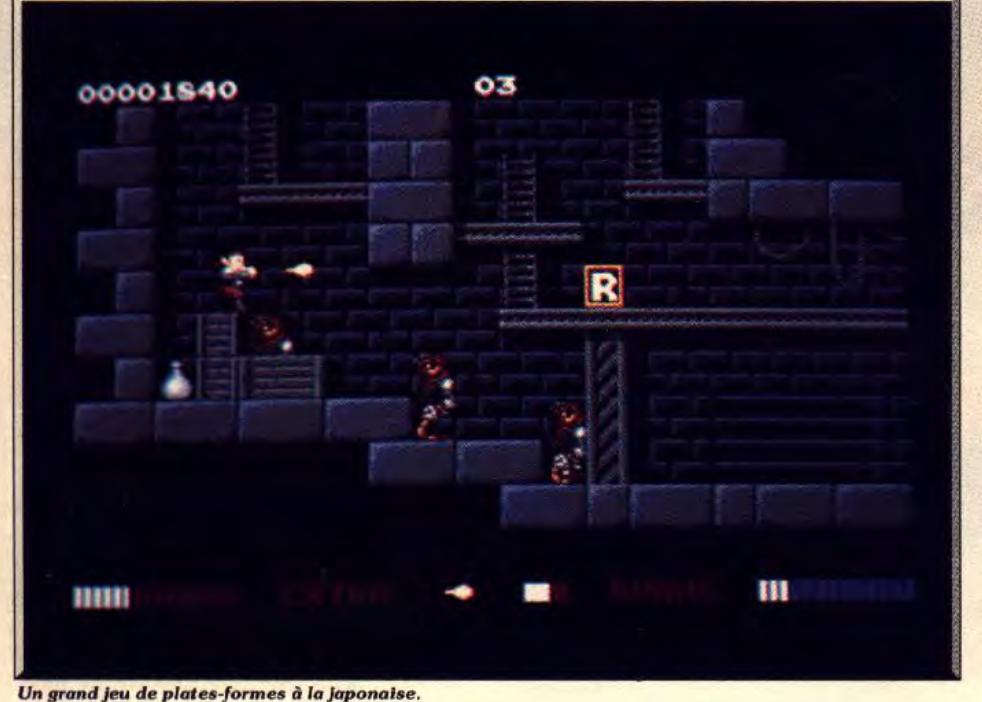

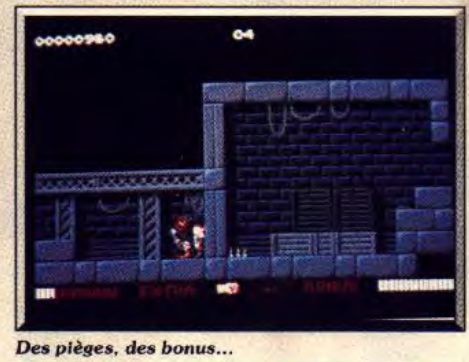

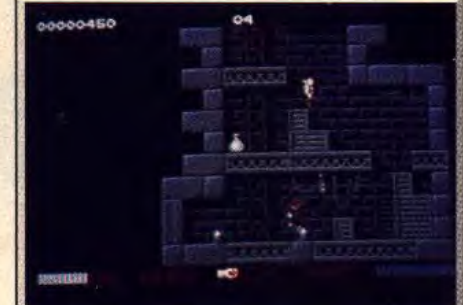

... et des salles secrètes.

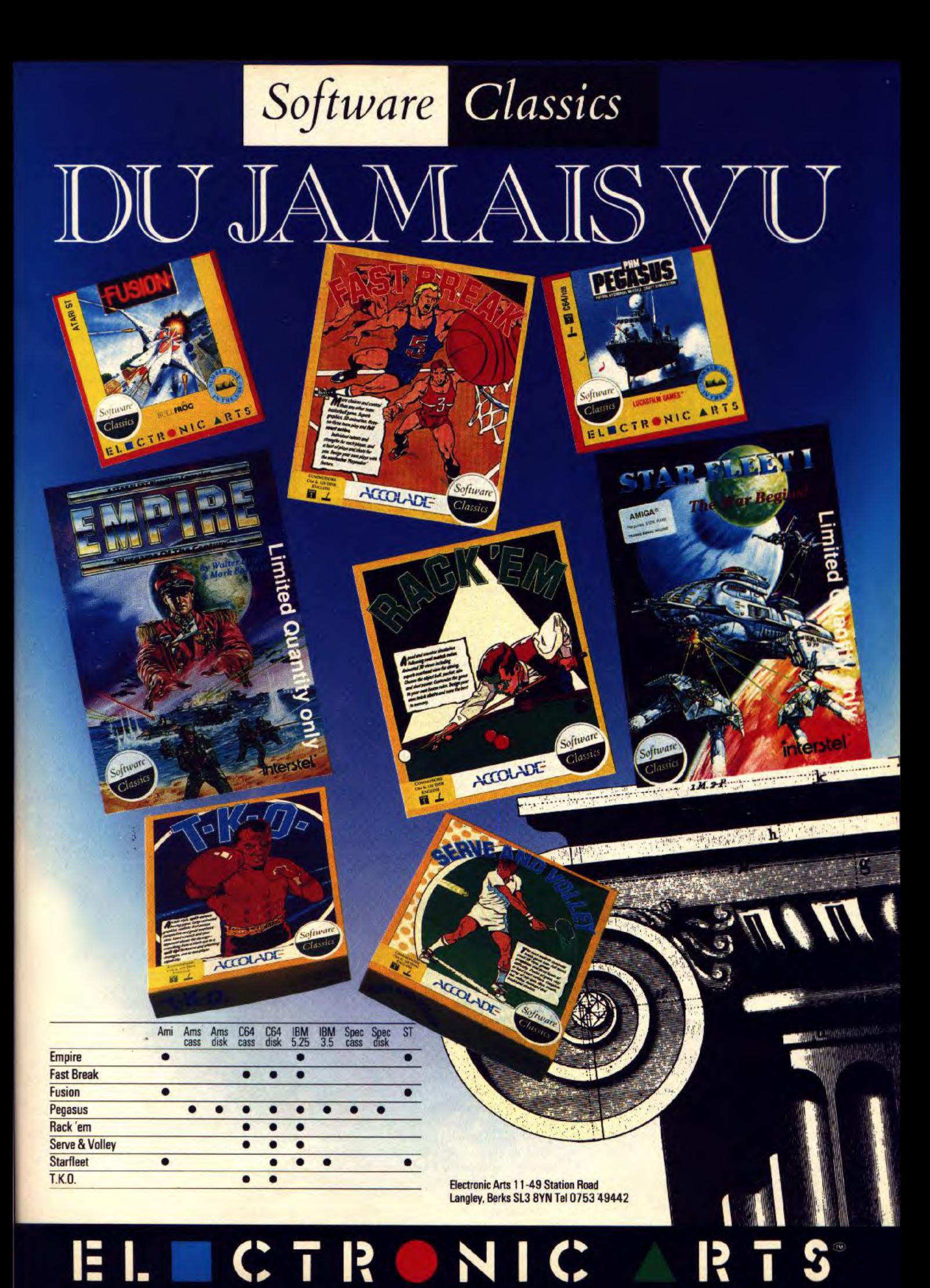

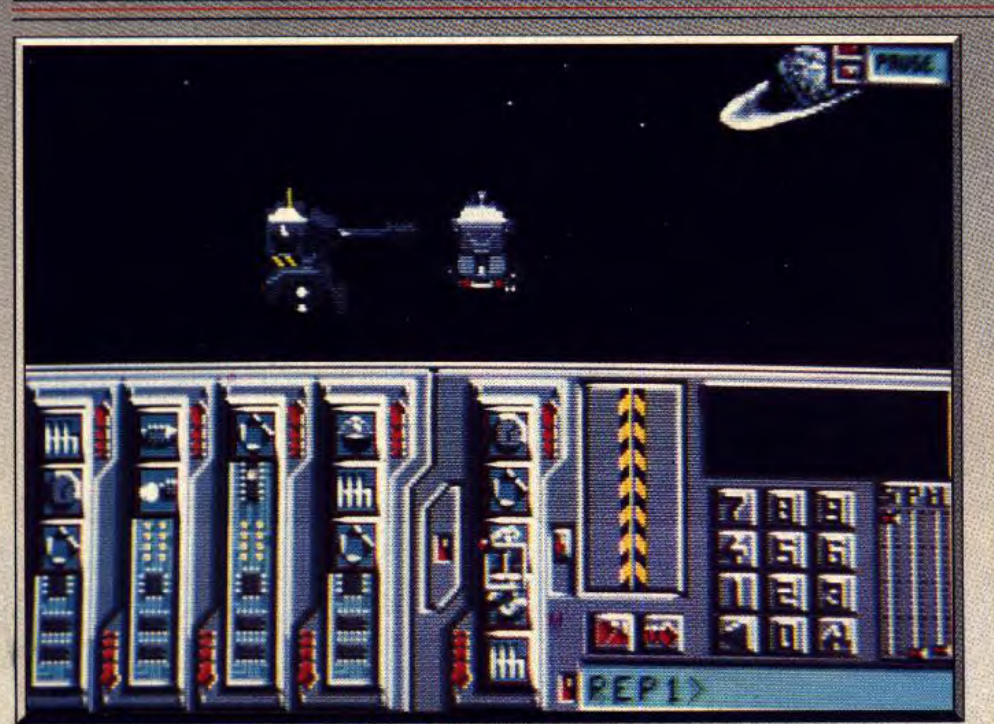

Aidez-vous *de* votre scanner pour *repérer* et détruire *vos adversaires.* 

# **Century**

Une technique révolutionnaire mise au service d'un scénario de d'arcade/stratégie saisissant.

lisées dans la conception d'images de synthèse. De présentation, vous pouvez choisir un certain manière simplifiée, il s'agit d'un calcul des phéno- nombre d'options ou aller directement au jeu. manière simplifiée, il s'agit d'un calcul des phéno- nombre d'options ou aller directement au jeu. mènes de réflexion d'une ou plusieurs sources lumi-<br>neuses, situées, en un ou plusieurs points de l'espace, ceci sur un ou des objets dans un un ami. Le nombre de tanks que vous désirez pour<br>environnement en 3D, lui-même source de ré- accomplir votre mission est lui aussi paramétrable (2 environnement en 3D, lui-même source de ré- accomplir votre mission est lui aussi paramétrable (2<br>flexion, de modification et d'absorption des parti- à 6). Vous pouvez, d'autre part, modifier le proflexion, de modification et d'absorption des parti- à 6). Vous pouvez, d'autre part, modifier le pro-<br>cules lumineuses qui l'atteignent. Plus une scène est gramme qui gère chacun de vos tanks quand ils sont cules lumineuses qui l'atteignent. Plus une scène est gramme qui gère chacun de votes de votes de votes quand i<br>Le votes de votes quand ils sont de votes de voltant ils sont priori de votes de voltant ils en priori de volt élaborée, plus elle nécessite de temps de calcul.

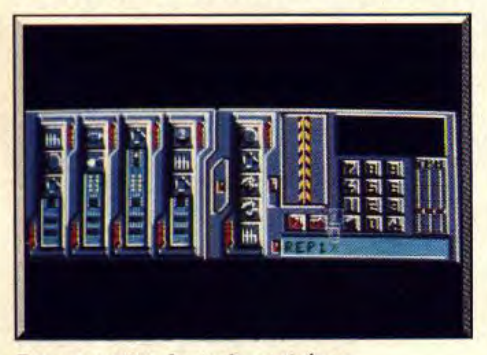

Certaines images de synthèse (dont sont si friands DORK les publicitaires) peuvent demander plusieurs<br>heures de calcul à un Cray II XMP (ordinateur le heures de calcul à un Cray II XMP (ordinateur le plus puissant de la planète). De manière plus prosaïque, Sculpt 4D sur Amiga sans carte accéléra saique, Scuipt 4D sur Arriga sans carte accelera-<br>trice, peut prendre plusieurs jours pour une image. Cela tenait donc de la gageure de réaliser un soft d'arcade forcément en temps réel, en utilisant des techniques de Ray Tracing sur une petite machine comme le ST (ne soyez pas vexé !). C'est pourtant<br>ce pari impossible que les programmeurs de Titus ont surmonté.

Mais tout d'abord, situons la trame du logiciel. L'ac-<br>tion se situe dans un futur lointain sur une lointaine science -fiction pour un jeu tion se situe dans un futur lointain sur une lointaine<br>planète-prison où des détenus sont parvenus à s'enfuir et à prendre possession de tanks sophistiqués. Conception : Titus<br>
Le Ray Tracing est l'une des techniques les plus uti-<br>
vez les mettre hors d'état de nuire. Après l'écran de vez les mettre hors d'état de nuire. Après l'écran de<br>présentation, vous pouvez choisir un certain entre le jeu seul contre l'ordinateur ou à deux contre<br>un ami. Le nombre de tanks que vous désirez pour

La programmation se fait par icônes-instructions que l'on regroupe par ordre de priorité : vous pouvez décider qu'un robot doit fuir s'il subit une attaque quand il est à court d'énergie. Vous pouvez agir sur des domaines aussi variés que les formes de déplacement ou le nombre de tirs à effectuer en cas d'attaque. Bien entendu, la reprogrammation de vos tanks n'est pas indispensable. Le programme n'est activé que lorsque les tanks sont en mode automatique, ce qui est fort pratique pour la conduite des tanks qui ne sont pas directement sous votre contrôle. Vous pouvez néanmoins reprendre ce contrôle manuel de n'importe lequel de vos tanks. En mode manuel, il vous faut tenir compte des indi-Programmation des tanks par icônes. cations du scanner pour neutraliser vos ennemis et

récupérer les éventuelles bulles d'énergie qui vous permettent de recharger vos batteries.

 $\mathbb{Z}/\mathbb{Z}$ 

 $\sqrt{2}$ 

Ce programme n'est pas un simple jeu d'arcade, puisque la stratégie (grâce au mode de programmalion) y tient une place prépondérante. Ainsi en mode deux joueurs. il est tout à fait possible qu'un ami et vous programmiez respectivement chacun de vos tanks puis les mettiez tout en mode automatique afin qu'ils s'affrontent. Vous pourriez ainsi assister à une guerre entre deux hordes de tanks-

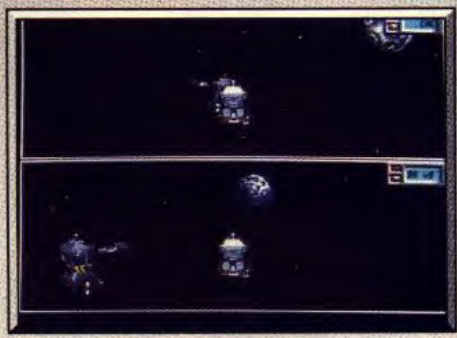

Le jeu à deux : formidable !

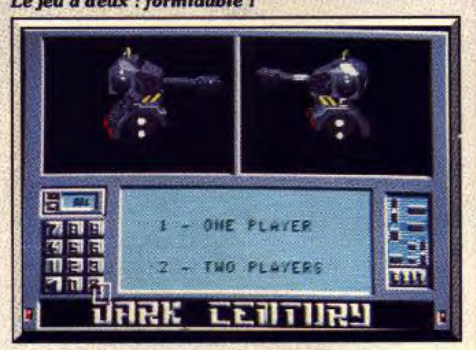

#### *Effets de Ray Tracing* sur les tourelles.

automates sans qu'il soit nécessaire pour vous et votre adversaire-ami d'intervenir dans le conflit (en quelque sorte une guerre des programmes). Le Ray Tracing permet de faire varier les reflets de la lumière sur le blindage des tanks, en fonction de leur orientation (on peut cependant regretter le relatif dépouillement du décor de fond). L'effet est particulièrement saisissant dans le mode menu où l'on voit deux tanks de grande taille en train de tournoyer. Pour la petite histoire, il faut savoir que le calcul des réflexions pour chacunes des positions des tanks a nécessité quatre mois de travail aux concepteurs du jeu. Les images calculées ont ensuite été transcodées dans la RAM du ST, ce qui lui permet ainsi d'animer des images en temps *réel.* Beaucoup de programmes d'action dépourvus d'aspect stratégique enviraient la vitesse d'animation des tanks de Dark Century. Les bruitages digitalisés sont eux aussi d'excellente qualité et donnent au programme un fort accent de réalisme. Un logiciel réellement prenant qui allie efficacement arcade et Eric Caberia

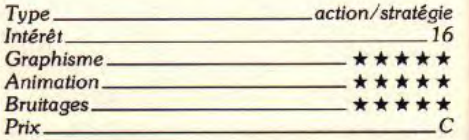

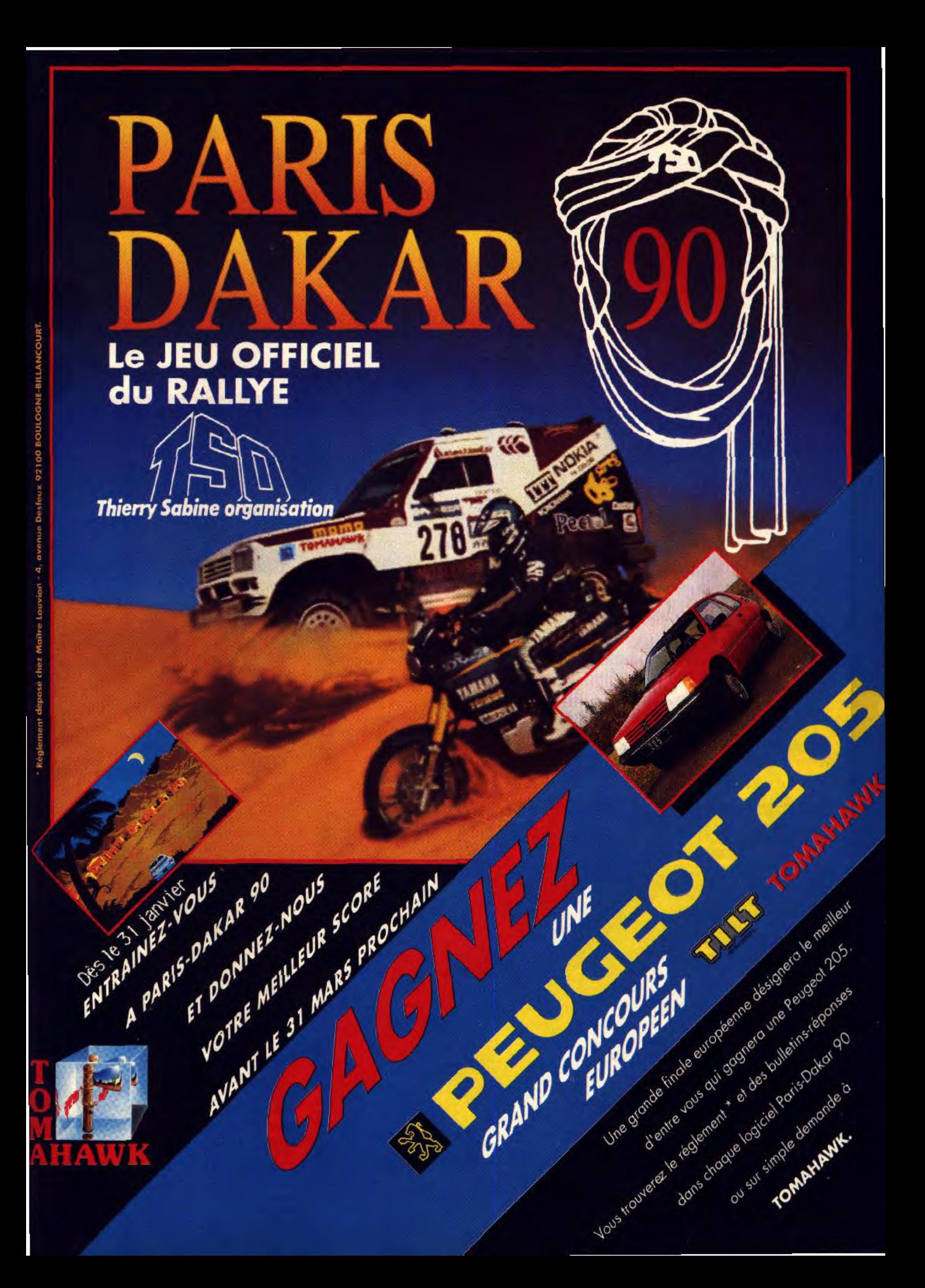

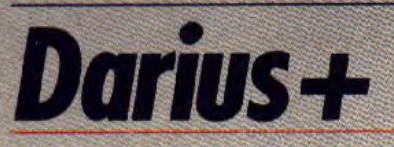

shoot-them-up passionnant par<br>sa gestion des armes.

### **The Edge. Programme** : **Glynn Kendie** ; **graphisme : Tahir Rashid** ; **bruitages** : **Uncle Art.**

The Edge propose un shoot-them-up à scrolling horizontal d'un bon niveau, ce qui n'est pas si fréquent sur ST. A bord de votre vaisseau, vous allez progresser au cours des 26 tableaux différents du jeu. Ces tableaux sont disposés en pyramide ; vous êtes donc obligé de commencer par **le** A mais après l'avoir terminé avec succès, vous aurez le choix du trajet entre le Bet le Cet ainsi de suite jusqu'à **la** fin de cette pyramide alphabétique. Ce système de choix de parcours permet de varier un peu le jeu. Vous allez vous engager dans une sorte de tunnel, bordé en haut et en bas par des reliefs changeants à éviter absolument. Ces reliefs progressent en un scrolling lent mais régulier, tandis que le fond reste immobile.

Bien évidemment, vous pourrez déplacer votre vaisseau à loisir dans toutes les directions, sans pour autant lui faire changer de sens de progression. Vous disposez au début de cinq vies (ce qui est loin d'être superflu car **le** jeu est long et difficile, d'un bouclier qui supporte un certain nombre d'impacts avant d'être détruit — et de vous faire perdre une vie du même coup - et de l'indispensable canon. Le système d'armement complémentaire est assez sophistiqué et requiert quelques explications. Outre

votre canon de bord, vous disposez de trois autres<br>trappes pour y loger droide et canons complémen-<br>taires. Ces trappes sont commandées au clavier par<br>les touches, numériques. Pour compléter votre taires. Ces trappes sont commandées au clavier par er droïde et canons les touches numériques. Pour compléter votre équipement, il vous faudra récupérer des bonus ATARI ST fournis sous forme d'étoiles clignotantes. Les autres bonus-étoiles, au centre orange, amélioreront<br>l'arme contenue dans la trappe sélectionnée, les au-*Un peu lassant dans la forme et*<br>les décors. Darius + reste un ves armes continuant d'ailleurs d'être actives. Tout *les décors, Darius + reste un* tres armes continuant d'ailleurs d'être actives. Tout<br>shoot, them, un nossionnant nor en jouant, il vous faudra sans cesse surveiller l'arrivée des bonus et ouvrir la trappe correspondante pour acquérir, puis améliorer chacun des équipements complémentaires. Si vous récupérez une

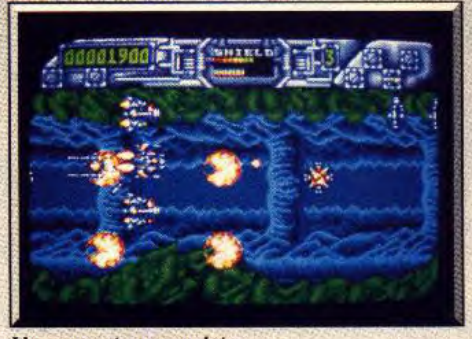

**L'armement au complet.** 

étoile clignotante avec la trappe 1 ouverte, vous serez gratifié d'une invulnérabilité temporaire. Pour compliquer le tout, ces bonus sont sensibles à vos tirs et vous devrez donc éviter de les gâcher inutilement. Tout en gérant votre armement, vous devez bien sûr vous occuper des vagues de vaisseaux ennemis et des tourelles de tir. Ces dernières sont macessibles tant que vous ne disposerez pas du canon latéral correspondant et du tir en éventail. Evitez donc leurs projectiles dans un premier temps. Les vagues ennemies attaquent de manière assez uniforme dans un même tableau et ne sont pas trop difficiles à détruire au début. Méfiez-vous cependant

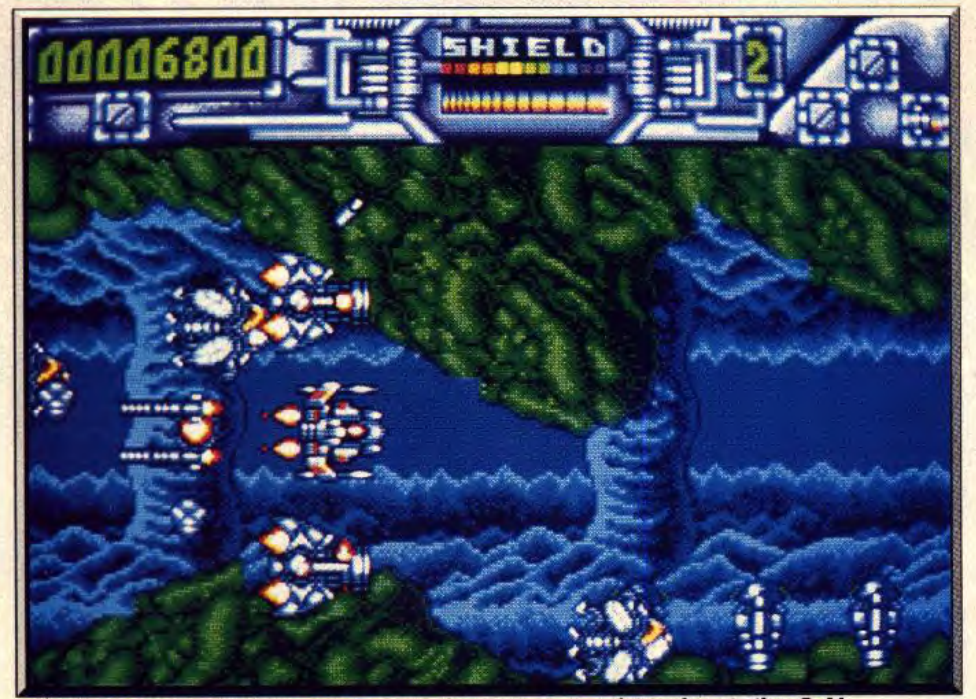

Récupérez le bonus, sans pour autant percuter les parois, tout en évitant les missiles. Ouf l

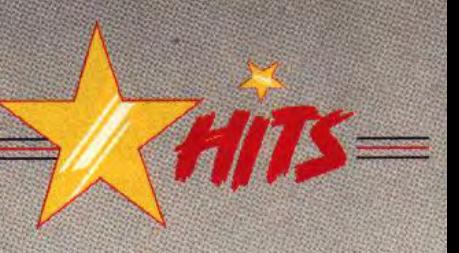

des attaques arrière et transférez dès que vous l'aurez, le droïde vers l'arrière. De la même manière, il est possible de modifier la disposition des canons latéraux, plus ou moins proches du vaisseau. Un système de touches complémentaires apporte une grande richesse, mais complique sacrément la gestion du jeu.

A la fin de chaque tableau, vous serez confronté à un gigantesque vaisseau mère. Le premier est un

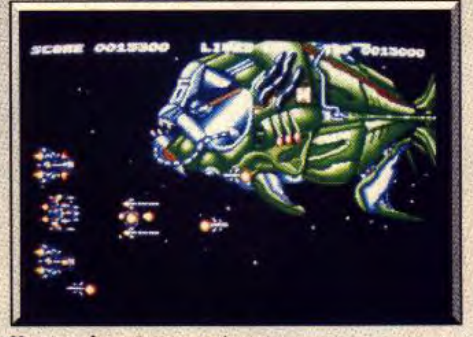

Un superbe vaisseau-poisson

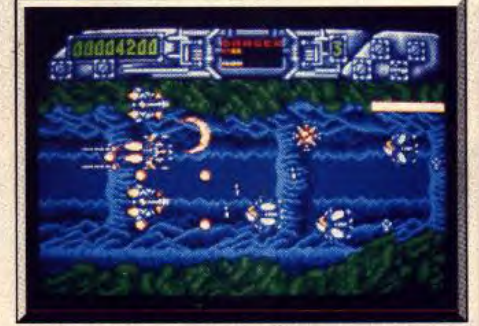

**Les explosions sont bien** *rendues.* 

monstrueux poisson au blindage efficace. Il est splendide et occupe quasiment tout l'écran. Vous aurez besoin de toutes vos armes supplémentaires à un bon niveau d'efficacité pour en venir à bout. Et même avec une telle puissance de feu, il vous faudra encore un bon moment avant de le voir se désagréger par pièces qui traversent l'écran et doivent être évitées. Trois autres vaisseaux-mères vous attendent au fil des niveaux, dont une pieuvre particulièrement redoutable.

Si les graphismes des vaisseaux-mères sont vraiment réussis, les décors et les vagues ennemies sont un peu trop uniformes au sein d'un même niveau. L'animation est fluide et bénéficie d'un agréable scrolling différentiel, mais au prix d'une lenteur certaine. Côté sonore, un thème musical agréable accompagne les bruitages d'action. Toutefois, ce thème devient quasiment inaudible lors de tirs répétitifs, preuve que la routine d'interruption laisse à désirer. En dépit de ces défauts, Darius + n'en demeure pas moins un bon shoot-them-up, riche et<br>difficile. Jacques Harbonn Jacques Harbonn

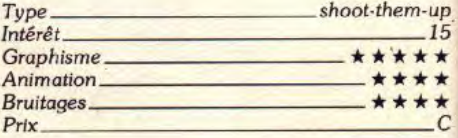

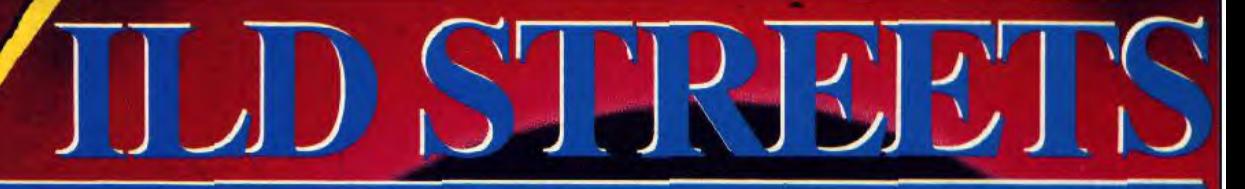

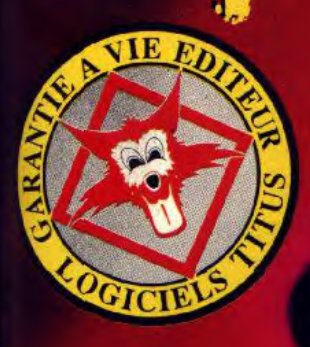

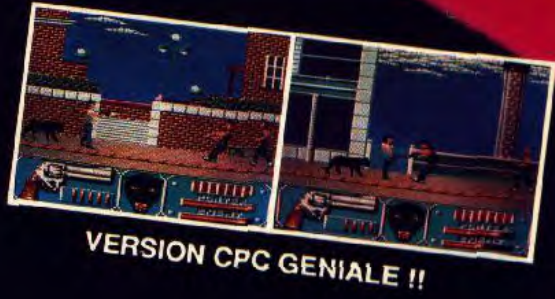

**AMIGA<br>ATARI ST** PC **AMSTRAD CPC** C64/128 **SPECTRUM** 

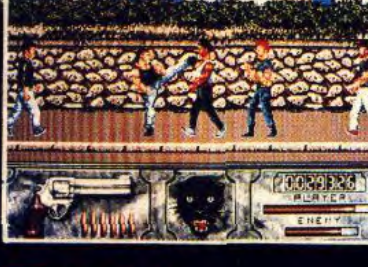

**28 TER AVENUE DE VERSAILLES 93220 GAGNY** TEL.: (1) 43 32 10 92

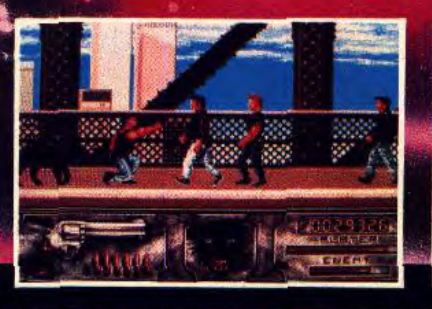

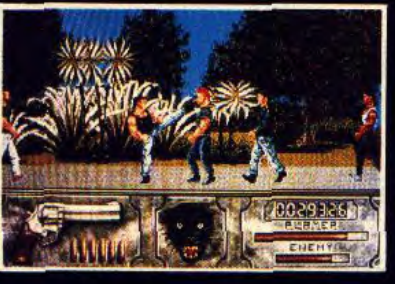

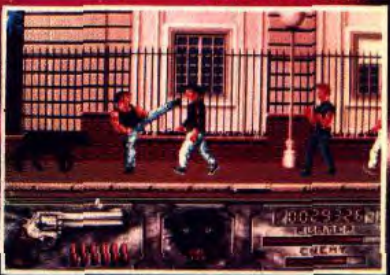

**VERSION AMIGA** 

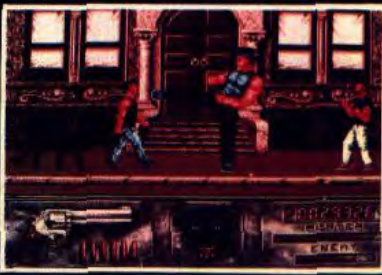

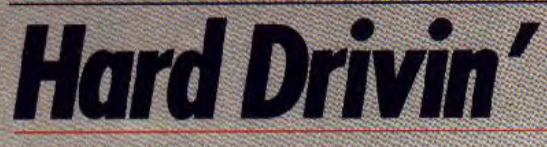

### **ATARI ST**

Farci *de difficultés, à la fois parcours de* vitesse et *circuit* acrobatique, Hard Drivin' assure *des* sensations *fortes et des* séances impressionnantes *à* celui *qui ose prendre le* volant. Mais attention aux collisions avec les autres véhicules

## Tengen. Programmation : Juergen Friedrich.<br>La première version de ce programme fut concue Phantom Photon, un redoutable champion con-

comme un simulateur de conduite dans des autoécoles américaines. Atari Games eut vent de ce pro- vaincu, votre performance sera sauvegardée et jet et, se rendant compte du potentiel ludique du vous devrez tenter de battre votre propre record. programme, décida de l'adapter pour les salles d'ar- Cette conversion accomplit l'exploit de reproduire cade. La première version ne comprenait que le les parcours originaux avec une fidélité irrépro-<br>parcours de vitesse, mais cela n'étant pas assez chable. Le graphisme est excellent et l'animation en parcours de vitesse, mais cela n'étant pas assez chable. Le graphisme est excellent et l'animation en spectaculaire, Atari Games décida d'y ajouter un 3D surfaces pleines est un modèle du genre. Il n'y a parcours acrobatique. Le résultat est un jeu d'ar-pas de défilement de sprites, mais tout est calculé à<br>cade d'un réalisme peu commun, qui remporta un chaque instant. Ainsi, il vous est possible de quitter cade d'un réalisme peu commun, qui remporta un chaque instant. Ainsi, il vous est possible de quitter gros succès cette année. Les performances de ce la route sans que le jeu s'arrête pour autant. La<br>jeu d'arcade sont surprenantes : on pouvait raison-le seule différence notable avec le jeu d'arcade est que jeu d'arcade sont surprenantes : on pouvait raison- seule différence notable avec le jeu d'arcade est que nablement penser qu'une conversion fidèle serait presque impossible. Pourtant, Domark s'en sort avec les honneurs.

Après avoir choisi entre les vitesses automatiques ou manuelles, vous prenez la route. Vous roulez quelques instants avant d'arriver à une fourche. A gauche, c'est le parcours de vitesse , à droite, le parcours acrobatique. Si le parcours de vitesse est<br>des plus réalistes, en revanche le second est aussi<br>surprenant que spectaculaire. Pour compliquer les<br>choses, il y a de la circulation sur les deux parcours<br>et vous devez des plus réalistes, en revanche le second est aussi surprenant que spectaculaire. Pour compliquer les<br>choses, il y a de la circulation sur les deux parcours choses, il y a de la circulation sur les deux parcours<br>et vous devez prendre garde aux autres véhicules. Il<br>faut atteindre les points de contrôle dans un temps donné (il y en a trois par parcours) pour avoir le droit de rester dans la course. Vous devez battre le

La première version de ce programme fut conçue Phantom Photon, un redoutable champion con-<br>comme un simulateur de conduite dans des auto- trôlé par l'ordinateur. Une fois que vous l'aurez

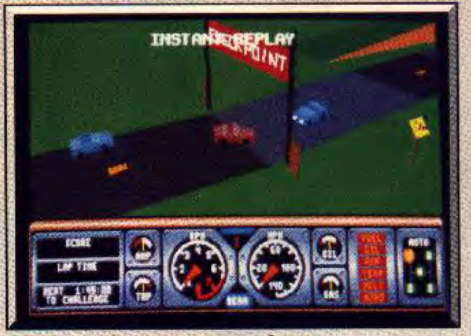

Votre accident repasse eu ralenti.

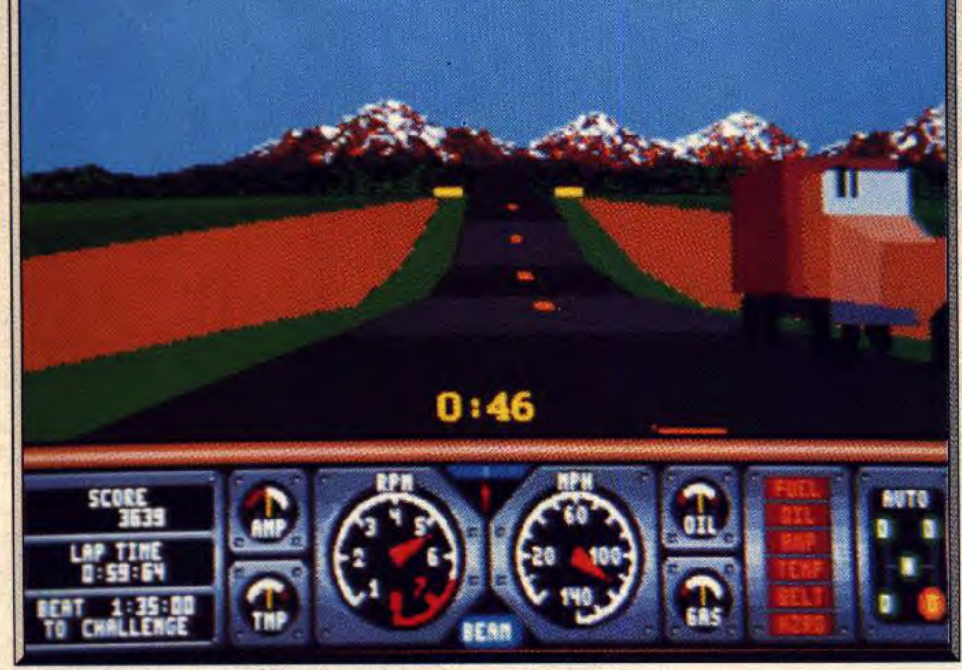

Une superbe animation en 3D surfaces pleines l

vraiment une simulation, bien que la conduite soi: d'un réalisme à toute épreuve. C'est un programme très difficile, mais le jeu d'arcade ne l'est pas moins et il est conseillé de commencer avec l'option vitesses automatiques. On peut utiliser le joystick ou la souris, mais cette dernière est nettement plus confortable. Comme dans le jeu d'arcade, un ralenti, sous un angle différent, vous permet de revoir l'erreur qui vous a conduit à l'accident. Au même titre que Stunt *Car,* Hard Drivin' ouvre

**FALLE** 

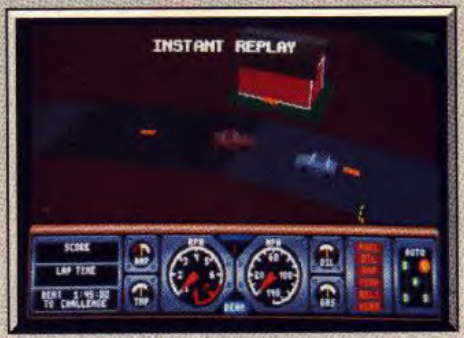

Début du circuit acrobatique

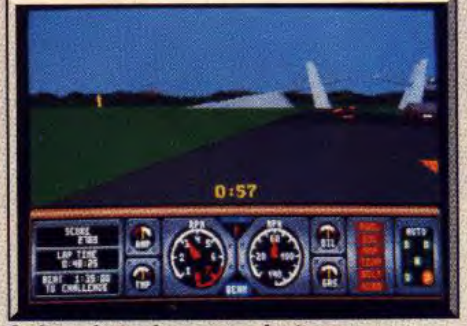

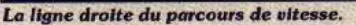

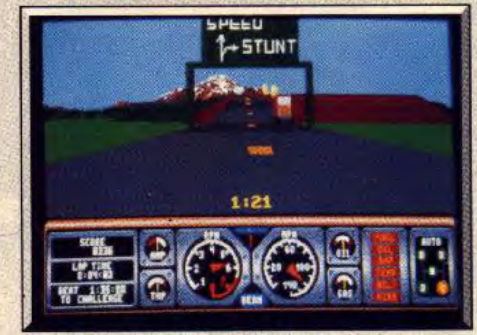

*L'embranchement* entre les deux parcours.

une nouvelle ère dans les courses automobiles sur micro et le résultat est particulièrement impressionnant. Cela ne s'arrêtera pas là, car Domark envisage de publier par la suite des scenery disks comportant des parcours et des véhicules différents. Si vous n'avez pas peur de la difficulté et des sensations fortes, n'hésitez pas à devenir un hard<br>driver. Un must. Alain Huyghues-Lacour Alain Huyghues-Lacour

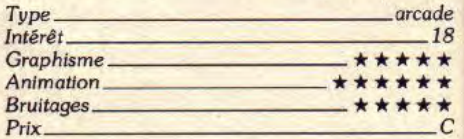

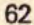

# $\overline{\phantom{a}}$ EAG a Légende du Futur

**AGRAINS** 

GRABUGE

**Nouveau!** 

**TAPEZ** 

36.15

**MICROÏDS** 

**HATTILLE** 

TILIN

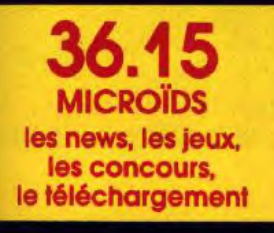

 $\mathcal{L}$ 

7014 : Les Cyborgs ont étendu leur domination surtoute la galaxie. Seul, le<br>capitaine Jordan échappé de leurs geôles peut encore sauver les Forces<br>Rumaines Unitiées du désastre.<br>Aux commandes de votre Eagle, vous affronter

jamais revenu.<br>Avec Eagle's Rider, découvrez un univers d'aventures et d'action 3D, et<br>gravez votre nom dans la Légende du Futur!

**Service Informations** 12 Place de l'Eglise<br>94400 Vitry-sur-Seine<br>Tél.: 16 (1) 46.81.80.00

**MICRO** 

# **Indianapolis 500**

### *PC EGA/ VGA*

*L'une des* simulations *de course automobile les plus* réalistes *et les plus rapides,* Indianapolis 500 *comporte. une partie technique et une partie tactique de course. Très captivante, elle vous fera oublier l'heure ! Actuellement sur PC et bientôt sur Amiga.* 

**Electronic Arts. Programmation** - **David Kaemmer et Richard Garcia; graphisme** : **Wilfredo Agralia** ; **musique** - **Rob Hubbard.** 

Je ne lâche ce fabuleux logiciel que le temps d'écrire attention, ils chauffent énormément d'où une usure<br>cet article et j'y retourne ! il est, à mon avis, tout sim-apide. De même, vous pouvez paramétrer la taille plement génial ! Tout d'abord sachez qu'Indianapo- des gommes, leur pression, les rapports tour/mn<br>lis 500 est une simulation de courses automobile. Troues à tour/mn moteur (en quatrième vitesse de lis 500 est une simulation de courses automobile, roues à tour/mn moteur (en quatrième vitesse de "<br>Elle fait référence au célèbre 500 miles Classic d'In-préférence). Bref, vous pouvez fignoler votre bé-Elle fait référence au célèbre 500-miles Classic d'in-préférence). Bref,<br>dianapolis. Très sophistiquée, cette simulation tient cane à votre goût. dianapolis. Très sophistiquée, cette simulation tient cane à votre goût.<br>compte de tous les éléments qui entrent en jeu dans L'option Qualify (essais qualificatifs) succède locompte de tous les éléments qui entrent en jeu dans L'option Qualify (essais qualificatifs) succède lo-<br>la véritable épreuve. D'ailleurs, une lecture appro- giquement à l'entraînement. Ici, plus de rigolade, la véritable épreuve. D'ailleurs, une lecture appro- giquement à l'entraînement. Ici, plus de rigolade, fondie de la notice d'emploi est indispensable avant des avaries graves peuvent surgir en cas d'accident.<br>Le prendre votre joystick (ou votre clavier) en main. Votre objectif : faire quatre tours en un temps rede prendre votre joystick (ou votre clavier) en main. Votre objectif : faire quatre tours en un temps re-<br>Tout débutant doit impérativement choisir l'option cord pour tenter de prendre la pole position. Le pi-Tout débutant doit impérativement choisir l'option

rapide. De même, vous pouvez paramétrer la taille<br>des gommes, leur pression, les rapports tour/mn

lote doit faire preuve de maestria et pousser sa voiture au maximum sans réserves car il n'y pas de concurrents (donc pas de risque de collisions). Le programme pousse le réalisme jusqu'à rendre la voiture plus légère donc plus rapide au fur et à mesure qu'elle consomme son fuel. Ruse de coyote : pendant les qualifications, ne remplissez vos réservoirs qu'à moitié, vous serez comme une plume. Vous avez réussi, la course vous est ouverte ! Le

HATS=

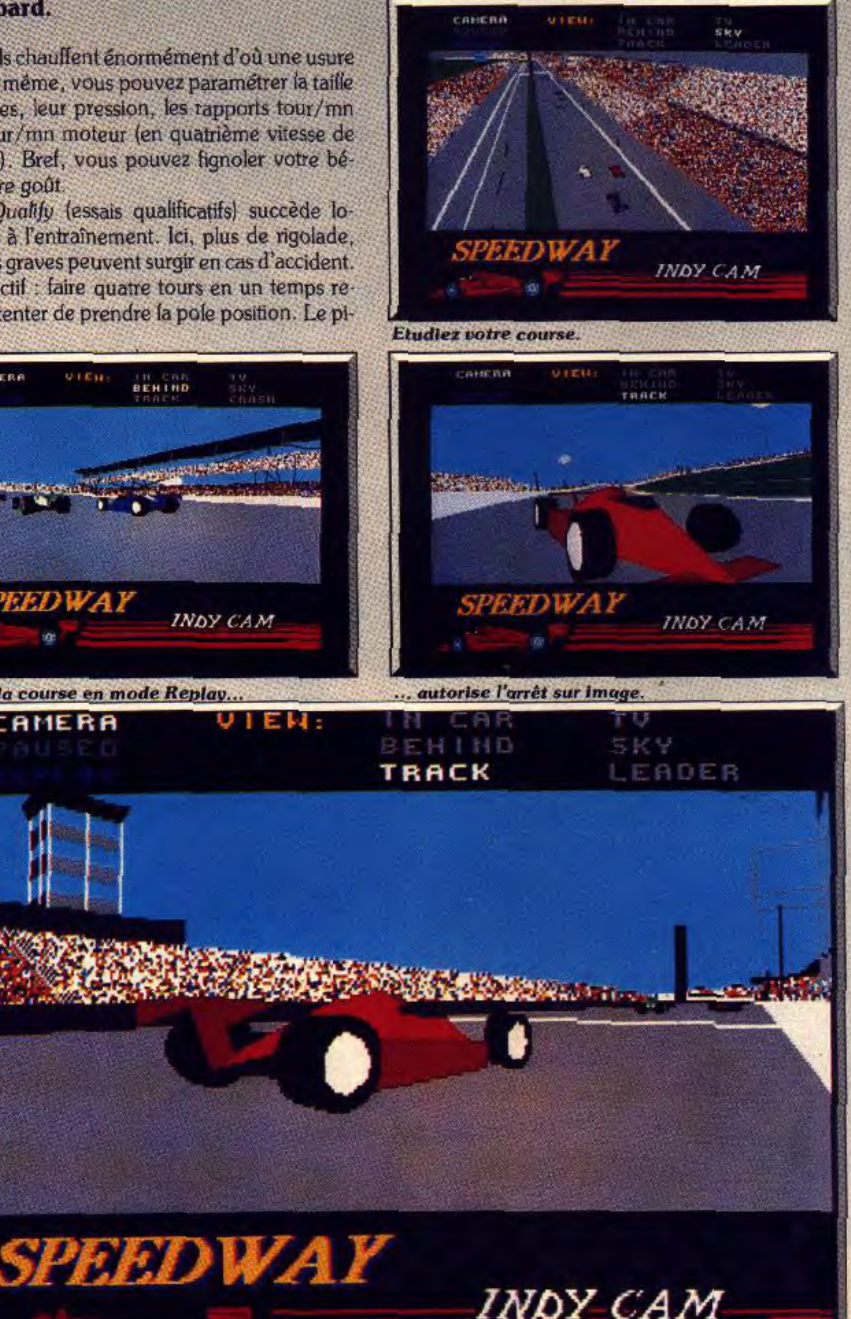

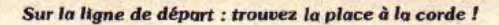

٦Q.

*Practice (entraînement)* pour se familiariser avec la piste et surtout la voiture. La séquence commence dans le pitstop (le stand).

Moteur ! Le bolide fonce à la moindre pression sur la touche d'accélération. L'excellente animation rend superbement bien les effets de vitesse. Il est vrai que je suis sur un Compaq 386 (EGA/VGA). Le moteur crache toute la puissance des quelques centaines de chevaux cachés sous son capot. Ah ! le premier virage arrive dans quelques dixièmes de secondes, il s'agit de ne pas le rater. Je tourne... aïe ! J'ai trop *serré,* mon pur-sang dérape (manque d'adhérence). Pas de panique, il suffit de relâcher la touche direction et les roues se recentrent automatiquement. Les roues ne crissent plus, la voiture obéit de nouveau... AAHHHHH ! Trop tard, je viens de percuter le barrage à la sortie du virage. La voiture fait plusieurs tête-à-queue avant de s'immobiliser, Voilà comment s'est terminée ma première tentative. Il n'y pas de panne mécanique, ni de collisions mortelles en mode *Practice.* Ce qui permet à l'apprenti-pilote de reprendre la course sans interruption. La maîtrise du programme s'acquiert au bout de plusieurs tentatives et mémoriser le parcours n'est pas un luxe.

On peut même améliorer la tenue de route de son engin. Vous désirez une meilleure adhérence de roues ? Prenez des pneus à caoutchouc mou mais **64** 

### La séquence des réglages.

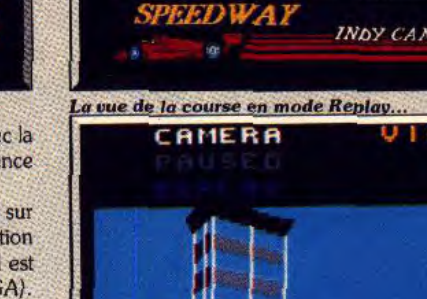

# LES MUST DE L'ARCADE

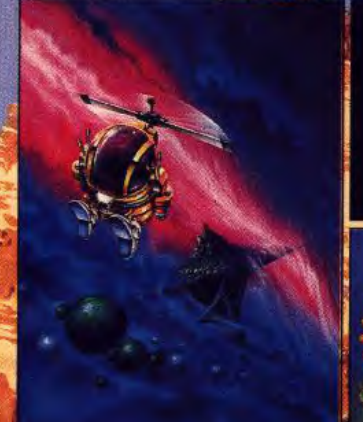

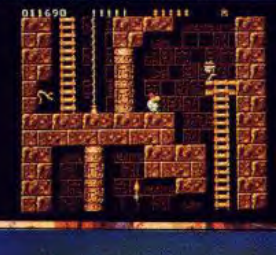

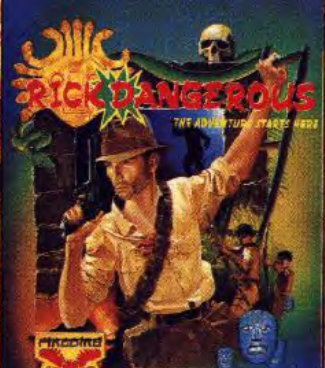

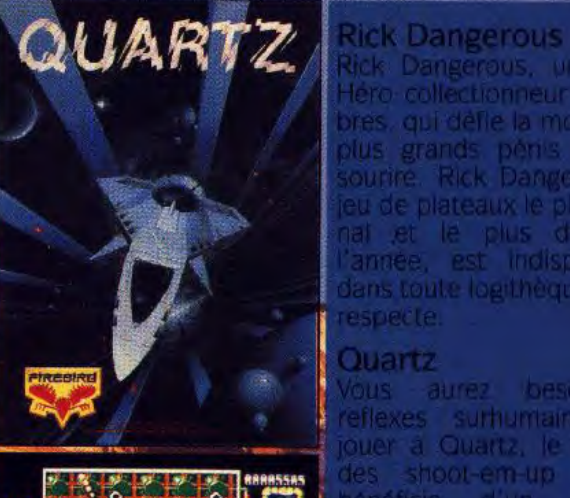

fr•~iRtr Ja.q nui  $r$  rad  $r$  ray  $\mathbb{H}$   $\mathbb{R}$ 

ready and the contract of the contract of the contract of the contract of the contract of the contract of the

Rick Dangerous, un Super Hero collectionneur de timbres, qui défie la mort et les plus grands péris avec le sourire. Rick Dangerous, le et posible de plateaux le plus original ,et le plus drôle de l'année, est indispensable dans toute logitlhèque qui se respecte.

### Quartz

.

Vous aurez besoin de reflexes surhumains pour jouer à Quartz, le meilleur **359 rue des shoot-em-up et qui** bénéficie d'un scrolling rester en vie et détruire tous<br>vos ennemis

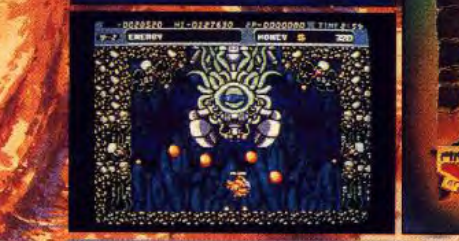

Mr. Heli Mr. Heli est l'adaptation très **elle de la propriet de la propriet de la propriet de la propriet de la propriet**<br>réussie du jeu d'arcade du **s même nom. Sauvez votre** planète des projets de 'infâme Muddy qui menace de la détruire. Prenez votre hélicoptère de combat et l'attaquel

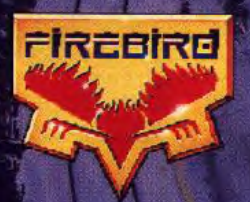

**\_\_•'J** 

i i i literatura e de la constantidad de la constantidad de la constantidad de la constantidad de la constantid

f .

### P47

Bienvenue à bord de votre monomoteur, le P47 Thun monomoteur, le P47 Thun-<br>derbolt, l'avion de chasse derbolt, l'avion de chasse seconde guerre mondiale et , nettoyez toutes les régions Due vcus survolerez de vos s . ennemis.

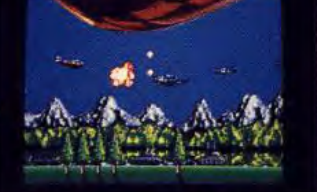

Ar in I Jackson and the U.S. of the U.S. of the U.S. of the U.S. of the U.S. of the U.S. of the U.S. of the U.S

MicroProse France, 6/8 Rue de Milan, 75009, Paris. Tel: (1) 45 26 44 14

grand départ est donné. Ici, la simulation prend toute sa dimension. Vous devez ruser pour doubler.<br>vos adversaires ou ne pas se laisser distancer, veiller voire sa dimension. Vous devez ruser pour double<br>vos adversaires ou ne pas se laisser distancer, veiller<br>a ménager le moteur, le fuel, l'usure des pneus, ne **Chasse de La Concerte pour**<br>rétros les trainards, toujours reste pas faire trop d'arrêts au stand, surveiller dans vos rétros les trainards, toujours rester concentré pour **AMIGA**<br>négocier les virages... et bien d'autres petits soucis. **AMIGA**<br>Finalement tout repose sur votre conduite et les ré Tranho, qu glages que vous avez effectués sur votre Fl.

La complexité du jeu est telle qu'on pouvait craindre de la *travers Los Angeles*<br>une baisse de l'intérêt sur le plan ludique. Il n'en est à la poursuite d'un crimine l une baisse de l'intérêt sur le plan ludique. Il n'en est<br>rien, la convivialité du jeu est un modèle du genre. Les touches de fonctions vous donnent accès à

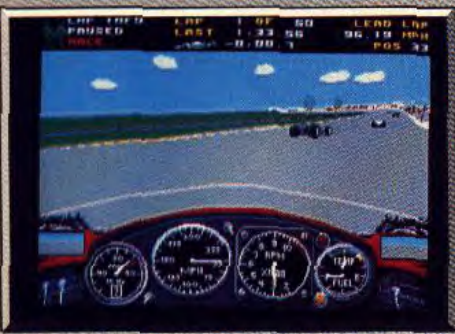

Vos **deux roues ont explosé...** 

toutes données dont vous avez besoin pour régler la voiture et mener votre course. Ces données sont affichées dans la partie supérieure de l'écran que vous pouvez consulter d'un coup d'oeil. A l'instar de Bat tfehawks *1942 et* Battle *of* Britain, Indianapolis 500 dispose d'un mode Instant *replay* avec possibilité de faire une avarice et un retour rapide comme sur un magnétoscope. Ce mode permet de visionner de différents points de vue, les vingt dernières secondes de votre course (vue à partir du cockpit, de l'arrière, des caméras de TV, vue aérienne, etc.). La richesse de ce logiciel est si grande qu'il faudrait une bonne dizaine de pages pour en faire un tour

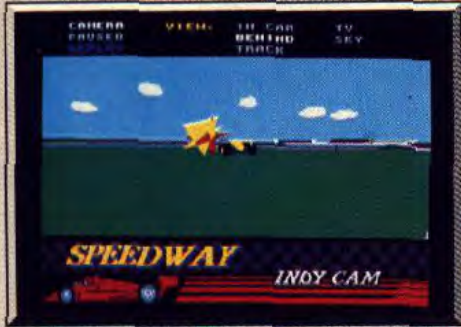

**La moindre** *erreur est fatale t* 

complet. De toute manière, une chose est sûre, Indianapolis 500 est une merveille dans sa catégorie, un Tilt d'or en puissance ! Doté de graphismes vec toriels en 3D surfaces pleines (à l'exception de votre bolide), Indianapolis nous donne vraiment l'impression d'être au coeur d'une course. Cela est essen tiellement dû au réalisme parfait de la simulation. Dany Boolauck

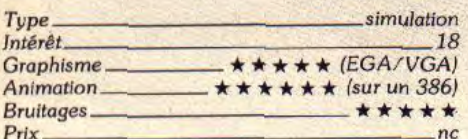

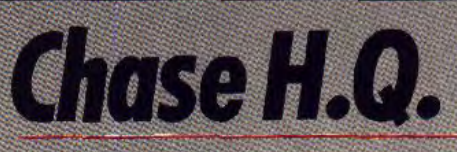

<mark>Turb</mark>o enclenché, vous slalomez<br>à travers Los Angeles sans crainte de la tôle froissée.<br>Ocean

Taito a tapé dans le mille avec Chase H.Q., qui est *l'un* des plus grand succès d'arcade de l'année. Lassés d'investir des fortunes dans is machine d'arcade, bien des joueurs attendaient avec impatience la conversion sur micro d'Ocean. Il ne faut pas rêver, nos micros ne peuvent pas rivaliser avec les machines d'arcade quand il s'agit de programmes comme Chase *H. Q.* ou Outrun, qui bénéficie d'une animation extraordinaire. Et puis, un simple joystick ne saurait procurer des sensations équivalentes à celle d'un volant et de pédales. Mais ne soyons pas négatifs, car une fois de plus Ocean a réalisé une excellente conversion qui conserve l'excitation de cette folle course poursuite.

Vous tenez le rôle d'un flic américain et, eri compagnie d'un équipier, vous devez donner la chasse à de dangereux criminels. Si vous étiez dans la police française, vous seriez sans doute au volant d'une Renault, mais heureusement la police de Los An geles est plus riche et vous disposez d'une Porsche turbo. Un appel du quartier général vous donne le signalement d'un véhicule en fuite et la poursuite commence. Vous traversez la ville à toute allure en prenant des risques pour doubler les autres véhicules. Le central vous communique les changements de direction, indiqués par une flèche qui apparaît en haut de l'écran. Vous prenez

l'embranchement de droite et vous vous retrouvez sur une route en travaux. Vous faites du slalom entre des rochers et des barrières, mais il faut prendre des risques car le temps joue contre vous. Vous rejoignez la route principale et mettez le pied au plancher, en gardant un oeil sur la distance qui vous sépare de votre objectif. Une fois que la voiture du fugitif est en vue, vous actionnez le gyrophare et vous mettez le turbo. Bien sûr, le fugitif n'a pas l'intention de s'arrêter. Vous devez percuter son véhi-

HNS=

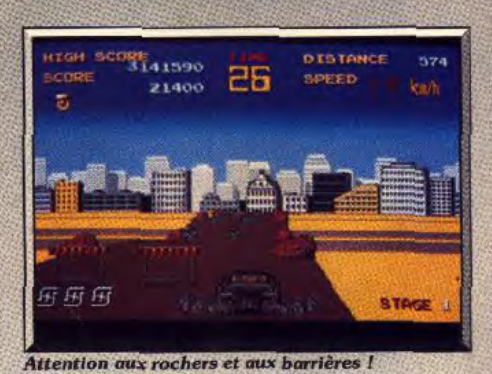

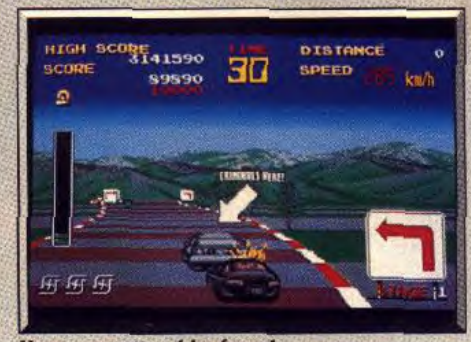

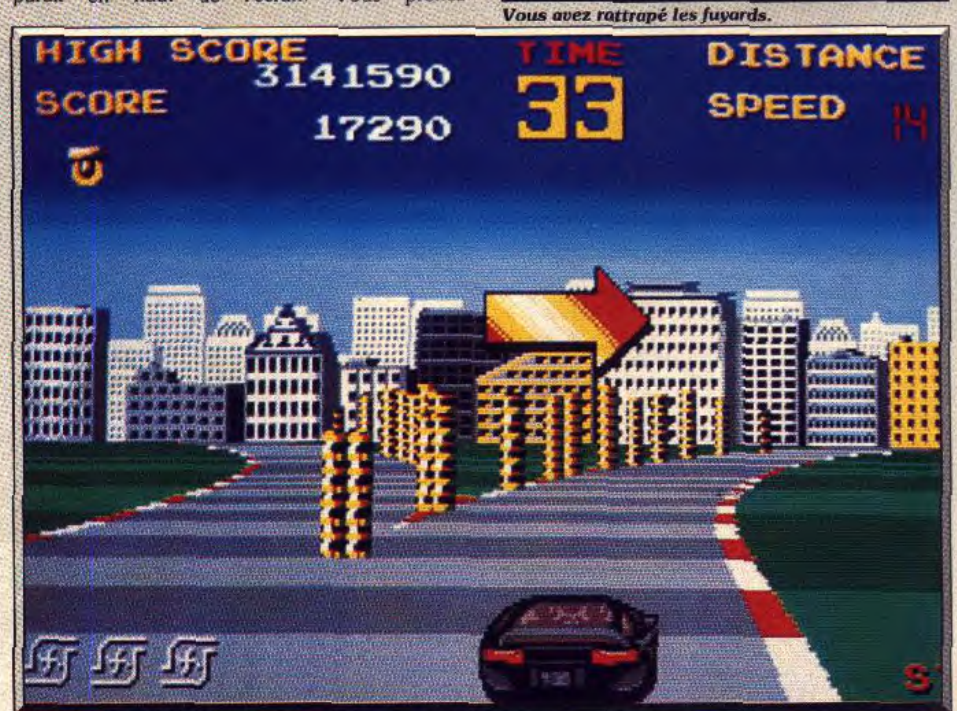

*Prix ne Le quartier général* **Indique** *la direction prise* par tes criminels.

### NOUS AVONS LES MOYENS **SUPER** de le faire **PACK PC Intersound MDO**  $ESS : 49000 F$ PARLE 445,00 F Balade au Pays : 449,60 F de Big Ben 395.00 F - Oliver:  $444.00$ 395,00 F Chez tous vos revendeurs

Pour tous renseignements : 46,30.99.57

# **INTERSOUND MDO**

- permet à tous PC de diffuser musique et sons :

-se branche sur la prise parallèle du PC et se connecte sur l'entrée de toute chaîne audio (HIFI - radio-cassette. ...)

**OUP DU MENHIR** 

# LOGICIELS ACTUELLEMENT COMPATIBLES

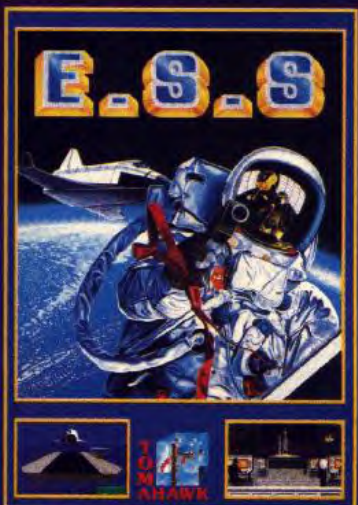

Intersound MDO<sup>®</sup> est édité par

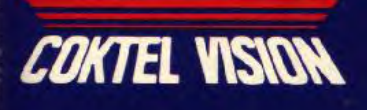

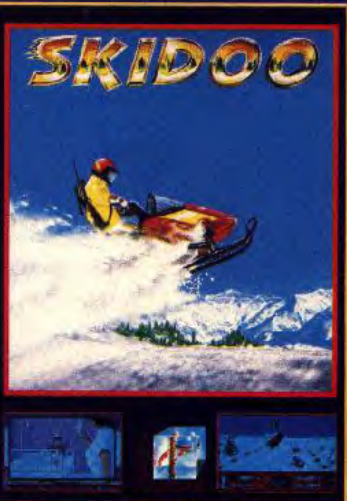

Nouveautés fin 1989 : -OLIVER - NO EXIT - PARIS-DAKAR 90 et tous les logiciels Coktel Vision et Tomahawk à paraître.

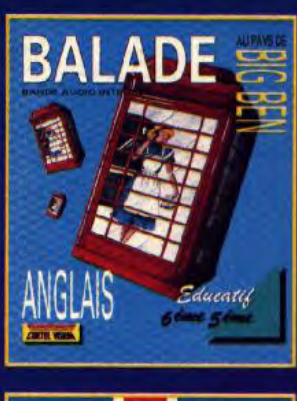

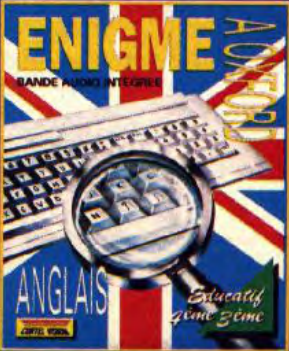

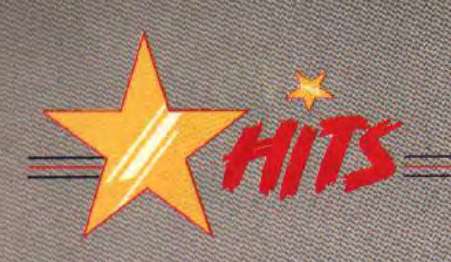

vite car vous disposez d'un temps limité pour ac-

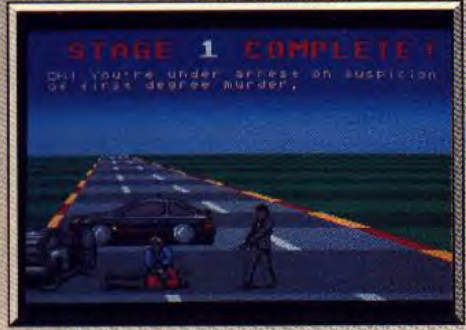

Vous procédez à l'arrestation : c'est gagné !

# *Intruder*

complir votre mission et vous perdez une vie lors- La réalisation est soignée et on appréciera tout parti-

cule à de nombreuses reprises, avant de pouvoir prouvelle le genre. Cela nous change de toutes ces pégalement vers le haut ou le bas en fonction des<br>procéder à l'arrestation. Mais attention, le fuyard prousses dans lesquel courses dans lesquelles il faut toujours éviter les au- mouvements de votre vaisseau. Encore mieux,<br>tres véhicules. Pour une fois, on peut se laisser aller vous avez la possibilité d'arrêter le défilement en détente de s'abriter derrière d'autres véhicules et vous tres véhicules. Pour une fois, on peut se laisser aller<br>perdrez des points si vous percutez par erreur l'auto-à ses instincts destructeurs et s'offrir une bonne par-pl à ses instincts destructeurs et s'offrir une bonne par- plaçant votre vaisseau vers l'arrière. Il est indispen<br>De d'autos tamponneuses. La réalisation est très soi-sable de maîtriser parfaitement cette possibilité, car mobile de simples quidams. Mais vous devez faire tie d'autos tamponneuses. La réalisation est très soi-sable de maîtriser parfaitement cette possibilité, car<br>vite car vous disposez d'un temps limité pour accurace anée avec efficaces. L'impression de vitesse est bien rendue. les commandes répondent bien immédiatement et la jouabilité est excellente. Il n'y a que cinq niveaux, mais vous n'en viendrez pas à bout facilement, car plus vous progressez, plus la route est dangereuse et plus les fugitifs utilisent les autres véhicules comme boucliers. Une course-poursuite violente qu'il ne faut surtout pas manquer.

Alain Huyghues Lacour

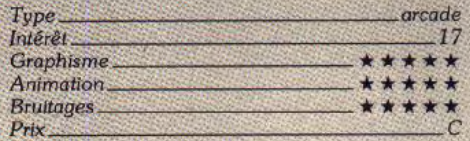

(11.1e ce temps est écn,,lf . culièrement l'animation. En effet. le paysage défile Chose H.Q. est un programme très excitant qui re- en un scrolling horizontal fluide, mais il se déplace<br>nouvelle le genre. Cela nous change de toutes ces également vers le haut ou le bas en fonction des

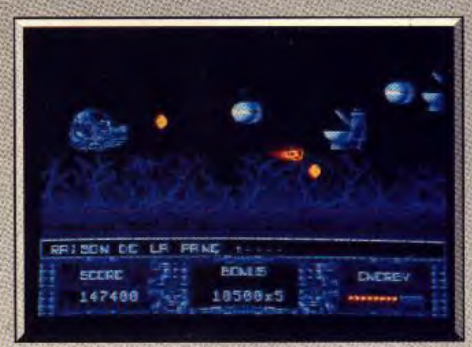

Cornée de toilettes.

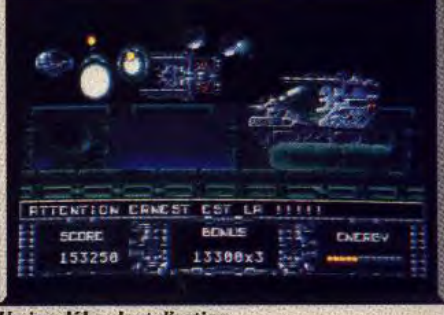

# Un jeu débordant d'action. **PITENTION CRNEST CST\_LA PENSIT SCORE EMERGY** 152358

### Déposez vos points dans la boule à bonus.

mauvais pas. Des bonus apparaissent chaque fois que vous détruisez des aliens et certains d'entre eux vous permettent de multiplier, jusqu'à cinq fois, les points ainsi obtenus. Ce système original pimente le jeu. car les points ne s'ajoutent automatiquement à votre score. Vous devez les déposer dans une boîte qui apparaît de temps à autre et il faut attendre le meilleur moment pour le faire. Cela est d'autant plus motivant qu'il est impossible de sauvegarder les scores sur la disquette. Un shoot-them-up pas comme les autres, qui démontre qu'imagination, humour et action peuvent faire bon ménage.

Alain Huyghues-Lacour

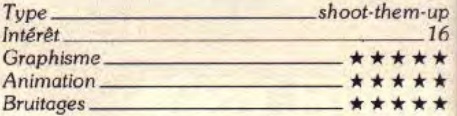

### ATARI ST

Intruder *prouve,* s'il en *était besoin,* qu'imagination *et humour peuvent se marier efficacement à* l'action pour *procréer* un shoot*them-up à faire rôtir* les joysticks. *Et c'est* français f Ubisoft. Programmation : Nicolas Choukroun ; graphisme : Michel Ancel.

**DED** 2 111111111 **ETILE** I FRANC

### Le monstre du premier niveau.

Les shoot-them-up made in France sont rares, car nos programmeurs ne semblent guère inspirés par ce genre. Il faut bien reconnaître qu'il est assez difficile d'affronter les Anglais sur leur terrain de prédilection. Pourtant, *Intruder* est un shoot-them-up original qui frôle la parodie et qui n'a rien à envier à bon nombre de ses concurrents britanniques.

Aux commandes d'un vaisseau spatial, vous devez traverser cinq secteurs en affrontant des escadrilles d'aliens. A priori, cela semble assez classique, mais ne vous fiez pas aux apparences, car vous aurez bien des surprises en cours de jeu. Si les premiers adversaires sont assez traditionnels, vous aurez affaire parla suite à des brosses à dents volantes, ou à des WC qui sautent à votre rencontre. Surprenant non ? Intruder vous réserve encore bien d'autres épisodes délirants. Par exemple, si vous touchez un certain objet, la scène se retrouvera plongée dans 68

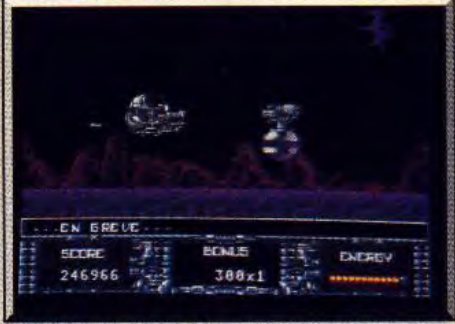

Des messages plein d'humour.

l'obscurité. Outre l'effet de surprise. il vous sera difficile de venir à bout de vos agresseurs qui en profiteront pour vous attaquer. La seule solution consiste à descendre, pour vous placer dans une zone un peu moins sombre qui vous permettra de distinguer vos ennemis en ombres chinoises.

Mais ne vous laissez pas abuser par les nombreux gags de ce programme car, en dépit de cet humour, Intruder n'en est pas moins d'un shoot-them-up digne de ce nom. En plus du tir normal, votre vaisseau dispose également d'un large tir arrière, qui est actionné lorsque vous gardez le bouton du joystick appuyé. D'autre part, vous pouvez vous procurer des armes supplémentaires très efficaces en récupérant des containers. Vous devez aussi faire fréquemment appel à tous vos talents de pilote pour vous glisser dans d'étroits passages entre des strut tures qui vous barrent le chemin.

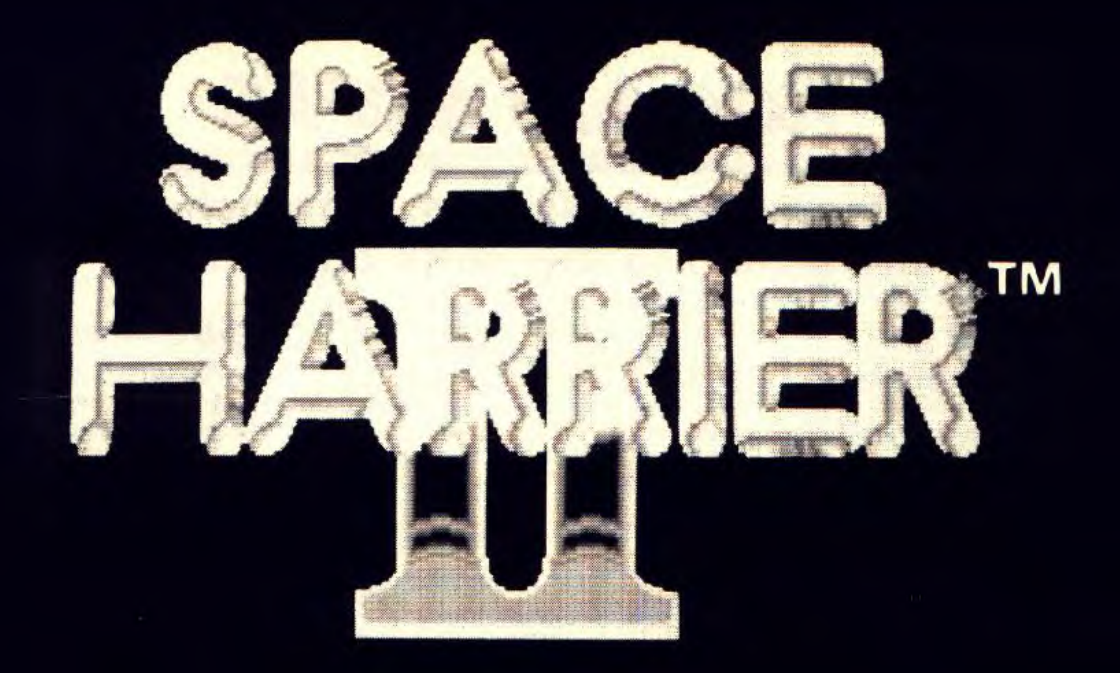

# **BIENTOT DISPONIBLE** SUR TOUS FORMATS

1. voie Félix Eboué 94000 CRÉTEIL Tél. 010 33 (1) 48 98 99 00

C 1989 SEGA ENTERPRISES LTD This game has been manufactured under license from Sega Enterprises Ltd., Japan and "SPACE HARRIER" and "SEGA" are trademarks of Sega Enterprises Ltd. C 1989 GRANDSLAM ENTERTAINMENTS LTD 56 Leslie Park Road, Croydon, Surrey, CRO 6TP Credit Card Hotline (Access or Visa) 01-655 3494

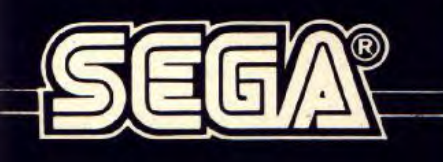

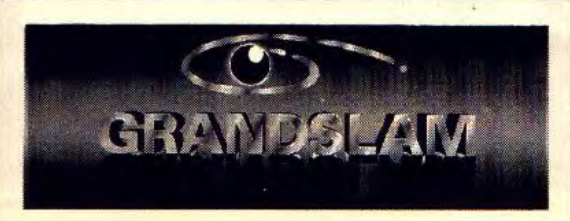

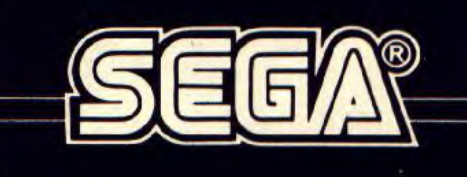

### **Disquettes, cassettes, cartouches, une sélection des softs qui roulent.**

*ROtMA\* SOFrS* 

### **• rom & Jerry II**  *Amiga, disquette Magic Bytes*

Vous devez aider Jerry à manger les morceaux de fromage qui sont disséminés dans la maison. Mais bien sûr. Tom veille et il n'est pas facile de lui échapper. Hélas, ce nouveau programme n'apporte

pas grand-chose de neuf par rapport au pré-

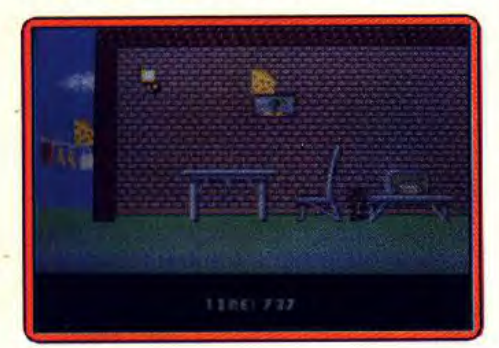

cédent. Le graphisme est réussi, mais on cherchera en vain le moindre intérêt de jeu. L'action est trop difficile, en raison du manque de souplesse des commandes, ce qui devient vite frustrant. Tom et Jerry méritaient un meilleur traitement.

Alain Huyghues-Lacour

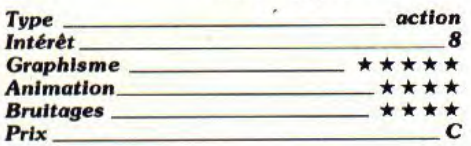

### **0 Robo Warrior**

### *Nintendo, cartouche Jaleco,*

Vous tenez le rôle d'un guerrier robot chargé de combattre les aliens qui ont envahi la planète Altile. Vous vous frayez un chemin à travers les différents labyrinthes en faisant sauter des rochers à l'aide de bombes. Vous abattez les extra-terrestres qui rôdent autour de vous, sans oublier de récupérer les superpouvoirs indispensables pour accomplir votre mission.

Hobo Warrior est un jeu d'action original

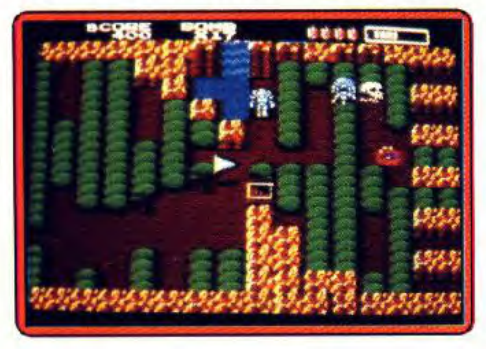

dans lequel la stratégie joue un rôle assez important. Après des débuts difficiles, on se laisse rapidement prendre au jeu. Les différents niveaux sont suffisamment variés pour maintenir l'intérêt de jeu, d'autant plus qu'il existe de nombreux passages secrets à découvrir. Alain Huyghues-Lacour

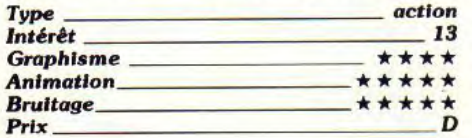

### **Oxxonian**  *Amiga, disquette Time Warp*  Ce soft trouve son intérêt dans la dualité

action/stratégie qu'il met en place. D'un coté, vous affrontez dans un paysage à la Gauntlet des hordes d'aliens qui s'écroulent sous votre tir laser. De l'autre, vous

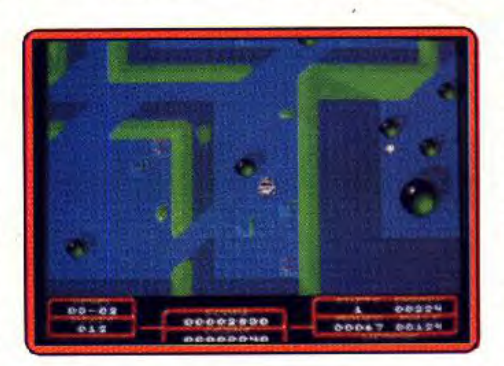

devez déplacer des caisses afin de les ranger deux par deux. Côté shoot-them-up, le contexte sonore et graphique d'Oxxonian est excellent. Animation très vive, paysages variés et bruitages qui décoiffent, y'a d'l'action ! La stratégie est quant à elle très intéressante. Le joueur peut tirer ou pousser les caisses (vous devez faire preuve de beaucoup de logique pour ne pas être bloqué...), il doit aussi regrouper uniquement les caisses semblables (complexe, il faut le. coup d'oeil !) et peut enfin, entre chaque niveau, acheter un petit «plus» d'énergie, des bonus de déplacement, des vies, etc. Oxxonian est complet, original, bien réalisé techniquement, il ne lui manque rien pour séduire aussi bien l'amateur d'action que le fana de stratégie. Je vous conseille vivement ce soft, un «presque hit» qu'il faut acheter absolument si l'on aime le genre. Olivier Hautefeuille

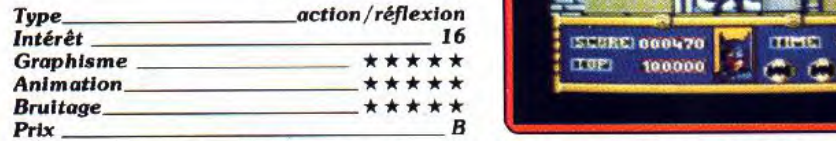

### **©Batman the Movie**  *C 64, disquette Ocean*

Ce programme reprend quatre grandes scènes du film, ainsi qu'un petit jeu de réflexion inspiré du Mastermind. Une fois de plus, Ocean démontre qu'il est possible de réaliser de grands jeux à partir d'un film à succès. La réalisation est excellente, avec de

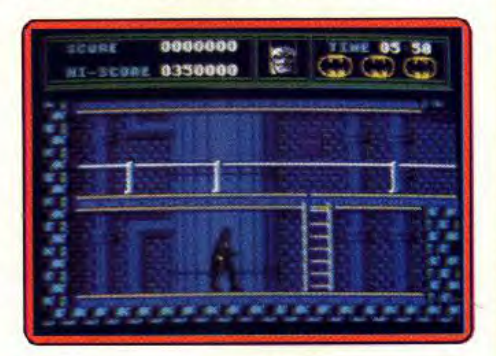

superbes graphismes et une animation de qualité. Contrairement à la version Amiga, les deux scènes avec la batmobile ne sont pas représentées en 3D, mais l'action est vue de dessus. C'est une vision moins spectaculaire, mais le jeu n'en est pas moins passionnant et on ne se lassera pas de sitôt de poursuivre le joker. Un must pour les fans d'action et de Batman, bien sûr.

Alain Huyghues-Lacour

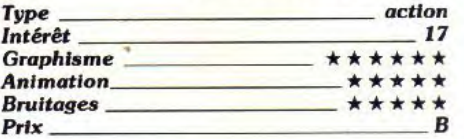

### *Version CPC*

Cette version est également très réussie. Le graphisme est légèrement moins fin que celui de la version C 64, mais c'est quand même du très beau travail. Un grand jeu<br>d'action A-H I d'action.

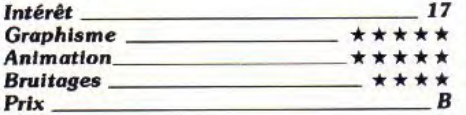

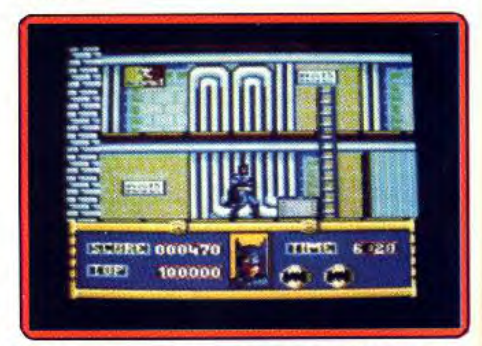

Le signe E indique que ce logiciel a été testé sur une autre version dans la rubrique Hit d'un précédent numéro.

### *U Blue Angel*  **Amiga,** *disquette Magic Bytes*

Blue Angel est un jeu de réflexion dans lequel vous affrontez l'ordinateur, ou un autre joueur. A tour de rôle, vous choisissez une case dans la colonne occupée par votre adversaire. Ces cases correspondent à des points, négatifs ou positifs, et celui qui réalise le meilleur score l'emporte. Le concept est original, sans être compli-

qué. Cela paraît très simple, mais il faut se donner la peine de calculer plusieurs coups à l'avance pour avoir une chance de l'em-

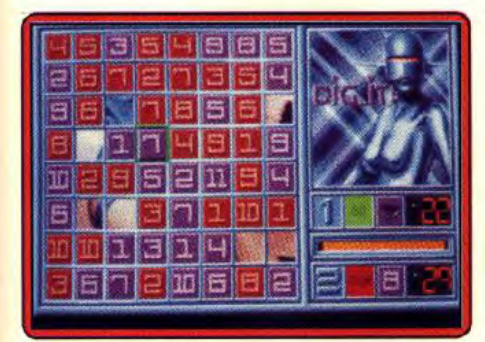

porter. Il faut amener l'adversaire à jouer sur les cases négatives et cela nécessite souvent des sacrifices. Un jeu de réflexion très agréable. Alain Huyghues-Lacour

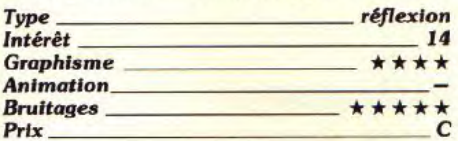

### **• Chambers of Shaolin**

### **Atari ST,** *disquette* **Grandslam**

Six épreuves vous permettront d'acquérir une très bonne technique de combat et vos performances ultérieures dépendront des résultats obtenus. Ensuite, vous livrez une série de combats contre des adversaires de plus en plus redoutables.

Chambers of Shaolin offre un mélange entre multiépreuve et jeu de combat. Les différentes rencontres sont variées et elles constituent un excellent entraînement pour les combats. La réalisation est honnête et

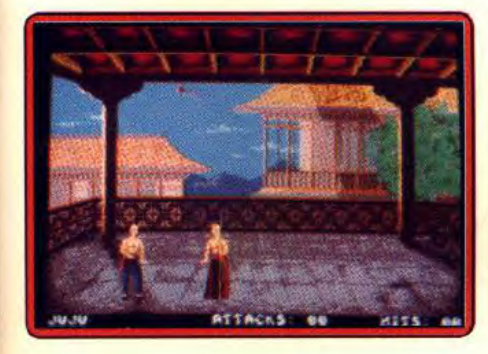

on appréciera la possibilité de sauvegarder les capacités de plusieurs combattants. De plus, il est possible d'affronter un autre joueur. Les amateurs du genre seront séduits par cette approche originale.

Alain Huyghues-Lacour **Type jeu de combat Intérêt 13**<br> **Craphisme \*\*\*\*** Graphisme **and the set of the set of the set of the set of the set of the set of the set of the set of the set of the set of the set of the set of the set of the set of the set of the set of the set of the set of the set o Animation Bruitages**<br>Prix Prix C

### **Version Amiga**

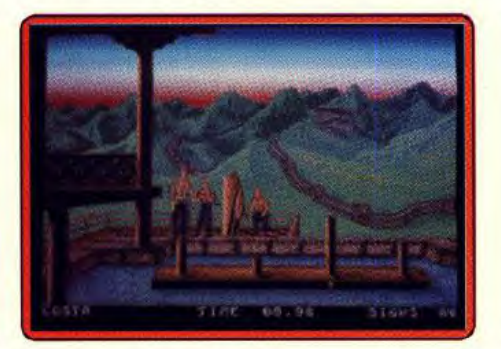

Cette version est très proche de la précédente, avec une honnête réalisation qui n'est pas spécialement spectaculaire. Un jeu de combat pas comme les autres.  $A - H$ 

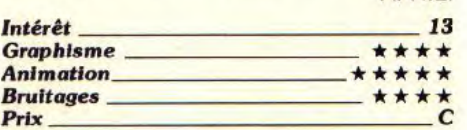

### **® Galaxy Force il**

*Atari ST,* **disquette Activision** 

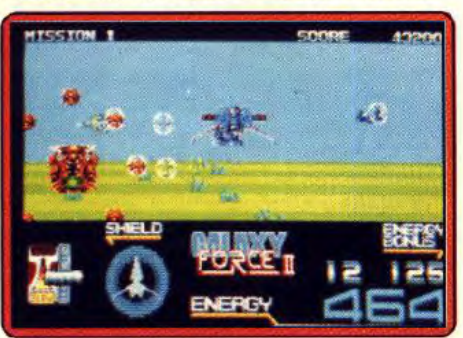

Aux commandes d'un vaisseau spatial, vous affrontez des escadrilles ennemies. Ensuite, vous pénétrez dans leurs bases en prenant garde à ne pas vous écraser sur les parois, lors des virages en épingle à cheveux.

Ce jeu d'arcade de Sega est la suite d'Afterburner, mais comme ce dernier. c'est un programme trop complexe techniquement pour bien supporter le passage sur micro. Cette fois, Activision s'en est mieux tiré que pour l'horrible Afterburner, mais ce n'est pas vraiment une référence. L'animation en

3D n'est pas totalement convaincante et l'action guère prenante.

Alain Huyghues-Lacour

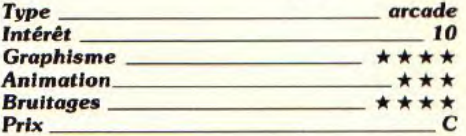

### **• roobin**

### **Amiga,** *disquette Tengen*

Dans cette conversion d'un jeu d'arcade

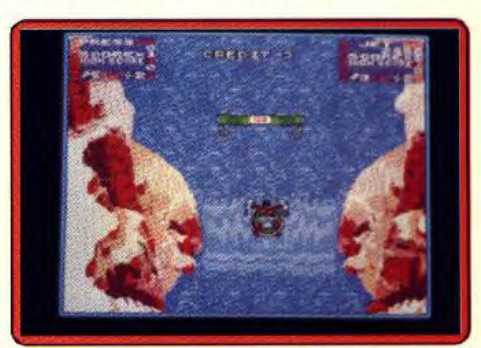

d'Atari Games, vous descendez une rivière sur une bouée. Bien sûr, de nombreux dangers vous guettent : des chasseurs, des pêcheurs, des crocodiles, des troncs.

Toobin est un jeu d'arcade pas comme les autres, dans la lignée de Paper Boy (qui est également un jeu d'Atari Games). L'idée est originale et on s'amuse. surtout si on joue à deux. En revanche, le graphisme aurait mérité d'être plus soigné, d'autant plus que ce type de jeu ne pose aucun problème.A. H.-L.

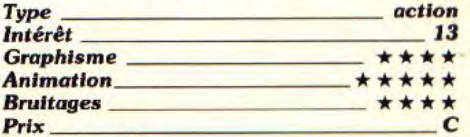

### *Version ST*

Cette version est inférieure à la précédente au niveau des couleurs et surtout la fenêtre graphique est plus petite. Mais ce n'en est<br>pas moins un jeu agréable. (A.H.-L. pas moins un jeu agréable.

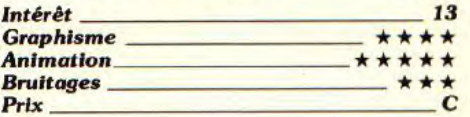

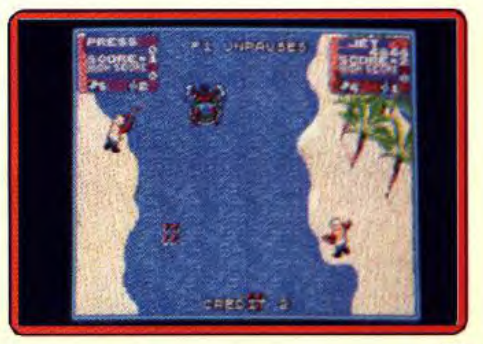

# ROLLING SOFTS

### ■ Axel Magic Hammer Amiga, *disquette Gremlin*

Encore un jeu de plates-formes qui s'inspire très largement de Super Mario Bros. Vous devez traverser huit niveaux peuplés de créatures diverses et variées, en recherchant des bonus cachés et des salles secrètes. De bons jeux de plates-formes arrivent enfin sur 16 bits et ce n'est pas moi qui m'en plaindrai. Celui-ci est très agréable et, à défaut de disposer du véritable Mario Bros, ce programme devrait combler les amateurs du genre. A l'exception de la

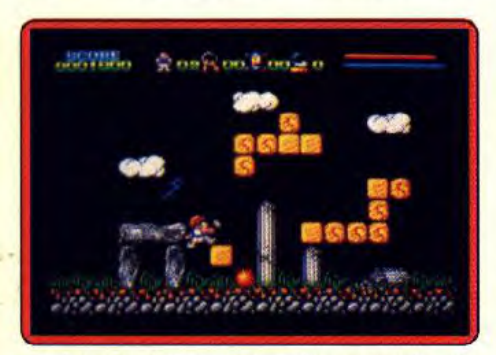

souplesse des commandes, on retrouve tous les ingrédients qui ont fait le succès de son modèle. Alain Huyghues-Lacour

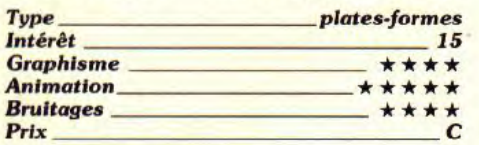

### ■ Lancaster it's Real Atari ST, disquette Actual **Screenshots**

Ce programme vous permet de vous mettre dans la peau d'un membre d'équipage du plus fameux des bombardiers alliés lors de la Seconde Guerre mondiale: le Lancaster. Pour être plus précis, vous occupez la fonction d'artilleur dans la tourelle arrière de l'avion (leur espérance de vie n'excédait guère plus de six semaines). Votre tâche consiste donc à détruire les avions ennemis quelles que soient les conditions extérieures (D.C.A., vol de nuit, barrage de ballons). Le logiciel utilise le graphisme en 3D surfaces pleines qui s'avère particulière-

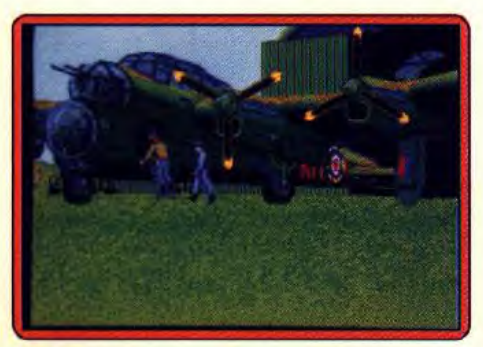

ment réaliste. Malheureusement, les animations manquent de fluidité, ce qui nuit beaucoup à la jouabilité. C'est dommage car la mise en scène générale du soft est très réussie (jolies séquences de décollage et d'atterrissage).

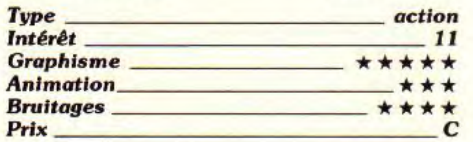

### ■ Laser Squad *Atari ST, disquette Blade*

Nous avions déjà parlé de ce programme sur CPC. le voici maintenant adapté sur ST. Ce logiciel, malgré ses allures un peu frustres peut être considéré comme une heureuse tentative d'enrichir les thèmes du jeu sur micro. Le soft combine en effet les caractéristiques des classiques jeux de société et les capacités d'interactions en temps réel des jeux sur micros. Vous dirigez un groupe d'aventuriers dont vous avez soigneusement choisi les caractéristiques

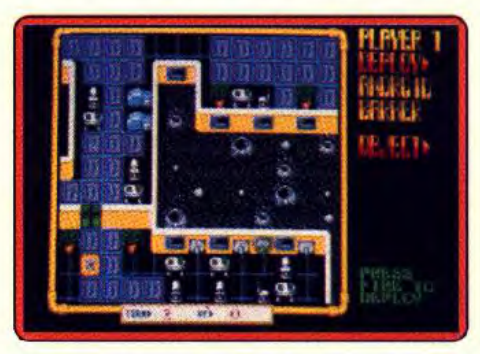

en terme d'armement. Plusieurs missions vous sont proposées, où vous pouvez tenir, au choix, le rôle du chasseur ou du chassé. Vous pouvez jouer contre un ami ou contre l'ordinateur (qui s'avère redoutable). La version ST dispose de grahismes et de bruitages améliorés par rapport à celles du CPC Eric Caberia

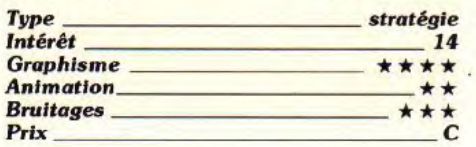

### ■ Commando

### *Atari ST, disquette* Capcom

Armé de votre mitraillette et de six grenades, vous vous enfoncez toujours plus loin dans les lignes ennemies pour tenter d'atteindre la forteresse, tout en évitant les attaques adverses qui pleuvent de partout. Ramassez au passage les munitions. Commando avait connu son heure de gloire sur 8 bits (Till d'or 86 des lecteurs). Malheureusement, cette adaptation sur ST est plus un simple transcodage qu'une réelle adaptation profitant des capacités supérieures de la machine.

Certes le jeu, bien soutenu par l'environnement sonore, est maniable (bien que le scrolling latéral soit lent). Mais il nécessite une attention de tous les instants et bénéficie d'une progression de difficulté bien menée. En revanche, les graphismes sont indignes du ST et les balles traversant l'écran à une allure d'escargot bien peu plausible. Un programme à réserver donc aux inconditionnels du tir tous azimuts<br>(notice en français). Jacques Harbonn (notice en français).

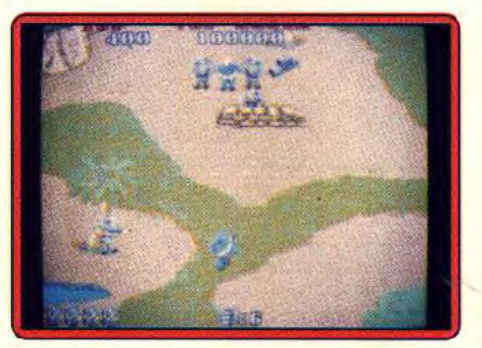

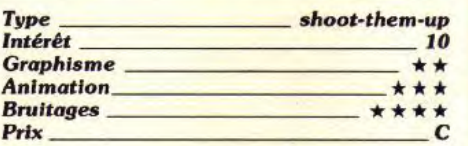

### ■ Onslaught Amiga, disquette Hewson

Ce jeu de stratégie/action présente un univers constitué de très nombreux royaumes dont vous devez vous rendre maître. Le guerrier que vous contrôlez est aussi puissant qu'une armée et il livre de furieuses batailles et des duels contre les seigneurs ennemis.

C'est un programme ambitieux, qui présente un concept très original, à mi-chemin entre wargame et action pure. La réalisation est excellente, mais je ne suis pas du tout convaincu par l'intérêt de jeu. Les amateurs de stratégie seront déçus par la résolution des combats, qui se résument à un shoot-them-up assez primaire. Et les autres risquent d'être rebutés par la complexité de ce programme, ainsi que par l'action, par-

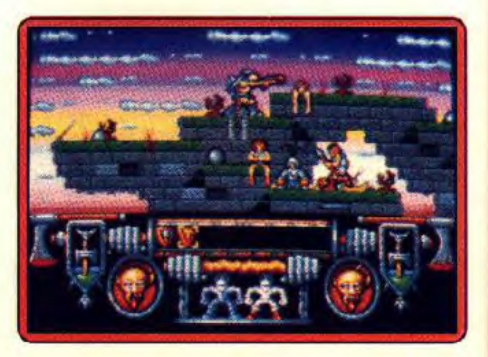

ticulièrement répétitive. Si vous êtes tenté chaine partie. Maniable, graphiquement<br>par la combinaison action/stratégie, je vous réussi, Pictionary accepte jusqu'à quatre conseille de l'essayer avant de l'acheter. C'est un soft tellement particulier, que cer-<br>
Si je préfère, pour ma part, jouer au jeu sur<br>
tains le trouveront nul et d'autres crieront carton, il est vrai que le dessin et son intertains le trouveront nul et d'autres crieront au génie.<br>
Alain Huyghues-Lacour

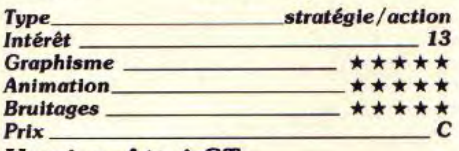

### *Version Atari ST*

Cette version présente une réalisation légè *Version PC* 

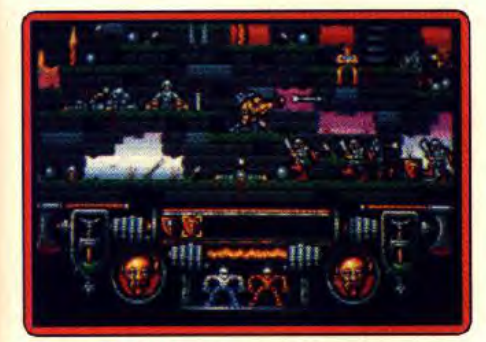

rement inférieure à celle de l'Amiga, notamment en ce qui concerne la mise en couleurs. Un programme de qualité, mais assez déconcertant.

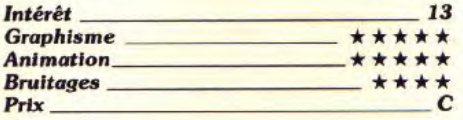

### ■ **Pictionary**  *Amiga, disquette Domark*

L'adaptation micro de ce célèbre jeu est convaincante, pour peu bien sûr que l'on apprécie les jeux de société sur ordinateur... II s'agit ici d'identifier au plus vite un mot explicité par un dessin.

Lorsque l'on joue contre l'ordinateur, le programme perd vite de son charme. Les dessins sont en effet trop précis. En revanche, quand il s'agit de donner corps à ses propres idées sur le mini-utilitaire de DAO du soft, l'aventure est bien plus amusante. Le joueur utilise les boîtes, cercles, remplissages classiques. Il peut même sauvegarder et donc réutiliser ses dessins pour une pro-

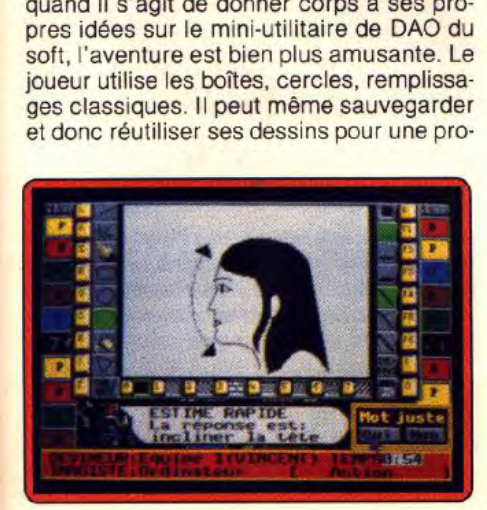

réussi, Pictionary accepte jusqu'à quatre<br>équipes pour les tournois.

au génie. Alain Huyghues-Lacour prétation sont encore plus risibles sur micro **The Strate in Strate in Strate** Sur papier. Papier Hautefeuille

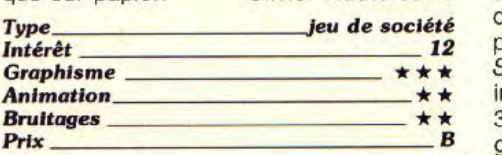

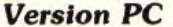

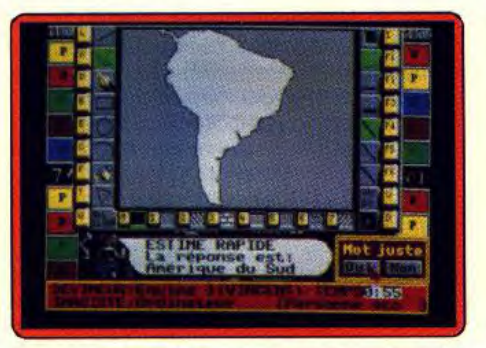

Il est bien difficile de trouver une différence notable entre les versions Amiga et PC de ce programme. Pictionary n'utilise quasiment pas d'animation et les bruitages sont aussi simples sur les deux<br>machines machines.

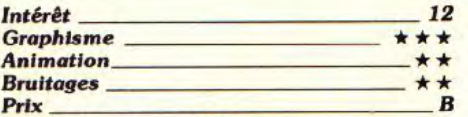

### *Version Atari ST*

La version Atari ST du dernier jeu de société

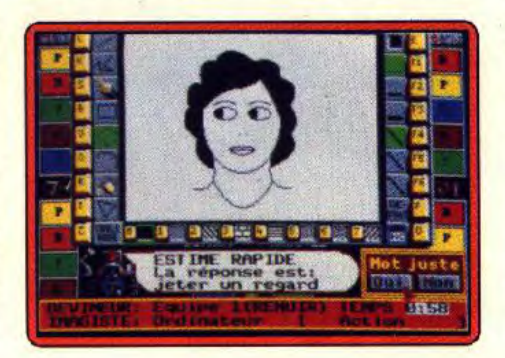

à la mode est bien réalisée. Les graphismes ont été conçus avec soin. Les séquences de dessins en temps réel sont agréables, on se laisse rapidement prendre au jeu. Les bruitages, certes, ne sont pas exceptionnels mais on n'en attend pas plus d'un jeu de ce type. Une bonne adaptation. **Eric Caberia** 

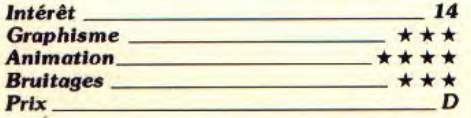

### *D* Stunt Car

### *Amiga, disquette Micro Style*

Vous participez à des courses de dragsters qui se déroulent sur une piste suspendue au-dessus du sol. Les différents parcours sont particulièrement acrobatiques et vous devez terminer la saison en première place pour passer à la suivante.

Stunt Car est la course de voiture la plus impressionnante à ce jour. L'animation en 3D surfaces pleines est un modèle du genre, à tel point qu'on se penche dans les virages et que l'on rentre la tête lorsque le

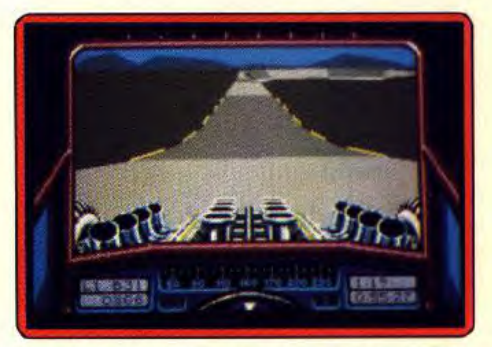

dragster quitte la piste. Cette course délirante au traitement hyper-réaliste. Aucun amateur d'émotions fortes ne voudrait rater l'un des jeux les plus excitants de l'année. Alain Huyghues-Lacour

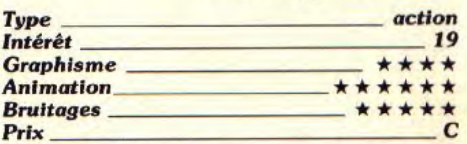

### ■ **Ferrari Formula One**  *Atari ST,*

### *disquette Electronic Arts*

L'ambition avouée de Ferrari Formula One est d'être la simulation la plus réaliste de course de F1. Rien n'est en effet laissé au hasard. On passe ainsi de l'atmosphère laborieuse des stands de réparation à celle non moins trépidante de la course. Le problème c'est que le joueur doit faire de gros efforts d'imagination pour être convaincu du réalisme de ce logiciel. Le graphisme du programme est en effet médiocre (couleur mal choisies), et les animations dans cer-

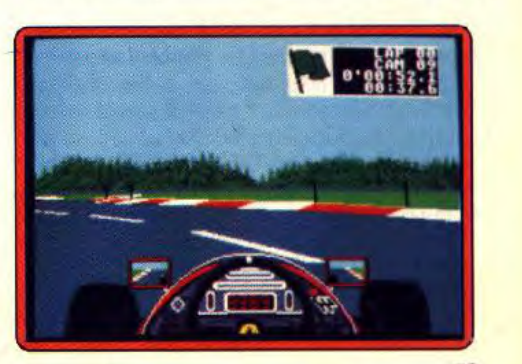

# *ROtimNA0* **S0FFS**

tains cas sont ridicules (en pleine course, la F1 qui vous précède se met à tressauter sans raison). L'impression de vitesse est d'autre part très mal rendue. Les bruitages ne sont pas davantage à la hauteur. La version ST de ce logiciel nous apporte donc une cruelle déception. Eric Caberia

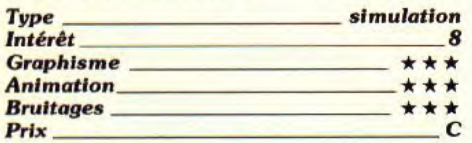

### ® **Twinworid**  *Atari ST, disquette Ubi*

Ce jeu de plates-formes s'inscrit dans la lignée de Super Mario Bros. Vous évoluez entre deux mondes peuplés de toutes sortes de créatures, en ramassant des bonus, des équipements et des clés.

Décidément, les frères Mario inspirent de nombreux jeux ces temps-ci. Twinworld présente des niveaux assez variés et les bonus sont très nombreux. Le jeu paraît simple au premier abord, mais certains passages dif-

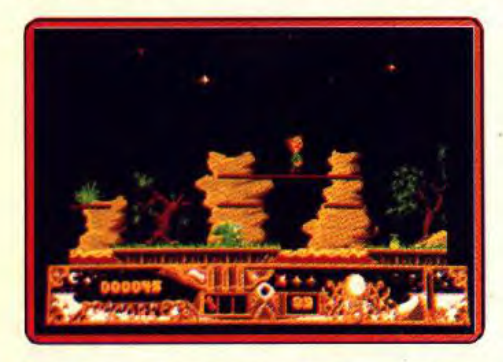

ficiles exigent une grande précision. Cette version n'est pas aussi réussie que celle de l'Amiga, principalement en raison des sauts d'écran au lieu d'un scrolling. Cela est assez désagréable sur le plan visuel, mais l'intérêt de jeu reste le même.

Alain Huyghues-Lacour

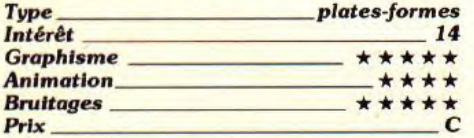

# *<u>■ Power Drift</u>*

### *Amiga, disquette Activision*

Cette conversion du célèbre jeu d'arcade de Sega vous propose de participer à une course de buggies sur cinq séries de parcours. Vous devez terminer dans les trois premiers pour passer au parcours suivant. Cela n'est pas facile car il faut négocier les virages, ainsi que des passages particulièrement acrobatiques.

Le programme original est tellement impressionnant techniquement, qu'il semblait impossible de l'adapter sur micro de

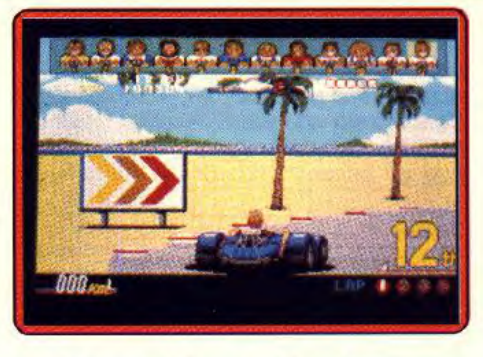

manière satisfaisante. C'est le programmeur du fantastique Super Hang On qui s'est chargé de cette conversion délicate. Il ne s'en est pas mal tiré, dans la mesure où les parcours sont identiques à ceux du jeu d'arcade. La jouabilité est honnête, surtout à la souris. Mais l'action est souvent confuse et gênée par de nombreux défauts, comme des voitures qui semblent rouler en<br>
plein ciel. Alain Huyghues-Lacour Alain Huyghues-Lacour

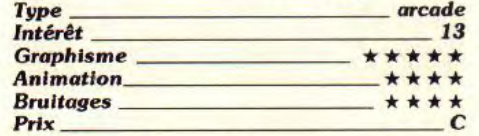

### *Version Atari ST*

Cette version souffre des mêmes défauts que la précédente, mais l'animation est légèrement inférieure. Il serait préférable de réaliser des programmes originaux comme Stunt Car A.H.-L.

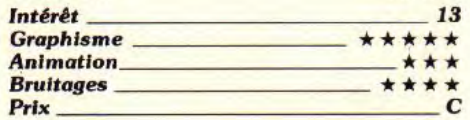

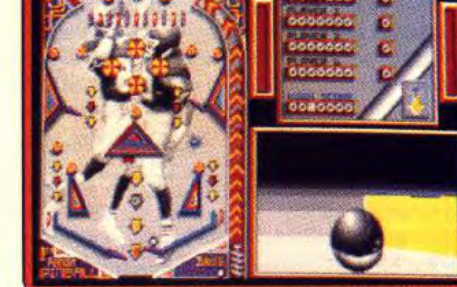

per représenté est assez simple. Mais la lenteur ou plutôt la mollesse des mouvements et des rebonds de la balle gâchent définitivement la partie. Lorsque l'on frappe cette dernière d'une «fourchette» hardie, on a l'impression de lancer un paquet de coton hydrophile avec une guimauve. Est-ce une façon de traiter les rockers du flipper? A n'utiliser que pour le traitement des tétanies aiguës.

Olivier Hautefeuille

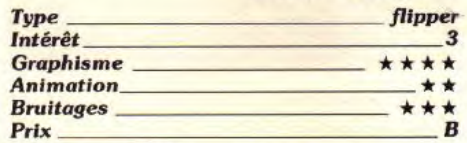

### *Version PC*

Le môme, avec le son en moins. La guimauve est encore au goût du jour sur PC. Sortez de vos tiroirs le bon vieux *Macadam*  Bumper... Ça, c'est du sport ! O.H.

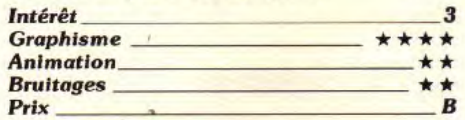

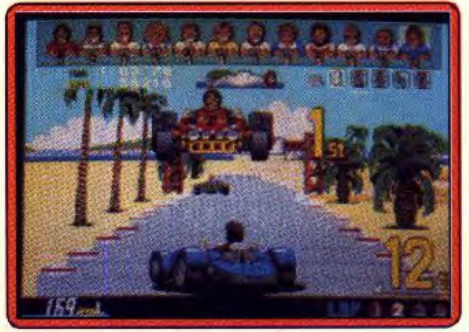

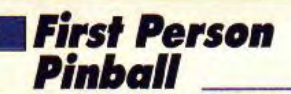

### *Atari ST, disquette Tynesoft*

Ce flipper est à la fois original et décevant. A côté d'un tableau de jeu classique, une fenêtre 3D vous permet, pour l'originalité, de suivre l'évolution de votre boule au milieu des obstacles. First Person Pinball est un programme surprenant. bien réalisé, mais sans le moindre intérêt de jeu: imaginez une course de voiture avec, en mode plein écran, la roue avant gauche qui tourne en 3D ! Sur le tableau classique, le flip-

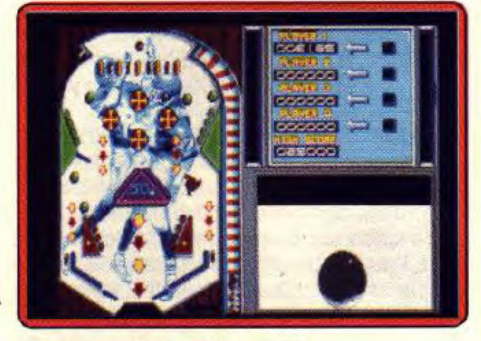

### **0 Batharian 11**  *PC, disquette Palace software*

Le programme vedette de Palace software fait son arrivée sur PC. Dans un décor de style BD américaine, vous devez affronter des hordes de monstres plus effrayants les uns que les autres dans de saignants combats à l'épée, ceci avant d'en découdre dans un ultime duel avec l'ignoble Drax. Les graphismes du jeu sont moyens. En effet bien que riches en couleurs, ils manquent un peu de finesse par rapport aux versions ST et Amiga. Cette faiblesse est
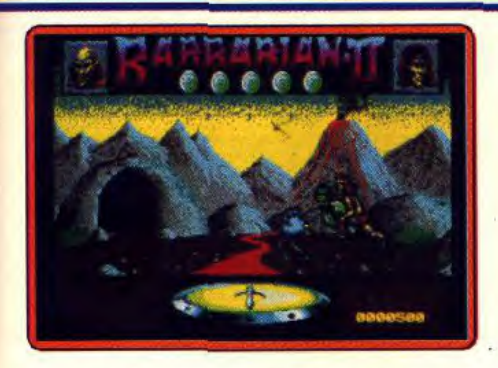

cependant entièrement rattrapée par la qualité et la variété des animations. Les bruitages sont à la mode *PC.* Un logiciel Eric Caberia

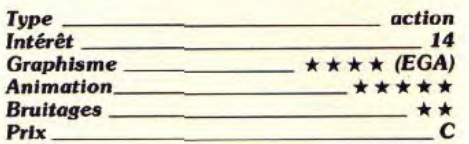

### © Fiendish Freddy's \_ Atari ST, *disquette Mindscape*

Ce jeu est sans doute l'un des programmes les plus hilarants de l'histoire de la micro. Le scénario se situe dans un cirque que vous devez sauver des créanciers, en particulier d'un petit clown teigneux (qui est devenu businessman), du nom de Freddy. Sa seule idée est de faire de la spéculation immobilière sur le terrain qu'occupe votre chapiteau. Vous devez donc parvenir à faire des numéros de grande qualité pour remplir les caisses afin d'être solvable. Vous êtes noté par un jury de clowns farfelus. La difficulté tient au fait que Freddy rôde

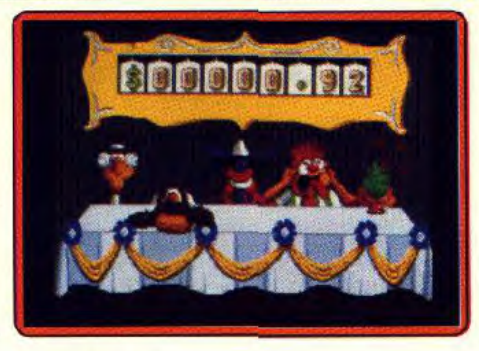

#### Version PC

La version PC n'a rien à envier à celles des Amiga et ST, tant les graphismes tirent bien parti du mode EGA du PC. L' humour du logiciel est toujours aussi décapant et la bonne humeur toujours garantie. Seul regret, la relative faiblesse de l'environne-<br>ment sonore de ce programme FC ment sonore de ce programme.

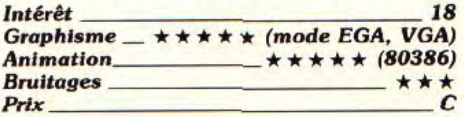

### **Mindbender** Amiga, *disquette* Gremlin

Dans ce jeu de réflexion, vous devez déplacer un rayon magique de manière à détruire des chaudrons qui renferment de l'énergie. Ensuite, il ne vous reste plus qu'à diriger ce rayon vers la sortie, afin de passer au niveau suivant. Pour compliquer les choses, de nombreux objets, dotés de caractéristiques différentes, sont disséminées dans chaque tableau. *Mindbender* est une excellente variante de Deflektor. Chacun des cin-

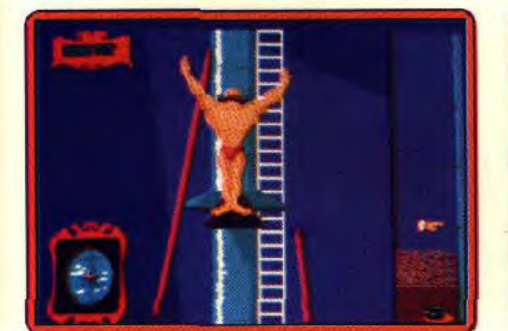

constamment en quête d'un mauvais coup pour faire capoter le spectacle. Le soft est donc constitué d'une suite de gags plus désopilants les uns que les autres. Les graphismes sont superbes et les animations un modèle de fluidité. Les bruitages sont eux aussi excellents. Eclats de rires garantis. Eric Caberia

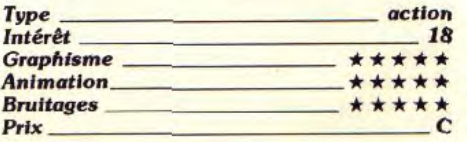

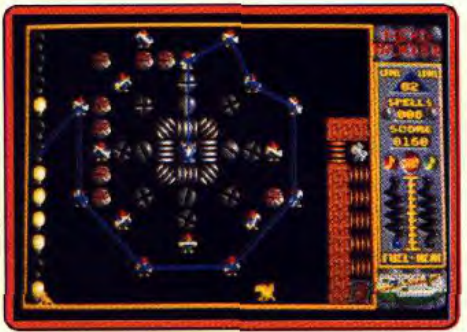

quante tableaux du soft est un véritable casse-tête et les divers éléments utilisés sont suffisamment variés pour soutenir l'intérêt de jeu. Chaque tableau terminé est sauvegardé automatiquement, ce qui vous évite de reprendre la partie depuis le début. De plus, il est possible d'éditer ses propres<br>tableaux. Alain Huyghues-Lacour Alain Huyghues-Lacour

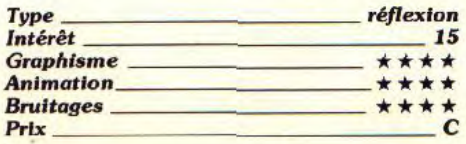

# **Ordyne**

#### *Console NEC, carte Namco*

Ordyne est shoot-them-up à scrolling horizontal de Namco. Vous devez récupérer de l'argent, en détruisant des vagues d'aliens, afin d'acheter de nouveaux équipements dans les boutiques.

Il n'y a rien de bien original dans ce programme, mais on est tout de suite conquis par la souplesse des commandes permettant une jouabilité parfaite. Le scrolling multidirectionnel est un modèle du genre et les

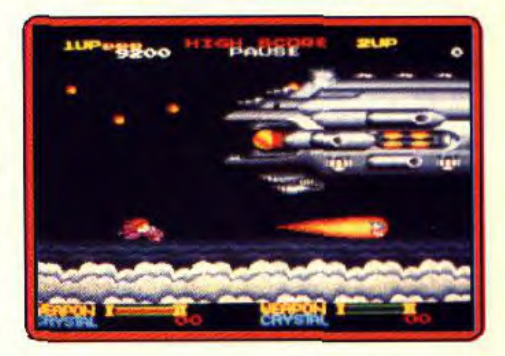

graphismes, qui sont très japonais, ne manquent pas de charme. Un jeu très prenant, surtout à deux. Alain Huyghues-Lacour

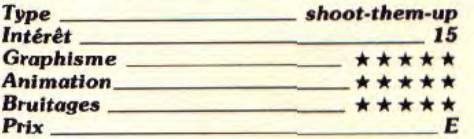

# **Knight Force** *Amstrad CPC,* disquette Titus

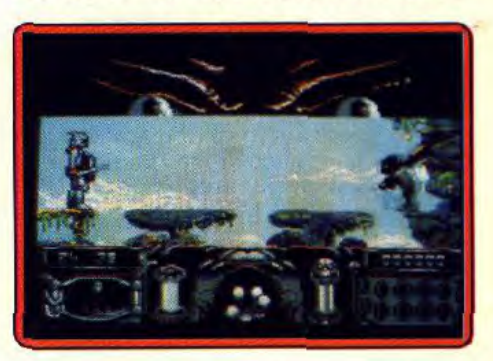

La version CPC de Knight Force (Cf. Tilt 73, version ST et PC) montre bien que Titus est passé maître dans l'art d'exploiter au mieux les capacités du 8 bits. Si ce logiciel n'atteint pas le rang des hits, voici sur Amstrad une partie très vive, graphiquement précise et jolie et surtout très difficile à vaincre. Pour collecter des amulettes magiques et délivrer finalement la délicieuse princesse enchaînée, vous affrontez des adversaires venus de différentes époques. L'animation de votre guerrier est convaincante. Votre sprite est assez grand et ses gestes ont de l'ampleur. Le terrain de jeu 75

# **ROLLING SOFTS**

est peut-être un peu réduit, de même que l'on souffre un peu d'utiliser toujours les mêmes armes. En revanche, le joueur appréciera l'originalité et la variété des décors et surtout les passages, grottes, etc., qui relient entre eux les différents sites de combat. Un bon beat-them-up sur CPC, pas trop original mais ludique si l'on aime **Olivier Hautefeuille** 

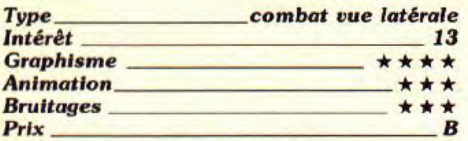

# ® North and South

*Atari ST, disquette Infogrames*  Après le hit de la version Amiga (Tilt n° 73), l'adaptation ST de North and South, à l'examen, n'apporte rien de nouveau. Les deux jeux sont en tout point identiques. Même les bruitages conservent sur ST tout leur humour et leur réalisme. Ce wargame, plus porté sur l'action que sur la stratégie, a le

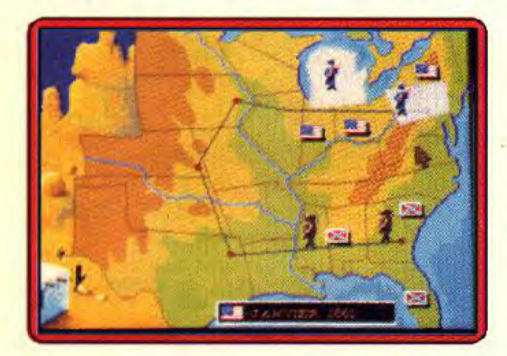

mérite de coller au mieux à l'ambiance de la BD dont il est issu. En revanche, le jeu est parfois lassant, surtout contre l'ordinateur. Dernier reproche, les phases arcade de l'attaque du train ou du fort sont toujours bien trop rapides pour que l'on profite du soin apporté à leur réalisation visuelle. Dommage. Olivier Hautefeuille

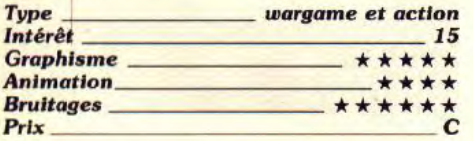

#### *The Cycles PC tous écrans, disquette Accolade*

The Cycles est à RVF Honda ce que Grand Prix Circuit est à porsche Turbo Cup ! Je m'explique.. RVF Honda vous proposait une course de moto très réaliste et vue de l'arrière. Accolade renouvelle l'exploit côté réalisme et y ajoute un « plus », la vison de la piste vue de la moto. Le pilote observe au premier plan ses compteurs et son guidon. Quand il penche la moto, ce n'est pas

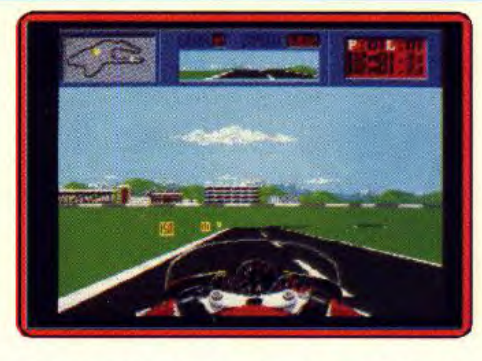

la moto qui se penche devant lui mais l'ensemble du décor qui balance sur le côté ! Cette mise en place est bien plus réaliste que celle de RVF Honda. Autre atout, le relief du terrain est très bien rendu. La moto monte et descend sur les bosses et plus encore, elle fait des roues arrières qui vous font voir le ciel... Génial ! Ajoutez <sup>à</sup> tout cela un démarrage à la Accolade, le choix de la moto d'après ses capacités mécaniques, le choix du circuit, de la difficulté de jeu, entraînement, course ou championnat, tous les atouts de Grand Prix Circuit sont là. A partir du troisième niveau de jeu, le pilote passe lui-même les vitesses. Sur le joystick PC, il y a un bouton pour monter en rapport, un pour perdre descendre, ce qui permet de ne pas perdre d'accélération... The Cycles est actuellement LA course de moto de la micro. Elle détrône sans problème RVF Honda, nominé au Tilt d'or 89. A voir de toute urgence, on attend les versions ST et Amiga avec la plus grande impatience !

Olivier Hautefeuille

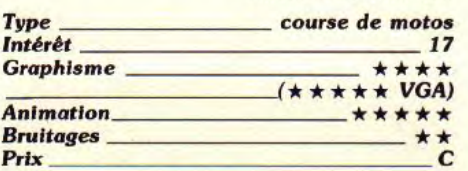

#### © Sim City *Amiga, disquette Maxis/ Infogrames*

Nominé dans la catégorie «stratégie» et élu Tilt d'Or 89 pour son originalité, Sim City nous arrive sur Amiga après sa version Macintosh testée dans le nº 71 page 72. Rien à faire, voici un hit de tout premier ordre ! Vous allez construire une ville et gérer tous les aspects politiques, économiques et sociaux pour faire fructifer la cité. Graphiquement, la partie est superbe. Sur la carte, la représentation des cités est très réaliste. Peu à peu, l'écran s'anime, un avion s'envole, les voitures peuplent vos routes, un feu se déclare à la centrale nucléaire.., du temps réel qui fait craquer. A cette richesse stratégique et scénique, Sim City allie un maniement d'une grande souplesse. Inutile de lire la notice pendant des heures, la souris et les icônes suffisent à bien vite maîtriser la construction. En

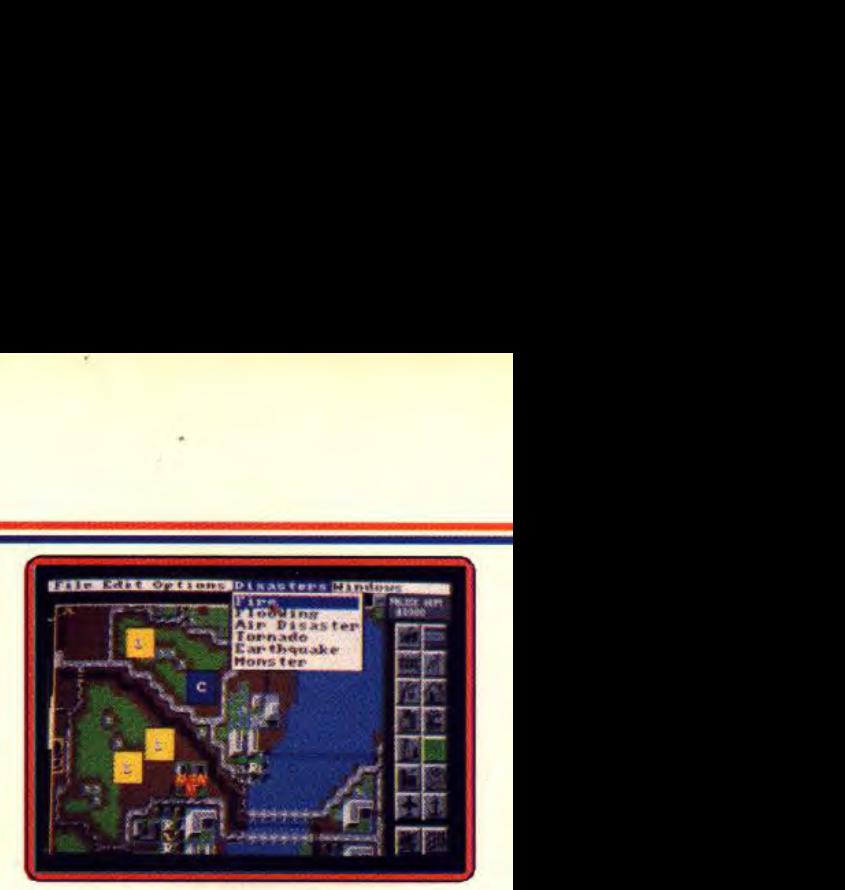

revanche, il ne faut pas croire que le jeu soit facile à vaincre. Etant donné ses nombreux scénarios et le nombre astronomique de catastrophes qui peuvent survenir durant votre vie de maire, la longévité ludique de ce programme est garantie. L'une des valeurs sûres de cette fin d'année, Sim City **Olivier Hautefeuille** 

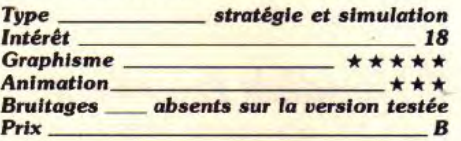

#### **Bar Games** *PC CGA, EGA, disquette Accolade*

# Ce logiciel regroupe divers jeux de café

d'une grande variété de genre et de qualité. Le jeu de dés, présenté par un graphisme précis mais peu varié, est sans grand intérêt. Seul compte la chance... Plus loin, deux petits jeux d'arcade tentent de se justifier par leur « originalité scénique». distribution de bières sur un comptoir et arro-

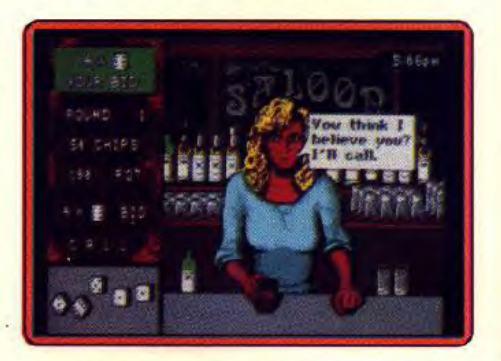

sage de jeunes pin-up... Bof ! Il reste enfin une partie de hockey sur table (style Shufflepuck Cafe), la seule phase ludique de cette série, pour finir par une partie de drague aussi vaseuse que décevante. Les graphismes sympas et le mode tournoi ne suffiront pas à faire passer la pauvreté de Bar<br>Games. Clivier Hautefeuille **Olivier Hautefeuille** 

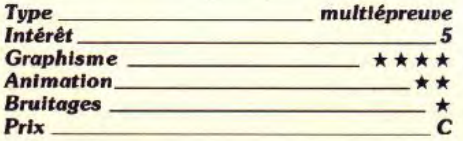

# **• Kayden Garth**  *Atari ST, disquette EAS*

Après une mutinerie au centre pénitentiaire de la planète Kayden Garth, les autorités décident d'envoyer quatre justiciers, afin de rétablir l'ordre. Vous êtes le commandant de cette troupe, aussi vous devez tenir compte des nombreux pièges que vous tendent les différentes races de mutins. L'utilisation adéquate des capacités particulières de chacun des justiciers est l'unique moyen de ramener la paix.

Les graphismes de ce logiciel sont de qua-

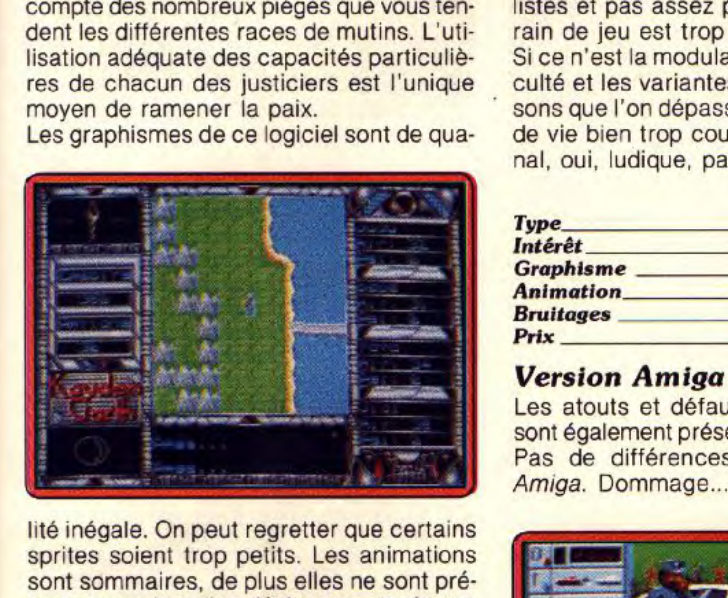

lité inégale. On peut regretter que certains sprites soient trop petits. Les animations sont sommaires, de plus elles ne sont présentes que lors des déplacements de vos justiciers. Le logiciel souffre de surcroît d'un manque d'ergonomie de son interface utilisateur: on se perd dans un dédale de touches sans significations évidentes.

Eric Caberia

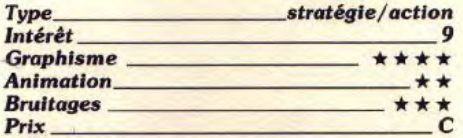

## **© Chicago 90**  *Atari ST, disquette Microïds*

Alors que la version CPC de Chicago 90 était une réussite technique évidente (voir Hit, Tilt n° 68 page 45), cette version ST m'a laissé sur ma faim. Vous contrôlez soit la voiture d'un gangster, soit les six véhicules de la police chargés d'arrêter ce dernier. Riche en stratégie lorsque l'on agit tour à tour sur les unités de police, le jeu

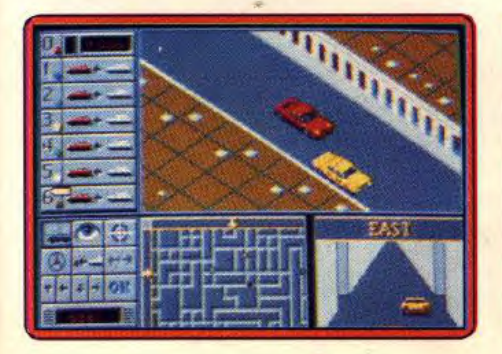

est finalement peu ludique. Pour: le multifenétrage qui permet de suivre la carte, la vue semi-3D ou la vue frontale (une option que ne possédait pas la version CPC). Contre: les voitures roulent trop lentement, les graphismes sont à peine plus léchés que ceux de la version Amstrad et enfin, les dérapages, sauts ou crashes bien peu réalistes et pas assez pénalisés. Enfin le terrain de jeu est trop réduit.

Si ce n'est la modulation du niveau de difficuité et les variantes graphiques des maisons que l'on dépasse, ce soft a une durée de vie bien trop courte à mon goût. Original, oui, ludique, pas à long terme !

Olivier Hautefeuille

**Type** 

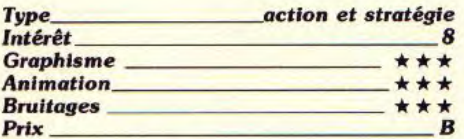

#### *Version Amiga*

Les atouts et défauts énoncés plus haut sont également présents sur cette machine. Pas de différences, donc, entre ST et<br>Amiga. Dommage... 0.H. Amiga. Dommage...

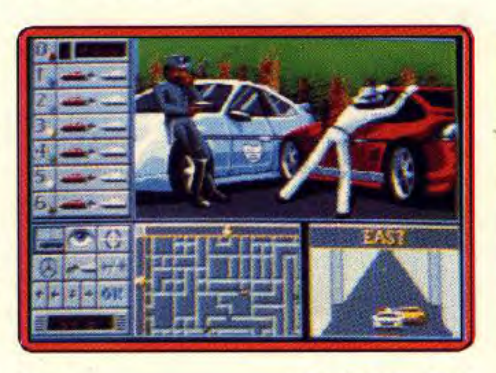

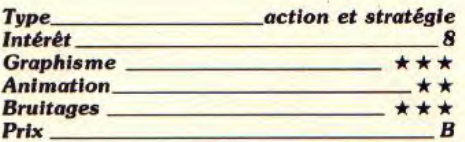

# **• Bad Company**  *Atari ST, disquette Logotron*

Bad Company est un shoo-them-up dont l'action est représentée en 3D, à la manière de Space Harrier. Vous avancez sur une

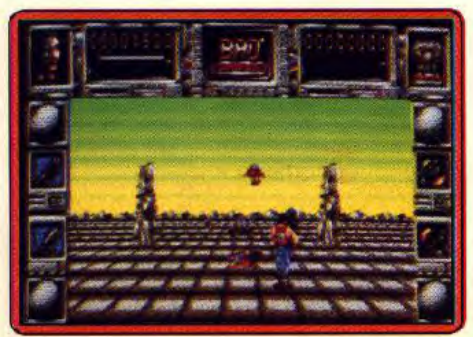

route en affrontant de nombreux adversaires, tandis que des créatures volantes laissent tomber des mines sur votre passage. Après tous les programmes de qualité que nous a offert Logotron, c'est une mauvaise surprise de découvrir un jeu d'une telle médiocrité. Bad est vraiment le mot qui s'applique à ce désastre. Le graphisme est grossier, les couleurs sont affreuses et on cherchera en vain le moindre intérêt de jeu. Décidément, on est bien loin du superbe Star Ray. Une bavure qu'il convient d'oublier au plus vite.

Alain Huyghues-Lacour

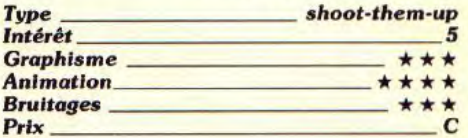

# **Red Storm Rising**

*Atari ST, disquette Microprose*  Les amateurs de simulateur de combat sous-marin apprécieront ce logiciel, malgré

la relative pauvreté graphique qu'il affiche

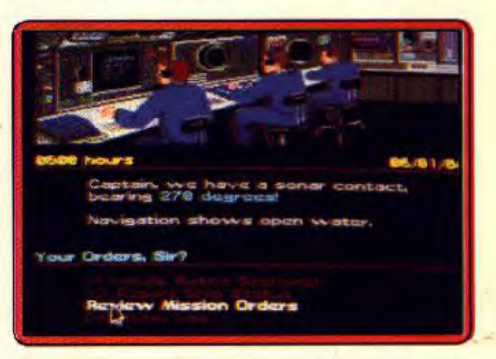

par rapport aux produits concurrents (Silent Service). L'essentiel des événements survenant lors du déroulement du jeu sont visualisés sous forme de symboles. Cette apparente pauvreté graphique ne nuit pas au programme grâce à un grand nombre de situations et à un souci du détail qui fait honneur aux créateurs. A noter la qualité des petites séquences animées qui sont présentées en début de programme et dont la tâche est de vous mettre en situation de « guerre froide ». Un bon logiciel (notice en anglais). Eric Caberia

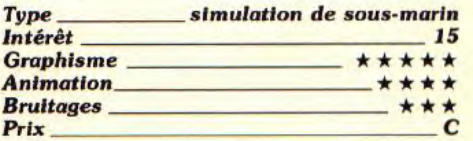

## **®Ghostbusters 11**  *Atari ST, disquette Activision*

Ce. programme reprend trois grandes scènes du film : la descente dans les égouts, la statue de la Liberté sur Broadway et la lutte contre le spectre dans le musée. Il  $\blacktriangleright$ 

*77* 

# **AVo4.\*6 .SOFTS**

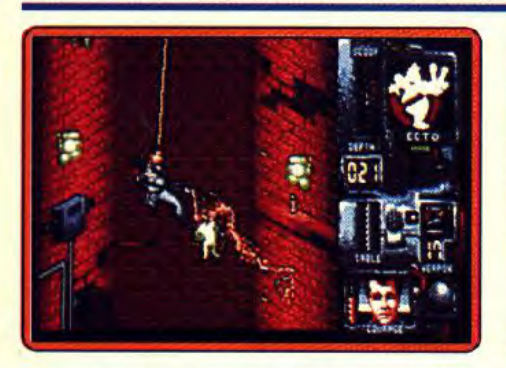

semble loin le temps où les éditeurs se servaient de la popularité d'un film pour vendre des logiciels médiocres. Celui-ci offre des niveaux très variés et seul le second n'est pas très original. La descente dans les égouts exige une grande précision. La réalisation est excellente et on appréciera les images digitalisées du film entre les différentes séquences, ainsi que le célèbre thème musical de Ghostbusters. Une réus-<br>site diain Huvohues-Lacour Alain Huyghues-Lacour

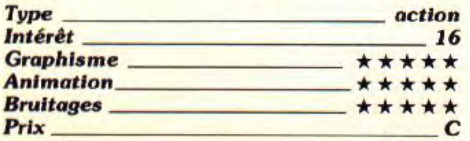

# **• Dragon Spirit**

#### *Amiga, disquette Tengen*

Conversion d'un jeu d'arcade d'Atari games, ce shoot-them-up à scrolling vertical est des plus classiques. Mais pour une fois, la science-fiction cède la place à l'héroic fantasy et le dragon remplace le vaisseau spa-

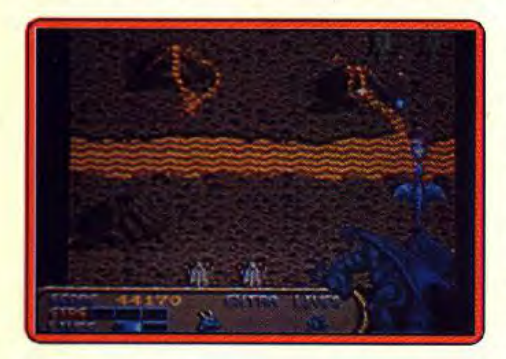

tial. Cette conversion est très fidèle au jeu d'arcade et le graphisme est réussi. Mais hélas, le dragon est particulièrement lent. Il n'est donc pas possible de compter sur vos réflexes, ce qui vous oblige à anticiper les attaques de vos adversaires pour survivre. C'est dommage, seuls les fans de shoot-<br>them-up se prendront au jeu. A.-H.-L. them-up se prendront au jeu.

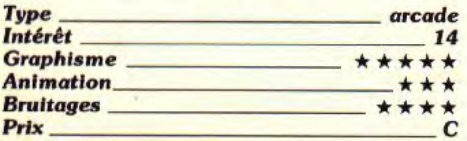

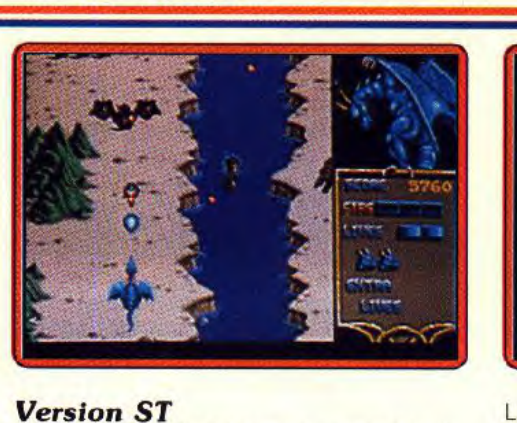

#### *Version ST*

Cette version est inférieure à la précédente, principalement en raison d'une fenêtre graphique plus petite. Quant au dragon, il se déplace aussi lentement que sur Amiga: vous réussirez à sauver la princesse<br>Alicia... A.H.-L. Alicia... **A.H.-L.**<br>Intérêt 13

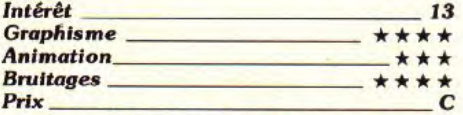

#### *Version* **Amstrad** *CPC*

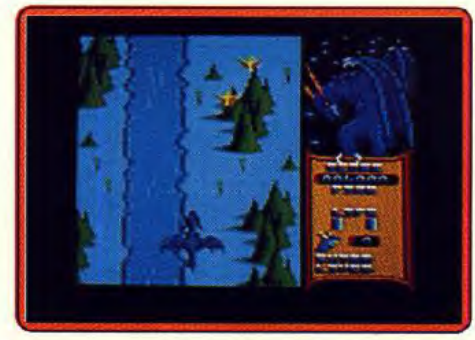

Vous avez l'impression d'âtre devant une énième version de Xevious. Néanmoins les graphismes sont soignés et riches en couleurs et on retrouve les monstres volants et rampants des autres versions. En ce qui concerne les animations, les scrollings verticaux sont un peu saccadés. Les bruitages sont carrément médiocres. Un soft qui n'apporte rien de nouveau. Eric Caberia

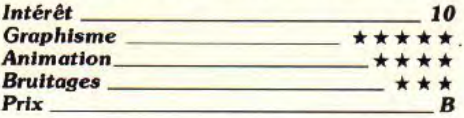

# © **Super Wondethoy in Monster Land**

#### **Amiga, disquette Activision**

Wonderboy repart pour de nouvelles aventures, dans cette conversion d'un jeu d'arcade de Sega. Cette fois, il doit chasser le dragon qui s'est emparé du pays, à la tête d'une horde de monstres.

**Super Wonderboy in Monster Land est un** grand jeu de plates-formes, enrichi par la présence d'éléments d'arcade/aventure.

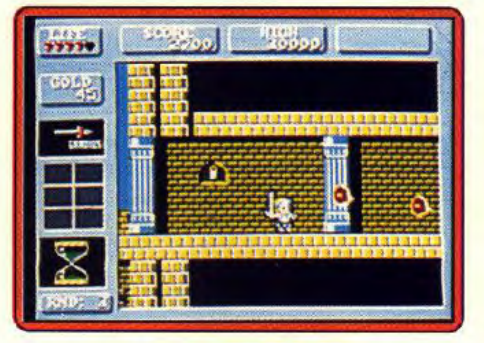

L'action est très prenante et vous ne viendrez pas rapidement à bout des douze niveaux de ce programme, qui présente bien des salles secrètes et des bonus cachés. De longues heures de jeu en perspective. Alain Huyghues-Lacour

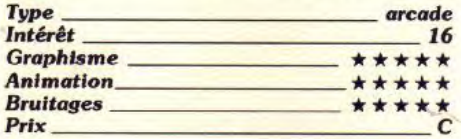

# **• Turbo Outrun**

#### *Amiga, disquette* **US Gold**

Cette conversion du jeu d'arcade de Sega vous permet à nouveau de piloter une Ferrari aux Etats-Unis. Mais cette fois, les autoroutes californiennes laissent la place à des routes bien plus dangereuses.

Turbo Outrun présente quelques innovations par rapport au programme précédent : changement de vitesse automatique ou non, mauvaises conditions climatiques (tempêtes de neige, inondations, etc.), ainsi que la possi-

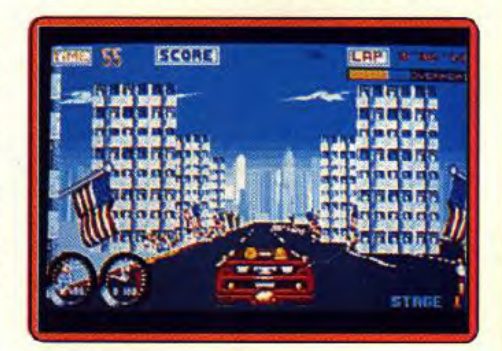

bilité d'améliorer divers éléments de votre véhicule lors des étapes. Côté réalisation, les graphismes sont plus réussis que ceux d'Outrun, mais l'animation n'est pas totalement convaincante. Toutefois, cette folle course à travers les Etats-Unis est assez prenante et ceux qui ont aimé Outrun y prendront beaucoup de plaisir.Alain Huyghues-Lacour

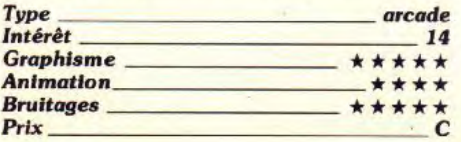

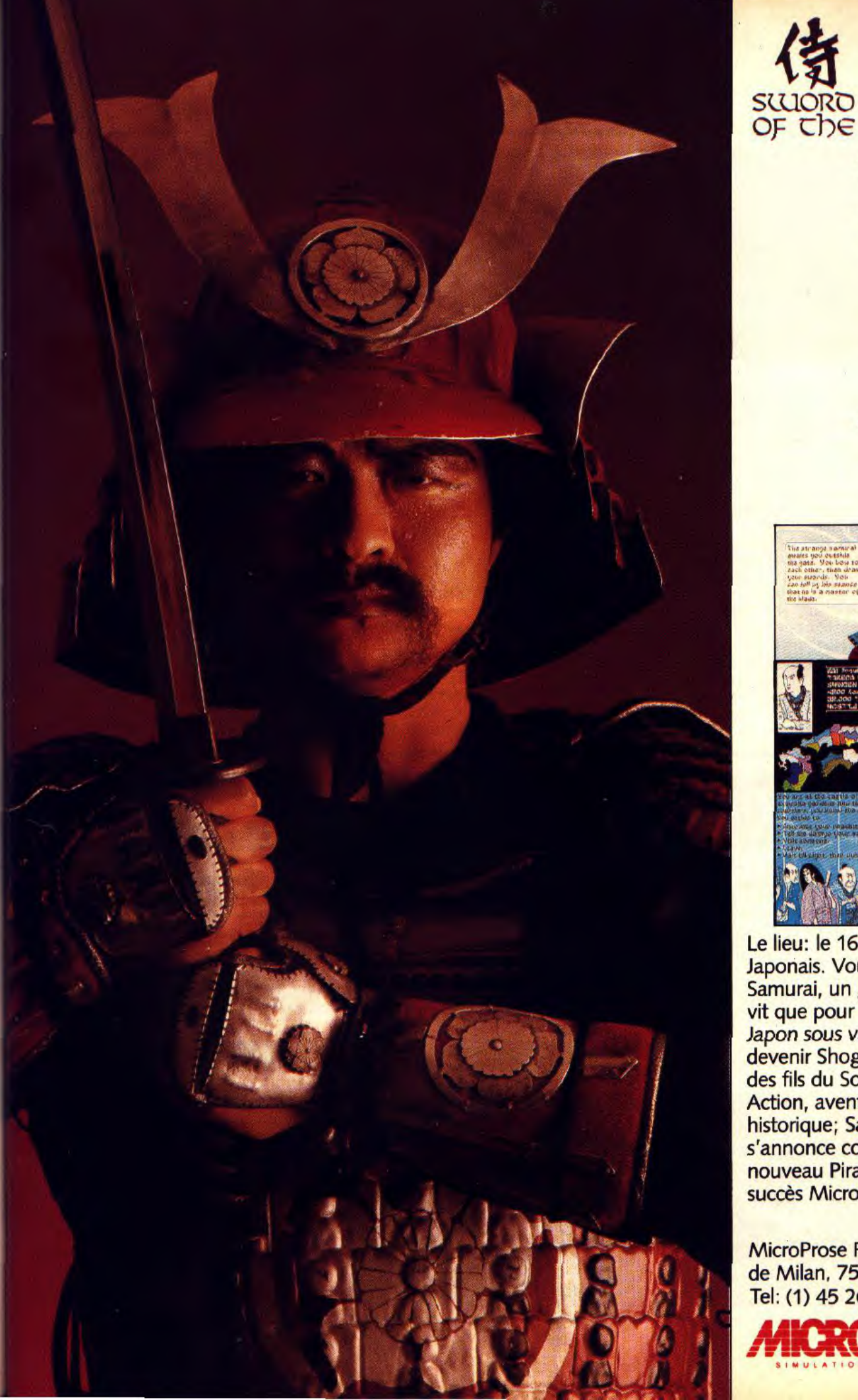

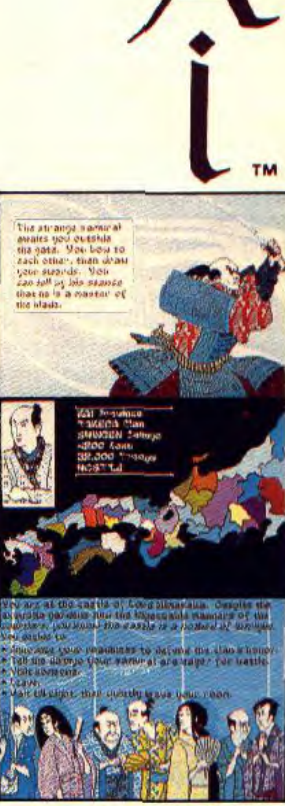

Le lieu: le 16ème siècle Japonais. Vous êtes un Samurai, un guerrier qui ne vit que pour réunifier tout le Japon sous votre étendard et devenir Shogun - Empereur des fils du Soleil Levant. Action, aventure, simulation<br>historique; Samurai s'annonce comme un nouveau Pirates, un grand succès MicroProse.

MicroProse France, 6/8 Rue de Milan, 75009, Paris. Tel: (1) 45 26 44 14.

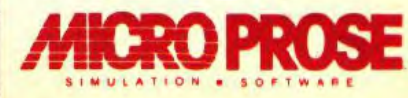

# **ROLLING SOFTS**

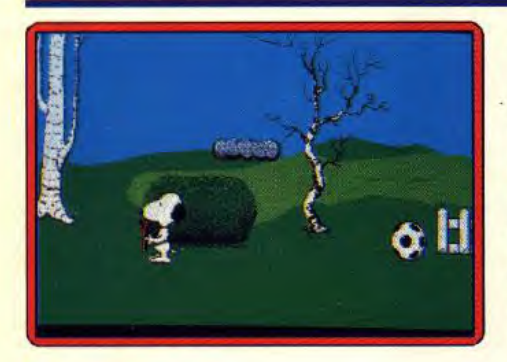

### ■ **Snoopy**  *Atari ST, disquette the Edge*

Les amateurs de bande dessinée reconnaîtront avec plaisir le personnage fétiche des Peanuts, Snoopy le chien cool. Linus, l'un des amis de Charlie Brown (qui partage souvent la vedette avec Snoopy), a perdu sa couverture fétiche. Sans ce bout de tissu crasseux, sa vie n'a plus de sens. Aussi Snoopy, héros de ce programme, décide de lui venir en aide.

Il va donc inspecter tous les recoins, ramasser des objets, puis leur trouver une utilisation adéquate afin de récolter de nouveaux indices qui lui permettront peut-être de retrouver la précieuse couverture. Les graphismes du programme sont excellents (les sprites sont de grande taille et les couleurs bien utilisées).

Les animations du chien sont très fluides.

#### On peut seulement regretter le côté statique des autres personnages (peut-être est-ce pour mieux respecter l'esprit de la bande dessinée américaine). A noter une excellente bande musicale signée David Whitaker. Un bon programme plein d'humour. Se joue au joystick. Eric Caberia

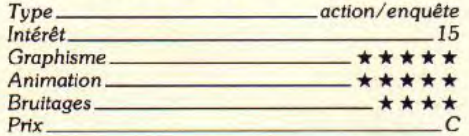

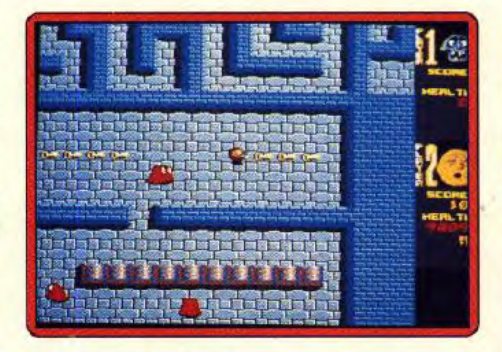

# ■ **Puffy's Saga**  *Amiga, disquette Ubi*

Vous dirigez un personnage, genre Pacman, à travers des tableaux riches en bonus. De nombreux pièges sont disséminés dans ces labyrinthes et il est bien difficile d'échapper aux créatures agressives qui vous donnent la chasse.

Puffy's Saga reprend le principe de Gauntlet, mais il ne manque pas d'originalité pour autant. Lors des premières parties. on peut être déconcerté par la complexité de ce programme, mais on se prend au jeu assez rapidement. Cette version, entièrement remaniée, est nettement supérieure à la version ST. Toutefois, le niveau de difficulté est assez élevé et il est préférable de jouer à deux. Alain Huyghues-Lacour

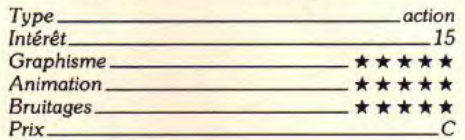

## ■ **Night Hunter**  *PC, disquette Ubi*

Dracula se lance à la recherche des talismans qui lui permettront de régner sur le monde, mais toute la population s'acharne contre lui. Selon vos besoins, vous pouvez vous transformer en loup-garou ou en chauve-souris et vous offrir une bonne pinte de sang frais pour vous refaire une santé. Night Hunter est un programme original qui

offre une amusante parodie des films d'épouvante. On s'amuse beaucoup, mais il faut s'accrocher pour survivre, car le monde n'est pas tendre pour les pauvres vampires. C'est une difficile exploration qui

# **EXHAUSTILT.1**

*Voici regroupés tous les jeux qui n'ont pu trouver place sous les rubriques Hits ou Rolling Softs. On y trouve des jeux moyens, médiocres ou nuls, tel*  Dragonscape *dont* l'Amiga *ne masque pas l'insignifiance, mais aussi des compilations et d'excellents jeux, comme le célébrissime* Strider *adapté pour Commodore 64.* 

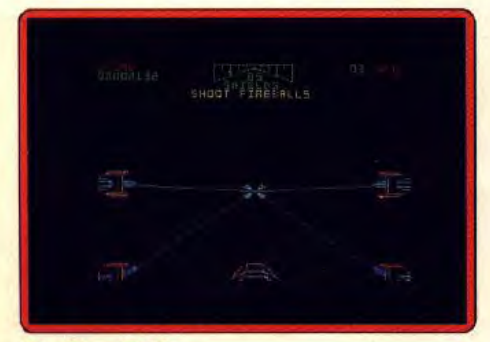

**Star Wars (C 64).**<br>80

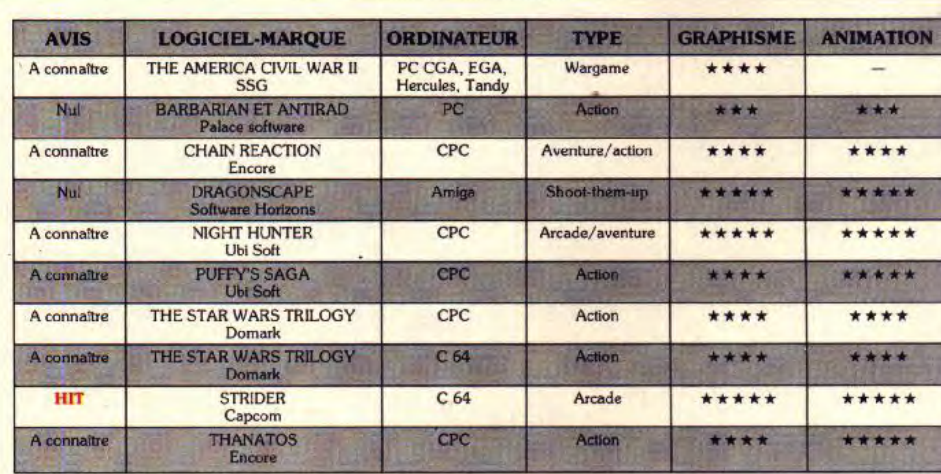

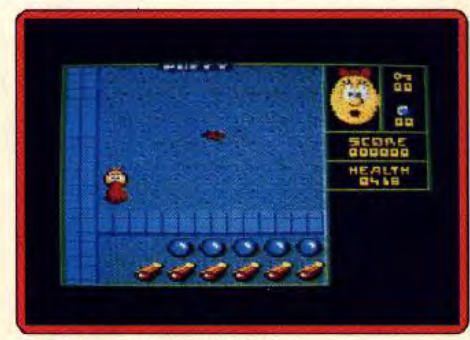

**Puffy's Saga (Amstrad CPC). Dragonscape (Amiga).** 

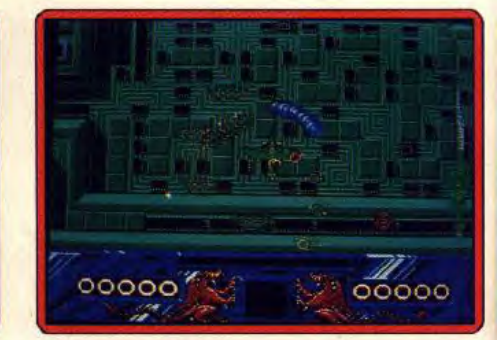

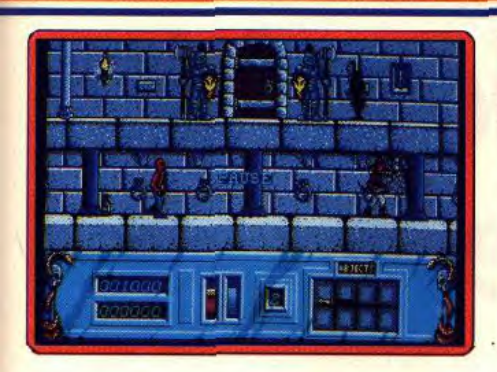

vous attend et il est indispensable de maitriser parfaitement les transformations de votre personnage pour en venir à bout. Alain Huyghues-Lacour

Type and a favorature

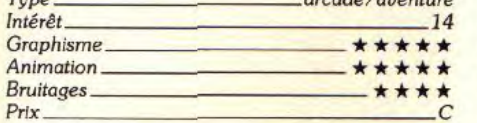

# ©Defender of the **Crown**

*Amstrad CPC, disquette Ubi* 

Le trône d'Angleterre est à portée de votre main, mais vous devez encore vaincre trois autres seigneurs pour arriver au pouvoir. Il vous faudra assiéger des châteaux et participer à des tournois, mais le plus important

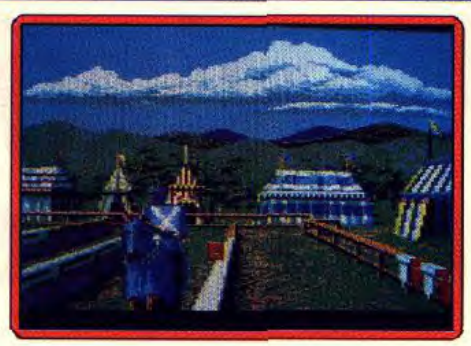

est de bien gérer vos armées. Le jeu est calqué sur la version ST et les programmeurs ont réalisé l'exploit de reproduire brillamment toutes les scènes des versions 16 bits. Un concept de jeu très solide et une réalisation de qualité font de Defender of the Crown un petit chef-d'œuvre. Indis-<br>pensable. Alain Huyghues-Lacour Alain Huyghues-Lacour

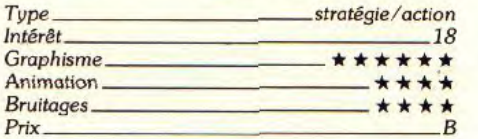

# ■ Fighting Soccer

### *Amiga,* disquette *Activition*

Ce soft à la réalisation impeccable vous permet de jouer contre l'ordinateur, contre

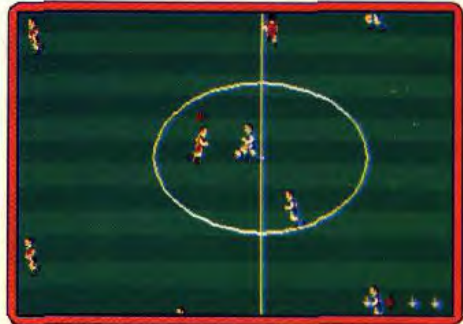

un ami, ou vous allier à ce dernier pour affronter la machine. Une flèche vous indique le footballeur sous votre contrôle et le cap de course de ce dernier. Vous pouvez faire des tackles, des glissades, des têtes, des shoots de puissance variée. Le logiciel dispose de graphismes agréables et de sprites de grandes tailles qui apportent un grand confort de jeu. Les animations sont rapides et fluides, on notera l'aspect spectaculaire des trajectoires elliptiques du ballon vu du haut, ainsi que celui des « têtes » que font les joueurs pour tenter de l'intercepter. Les bruitages sont d'excellente facture.

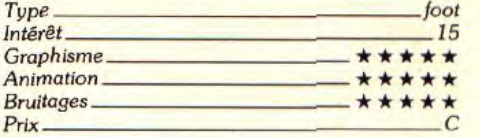

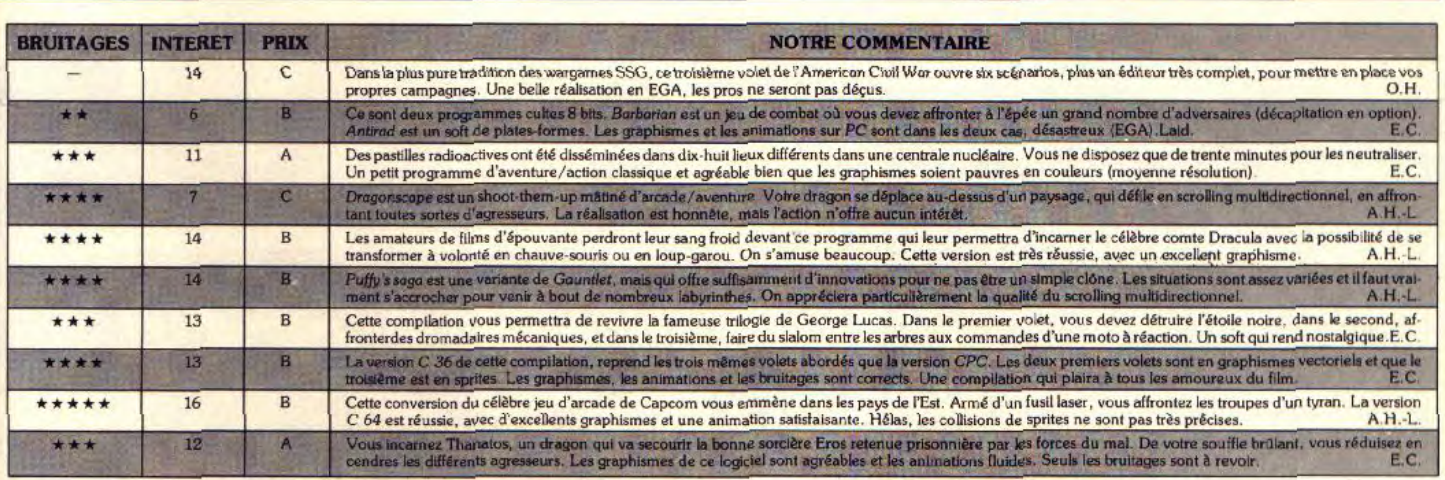

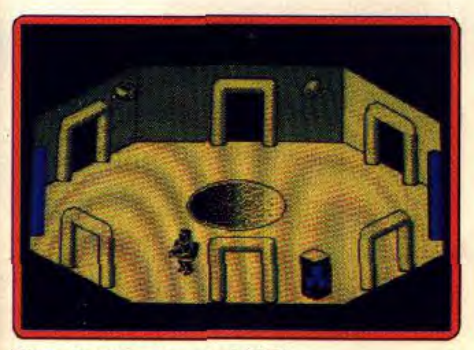

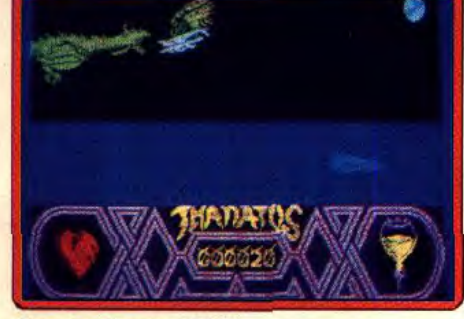

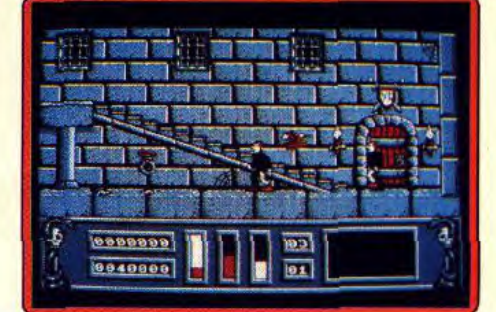

Chain Reaction (Arnstrad CPC)- *Thanatos (Amstrad CPC). Night* Hunter *(Amstrad CPC).* 

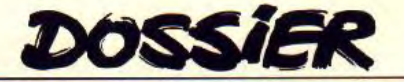

# **DOSSIER**<br>Accroche-toi au joystick *i'enlève l'échelle*

Avec Rainbow Island, *Rick Dangerous ou Super Mario Bros II,* les jeux de plates-formes déferlent sur les 16 bits. Ce type de softs fait un vrai come-back après une éclipse de trois ans. Ce ne sont pas les passionnés qui s'en plaindront ! Alain Huyghues Lacour, ex-fan de *Bruce Lee,* Spellhunker et Nebulus, compare les meilleurs logiciels du genre et vous donne toutes les astuces pour aller plus loin et plus vite. Plongez dans les warp zones et autres salles secrètes...

Les jeux de plates-formes, que l'on appelle également jeux de plateaux ou jeux d'échelles, existent depuis très longtemps. Ce genre fit son apparition sur les premières consoles comme la VCS ou la Coleco. Mais, depuis trois ans, les éditeurs boudaient ces jeux, qui semblaient définitivement passés de mode, sans doute du fait qu'il est difficile d'innover dans ce genre qui porte en lui ses propres limites. En effet, il s'agit toujours de sauter d'une plate-forme à l'autre, de grimper à des échelles et d'éviter des agresseurs dont le contact est mortel. Malgré quelques variantes dans chaque jeu, le principe reste globalement le même. Depuis les premiers jeux de plates-formes, on peut considérer<br>que seuls deux programmes ont introduit de véritables innovations. Super Mario

Bros a enrichi le genre par ses nombreuses Trouvailles : salles secrètes, bonus cachés, briques à détruire, équipements à récupérer, etc. Le second n'est autre que Nebulus, qui part d'un principe très original : les plates-formes sont placées sur des tours, qui tournent sur elles-mêmes au fur et à mesure de votre progression. On n'a rien fait de neuf depuis ces deux programmes, pourtant les jeux de plates-formes font un beau come-back sur nos micros cette année, par les biais de l'arcade. En effet, Rainbow Islands, New Zealand Story et Su- **Pallibow Islands, New Zealand Story et Su**jeux d'arcade et seul Rick Dangerous est un programme original. Quant à Super Mario Bros Il, le cas est différent puisque les jeux de plates-formes n'ont jamais cessé d'être très populaires sur les consoles.

# **Salles secrètes et portes dérobées: le piment de l'action**

Depuis le succès de Mario Bros, de nombreux jeux de plates-formes reprennent le principe des salles secrètes et des warp zones qui vous téléportent dans d'autres parties du parcours ou vous permettent

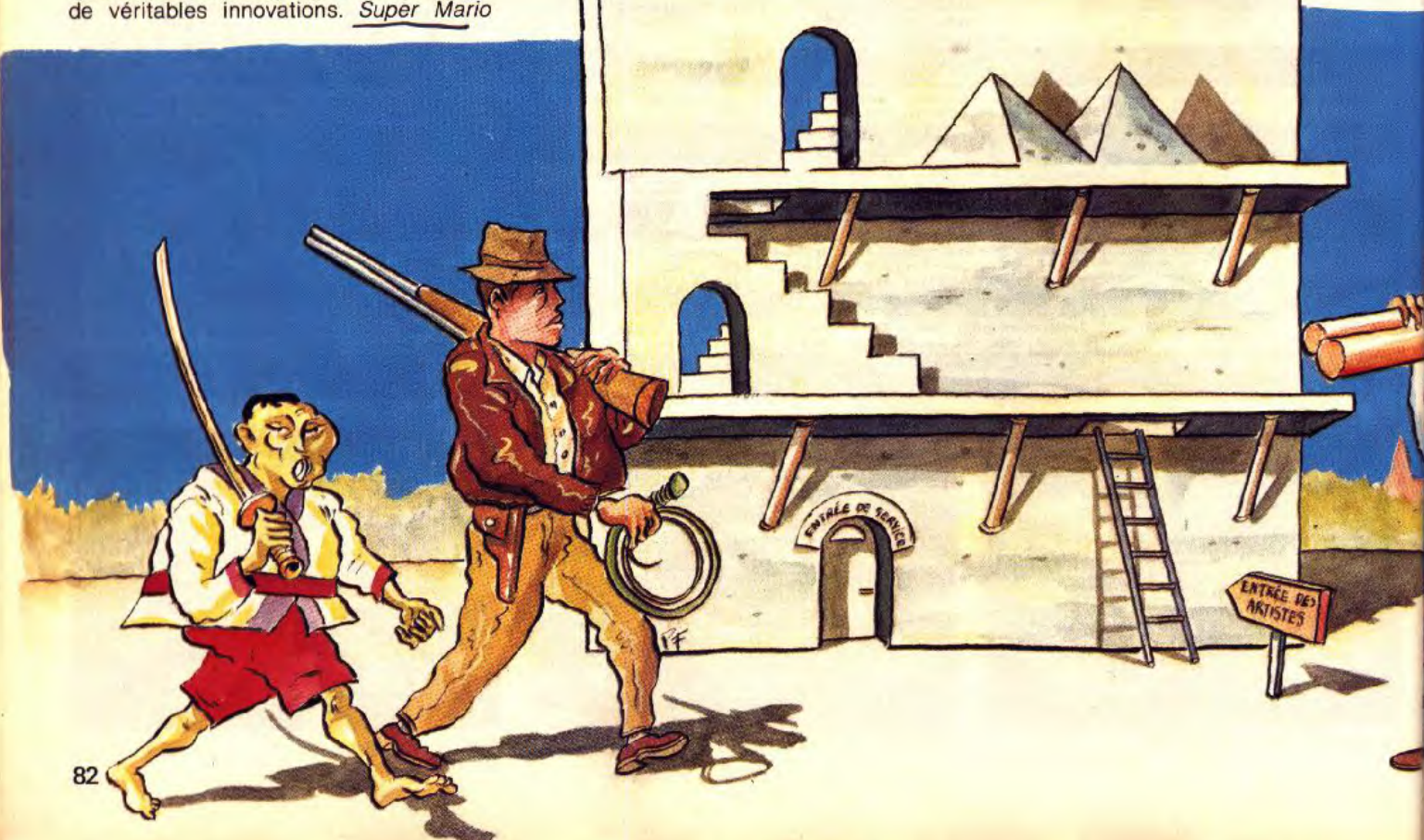

même d'accéder directement à d'autres niveaux. Le programme acquiert ainsi plus de profondeur et l'intérêt du jeu est relancé par la découverte stimulante de nouveaux parcours, et cela même après de nombreuses parties.

Rick Dangerous et Rainbow Islands sont au contraire des jeux de plates-formes assez classiques. La progression est linéaire. Il faut donc toujours emprunter le même itinéraire, sans aucune possibilité de raccourcis.

Super Wonderboy ne dispose pas non plus

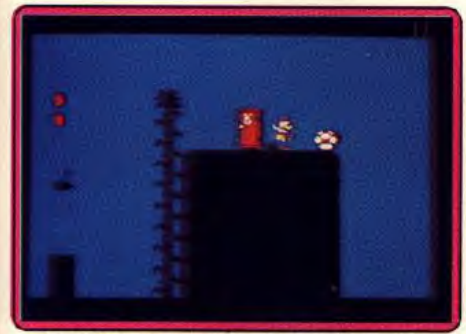

Au-delà de ces portes, une autre dimension.

de passages secrets, mais le jeu est riche de nombreuses salles. Ce sont généralement de boutiques dans lesquelles vous pouvez acheter de précieux équipements : armes, boucliers, armures, ainsi que des bottes pour sauter plus haut. Au début du jeu, les portes ouvrant le chemin de ces boutiques sont visibles ; mais, dans les niveaux supérieurs, elles sont soigneusement dissimulées. Il faut explorer systéma-

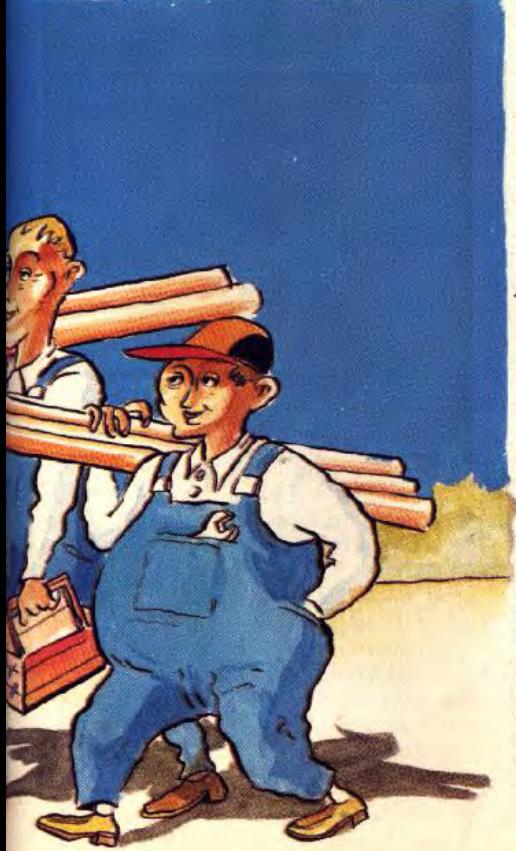

tiquement chaque pouce de terrain, ou bien compter sur la chance. N'hésitez pas à perdre du temps en recherches, car vous aurez bien du mal à venir à bout de ce programme sans les équipements que renferment ces salles. Cette recherche vous réserve aussi quelques surprises : des sacs d'or dissimulés dans le décor.

New Zealand Story compte de très nombreuses warp zones. Les sept premiers secteurs en ont tous et il y en a bien d'autres dans les niveaux supérieurs. Le meilleur moyen de les découvrir consiste à tirer

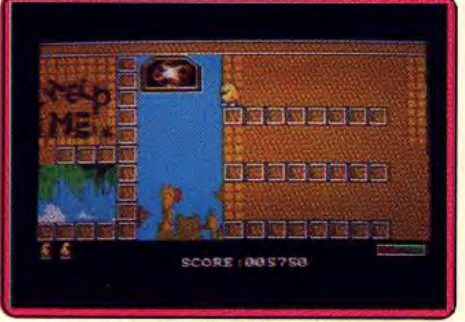

Une warp zone vient d'être découverte.

au hasard. Normalement, vos projectiles traversent toute la largeur de l'écran. S'ils disparaissent brusquement au beau milieu de leur trajectoire, c'est qu'une warp zone se trouve à cet endroit. Il ne vous reste plus qu'à tirer à plusieurs reprises pour la faire apparaître. Si vous manquez de patience, il vous suffit de consulter la rubrique Message in a bottle du numéro 73 de Tilt, pour découvrir où se trouvent les sept premières warp. Certains de ces passages mènent à une autre partie du secteur dans lequel vous vous trouvez. Il s'agit d'une zone auquelle on ne peut accèder en empruntant l'itinéraire normal, située près de la fin du secteur. D'autres mènent directement aux niveaux supérieurs. Ces passages secrets sont particulièrement utiles une fois que vous connaissez bien le jeu car vous arrivez ainsi très rapidement aux niveaux supérieurs.

Super Mario Bros *p*ossède le meilleur systeme de passages secrets. Cela n'est guère étonnant puisque ce sont les programmeurs de Nintendo qui ont inventé les warp zones et les salles secrètes et qui restent les maîtres en ce domaine. Ce programme contient une incroyable quantité de salles secrètes, de warp zones et de passages cachés. Un exemple : une fois dans la grotte du monde 1.1, vous montez tout en haut du haricot géant et vous sautez de l'autre côté de la cascade. Vous faites exploser le mur avec une bombe pour accéder à un passage secret qui mène directement à la fin de ce secteur. Des warp zones difficiles à trouver mènent dans d'autres mondes et de nombreuses salles secrètes renferment des bonus, des vies supplémentaires ou des clés indispensables à votre progression, sans oublier les fioles magiques que vous jettez à terre

pour faire apparaître une porte menant dans une autre dimension. C'est là que vous découvrirez les champignons qui augment ent votre niveau d'énergie.

Au debut, tout paraît simple : vous utilisez la fiole à l'endroit où vous l'avez trouvée et vous tombez tout de suite sur le précieux champignon. Mais, par la suite, de nombreuses tentatives seront nécessaires pour découvrir où utiliser la fiole, car le champignon peut se trouver n'importe où. On pourrait écrire un livre sur toutes les astuces que comporte Super Mario Bros Il, ce qui est un gage de longèvité.

# L'atout maître : des concepts originaux *pour chaque jeu*

Super Wonderboy est un jeu de platesformes assez classique. Bien sûr, il a des salles secrètes, mais cette idée est visiblement empruntée aux frères Mario et elle

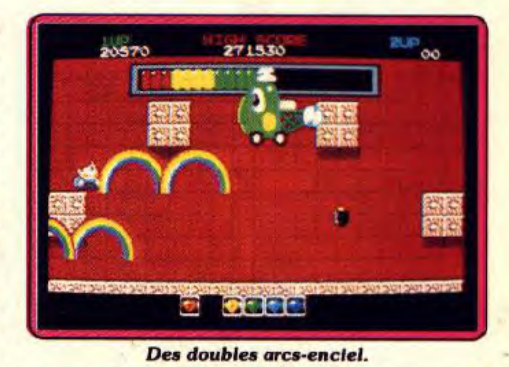

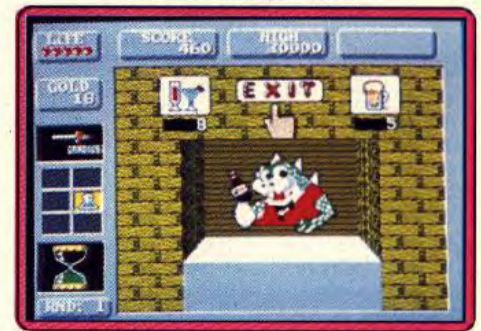

Fngagez le dialogue avec le tavernier.

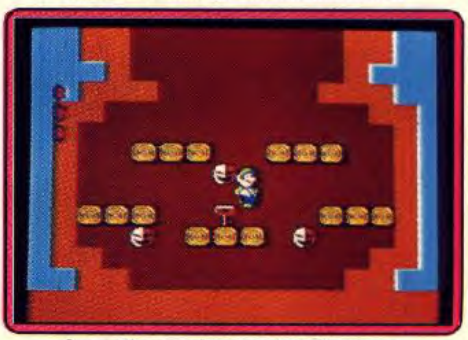

*Les* salles secrètes sont *nombreuses.* 

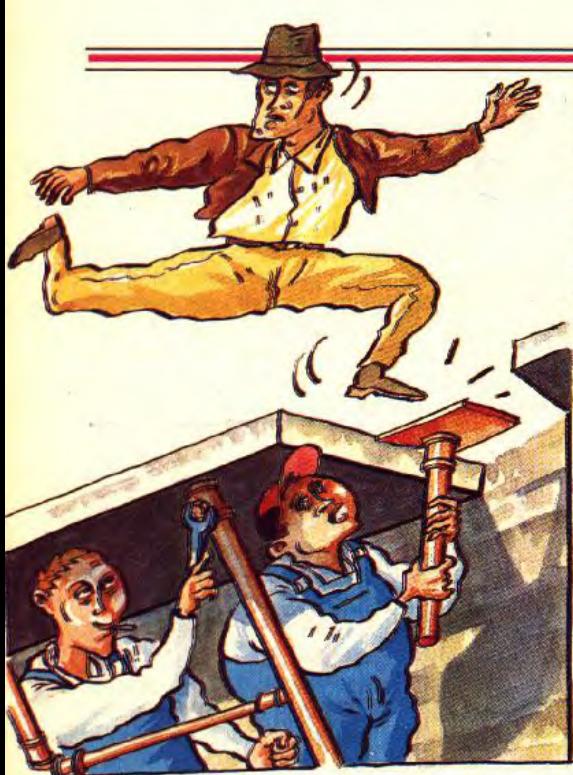

est moins bien exploitée que dans son modèle. Toutefois, les éléments d'arcade/ aventure donnent de la profondeur au jeu. Vous obtiendrez de précieux renseignements en rendant visite aux taverniers et aux diseuses de bonne aventure.

Rick Dangerous est également un programme des plus classiques, qui s'inscrit dans la lignée des jeux de plates-formes sur 8 bits. Toutefois, tout repose sur les nombreux pièges que vous devez déjouer. Les concepteurs de ce programme ont fait preuve d'originalité et de beaucoup d'imagination. Chaque salle contient plusieurs pièges, aussi redoutables qu'imprévisibles. Vous posez le pied sur une dalle et une flèche jaillit du mur, vous sautez sur un bloc et des pointes acérées en sortent, vous faites sauter une pierre avec une bombe et elle vous écrase, le plafond vous tombe dessus. etc. Tous les ingrédients des grandes BD d'aventure ou des films d'Indiana Jones sont au rendez-vous. Cette accumulation de dangers rend ce programme très excitant, car il ne suffit pas d'être très précis lors des sauts. il faut toujours rester vigilant. La plupart de ces

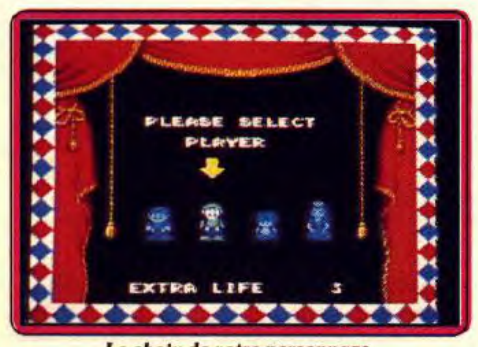

Le choix de votre personnage.

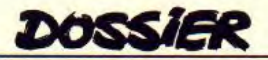

pièges vous surprennent la première fois, mais vous pourrez facilement les déjouer une fois que vous les aurez mémorisés. Mais d'autres exigent une grande précision et un timing très rigoureux. Parfois, vous avez affaire à des mécanismes infernaux et il faudra vous creuser les méninges pour en venir à bout.

New Zealand Story est un jeu de platesformes original car il vous laisse une grande liberté d'action. La plupart des endroits sont accessibles en sautant de blocs en blocs, mais il est également possible d'abattre un adversaire afin d'emprunter sa monture. Vous disposez de plusieurs types d'engins qui vous permettent de voler, et certains d'entre eux, comme les ballons, ont plusieurs usages. Vous pouvez monter dessus ou vous accrocher en-dessous, selon les passages qu'il vous reste à franchir. Vous pouvez également faire de la plongée sous-marine avec un masque et un tuba. Il faut alors surveiller votre niveau d'oxygène, qui descend assez rapidement, si vous ne voulez pas perdre une vie. Mais, heureusement, lorsque vous devez franchir une grande étendue d'eau, vous pouvez refaire le plein d'oxygène gràce à des poches d'air. Cette grande variété de déplacement est vraiment le point fort de ce programme, car il est bien

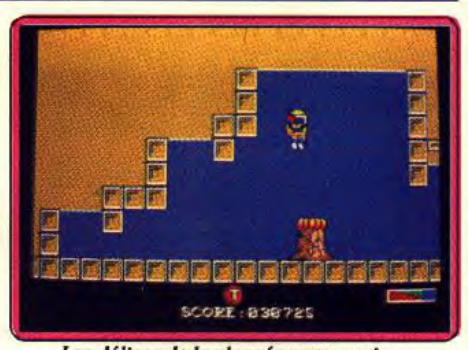

Les délices de la plongée sous-marine.

plus stimulant de pouvoir traverser à plusieurs reprises le même secteur par des itinéraires différents.

Rainbow Islands ne manque pas non plus originalité. L'innovation repose sur la possibilité de créer des arcs-en-ciel. Ceux-ci offrent un double usage : ils détruisent vos adversaires et vous avez la possibilité de monter dessus avant qu'ils ne disparaissent.

Si vous êtes précis, vous réussirez à monter très rapidement en créant des séries d'arcs-en-ciel au fur et à mesure de votre progression, les utilisant comme des escaliers de toutes les couleurs. Tout le jeu est construit autour de ce corcept.

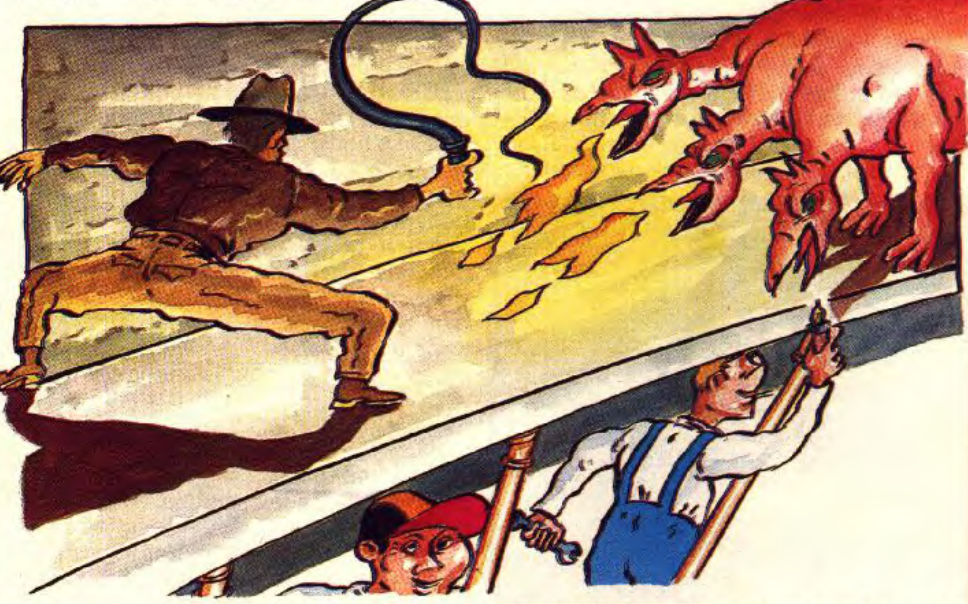

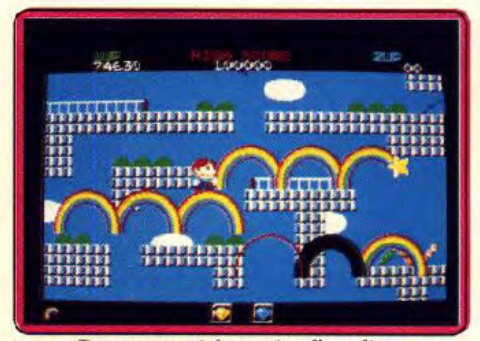

Des arcs-en-ciel en guise d'escaliers.

Il est difficile de faire mieux que Super Mario Bros II au niveau de l'originalité, car il n'y a pas une trouvaille mais des dizaines. Tout d'abord, Mario ne dispose d'aucune arme, mais il peut arracher des plantes afin de s'en servir comme projectiles. Il peut également sauter sur un de ses agresseurs et le faire passer au-dessus de sa tête, avant de le lancer vers un autre ennemi. Quant au monstre de fin de niveau qui projette des oeufs, Mario doit sauter sur l'un de ces projectiles en plein vol, pour ensuite le renvoyer à son agresseur. Du jamais vu ! Les zones d'une autre dimension, dont nous avons parlé plus haut, sont également

# INESMION

Etes-vous prêt à voir un jeu micro au réalisme époustouflant? Etes-vous préparé à vivre une expérience inoubliable? Pouvez-vous affronter une aventure, en 3D formes pleines, hyper-rapide? Vous allez vous retrouver seul dans l'inconnu armé de votre fusil à pompe et pourrez-vous survivre à l'INFESTATION?

INFESTATION est un nouveau pas vers le réalisme des jeux sur micro. Vous êtes complètement libre d'évoluer dans l'environnement 3D d'INFESTATION; vous pouvez examiner et utiliser tous les objets... mais vous n'êtes pas seul. Vous allez être confrontés à des personnages très hostiles...

Vous êtes Kal Solar, Agent de la Fédération Interplanétaire, et devez vous rendre sur Alpha, étudier cette planète et stopper coûte que coûte la menace des Aliens. Votre mission n'est pas facile. Vous serez confronté tout comme les Aliens et leurs oeufs à d'autres menaces: droïdes, radioactivité, systèmes de défense informatique, et l'inconnu...

INFESTATION est une véritable expérience atmosphérique. Mais ne jouez pas seul à ce jeu... cela pourrait être votre dernier!

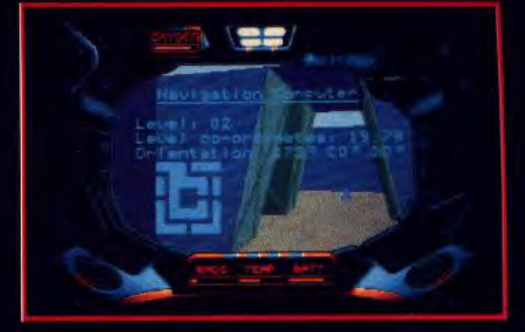

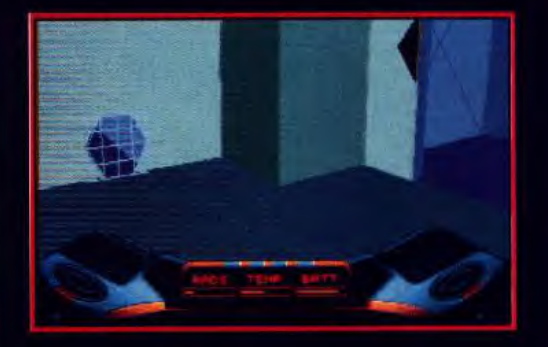

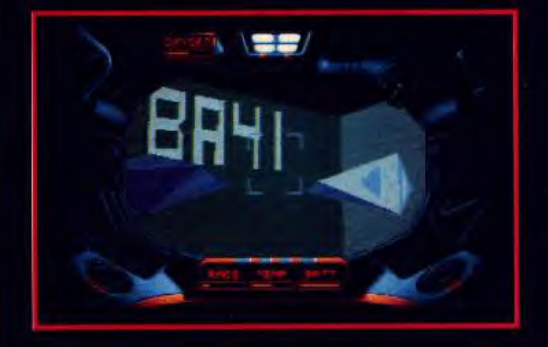

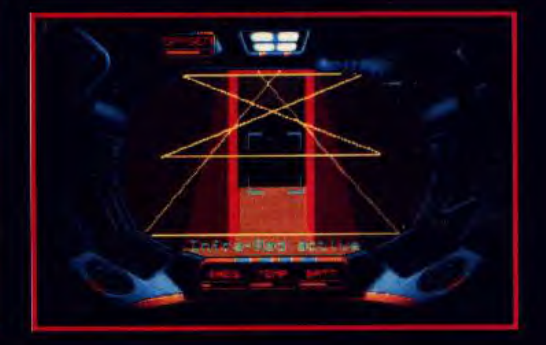

PSYGNOSIS-SFMI B.P.3 ZAC DE MOUSQUETTE TEL: (1) 43 35 06 75

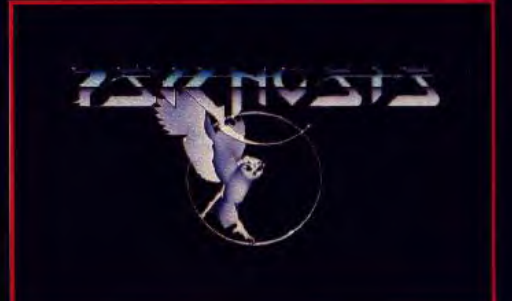

uniques. Et puis, il y a bien d'autres élé-

ments originaux : l'ennemi indestructible qui vous suit à la trace, le combat à coups de bombe contre la souris, les souterrains dans lesquels on descend en creusant des galeries, etc. Enfin, chaque niveau recelle ses propres dangers, comme les sables mouvants dans le désert ou les plaques glissantes du monde des glaces. Les premières fois que l'on joue, on est émerveillé par tous ces éléments nouveaux.

e

# **Les jokers** : **bonus et équipements supplémentaires**

Un jeu de plates-formes digne de ce nom se doit de disposer d'une grande quantité de bonus, que l'on ramasse au cours de sa progression. De même, le principe de l'armement évolutif est généralement repris dans ce type de jeu.

Rick Dangerous est assez pauvre sur ce plan, car il n'y a que quelques statues que l'on ramasse pour faire des points. Et de temps à autre, vous trouvez quelques caisses de munitions qui vous permettent de récupérer des balles ou des cartouches

de dynamite. Super Wonderboy présente de nombreux bonus cachés, que l'on découvre en sautant au hasard. Ce sont des pièces d'or, des cœurs qui remontent votre niveau d'énergie ou des sabliers qui vous accordent plus de temps pour terminer un niveau. Mais la majorité des pièces d'or s'obtiennent en détruisant vos ennemis. D'autre part, de nombreux équipements sont én vente dans les boutiques, comme nous l'avons vu plus haut.

DOSSIER

Dans New Zealand Story, les bonus apparaissent lorsque vous tuez un adversaire. Mais vous découvrirez parfois des armes, comme des boules de feu ou un pistolet laser. Vous devez également ramasser des

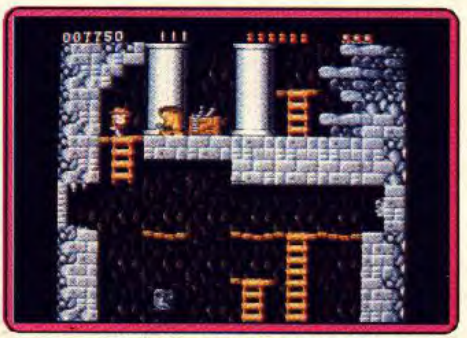

**Refaites le plein de munitions.** 

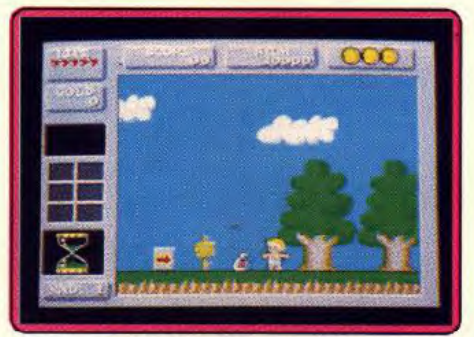

Trouvez les bonus cachés.<br>
Lettres qui, si vous formez le mes vous conneront une vie supplém<br>
Painbow Islands est la suite de Bobble et, comme ce dernier, il<br>
une quantité incroyable de bonus lettres qui, si vous formez le mot extend. vous donneront une vie supplémentaire. Rainbow Islands est la suite de Bubble Bobble et. comme ce dernier, il comporte une quantité incroyable de bonus de toute sorte. La plupart correspondent à des points, mais certains ont un rôle spécifique : les étoiles vous permettent de détruire tous les adversaires présents sur l'écran et les fioles augmentent votre puissance de tir. Vous pouvez ainsi gbtenir des arcs-en-ciel doubles ou triples. Au cours de votre progression, vous trouverez aussi

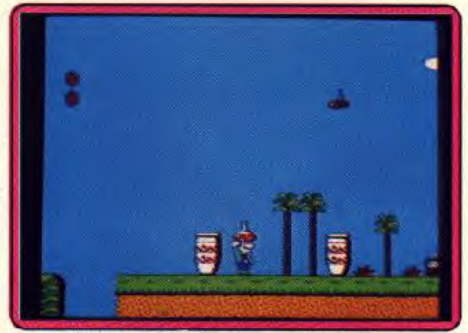

#### **II faut** *Jeter le* **flocon au bon endroit.**

des diamants de différentes couleurs et, si vous parvenez à en ramasser un de chaque sorte, vous obtenez une vie suplémentaire. Rainbow Islands est le programme de cette sélection le plus riche en bonus, ce qui pimente agreablement l'action. sorte, vous obtenez une vie suplémentaire.<br>*Rainbow Islands* est le programme de cette<br>sélection le plus riche en bonus, ce qui pi-<br>mente agréablement l'action.<br>Dans *Super Mario Bros,* il n'y a pas beau-<br>coup <del>de bonus, m</del>

Dans Super Mario Bros, il n'y a pas beau-<br>coup de bonus, mais de nombreux équipeteur : des bombes avec lesquelles vous faites sauter les blocs qui vous barrent le chemin, une montre qui immobilise vos ennemis pendant quelques instants, une étoile d'invincibilité, des coeurs pour remonter votre niveau d'énergie et des champignons qui vous donnent une vie supplémentaire.

La plupart de ces objets sont visibles, mais certains n'apparaissent que dans des cas particuliers. Par exemple, vous n'obtiendrez l'étoile que si vous avez ramassé suffisamment de cerises dans un secteur. Une idée vraiment originale.Super Mario Bros [ propose également une manière originale de récupérer des bonus. Chaque fois que vous terminez un secteur, vous avez accès à une loterie du type machine à sous et, si vous obtenez certaines combinaisons,

## "VOUS POUVEZ ENCORE CHANGER LE COURS DE LA GUERRE"

 $\mathbf{t}$   $\mathbf{t}$ 

Plus de 2 années<br>de travail pour un realisme résultat fantastique! Sherman M4 est / simulation de tank à posséder<br>à tout prix.  $\frac{a}{b}$  posséder  $\frac{a}{b}$   $\frac{b}{c}$   $\frac{c}{d}$   $\frac{c}{d}$   $\frac{d}{d}$   $\frac{d}{d}$   $\frac{d}{d}$ Ce jeu retrace<br>tous les types de a tout prix.<br>Ce jeu retrace<br>tous les types de combat de chars de la 2<sup>e</sup> guerre mondiale.

deau

COUPER LE SOUFFLE.

> DISPONIBLE POUR ST, AMIGA, CPC, PC & COMPAT. PRIX PUBLIC CONSEILLE: DE 199 à 249 F SELON **MACHINES**

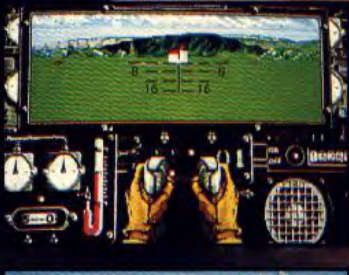

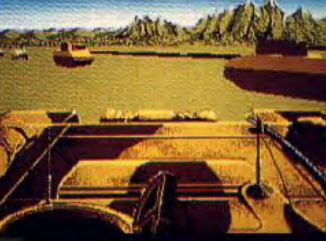

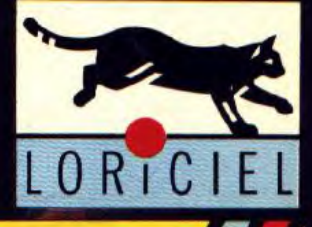

Ea 89

**81. RUE DE LA PROCESSION<br>92500 RUEIL- (1) 47 52 18 18** 

DOSSIER

vous gagnez des points ou des vies supplémentaires. Vous disposez d'un essai pour chaque pièce d'or que vous aurez ramassée dans le dernier secteur traversé.

# Le point faible: une réalisation un peu terne

Là aussi, le genre a ses propres limites. En effet, comme votre personnage saute d'une plate-forme à l'autre, il n'est pas possible d'avoir des sprites assez gros. Les graphismes ne sont guère

flatteurs mais les décors peuvent rattraper cette faiblesse.

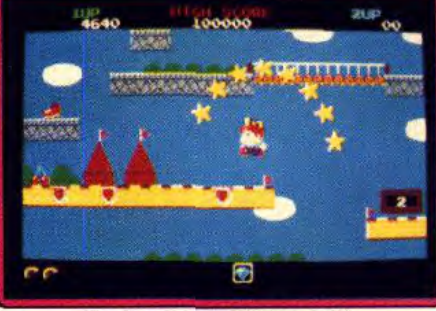

Des bonus en veux-tu en voilà.

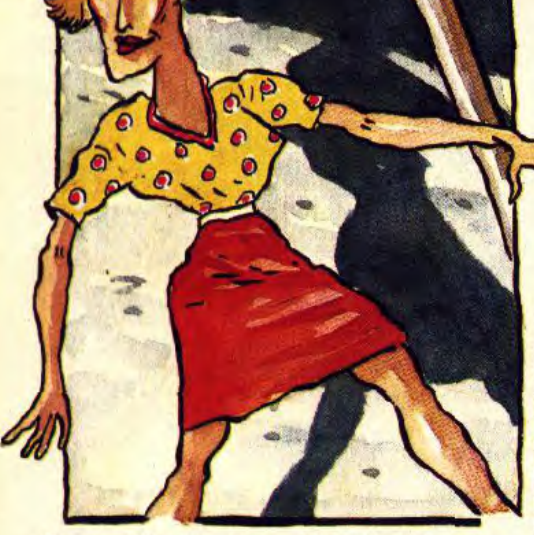

Super Wonder Boy présente des graphismes simples, mais agréables, ainsi que des décors assez variés. L'animation est satisfaisante et le paysage défile en scrolling horizontal, ce qui est préférable dans ce type de programme. De plus, l'option continue est appréciable, étant donné la taille de ce programme qui ne comporte pas moins de douze longs niveaux.

La réalisation de Rick Dangerous n'est pas non plus exceptionnelle. Les décors sont

réussis, mais peu variés, et on aurait souhaité un scrol-<br>Jing, au lieu des sauts d'écran En revanche, on appré-<br>ciera les touches d'humour au niveau des personnages et des effets sonores.

J,) Ce programme passionnant ne présente qu'un seul défaut, mais il est de taille. En effet, les différents niveaux sont particulièrement longs et, lorsqu'on arrive dans de nouveaux tableaux, on perdrapidement ses dernières vies. Il faut alors tout reprendre depuis le début. Les concepteurs de ce programme auraient dû prévoir un système de codes permettant d'accéder directement aux niveaux supérieurs. Toutefois, il est important de signaler que les niveaux des versions 8 bits sont beaucoup plus courts que les programmes sur 16 bits.

Super Mario Bros II n'est pas particulièrement impressionnant sur le plan visuel. Les sprites sont corrects, mais les décors auraient pu être plus fouillés. Visiblement, ce n'est pas sur ce point que les programmeurs ont porté leurs efforts. On est cependant impressionné parla précision et la

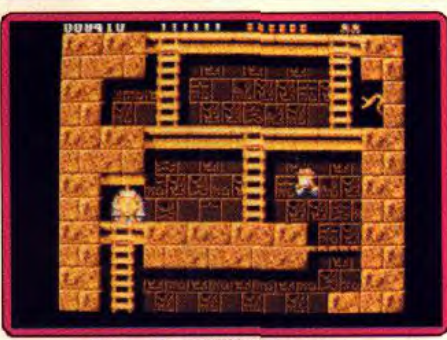

Des salles trufffées de pièges.

souplesse des commandes, qui vous autorisent à faire tout ce que vous voulez avec votre personnage. Vous pouvez, par exemple, le faire changer de direction au beau milieu d'un saut, de manière à ce qu'il retombe à l'endroit précis que vous avez choisi.

Une telle maniabilité est courante dans les jeux sur console ou les jeux d'arcade, mais elle est rare sur micro. Autre avantage : la possibilité de choisir entre quatre personnages avant chaque secteur. Ceux-ci disposent de caractéristiques très différentes et il est important de faire le bon choix en fonction des difficultés propres à chaque secteur de ce jeu.

New Zealand Story est une conversion très fidèle du jeu d'arcade. Les graphismes sont très réussis, aussi bien pour les sprites que pour les décors. Le scrolling multidirectionnel est irréprochable. La bande sonore est agréable, la jouabilité, enfin, excellente.

# Les meilleurs jeux de plates-formes

16 bits : les bons jeux de plates-formes sont encore rares sur ces machines et, à part ceux de notre sélection, il n'y a que Nebulus.

8 bits : on trouve des programmes très anciens qui demeurent parmi les plus grandes réussites du genre. Il s'agit de Bruce Lee, Spelhunker, Jumpman et Whistler's Brother et de quelques autres encore. Si vous êtes un nouveau venu sur 8 bits et que vous ne connaissez pas ces petits chefs-d'oeuvre, je vous conseille vivement de les essayer. Vous ne risquez pas d'être déçu.

Nintendo : les grands jeux de platesformes ne manquent pas sur cette console. Les meilleurs sont Super Mario Bros, Kid Ikarus et Castlevania.

Sega : là aussi, vous avez l'embarras du choix. Les meilleurs sont les trois jeux de la série Wonder Boy et Psycho Fox.

NEC : cette console dispose aussi d'un grand choix de jeux de plates-formes, parmi lesquels on peut citer Son Son II et Wataru, et d'excellentes versions de Super Wonderboy et Pacland.

# ENTERTAINING YOUR PC.

# **MAR** ORWARD

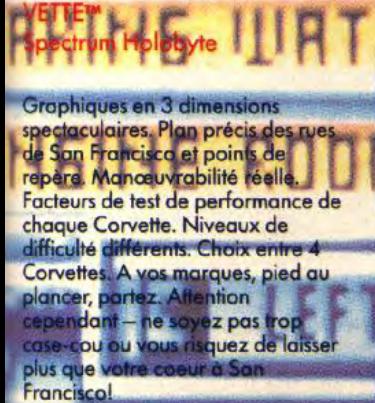

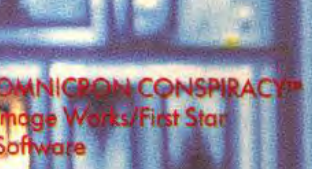

des Etoiles et votre tâche est de l'univers - OMNICRON est d'un incroyable complexité. Fouillez tratadulairen<br>et parlouil Et surtout, ne vous laisse amais faire!

LERD

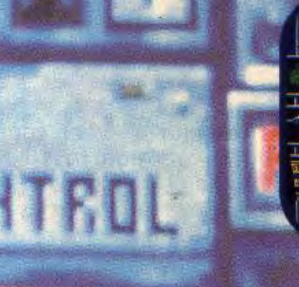

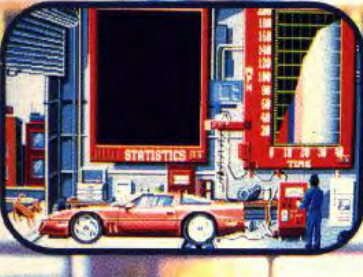

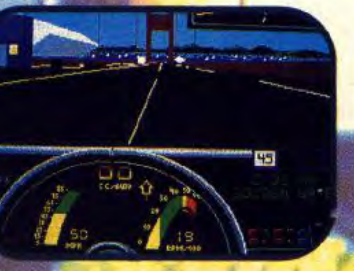

**TM** 

FTA

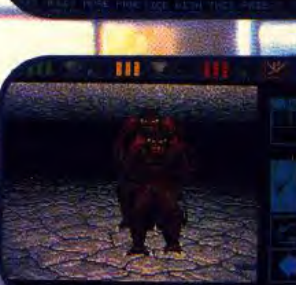

# PHY. UTILITY

**ERKING** 

Entrez dans le monde du maître du donion et que la fantaisie devienne<br>réglitél Pénétrez dans les<br>profondeurs du mystérieux<br>souterrain. DUNGEON MASTER vous place dans un donjon aux recoins les plus détaillés et jamais vus auparavant dans un jeu informatique. Tout boug<mark>e et marche!</mark><br>Saisissez les objects à l'aide de la mez-le souris et en s av en attrap et essay dans la serrure de la porte se. Il y o peut-être i

#### **WOLFPACK™** Mirrorsoft/Novalogic

Prenez la tête des destroyeurs ou des sous-marins allemands dans cette classique simulation de combat en mer. Avec ses sept scénarios dans des périodes différentes et son jeu de construction complet, **WOLFPACK vous permet** d'examiner tous les aspects de la Guerre Maritime de l'Atlantique Nord lors du conflit de 1939-45. **WOLFPACK** est la simulation sousmarine/surface la plus sophistiquée qui ait jamais existél

distribue

94000 CRÉTEIL

Tél.: 16 (1) 48 98 99 00

cense from N

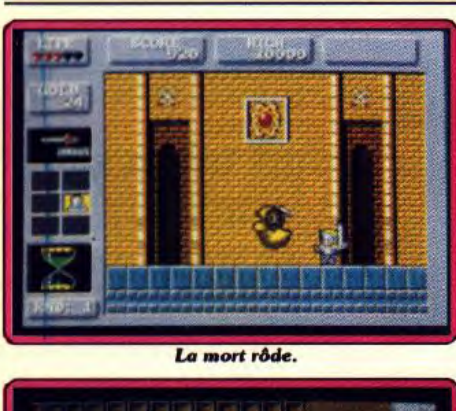

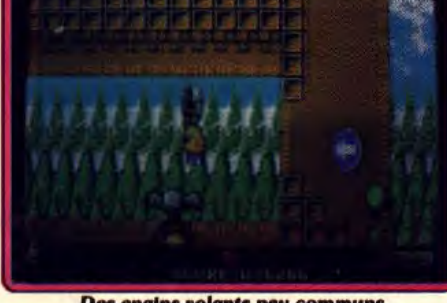

Des engins volants peu communs.

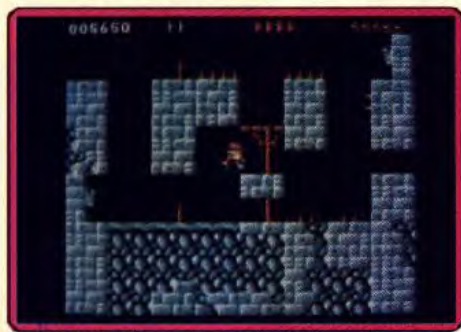

Il faut déjouer des mécanismes infernaux.

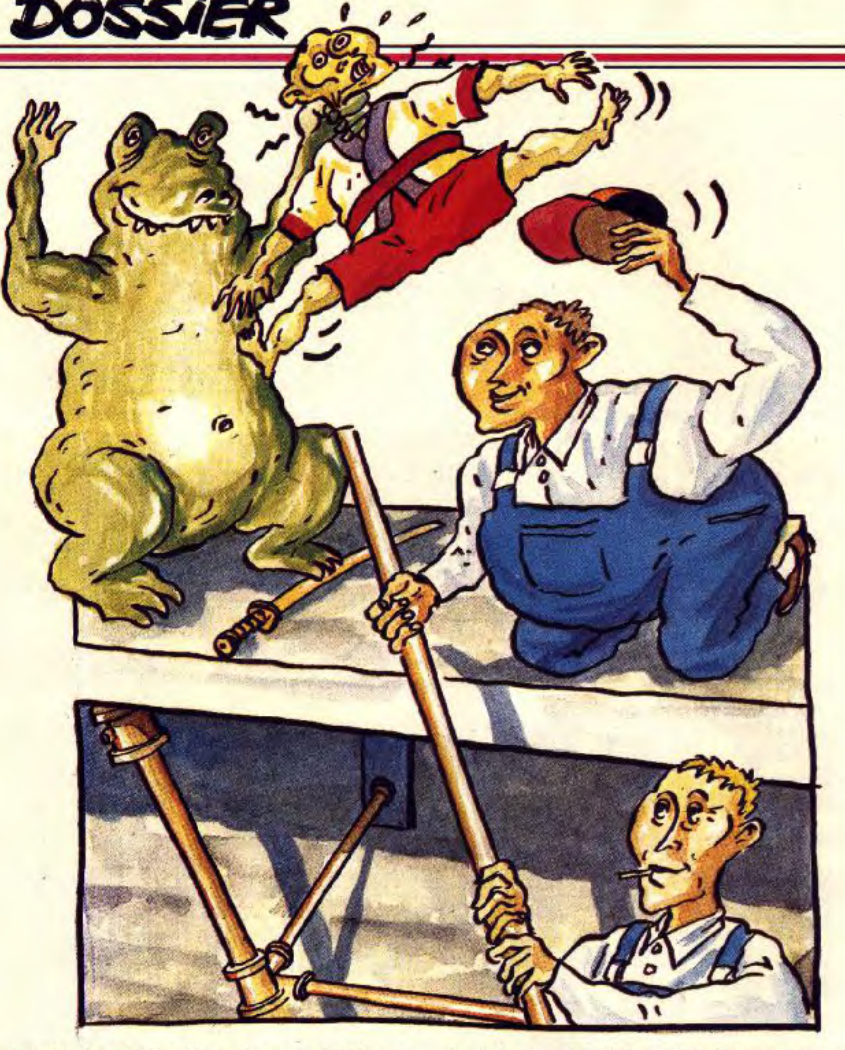

La plus belle réalisation de ce challenge est celle de *Rainbow Islands.* Tout est par-<br>fait : graphisme, animation, scrolling, jouabilité. Cela est d'autant plus étonnant que ce jeu est le premier que réalise Andy Bray-

IL IL IL 90

brook sur 16 bits. Toutefois, ce programmeur n'est pas un inconnu, puisqu'il est l'un des meilleurs créateurs sur C 64. On lui doit Uridium, Paradroid et Alleykat. Les possesseurs de 16 bits ne peuvent que se réjouir de l'arrivée de ce créateur de talent sur leurs machines.

# Super Mario, Rainbow et Rick, le brelan des as

En conclusion, on peut dire que tous les programmes de cette sélection sont intéressants et qu'ils satisferont tous les amateurs du genre. Après une longue période d'abstinence, c'est un plaisir de retrouver de grands jeux de plates-formes. Le meilleur est indiscutablement Super Mario Bros II, qui l'emporte par son originalite, sa richesse de jeu et de sa jouabilité. Mais ce grand programme n'est disponible que sur la console Nintendo. Si vous jouez sur micro, les deux meilleurs sont Rainbow Isands et Rick Dangerous, aussi passionnants l'<del>un que rautre.</del> Ce sont deux programmes très ludiques, qui vous retiendront devant votre moniteur pendant des<br>heures. Alain Huyghues-Lacour Alain Huyghues-Lacour

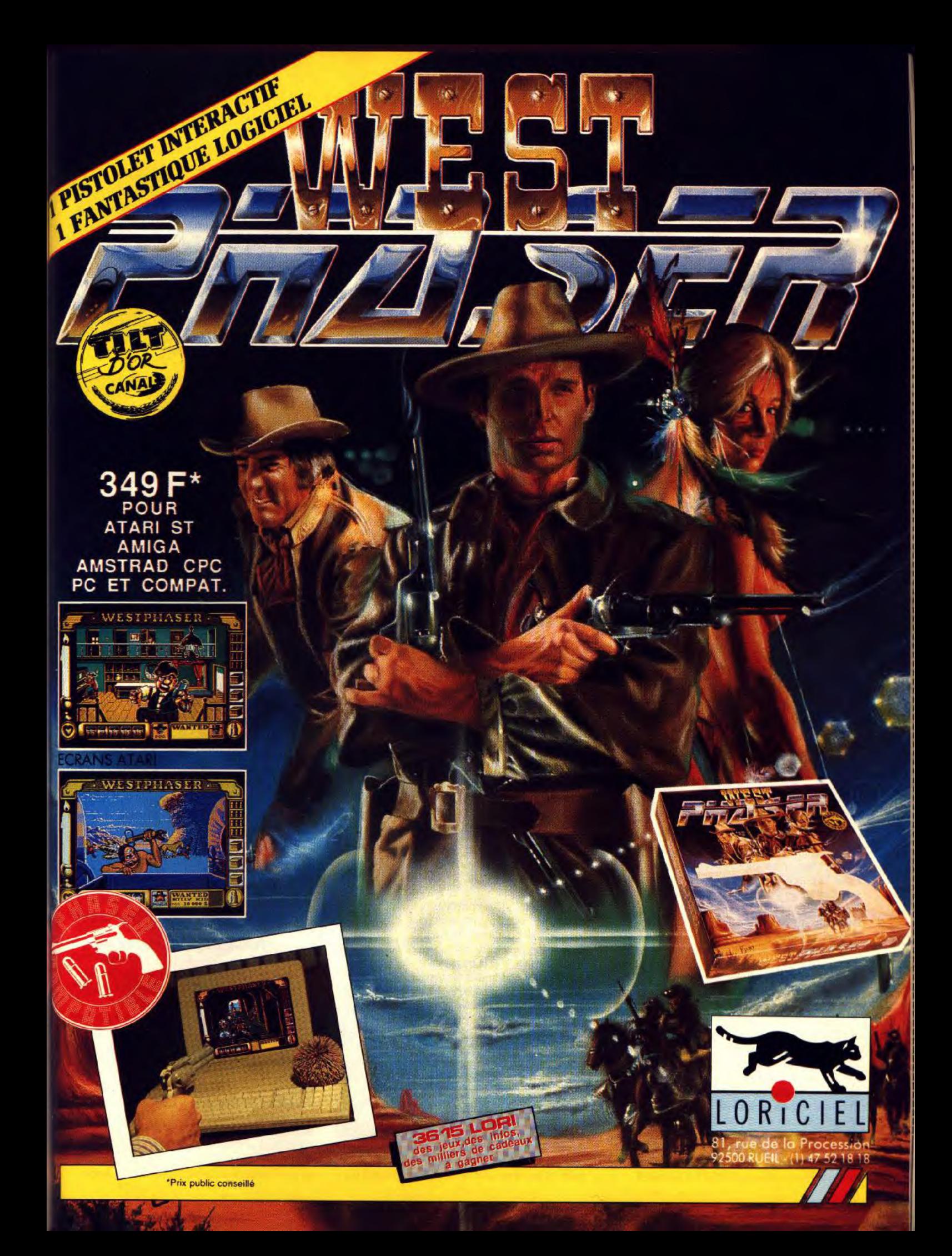

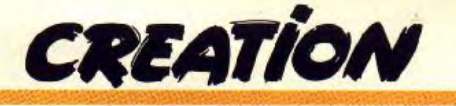

# *Cubase*

Cubase est assurément le séquenceur de l'année 1990. Maniable, puissant, professionnel, il travaille en temps réel dans toutes ses options. Son atout majeur, la vision linéaire des séquences qui manquait cruellement à son prédécesseur, le célèbre Pro 24. Voici donc le new standard *de* la MAO !

Nous avons étudié, dans le numéro *73 de* Tilt, l'un des séquenceurs les moins chers du marché, le Pro 12. Tilt vous propose aujourd'hui le test du haut de gamme en la matière... Cubase est bien sûr un logiciel assez onéreux et qui demande l'emploi d'au moins un sythétiseur. Mais comment ne pas présenter dans cette rubrique Création un soft si puissant, si bien pensé, si maniable qu'il représente à coup sûr le prochain standard de la MIDI sur ST. Sans détailler en profondeur les options les plus pointues du logiciel (cela remplirait toutes les colonnes de Tilt...), nous allons étudier principalement l'enregistrement en temps réel, et les différentes visualisations offertes par Cubase.

Les concepteurs de softs MIDI comprennent de plus en plus l'importance d'une notice claire et traduite en français... Le Cubase profite de deux atouts qui facilitent sa prise en main. Tout d'abord, une disquette Tutorial vous offre une

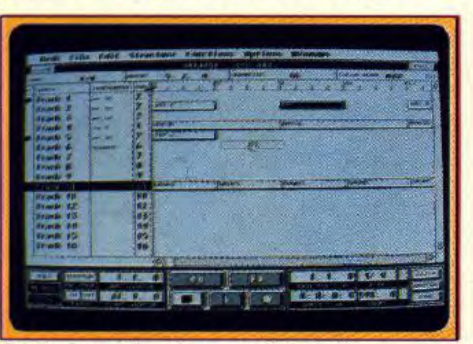

Déplacement des séquences à la souris. (2014) La partition : quantisation à la double-croche.

courte démo qui explicite les premières manipulations d'un enregistrement. Deuxième atout, la notice très complète qui accompagne le soft. Les textes sont clairs, tous les points sont abordés et l'on trouve même un paragraphe important sur l'utilisation générale de la norme MIDI et de l'Atari ST. Le premier travail se fera donc sans aucune appréhension. Cubase ouvre des tableaux très précis. Le multifenêtrage vous permet de disposer comme bon vous semble les différents éléments du soft : partition, grille de programmation de la batterie, vision des pistes... Tout se manie bien sûr à la souris. Une gamme complète de touches clavier vous permet enfin de travailler des deux mains !

Quelles que soient sa puissance et sa maniabilité, Cubase offre un atout essentiel : tout ce que vous enregistrez se transforme automatiquement en un rectangle plus ou moins long selon la durée de l'enregistrement. Ces rectangles, nommés « intro », « couplet », etc. par l'utilisateur, s'enchaînent sur les lignes de chaque piste. C'est ce que j'appelle la « vision en clair des pistes ». la seule représentation graphique qui permet à

n'importe qui de ne jamais perdre le nord. Le *Pro 24,* standard incontesté des séquenceurs MIDI jusqu'à l'arrivée de Cubase, ne possédait pas cette vision. Honte à lui ! Il fallait sans cesse jongler avec des compteurs chiffrés pour choisir le début du prochain enregistrement, pour couper tel ou tel groupe de mesures... Ici, des curseurs balayent la « partition » d'un seul clic souris. On ne peut plus s'en passer après quelques heures d'utilisation. Bien sûr, cet outil existait déjà depuis longtemps sur d'autres séquenceurs, *Master* Track ou Midas par exemple. Pour contrer ces concurrents, Cubase possède cependant un deuxième atout de taille. Lorsque vous enregistrez une séquence, celle-ci peut tourner en boucle, prête à recevoir tout ce que vous jouez sur votre clavier. Exemple, vous faites défiler quatre mesures vides en vous entraînant à jouer une partie de guitare basse sans l'enregistrer. Dès qu'on se sent prêt, on pousse la touche

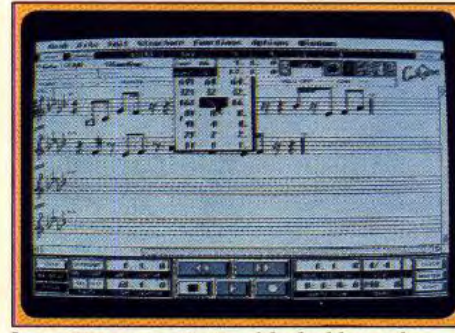

*« enregistrement* b *et on lance quelques notes. La*  séquence continue à tourner sur elle-même et l'on peut alors rajouter « par-dessus » toutes les notes que l'on veut sans altérer ce qui était déjà sur la piste. Les plus piètres pianistes pourront ainsi enregistrer, petit bout par petit bout, la plus complexe des partitions de Bach ! Cubase frappe encore très fort en ce qui concerne la représentation et le travail en profondeur des séquences, ces groupes de mesures que vous avez maintenant enregistrés. Vous pouvez dans un premier temps appeler la partition. Le « score » de votre séquence apparaît aussitôt à l'écran. II ne s'agit pas ici d'un véritable éditeur de partition, ll est en revanche possible de rentrer les *notes une à une (comme sur des softs de type FM*  Melody *Maker,* Music Studio, etc.), d'en effacer d'autres, de modifier l'attaque, la durée du moindre événement, de transposer à vue chaque note ou de déplacer tout un groupe en le capturant à la souris, comme dans un soft de dessin. Il est aussi possible d'appeler l'option Key ou Grid. Ces deux écrans de travail offrent une grille où les notes sont représentées chacune par

des rectangles. Le travail est ici très pointu. Avec le crayon, on peut allonger une note, la déplacer avec l'icône « main >, l'effacer avec la gomme. Il est aussi possible de dessiner en bas de l'écran une courbe de volume, d'attaque, etc. qui va modifier l'ensemble des notes jouées. Crescendo, transformation d'une basse cool en slap à la Michael Jackson, tout est dès lors possible pour quelques secondes de manipulation ! Il reste enfin l'option boîte à rythme qui utilise là encore une grille sur laquelle vous pointez au curseur vos percussioins... Hyper maniable ! Cubase est sans aucun doute le premier séquenceur MIDI à cumuler avec autant d'habileté performance technique et souplesse d'utilisation. Si la MAO est souvent ardue à maîtriser, les novices profiteront ici d'une maniabilité maximum. La souris, par exemple, peut modifier son curseur à n'importe quel moment et sur n'importe quel tableau par une simple pression du bouton droit. C'est bien simple, aucun soft de dessin ne possédait encore cette qualité, cette ergonomie !

On notera aussi une très grande précision dans la sauvegarde de vos créations. Vous pouvez conserver la mise en place de vos écrans (fenêtres et sous-fenêtres), sauvegarder une song ou seulement un arrangement, etc. Le travail temps *réel (acquis grâce au M.Ros) ouvre également le*  mode multitâche, ce qui permet de conserver plusieurs arrangements en simultané. A l'aide d'un switcher, et si la mémoire de votre Atari est suffisante, il sera de même possible de charger, en plus de Cubase, un éditeur de son, de partition, etc. Le seul reproche qu'il soit finalement possible d'attribuer à Cubase concerne l'impression des partitions, pas encore disponible sur la version testée (1.1). A venir dans les *Updates...* (programme Steinberg, distribué par Saro, tél. : 43.38.96.31. Prix : 4 200 F). Olivier Hautefeuille

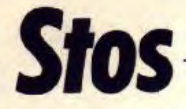

Mis à jour et francisé, le Stos retrouve une nouvelle jeunesse un langage agréable pour qui veut programmer des jeux.

Nous vous avions *déjà présenté* le Stos dans le n° 62 de Tilt. Mais depuis, le manuel a été entièrement francisé (ce qui est encore heureux pour un programme développé par une équipe française !) et certaines routines ont été améliorées. Le Stos est un basic fonctionnant sur ST et conçu tout spécialement pour la création de jeux. Il tourne dans les trois résolutions, mais bien évidemment la basse résolution sera le plus souvent de mise pour des jeux riches en couleurs. Pour qui vient du GFA basic 3.0, l'entrée en matière du Stos est un peu surprenante et l'on se croit revenu aux temps héroïques du ST basic avec ses numéros de lignes et sa programmation « spaghetti ». Le Stos n'est pas sous GEM, ne dispose pas de procédure avec variable locale et ne permet pas directement la récursivité (appel

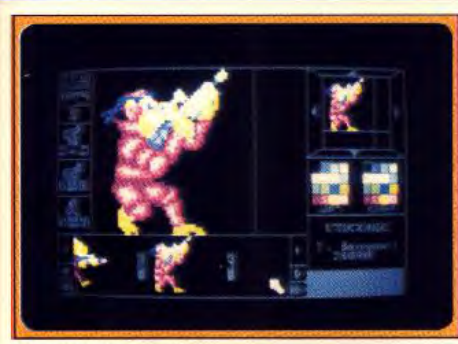

**Un robot humanoïde.** 

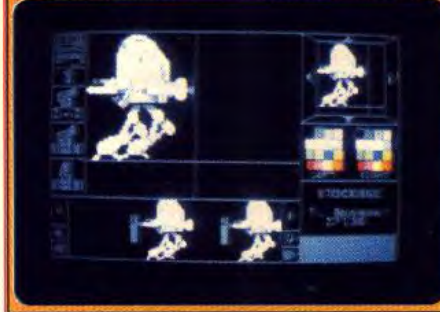

#### **L'éditeur de sprites.**

d'un sous-programme par lui-même). L'éditeur est de type plein écran et peut être reconfiguré, en particulier pour changer l'attribution des touches de fonction. II dispose des principales commandes de déplacement et d'effacement, de la numérotation et renumérotation automatiques, de la rechercheremplacement ainsi que de divers modes d'exécution pas à pas. II accepte jusqu'à quatre programmes indépendants, chacun d'eux pouvant se dérouler dans une zone d'écran dédiée. En revanche, le contrôle de la syntaxe ne s'effectue que lors du lancement du programme. Le Stos est particulièrement riche en instructions orientées vers le jeu. ll est ainsi très facile de charger, de déplacer et d'animer l'un des nombreux jeux de sprites fournis ou l'un de ceux que vous aurez créé. Toute la gestion des sprites s'effectue par interruptions, elle est donc censée ne pas interférer avec la vitesse d'exécution du programme. Il en est de même de la musique gérée elle aussi en interruptions. Il est tout à fait surprenant de voir votre sprite s'animer et se déplacer, sur un thème musical, pendant que l'on est en train de taper ou d'exécuter un autre programme. Ce système de gestion par interruption donne lieu pourtant à certaines bizarreries. Ainsi, lorsque l'on interrompt un programme en cours, sprites et musiques continuent leur exécution et il faut passer par un CLS (effacement de l'écran accompagné ici d'une remise à zéro des pointeurs) pour remettre un peu d'ordre. Dans certains cas d'ailleurs, un premier CLS ne suffit pas et il faudra doubler l'instruction pour obtenir un effet.

Le Stos accepte jusqu'à 15 sprites différents d'une taille allant jusqu'à  $64 \times 64$  pixels avec détection des collisions. Mais dans ce cas, bien que les routines ait été améliorées, on note un ralentissement notable de l'exécution du programme principal. A titre indicatif, la présence de trois sprites de taille moyenne avec

déplacement, animation et musique d'accompagnement augmente de plus de 60 % le temps d'exécution des autres instructions. Le Stos gère aussi de manière facile et puissante les opérations de manipulations d'écran : défilement, déplacement, copie de zone d'écran. Il permet même le fondu-enchaîné entre deux écrans de 79 manières différentes et dispose de commandes d'agrandissement et de réduction. Le son n'est pas en reste avec différents bruits préprogrammés, contrôle de l'enveloppe et reproduction de la musique créée sous l'éditeur. En revanche, il n'y a aucune instruction spécifique pour utiliser les digitalisations sonores de ST Replay par exemple. Souris et joystick disposent bien évidemment d'instructions spécifiques. Bien que le Stos ne soit pas sous GEM, il offre un jeu d'instructions complet pour gérer fenêtres et menus. Mais ici, pas question d'ascenseur ou d'écran virtuel. Les instructions de programmation plus générales sont assez complètes tout en restant largement en deçà de celles du GFA basic. Il en est de même de la vitesse d'exécution. Les tests comparatifs entre GFA 3.0 et Stos montrent que la plupart des instructions sont exécutées deux fois plus lentement en Stos. Mais pour certaines fonctions mathématiques, l'écart devient complètement délirant. Ainsi la répétition mille fois de l'instruction "a = SQR(i" 2)" prend 0.36 secondes en GFA et Stos 45 secondes ! Il est donc hors de question de l'utiliser pour des jeux nécessitant de gros calculs : jeux de réflexion. 3D surfaces pleines, etc.

Le Stos est livré avec une série d'accessoires puissants chargés en mémoire : éditeurs de sprites ou de musique (déjà décrits en détail dans le n° 62), création de polices de caractères ou

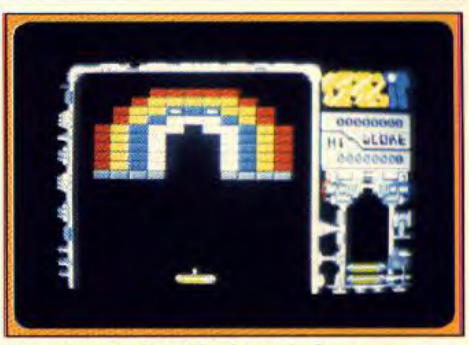

#### **Casse briques** fait **et livré avec le Stos.**

d'icônes. Il y a même un « assembleur de terrain » pour constituer des décors différents à partir de sprites ou un assembleur 68000. Ce dernier est franchement rustique, ne disposant que de rares pseudo-instructions et n'acceptant qu'une seule instruction à la fois, immédiatement assemblée et stockée. II peut cependant rendre quelques services pour de courtes routines. Outre les accessoires, quatre programmes sont fournis. Les trois premiers sont des jeux (cassebriques, *Pac-Man* et Space Invaders), le quatrième, Stos Paint, est un programme de dessin aux fonctions correctes mais au fonctionnement un peu rudimentaire. Comparé au fabuleux Dali *Pro* avec ses fonctions novatrices et puissantes, il démontre les limitations du Stos face au GFA 3.0 pour les applications sérieuse. Le manuel est clair et bien structuré. En conclusion, le Stos est un outil fabuleux pour tout ce qui concerne la création de jeux à base de sprites. En revanche. il risque d'être de peu d'utilité pour les jeux nécessitant de gros calculs ou pour les applications sérieuses (disquettes Mandarin Software, Atari ST). Jacques Harbonn

*The Publisher* est un ensemble comprenant un traitement de texte et un logiciel de PAO, complété de fontes, de dessins au trait et d'un pilote laser. L'ensemble permet un travail facile à condition de ne pas demander des performances trop pointues.

**The Publisher** 

The Publisher est un ensemble de programmes excepte Professional Page, beaucoup plus puissant<br>
complémentaires destinés à la PAO sur Amiga. mais coûteux, son prix avoisinant les complémentaires destinés à la PAO sur Amiga. Le programme de PAO proprement dit est 5 000 F. Le logiciel est intégralement francisé,<br>
constitué par la version 1.2 de Page Setter (voir le concentuation comprise, ce qui est quand même constitué par la version 1.2 de Page Setter (voir le accentuation comprise, ce qui est quand mêmes dossier PAO du n° 64 de Tilt). Il s'agit du mindispensable pour travailler en français. En dossier PAO du nº 64 de Tilt). Il s'agit du

meilleur logiciel *de ce* type sur Amiga si l'on revanche, le lancement du programme donne lieu

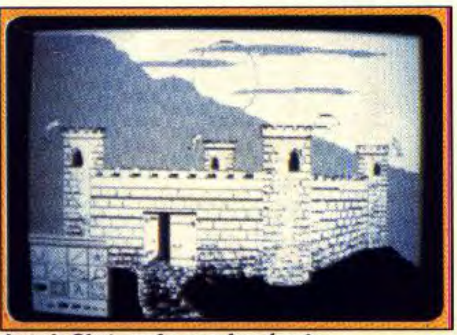

**Artist's Choice : de superbes dessins.** 

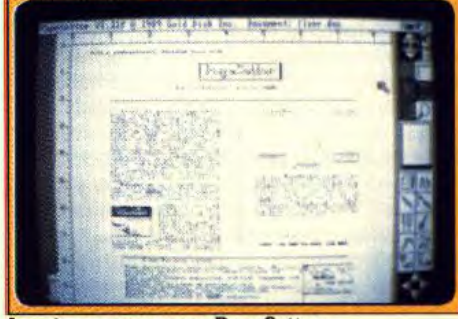

**La mise en pages avec Page Setter.** 

**CREATION** 

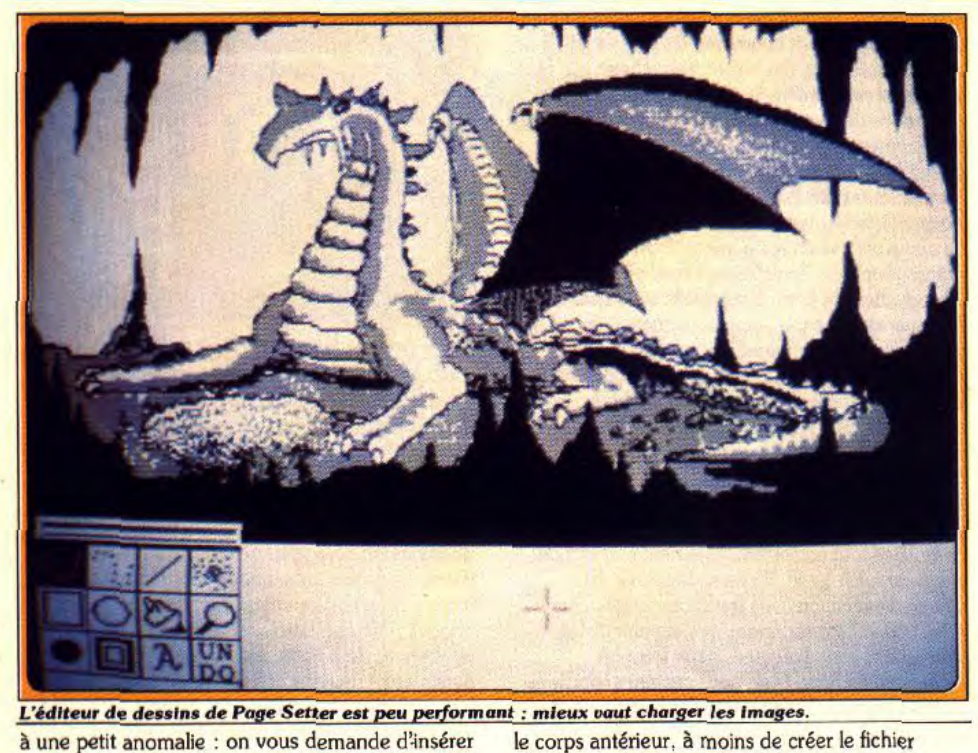

à une petit anomalie : on vous demande d'insérer le corps antérieur, à moins de créer le fichier « police-écran » la disquette CF2 et aucune disquette du pack ne semble correspondre à cette attente. Heureusement le remède des simple. Il suffit soit une certaine habitude.<br>Le changer le chemin d'accès au répertoire Fonts Côté graphisme, le programmee est doté d'un de changer le chemin d'accès au répertoire Fonts Côté graphisme, le programmee est doté d'un<br>dans la start-up sequence (boot de lancement des utilitaire de dessin assez rudimentaire (essayez dans la start-up sequence (boot de lancement des utilitaire de dessin assez rudimentaire (essayez) disquettes Amiga) de la disquette Page Setter, soit donc la loupe !). Il accepte heureusement disquettes Amiga) de la disquette *Page Setter*, soit de renommer la disquette Cale Fonts et le répertoire Fonts en respectivement CF2 et<br>CaleFontsII, Une fois ces petites modifications CaleFontsll. Une fois ces petites modifications automatiquement converties en monochrome. La<br>effectuées, tout marchera correctement. Il n'en disquette Artist's Choice contient d'ailleurs un

reste pas moins surprenant que l'éditeur ait pu<br>livrer des logiciels avec ce problème. **Page Setter reprend le fonctionnement classique des domaines très variés : animaux, sports, des logiciels de PAO : définition de la page avec affaires, visages, technique, etc. Une fois les** des logiciels de PAO : définition de la page avec affaires, visages, technique, etc. Une fois les sa taille et ses colonnes puis définition d'une boîte boîtes remplies, il est facile de les déplacer, de sa taille et ses colonnes puis définition d'une boîte que l'on pourra ensuite remplir de textes ou de graphismes. Deux éditeurs de texte sont fournis :<br>un éditeur simplifié n'acceptant que cent éditeur plus complet pleine page. Rien ne vous empêche bien sûr de charger un texte provenant<br>d'un autre traitement de texte. La disquette Cale Fonts apporte un grand nombre de fontes<br>différentes : Paris, NovaB, London, Boston, etc. ne disposent que d'un corps encore plus petit), ce qui empêche de titrer en très gros caractères. Ceux qui disposent d'une imprimante PostScript pourront utiliser avec profit la disquette Laser Script fournie, disquette de lancement du bureau obligatoire pour que Page *Setter* soit ensuite en mesure d'utiliser les fontes vectorielles Adobe. Les polices fournies sont Helvetica, Courier, Times et Symbol. Mais là encore les corps sont limités à 48 points, ce qui est vraiment juste. Fort heureusement, l'utilitaire Make Font fourni permet de créer automatiquement une police de corps différent à partir de l'une des polices présentes. Toutefois l'affichage ne sera alors plus WYSIWYG, la nouvelle police étant affichée dans Comment réaliser facilement...

correspondant, ce qui demande quand même

n'importe quel fichier image au format IFF ou<br>ILBM (brosses), les images couleurs étant disquette Artist's Choice contient d'ailleurs un<br>grand nombre de dessins monochrome (pour assurer une bonne reproduction papier) couvrant<br>des domaines très variés : animaux, sports,

modifier leur tailles, voire même de les superposer (les différents textes et images s'affichent par transparence). On peut encore déplacer un dessin au sein d'un cadre mais pour le texte on ne dispose que des différentes justifications et il faut avoir recours à certaines astuces (création d'un mini-cadre que l'on plaque ensuite à l'endroit voulu) pour déterminer finement l'emplacement des titres par exemple. L'impression des documents s'effectue soit directement au sein du programme après avoir configuré les préférences pour les imprimantes habituelles, soit en passant par le programme Laser *Script* pour les imprimantes laser PostScript. Le pack comprend aussi un traitement de texte, *KindWords2.0 que* nous vous avions présenté dans le Tilt journal du numéro 69. Ce traitement de texte est assez agréable à utiliser mais il souffre cependant de quelques limitations. Tout d'abord, il ne fonctionne qu'avec un Méga de mémoire. Ensuite il ne permet ni multicolonnage, ni note de bas de page, ni documents multiples. En revanche, il accepte les graphismes (que l'on peut déplacer et agrandir ou réduire à loisir), effectue la césure automatique en respectant les multiples exceptions de la langue française, dispose des classiques couper-copiercoller et de la recherche et propose un dictionnaire en français de 140 000 mots pour la correction assistée. Trois modes d'impression sont accessibles : normal, Courrier et SuperFont qui utilise des polices spéciales permettant d'obtenir une impression d'excellente qualité, au prix toutefois d'un temps d'impression important. Un quatrième mode Fusion facilite grandement le publipostage. En conclusion, ce pack *The*  Publisher est parfait pour tous les travaux de traitement de texte ou de mise en pages pas trop importants. Le manuel, en français et bien conçu, explique les différents programmes et fournit même la liste. des polices et des dessins, évitant ainsi de grapiller ces renseignements sur des documentations différentes (disquettes The Disc<br>Company, Amiga). Jacques Harbonn Company, Amiga).

# graphismes. Deux éditeurs de texte sont fournis :<br>un éditeur simplifié n'acceptant que cent<br>caractères, utile pour les titres et les inters, et un<br>éditeur plus complet pleine page. Rien ne vous

Malgré ses autres qualités. L'Amiga n'a pas la réputation d'être riche ronts apporte un grand nothore de tonies<br>différentes : Paris, NovaB, London, Boston, etc. en outils bureautiques. Pour casser cette image, Commodore<br>Mais il est regrettable que le corps des caractères propose un pack compr Mais il est regrettable que le corps des caractères propose un pack comprenant, outre un Amiga 500, une gestion de<br>soit limité à 64 points (en fait la plupart de fontes fichiers et tous les modules compris dans The Publish fichiers, et tous les modules compris dans *The Publisher.* 

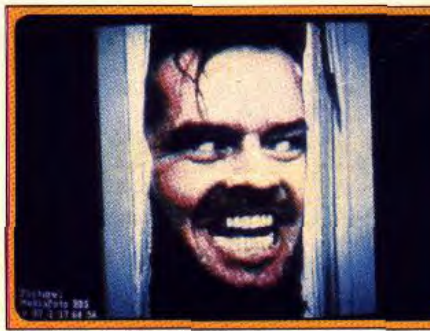

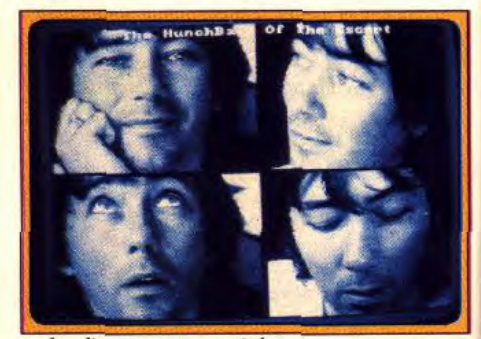

... des diaporamas sonorisées.

Cet autre pack de logiciels pour Amiga n'est disponible que dans l'offre liée à l'achat d'un Amiga 500. Il contient l'intégralité des programmes de The Publisher, tous francisés, avec toutefois une différence : le problème du chemin d'accès à la disquette des fontes de *Page*  Setter ne se pose pas ici. Un autre logiciel, Infofiles, complète ce pack. Il s'agit d'un programme de gestion de fichier très pratique et très simple d'emploi. Avant de commencer à rentrer les différents éléments de votre base de données, vous devrez bien sûr définir les différents formats d'enregistrement. Une opération simple effectuée en créant une nouvelle colonne qui va contenir le nom générique et le type de données acceptées : texte, montant, date, heure, oui/non, téléphone,alpha, alphanumérique, image et son (nous reviendrons sur ces deux dernières options). Après la création des différentes rubriques, l'écran va ressembler à celui d'un tableur avec les colonnes des différents renseignements. Il est très facile de modifier la largeur ou la place d'une colonne en décalant simplement le bord droit ou en déplaçant toute la colonne à la souris. De la même manière, on peut éviter le scrolling latéral automatique des informations. Cette grande facilité d'usage sera

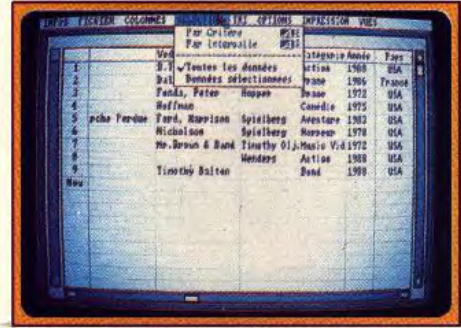

#### Une gestion de fichier en forme de tableur.

très appréciée des novices en gestion de fichier. Une fois les différentes informations rentrées, vous pourrez évidemment les sauvegarder au format du programme ou en format ASCII. Mais il est aussi possible de sauvegarder l'aspect graphique de la base sans son contenu. Les options de tri sont assez complètes, en ordre croissant ou décroissant et définition du type de sélection (identité, supérieur, inférieur, etc.) ou de l'intervalle. Le système multicritère est un peu particulier. II consiste à trier sur un seul critère et à n'effectuer les tris successifs suivants pour d'autres critères que sur les fiches déjà sélectionnées. Ce système est bien peu pratique pour des recherches portant sur un grand nombre de critères différents.

En revanche, il a l'avantage de ne pas limiter le nombre de critères possibles.

L'un des points forts du programme réside en sa capacité de gérer images ou sons au format IFF (format standard de l'Amiga utilisé par la très grande majorité des logiciels). Rien ne vous empêche donc de gérer vos images ou vos sons (très pratique en particulier pour les amateurs de musique qui ne savent plus très bien à quoi correspond tel ou tel échantillon.

Le programme se contente de garder en mémoire le nom du fichier et son chemin

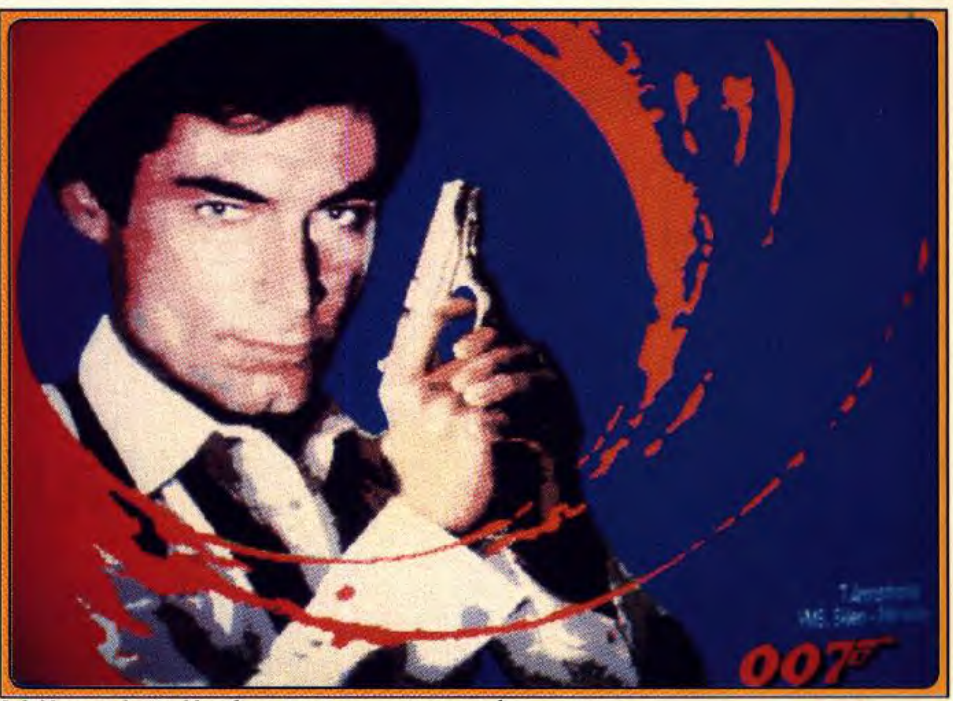

Infofiles : un logiciel bondissant qui ne vous tuera pas !

d'accès, ce qui permet de gérer un grand nombre d'images ou de sons. Vous aurez de toute manière intérêt à utiliser un disque dur pour stocker ces images ou ces échantillons. En effet, la capacité des disquettes s'avère beaucoup trop limitée pour ce type d'application. Le programme propose d'ailleurs différentes options pour faire défiler images, sons ou les deux à la fois, ce qui peut servir éventuellement à créer très

facilement des diaporamas sonorisés de qualité. Le manuel en français explique de manière claire et complète le fonctionnement de tous les programmes du pack. Un superbe ensemble au prix particulièrement alléchant, le pack complet des logiciels ne revenant qu'à 800 F ! (disquettes The Disc Company, Amiga; prix: 4 500 F avec un Amiga 500).

Jacques Harbonn

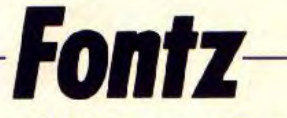

Utilisateur d'un traitement de texte, mais fervent de la variété, vous êtes las de voir votre ST imprimer toujours les mêmes formes de lettres. Fontz, un éditeur de fontes, peut vous sortir de ce mauvais pas. Il permet d'importer, de transformer et de créer des polices de caractères. Mais il faut être doué !

Un éditeur de fontes permet la création de nouvelles polices de caractères, ou bien la modification de polices existantes. Il offre de nouvelles formes de lettres pour agrémenter des textes. Dans cette optique, Fontz convertit les fichiers de polices provenant du Macintosh, de

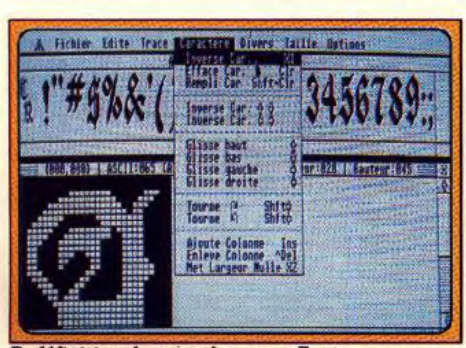

Redéfinition de caractères avec Fontz.

l'Amiga, de Degas, ce qui permet au ST de s'enrichir de nombreuses et nouvelles fontes. La conversion de ces fichiers n'est pas chose facile, mais elle est possible. Mais, dès le départ, Fontz contient quelques polices au format Degas, Amiga et Macintosh, prêtes à être transformées au format GEM.

La modification ou la créatioin de fontes nécessite de savoir précisément ce que l'on veut obtenir. Notons que ce type d'activité artistique ne s'improvise pas, et représente l'acquisition d'un savoir technique pointu. En fait c'est un métier à part entière.

Fontz vient combler une lacune dans le monde d'Atari, qui dispose de peu de fontes pour toutes les applications liées au texte et à la mise en pages. Ce produit n'est pas encore parfait, mais, pour seulement 300 F, il peut intéresser des semiprofessionnels déjà avertis ou des amateurs aventureux (disquette Neocept pour Atari ST).

Jean-Jacques Carron

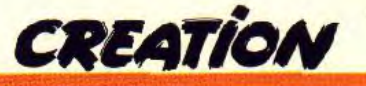

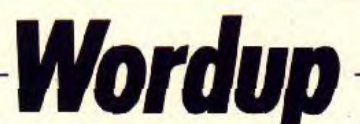

Déjà riche en traitements de texte avec FirstWord et Le Rédacteur, le ST conforte sa position grâce à Wordup qui, par ses capacités, n'a rien à envier à ses prédécesseurs.

L'arrivée d'un nouveau traitement de texte sur Atari est un événement notable qui renforce l'image professionnelle de la marque. Wordup, parce qu'il est WYSIWIG, se rapproche de la PAO par ses nombreuses possibilités, mais il s'agit d'abord et surtout d'un traitement de texte puissant. L'installation sur disquettes ou sur disque dur ne demande pas de grandes connaissances en programmation, Wordup s'occupe de tout à l'aide d'un menu bien étudié. Il vous suffit de connaître les caractéristiques de votre machine.

Une fois installé, il propose son environnement de travail, menus déroulants en haut de l'écran,

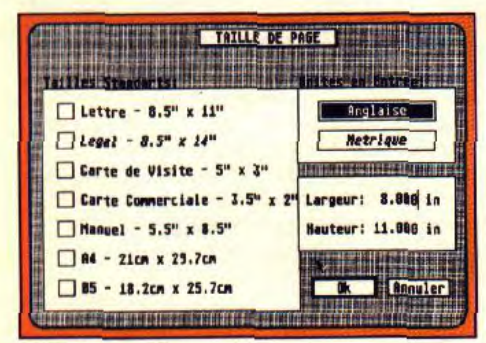

#### Un traitement de texte Wysiwyg.

rappel des touches de fonctions en bas de l'écran, on retrouve les commandes standard de ce type de produit : blocs, couper-coller, marges à gauche et à droite, haut et bas... Tout ceci ressemble fort à First Word. Mais Wordup va plus loin. Il traite le texte non comme un bloc d'un seul tenant, mais permet de définir des « paragraphes » et de leur attacher une forme particulière (justification, marges, interlignage, police). Chaque paragraphe possède un marqueur de fin et de début. L'ouverture simultanée de plusieurs fichiers - jusqu'à quatre -, disponibles par un simple clic, permet le transfert des informations ou l'ajout de notes, de l'un vers l'autre, en utilisant les modes de copie et d'insertion à un endroit précis du texte. Wordup est ouvert aux autres applications, particulièrement le publipostage en liaison avec Superbase, DB Master-One, Data-Manager-ST, et même DBase III + sur PC, etc. Il se conforme bien entendu à l'obligation, du chargement et de la sauvegarde de textes au format ASCII. Un texte est souvent plus compréhensible avec des graphiques ou des graphismes : Wordup sait les insérer dans votre composition. Au format Degas, Neochrome ou GEM, ceux-ci sont modifiables en taille. Le texte suit alors le cadre de l'image. Pour ne pas ralentir Wordup, il est préférable d'user de la fonction qui cache les dessins. Le cadre devient alors grisé. Proche de la PAO, Wordup utilise la notion de

page-maître : tout ce qui est défini sur cette première page apparaît dans les suivantes : logo, en-tête, numérotation, etc. plusieurs pages-maître peuvent coexister, une pour les pages paires. l'autre pour les impaires. Le glossaire est une

fonction puissante qui associe à un mot ou « mnémonique », des blocs de textes préalablement saisis dans le glossaire. La puissance de Wordup se paie par une certaine lenteur dans l'affichage des textes, mais aussi par un apprentissage un peu long. Gageons que le problème de « vitesse » sera réglé dans la prochaine version du programme, et que ce produit s'enrichira d'un dictionnaire correcteur orthographique.

Pour 700 F environ, Wordup offre une alternative à FirstWord et au Rédacteur qui visent surtout la production de lettres et de courrier en grand nombre (trois disquettes Neocept pour Atari ST). Jean-Jacques Carron

# **Memory Mate**

Un fichier sans création de fiches, cela semble impossible ! Et pourtant, Memory Mate réalise cet exploit. Vous entrez des notes au hasard : il retrouve et classe toutes les données sur demande !

Gestionnaire d'informations non structurées, Memory Mate correspond à un nouveau concept, celui de l'organisation des idées. Disons pour simplifier que ce programme fonctionne un peu comme une base de données où chaque mot, où qu'il soit, est une donnée. Le logiciel, sur PC peut s'installer en résident. Son appel se fait par la combinaison des touches Alt et Z, il suffit alors de commencer à taper tout ce qui vous passe par la tête. Chaque enregistrement contient jusqu'à 120 lignes, la taille des fichiers est limitée par la capacité de stockage disque. L'écran est particulièrement clair, fenêtre de menu en haut de

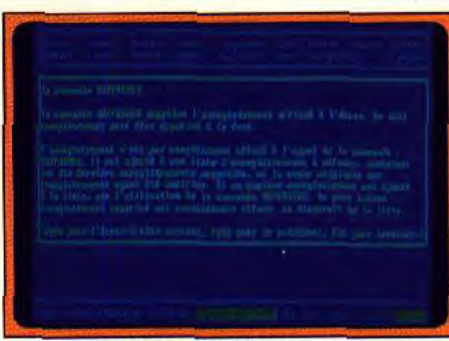

#### Des écrans d'aide très lisibles.

l'écran, ligne d'information en bas. Les fonctions proposées sont rapidement comprises et mémorisées.

Tous les mots saisis avec Memory Mate sont indexés, la recherche d'un mot ou groupe de mots s'effectue sur tout le fichier, sans qu'il soit nécessaire de préciser un quelconque numéro d'enregistrement. La saisie se fait au clavier, par importation à partir d'un fichier au format ASCII, ou par transfert avec d'autres logiciels directement à l'écran. Memory Mate permet d'associer à un enregistrement une date de rappel.

Prenons un exemple pratique : admettons que vous ayez saisi une centaine d'enregistrements correspondants à autant de recettes de cuisine, et que vous souhaitiez savoir dans lesquelles est utilisé un presse-agrumes. Appel de la commande

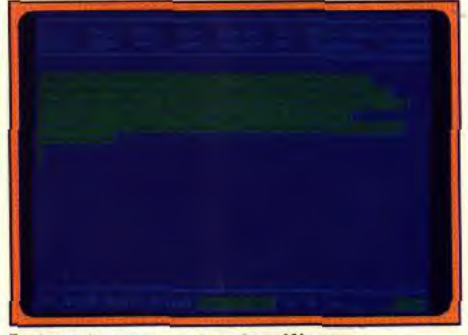

#### En haut, le menu, en bas, les références.

Trouver, frappe de « presse-agrumes », en majuscules ou minuscules, peu importe, et hop ! les enregistrements comportant ce terme défilent l'un après l'autre, le mot sélectionné apparaissant en vidéo-inverse. On imagine rapidement les multiples utilisations d'un tel logiciel : prise de notes, bibliographie, analyse de contenu, etc. L'outil est là, il vous reste à faire preuve d'imagination.

La recherche peut être affinée par l'emploi de conditions logiques (et, ou, pas) et des jokers bien connus des utilisateurs de MS-Dos : (?,\*). Toutes proportions gardées, Memory Mate crée sa propre notion d'hypertexte, une notion qui permet de relier des informations à partir d'enregistrements distincts ou de base de données différentes. Cette notion d'hypertexte utilise un « marqueur » à poser après chaque terme, mot, groupe de mots ou date que l'on désire utiliser comme clé. Un terme transformé en clé d'accès, avec son enregistrement, peut être relié à tous les enregistrements extraits au moyen de la commande Trouver.

Pour terminer ce rapide tour d'horizon de ce soft qui n'épuise pas ses possibilités, un mot sur le manuel, clair, utile et pédagogique. Pour 499 F, Memory Mate rendra sûrement des services que nombre d'étudiants, professeurs, curieux (et peutêtre ménagères) apprécieront à leur juste valeur (disquette Broderbund, distribué par Loriciel pour Jean-Jacques Carron PC).

# $BLA$   $DE$  anomining **Xalin Filippine**  $(n)$

La bête était quelque part dans le pays, et du haut de chaque tour, la voix des sorciers l'invoquait. Au fur et à mesure que la nuit tombait et chassait le soleil, ses troupes s'apprêtaient à cacher les tablettes qui verraient la lumière du jour bannie à jamais.

Alors, juste au moment où la dernière lueur sanglante s'éteignait d'est en ouest, le paladin fit son apparition. déterminé à vaincre les troupes de la nuit en utilisant toute sa puissance et son savoir-faire dans cette histoire de sabres et de sorcellerie.

Disponible dans les FNAC<br>et les meilleurs points de vente

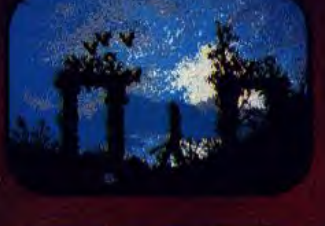

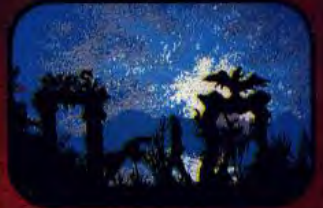

Disponible sur Atari ST, Amiga, IBM PC and compatibles.

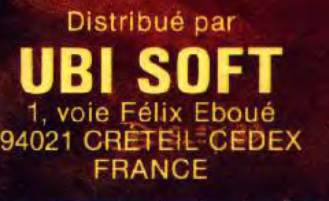

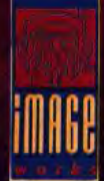

844444444444444444444444444444

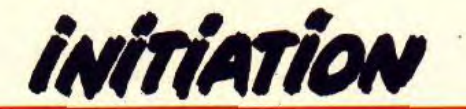

**Eutelier du futur** 

*Les nouveaux softs de dessins sur ST,* Amiga, Apple II GS, *compatibles PC et* Archimedes *font assaut de performances techniques. Logiciels plus puissants, plus simples, aux palettes plus étendues. Tilt les compare et en profite pour vous offrir un véritable cours de dessin, signé VTRX...* 

Quoi de neuf dans le petit univers du graphisme sur micro? Par rapport à notre précédent dossier (voir Tilt Bis n° 58 H), deux phénomènes marquants. On note tout d'abord l'absence de nouveaux développements sur ordinateurs 8 bits et le faible nombre sur 16/32 bits.

la traversée du désert commencerait-elle pour les Amstrad CPC, C 64 et autres 8 bits dans le domaine du graphisme ? II semble que oui. Vous ne trouverez donc aucun 8 bits dans ce dossier. Ce que nous avions dit dans le Tilt Bis n° 58 H reste parfaitement d'actualité. Soulignons toutefois que la disponibilité de certains programmes testés à l'époque risque de poser problème. N'hésitez donc pas à contacter votre revendeur habituel.

Autre phénomène marquant, pour les 16/32 bits cette fois-ci, la diminution globale de l'offre, pour reprendre l'expression des spécialistes du marketing. Autrement dit, il existe moins de programmes qu'il y a un an. Ainsi sur Atari ST, Quantum Paint a carrément disparu des réseaux de distribution. Spectrum lui a fait un sort.., ll en est de *même* pour d'autres logiciels, et pour d'autres machines que le ST. Concrètement, les nouveaux produits, et surtout la déclinaison des versions, sont peu nombreux. Sur Amiga, on a eu *Deluxe* Paint *11, le 111* est désormais la référence. C'est pourquoi le principe d'exhaustivité des dossiers graphiques précédents n'a

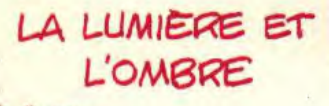

 $m$ bre

curse l'unineues.

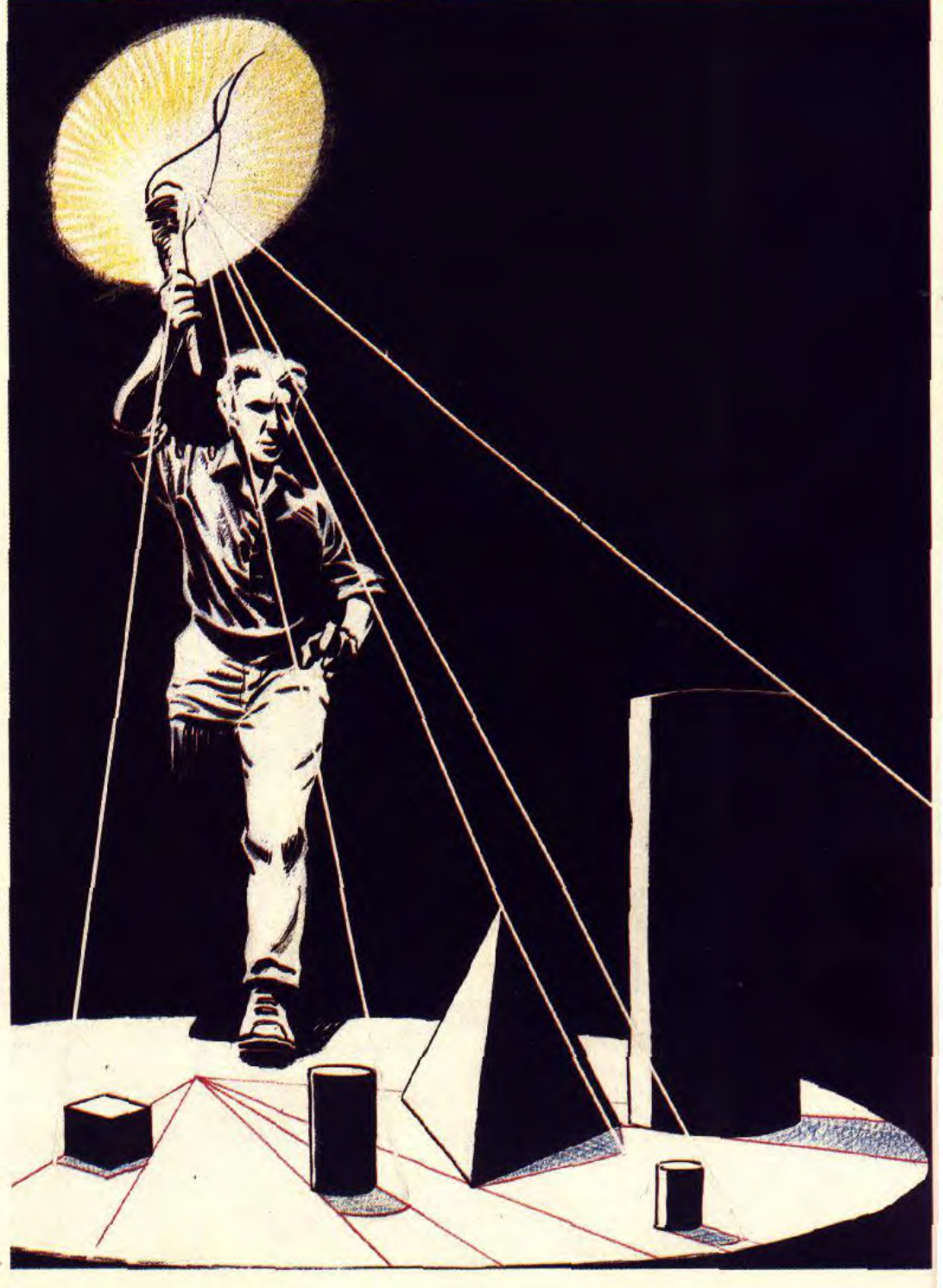

pas *été* repris ici. Seules cinq ma- mode HAM est désormais parchines sont représentées : l'Atari faitement maîtrisée et que les "ba-<br>ST/STE, l'Amiga, l'Apple II GS, vures "(couleurs parasites visibles ST/STE, l'Amiga, l'Apple *II* GS, les PC et compatibles ainsi que l'Archimedes. Les programmes la superposition de deux cou-<br>anciens, passés de mode et dont leurs) sont réduites au minimum. anciens, passés de mode et dont leurs) sont réduites au minimum.<br>la distribution n'est pas suffisam- En outre, des fonctions viennent la distribution n'est pas suffisam-<br>ment assurée, ont été évincés par faciliter l'usage d'une palette aussi ment assurée, ont été évincés par faciliter l'usage d'une palette aussi nos testeurs. Vous ne trouverez riche en automatisant la généranos testeurs. Vous ne trouverez<br>pas non plus certains types de logiciels comme les « retoucheurs » *(Image Partner,* ZZ Lazy Paint et autres), *les Draw & Draft,* les modéliseurs 3D et pas plus que lesgénérateurs de fractales.

Bref, nous sommes uniquement penchés au chevet du dessin 2D artistique. Comme nous avons voulu ce dossier pratique, nous vous proposons une approche des bases du dessin mais aussi de la meilleure manière de reproduire vos oeuvres...

#### -AMIGA-

S'il est bien un domaine oû l'Amiga fait parler de lui, c'est bien celui du graphisme. Ses performances impressionnantes ont attiré de nombreux éditeurs de logiciels. Editeurs très connus comme Electronic Arts, mais aussi éditeurs évoluant habituellement dans l'univers Amiga comme Newtek. D'où une masse d'applications ayant un rapport plus ou moins direct avec la D.A.O. Un ténor s'impose cependant *: Deluxe* Paint *Ill.* Il possède bien des rivaux, mais sont-ils à la hauteur ?

#### Digi-Paint 3

Rapidité, accessibilité et puissance sont les atouts de cette nouvelle version d'un programme bien connu des utilisateurs d'Amiga. Ce logiciel de dessin de Newtek permet l'utilisation simultanée des 4096 couleurs de l'Amiga. Il bénéficie d'une nouvelle interface utilisateur qui tient compte de fonctions additionnelles du programme et qui facilite l'accès aux options disponibles. La sélection des outils et des fonctions est confiée, en alternance, à trois tableaux de bord intelligibles (ce qui n'est, malheureusement, pas toujours le cas quand des icônes sont utilisées) et à une barre de menus. La sélection des couleurs est plus aisée qu'auparavant. Le tableau de bord, qui prend en charge la définition de la palette de couleurs, donne la mesure de l'étendue des possibilités du programme. Force est de constater que la gestion du

permet ainsi de réaliser en un rien de temps des effets d'ombrages et de reflet qui donnent du volume aux dessins. La création d'une sphère rutilante ne demande que quelques secondes. Des fonctions d'anti-aliasing viennent opportunément estomper *les créne*lures caractéristiques des dessins sur ordinateurs. Une icône représentant une paire de ciseaux per**sur les contours d'un trait lors de<br>la superposition de deux cou**nos testeurs. Vous ne trouverez fiche en automaisant la genera-<br>pas non plus certains types de lo-<br>tion de dégradés. Digi-Paint 3

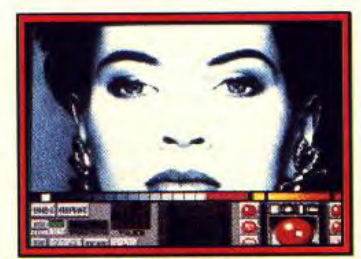

Digi Paint 3.0 (Amiga).

met de transformer une partie du dessin en brosse (les cheveux d'un personnage, par exemple), ce qui fait gagner un temps appréciable ! Digi-Paint 3 dispose en outre de fonctions de texte, de plaquage d'images sur des volumes simples, d'une puissante loupe, mais attention : il est chaudement recommandé de disposer d'un mégaoctet de RAM pour jouir pleinement de toutes les fonctions. Le programme Trans*fer 24,* fourni en prime sur la disquette, permet de transformer des Images digitalisées au format IFF (Prix F).

#### Photon Paint 2.0

D'emblée, le manuel d'utilisation annonce la couleur : comme la plupart des logiciels récents de création graphique sur Amiga, celui-ci demande un mégaoctet de RAM. La gestion de l'affichage de 4096 couleurs exige, en effet, une grande capacité de mémoire. Comme Digi. Paint 3, Photon Paint 2.0 (Microillusions) dispose de fonctions permettant de maîtriser avec aisance l'étendue de la palette disponible (ombrage et dégradés automatiques, par exemple) .

L'ambition des programmes de dessin en HAM est aujourd'hui d'offrir à l'utilisateur toutes les

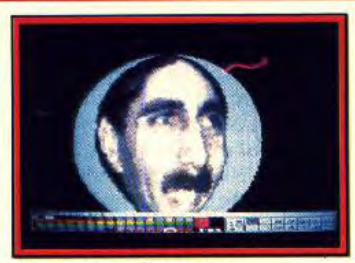

jectif est désormais atteint. Pho-<br>ton Paint 2.0 dispose donc de toutes les fonctions qui étaient au-<br>trefois l'apanage des programmes trefois l'apanage des programmes ouvre la porte à toute sorte de<br>qui se cantonnaient à la gestion manipulations : modification de qui se cantonnaient à la gestion manipulations : modification de<br>d'une palette limitée. taille, permutation, modification

breuses options de déformation quelconque, déformations, créa-<br>d'images (agrandissement ou ré- tion automatique d'effets de persd'images (agrandissement ou ré-<br>duction selon un ou deux axes, rotation, plaquage d'une image aussi riche avec trois modes de sur une sphère, génération d'ef-<br>fets de volume)...

C'est la variété et la puissance de<br>ses fonctions d'effets spéciaux et ses fonctions d'effets spéciaux et gère automatiquement le dépla-<br>de manipulation de blocs qui con- cement en 2 ou 3 dimensions une option "pixel" donne même<br>à votre dessin des allures d'image cellent programme de dessin en mode HAM (Prix F).

#### Deluxe Paint III

La troisième version de Deluxe Paint constitue la référence sur Amiga pour le dessin artistique et l'animation. Il faut dire que cette

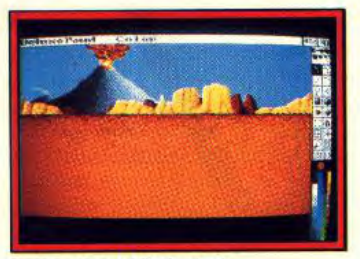

#### Deluxe Paint Ili (Amiga).

réalisation d'Electronic Arts est particulièrement puissante. Bien que le programme accepte de fonctionner sur un Amiga 500 sans extension mémoire, il ne pourra révéler ses pleines capacités qu'avec un méga de mémoire ou même plus pour les résolutions élevées ou les animations complexes. Le logiciel tourne en cinq résolutions différentes, de-<br>puis la basse résolution puis la basse résolution (320 x 200) jusqu'à la haute (640 x 400), en passant par le mode overscan (l'image couvrant

alors tout l'écran), très utile en vidéo. La palette dispose d'un registre de 2 à 32 couleurs et même 64 sur les Amiga acceptant le mode *halfbrite.* 

Deluxe Paint *III* offre tous les outils de dessin classiques : brosses multiples, dessin à main levée en trait plein ou pointillé, figures prédéfinies (courbes, droites, rec-Photon Paint 2.0 (Amiga). tangles, cercles, ellipses, poly-<br>fonctions et les facilités d'un logi- gones), vides ou remplies pour fonctions et les facilités d'un logi- gones), vides ou remplies pour<br>ciel de dessin classique. Cet ob- certaines, spray paramétrable, certaines, spray paramétrable,<br>options texte complètes, loupe grossissant jusqu'à 400 fois, des-<br>sin en miroir, etc. Le menu brosse d'une palette limitée.<br>Il propose, en effet, de nom- des contours, rotation d'un angle des contours, rotation d'un angle<br>quelconque, déformations, créapective. L'animation est tout<br>aussi riche avec trois modes de l'on dessine une à une les images<br>de l'animation, animpainting qui cement en 2 ou 3 dimensions<br>d'objets, avec rotations et mouvestituent toute la richesse de ce d'objets, avec rotations et mouve-<br>programme. Suprême paradoxe, ments cylindriques et enfin les programme. Suprême paradoxe, ments cylindriques et enfin les à votre dessin des allures d'image tuées non d'une seule image mais<br>digialisée en la transformant en des différentes images reproduidigialisée en la transformant en des différentes images reproduisant un mouvement. Le manuel<br>en anglais est très didactique et les disquettes contiennent de nombreux éléments de dessins et d'animation. Un maître programme combinant puissance et facilité d'utilisation (Prix F).

#### APPLE

Situé, au point de vue des performances graphiques, entre l'Atari ST et l'Amiga, l'Apple *II* GS résiste bien aux assauts de ses concurrents les plus directs. II est vrai qu'avec une palette de 4096 couleurs, une des résolutions de 320 par 256 en 16 couleurs, et 640 par 256 en 4 voire 16 couleurs, le GS se comporte très honorablement. Il dispose, tout du moins aux Etats-Unis, d'une logithèque relativement importante tant en quantité qu'en qualité. Trois programmes se distinguent toutefois *: Deluxe* Paint Il, Paintworks Gold et GS Paint. Tous s'utilisent un peu de la même manière. Nul miracle : ils respectent tous l'interface utilisateur de la machine. Voilà qui est bien et qui devrait Inspirer bien des développeurs sur d'autres machines. Une présentatioin unifiée des programmes permet, en effet, de diminuer le temps d'apprentissage.

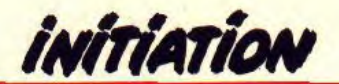

comparable à Mac Paint sur Ma- conclusion, on peut dire que GS<br>cintosh. A dire vrai, on pourrait Paint — autrement nommé Paintrames, tracès, textes peuvent uti-<br>liser diverses teintes en fonction

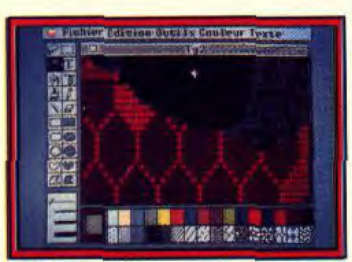

#### **GS Paint (II GS).**

des désirs de l'utilisateur. Les possesseurs de *Macintosh* monochrome apprécieront... Toutes les fonctions de base sont ici présentes mais GS Paint laisse rapidement entrevoir ses limites : gestion des couleurs parfois par trop

GS Paint geant à de désagréables et multi-<br>Ce soft, concu tout spécialement ples aller et retour, travail limité à **permetage de sonne de la permet** un mixage vertical et hori-Ce soft, conçu tout spécialement ples aller et retour, travail limité à entre la mixage vertical et hori-<br>pour l'Apple II GS par Apple, est la basse résolution. En quise de la mission de la mission de la contal. Enfin, Del pour l'Apple II GS par Apple, est la basse résolution. En guise de **superficielle de la partie de la partie de la**<br>comparable à Mac Paint sur Ma-conclusion, on peut dire que GS cint — autrement nommé Pain-<br>
vorks Plus aux Etats-Unis est loin de la moire vive. Cela ne pose, du<br>
vorks Plus aux Etats-Unis est loin presque croire qu'il s'agit du *works Plus* aux Etats-Unis est loin de la problème puisque, est loi de problème puisque, est loi de problème puisque, en la problème puisque, en la problème puisque, en la problème puisque, même programme à la couleur de convaincre totalement. C'est depuis environ un an, les unités près, bien évidemment. Ainsi, pourquoi il a bien du mal à rivalipourquoi il a bien du mal à rivali-<br>
ser avec ses challengers (Prix F).<br> **Ellis de mémoire** du mantité de mémoire. On le voit,

#### **Deluxe Paint** II

*Deluxe Paint II* (Electronic Arts), adapté sur *Apple 11* GS, s'avère bien plus performant. Globablement, on retrouve ici toutes les fonctions connues dans les versions Amiga et *PC de ce* programme. Pour l'utilisateur familiarisé à l'univers Apple, la mise en oeuvre du programme n'apparaît cependant pas très simple. Sur le côté droit de l'écran, une fenêtre propose diverses icônes. Celles-ci facilitent l'accès aux fonctions, mais un certain apprentissage est nécessaire car le symbolisme des icônes n'est pas toujours parlant.

Première limitation de *Deluxe*  Paint I1 sur GS : il *ne gère que* 

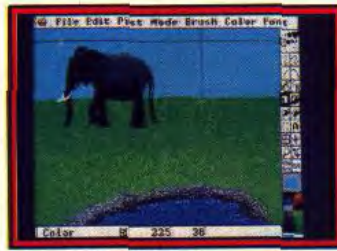

#### *Deluxe* **Paint 11 (II GS).**

quatre couleurs en mode 640 par 256 points. En outre, le transfert d'un dessin d'une résolution à l'autre nécessite une sauvegarde du dessin puis un rechargement ensuite. C'est un peu fastidieux. Les fonctions classiques sont présentes : tracé de droites et de courbes, rotations, écriture de textes, loupe, etc. Celle-ci dispose de quatre résolutions et se déplace sur la page à l'aide de flèches. Pour la gestion des couleurs, aucun commentaire n'est à faire. En revanche, *Deluxe* Paint simplifie la création de dégradés. On sélectionne une couleur de départ puis une d'arrivée et le programme crée le reste. En outre le

ce programme possède certaines limitations. Pour le débutant, ces dernières ne sont pas trop contraignantes mais l'amateur éclairé préférera de ce fait s'orienter vers d'autres programmes (Prix F).

#### Paintworks Gold

Il préférera sans doute Paint*works* Gold, version évoluée de GS *Paint.* En fait, ce logiciel d'Audiolight s'inspire à la fois de *Deluxe* Paint et de GS Paint. De ce dernier, il reprend la philosphie de simplicité, du second la puissance avec, bien entendu, quelques petites améliorations. Ainsi, il dispose des deux résolutions de la machine avec en prime 16 couleurs en 640 par 256 points. En outre, il permet

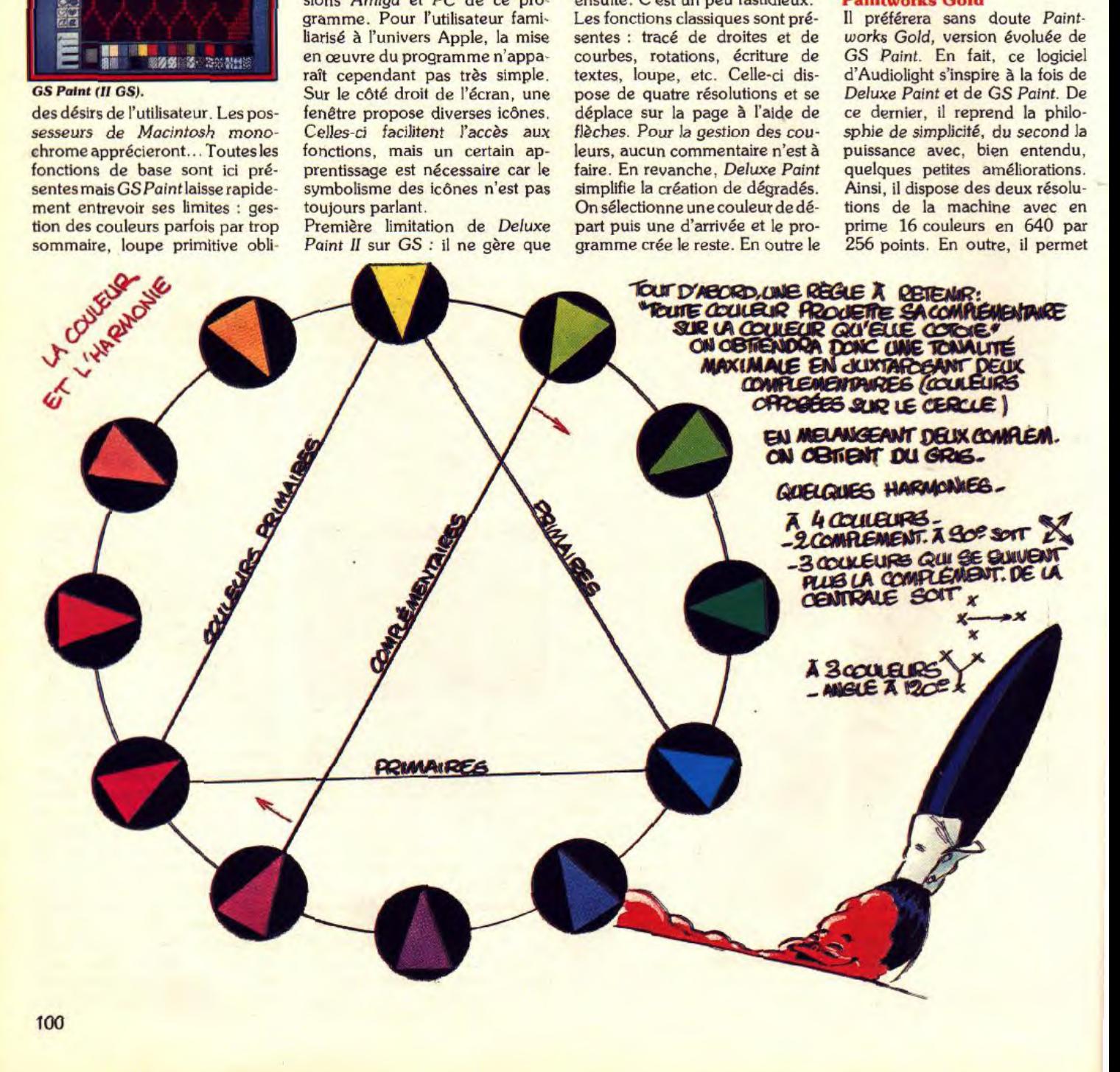

OUR LES MICROLOISIRS SOURNT AVEC VOIL

#### **Paintworks** Gold *(11 GS).*

de transférer très simplement un dessin d'un mode écran à l'autre, grâce à un petit accessoire de bureau situé dans le menu pomme. Paintworks Gold gère, bien entendu, la palette de 4096 tons et propose un système fort simple de gestion des couleurs et de leur affectation. Chaque couleur est définie par la position de trois curseurs sur trois échelles de teintes rouges, vertes et bleues.

Pour ce qui est des dégradés, Paintworks Gold prouve encore sa supériorité. Ces derniers sont. automatiquement générés avec un maximum de 196 teintes à partir de quatre couleurs choisies par l'utilisateur.

Photographe à Tilt, je prends chaque mois des vues des logiciels. Voici ma méthode pour photographier des écrans.

Premièrement, l'appareil. Quel que soit son format (6 x 6,  $24 \times 36$  ou autre), il doit impérativement posséder un réglage du temps d'exposition (durée pendant laquelle l'obturateur s'ouvre pour laisser passer la lumière sur le film) et une bague de réglage du diaphragme, c'est-àdire de l'ouverture qui détermine la quantité de lumière qui pénètre dans l'appareil. Pour les prises de vues d'écrans, le temps de pose doit, en effet, être réglé sur une valeur supérieure au temps de balayage de l'écran, la fréquence de balayage de l'écran étant l'ordre de 25 images par seconde. Il ne faut pas choisir un temps de pose inférieur à  $1/15^{\circ}$  de seconde sous peine d'avoir de jolies barres en diagonale sur la photo ! Si le format  $6 \times 6$  cm (taille de l'image sur le film) donne en principe des images mieux définies, les différences seront minimes pour les prises de vues d'écran, la résolution des ordinateurs étant de loin inférieure à celle de la moindre pellicule photo, même en 24 x 36 (300 000 points environ contre plus de 20 millions de points).

Deuxièmement : avoir un pied, ou un objet quelconque, pour poser l'appareil. Les temps de pose assez long rendent, en effet, l'immobilisation de l'appareil nécessaire. Sinon, gare aux bougés ! Eviter toute source de lumière extérieure (lampe, soleil, tube néon) qui sont souvent la cause de reflets.

Troisièmement : bien régler le moniteur. Réglez la hauteur et la largeur de l'image avec un logiciel de création graphique qui vous servira de mire : générez un cercle à l'aide de l'option de traçage automatique, puis réglez le moniteur (à l'aide des boutons qui sont généralement situés sur la face arrière) afin que *votre* cercle ne ressemble pas à une pastèque ou à un ballon de rugby. Chargez ensuite l'image ou le logiciel à photographier. Réglez couleurs et contraste de façon optimale.

Quatrièmement : bien cadrer. L'appareil doit être parfaitement dans l'axe de l'écran pour éviter les déformations de l'image (lignes fuyantes). Le mieux est d'utiliser un objectif de longue focale (au moins 80 mm pour un appareil au format 24 x 36 et 150 mm pour un appareil au format  $6 \times 6$ ) afin de minimiser les déformations. Les grand angles donneront à vos écrans des allures de bocal ! La mise au point, donc la netteté, est parfaite Jorsque vous distinguez parfaitement les lignes horizontales du moniteur. Evitez d'utiliser vos objectifs à l'ouverture maximum (le plus petit chiffre inscrit sur la bague de diaphragme de votre appareil photo) car vous auriez sans doute des images moins contrastées, moins piquées et peut-être moins nettes qu'avec une ouverture moyenne (5,6 ou 8 environ).

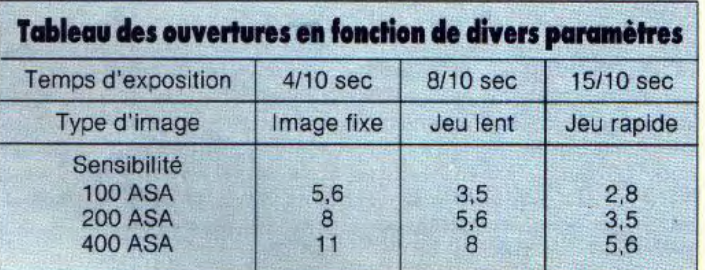

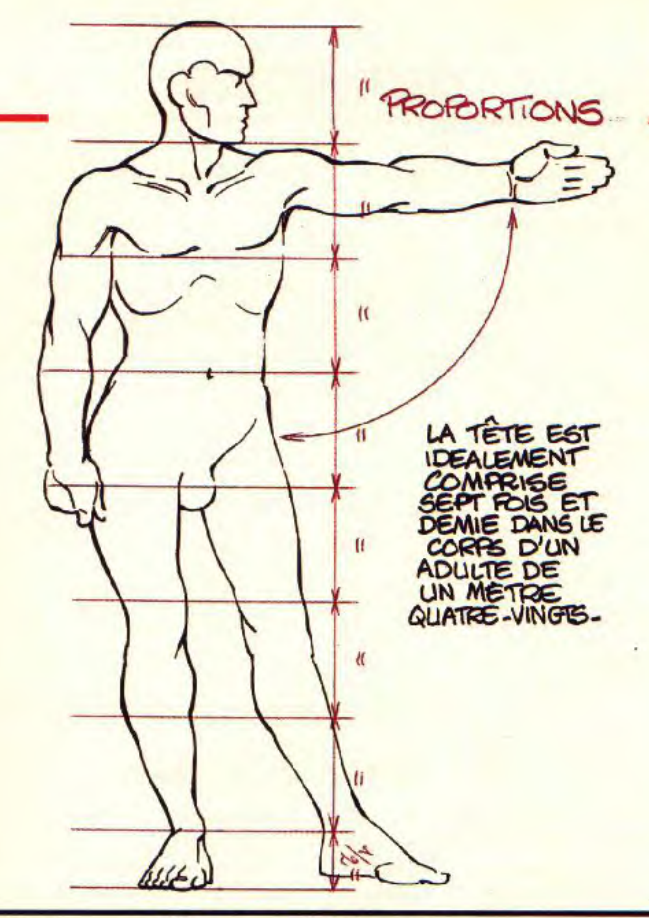

# **Shoot Screen**

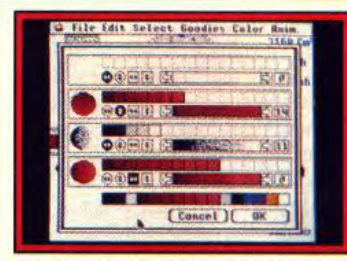

#### *Paintworks, des réglages simples.*

Les déformations sont comparables mais plus rapides que celles de Deluxe Paint avec, par éxemple, des rotations selon divers axes.

Dommage, on aurait aimé en avoir un peu plus. Il est clair que Paintworks Gold l'emporte sur les autres logiciels présentés ici. Signalons toutefois qu'il nécessite aussi au moins 1 Mo de mémoire vive (Prix F).

**ARCHIMEDES** 

S'il est une machine souvent oubliée dans l'univers du graphisme sur micro-ordinateur, c'est bien l'Archimedes d'Acorn. Pour mé-

Cinquièmement : un bon rapport vitesse/ouverture. Le nombre de combinaisons possibles entre vitesse et ouverture, en fonction de la sensibilité de la pellicule, est impressionnant, je vous donne donc un tableau. Personnellement, j'utilise du 100 ASA, car plus la pelliculle est sensible, plus l'image perdra de la définition (la grosseur du grain du film est proportionnelle à la sensibilité du film qui s'exprime en ASA. De plus, les films sensibles sont généralement plus chers que les autres et ont souvent un moins bon rendu des couleurs). Vous pouvez parfaire les réglages de vitesse et d'ouverture grâce à une cellule (Instrument de mesure de l'exploitation lumineuse). Pour éviter les vibrations parasites, utilisez le retardateur de l'appareil ou un déclencheur souple.

La photographie est une bonne technique pour sortir un dessin ou une image de jeu. Mais il ne faudrait pas oublier les imprimantes vidéo dont les images sont de plus en plus correctes, ou des appareils encore plus sophistiqués qui impressionnent directement le film à l'aide de faisceaux laser. Avec ces techniques, pas de lignes horizontales l'image ! Mais la photographie restera quand même.

moire, rappelons qu'il existe plusieurs modèles mais tous disposent de caractéristiques similaires. Microprocesseur 32 bits, co-processeur graphique et sons, d'entrée/sorties et de gestion mémoire sont en technologie RISC<br>(Reduced Instruction Set Instruction Computer, Ordinateur à jeu d'instructions réduit) et offrent 32 bits sur le bus de données. On imagine aisément la capacité de calcul de l'ensemble.

Côté graphisme, la famille Archi*medes* se défend très bien. La palette dispose de 4096 teintes. Les résolutions sont très diverses. Pour résumer, disons, qu'avec un écran classique de style Péritel, on dispose de 640 par 256 points et, avec un écran Multisync, il est possible d'afficher 640 par 512 points. Le tout en 256 teintes simultanées choisies dans la palette. Inutile de préciser qu'il s'agit là de chiffres d'exception. Il faut cependant savoir que la mémoire réservée aux circuits d'affichage est prise sur la mémoire centrale. Toutefois, comme l'intégralité du système est en ROM. on dispose toujours d'au moins 500 Ko utilisateur avec une mémoire de 1 Mo.

Au crédit de *l'Archimedes,* soulignons, en outre, un affichage de très grande qualité dépourvu des<br>scintillements spécifiques à scintillements spécifiques à l'Amiga dans certaines résolutions. En effet, l'Archimedes fonctionne seulement avec un écran haut de gamme et profite des modes les plus performants. Compte tenu de ses capacités, l'Archimedes occupe une place honorable dans l'univers du graphisme. Un nombre relativement important de programmes de dessin en tout genre existent<br>outre-Manche. Toutefois, la outre-Manche. faible diffusion de la machine en France limite le nombre de titres diffusés ici. Résultat, seuls Ate*lier, Pro* Artisan *et Leonardo* sont disponibles en France.

#### Leonardo

Relativement ancien, *Leonardo*  de Cambridge Soft *a été* à l'origine développé pour le système d'exploitation Arthur 1.2 désormais remplacé par le RiscOs. Ce programme n'utilise donc pas les derniers possibilités de la machine comme le multitâche. Toutefois, cela n'est finalement pas déterminant. En revanche, les capacités du programme sont bien décevantes. *Leonardo* se borne à exploiter une infime partie des capaL'ANIMAL**ERITION** 

L'ANTMAL FAMILIER EST UN BON MODÈLE POUR<br>L'ÉTUDE DE LA MORPHOLOGIE DES QUADRUPEDES-

# **Le dessin d'art**

Comme nous l'avons vu plus haut, il existe deux manières de restituer une image créée sur ordinateur. La première — la photographie — peut être qualifiée de réaliste. Elle tend à donner un résultat le plus proche possible de l'image originelle. La seconde est la création d'une oeuvre sur papier classique par le biais d'une imprimante. Au premier abord, l'intérêt de cette méthode n'est pas évident. Disons pour résumer qu'elle permet d'aller plus loin que le strict travail sur ordinateur. Il est possible de modifier à loisir une sortie imprimante par collage, assemblage, et tout autre forme de travail sur papier. Ainsi, Jérôme Teysseyre utilise une telle méthode depuis quelques numéros pour illustrer la rubrique SOS Aventure.

Le principe est le suivant. Il construit un dessin sur ordinateur. Ce dernier ne représente toutefois que les motifs, les contours des objets. Vient ensuite la sortie imprimante proprement dite : le dessin est imprimé sur papier normal au format A4. Rassurezvous, une imprimante de qualité moyenne suffit pour que le résultat final soit satisfaisant. Ainsi, Jerôrne Teisseyre utilise de gros carrés pour ses contours. Et les gros carrés, vous pouvez les obtenir sur n'importe quelle imprimante compatible Epson disposant d'un mode graphique minimal! Une fois le dessin imprimé, *Jérôme*  troque son ordinateur contre ses pinceaux pour colorier les diverses formes dessinées grâce à l'ordinateur.

L'intérêt de cette opération : dépasser la machine. Introduire un «plus » en combinant des techniques classiques de dessin avec l'outil informatique. De cette manière, le champ ouvert est, du point de vue du dessin tout court, bien plus large que celui proposé par le seul écran du micro-ordinateur.

On peut ainsi créer des posters, par exemple. Certes, vous pouvez les réaliser à partir d'une photo d'écran mais le résultat ne sera jamais aussi original, aussi personnel.

Si vous désirez vous orienter vers ces techniques, vous devrez avoir des logiciels proposant une bonne gestion imprimante. Si un programme que vous jugez satisfaisant en matière de dessin sur écran n'est pas en mesure d'imprimer votre travail, la situation n'est pas pour autant désespérée. Il existe, sur les machines dont nous parlons dans Ce dossier, des accessoires de bureau qui seront en mesure de pallier les insuffisances des logiciels. Il n'en est pas *de même* pour la gestion des formats. Un programme qui ne travaille qu'au format de page de la taille de votre écran d'ordinateur est trop limité. Un travail au formai de l'imprimante — A4 par exemple — devient vite nécessaire même, si au début. on arrive à se satisfaire de peu, puisque l'on se trouve dans un cadre expérimental.

cités du micro, à savoir les seules routines graphiques présentes dans les entrailles de la machine. Les fonctions proposées ne sont

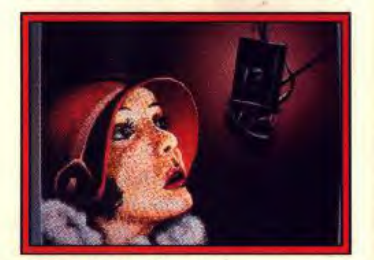

**Leonardo (Archimedes).** 

pas négligeables mais la gestion des formats, par exemple en ce qui concerne les pages, est inexistante. En outre, l'interface utilisateur de *Leonardo* est loin d'être un modèle du genre. En conclusion, ce genre de produit ne redorera pas le blason de la machine (Prix D).

#### **Pro-Artisan**

Pro-Artisan de Clares est le successeur du premier programme de dessin sur Archimedes *: Arti*san. Relativement coûteux, *tout*  du moins de ce côté-ci de la Manche, il se présente comme un logiciel sérieux, voire professionnel, se posant comme l'homologue *de Deluxe Paint* sur *Archi*medes. Premier choc pour le non-initié : l'interface utilisateur est entièrement basée sur les icônes. Une pression sur un des boutons de la souris fait apparaître la palette, une seconde le menu. A partir de ce dernier, l'accès à divers outils plus ou moins classiques est possible.

Côté originalité, soulignons la fonction lissage entièrement paramétrable. Il est possible d'atté-

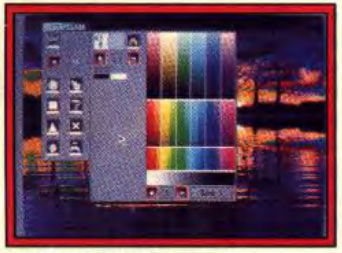

**Pro**-**Artisan (Archimedes).** 

nuer les contours sur tout ou partie de l'image. Selon un principe similaire, gomme, aérosol mais aussi taille de tracé sont paramétrables en largeur. Les autres fonctions sont classiques dans l'univers *Archimedes,* parfois moins avec les autres : formes de traits nombreux, remplissage de zones même avec une trame, caSEGA SEGA SEGA SEGA SEGA SEGA SEGA **BOUTIQUE BOUTIQUE** 

**SEGA SEGA SEGA SEGA BOUTIQUE BOUTIQUE BOUTIQUE** 

# ES CONSOLES DE JEUX ET LES CARTOUCHES SEEA **SONT EN VENTE PRÈS DE CHEZ VOUS: VOTRE POINT DE VENTE «SEGA BOUTIQUE»:**

**BOUTIQUE** 

**SEMAPHORE TASMAN S.A. RM SOFT<br>ROUTE DE LA FAUCILLE** 

**BOUTIQUE** 

**BOUTIQUE** 

**IQUE** 

**OUILLY** AU TELE QUI FUME

**PICARDIE TELEMATIQUE**<br>19. ESPACE LES ORIELS *D2400 SAINT CHIENTIN* **TANDY SAINT-QUENTIN** 1, RUE DE PARIS 100 SAINT-QUENTIN

GAME'S 2000

02210 SAINT-QUENTIN<br>DEBAS ET FILS<br>85-100, RUE EMILE-MORLAIX CHARLY-SUR-MAR

MELISANDE<br>67, GRANDE-RUE 02400 CHATEAU-THIEL

**MANOSQUE INFORMATIQUE**<br>5. PLACE D'ENGAUCH **DAMOD MAAN OR OUR CONTESSO NICE**<br>41, RUE GIOFFREDO

06000 NICE

MIKALAND<br>CENTRE FORUM CARREFOUR

**PHOTO POSTE**<br>23, RUE PARTONEAUX, B P 192 **05 MENTON CEDEX** 

67, BD DU GAL-LECLERC **INES/MER** 

TELEKTRONIC<br>28, RUE DU PETIT-BOIS 08000 CHARLEVILLE-MEZIERES

MICROPOLIS<br>29. RUE PAILLOT-DE-MONTABE 10000 TROYES

GELIN APELT<br>48, BOULEVARD FREDERIC-MISTRAL<br>BP 602 11106 NARBONNE

ELS<br>11, RUE BARBES 11200 I FZIGNAN **TANDY MILLAU<br>2, RUE DE LA PEPINIERE BP 315 12103 MILLAU** 

EPISOFT<br>141. BD POISSON 13004 MARSEILLE **L'ORDINATEUR DIFFUSION**<br>3, RUE LAFONT

13006 MARSEILLE CBI<br>6, RUE MAZARINE **CEN-PROVENCE** 

**DELTA LOISIRS**<br>84, AV. CANTIN 13272 MARSEILLE ROCCA<br>C/C AUCHAN BARNEOUD

**IOD AURAGNE** MIKALAND<br>COLLET ROUCG BAS<br>CHEMIN PENNES-AUX-PINS

AMPAGNE **PHOTO MAXIMIN<br>23. RUE DE PERIGUEUX** 

**ETS BERNARD HUMEAU**<br>3, RUE DES BAINS

PINEAU INFORMATIQUE 26, RUE TOUFAIRE EFORT

**NTERNA** 

**DUTIQUE** 

**LOGITHEQUE<br>18. RUE MARCELIN-BERTHELOT.** 

**BLANC MUSIQUE**<br>6. RUE STEPHANOU **GALERIES MODERNES**<br>2. COURS NAPOLEON

**TOP GAMES** 5. BD GIRAUD **VILLECHALANE INFORMATIQUE**<br>8, AV, DU MARECHAL-SEBASTIANI

**20200 BASTIA** 

SEGA

SEGA

BOUTIQUE BOUTIQUE

**MIN**<br>102. RUE BERBISSEY **21000 DUON** 

**IOD INFORMATIQUE<br>2. RUE COMPAGNIE ROGER-BARBE** 22300 LANNION

CBE ELECTRONIQUE **1 AVENUE PASTEUR 24100 BERGER** 

CIKA INFORMATIQUE 24400 BERGERAC

**VIDEO SON<br>SARL CHETENIAN<br>3, RUE FELIX-FAURE 26100 ROMANS** 

**CHEMIN DU MICHALON<br>10, RUE SAINT-GAUCHER<br>26200 MONTELIMAR** 

MBS<br>13, BD CHANDEYSSON 26700 PIERRELATTE **BEAUMONT PHOTO**<br>9, RUE SAINT-NICOLAS

27170 BEAUMONT-LE-ROGER **PETREL INFO**<br>6. RUE ISAMBARD

27120 PACY-SUR-EURE LABYRINTH<br>13, RUE DU QUAI

27400 LOUVIERS CHIC CHIC VIDEO

27500 PONT-AUDEMER CHT ELECTRONIQUE **13. RUE ROTROU** 

**28100 DREUX** CIFE DREUX<br>43, RUE ST-JEAN **28100 DREUX** 

**PIXI SOFT**<br>1. RUE DE METZ 31000 TOULOUSE

**HYPER XODO<br>RDD CENTER BORDEAUX** 33000 SAINT-ANDRE-DE-CUBZAC

**PAPI ELECTRONIC**<br>ZAC DU FENQUILLET 34170 PEROLS

**JB BUREAUTIQUE**<br>20 BIS, RUE PIERRE-SEMARD **34200 SETE** 

**HYPER XODO<br>PRO CENTER MONTPELLIER<br>ZAC DE DEVES DE LA CONDAMINE** 34430 SAINT-JEAN-DE-VEDAS

MICROPUS II<br>GALERIE COMMERCIALE PLEIN SUD **34470 PEROLS** 

SORO<br>22. AV. DU 22-AOUT 34900 BEZIERS

VIDEOMATIQUE<br>5, RUE DE CARBONNIERES 36100 BRIVES

**VIDEO PASSION**<br>RN 73 - SUPER U LOGICONTACT<br>25, COURS GALLIENI BP 224 40105 DAX CEDEX

**COLAFA**<br>20. PLACE ARISTIDE-BRIAND CENX

**TV CENTER** 26. RUE GEORGES-CLEMENCEAU MICRO SPOT INFORMATIQUE **NINT-ETI** MICRO DIFFUSION<br>39. BD CHARLES-DE-GAULLE

**VIDEO CENTER ODE**<br>C/C AUCHAN<br>42390 VILLARS

SEGA

**BOUTIQUE** 

SEGA

**VALERY<br>18, PLACE DU MARTROI RUN ELECTRONIC (TANDY)**<br>24. RUE DE LA CONVENTION 47300 VILLENEUVE-SUR-LOT

**48, AVENUE DU 11-NOVEMBRE 48000 MENDE** 

**GAME OVER**<br>19. RUE SAINT-JULIEN 00 ANGERS ERIGE<br>158, AV. DE LA LIBERATION VILLE LA CLE DE SOL<br>2, RUE DE L'ETAPE

**54400 REIMS HEMARD**<br>4-6, RUE BOUVIER-SASSOT 54120 SFZ THUILLIER & CIE<br>8, RUE DU GENERAL-LECLERC 51330 GMRY-EN-ARGONNI **SYL VIDEO** 28, RUE NEUVE CEDU RECREATION<br>CENTRE COMMERCIAL LES NATIONS **PASSE PRESENT FUTUR<br>12, RUE ST-LAURENT<br>54700 PONT-A-MOUSSON STUDIO GETTLIFFE**<br>15. RUE DU GAL-DE-GAULLE ROIS LA BOUQUINERIE 7, RUE DU PORT

**JUNGMANN GASTON<br>50. RUE GENERAL-HIRSCHAUER VT-AVOLD MICROLOFT<br>23, RUE DU REMPART** 

**ROUVROY ET FILS<br>11-13. BD D'ANGLETERRE ZOOM 2000**<br>ZAC PETITE FORET

MICROPUCE DOUAL<br>28, RUE SAINT-JACQUES

**POLIAN<br>20. RUE SAINT-PIERRE DISCOVERY**<br>26, RUE DU PONT-NEUF

**ALENCON SOGEDIS**<br>8, RUE CHAROST

**CROCHARD ET COURCY<br>5. PLACE DE L'HOTEL-DE-VILLE DAINLIE CHA MAISON DE LA PRESSE<br>2. RUE DE DOUAI** 

62450 VITRY-EN-ARTOIS **NEVRIAL CENTRE CALCUL<br>3, BD DESAIX<br>63000 CLERMONT-FERRAND** 

**BASE 4**<br>11, RUE SAMONZET

**100 PAU MICROVISION<br>18, RUE JEAN-BART** 64200 BIARRITZ

BASE 4<br>43, AVENUE J.-L.-LAPORTE **500 ANGLET** 

**BASE 4<br>57, BOULEVARD CACAUSSADE EUROPE TELEVISION<br>5, PLACE DU GENERAL-LECLERC A7340 WA** 

**ESPACE SON IMAGE ET**<br>INFORMATIQUE 2, RUE DE LA GARE CEDIJ JOUETS SIBOLD<br>23, RUE DE HONINGUE

AUCHAN BHV BOULANGER CARREFOUR BCASINO BCONFORAMA BCONTINENT CORA E EUROMARCHÉ E FNAC E GALERIE LAFAYETTE E PRINTEMPS E MAJUSCULE E NASA E RALLYE LISTE COMPLÈTE DES POINTS DE VENTE SEGA SUR MINITEL 3615 SEGA.

SEGA

68300 SAINT-LOUIS ET AUSSI DANS LES MAGASINS:

#### ACTION INFORMATIQUE<br>1. RUE GEORGES-GENOUX

**OVESOUL LUXINFOR<br>40, RUE EDOUARD-HERRIOT** 703 **Q LUXEUIL-LES-BAINS PROGEST 71**<br>18, QUAI DES MESSAGERIES

71100 CHALON-SUR-SAONE **OCTOPUCE INFORMATIQUE**<br>4, RUE SAINT-CHRISTOPHE **74400 AUTUN** 

BONIN<br>89. GRANDE-RUE 71500 LOUHANS

**C.V. INFORMATIQUE**<br>C/C REPUBLIQUE 72000 LE MANS

**A.M.I.S.**<br>7, AV. PARISOT-DE-LA-BOISSIERE 73200 ALBERTVILLE NAIRE<br>22, AV, PAUL-GIRAUD

**73400 UGINE NEURONES BOUTIQUE<br>11, RUE DE LA PREFECTURE<br>GALERIE EMERAUDE** 

74000 ANNECY TEMPS X<br>4 BIS, RUE DE LA POSTE

**2010 ELECTRONIQUE**<br>71. RUE DU CHERCHE-MIDI **6 PARIS** 

**SYNETIC<br>9, BD DU MONTPARNASSE** COCONUT<br>13, BD VOLTAIRE

**JBG ELECTRONICS**<br>163, AV. DU MAINE **PARIS** 

C.A.O.<br>169, RUE LEGENDRE

**RICK'S ELECTRONIC<br>112. BOULEVARD ROCHECHOUART SHOOT AGAIN**<br>145, RUE DES FLANDRES

**STUDIO PASCAL<br>181, RUE DE LA REPUBLIQUE<br>76320 CAUDEBEC-LES-ELBEUF** 

**VIDEO POINT<br>C/C DE LA HETRAJE** 

**BROTHER MUSIC AND THE 16, RUE DE L'INONDATION** 

**LOISIRS INFORMATIQUE 76<br>22. PLACE DU GENERAL-DE-GAULLE** 76600 LE HAVRE

**LANGOIN GAY<br>65, RUE DU COMMANDANT BERGE MEAUX** 

**CAFOREL**<br>19, RUE SANSOM **HYPER XODO<br>RUE DE L'INDRESTRIE** 

LA CAVERNE AUX JOUETS

**GAME'S PROCEV<br>CENTRE COMMERCIAL VÉLIZY II** 

**CREATIVITE SCIENTIFIQUE**<br>7, PLACE DU SAUCERROIS **CHAMP INFORMATIQUE**<br>63-69, AV. DU GENERAL-DE-GAULLE

**78300 POISSY** TFG<br>153, AV. DE LA REPUBLIQUE

CONFORT-COMMUNICATION

SEGA

BOUTIQUE BOUTIQUE BOUTIQUE BOUTIQUE BOUTIQUE BOUTIQUE BOUTIQUE

SEGA

WATT WATT<br>RUE DE LA VIEILLE-SOMME **BAZAR ITTE<br>ROND-POINT VILLEGOUDOU**<br>81100 CASTRES

**BOUTIQUE** 

**BOUTIQUE** 

**CHARLEMAGNE**<br>5, BD DE STRASBOURG

**BOUTIQUE** 

**5. BOOD TOULON**<br>**SIA LA VALETTE<br>PARC SAINTE-CLAIRE**<br>ROUTE DE LA GARDE<br>83160 LA VALETTE

**PHONOLA**<br>CENTRE COMMERCIAL BARNEOUD ALETTE **PHONOLA<br>CENTRE COMMERCIAL GRAND VAR** 

**ALETTE GM INFORMATIQUE**<br>LES PALMIERS 3

**B3420 LA CROIX-VALMER<br>INFORMATIQUE DE DEMAIN<br>C/C DU PONT DES EAUX<br>431, RUE RENE-CASSIN ETABLISSEMENT MORANGE**<br>6. PLACE DENIS-DUSSOUBS

**L'AUDITORIUM<br>10-12, RUE DU TEMPLE** 

**CLV**<br>1, PLACE DU MARCHE

91190 CHEVRY-SUR-YVETTE

THE MENUE DES MARRONNIERS

92100 BOULOGNE-BILLANCOURT

**OOO AUXERRE** 

91560 CROSNES

PHOTOFOC<br>C/C DE LA FORET

6, RUE MEDERIC

**MICHEL MARTIN<br>6, RUE D'AGUESSEAU** 

**PHOTO LEO<br>8-10, PLACE JEAN-JAURES** 

**20 MONTROUGH** 

NICOMACHUS<br>241, AV. D'ARGENTEUIL

**ESPACE MICRO VIDEO**<br>53, RUE LOUISE-MICHEL

MI C **MASTER VIDEO 7<br>C/C ROSNY-SOUS-BOIS** 

93117 ROSNY-SOUS-BOIS

**JOUETS DU XX<sup>e</sup> SIECLE**<br>28, AVENUE DE LA RESISTANCE

**VIDEOTIME**<br>171, RUE PAUL-VAILLANT-COUTURIER

**FNNF** 

**YONVILLE** 

iEG

**BOUTIE** 

**HOBBY<br>28, ROUTE DU MOUTIER** 

40 LE RAINCY

**TANDY LA VARENNE**<br>14, RUE DU BAC

**PHOTCENTER**<br>RUE GUICHARD

**TEMPS K RUNGIS<br>C/C BELLE-EPINE** 

VIDEOTIQUE<br>17, C/C FRANCONVILLE 2

**95800 CERGY-SAINT-CHRIST** 

LECOMTE<br>31, RUE DU GAL-DE-GAULLE

**AUDIO PHOTO SERVICE** 

**MICRO CENTER GABON<br>BP 104<br>LIBREVILLE GABON** 

MEGA JUMP<br>12, RUE DE LA BASTIDE

**94230 C** 

LES LUTINS<br>123, RUE DES BOURGUIGNONS

91230 MC

# *INITIATION*

pacité d'animation, etc. A lire tout cela, certains penseront *que Pro-*Artisan est un programme de *rêve.* En fait, le bilan est un peu plus nuancé. Primo, l'interface utilisateur est assez contestable dans la mesure où seul un nombre limité de fonctions est lisible en même temps. Désagréable. Ensuite. les icônes ne sont pas toujours très parlantes. Ça s'arrange avec le temps mais on oublie parfois vite. Enfin, Pro-Artisan est buggé ! Cela fait un peu négligé pour un programme qui se veut sérieux et professionnel (Prix F).

#### Atelier

Reste donc *Atelier* (Minerva). Encore une fois, une interface utilisateur est fort déroutante. Le principe de base d'Archimedes est respecté : une série de menus imbriqués apparaissent à l'endroit où l'on clique avec la souris. Toutefois, il est nécessaire de cliquer sur la fonction pour faire apparaître le menu correspondant. Comme Pro-Artisan, il offre un

nombre limité d'instructions directement<br>accessibles.

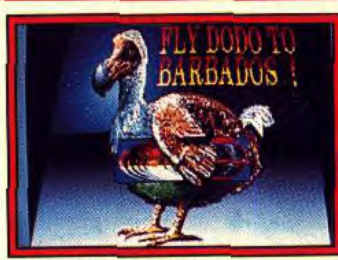

#### Atelier (Archimedes).

C'est très agréable, d'autant plus que les menus d'Atelier sont d'une complexité et d'une taille incroyables. Bien évidemment, l'ensemble n'est pas francisé et ajoute encore un peu de confu sion à l'ensemble. C'est d'autant plus regrettable qu'il s'agit là l'un bon programme. Il offre des per formantes à la mesure de *Pro-*Artisan sans les bugs bien évidemment. Certains raffinements sont, en outre, présents.

Mais il s'agit malgré tout d'une bien piètre carte *d'entrée* pour l'Archimedes. Disons le tout net : ce programme n'est absolument pas au niveau de ce que proposent, en matière de dessin,les logiciels sur d'autres machines comme l'Amiga. Espérons que dans l'avenir les éditeurs<br>sur Archimedes Archimedes seront un peu moins nom-<br>brilistes et **brilistes** que le très récent

-

(et non encore importé en France) Atelier 2 sera un véritable outil de création graphique (Prix F).

#### PC COMPATIBLE-

Pas engageant le graphisme sur PC ? Question de carte graphique avant tout... C'est connu, les compatibles PC disposent de divers standards d'affichage. Les plus courants sont CGA (Color Graphic Adaptator) et Hercules. Le premier propose une résolution de 320 par 200 en quatre couleurs, le second 748 par 348 en monochrome uniquement. On le voit, ces performances sont peu élevées. D'où l'intérêt d'une carte EGA (Enhanced Graphic Adapter) dont la résolution de 640 par 350 avec 16 couleurs simultanées choisies parmi une palette de 64 s'avère déjà plus confortable. Mais, le top reste le standard VGA apparu sur les PS d'IBM et désormais de plus en plus répandu. Ainsi, les Amstrad des gammes PC *1000 et 2000*  proposent une telle carte graphique en standard. Côté performances, on dispose d'une résolution de 640 par 480 points. La palette s'élève à 262 144 teintes et il est possible d'afficher 64 niveaux de gris avec un moniteur monochrome ou bien 16, voire 256 (selon les cartes) couleurs simultanées, avec un écran couleur. Inutile de préciser que les micro-ordinateurs les plus performants du moment font souvent pâle figure à côté. C'est notamment le cas de l'Amiga. Mais, ne nous voilons pas la face : le standard VGA, ainsi que son pendant MCGA. reste relativement élististe du fait d'un prix assez élevé. Nul doute toutefois que ses multiples qualités vont lui permettre d'être diffusé rapidement. Multiples avantages, par rapport à la norme EGA en particulier. En VGA, l'écran est analogique et non numérique comme avec l'EGA, ce qui facilite grandement le développement d'applications vidéo par exemple. Nous voici donc fixés sur les capacités matérielles des PC, mais qu'en est il des logiciels ? Nous avons retenu trois programmes, relativement faciles à trouver : Deluxe Paint II, *Gem Paint* et Windows Paint.

#### Windows Paint

Ce logiciel sur disquette Microsoft, livré avec l'intégrateur graphique Windows — c'est-à-dire directement avec les machines

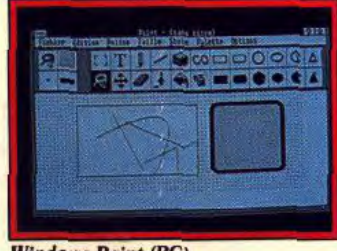

Windows Paint (PC).

disposant de cet intégrateur en standard — se pose en équivalent de Mac Paint. Disons tout de suite qu'il possède les mêmes défauts que l'environnement de Microsoft. Relativement lent, il nécessite, pour offrir une convivialité passable, un ordinateur relativement puissant. Un compatible AT, à base de 80286 disposant d'un disque dur de capacité raisonnable, est fortement recommandé. Pour le reste, Windows Paint reste très classique. Il<br>propose diverses fonctions fonctions simples : tracés de figures géométriques de base, tracés de traits selon divers motifs, trames variées utilisables en remplissage,<br>gestion des couper/coller couper/coller d'image, etc. Côté originalité, Windows Paint se révèle très à l'aise pour ce qui est de la gestion des formats de page. En outre, il est possible d'y accéder directement lorsqu'il est installé sur la barre des applications Windows située sur le bas de l'écran. ll est relativement simple à utiliser, et apporte un "plus" pour l'utilisateur de Windows. Mais cela ne peut en aucun cas être un argument majeur pour l'acheteur (Prix F).

#### Gem Paint

Equivalent sous Gem (Graphic Environnement Manager) de Windows *Paint,* Gem Paint est comme son homologue livré en standard.

Développé par Digital Research pour mettre en avant les capacités de son intégrateur graphique, ce logiciel nécessite une configura-

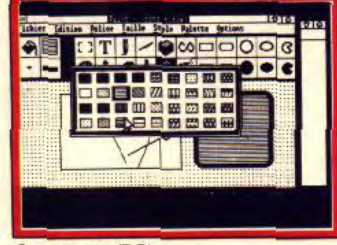

#### Gem Paint (PC).

tion moins évoluée que Windows. Gem Paint est ainsi parfaitement utilisable sur un PC-à base de 8086. Mais, là encore, le

## **OFFICIAL Advanced Dungeo** gons<sup>®</sup>

**COMPUTER PRODUCT** 

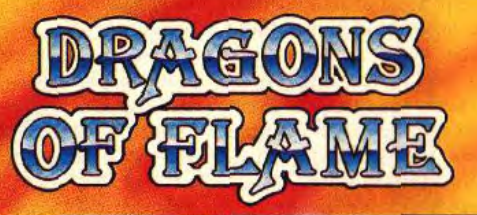

#### LES HEROES DE LA LANCE ARRIVENT... LA MECHANTE<br>REINE DES TENEBRES EST DE PLUS EN PLUS PUISSANTE.

**RagoN aNCE>** 

Takhisis, la Reine de Ténèbres, et ses hordes draconiennes ont envahi presque tout le pays de Krynn: même les armees d'elfes de Qualinost, jusqu'ici héroiques dans leur résistance à cette puissance satanique, sont au bord de la défaite. Seuls les Compagnons de la Lance, qui sont de retour, peuvent mettre un terme à cette tyrannie avant que Krynn ne soit dévoré par le mal. Libérés de leur captivité par une colonne d'assaut d'elfes, les Compagnons, sous la direction<br>de l'ecclesiastique Goldmoon et encourages par leur recente reconquête des mystiques<br>Disques de Mishakal, peuvent réinstaurer la souveraineté des dieux et unir les habitants de Krynn contre le pouvoir de Takhisis. Les Compagnons doivent agir rapidement sur cette terre dévastée par la guerre. Ils doivent se montrer prudents avec les étrangers mais recruter des compatriotes et se tenir toujours prêts à repousser l'avance rapide des Draconiens. Les braves elfes seront finalement vaincus mais il reste une dernière chance: libérer les loyaux esclaves détenus à Pax Tharkas et s'unir à eux afin de retrouver Wrymslayer, l'épée perdue il y a bien longtemps. Cette opération pourrait s'avérer décisive dans la résistance au mal qui répand la terreur sur Krynn.

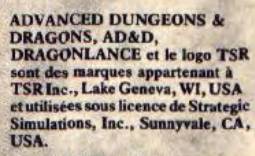

C 1989 TSR, Inc. C 1989 Strategie<br>Simulations, Inc. Tous droits réservés.

UN JEU D'ACTION DRAGONLANCE"

**DISPONIBLE SUR** Atari St, IBM PC & Compatibles, CBM Amiga. Distribué par :

BI SOFT

1, voie Félix Eboué 94000 CRÉTEIL Tél. 16 (1) 48 98 99 00

Photos d'écran de divers systèmes.

# *INITIATION*

disque dur est fortement recommandé. Dès l'abord, Gem Paint apparaît fort proche de Mac Paint, au niveau fonctionnement et présentation. A ce sujet, rappelons que Digital Research avait restreint les capacités de Gem pour éviter un procès d'Apple pour copie de l'interface utilisateur du Mac. Nul mystère donc à d'éventuelles ressemblances.

Toutes les fonctions classiques sont présentes sur ce programme avec certains raffinements bel et bien apportés par Gem Paint. Il en est ainsi des trames utilisées qui rappellent ce que l'on trouve sur Atari ST (ce dernier dispose de Gem en ROM).

Au programme : tracés de traits, des segments - liés ou non -, de figures comme des cercles. rectangles et autres, mis en place de texte sur un dessin avec sélection de la police utilisée, aérosol et autres. En revanche, point de fonction évoluée de traitement d'image (déformations, lissage, etc.).

Autrement dit, Gem Paint est loin des ténors actuels du marché, disposant des mêmes avantages et des mêmes inconvénients que Windows Paint (Prix F).

#### **Deluxe Paint II**

Il en est tout autrement de Deluxe Paint II (Electronic Arts) sur PC, le meilleur programme de dessin artistique sur PC et compatibles. Très similaire dans sa présentation à la version Amiga, il gère l'ensemble des cartes graphiques sur PC.

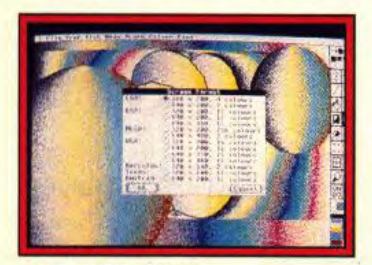

#### **Deluxe Paint II (PC).**

Quel que soit votre standard d'affichage, les fonctions restent les mêmes, de la gestion des couleurs à la commande d'imprimante.

Autre avantage de ce logiciel : il est autonome, entendez par là qu'il ne requiert pas d'intégrateur graphique. Les fonctions de base sont toutes présentes, mais il offre en plus de symétries en tous sens, effets de dégradés, lissage des formes, adoucissement des transitions entre teintes (dithering). stencils, effets de gradient. Ces derniers permettent d'agir direc-106

tement sur le degré de mélange des couleurs. Par le biais de calculs effectués à l'intérieur d'une forme donnée, il est ainsi possible d'obtenir des effets d'arc-en-ciel d'un rendu fort séduisant. Ajoutez à tout cela la présence d'utilitaires facilitant les transferts d'images entre différents logiciels et Deluxe Paint, et vous aurez compris qu'il s'agit DU logiciel de dessin sur PC et compatibles. D'autant plus que son prix, légèrement inférieur à 1 000 F. reste dans les limites (hautes) du raisonnable.

Sur Amiga, il existe Deluxe Paint III, mais sa venue sur PC n'est pas encore annoncée. En effet, une version Enhanced de Deluxe Paint vient d'apparaître sur PC et

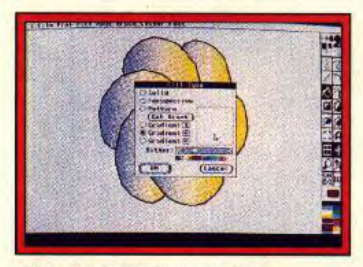

#### D.P. II : réglage du gradient.

compatibles. Nous n'avons pu le tester dans ce dossier, mais nul doute qu'il soit aussi convaincant que son prédécesseur (Prix F).

**ATARIST-**

Le ST dispose d'une masse assez importante d'applications dans le domaine du graphisme. Logiciels de retouche, de dessin technique et autres sont, en effet, monnaie courante. En matière de dessin bit-map, le ST s'est toutefois laissé distancer par l'Amiga. Le lancement du STE disposant de diverses améliorations techiques et la venue de programmes très récents, comme Dali, sont la preuve de la réaction de l'univers ST. Mais, cela suffira-t-il pour inquiéter l'Amiga?

#### Dali

Ecrit en GFA basic 3.0 compilé sur disquette ALM, Dali Pro n'est, comme on aurait pu le craindre. ni lent ni succinct. Il tourne sur tout Atari ST doté d'un Méga de mémoire, y compris les nou-<br>veaux STE qui disposent alors d'une palette de 4096 couleurs. Il accepte les trois résolutions et offre six écrans indépendants, palette comprise, sur un 1040.

Dali fonctionne selon deux modes complémentaires (crayon

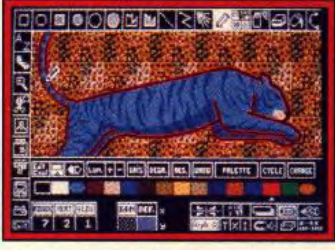

#### Dali 3 (Atari ST/STE).

et brosse) utilisant à fond les multiples options du GEM. On dispose des outils habituels de dessin : tracé à main levée et figures pré-définies (rectangles, ellipses, cercles, polygones, droites, lignes brisées, rayons). Pour tous ces tracés, il est possible de définir la taille et le type des lignes. l'obtention automatique de cadres, ou le remplissage par une des nombreuses trames GEM, ou redéfinissables, ou même par un dégradé de trames avec réglage de la direction, du type ou de l'amplitude de ce dégradé. Les courbes de Béziers (courbes définies par un certain nombre de points de contrôle pouvant être déplacés pour modifier l'aspect de cette courbe) acceptent jusqu'à 16 points et sont de tracé rapide. Sur ce programme, gomme et spray sont paramétrables, tout comme l'estompeur. Les options texte sont très complètes avec possibilité d'écrire dans n'importe quel sens ainsi qu'une large gamme de taille et de style de caractères. Le zoom de puissance variable travaille en temps réel et dispose d'une petite loupe très pratique qui se déplace librement à la souris.

Le menu couleur offre un large éventail de manipulations : choix direct d'une couleur sur l'intégralité de la palette, dégradé automatique, variation globale ou désactivation d'une composante RVB, remplacement d'une couleur par une autre, etc. Les manipulations de blocs autorisent de nombreux effets : modification de taille, permutation, rotation d'un angle quelconque (lente) ou par pas de 90 degrés (plus rapide), torsion, déformation en cylindre ou sinusoïde, travail des contours. Ces blocs sont définis soit par le classique rectangle, soit par le lasso (limites libres). Un certain nombre d'options complètent ces outils de base : dessin en

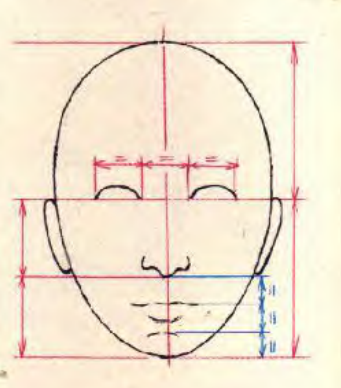

#### VISAGE ET L'EXPRESSION LE

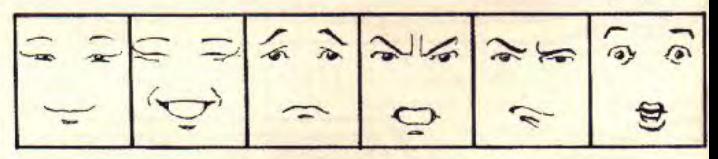

LES YEUX SONT À LA MOITIE VERTICALE DU VISAGE.

LA MOBILITÉ DES SOURCIUS, DES FAUPIÈRES, DE LA BOUCHE INDIQUE L'EXPRESSION-L'ANGLE DE VUE DU VISAGE, SON INCLINAISON, L'ÉCLAIRAGE

L'HUMORISTE POUSSE CES FACTEURS À LEUR PAROXYSME. LE CARICATLIRGTE EXAGÈRE LES CARACTERISTIQUES DES

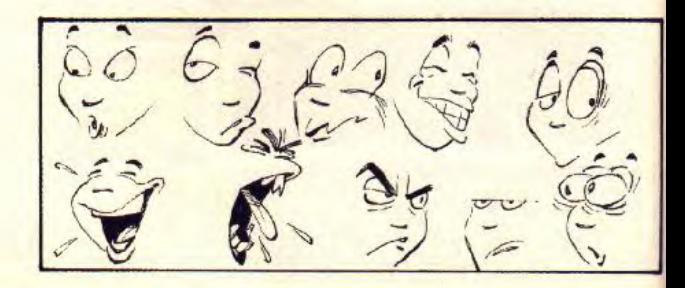

# **GAZZA'S SUPER SOCCER - TOUT SIMPLEMENT SENSATIONNEL**

# Liverpool

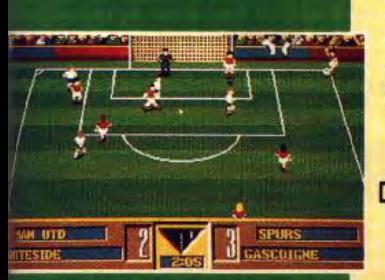

# Caractéristiques:

- Créez votre propre championnat, et construisez votre super équipe.
- Chaque joueur de l'équipe a ses propres caractéristiques, niveau d'adresse, rapidité et style de jeu. Le niveau de votre équipe s'améliorera au fur et à mesure de vos victoires.
- ~+ Contrôle réaliste de la balle permettant de faire des "petits ponts", des dribbles, le tout avec un 'Boot-0-Metre" exclusif permettant de faire varier la force, la hauteur et l'effet de votre tir. Ge vos victoires.<br>
Se Contrôle réaliste de la balle permettant de faire des "petits ponts", des dribbles, le<br>
tout avec un "Boot-O-Metre" exclusif permettant de faire varier la force, la hauteur<br>
et l'effet de vorte ir.<br>
C
	- **Réel contrôle des tirs, corners et pénalties.**

YIÀIJAZL.I

- ⊕ Possibilité de faire des têtes, de tacler ou de provoquer des coups-francs.<br>⊕ Contrôle réaliste du gardien de but.
- 
- <sup>4</sup> Possibilité de jouer à 1 ou 2 joueurs.
- $\otimes$  Vous pouvez jouer un championnat, la coupe, faire un seul match, vous entraîner aux pénalties ou aux corners...

Le jeu de Football le plus passionnant pour les joueurs les plus passionnés!

Disponible sur Amiga, Atari ST, Spectrum, Amstrad ET CBM 64 `

**Reports CONDUCT SOFTWARE: TEL: 16 (1) 45 09 19 99** - REPORTS FOR DRIVING THE SOFTWARE: TEL: 16 (1) 45 09 19 99

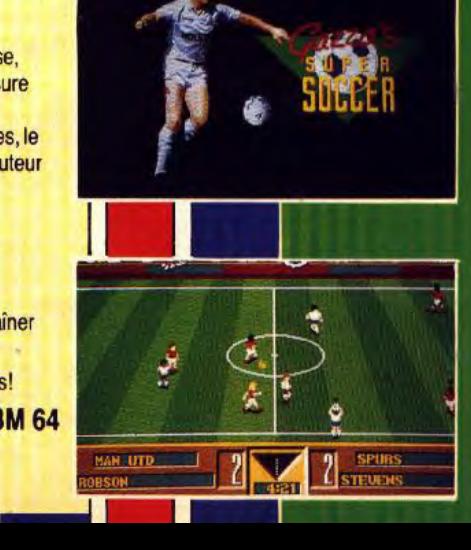

 $\overline{\phantom{a}}$ 

Jaraighe

M

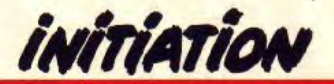

tt **FARTOL** N E u ARACHEV RACCOCURO D'UN<br>BRAS, DUNE LIAMBE,  $\frac{U}{V}$  EXERCICE QUI FEWEL DE  $\left(\frac{1}{V}\right)$  $\mathbb{R}$  ie ON DU

miroir selon différentes symétries, rappel des coordonnées du curseur, ombrage automatique paramétrable en taille, direction, couleur ou même dégradé de trame, aimant, répétition de tracé.

La dernière option est étonnante. Elle transforme le tracé des rectangles et polygones en tracé de volume (sans calcul des faces cachées). Les formats de sauvegarde sont complets et le programme contient un gestionnaire de disquette pour formater, modifier un fichier, etc.

De plus, on peut accéder au bureau pour activer un accessoire ou le blitter. Un superbe programme très complet et bourré d'idées intéressantes (Prix E).

#### Dali Light

Dali Light est une version simplifiée de Dali. Elle tourne sur 520 STF et STE mais ne dispose que d'un écran de travail. De nombreuses fonctions ont été retirées : manipulations de blocs moins riches et sans mode lasso, répétition du tracé, image en miroir, loupe temps réel, mode 3D, etc. Cependant le menu couleur offre de nombreuses possibilités. Le programme demeure intéressant pour un travail occasionnel, en particulier grâce au riche menu couleur, aux figures prédéfinies variées et à son prix compétitif. Mais il est dommage que certaines fonctions utiles de la version 2.0 soient absentes (Prix C).

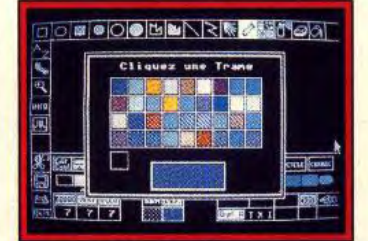

*Dali Light (Atari ST).* 

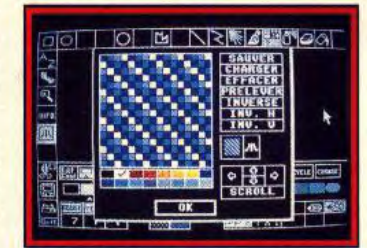

Dali Light : édition de trame. Spectrum (Atari ST).

#### Spectrum

Spectrum 512 est devenu, dès sa sortie, le programme de référence sur ST en matière de dessin en palette étendue.

Ce logiciel sur disquette Upgrade permet, en effet, de disposer directement à l'écran des cinq cent douze couleurs de la palette grâce à un changement de palette trois fois par ligne, ce qui donne ainsi à disposition quarante-huit couleurs par ligne.

*Spectrum* offre la plupart des outils de dessin habituels : tracé à main levée avec un vaste choix de brosses de taille et de type très divers, polygones, cercles et ellipses, spray. Le remplissage des

figures fermées accepte couleurs<br>unies ou trames nombreuses. La<br>loupe travaille en temps réel mais unies ou trames nombreuses. La loupe travaille en temps réel mais ne dispose que d'un seul grossissement.

> Le cyclage autorise le tracé en mode spray ou brosse avec changement automatique de la couleur en cours de dessin. Le lissage adoucit les angles des courbes tandis que l'antialias estompe les

La gestion des blocs ne permet que la capture d'une zone rectangulaire et son collage selon différents modes mais sans que l'on puisse faire de déformations automatiques.

Le menu couleur est vraiment le point fort du programme : choix direct de l'une des 512 couleurs de la palette, trois palettes différentes aux effets complémentaires, remplacement d'une couleur par une autre, modification d'une composante RVB ou de la luminosité de l'image, de manière locale ou globale.

Unispec est un complément quasi-indispensable de ce logiciel permettant de pallier certaines lacunes de Spectrum, en particulier dans le domaine des manipulations de blocs. Il transforme ce programme en accessoire de bureau et autorise donc le travail simultané avec un autre logiciel de dessin, avec capture automatique de l'image sans qu'il soit besoin de

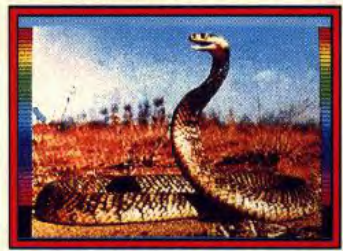

passer nécessairement par une sauvegarde préalable.

Ce programme apporte également certains compléments parmi lesquels on peut citer la conversion d'images Spectrum en 16 couleurs, ou en monochrome, et réciproquement, l'amélioration de l'antialias, la rotation de blocs, etc.

Son autre atout réside dans la possibilité d'animation en 512 couleurs. Toutefois, les dessins devront être effectués un à un, en s'aidant seulement du calque. Un ensemble cohérent et très puissant mais qui nécessite un long apprentissage avant d'en maîtriser toutes les finesses (Prix D) .

#### Cyber Paint

S'articulant autour de la gamme Cyber, Cyber Paint est un logiciel de dessin et d'animation en 2D. Il ne fonctionne qu'avec un Méga de RAM au minimum et ne tourne qu'en basse résolution. Les outils habituels de dessin sont présents : brosses multiples redéfinissables, tracé à main levée selon différents modes, formes pré-<br>définies (lignes, polygones, polygones, cercles, boîtes, remplies ou non de la couleur courante), spray au débit et à la surface réglables, op.

**MOUVEMENT** 

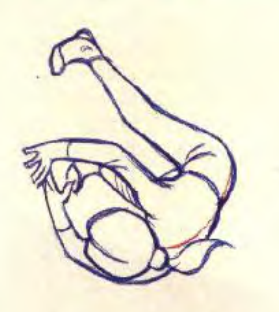

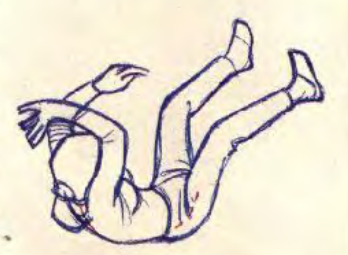

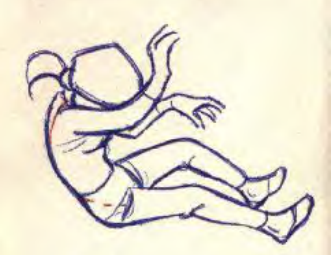

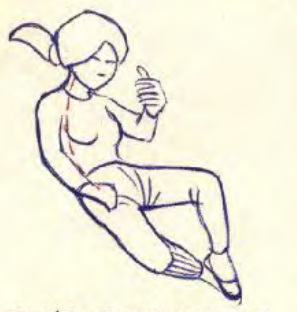

IG, L'OEIL DOIT FONCTIONNER 6'LM PRESNER DES LIGNES EQUALES DU

ON PEUT S'ENTRAÎNER EN EXECUTANT DE6 CROQUIS RAADES OU FISURE<br>UN MINJMUM DE UGNES :<br>COLONNE VERTEBRALE - MEMBRES.

# JOUEZ EN TOUTE LIBERTÉ PLAY WALKER

TRANSFORME VOTRE MANETTE DE JEU EN.J

# **NOUVEAUTÉS** UNIQUE EN EUROPE

TIR AUTOMATIQUE. **COMMUTATEUR JOUEUR 1 JOUEUR 2 COMPATIBLE AVEC** AMSTRAD<sup>®</sup> AMIGA \* **ATARI 2800 ATARIST** CBM 64/28 SEGA:

PLAY WALKER

**NOUVEAUTÉS DISPONIBLES JOYSTICK INFRAROUGE** 

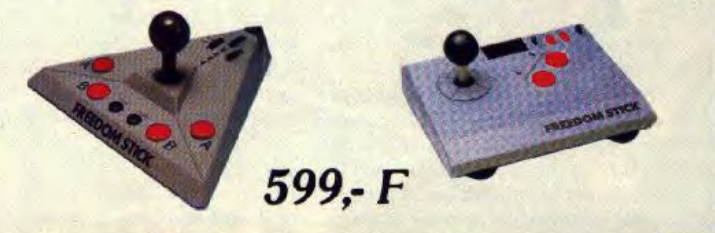

'Marques déposées Prix maxi généralement constaté

Distribué par: VISUEL + Tél.: 48.65.60.32

399,-F

Liste des revendeurs sur demande.

*initiation* 

tions texte complètes avec possi-

Le menu couleur fonctionne se-Ion deux modes : le classique RVB ou le mode TLS (teinte, lu-<br>minance, saturation), plus minance, saturation), proche de la manière de travailler des peintres et dessinateurs. Il permet le remplacement facile d'une ou plusieurs couleurs du dessin par d'autres, la création de dégradés automatiques ou le cyclage de la couleur du tracé entre deux limites fixées de la palette.<br>La fonction loupe est très puis-

Seule lacune : le remplissage dans les trois plans, de l'inversion droite-gauche ou haut-bas, de l'étirement dans l'une des quatre directions et de la constitution de masques très utiles pour les om-<br>brages des surfaces.

simple consiste à dessiner les différentes images en s'aidant éventuellement de la fonction « bleu suivante » (faisant apparaître le masque de l'image précédente) et du gel d'une portion de l'image. Les animations de rotation, étirement ou déplacement (avec définition de la trajectoire selon trois méthodes) peuvent *être* obtenues directement. Cyber Paint accepte une palette différente pour cha-

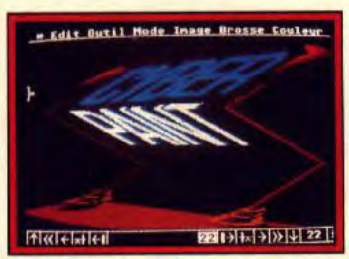

#### **Cyberpaint (Atari ST).**

cune des images de l'animation et le menu couleur effectue toute une gamme de traitements : inverse, fondu, Xerox, métal, chrome, monochrome, etc.

Le programme dispose en outre de nombreux autres trucages fonctionnant sur des images uniques ou sur une animation : antialias (estompage des contours) et son contraire Unrez, flou, torsion de l'image en dents de scie ou en sinusoïde, motif (reproduisant une partie de l'image sur tout l'écran), décalage des

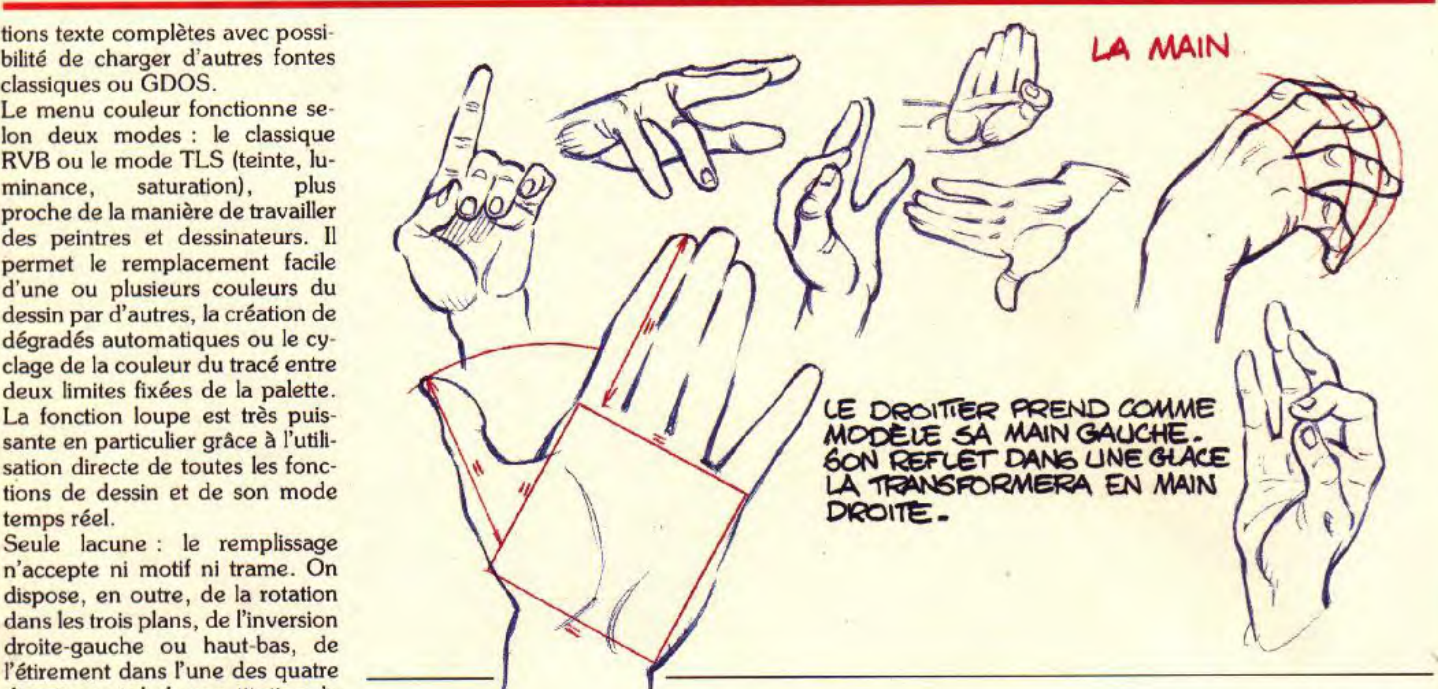

bords d'un objet, travail sur les<br>contours ou les bords, sans ou-L'animation peut être *créée de* contours ou les bords, sans oudifférentes manières. La plus blier les effets de volet ou de cris-

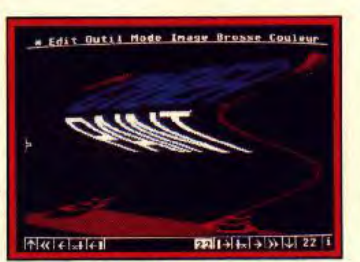

#### Cyberpaint . déformation.

garde des images et de l'animation sont très complets et le manuel en français didactique et complet. Un grand programme (Prix D).

#### CONCLUSION

Cette approche, restreinte au dessin artistique, est suffisamment complète en elle-même. Il n'en reste pas moins qu'ordinateur et graphisme regroupent encore bien d'autres univers. Des-<br>sins techiques en deux techiques dimensions pour les schémas et autres plans, création de modèle en 3D pour visualisation d'un projet, travail graphique pour la réalisation d'un fanzine, etc., en sont autant d'exemples. Toutefois, inutile d'aborder ces applications trop rapidement si l'on ne dispose pas des bases nécessaires. Le dessin tel que nous venons de l'aborder permet de les acquérir.

Ensuite, le dessin deux dimensions artistiques permettra de mieux démarrer dans d'autres domaines, en particulier celui de la création de jeux ! En effet, pour créer un sprite ou un décor comme ceux que l'on trouve dans Shadow of the Beast, mieux vaut savoir dessiner, non ? De même, un des domaines d'applications en pointe est le Desktop Video (voir Tilt n° XX). Cette technique permet la création de montages vidéo avec création de décors en illustrations, titrages et ajouts de divers éléments. Ici encore, savoir dessiner ou du moins connaître les techniques de base du dessin s'avère essentiel. Les promoteurs de telle ou telle application mettent en avant sa facilité. Cela peut cacher un piège. Rappelez-vous des débuts de la P.A.O. Certains expliquaient, qu'avec la mise en page sur ordinateur, tout le monde serait en mesure de faire des ' journaux d'entreprise de qualité. Le réveil a été difficile pour les rêveurs de la première heure. Le dessin sur ordinateur n'est pas fondamentalement facile. Mais, comme toute chose, cela s'apprend. Pour vous en convaincre, il vous suffit d'essayer.

II n'en reste pas moins que tout cela ne répond à la question que se pose le novice en matière de DAO. A savoir : quelle est la meilleure configuration — matérielle et logicielle — pour réaliser du dessin artistique en 2D ? En dehors de toute considération de prix, il est clair que l'Amiga se distingue du lot. Il dispose de capaci tés graphiques impressionnantes et *Deluxe* Paint *I11* étonne même certains professionels habitués des palettes graphiques. Du point de vue strictement technique, l'Archimedes permet d'obtenir de bons résultats.

Toutefois, il s'avère bien en retard côté logiciels et se laisse distancer par les PC et compatibles aussi bien que par *l'Apple* Il GS. Cela grâce à Deluxe Paint Il pour le premier, Paintworks Gold pour le second. Reste l'Atari ST. Peu coûteux, il offre des performances graphiques restreintes. Son successeur, le STE, apporte quelques améliorations mais elles ne suffisent pas à convaincre. Bien pourvu en programmes de qualité, il pêche par des modes écran relativement limités par rapport aux autres machines.

En conclusion, le quinté gagnant est : Amiga sous Deluxe Paint *III* ; PC et compatibles, avec carte EGA ou VGA *et De*luxe *Paint Il —* de préférence la version Enhanced -; Apple II GS et Paintworks Gold, Archimedes et Atelier ou Pro Artisan ; Atari ST avec le programme de son choix en fonction des résultats désirés. Désormais. à vous de choisir !

Ce dossier a été préparé par Mathieu Brisou, Jean-Philippe Delalandre, Jacques Harbonn et Jean-François Julienne.
# AU DELA DE VOS REVES

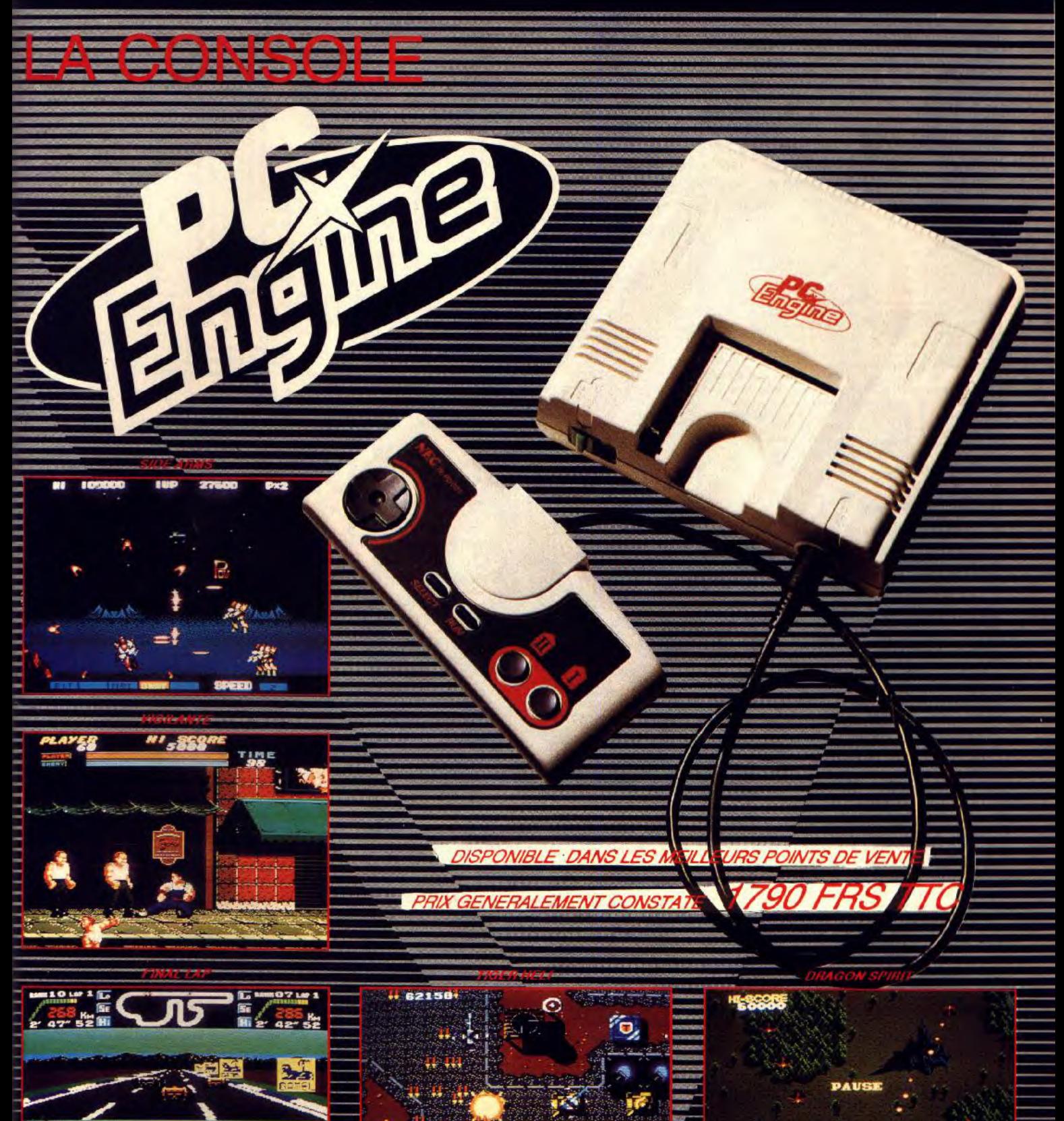

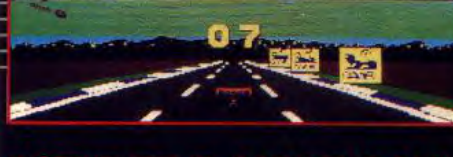

**DISTRIBUTEUR: SODIPENG SARL** 

REVENDEURS: CONTACTEZ LE 99.08.89.41

**M. B-3** 

 $\bullet$  ,  $\bullet$  ,  $\bullet$  ,  $\bullet$ 

# **S.O.S AVENTURE**

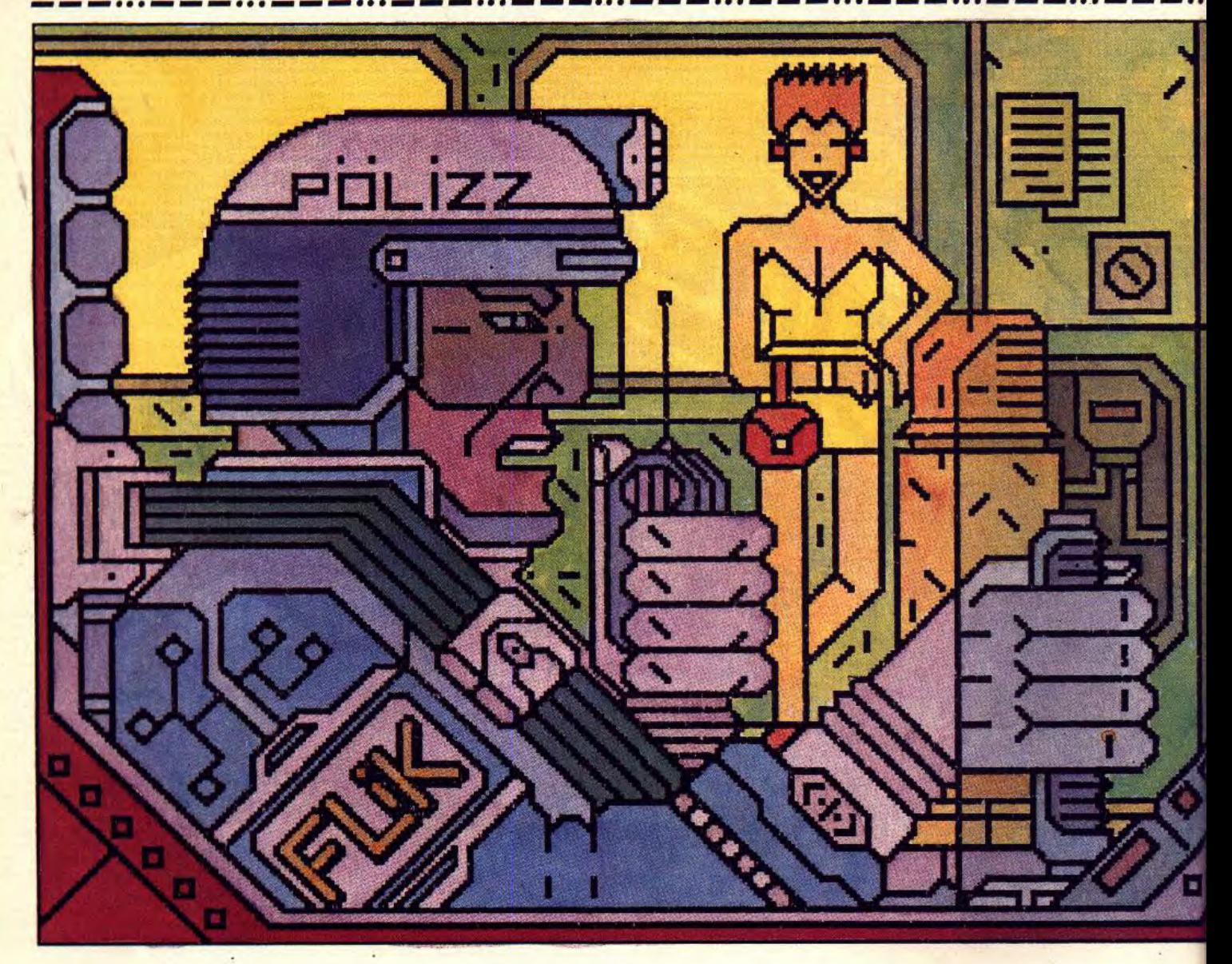

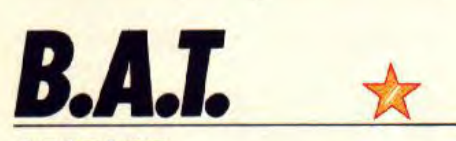

### **ATARI ST**

*Le* thème *futuriste de* B.A.T. *cadre parfaitement avec le mode d'emploi* où la souris *gère* un *curseur intelligent. Il est* livré *avec une carte* son. *Et les* graphismes sont *superbes.*  **Ubi Soft. Programmation : Hervé Lange** 

**et Philippe Derambure** ; **graphisme : Olivier Cordoleani ; bruitages : Olivier Robin** 

*B.A.T.* signifie Bureau des affaires temporelles. En l'an 2192, et alors que l'univers entier est colonisé, les Terriens ont fondé un service spécial pour apaiser les conflits interplanétaires. Agent du B.A.T.,

vous débarquez sur Sélénia un 15 mars au matin. En poche. une carte de crédit et surtout un ordinateur personnel sans lequel votre mission ne saurait aboutir... Votre but : retrouver l'infâme Vrangor qui menace de coloniser Sélénia ! 1 100 lieux, 300 animations et musique digitalisée sur quatre *voix, B.A.T.* est-il le soft d'aventure du siècle ?

La réalisation technique de ce logiciel repose sur trois points : les bruitages et musique, le multifenêtrage et le maniement souris. Côté son, le soft est vendu avec une carte qui, connectée sur l'Atari, vous permet d'écouter au casque ou sur une chaîne hi-fi la bande son de *B.A.T.* Le câble carte/chaîne n'est pas fourni mais, au casque, le branchement est direct. Dans de telles conditions, *B.A.T.* offre des musiques variées et de grande qualité. En revanche, j'ai été déçu par les bruitages. Ils sont très beaux mais vraiment trop rares pour soutenir l'ambiance. Beaucoup de scènes se passent de son... La carte sonore devrait heureusement servir désormais pour la plupart des prochains softs d'Ubi.

Le multifenêtrage qui illustre l'évolution de votre personnage dans Sélénia est intéressant. II rappelle

un peu la disposition graphique de la Quête de l'oiseau du temps. Les fenêtres se superposent à l'écran quand on découvre de nouveaux lieux. Cette richesse facilite grandement la mémorisation du terrain de manoeuvre. Reste enfin la maniabilité du soft, l'un de ses atouts majeurs. *B.A.T.* se contrôle entièrement à la souris. Le curseur, selon le paysage qu'il balaye. peut offrir une icône de dia-

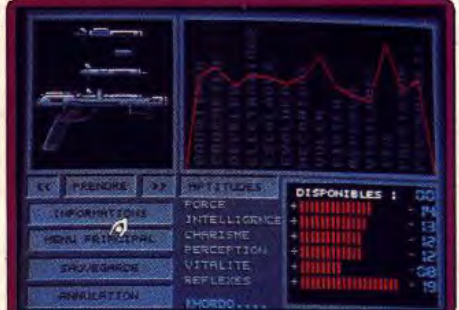

La création de votre personnage.

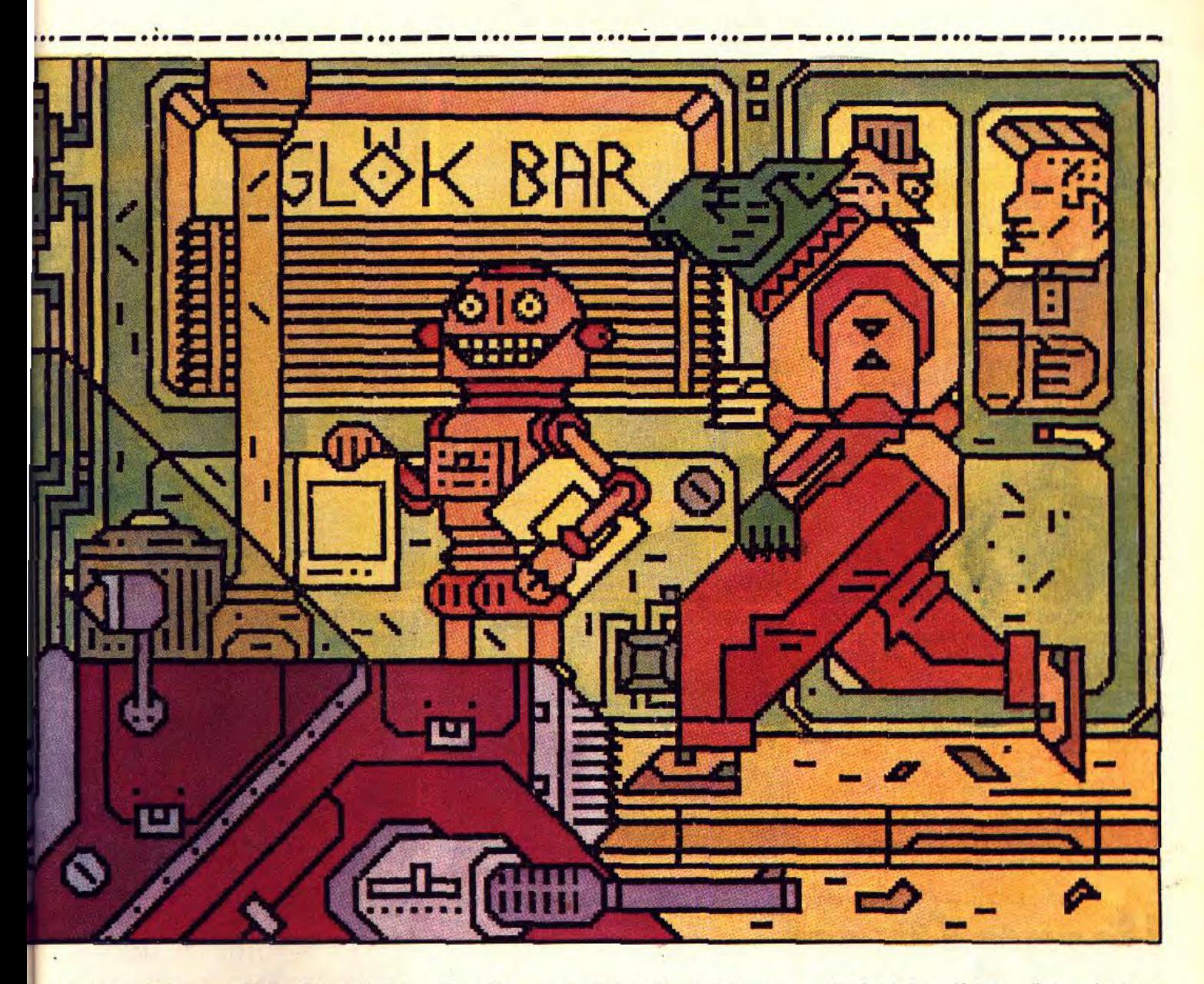

logue, de déplacement, d'interpellation, d'action, etc. Cela permet, d'une part, de ne pas ouvrir sans cesse des menus déroulants, d'autre part, de mieux rendre l'ambiance, l'angoisse de la découverte de cet univers. Les graphismes de cette partie sont, eux, très réussis. Les paysages sont vraiment variés, riches en détails mais jamais confus. L'effet 3D est très bien rendu par la superposition de plusieurs

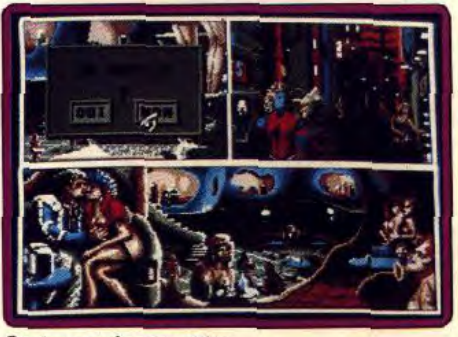

plans. Sur presque tous les tableaux, des animations viennent encore accentuer le réalisme visuel. Des personnages passent, des oiseaux s'envolent dans le parc. C'est joli et très prenant.

Voilà en ce qui concerne le travail technique fourni par l'équipe de Computer's Dreams. Parlons maintenant du scénario et de l'évolution de l'aventure. Votre personnage est créé selon les règles du jeu de

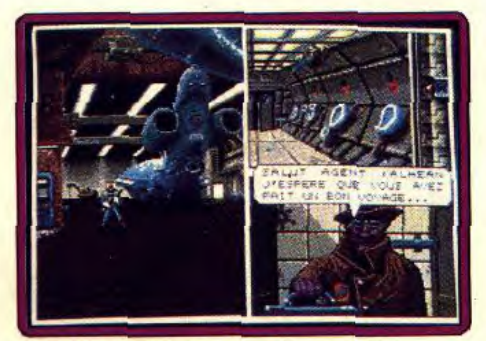

*Quelques* scènes torrides... Dans les toilettes, votre premier contact. Scènes de combat : rapidité et précision.

rôle, c'est-à-dire qu'il dispose d'un nombre important de facultés définies en début de partie, soit par l'ordinateur, soit par vous. Au cours de l'aventure, vous devrez, comme toujours, maîtriser votre énergie (manger, boire, dormir, etc.) et votre portemonnaie (jeu où l'on gagne des crédits, marchandage pour la revente d'objets, etc.). L'action consiste essentiellement à interroger les personnages

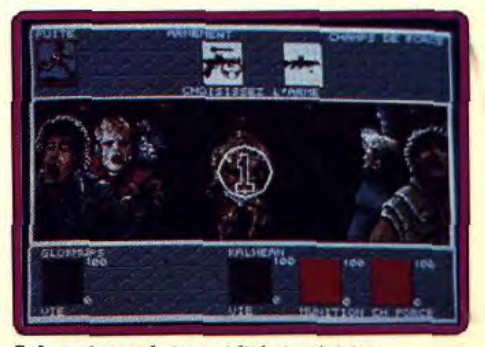

que vous rencontrez et à programmer votre ordinateur de bord. Pour le dialogue, le jeu vous permet de poser quelques questions sur la ville, sur Vrangor ou l'un de ses proches, Mérigo. Plus la partie avance et plus les questions trouvent réponse, plus s'ouvrent en fait vos possibilités d'action. Peu à peu, le joueur prend des rendez-vous avec un indic, collecte des indices dans les bars mal famés du nord de la ville. Il rencontrera des personnages puissants qui l'introduiront dans les sites les plus fermés.

B.A. T. se joue en temps *réel.* Il faut attendre l'heure du rendez-vous, attendre la nuit pour visiter les bordels (quelques scènes torrides, ça marche toujours !)... Votre ordinateur de poche, l'une des originalités de B.A.T., se programme par une suite d'ordre du type « si faim, avertir ! ». Il pourra vous prévenir d'un danger, traduire les langues que vous ne maîtrisez pas ou encore vous indiquer les composantes de votre état physique.

Lorsque l'on joue à B.A.T., ce sont les dialogues qui reviennent le plus souvent. Il faut sans cesse répéter les même questions, ce qui est parfois lassant, les réponses n'évoluant que très lentement. Le jeu s'enrichit fort heureusement de quelques scènes originales, jeu de café pour gagner de l'argent, combat contre les robots de Vrangor et même pilotage d'un vaisseau au terme de l'aventure...

Maniable, en français, graphiquement très réussi, surtout pour l'enchaînement des lieux, long et difficile à vaincre, B.A.T. est une réussite à coup sûr ! Dommage que ses concepteurs aient souvent préféré une musique (très classe...) aux bruitages. A noter enfin que, même si le soft utilise trois disquettes de jeu, les chargements sont aussi rares que possibles. Merci ! Olivier Hautefeuille

> Type : jeu de râle Intérêt : 16 Graphisme:  $\star \star \star \star \star$ Animation:  $\star \star \star \star \star$ Bruitages:  $\star \star \star \star$  (musique) Prix: n.c.

# *H*ero's Quest

### PC TOUS ECRANS

*Sierra profite de* son *savoir-faire et de son excellente*  image *de marque pour proposer un* nouveau jeu *de rôle* animé dont la réalisation n'a rien à envier à King Quest ou à Police Quest. *Le scénario, entrecoupé de* combats et *très* classique, *est propre à divertir les amateurs du genre.* 

#### Sierra On Line. Création : Lori Ann Cole ; programmation : B. Fischbach, C. Cole, L. Scott et J. Shaw ; musique : M. Siebert.

Mais où s'arrêteront-ils ? Sierra, le spécialiste de l'aventure animée, frappe encore et toujours. Hero's Quest est à coup sûr le premier volume d'une série du même acabit que King Quest. Ce logiciel est un très classique jeu de rôle. Votre personnage, créé en début de partie selon les règles de l'art des Dungeon va visiter la ville puis se lancer à la conquête d'un territoire vaste et dangereux. Combats, collecte d'or, discussions avec les personnages qui ont tous quelque chose de spécial à vous demander, nous voici dans le très classique — mais très attachant aussi — univers de la Sierra On Line Corporation.

Graphiquement, ce soft n'innove en rien par rapport à ces confrères. Même graphisme que toutes les productions de la firme sur PC, c'est-à-dire assez simple dans le tracé mais précis et riche de détails. Les animations sont fluides, les bruitages très réduits pour qui ne possède pas de carte sonore PC. Côté scénario, le fond est classique. Mais, Sierra

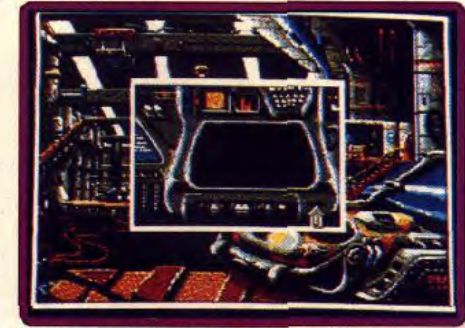

Le curseur se transforme selon l'action.

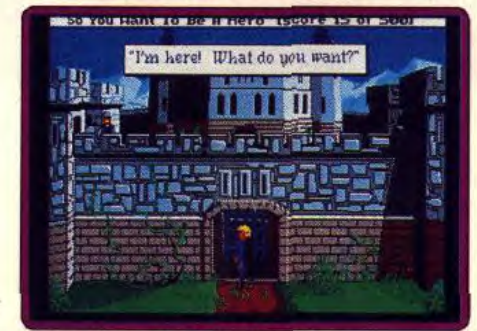

Devant le pont-levis du château-fort.

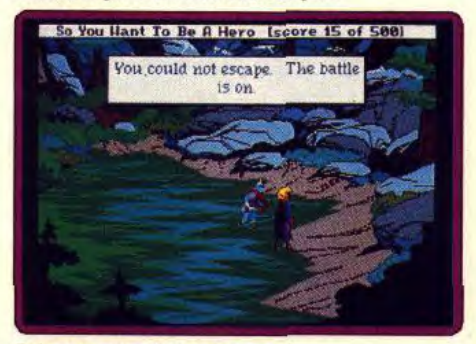

Préparez-vous pour la bagarre !

114

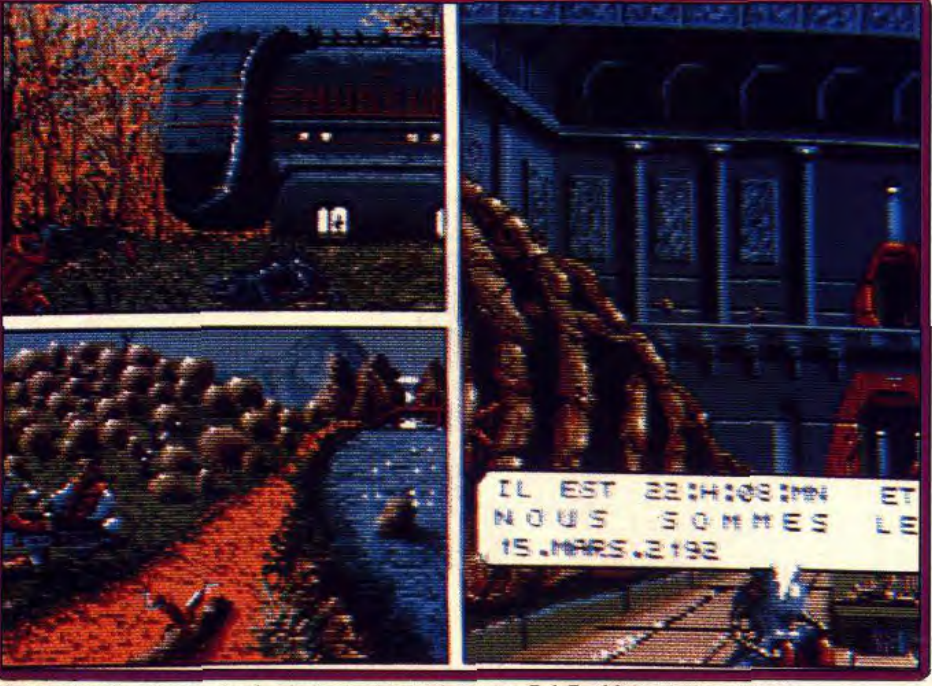

Multifenêtrage, décors soignés, dialogues faciles à manier, B.A.T. séduira novices et pros.

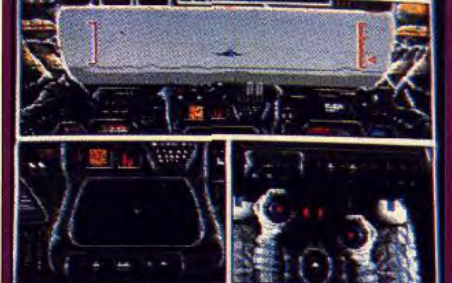

S.**QS AVENTURE** 

Le simulateur, l'une des dernières missions.

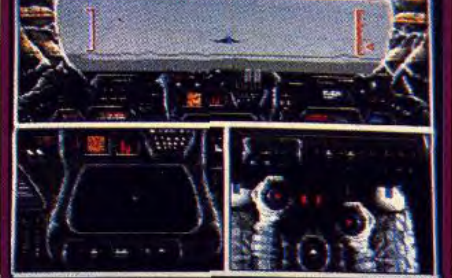

mise tout sur la quantité : dix disquettes de jeu go bées par le disque dur, voilà de quoi vous occuper jusqu'au deuxième volume de la série. Seuls les combats sortent en fait de l'ordinaire Sierra. Ici, les deux combattants se font face en 3D. Quatre actions distinctes vous permettront de frapper ou de parer les attaques de l'ennemi. Très facile à installer sur disque, les sauvegardes rapides et non limitées en nombre, la vitesse des animations que l'on module à loisir, le déplacement du personnage au joys tick, à la souris ou au clavier, *Hero's* Quest n'est qu'une pierre de plus dans le building des aventures animées Sierra.

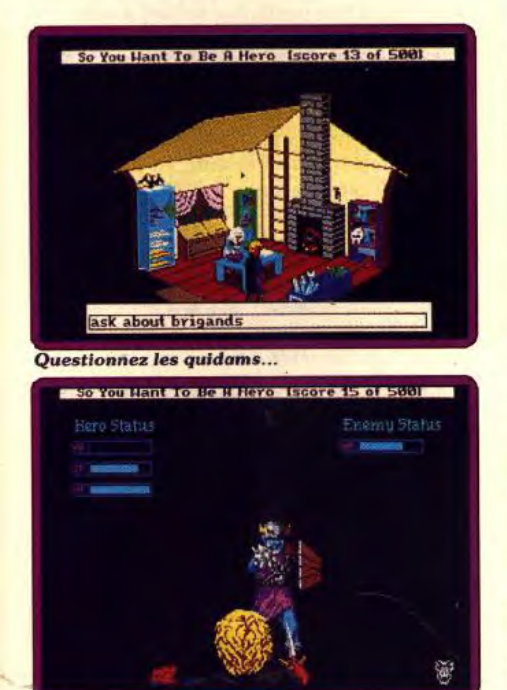

#### Les batailles sont en 3 dimensions.

Pour ma part. je commence à me lasser de ce type d'aventure, surtout depuis que des titres comme *Zac Mac Kracken, Indiana Jones ou plus* récem*ment encore Les Voyageurs du temps envahissent*  les puces de mon micro... Ces titres possèdent, en effet, deux atouts qui ne semblent pas séduire l'équipe Sierra.

Tout d'abord, la traduction française de leurs titres, pourtant relativement bien vendus en France. D'autre part, et c'est le plus important, l'emploi d'icônes texte ou image pour faciliter le déroulement du jeu. Hero's Quest vous invite comme tou*jours à frapper les ordres au clavier et, même si le* vocabulaire de cette quête est assez complet, il reste. toujours des aberrations et de longues recherches pour freiner l'ardeur des aventuriers sur micro. Ce logiciel ne demeure pas moins un bon programme qui sera sans doute très apprécié des vainqueurs de King, Space, *Police* Quest I, II, 111, IV, ... j'en passe Olivier Hautefeuille

> **Type** : **jeu de rôle animé**  *Intérêt : 14*  Graphisme:  $\star \star$ Animation:  $\star \star \star$ Bruitages :  $\star \star$ *Langue:* anglais Prix: E

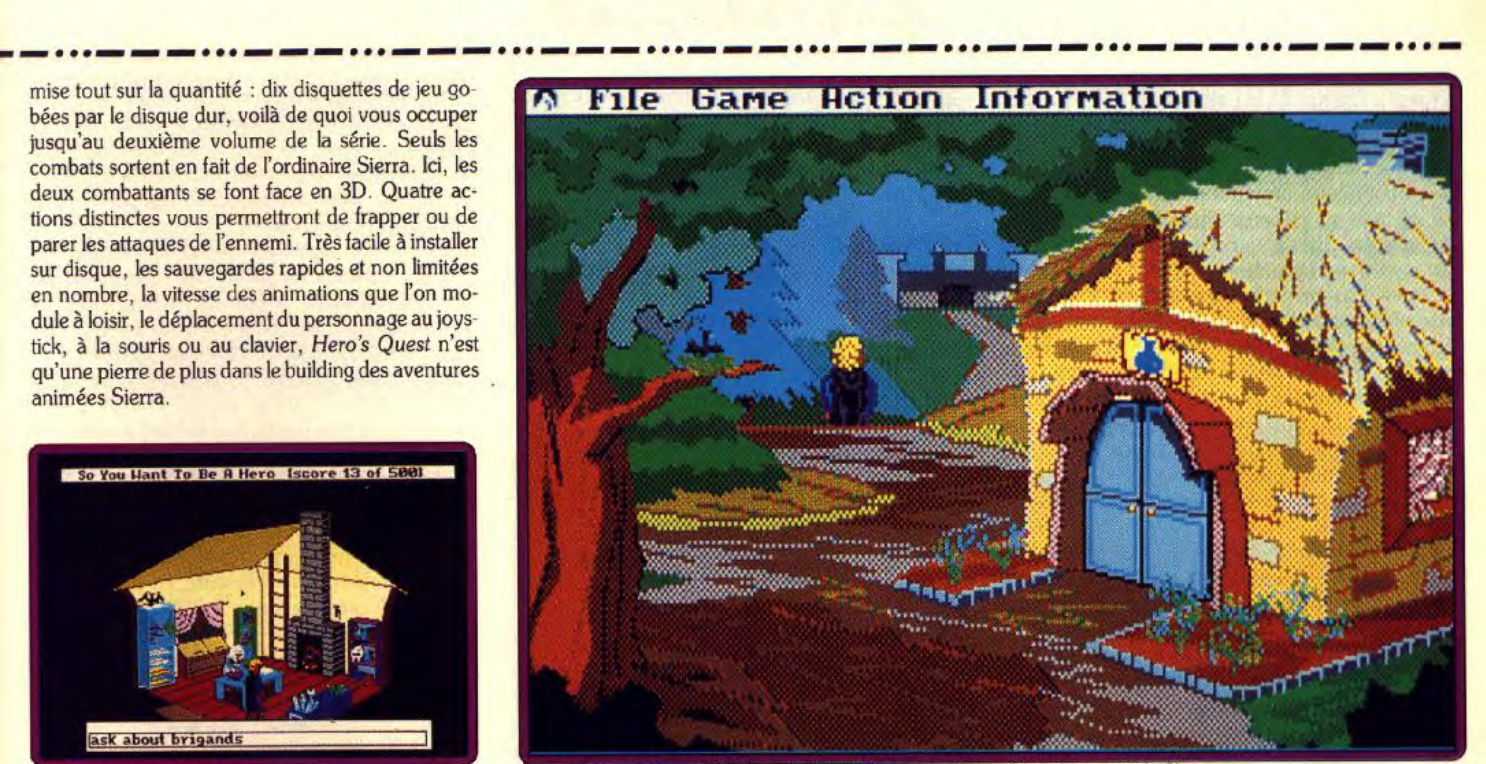

Le graphisme de qualité réussit à restituer une atmosphère de conte de fée.

# **Dragon Wars**

#### **APPLE lIC**

Un puissant magicien *tient* le pays sous sa *coupe et, héros* au grand *coeur,* vous vous chargez *de mettre fin* à *cette*  tyrannie. Le scénario *est banal,* mais *l'aventure, avec ses batailles,* ses énigmes, *ses monstres* et ses magiciens, est passionnante.

#### **Interplay. Programme : Bill Heineman ; graphisme : Todd J. Camasta ; musique : Kurt Heiden.**

Interplay nous a concocté un nouveau jeu de rôle classique dans la lignée de Wizardry et Ultima. Votre équipe se compose de quatre personnages déjà présents sur la disquette qui pourront s'adjoindre la compagnie de trois autres créatures : aventuriers de rencontre ou monstres appelés. Ces personnages sont dotés de capacités correctes. Toutefois, rien ne vous empêche d'en définir d'autres plus conformes à vos désirs. Malheureusement, il vous faudra pour cela détruire de manière définitive un ou plusieurs des personnages de départ. II est donc fortement conseillé de jouer avec une copie et non avec la disquette originale. Cette phase de création demande une certaine attention. Il n'y a pas ici de races différentes. En revanche, outre les caractéristiques habituelles de base (force, dextérité, intelligence, spiritualité, puissance, santé, résistance), chaque héros est défini par un grand nombre d'aptitudes complémentaires : bandage, escalade, habitude des souterrains, de la montagne, de la ville ou de la forêt, pistage, capacité à se cacher, pickpocket, persuasion, ouverture des portes, etc. Toutes ces aptitudes ont chacune leur importance au cours du jeu et vous devrez donc ventiler avec soin les cinquante points de bonus dont vous disposez. L'aventure de Dragon Wars consiste à libérer le pays de l'emprise maléfique du puissant magicien Namtar.

Au début, les choses ne se présentent pas sous leur meilleur jour : vous avez été entièrement dépouillé de toutes vos possessions et vous vous retrouvez prisonnier dans la ville de Purgatory, la bien-nommée. L'écran dispose d'une large fenêtre d'où vous découvrez une vue de ce qui vous entoure. Cette représentation rend parfaitement bien l'impression

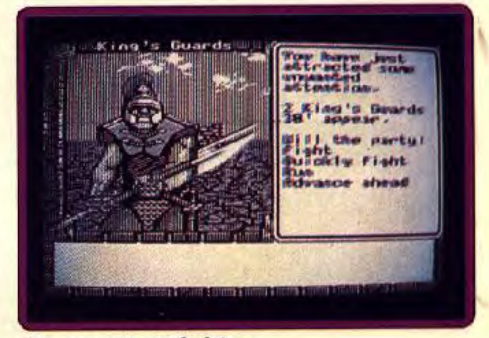

Des **ennemis patibulaires.** 

## **SQS AVENTURE**

de relief, et les murs et portes sont finement dessinés. En revanche, tout est en monochrome, ce qui est un peu dommage.

Le jeu se contrôle au clavier par un système de menus arborescents permettant une grande richesse de jeu mais qui présente l'inconvénient d'obliger à de multiples choix pour certaines actions. Le choix par joystick est aussi proposé mais il s'avère moins pratique. Les labyrinthes de la ville sont complexes et vous risquez fort de vous y perdre rapidement. Le programme propose heureusement un système de carte très bien fait. Cette carte, accessible à tout moment (en dehors des combats), affiche le plan à pe tite échelle des lieux visités. Pour accéder à des zones non visibles, il suffit de faire scroller la carte dans le sens voulu. Ce dispositif évite la cartographie obligatoire mais fastidieuse de la majorité des jeux de rôle.

La ville est vaste et regorge de passages, salles, portes simbles ou à sens unique, téléporteurs, rotateurs et bien d'autres. Vous y trouverez aussi certains lieux utiles, en particulier l'armurerie vous permettant de compléter votre équipement une fois que vous serez en possession de quelque argent. Certains endroits sont décrits de façon détaillée, le programme vous demandant de lire un paragraphe correspondant de la notice. La plupart de ces descriptions contiennent des indices précieux à ana lyser soigneusement. Au cours de votre exploration, n'hésitez pas à mettre à profit les aptitudes diverses de vos héros pour sortir d'une situation difficile ou trouver des indices.

Vous ne tarderez pas à faire de nombreuses rencontres. Les monstres et autres créatures sont vus de près (ils occupent quasiment toute la fenêtre de visualisation), très bien dessinés, et animés. Ces animations sont, en revanche, un peu inégales, certaines superbes comme l'araignée et d'autres un peu hachées comme les bandits. Si vous ne voulez pas fuir, le combat s'impose le plus souvent. Les options de combat sont assez riches : permutation des combattants, changement d'arme, attaque rapide ou plus lente mais occasionnant des dommages supérieurs, blocage des coups, tentative pour désarmer l'adversaire, utilisation d'un objet ou d'un sort magique.

Au début, vous ne pourrez lancer aucun sort. Il vous faudra d'abord mettre la main sur un parchemin et le lire pour l'inclure dans votre livre de magie. Attention, si vous l'utilisez au lieu de le lire, le scroll ne pourra plus être employé pour compléter la gamme de vos sorts. Les sorts appartiennent à l'un des cinq groupes de magie (légère, puissante, solaire, druidique et diverse) et couvrent les domaines

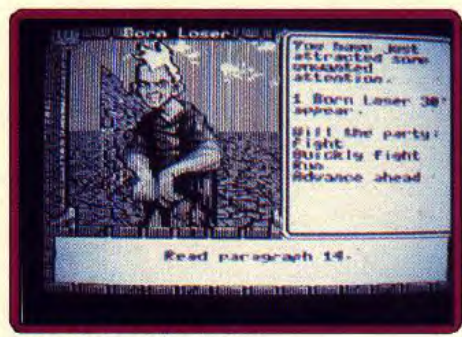

Le combat peut être évité.

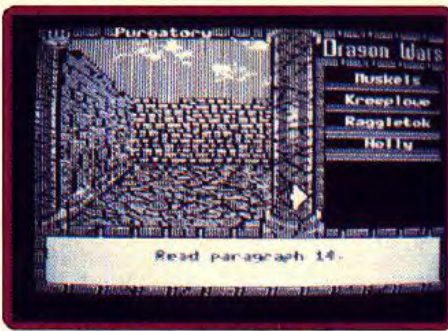

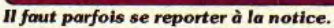

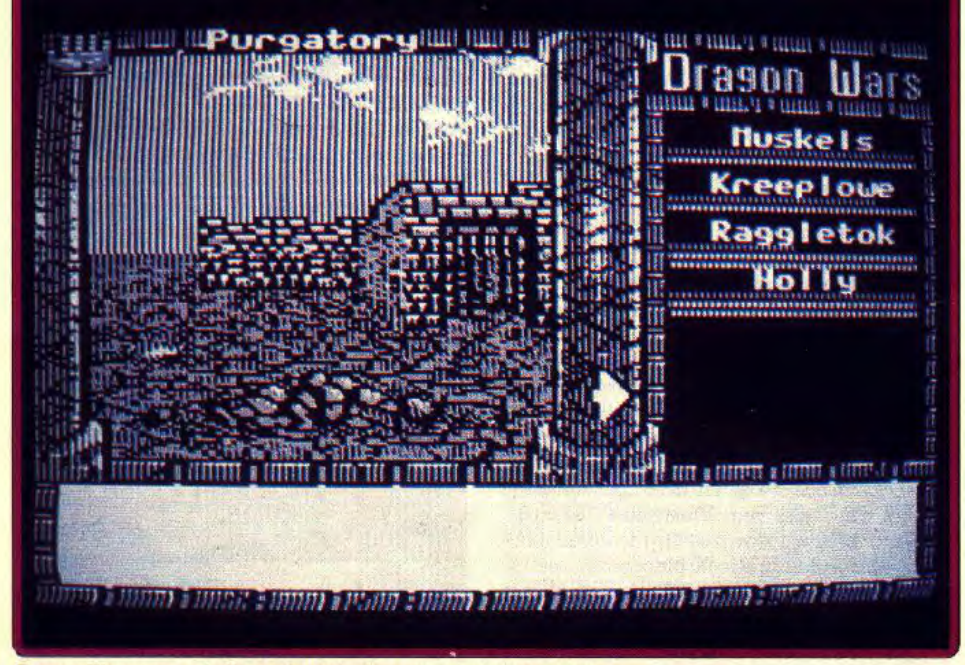

*Dragon Wars : une périlleuse équipée dans un monde fantastique.* **Pour acheter, il faut de l'argent.** 

d'attaque, de défense et d'information, mais vous devrez commencer par la magie légère avant de pouvoir pratiquer les autres. Après les combats, n'oubliez pas de soigner vos héros par sort, bandage ou en recourant aux services (payants bien entendu) d'un guérisseur.

A mesure des combats victorieux, vous gagnerez points d'expérience et pièces d'or. Le passage des niveaux améliorant vos 'caractéristiques s'effectue ici automatiquement. Avant de vous engager dans les souterrains ou de combattre dans l'arène, il est important d'acquérir un niveau suffisant. Une fois que vous serez fort et bien équipé, trouvez la sortie de la ville (ce n'est pas du tout évident d'ailleurs) et explorez le reste de ce vaste monde pour venir à bout de votre quête.

Dragon Wars est un bon jeu de rôle classique, doté d'un monde riche et d'options variées, et bénéficiant de graphismes et d'animations de qualité. Seuls les bruitages sont absents, en dehors de la<br>musique de présentation. Jacques Harbonn musique de présentation.

> Intérêt : 17 Graphisme:  $\star \star$ Animation :  $\star \star \star$ Bruitages : — Prix : F

Type : jeu de rôle

*Iron Lord* 

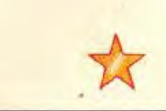

#### AMSTRAD CPC

*II est là, et il est beau ! Après deux ans de gestation, c'est la moindre des choses... Un voyage aventureux au coeur du Moyen Age où les chevauchées ajoutent au merveilleux.*  **Disquettes Obi soft** 

Quand on voit Iron Lord sur CPC, on est forcé d'admettre que la longue attente de ce programme (depuis l'annonce de sa sortie), était parfaitement justifiée (en tout cas pour le CPC) ; car jamais les utilisateurs de cette machine n'avaient été aussi gâtés.

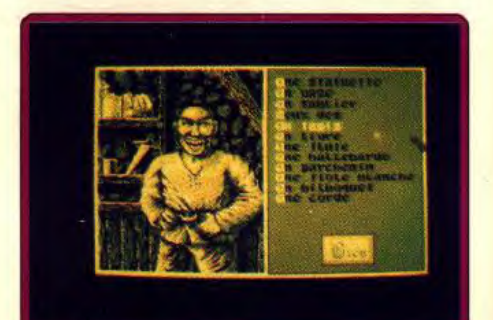

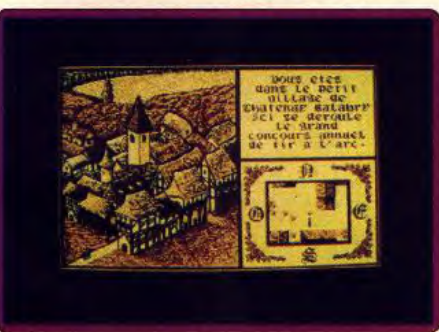

#### Ici a lieu le concours de tir à l'arc.

Le jeu se déroule au Moyen Age. Vous incarnez un chevalier dont la mission est de défaire son oncle Zolfahr, un seigneur maléfique qui fait régner la peur et l'injustice sur toute la région. N'ayant, au début du jeu, comme seuls atouts que vos mains et une *épée,* vous vous mettez en quête d'aide dans les villages et villes de la contrée. Vous n'hésitez donc pas à questionner les différents personnages du jeu. Lors de votre quête, vous êtes amené à pénétrer dans des lieux aussi différents qu'un bazar, une taverne, l'antre d'un magicien, le château en ruine de votre père, etc. Pour lever une armée, il faut des hommes mais surtout de l'argent. Pour en gagner, n'hésitez pas à faire une partie de bras de fer ou de dés. Le logiciel est d'une grande richesse. puisqu'après avoir constitué votre armée vous aurez droit à un véritable petit wargame. Si vous parvenez à survivre, vous pénétrerez dans l'immense dédale que constituent les couloirs d'un vieux château (celui de votre père). Là, vous affronterez. comme dans un shoot-them-up, les hordes succes sives de démons envoyés par Zolfahr. Iron Lord est donc une immense ballade au sein d'un Moyen Age ténébreux et surnaturel.

D'un point de vue technique, le programmeur du jeu est pratiquement parvenu à faire oublier qu'un *CPC* est une machine moins puissante qu'un ST

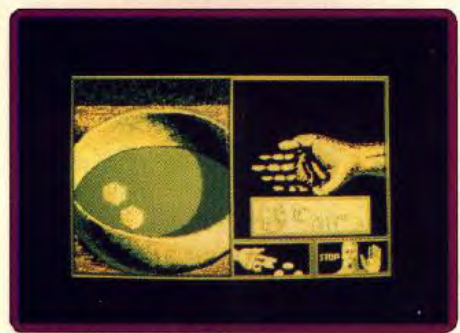

Une petit partie de dé ?

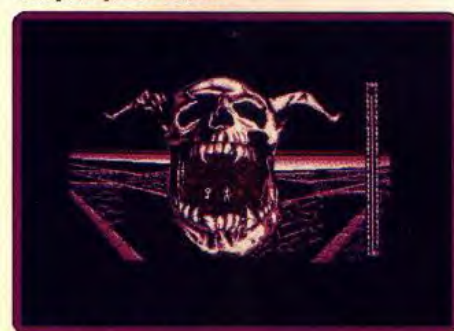

Dans le labyrinthe.

(ordinateur d'origine de Iron Lord) . Le programme est en moyenne résolution (320 × 200 en quatre couleurs). L'utilisation habile de la palette de couleurs parvient à rendre prenante, sinon à renforcer l'atmosphère du logiciel. De petites animations qui étaient inexistantes sur la version ST font leur apparition :`chaque personnage apparaissant en gros plan dispose d'animations (clignements d'yeux, bouche qui bouge, apparition d'une petite fée dans la boule de cristal du magicien, etc. D'autre part, les pérégrinations à cheval sont parfaitement rendues (on voit le héros galoper en rase campagne). La bande musicale du programme est parfaitement

adaptée à l'ambiance de l'époque. Saluons donc l'exploit du programmeur qui est parvenu à faire tenir sur trois disquettes seulement cette superbe saga graphique et animée. Assurément la meilleure de sa catégorie sur *CPC.* Ubi nous a promis que le logiciel sortirait avant Noël.

> **Type:** *aventure* **graphique)**  *animée Intérét : 17*  Graphisme :  $\star$ Animation: \* \* **Bruitages:** Prix: **B**

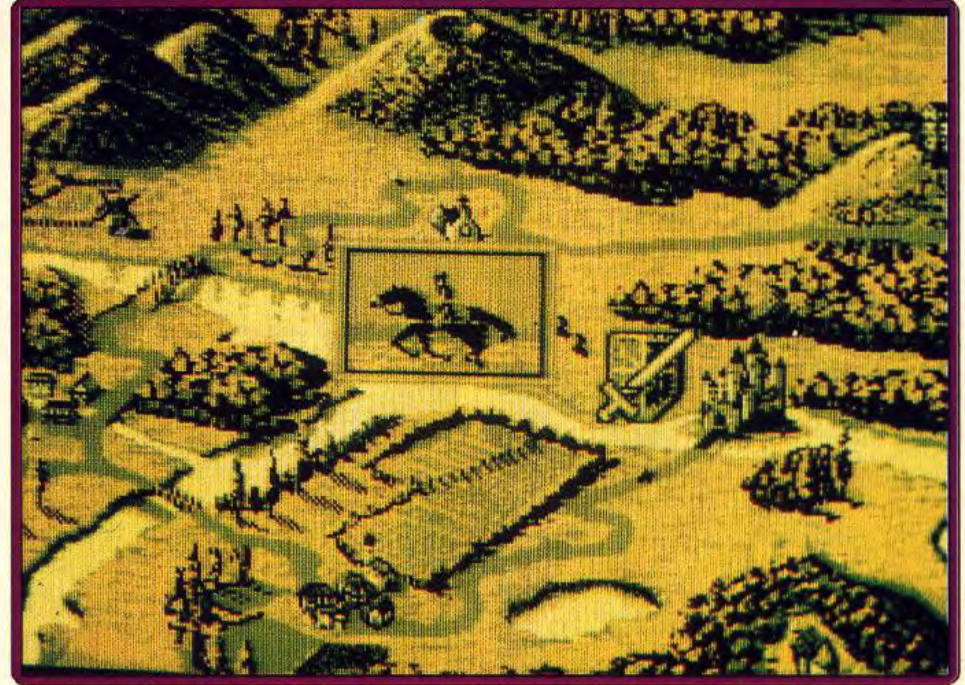

Les galopades à travers la campagne sont animées de façon très réaliste.

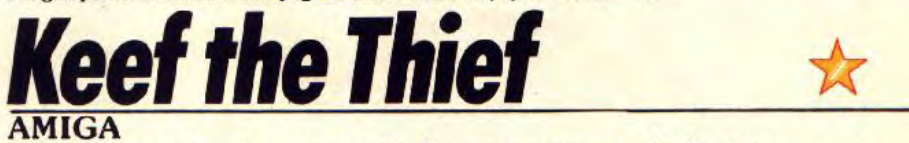

*Etudiant* touche-à tout *et raté* dans un univers *de* fantaisie, vous *savez* un *peu de tout,* mais *tout de rien. C'est l'expérience* acquise au cours *de* vos tribulations *qui* vous *donnera* les moyens *d'atteindre votre* but ultime *: devenir le* maître du *monde !*  Un excellent jeu d'aventure et de rôle pour qui comprend l'anglais.

#### **Electronic Arts. Programmation** : **Andy Gavin ; graphisme : Jason Rubin** ; **musique** : **Russ Turner.**

*Keef the* Thief combine avec bonheur jeu d'aventure et jeu de rôle. Il n'y a pas ici de phase de création du personnage mais cela ne nuit pas à la richesse de jeu, votre héros étant défini par des caractéristiques variées et nombreuses. Vous incarnez Keef. un jeune homme qui a suivi des études de guerrier, magicien, prêtre et voleur sans jamais parvenir à les concrétiser. Aussi avez-vous *été* mis à la porte de votre ville. Votre but ne sera rien moins que de devenir maitre du monde.

Au début de l'aventure, vous faites piètre figure avec vos quelques pièces d'or et vos capacités de combat limitées. Avant de sortir dans la campagne,

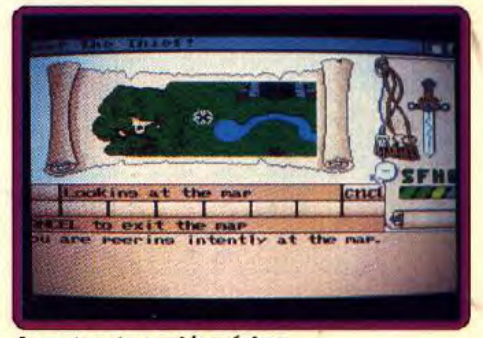

La carte est un guide précieux.

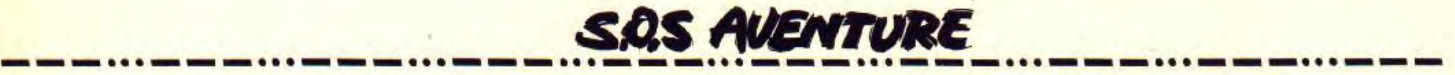

il est capital d'explorer la ville. Vous pourrez ainsi compléter votre équipement. Vous avez la possibilité de le marchander ou même de tenter de le voler. Mais attention, si vous vous faites surprendre par les gardes, tentez si possible de vous enfuir ou rassemblez votre courage pour un combat à l'issue incertaine. Vous pourrez faire en ville des rencontres intéressantes, soit par les renseignements (payants) susceptibles de vous aider, soit par les possibilités d'échange. C'est aussi là que vous serez amené à accepter une quête pouvant améliorer votre niveau social, en cas de réussite bien entendu. Vous y trou verez aussi des endroits où manger, boire, dormir,

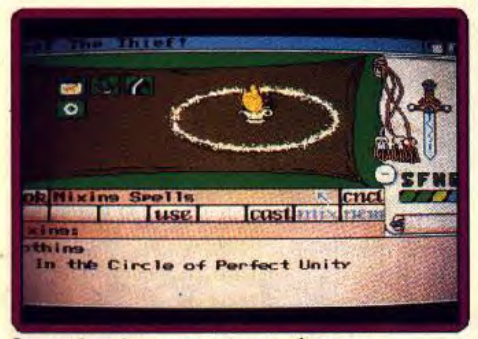

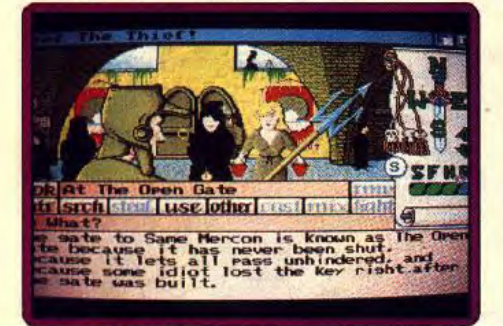

#### La porte de la ville.

vous soigner ou même des maisons à cambrioler. A ce propos, il est capital de bien surveiller les allées et venues des gardes pour ne pénétrer dans la maison que si la voie est libre. N'y restez pas trop de toute façon. Une fois équipé, sortez donc de la ville. Si vous avez mis la main sur la carte, vous pourrez vous guider efficacement. Les combats de départ ne sont pas trop périlleux d'autant que vous pouvez régler le nombre et la difficulté de ces rencontres. Lors des combats, l'écran de visualisation se divise en deux, une partie montrant ce que vous voyez et l'autre une sorte de radar. Manoeuvrez de manière à affronter les ennemis successivement et de face,

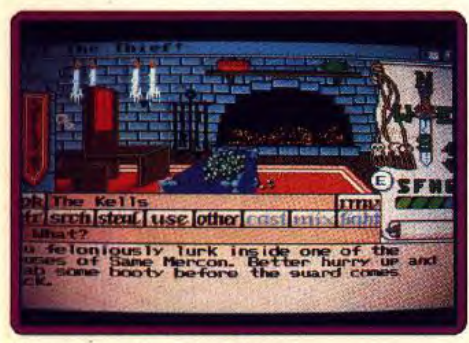

Exercez vos talents de voleur.

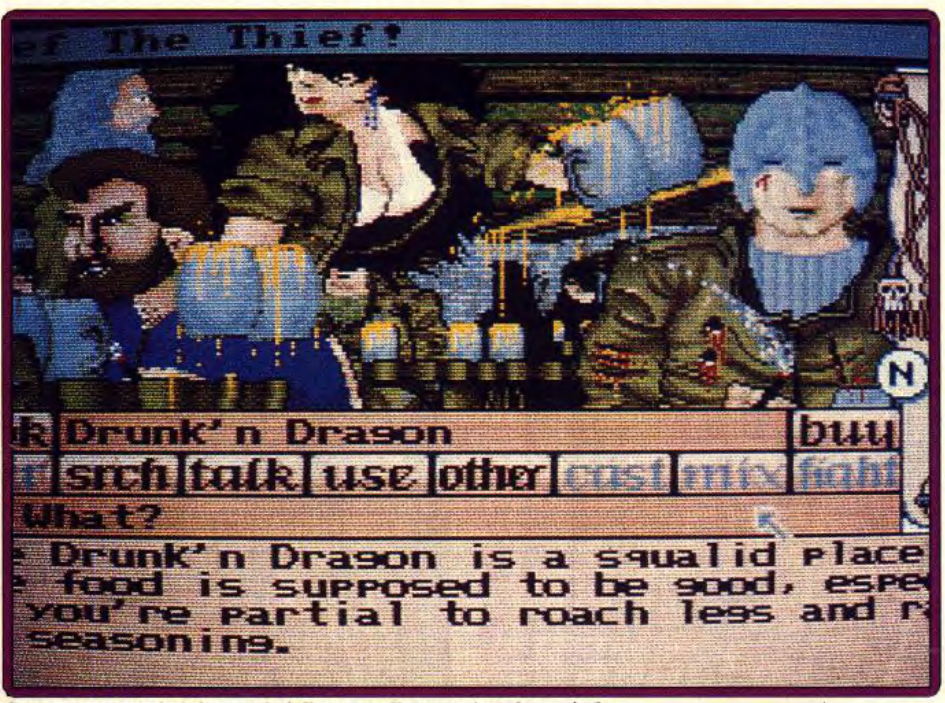

La magie exige un certain entraînement. Cette taverne où la bière coule à flots est-elle un endroit bien sûr ?

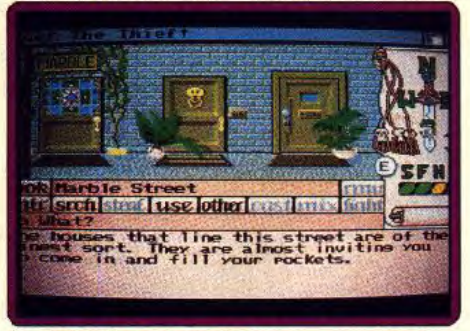

De riches demeures tentantes pour un voleur 1

sans jamais vous faire enfermer dans leur cercle. Comme cette phase se déroule en temps *réel,* il faut agir vite, d'autant que certains monstres frappent et cherchent ensuite à s'esquiver. Rien ne vous empêche également de tenter de fuir, de changer d'arme ou d'utiliser objets ou sorts. Le système des armes est bien pensé, certaines devant être contrôlées à deux mains tandis que pour d'autres, on peut en manier une au bout de chaque bras. La vitesse de frappe, la portée et l'amplitude des dégâts infligés dépendront de l'arme choisie.

La magie utilise un système original. Au début, vous ne connaissez aucun sort. Il vous faudra les fabriquer un à un grâce aux énigmes trouvées dans un livre de magie. Vous utiliserez ensuite ces mots en fonction de vos points de magie

Le programme est agréable à jouer en particulier grâce au double système de déplacement. A mesure que vous combattez, vous complèterez votre équipement et gagnerez des points d'expérience, seuls moyens de monter de niveau et d'améliorer vos capacités de départ. Le monde est vaste, avec des étendues sauvages, des villes, des donjons et des souterrains à explorer.

Les graphismes sont d'un bon niveau et très variés. Le scénario est riche, seule la combinaison de combats et de quête de renseignements vous permettant de progresser réellement. En revanche, les

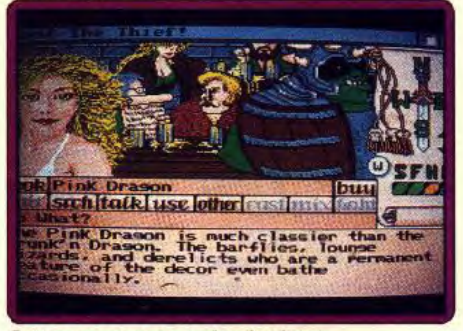

Cette autre taverne a plus de classe.

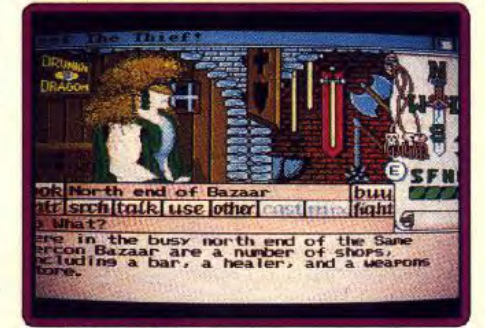

#### Les échoppes du bazar.

bruitages de cet agréable programme se limitent à des musiques certes variées, mais sans aucun rapport avec le jeu et sans aucun bruitage d'action. Malgré ces faiblesses, *Keel the Thief* reste un excellent jeu d'aventure et de rôle pour joueurs de tous niveaux, à condition d'avoir quelques notions Jacques Harbonn

> Type: aventure/rôle Intérêt: 17 Graphisme :  $\star \star \star$ Animation :  $\star \star$ Bruitages: \* \* \* *Prix: C*

118

#### $-11$ **EZ**  $\bullet$   $\bullet$  ) **VOTRE COL DE TILT**  $\exists$ **TOIN** DA E  $\overline{A}$ G D **COFFRET** R E

# TONT

## **BON DE COMMANDE** à retourner à TILT/Service Abonnements 2, rue des Italiens 75440 Paris cedex 09

Tilt octobre 1988, Nº58/21 e, dossige Hirolg Emilista de Show<br>Ilt octobre 1988, Nº58/221 e, dossige Hirolg Emiliste de Show<br>Ilt octobre 1988, Nº58/221 e, dossige Hirolg Emiliste de Show<br>I, octobre 1988, Nº58/221, dossige H

<mark>нт остовяетова муза /22F поские инвосседимах РС</mark> 5НОМ<br>ПП, О<mark>стовяетова муза /22F поские инвоссадимах, РС</mark> 5НОМ TIIT, OCTOBBE 1988, Nº58/2215, DOSSIER-HIROIG HAMAS I, PC-SHOW<br>TIIT, OCTOBBE 1988, Nº58/2215, DOSSIER-HIROIG HAMAS I, PC-SHOW

**ILT. OCTOBRE 1988. Nº58/22F. DOSSIER** 

nt, octobre 1988, nº58/225, dossier-heroic fantasy. P.C. Show<br>III, octobre 1988, nº58/225, dossier-heroic fantasy. P.C. Show

**. OCTOBRE 1988 N958/2215 DOSSIER HEROIGEAVASY POSSION** 

Ci-joint mon règlement:

par chèque D

à l'ordre de TILT. par mandat  $\square$ 

Nom. Adresse Ville

Code postal

# — 1 o = 0 o = 0 o = 0 o = 0 o = 0 o = 0 o = 0 o = 0 o = 0 o = 0 o = 0 o = 0 o = 0 o = 0 o = 0 o = 0 o = 0 o sas AVENTURE

#### Neuromancer

L'insolite de l'histoire et une bonne maniabilité sauvent de la banalité cette aventure classique. jeu de rôle animée : type

16 : intérêt  $\star \star :$  graphisme  $\star \star \star :$  animation \* : bruitages anglais : langue C : prix

#### Alphakhor

Joli, maniable, facile, Alphakhor est le type même du jeu d'aventure destiné aux novices.

aventure/icône : type 14 : Intérêt \* \* \* \* : graphisme — animation  $\star \star :$  bruitages français : langue  $B : prix$ 

#### Don't Go Alone

Semblable au légendaire Dungeon Master, ce jeu est trop simple pour séduire vraiment.

> jeu de rôle : type 10 : Intérêt  $\star \star : graphisme$ <br> $\star \star : animation$ animation **bruitages** anglais : langue C : prix

#### Les Portes du temps

Qualité de réalisation, variété des situations et scénario attachant : ce jeu est une réussite. aventure : type

15 : intérêt  $\star : graphisme$ <br>- : animation — animation  $\star \star :$  bruitages C : prix

#### Fétiche maya

Un gentil archéologue et un pilleur de tombe s'affrontent sans merci dans la jungle mexicaine : le souffle de l'aventure !

aventure animée : type 16 : intérêt \* \* \* \* \* : graphisme<br>\* \* \* \* \* : animation  $:$  animation  $\star \star \star \star :$  bruitages C : prix

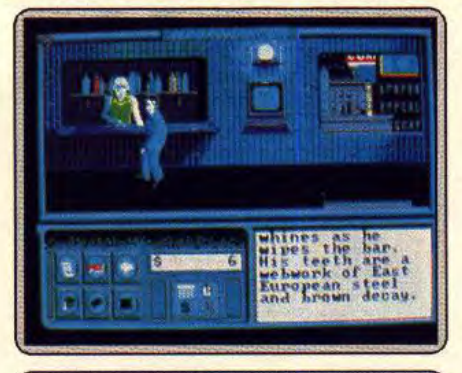

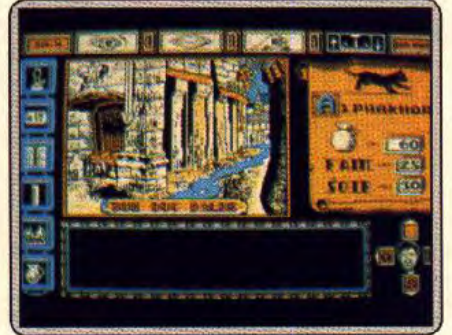

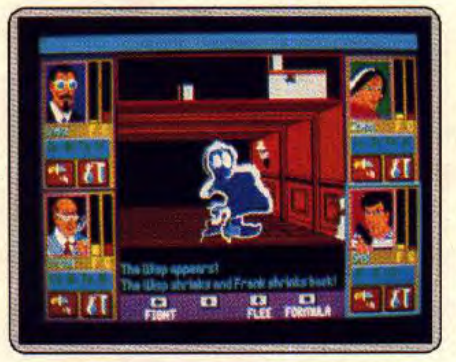

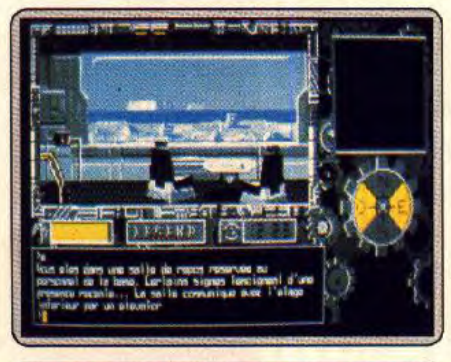

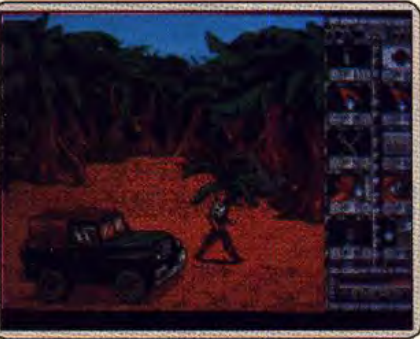

— — — ... — — — ... — — — .. 0 — — — . 0 0 — — — ••• — — — .. . Curieux scénario que celui-ci. Ce jeu de rôle vous plonge dans un monde futuriste où l'homme est presque devenu une machine dont on change les organes comme on change de chemise... De vraies machines. il y en a aussi, des ordinateurs qui contrôlent en définitive toute la société. Pour enquêter sur des disparitions mystérieuses, vous n'allez utiliser que la souris et des icônes. Pour le dialogue, vous choisissez votre texte parmi les phrases que vous propose le micro. Sinon, les icônes appellent des menus externes maniés là encore à la souris, tout comme les déplacement de votre personnage. Neuromancer offre de nombreuses descriptions et beaucoup de dialogues. L'intérêt de ce soft repose essentiellement sur sa grande maniabilité et sur la richesse de son scénario. La réalisation technique est, en contrepartie, assez pauvre. A part une musique classique, aucun bruitage ne vient étayer l'aventure. Les décors sont très simples. Ils ne sont réellement intéressants qu'en mode VGA. A vrai dire, qu'il s'agisse de l'animation ou des graphismes, cette version PC ne vaut techniquement guère mieux que son homologue sur C 64 (Cf. Sos aventure Tilt n° 62) (disquette Interplay/Electronic Arts).

> Cette aventure icône est tout aussi classique qu'intéressante. Alphakhor vous plonge dans le Moyen Age. Châteaux, villages et tavernes, des décors très précis pour un Amstrad CPC tracent un complexe terrain de manoeuvre. La maniabilité du soft est impressionnante. Outre les quatre touches fléchées du clavier pour les déplacements du héros, on ne fait appel qu'au joystick pour gérer l'aventure. Le menu OEil permet de regarder, d'examiner ou de lire, la bouche de manger, parler, etc. Sur le côté gauche de l'écran, les six poches de votre sac contiennent bientôt des objets divers, de l'oscilloscope au vieux grimoire... Alphakhor, en plus de sa sou-<br>plesse d'utilisation, offre une trame très facile à suivre. A chaque tableau, il suffit de « regarder » pour qu'aucun indice n'échappe à votre œIl exercé. Même chose pour les dialogues : s'ils ont quelque chose à vous dire, les personnages rencontrés parleront sans qu'il soit nécessaire de trouver quelque stratagème précis. Seule nécessité Impérative, vous devrez collecter régulièrement nourriture et boisson pour ne pas mourir... Classique mais joli, extrêmement maniable et facile à prendre en main, un soft qui séduira tout particulièrement les novices.

> Une équipe de quatre compagnons vont affronter ce jeu de rôle dans les salles et couloirs d'un château. L'écran de jeu principal représente en vue frontale 3D le décor qui vous fait face. Tout autour, quatre fenêtres symbolisent les personnages du jeu. Don't go Alone est, dans la forme, proche du célèbre *Dungeon Master.* Contrôle de tel ou tel combattant, flèches d'avance, de quart de tour ou de recul, etc. En revanche, l'intérêt du soft n'arrive pas à la cheville de son frère d'armes. Il y a tout d'abord les combats incessants contre des montres grossiers. Même s'ils peuvent agir individuellement en composant des formules chimiques (original...), les personnages donnent l'impression que les combats sont une affaire de hasard. Les décors sont techniquement réussis en EGA. Côté bruitages, c'est le grand vide, mis à part quelques • bip . décevants. Il reste enfin des options en nombre trop restreint pour passionner le joueur. Exemple, les objets découverts apparaissent devant vous sans qu'il faille les chercher. A ce moment seulement, une touche Take vous permettra de les saisir... Don't go Alone est un produit joli, origirml au premier abord. Sa jouabilité est pourtant trop réduite pour motiver les pros.

> A la suite d'une erreur de manipulation dans un centre de recherche militaire situé en Alaska, le virus AX 415 a contaminé plusieurs personnes. Ce virus est le plus dangereux germe que la Terre n'ait jamais connu, aussi certaines précautions ont été prises autour de la base. Celle-ci est entourée d'un champ de forces magnétiques empêchant toute contamination vers l'extérieur. Cependant, malgré des mesures de sécurité draconiennes, les chercheurs contaminés, pris de panique ont réussi à s'enfuir en utilisant une machine temporelle qui les a projeté aux quatre coins de l'histoire. Aidé de votre robot, et équipé d'armes futuristes, vous vous lancez à leur poursuite. Votre tâche est de les retrouver et de les détruire avant qu'ils n'occasionnent des dommages irréparables au passé de l'humanité. Le logiciel se présente sous la forme d'un classique jeu d'aventure/icône dont la richesse réside dans la variété des lieux historiques visités (préhistoire, Japon féodal, Empire Inca, etc.) L'analyseur de syntaxe du programme est convaincant. Les graphismes de l'adaptation PC sont particulièrement beaux en mode EGA. Un jeu classique mais de bonne qualité (disquette Legend Software sur PC). Eric Caberia

> Après qu'un célèbre archéologue ait été retrouvé mort dans la jungle. son élève s'envole vers le Mexique. Il se lance à la recherche d'un ancien fétiche, qui détient le secret du trésors des mayas. Mais, au cours de ses recherches, il devra affronter l'infâme Karloff, qui tente également de s'approprier le fameux fétiche. Ce programme offre un bon dosage entre aventure et action et on se prend tout de suite au jeu. Les combats entre les deux rivaux ne sont pas très passionnants : en revanche, les séquences de conduite sont très réussies. Vous devez foncer sur la piste au volant d'une jeep, mais prenez garde à ne pas rater les ponts, si vous ne voulez pas terminer l'aventure au fond d'un précipice. En ce qui concerne la partie aventure, vous explorez des cités mayas en tâchant d'éviter les nombreux pièges qu'elles renferment. Vous pouvez également vous procurer des oblets fort utiles en faisant du troc avec les indigènes. Fétiche maya est un excellent jeu d'aventure animé, qui se gère entièrement par l'intermédiaire du joystick. Silmarils parvient avec talent à retrouver le souffle des grands films d'aventures, dans le plus pur style hollywoodien (disquette Silmarils pour Amiga et PC). Alain Huyghues-Lacour

#### TOP bir

CHASE HO OPERATION THUNDERBOLT **OCEAN, AMSTRAD CPC** LES INCORRUPTIBLES<br>OCEAN, AMSTRAD CPC **GHOUL'S N GHOST**<br>US GOLD, AMSTRAD CPC GHOST BUSTER 2<br>ACTIVISION, AMSTRAD CPC

LES VAINQUEURS TURBO QUI RUN<br>US GOLD, AMSTRAD CPC

12 JEUX FANTASTIQUES<br>GRENLIN, AMSTRAD CPC

LES JUSTICIERS<br>OCEAN, AMSTRAD CPC

DOUBLE DRAGON<br>MELBOURNE HOUSE, AMSTRAD CPC

**WEST PHASER**<br>LORICIEL, AMSTRAD CPC

COLLECTION 464 6128 RICK DANGEROUS<sup>3</sup>

**KNIGHT FORCE**<br>TITUS, AMSTRAD CPC **BEST OF CODE MASTERS VOL. 2**<br>CODE MASTERS, AMSTRAD CPC

47000 AGEN 90, boulevard de la Republique T : 53.66.93.99 49000 ANGERS Centre Commercial des Halles T : 41.85.11.00 64600 ANGLET Centre Com. Mercure Av. J.L. Laporte T: 59.52.40.69 74000 ANNECY 19, rue Sommeiller T: 50.51.47.22 06600 ANTIBES 2928, route de Grasse T : 93.74.18.06 59410 ANZIN Centre Commercial Petite Foret T: 27.29.36.90 99410 ANZIN Centre Commercial Petite Foret 1: 21/29.36.90<br>95100 ARGENTEUIL 53, rue Paul Valliant Coutrier T: 39.61.40.44<br>13200 ARLES 2, bis place Lamartine T: 90.96.11.02<br>84000 AVIGNON 16, rue du Vieux Sentier T: 90.85.82. 62400 BETHUNE Centre Commercial la Rotonde T. 21.56.98.10 92120 BOULOGNE 96, rue Jean Jaures T : 46.05.59.04 62200 BOULOGNE SUR MER 25/27 rue Thiers T: 21 33.14.15 13470 CABRIES PL CAMPAGNE Ct Com. Barneoud Bt. B T: 42.02.54.45 14000 CAEN 87/91, rue de Bernières T : 31.86.65.30 1400 CALAIS Centre Commercial Continent T: 21.34.90.77<br>62100 CALAIS Centre Commercial Continent T: 21.34.90.77<br>05400 CALAIS Centre Commercial Continent T: 37.38.82.83<br>37170 CHANBRAY LES TOURS Ct. Com. Chambray 2 T: 47.28.2 50000 CHERBOURG 12, avenue de Paris T : 33.20.52.52<br>60200 COMPIEGNE 23, rue Ste Corneille T : 44.86.00.02 71680 CRECHE/SAONE Gal. March. des Bouchardes T 85.37.16.55 94000 CRETEIL Carrefour Pompadour RN186 T : 48.98.31.51 76200 DIEPPE Centre Commercial Mammouth T: 35.82.99.84<br>59140 DUNKERQUE 98/102 bd Alexandre III T: 28.82.99.84<br>38130 ECHIROLLES Ct. Com. Espace Comboire T: 76.33.34.81

lectronique

## **CHASE-HQ**

69130 ECULLY Centre Commercial Le Perollier T : 78.33.68.01 93800 EPINAY SUR SEINE Centre Commercial Epicentre T 48.29.11.50 27000 EVREUX Cap Caer Normanville T: 32.31.17.17 91000 EVRY Centre Commercial Evry 2 T 60.77.39.59 83600 FREJUS 805, avenue de Lattre de Tassigny T 94 53 32 02 22000 LE MANS C.C. Beauregard Intern. Rt d'Alençon T 43.23.36.40<br>59000 LELLE 59, rue Nationale T : 20.57.59.12<br>69000 LILLE 59, rue Nationale T : 20.57.59.12<br>69002 LYON 26, rue Grenette T : 78.42.99.79 76200 MANTES LA JOLIE 6, avenue de la Republique T 34 78 64.40 13006 MARSEILLE 39, avenue Cantini T : 91.78 00 61 14120 MONDEVILLE Centre Commercial Supermonde T: 31.34.20.30 42000 MONTHIEU ST ETIENNE 32, rue des Rochettes T. 77.34.19.85 68000 MULHOUSE 75, rue Franklin T 89.59.89.89 54000 NANCY Centre Commercial St Sebastien T 83 35 70 92 44000 NANTES Place du Change T : 40 48.19 96<br>58000 NEVERS 1, rue Hoche T : 86.21.50.40 06000 NICE 4, boulevard J. Jaures T : 93.80.87.87 06000 NICE 122, boulevard Gambetta T . 93 88.57.57 30000 NIMES Boulevard Salvador Allende T: 66.29.87.99<br>62900 NIMES Boulevard Salvador Allende T: 66.29.87.99<br>62900 NOYELLES GODAULT C Commercial Auchan T: 21.49.77.01 B2900 NUTELLES GODAOLE & 00013741.19<br>75010 PARIS 1, place Stalingrad T 40.37 41.19<br>75001 PARIS 31, boulevard Sebastopol T : 42.33 74.45 75011 PARIS 31, avenue de la Republique T : 43.57.97.91 75007 PARIS 28, avenue Motte Picquet T: 47 05 30 00 75005 PARIS 97, rue Monge T . 45.35.00.13 Tachar Paris Circle Com. Massena place Venetie T: 45.83.48.92<br>75013 PARIS Circle Com. Massena place Venetie T: 45.83.48.92<br>75017 PARIS 46, avenue de la Grande Armée T: 45.74.59.74

## TOP 16 bits

CHASE HO<br>OCEAN, HEARI/ST, ANGA<br>OPERATION THUNDERBOLT<br>OCEAN, ATARI/ST, AMIGA

GHOUL'S N GHOST<br>US GOLD, ATARI/ST, AMIGA LES INCORRUPTIBLES<br>OCEAN, ATARI/ST, AMIGA

**TURBO OUT RUN<br>US GOLD, ATARI/ST, AMIGA** 

ES VAINQUEURS

LES JUSTICIERS \*\*<br>OCEAN, ATARI/ST, AMIGA

LES GEN D'OR<br>OCEAN, ATARI/ST, AMIGA

**GHOST BUSTER 2**<br>ACTIVISION, ATARI/ST, AMIGA

LES VOYAGEURS DU TEMPS DELPHINE, ATARI/ST, AMIGA

DARK CENTURY<br>TITUS, ATARI/ST

**STRIDER**<br>US GOLD, IBM PC

 $\bullet$ 

SHERMAN M4<br>LORICIEL, ATARI/ST, IBM PO SIM CITY BIM PO

**POPULOUS**<br>ELECTRONIC ARTS, IBM PC

75014 PARIS 45, avenue du Général Leclerc T : 43.27.79.11 75019 PARIS 211, rue de Belleville T. 46.07.25.97 54000 PAU 2, boulevard Commandant R. Mouchotte T: 59.30.64.66<br>34470 PEROLS Z.A.C. du Fenouillet T: 67.50.02.49 66000 PERPIGNAN 26 Cours Lazare Escarguel T: 68.34.07.62<br>86000 POITIERS place du Marche N. Dame La Grande T: 49.41.63.40 17138 PUILBOREAU rue du 18 Juin C.C. Beaulieu T 46.67.24.56 11:33 COUETIGNY 11, avenue de Bourgegne T : 80.46.58.88<br>42300 ROANNE 21, rue Charles de Gaulle T : 77.72.36.00<br>76000 ROUEN 43, rue des Carmes T : 35.07.07.07 76000 ROUEN Avenue de Caen T: 35.03.95.15 95200 SARCELLES Centre Commercial Les Flanades T : 34 19.61.00 93270 SEVRAN Centre Commercial Beau Sevran T : 43.83.41.11<br>93200 ST DENIS 3. Cours des Arbaletners T : 48.20.12.15 38120 ST EGREVE Galerie Marchande Continent T: 76.75.45.50 42000 ST ETIENNE 17, rue du President Wilson T : 77,41,75,69<br>69230 ST GENIS LAVAL Ct. Com. St Genis 2 les B Barolles T : 78,56,43,35<br>43140 ST JEAN DE LA RUELLE Ctre Com. Auchan T : 38,43,51,20 91700 STE GENEVIEVE/BOIS 96, route de Corbeil T : 60.16.26.50 67000 STRASBOURG place de l'Homme de Fer T : 88.22.34.00 65000 TARBES 1, avenue Bertrand Barrère T : 62.51.21.21 31500 TOULOUSE 88, allees J. Jaures T : 61.62 90.36 31000 TOULOUSE 7/9, boulevard Lascrosses T: 61.23.90.94 10000 TROYES 7, rue de la Republique T : 25.73.73.89 26000 VALENCE Centre Commercial Valence II T : 75.55.98.92<br>69120 VAULX EN VELIN Ct. Com. du G. Vire. 1. av. Gabriel Pen T : 72.04.54.14<br>59650 VILLENEUVE D'ASCQ Ctre Com. Villeneuve 2 T : 20.91.47.85 01440 VIRIAT Galerie Marchande La Chambière T: 74.23.48.82

Chez NASA, vous trouverez aussi un grand choix de logiciels éducatifs NATHAN NATHAN

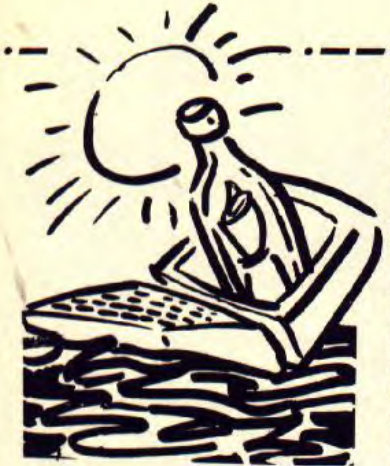

# *Message*  **in a bottle Zack Mc Kracken**

#### **Suite et fin.**

Prenez le contrôle de Melissa. Utilisez la bande de vinyl dans la K7 et utilisez la K7 avec la boombox (magnétophone). Allumez le magnétophone, appuyez sur enregistrement et prenez la sphère. Allez vers la seconde porte, allumez le magnétophone, appuyez sur play et la porte s'ouvrira. Entrez, allez légèrement vers la droite et cherchez une porte. Une fois que vous l'avez trouvée, entrez et prenez le Ankh. Ressortez, puis retournez dans la grande salle. Allez vers la troisième porte à gauche, allumez le magnétophone, appuyez sur play et la porte s'ouvrira. Entrez, cherchez une porte. Une fois que vous l'avez trouvée, entrez, utilisez Ankh dans la serrure et le champ de force disparaîtra. Appuyez sur le bouton de la machine pour obtenir un message. Prenez la clef d'or, retournez dans la grande salle, allez vers la gauche et sortez. Retournez sur le terrain d'atterrissage et allez vers la gauche jusqu'au monolithe. Utilisez votre carte de crédit dans la fente pour obtenir un jeton. Prenez le contrôle de Leslie. Faites-la venir jusqu'au monolithe, prenez un jeton. Utilisez le jeton avec le tramway, prenez le contrôle de Melissa et faites la même chose. Vous vous retrouvez devant la pyramide. Faites venir vos deux personnages jusqu'à l'entrée de la pyramide. Prenez le contrôle de Zak. Mettez le bocal à sushi, le réservoir d'oxygène et le ruban adhésif. Ouvrez la porte et sortez du vaisseau. Rendez-vous au monolithe, utilisez la carte de crédit dans la fente pour obtenir un jeton. Rejoignez Leslie et Melissa devant l'entrée de la pyramide. Prenez le contrôle de Leslie. Utilisez le balai sur 122

la tas de sable qui se trouve devant la porte. Prenez le contrôle de Zak. Utili sez l'épingle à cheveux (l'enseigne) pour ouvrir la porte. Entrez, cherchez une autre porte et entrez. Allez vers la gauche. Prenez le contrôle de Leslie. Entrez dans la pyramide, prenez la lampe torche et allumez-la pour trouver la porte. Entrez, marchez jusqu'aux pieds du sarcophage et poussez-les. Prenez le contrôle de Zak. Un passage secret s'est ouvert. Montez l'escalier. Prenez le contrôle de Melissa et faites la rejoindre Zak en haut de l'escalier. Prenez le contrôle de Leslie. Écartez-vous du sarcophage. Prenez le contrôle de Melissa. Ouvrez la boîte avec la clef d'or et appuyez sur le bouton. Prenez le contrôle de Zak. Prenez le cristal blanc et utilisez le cristal jaune. Téléportezvous en Egypte. Enlevez votre équipement spatial et allez vers la ma chine. Utilisez le cristal jaune puis le blanc sur le candélabre. Allez vers la droite de la machine. Appuyez sur l'interrupteur. Prenez le contrôle d'Annie. Appuyez sur l'interrupteur. Et voilà !il ne vous reste plus qu'a regarder l'amusante séquence finale.

Alain Huyghues-lacour

### **Messages CHRISTOPHE**

Dans Explora sur Amiga, injustement accusé du meurtre de mon père, je suis parti à la recherche du coupable dans une course spatiotemporelle effrénée. Après avoir découvert la machine Explora, que mon père avait soigneusement dissimulée dans le château ainsi que les 4 cartes magnétiques, je partis à l'aventure. J'atterris en premier lieu en Inde. Malgré la lèpre qui décime une grande partie de la population, je sus faire face aux énigmes qui m'étaient posées. Ma seconde conquête fut l'Egypte et c'est là que, depuis des jours et des jours, je tente en vain de pénétrer dans la pyramide. Pouvezvous m'apporter des renseignements sur les autres mondes que je n'ai pas encore explorés ? Soyez rapides, car je crains ne pas survivre longtemps dans ce désert où la nourriture et l'eau sont déjà très limitées...

#### **CYRILLE**

Pour Pit Amstradien (n° 70), voici des pokes pour **Predator:** poke &A7A3,0 choisir le nombre de vies ; poke &9751,nb-1 munitions infi-<br>nies ; poke &35E5,0 ; poke nies ; poke &35E5,0 ; &35C2,0 temps infini ; poke &E69F,&C9 grenades Infinies ; poke 186AE,&C9 immunité ; poke &A77C,0. Pour Fabien Mariste

(n° 70) dans **Predator,** quand tu captures l'extra terrestre, il faut courir le plus loin possible. Pour Steph and Day, les codes de Night Hunter sont:  $-11$ ; OCH;  $-16$ :CHA; -21 ;PAR ; -26 :VHE ;OPB. Pour Mathieu des Antilles, dans Tiger Road, tu ne peux reprendre une par tie à l'endroit où tu l'as abandonnée, que si tu as une multiface. Pour Dav, voici des pokes pour **Living Day**  Light : vies infinies : poke &789,&34. Pour choisir son niveau de départ : poke &727, niveau -1. Les pokes pour Game Over II sont : Mega laser : poke 2133,0. Plus de mines : poke 3166,25. Vies infinies : poke 8587,0. Energie infinie : poke 8682, 0.

S.O.S AVENTURE

Pour Laurent Felten (n° 70) dans **Thuderblade** pour changer de tableau. il faut lors de la présentation taper crash puis appuyer sur H jusqu'à ce que l'écran clignote. Il suffit lors de la partie de taper sur undo pour changer de tableau. Pour Bruno le Sega maniaque en Folie (n° 70), dans **Thunderblade** pour passer le 2' tableau du round 1, il suffit de posi tionner l'hélicoptère au ras de la route de droite, juste au-dessus de la ligne gauche et appuyer tout le temps sur le bouton 1 & 2 pour éliminer les chars. mais tu n'as rien à craindre des autres.

#### **THE SIERRA MAN**

Pour Halloween d'Antibes, dans Leisure Suit II, tu as oublié d'aller chez le coiffeur à Los Angeles. Dans la droguerie, achète de la crème solaire. On ne peut dormir dans la cabine du bateau. Tu as aussi oublié d'acheter la Grotesque Gulp dans le Quikie Mort. Dans la cabine du capitaine, il faut aller sur le tableau de commande à droite et taper Pull over. Ensuite, tu pourras aller sur le bateau de sauvetage. Dans le bar take dip. c'est à la gauche du comptoir. On ne peut pas entrer dans le salon.

#### **LE BON RODOLPHE**

Pour Olivier (n° 70), dans Bard's Tale, le mot de passe est lie, with passion, and, be, forever. damned. Ensuite, il faut allerau 9N, 3E pour prendre l'escalier créé. Ensuite au 4' niveau, il faut aller au ON, OE. Bonne chance. Pour le carré d'argent, retourne au château, 2' niveau. Là, tu trouveras un sorcier. La réponse est vampire. Un peu plus loin, il y a un carré d'argent.

A moi, comment tuer le dragon dans King Quest 1? Où est le magic wand et comment faire pour l'avoir ? Dans King Quest III comment lancer des sorts ? Comment donner l'or aux pirates ? Dans Phantasie Ili après avoir visité les donjons, que faire ? Comment atteindre Nikademus et le tuer ? Merci.

#### **MIKE**

Pour Commandeur Mathieu (n° 70), dans Defender of the Crown, pour gagner une joute. place ta lance sur le bouclier de ton adversaire et appuie sur le bouton quand tu entends le bruit de la lance. Dans **Elite,** comment prendre les cargos ? Dans PQ2, comment éviter les coups de feu de l'hôte, quel est le numéro de Marie, comment avoir assez d'argent pour acheter un ticket d'avion ?

#### **GUILLAUME**

Dans Rocket Ranger sur PC, comment décolle-t-on ? Queile quantité de Lunarium faut-il ?

#### **LE DESTRUCTEUR**

Pour Anonyme III (nº 70), dans **Wizball,** pour attraper les gouttes de couleur, il faut les ramasser avec un chat, obtenu en prenant des bulles, et en remuant le joystick de droite à gauche : iu en prendras 3. Pour Alain le Frustré, dans King **Quest** II, pour arriver jusqu'à la porte du château, il faut manger le sucre donné par la licorne pour l'avoir délivrée d'un sort. Donne la soupe trouvée chez le lutin à la grand-mère : celle-ci te donnera la cape et la bague de Dracula. Les ayant mis, tu pourras passer les fantômes qui se trouvent devant la porte du château. A moi, sur PC, dons **King Quest** III, où se trouve le livre des formules ? Dans Zombi comment démarrer le camion en bas de l'immeuble ? Sur ST, comment lancer des sorts dans Dungeon Mas**ter** ? Dans **Powerdrome.** comment tourner sans se fracasser contre les murs ? Un grand merci à ceux qui me répondront.

#### **CHRISTOPHE**

Tiftman masqué (n° 71), voici le premier mot de passe de Targhan, existe puis enter. Je suis coincé à l'entrée du palais, quel est le second mot de passe ? Merci.

#### **SEBASTIEN FERRAND**

Dans **Baal,** faire un bon score. Au lieu d'écrire le nom dans la table des scores, taper lovebundle et vous obtiendrez un mode d'entraînement. Dans Rambo 111, taper 1, 2, 3 pour aller au niveau voulu. Dans Road **Runner,** pendant le jeu, toper U et S

*deux sources d'énergie à mettre dans Passagers du temps il faut aller de l'écran). des chauves-souris* ? *ton vaisseau. La première est le moti-* dans le petit salon où est caché, der- A moi, comment arrête-t-on quel-

nie, cela peut se faire à n'importe quel cien vaisseau. Tu dois le récupérer à mée au citron. Fournissez-vous en al- désarmorcer la bombe il n'a qu'à me<br>moment du jeu. Dans **Voyager.** l'aide du grabber, puis il faut que tu moment du jeu. Dans Voyager, l'aide du grabber, puis il faut que tu lumettes et en huile dans la cuisine. le dire,<br>quand le menu des options apparaît l'introduises dans le trou de ton nou. Les allumettes chauffent la feuil *quand le menu des options apparaît l'introduises dans le trou de ton flou- Les allumettes chauffent la feuille ci- diquer. taper when the sweets showers of veau vaisseau. La seconde source tronnée et font apparaître un mes- Tout renseignement sur ce jeu serait*  April fall (en qwerty) et vous arriverez d'énergie se trouve dans une sorte de sage. L'huile vous servira à réparer le le bienvenu. Dans Intercej<br>sur un nouveau menu plein d'op- salle-débarras (là où se trouvent des groupe *sur un nouveau menu plein d'op- salle-débarras (là où se trouvent des groupe électrogène. Dans la cham- ment s'éjecte-t-on* ? *Merci. tions. En échange de mes bons et rats géants). Tout à fait à gauche, à bre, il* y *a des indices sous les loyaux services, j'aimerais avoir des côté du fil, il y a un réacteur.*<br>vies infinies dans **Dragon Ninja, the** Prends-le, tape get reactor. Lorsque *vies infinies dans Dragon Ninja, the Prends-le, tape get reactor. Lorsque marche, retourner dans la biblio-<br>Strider et Menace sur ST. Merci. tu partiras et tu prendras le chemin de thèque, faire pivoter le tableau, ch Strider et Menace sur ST. Merci, tu partiras et tu prendras le chemin de thèque, faire pivoter le tableau, cher-* **(BELGIQUE)**  *volera le reactor. Il te faudra en ré- quetaires, rentrer dans l'ascenseur* normalement, *faire un minimum de*  **SEBASTIEN** *cupérer un autre. Il te faut aussi un fil* secret, taper le code. Arrivé au but Sur ST dans Bio Challenge, pour électrique. A l'endroit où le gros rat l'a l'autotest de la machine décellera la dien, tapez simultanément esc et e. le réacteur en place à l'intérieur de ton chez-le et soudez-le en descendant à mode. Presser F1, pour des vies infi-<br>Dans R-Type comment faire pour unisseau. Good Luck. l'établi du sous-

*ton nouveau vaisseau, un gros rat te cher à lire l'auteur des Trois Mous- Pour Vigilante sur Amiga Jouer passer le vaisseau du 3 niveau, cuis dans la machine et c'est parti... bleau. Saint-Malo, 1754...* 

**CYRIL SEGA**<br> *CALEX*<br> *Dans Meurtre à Venise pour trou-<br>
<i>Dans Ys, où trouve-t-on l'épée de feu*<br> *Dans Driller, sur ST, je n'arrive pas à* ver la bombe, il suffit d'aller voir *Dans Ys, où trouve-t-on l'épée de feu* Dans Driller, sur ST, je n'arrive pas à ver la bombe, il suffit d'aller voir **EVA**<br>et les livres Ys. Comment tuer tous les trouver l'astuce qui mène au tableau M. Kohler (hôtel Chris et les livres Ys. Comment tuer tous les trouver l'astuce qui mène au tableau M. Kohler (hôtel Christiani), de le Dans **Eureka**, comment tuer la bête et les livres Ys. Comment tuer tous les trouver l'astuce qui mène au tabl *Merci. où implanter l'extracteur de gaz* ? *ler à la loge du théâtre pourse maquil-* prendre *l'avion à la fin* de *l'aventure Mer. Se faire la tête de Kohler et ensuite aller à l'entrée du chantier, introduire* **FRED LE KOWEITIEN** *la carte dans la fente puis entrer le débarrasser de l'assassin d'Abraham Pour Allan the Sierra Exterminator,* **ANONYME** I *code* : *5825. Ramassez les outils puis* Lincoln ; *comment ne pas perdre la*  Pour l'exorciste (Tilt n° 68) dans Les cliquez sur la bombe (un peu à gauche lampe après avoir france de l'écran).<br>Passagers du temps il faut aller de l'écran).

—...-- ... **---eau---...---...---**...---...---...---...---...-- **—0.0**  en même temps pour être en vie infi- vator, qui se trouve à côté de ton an- rière un long tableau, une lettre parfu- qu'un ? Si-quelqu'un n'arrive-pas-à<br>nie, cela peut se faire à n'importe quel cien vaisseau. Tu dois le ré

Sur ST dans Bio Challenge, pour électrique. A l'endroit où le gros rat t'a l'autotest de la machine décellera la bleau des scores, taper Green Crystal<br>changer de niveau ou tuer un gar polé, il y en a un. Tape get wire. Met *changer de niveau ou tuer un gar- volé, il* y *en a un. Tape get wire. Mets défaillance du circuit B2X. Cher' comme nom. Là vous êtes en cheat Pans R-Type comment faire pour vaisseau.* Good Luck. *l'établi du sous-sol puis enfichez le cir- nies. Presser F8, pour changer de ta-*<br> *cuit dans la machine et c'est parti...* bleau. *bleau.* 

« trachite », au tableau « niccolite » fouiller, de prendre une photo et d'al- de proie au Moyen Age ; comment<br>où implanter l'extracteur de gaz ? ler à la loge du théâtre pour se maquil- prendre l'avion à la fin de l'avent

*Dans Lucifer's Realm, comment se* 

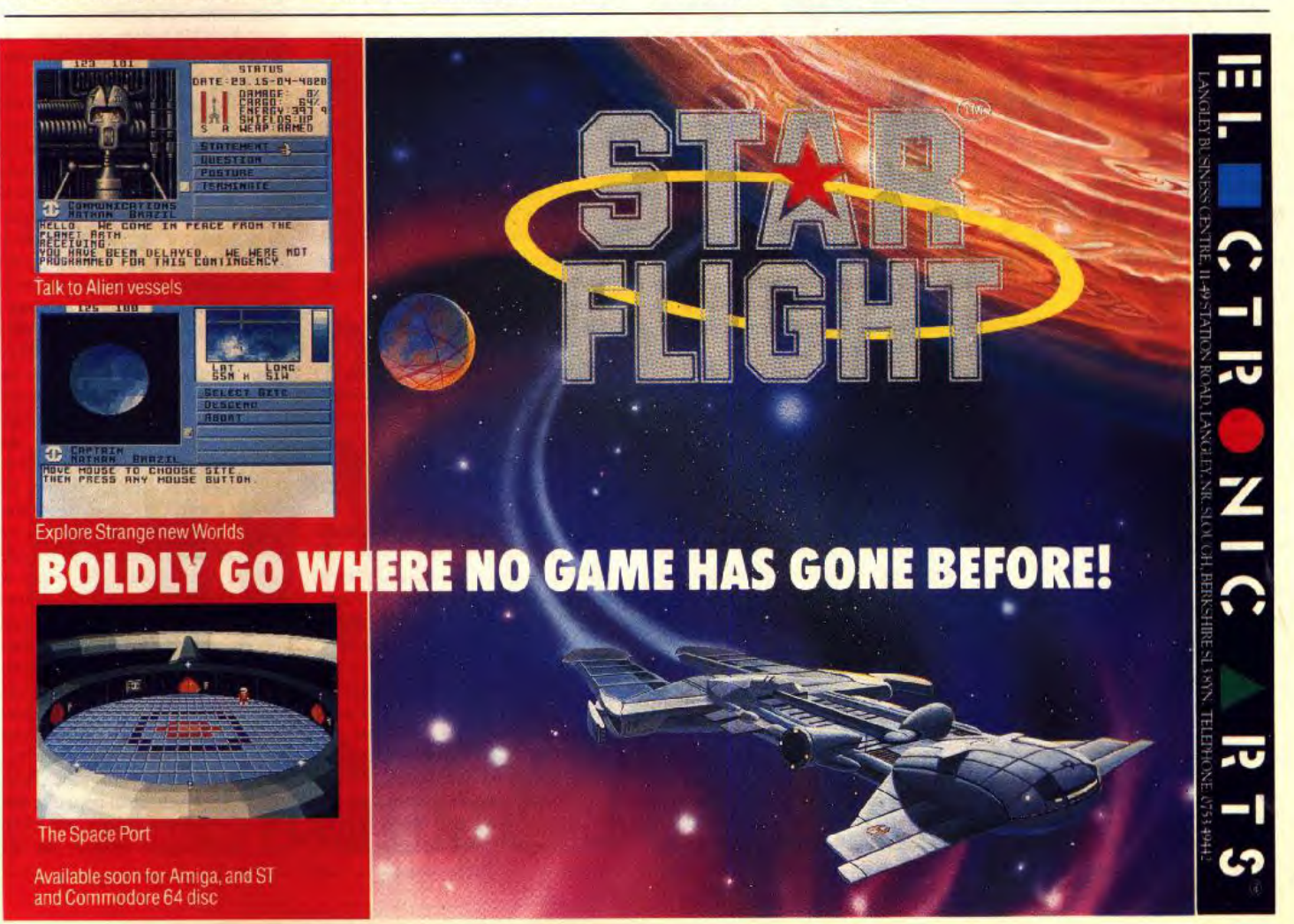

# <u>SAS AVENTURE</u>

#### **ANONYME II**

Pour Axel et Alexandre, dans **Luci**fer's Realm, pour ne pas perdre la lampe, il suffit de la poser. Drop lamp, drop sunglasses, climb chain, pull chain, get chain, talk to man, Eichmann, show disk, hooke chain, climb chain, pull chain, get chain, cut canvas, look stone, insert sword in rock, get crystal, move, climb... et voilà Hitler.

#### **ANONYME III**

Dans **Altered Beast** pour avoir deux carrés d'énergie en plus, il suffit d'ap' puyer sur la diagonale vers le haut à gauche et sur les deux boutons pendant la page de présentation.

Sur Atari 520 ST qui a des trucs pour Stunt Car, **Nil Dieu** Vinant, Dyna**mite Dux,** Lombard Rally, **Operation Wolf, Castle Warrior,** merci à ceux qui répondront les premiers, faites vile, je craque !

#### **DAVID C 64**

Nosferatu : 10 poke 53280,0: poke 53281,0

 $20$  for  $I = 272$  to  $309$ : read A: poke 1, A-5 : next

30 poke 816,16 : poke 827,1: load 40 data 37,170,249,37,170,249, 174,40,146,12

50 data 212,174.6,146,13,212,81, 76, 211,174

60 data 101,146, 216.126,146,154, 80,174, 239

70 data 146,134,112,146,135.112, 81,8,53

Ghostchaser : pour passer au niveau 2, taper fanda dès que vous êtes devant la maison.

**Mystery** of **Nile** : code tableau 2 : Hd576171V, 3: HE576171V, 4: HF576170V.

**Bengo** : poke 20295,44, **Fort Ap-**<br>**pocalypse** : poke 36339,153, poke 36339,153, **Ghostn' Goblins** : reset, poke 2358,44 : sys 2128.

Pour Philippe (70), **Goonies 4** : laisser couler la première pierre pour libérer les chauves-souris, attendre qu'elles partent, puis une des goonies contrôle la pierre avec la chaîne, le deuxième passe au deuxième niveau. Le premier goonie laisse tomber la pierre parla trappe du milieu. Le premier la contrôle pendant que le deuxième va à la machine en bas (le plateau bouge). Ensuite le premier laisse couler la pierre par le trou du milieu : une planche disparaît. Recommencer deux fois.

A moi : code de **Police Academy** et de **Biggles** ? Vies infinies, pour Bubble (le truc du sauveur beige (71) ne marche pas), Conan, Mario, Terra Cresta, Airwolf, vies infinies pour 1942 mais sans reset.

Je cherche toute Info sur le début de **Bard's Tale** et de **Hacker.** A quelle distance de la porte invisible fout-il se mettre pour frapper dans Karateka ? Merci d'avance.

#### **RENAUD L'AMSTRADIEN**

Dans Rambo I, comment détruire l'hélicoptère ennemi et dans **Ghostbuster,** comment entrer dans le temple de Zul ? Energie infinie pour **Rambo** I et **Kung**-Fu **Master.** 

#### **YGI COMMODORE**

Pour Freddy (Tilt n° 70) dans No, tu dois acheter la lanterne avec deux pièces d'or, tu peux ensuite poursuivre ton chemin dans la forêt et dans la grotte. Pour sortir des oubliettes, tu dois posséder la corde, que tu déposes au pied de l'arbre, tu grimpes à l'arbre, tu prends la clef et tu ressors en utilisant la corde que tu vois apparaître par le trou du plafond. Quant à l'utilité de la clef, elle m'est complètement inconnue ; idem pour la pierre que donne le mendiant. Le diamant, une fois introduit dans l'ozil du serpent, te permettra d'ouvrir la porte d'accès à la machine qui te ramènera chez toi. Je ne sais pas comment entrer dans le château de l'ogre, ni comment traverser le pont en bois. Mais pour entrer dans le village des Plouck, il te suffit de donner au garde le collier d'or ; seul regret, c'est qu'une fois dans la hutte du chef, je ne sais plus quoi faire. Pour la sauvegarde d'une partie en cours, il suffit d'appuyer sur F8, de choisir ton fichier parmi les quatre possibles, de mettre la flèche sur sauve et d'appuyer sur return (ou le bouton feu du joystick) ; après un instant de patience, ta partie est normalement sauvegardée.

#### **MERLIN**

Pour Hallowen d'Antibes (dans **King's Quest 111)** : je n'ai pas trouvé de moyen pour faire manger le gâteau à l'infâme Mannavan, mais je sais comment faire pour gagner malgré tout. Après avoir fabriqué toutes les potions magiques dans le laboratoire du magicien, retourne au petit village en bordure de mer, entre dans l'auberge, et parle avec le pirate (speak tou pirate). Il te demandera de l'argent. Donne-lui (give money to pirate), sors de l'auberge et va dans le bateau. Tu te retrouveras dans la cale. C'est là qu'il faudra jouer vite. Il faut rapidement aller chercher la boîte à l'autre bout de la cale, la déposer près de la caisse qui est en dessous de l'échelle, sauter sur la boîte, sauter sur la caisse et sauter sur l'échelle. Ensuite, il faut grimper au niveau supérieur et aller dans la cabine du capitaine, et taper successivement open chest, puis look in chest. Après, dirige-toi dans la pièce de droite (celle où il y a la barque de sauvetage), prend la pelle et revient à l'échelle. Grimpe jusqu'à ce que tu arrives au tableau où l'on voit un drapeau à tête de mort flotter dans le vent. Il faut attendre dans ce tableau sans rien faire jusqu'à ce que tu entendes un membre de l'équipage crier Terre (in english, bien sûr). Alors, regarde la carte magique (si tu ne l'as pas, sache qu'elle se trouve dans l'armoire de la chambre à coucher de Mannanan, derrière les habits) et téléporte-toi sur Pile. Au lieu de te retrouver dans l'île, tu seras dans la mer. Nage vers la droite en faisant attention au requin et tu arriveras dans l'île. La suite de l'histoire n'est pas trop compliquée. A propos, écoute bien les rats qui se trouvent dans la cale du bateau, ils peuvent t'indiquer la position d'un trésor mystérieux...

A moi : je suis bloqué dans l'angoissant (et génial) jeu qu'est Uninvited : je suis trop petit pour atteindre la lampe qui cache un passage secret, dans la salle de bains, comment faire ? J'ai l'anesthésiant, mais je ne sais pas comment faire pour endormir l'arachnidée géante, qui se trouve au fond du passage secret de la chapelle. Que faut-il faire ? Dans le labyrinthecimetière, un groupe de zombis bizaroïdes m'empêche d'accéder au centre du labyrinthe. J'aimerais qu'on me dise comment m'en débarrasser. Enfin, comment ouvrir la porte sans serrure, dans la pièce à côté de la salle à manger (pas la chambre à laquelle on accède par la cuisine, l'autre) ? Je remercie d'avance...

#### **MAGNUS**

Dans **Déjà Vu** : pour Firestone II (n° 68), l'arme du crime doit être jetée dans les égouts au plus bas possible, lorsque l'on voit un tourbillon ; c'est le seul endroit où la police ne le trouvera jamais.

Dans **Space Quest** : pour David Amigamodman (n° 67), essaie de pénétrer le vaisseau sarien ; si tu n'y arrives pas, retourne à Uhlence Flats. De même, rends-toi chez les extraterrestres si tu as des problèmes avec le star generator.

Dans Uninvited : voici quelques tips pour les fous comme moi qui se sont aventurés dans ce pot de mélasse périmée : pour éviter les zombies solitaires, il suffit de leur montrer l'amulette trouvée dons la botte aux lettres au début du jeu ; pour éviter le fantôme lorsque l'on va au labyrinthe, il faut prendre le grand chandelier qui est dans la chapelle, et allumer les bougies avant de sortir ; pour éviter de se faire manger par les zombies en groupe, il faut filer par la gauche.

A moi, maintenant. Comment se débarrasser du groupe de zombies dans le labyrinthe ? Ils représentent le dernier obstaçle pour moi avant de trouver le diamant car je connais tout le trajet parfaitement ; corment faire le mélange or, argent, mercure ? Où trouver l'or ? Dans le petit bureau, comment ouvrir la porte qui n'a pas de serrure ? Comment attraper le petit diablotin qui me nargue avec sa clef ? Dans la petite chambre à côté de la cuisine, il y a un coffre-fort (actionnerla lampe) mais un fantôme devant ; dès que je touche au coffre, il joue au chimiste avec moi !Comment éliminer ce résidu de grimoire ? A quoi servent les deux étoiles ? Comment pénétrer le Magistérium ?Enfin, comment empêcher les forces du mal de posséder votre esprit ? Merci à tous les convives malgré eux.

#### **MYSTIC MANIAC**

Voici le début de la solution de Space **Quest 11** pour tous les valeureux quest-maniac du genre.

Attendre le bip sonore, se diriger vers la plate-forme (sur le plafond) en marchant sur les murs, s'approcher de l'uniforme, get uniform, aller près des armoires, open locker, look in locker, get puzzle, get supporter, aller à gauche. Un homme viendra vous parler, aller dans le tube, aller dans le vaisseau, là, vous allez être transportés au-dessus d'une jungle, après le crash : s'approcher du vaisseau, push button, search man (les deux) prendre la keycard, attention à la trappe, nord si vous entendez un twang, allez à droite et libérez le pygmée (Free Man) ensuite gauche, gauche, se mettre tout près des boules bleues SANS les toucher, get spore, nord. zigzaguer entre les membres du monstre (bonjour les sauvegardes !), arriver près des haies, get berries, on refait le chemin en sens inverse (rebonjour les sauvegardes), sud, est, ne pas rester trop longtemps dans cette pièce-ci, aller en haut de l'écran et puis à l'ouest, puis près de la machine, use order form in slot, open tray, get whistle, est, toujours en haut de l'écran puis est. Alors maintenant, les marais : dans le deuxième écran des marais, taper dive sans valider puis vous verrez deux arbres en haut de l'écran, se diriger vers eux en diagonale, très rapidement, sans s'arrêter, dès que l'ordinateur vous dira que c'est plus ronfond, valider, est, climb tree, est, se faire attraper par les

lianes. Dans la cage : call man  $(2 \times)$ , attendre qu'il se dirige vers vous, throw spore, get key, unlock door, open door, get rope, nord, se dépécher d'aller vers l'ouest, ouest, cross log, tie rope on log, climb rope, descendre le plus en bas possible de la corde, swing, quand vous aurez pris de la vitesse, appuyez sur F6 en face de la grotte (pas en face du monstre !), entrez dans !a grotte, et là, fini, kaput, je sais plus !

Alors, je vous pose la question : que faire ? Y a-t-il un passage secret ? Où trouver une éventuelle torche ? Au secours, je n'y tiens plus, trois mois que je suis coincé la-dessus, HELP !

#### **TWO PC SIERRA GIRLS**

Pour LO, the STboy (n° 70), dans Orphée : à partir de l'endroit où se trouve Miniu à qui on donne la harpe, aller à E. quatre fois au N, E, N, E. puis dire cuique suum, et échanger la clé en rubis.

Dans **Leisure Suit Larry 1I.** comment passer les agents du KGB en face de l'aéroport (de quoi a-t-on besoin ?).

Dans **Police Quest II**, que faire

dans le parc à Steelton, après avoir arrêté le punk (j'ai plus ou moins 210 points). Faut-il l'interroger, peut-on attraper le chien, y a-t-il des indices ?

Dans **King Quest IV,** que faire du poisson. de la flûte, de la pelle, de l'arc, de la couronne ? Y a-t-il quelque chose à faire à l'étage et à la cuisine, salle à manger de la vieille bâtisse, dans le cachot du château ? D'autres indices seraient aussi bienvenus.

#### **ATARIMEN**

Grand merci à Fabienne qui nous a permis de résoudre un grand prohlèrne. Voilà comment procéder une fois qu'on a atteint la seconde partie de **Kult.** Dans la caverne où il y a le vieux tuner et sa fille, parler quand Normajen vous demande de jeter vos armes, puis raconter la vérité. Une fois qu'ils ont fini de parler, scanner la pièce, ouvrir le tombeau. prendre la fiole et la fève.

Prendre la galerie de droite. Passer la trappe, aller au Seuil de la vérité, mettre dans la bouche ouverte l'oeuf de la vérité, inspecter le lutrin. Vous vous retrouvez alors de l'autre côté. Prendre par télékinésie la statuette qui se trouve en haut à gauche. Retourner au Seuil de la vérité, aller dans la salle En présence de Dieu, puis à l'Apaisement des puissances.

Cliquer jusqu'à ce que la prêtresse vous attaque, la tuer. Ensuite, l'autre vous parle et veut vous tuer. Utiliser vos psy-pouvoirs (brouilleur d'esprit). puis faire boire la fiole. Soi-Foi, votre compagne, retrouve ses esprits. Retourner En présence de Dieu, puis dans Le repos de Saura.

Mettre dans la niche la statuette, mettre dans le tunnel le singe.

Retourner En présence de Dieu cliquer sur le mur d'étoiles, cliquer sur l'action, le mur d'étoiles se soulève. Prendre le passage. Après, nous ne savons pus quoi faire. *HELP.* 

#### **PHOENIX**

Pour **Millenium 2.2** sur Amiga, comment peur-on aller chercher sur d'autres planètes les minéraux ou ma tériaux que l'on n'a pas sur la lune pour construire les autres engins. Quand je vais avec un « grazer » sur une planète où se trouvent les minéraux qui me manquent et que je veux atterrir l'ordinateur me répond qu'il est impossible d'atterrir car il n'y a pas de base. Or pour construire une base, il me faut les minéraux manquants. Pour **Police Quest** sur Amiga, que faut-il dire aux voyous dont les motos encombrent ie parking. Merci.

#### **FRANÇOIS L'ATARISTE FOU**

Pour Black Panther (n° 70), dans **Krypton Egg,** quand l'ordinateur vous demande la seconde disquette, cliquer 8 fois sur le bouton droit de la souris et 1 fois sur celui de gauche. Il ne vous suffira plus qu'à taper pendant le jeu « F 10 » pour obtenir des vie infines ; « esc » pour changer de tableau et « control » pour rencontrer directement le monstre. Attention, si le monstre vous bat, vous aurez le droit à un sensationnel game over. Des vies infinies pour **Space Harrier, Flying Shark, Rolling Thunder** et TNT.

#### **NED**

Pour Christine (n° 71), dans **L'Arche du Captain Blood,** il faut parler avec eux et ne pas les mettre en

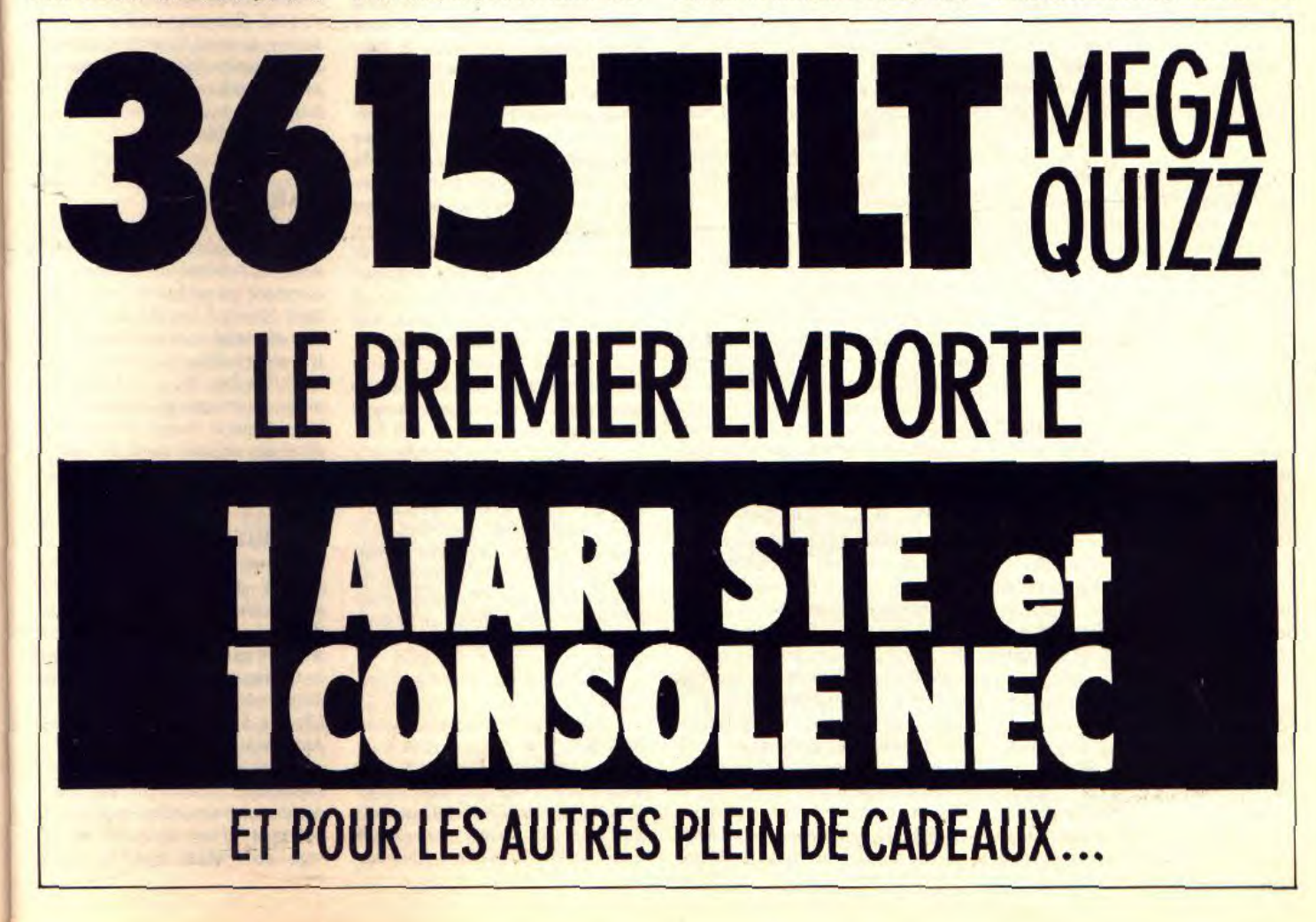

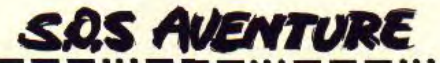

colère. Il faut leur demander les informations au bon moment. Petit à petit ils vont te donner les coordonnées des autres espèces. Pour Coyotte Hilare et Super Titanic Cyborg (n° 70), dans **Batman,** il faut sortir du 1" niveau, au second niveau il faut tourner dans les rues latérales quand la flèche rouge l'indique. Pour cela appuyer sur fire et tourner le joystick dans la direction indiquée par la flèche rouge. Le crochet s'accroche aux feux et vous fait faire un angle de 90°. Vous aurez le droit à 3 coups avant d'être arrêté par les flics. Au troisième niveau, il faut couper la ficelle qui retient les ballons, en passant entre les ballons et son socle. Au cinquième niveau, il faut monter tout en haut de la cathédrale (je vous conseille de vous servir des poutres car les rats ne manquent pas). Dans **Safari Guns.**  quand un braconnier apparaît, appuyer sur le bouton droit de !a souris (pause) et appuyer sur le fusil, enlever la pause et tirer. Dans **North and South,** appropriez-vous tous les territoires comportant un point rouge, ce sont des gares-forteresses. Si vous en avez 2 ou davantage, reliés par des rails, le train qui passera déposera des hommes.

Dans Paperboy, sur la route éviter les bouches d'égout et les voitures. Sur le terrain de cross ne franchissez les tremplins que s'il y a de l'eau et si vous n'avez plus de journaux.

#### **LE BARON ROUGE**

Dans **Strider** sur Amiga, comment éviter le rire qui vous tue à chaque fois ? Pourquoi apparaît-il? Comment faire des missions directement dans **F 18-Interceptor** sans passer par la qualification ? Merci Beaucoup.

#### **MAC GYVER**

Pour Emmanuel (nº 70), dans Gold **Rush,** utilise les chaînes pour retourner les boeufs. Pour les tickets du bateau. va chez ton voisin quand il est là. Pour Roger Wilco & Fethi (n° 70). dans **Police Quest** I, le lieutenant pourra t'aider, vale voir. Pour Alain le Frustré (n° 70), dans **King Quest 1,**  donne le sucre aux ronces. Pour Pooi Soft (n° 70), dans **Police Quest,**  observe tout et interroge les témoins.

#### **OLIVIER FOLLET**

Dans **Indiana Jones.** je suis coincé dans les souterrains de Venise, devant une porte en bois et 6 crânes. Lorsque l'on pousse l'un d'entre eux, il en sort une note de musique. Comment franchir la porte et dans que! ordre doit-on pousser les crânes. Et après. y a-t-ii d'autres énigmes ? Merci.

#### **SKULL**

Voici quelques tips cheats et poke sur C 64. Dons **New Zealand Story,**  pendant la page de présentation, appuyer sur toutes les touches et le bord va devenir gris (vies illimitées). Presser sur Ctrl et la flèche de gauche pour sauter les niveaux. Dans **Indy Action,** tenir les touches f, i, s, h enfoncées et taper 1.2, 3. ou 4 pour aller au niveau voulu. Dans **Mr Heli,** voici les codes pour le niveau 2 « CACG FAAAAUAEDIADCKCY »et pour le niveau 3 « DACIHAFAAUAI<br>GAADCDBR ». Dans **Danger** Dans **Danger** Freak, pour la date taper 17.04.70 pour activer le cheat mode. Dans Thunderbirds, au niveau 2 « Recovery », niveau 3 « Aloysius », Level 4 « Anderson ». Dans Mach : taper « Starvisionic » dans les high scores pour être invincible. Pour Amiga, Dans Robocop, pauser le jeu et taper « Best Kept Secret »... Dans Silkworm : les touches F 1 à F 10 servent à ralentir le jeu et les  $+/-$  à changer de niveau. Dans **Cybernoïd II:** taper « Necronomicon » dans le title screen pour avoir des vies infinies, « N » pour changer de niveau et « L » pour recommencer le present stage. Dans **Spherical,** voici les codes Radagast, Yarmak, Oreslayer, Skyfire, Mirgal, Glief, Mournblade, Jadawin, Gumbo et Chachmoi. Existe-t-il un cheat mode sur Citadel ?

#### **BELGICAMIGA**

Voici quelques aides pour **Falcon,**  pour décoller, on te demande de prendre ton manuel, par exemple page 32, paragraphe 3, mot 1, tu tapes ce mot puis return et c'est parti pour la mission. Ce n'est qu'un code de sécurité. Voici les touches de jonction + montée de gaz: - baissée de gaz ; u train d'atterrissage ; backspace aérofrein ; b frein train avant ; d mode combat ; J et F ensemble larguage de carburant ; Jet Q ensemble larguage complet. Ctrl + e éjection ; *F 1* change écran gauche : *F2* change écran centrai ; F 3 change écran droit ; F 9 sélection des cibles radar ; *F 10* désignation de la cible radar ;K marche arrêt barres de tangages : h marche arrêt viseur. Pour le largage des bombes voici 2 solutions : celle du manuel : approcher du champ à environ 500 noeuds. à moins de 500 pieds. Passer en montée à environ 2 000 pieds. Piloter sur le dos et rabattre le nez pour placer le réticule de visée sur le point d'impact. Revenir à l'horizontale, larguer la bombe et partir au plus vite. Ce n'est pas réellement facile étant donné la vitesse élevée et la faible altitude, sans parler de la DCA et des chasseurs. Voici ma solution : piloter à moins de 500 pieds pour ne pas se faire repérer par les radars, à plus ou moins 2 minutes de l'objectif, grimper entre 8 et 10 000 pieds, réduire la vitesse et piquer sur l'objectif jusqu'au moment où le réticule de visée est sur ce dernier, larguer la bombe avant 1 500 pieds, accélérer de nouveau et virer brusquement en reprenant de l'altitude tout en jetant des fusées éclairantes. Les 12 missions sont un mélange des missions test qui constituent une guerre complète ayant sous vos ordres une escadrille complète. A moi, quelles sont les significations des différentes couleurs dans les graphiques de soufflerie et d'essai moteur duns **Ferrari Formula One.** 

#### **JACK**

Dans **Bard's Tale 1** sur ST, où se trouve le Grand Jury (Review Board) pour changer de niveau ? Quel est le nom du dieu Mad ? Comment entrer dans les tours de Kylearan et Mangar ? Voici une aide : pour ceux qui veulent de l'équipement et notamment plusieurs Fire Horn (très efficaces en combat) il faut formater 2 disquettes de « charactères ». Puis *vous* demandez *à « EI* Cid » de donner son Fire Horn à un personnage créé par vous-même.

Ensuite vous faites quitter le jeu *à « Et*  Cid » sur votre seconde disquette. Vous répétez l'opération en réutilisant votre 1<sup>e</sup> disquette en ajoutant un « El Cid » tout neuf avec un autre Fire Horn et ainsi de suite... (la même chose est possible avec n'importe que! personnage et pour n'importe quel équipement).

#### **ANONYME DESESPERE**

Dans **God Rush.** comment faire pour sauvegarder une partie ? Comment éviter de mourir déshydraté sur le bateau de Cape ? Comment éviter les fourmis dans la jungle en destination de Panama ? Je vous remercie d'avance.

#### **NILS**

Voici le début de la solution **d'Indiana Jones** sur ST : après avoir donné la traduction à Marcus, sortir du gymnase, cliquer sur « ouvrir porte » et entrer. Cliquer « parler étudiants » et cliquer toujours sur l'avant dernière phrase. Dans le laboratoire, ramasser les papiers sur le bureau et le paquet. Ouvrir la fenêtre et sortir. Chez Henri ramasser la peinture dons la chambre et sortir. A Venise dans la bibliothèque, sortir, monter sur la terrasse, regarder la bouteille du vin, puis la ramasser. Aller à la fontaine et lu remplir d'eau. Une fois dans la bibliothèque, ramasser le piquet en métal et cordon rouge. Regarder le journal du Graal. Frapper sur la dalle nº 2 de la salle au vitrail.

#### **KOUSKOUSKARBIT**

Dans **Indiana Jones,** dans le souterrain de Venise. verser de l'eau sur la torche. Passer le pont de pierre, lire les inscriptions, puis fixer le crochet sur le bouchon et utiliser votre fouet avec. Dans la salle du mécanisme, mettre le cordon rouge sur la machine et tourner la roue. Dans le château autrichien, prendre la choppe, aller dans la cuisine, remplir la choppe de bière et la verser sur le feu. Prendre alors le sanglier rôti. Aller dons le bureau du commandant, et donner la viande au chien. Prendre le trophée. Retourner dans la cuisine et le remplir de bière. Remonter au 3" étage et le donner au nazi. Comment faire décoller le biplan ? Comment passer en fraude dans le zeppelin sans avoir à se battre ? Où trouver Mein Kompf et à quoi sert-il ? Merci.

#### **MARCO**

Dons **Indiana Jones,** dans la chambre d'Henri Jones, en prenant la plante et la nappe on découvre une commode qui est fermée à clef. Comment l'ouvrir ? Ensuite dans le château allemand, comment fait-on pour faire partir le chien du bureau du colonel ? Plus loin, il y a un soldat allemand qui lorsque je lui donne de la bière, écrase la choppe sur sa tête, et dit ne pas en avoir assez. Je suis désespéré...

#### -**CHRISTINE**

Pour Luc Reever (n° 71), dans le **Manoir de Mortevielle,** rentrer dans la chambre, utiliser le pistolet, discuter avec les personnages, ne te serviront en rien. Ilfaudrait mieux que tu t'intéresses aux différentes pièces du manoir (en particulier à la cuve). Observe bien tous les détails. Par exemple la petite fente sur le pilier au milieu de la cave. A quoi cela peut-il bien servir ? A mettre par exemple un couteau ou poignard dans la fente. Et pourquoi ? Pour découvrir un passage secret. Avec tous ces indices, j'espère que tu trouveras qui a tué Ju-ceur et descendre. Sauter à droite sur<br>lia. A moi, dans **Blueberry**, com-le plancher d'en dessous et avancer lia. A moi, dans **Blueberry**, com- le plancher d'en dessous et avancer<br>ment faire pour tuer l'homme derrière jusqu'à l'extrême bout du plancher où ment faire pour tuer l'homme derrière jusqu'à l'extrême bout du plancher où<br>le rocher, qui me tire dessus ? Merci à vous vous trouvez (si vous n'avez pas le rocher, qui me tire dessus ? Merci à vous vous trouvez (si vous n'avez pas<br>ceux qui m'aideront. le vertige), et descendre au bout de la

dans la chambre, tu dois utiliser la clef frouverez face à Jack Napier pour le qui se trouve sous l'oreiller du fit de e de Contrait m'aider sur la grenades que vous n'aurez pas de<br>Carl pourrait m'aider sur la grenades que vous n'aurez pas de<br>conneiseane de contraite de l'oise de problème par le descendre, il perdra qui se trouve sous l'oreiller du lit de Quête de l'oiseau du temps ? Re problème pour le descendre, il perdra<br>connaissance éternelle à mes sau- alors l'équilibre et tombera dans la connaissance éternelle à mes sau-<br>
sours l'équilibre et tombera dans la<br>
cuve d'acide trois étages en dessous

## ROMAIN Dans Shinobi : pour tuer le lanceur<br>COMMODORISTE FOU de boules de feu, lui lancer des shuri-

1" niveau : tout d'abord, monter à tère, si vous ne vous occupez que des l'échelle en faisant attention aux ninjas, ce niveau sera sans fin, tirez<br>hommes de Napier qui se promènent donc en même temps dans le faisceau hommes de Napier qui se promènent<br>au-dessus. Aller à droite, monter avec la Batcorde tout en haut en faisant at-<br>tention aux policiers, aller à gauche, sol tention aux policiers, aller à gauche, tout au bord du plancher, monter, al-<br>ler tout à gauche et monter jusqu'en der  $(1<sup>n</sup>$  partie). ler tout à gauche et monter jusqu'en<br>haut. Aller à droite, descendre, aller haut. Aller à droite, descendre, aller 1<sup>e</sup> niveau : dans la Batcave, il faut<br>encore à droite, ne pas s'occuper du prendre tous les objets. Dans la salle lanceur de grenades et descendre à où il est marqué : broken machines,<br>l'échelle, puis deux fois avec la corde, prendre la caisse à outils puis l'utiliser Aller sur la droite et descendre en sau-<br>
tant jusqu'en bas. Aller à droite, mon-<br>
même endroit, cette fois : computer tant jusqu'en bas. Aller à droite, mon-<br>ter, tuer le lanceur de grenades, mon-<br>operational, il faut utiliser le control ter, tuer le lanceur de grenades, mon- operational, il faut utiliser le control<br>ter deux fois, aller tout à droite et disk. Il sera alors marqué : the games monter tout en haut. Aller à droite et peaplewplay. Sortir.<br>descendre tout en bas. Aller à droite. 2<sup>4</sup> niveau : dans la descendre à l'échelle puis en sautant<br>et aller tout à droite. Accrocher sa Batcorde à l'extrême bout du plan-<br>cher, se laisser descendre jusqu'à son cher, se laisser descendre jusqu'à son venir trois cases en arrière et monter à<br>extrémité et la lâcher (si vous n'effec- l'échelle. Aller à droite jusqu'à la extrémité et la lâcher (si vous n'effec- l'échelle. Aller à droite jusqu'à la<br>tuez pas cette opération, vous vous case : use the pick. Il faut utiliser le écraserez sur le plancher d'en bas). lock pick.<br>Aller à droite, monter trois fois, aller 3<sup>\*</sup> niveau : dans l'usine, il faut tout vi-Aller à droite, monter trois fois, aller<br>encore à droite et répéter l'opération avec la Batcorde (l'accrocher à l'ex- key qui permet de descendre l'ascen-<br>trême bout du plancher, descendre et seur. En bas, vous trouverez le games trême bout du plancher, descendre et seur. En bas, vous trouverez le games<br>la lâcher).

au policier, monter, aller sur la une dart. Utilisez-la sur la cible. Vous<br>gauche, monter encore, tuer le lan- pourrez alors avoir un pass word (ingauche, monter encore, tuer le lan-<br>ceur de grenade, aller sur la gauche, ceur de grenade, aller sur la gauche, dispensable). Ressortir. Dans la rue,

Aller sur la gauche, monter jusqu'en<br>haut, aller à droite, descendre l'échelle, aller tout à droite, descendre<br>l'autre échelle et c'est là qu'il faut ruser. Se précipiter sur la droite et lancer la Batcorde en diagonale vers la<br>droite. Vous vous balancerez jusque de l'autre côté et vous devrez lâcher la pour la solution complète de Zak<br>corde juste devant le lanceur de gre-<br>**Mac Kracken** et de **Shadow of the** corde juste devant le lanceur de gre-<br>nades que vous descendrez immédia-<br>Beast, Ronald Mallet pour Indiana nades que vous descendrez immédia-<br>
Beast, Ronald Mallet pour **Indiana**<br>
tement, avant qu'il ne se soit rendu<br> **Jones**, Olivier G. alias Analysis, Oli*compte de quoi que ce soit. Des-* vier Ratajczak, *l*<br>cendre sur la gauche, tuer l'autre lan- ven pour **Kult**. cendre sur la gauche, tuer l'autre lan-

le vertige), et descendre au bout de la Batcorde puis la lâcher. Remonter l'échelle et laissez-vous tomber sur la MOI droite. Aller tout à droite de l'écran et<br>Pour Luc Reever (n° 71), dans le monter trois fois. Aller tout à gauche Pour Luc Reever  $(n^{\circ} 71)$ , dans le monter trois fois. Aller tout à gauche **Manoir de Mortevielle**, pour entrer et monter encore trois fois. Vous vous et monter encore trois fois. Vous vous cuve d'acide trois étages en dessous (j'imaginais cette scène plus spectaculaire).

**COMMODORISTE FOU** de boules de feu, lui lancer des shuri-<br>Dans **Batman the Movie**, sur C 64. ken à la tête d'assez loin. A l'hélicopken à la tête d'assez loin. A l'hélicopde lumière de l'hélicoptère. Au bout<br>d'un certain moment, il s'écrasera au

prendre tous les objets. Dans la salle prendre la caisse à outils puis l'utiliser disk. Il sera alors marqué : the games

 $2<sup>s</sup>$  niveau : dans la rue, aller tout à droite et ramasser le sweet et les trainies. Ces dernières offrent une vitesse<br>supérieure à vos déplacements. Recase : use the pick. Il faut utiliser le

siter et tout prendre : le toast, le lift la lâcher).<br>Puis aller à droite, monter, tuer le lan- à la pièce two halves, utiliser la corde Puis aller à droite, monter, tuer le lan- à la pièce two halves, utiliser la corde<br>ceur de grenades en faisant attention et monter. Vous trouverez en haut et monter. Vous trouverez en haut aller jusque devant la don't pass door.<br>Entrez grâce à la pass card.

4<sup>e</sup> niveau : mettre la cassette dans la première télévision que vous trouverez. Je ne sais pas ce qu'il faut faire à<br>touch at the top. A l'aide !

Nous remercions Christophe Blassel Jones, Olivier G. alias Analysis, Olivier Ratajczak, Marco Franchetti, Ste-

# L'Amiga, tout l'Amiga, rien que l'Amiga ™

## **AMIGA\*500 & AMIGA\*2000 ARTISTES DE LA MICRO EXPOSITION PERMANENTE**

**Démonstration sur demande** 

PACK EDUCAMIGA A2000 + A1084

/AT 2286 990 F

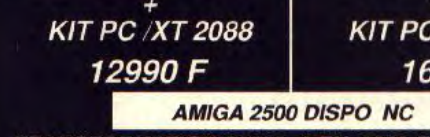

TRANSFORMATION A2000- A EN 2000-B =: 48781165

#### PERIPHERIQUES CONNECTABLES OU COMPATIBLES

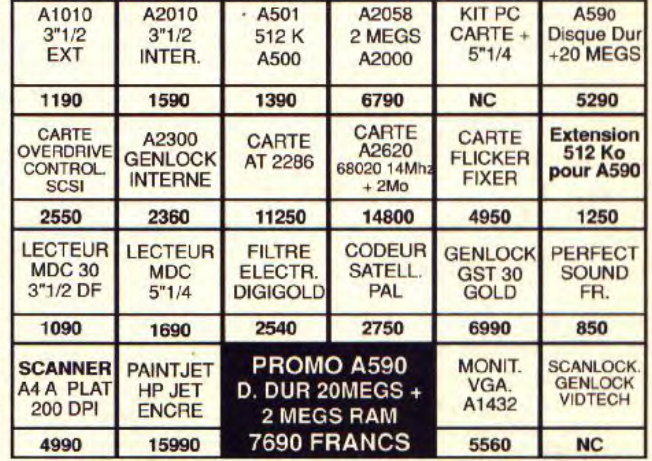

#### SOFTS DES NOUVEAUTES CHAQUE SEMAINE

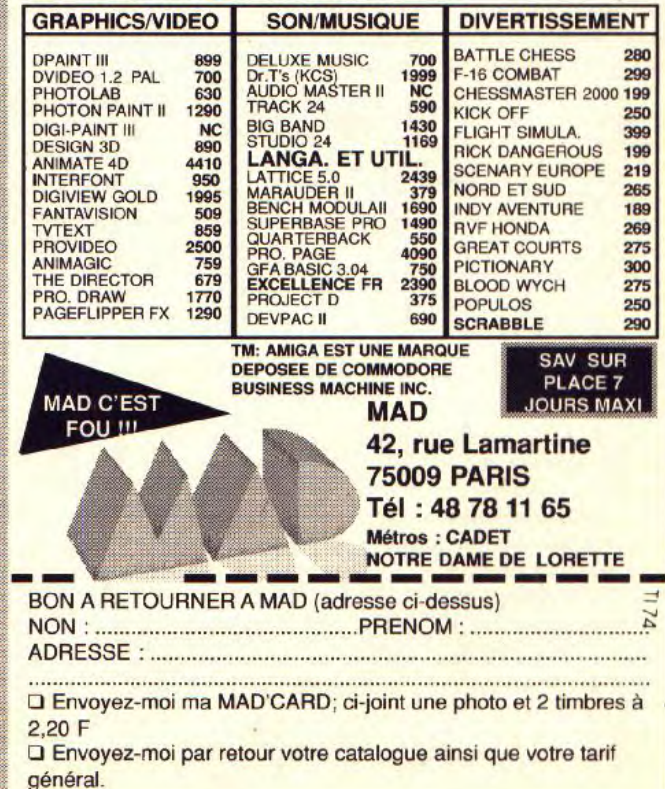

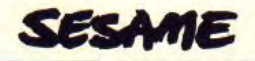

' PROGRAMME 1

# DC VIRUS ATARI ST AUTEUR: **Christophe Desceliers**

DC VIRUS, comme son nom l'indique, est un utilitaire qui permet de désinfecter vos disquettes. Il enregistre dans un fichier tous les virus rencontrés, pour éviter d'effacer des boot disks non touchés.

#### Clear 1

If Exist("DC\_DATA.DTA")-0 1 Dim Virus(0,1)  $\sqrt{\frac{4}{5}}$ Nombre-0 1 Goto Debut 1 Endif 1 Open "I",#1,"NOMBRE.VIR" Input #1, Nombre 1 Close  $#1$  1 Dim Virus(0.Nombre) % Open "R", #1. "DC DATA.DTA", 3 1 Field  $#1.3$  As Noms  $\P$ For I-1 To Nombre 1 Get  $#1,1$  1 Virus(0.1)-Cvi(Nom\$) ¶  $Next I$ Close  $#1$  ¶ Debut: ¶ **T**<br>@Menu1 1 BOUT: **1**<br>Menu1 1 I **I 1s I** HARG!!! If B-1 If  $Evn-0$   $\P$ Goto Suite 1 Endif 1 Clear <sub>9</sub> @Dc disk ¶ If Exist("DC\_DATA.DTA")=0 \ Dim Virus $(0,1)$ . Nombre-0 \ Goto Suite 1 Endif 1 Open "I",#1,"NOMBRE.VIR" 1 Input #1,Nombre If Close  $#1$  1 Dim Virus(0, Nombre) % Open "R".#1.'DC DATA.OTA",3 1 For I.1 To Nombre I Field  $#1,3$  As Nom\$  $\P$ <br>For I=1 To Nombre  $\P$ Get  $#1,1$  ¶ Virus(0,I)-Cvi(Nom\$) ¶  $Next I$ Close  $#1$  |  $\sqrt{q}$ ' COORDONNEES FIN 1

Suite: 9 @Change3 1 Inter-0 1 ® ,  $Code1-0$   $\P$  $Code2=0$  $As-Space$(512)$  \ A-Bios(4,2,L:Varptr(A\$),1,0,0) 9  $Code1-Asc(LeftS(AS,1))$  ¶  $Code2=Asc(Mid$(AS,2,1))$ If  $Code1=96$  ¶ For I-1 To Nombre 1 If Virus(0,I)=Code2 ¶ Inter-713705 1 I-Nombre 1 Endif 1  $Next I$ Endif 1 SI UN VIRUS EST RECONNU 1 If Code1-96 And Inter-713705 1 @Virusrep 1 If  $B-1$  1  $Fin$-Chr$(0)+Chr$(0)+Mid$(AS,3,511)$ AS-Fins \ A=BiOS(4,3.L:Varptr(AS),1,0.0) 1 @Neutralise 1 Goto Debut 1 Else ¶ Goto Debut 1 Endif 1 Endif 1 S I B R A C O M MENCE PAR 60 MAIS QUE DC\_VIRUS NE C ONAIT PAS 1 If Code1=96 And Inter=0 1  $@$ Ignore  $$$ If  $B=1$  ¶  $Evn-1$  1 @Dc disk ¶ Open "o", #1, "nombre.vir" 1 Inc Nombre 1 Write #1, Nombre 1 Close  $#1$  1 Open "r",#1,"DC DATA.DTA",3 1 Field  $#1,3$  As Nom\$ 1 Lset Nom\$-MkiS(Code2) 1 Put #1, Nombre 1 Close  $#1$  1 @Virusmemo 1 Goto Debut 1 Fise 1 Goto Debut 1 Endif 9 **Endif** 1 SI BRA EST DIFFERENT DE 60 XX4 If  $Code1 \leftrightarrow 96$  ¶ @Rien 1 Goto Debut 1 Endif <sub>9</sub> Endif 1 PARTIE II If  $B-2$  1 @Effab <sub>1</sub>  $Code1=0$   $\P$  $Code2=0$  1

If  $B=2$  1

Goto Debut 1 **Fise 1** A\$-Space\$(512) 1 A-Bios(4,2,L:Varptr(A\$),1,0.0) 1  $Efs=MidS(As,3,26)$  f For I-1 To 482 1  $Effs-Effs+ChrS(0)$  $Next I$ FinS-Chr\$(0)+Chr\$(0)+EfS+Effs 1 A\$-Fins \ A-Bios(4,3,L:Varptr(A\$),1,0.0) 9 @Confeff 1 Goto Debut 1 Endif 1 Endif 1 'PARTIE III 1 If  $B-3$  1 Menu2: ¶ @Menu2 <sup>¶</sup> If  $B=3$   $\P$ Goto Debut 1 Endif 1 If  $B-1$  1 If Code1=0 And Code2=0 9 @Desole 1 Goto Menu2 <sup>9</sup> Endif 1 @Change1 1 @Sauvegarde 1 If Nom\$-"" 1 Goto Menu2 % Endif 1 Open "O",#1, Noms % Write #1, Code1, Code2 1 Close  $#1$  \ @Instrbranchenreg 1 Goto Menu2 1 Endif 1 PARTIE IV S If  $B=2$  ¶ @Change1 1 @Ldldds 1 If Noms-"" Goto Menu2 1 Endif 1 If Exist(Nom\$)-0 1 @Pdfscn 1 Goto Menu2 1 Else ¶ Open "I",#1.Nom\$ 1 Input #1,Code1,Code2 |  $C$ lose #1 ¶ @Change2 1 AS=Space\$(512) 9 A-Bios(4,2,L:Varptr(A\$).1.0.0) 1 AS-Chr\$(Code1)+Chr\$(Code2)+Mid\$(A\$,3,510)<br><mark>¶</mark> A-Bi0S(4,3.L:Varptr(A\$),1,0,0) 1  $@$ Vactif  $\P$ Goto Menu2 1 Endif 1 Endif 1 Endif 1 ALERT 1 Procedure Menu1 1 Alert 0," DC-VIRUS 0.03!1) Ana-

lyse de la disquette|2) Effacer Bootp r g 1 3) Menu s u ivant",0,"Choix 1|Choix 2|choix 3",B 1 Return **9** Procedure Menu2 1 Alert 0,"1) Sauvegarder l'instruction] de branchement du VIRUS(2) Reactiver virus [3] Retour menu".0. "Choix 1 Choix 2  $|Choix 3$ ",  $B$  1 Return 1 Procedure Ignore 9 Print 1 Deftext 2.8 **F** If Len(HexS(Code2))=1 1 Text 520,22,HexS(Codel)+HexS(0)+HexS(Code  $2)$  ¶ Endif 9 If Len(HexS(Code2))=2 1 Text 520,22, HexS(Code1)+HexS(Code2) 1 Endif 1 Print 1 Print "L'INSTRUCTION DE BRANCHE-MENT DU BOOT-PRG DE CETTE DIS-QUETTE EST " Alert 1,"Ce n'est pas un virusjde ma connaissancell) Je le memorise a jamais(2) Je l'ignore".0."Choix 1 Choix  $2^{\circ}$ .B  $\P$  $CIS$   $\P$ Return 1 -= OUF III Procedure Virusrep 1 Print <sub>9</sub> Deftext  $2.8$   $\P$ If Len(HexS(Code2))=1 1 Text 520,22.HexS(Codel)+HexS(0)-HexS(Code  $2)$  ¶ Endif 9 If Len(HexS(Code2))=2  $\P$ Text 520,22, HexS(Code1)+HexS(Code2) 1 Endif 1 Print 1 Print "L'INSTRUCTION DE BRANCHE-MENT DU BOOT-PRG DE CETTE DIS-QUETTE EST " 1 Alert 1," |ATTENTION !!!|Virus INDESIR-A, B L E | F a u t - i | l e d e s a c t i ver ?".0."DE SUITE|NON !!! ",B 1  $Cis$   $\P$ Return 1 Procedure Neutralise 1 Alert 1," | Oouf...Terroriste...HS",0,"O.K",B 9 Return 1 Procedure Effab <sup>9</sup> Alert 3, "ATTENTION !!!|La destruction du Boot-prglest definitive",0,"D'ACCORD|ANNULE",B 1 Return 1 Procedure Confeff 1 Alert 1,'' IA present sur cette disquettelle Boot-prg est inexistant",0,"OKAY !!",B \ Return ¶<br>'¶ Procedure Sauvegarde 1 Fileselect "| \*.\*".'"" NomS 1

NomS=MidS(NomS,2,12) 1 Return **9** Procedure Instrbranchenreg **1**  $\cdot$  **1** Alert 1,"L'instruction de branchement|du VIRUS est enregistree|Pour retrouver l'etat initial|prenez l'option 'REACTI-VER"",0,"COMPRIS",B 9 Return **1** Procedure Ldldds **F** Fileselect "\\*.\*"."".Nom\$ 1 NomS=MidS(NOmS.2,12) 9 Return 1 Procedure Vactif 9 Alert 1,"....VIRUS.......... I \_ . Actif stop. ....... I si Boot-prg....present............I ....................\_\_...........0."..STOP..".B 1 Return **9** Procedure Change1 1 Alert 3," |Inserez la disquette| de sauvegarde",0,"O.K",B 1 Return 1 Procedure Change2 1 Alert 3," | Inserez la disquette dont|le virus doit etre reactive".0,"O.K".B 9 Return **9** Procedure Pdfscn 1 Alert 3," IJe n'ai aucun registrelsous la reference souhaitee",0,"MINCE !!",B 1 Return 1

Procedure Desole 1 Alert 1," |Desole....mais je n'ai |aucun virus e n memoire",0,"OKAY",B Return **F** Procedure Rien 1 Alert 1." IDisquette non CON-TAMINEEI I HEUREUX VEINARD !!!!",0."CON-TENT?",B 1 Return 9 Procedure Dc disk 1 Alert 3,'' llnserez la dis- quette| de DC\_VIRUS",0,"O.K",B 1 Return 9 Procedure Virusmemo ¶ Alert 1.'' JUn deliquant en puissance vient d'etre expedie au centrelde memorisation educative".0,"OKAY!!",B 1 Return **T** Procedure Change3 1 Alert 1," linserez la disquettel | a analyser",0,"D'ACCORD",B 1 Return 1 Je vous quitte car Clarkette a encore planté mon micro (ça l'amuse, la sale bête !!!). Heu

non, j'allais oublier de signaler à la charmante claviste (celle aux longues moustaches) qu'il existe une association de défense de Rika Zaraï (voir le sommaire). Bye Bye.

JUJU & CLARKETTE

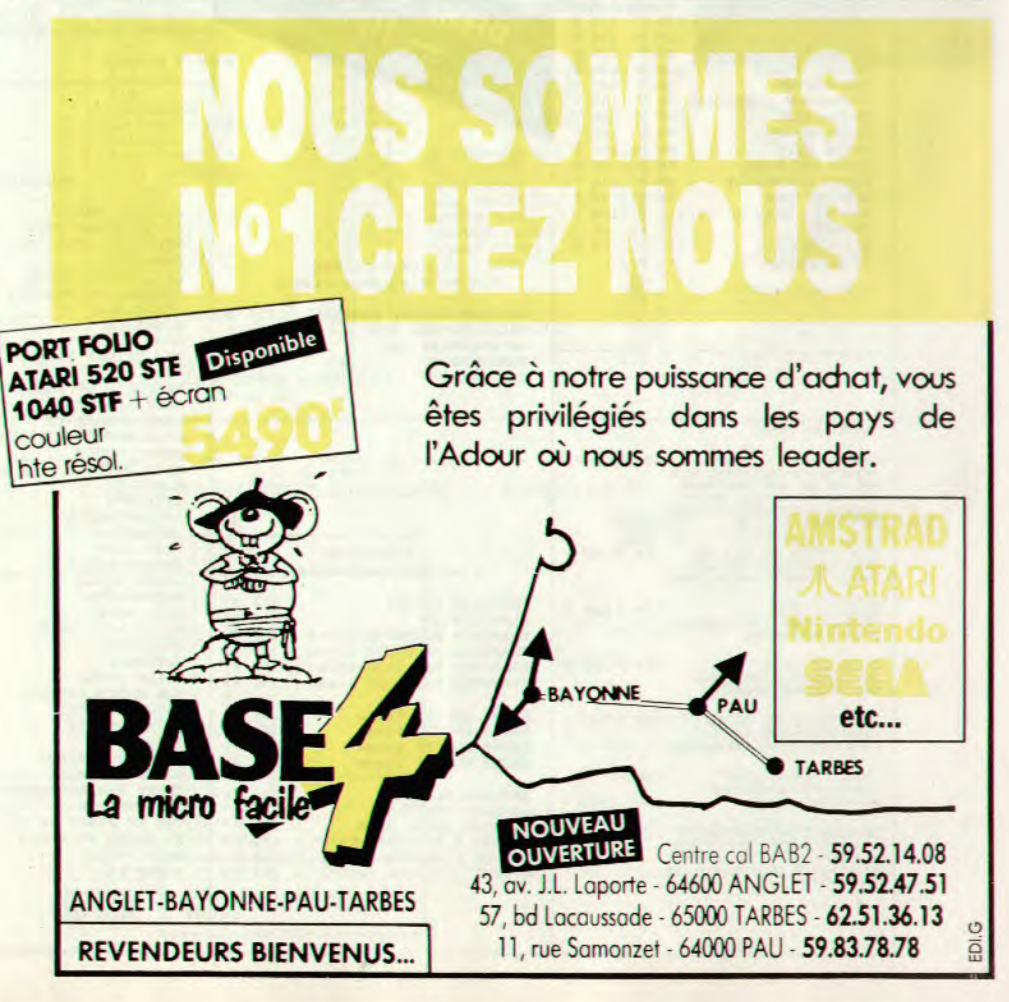

Ne payez plus pour acheter...

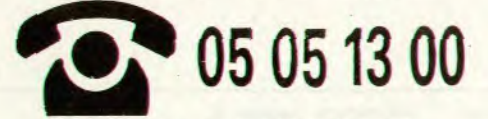

Starsoft vous offre l'appel.

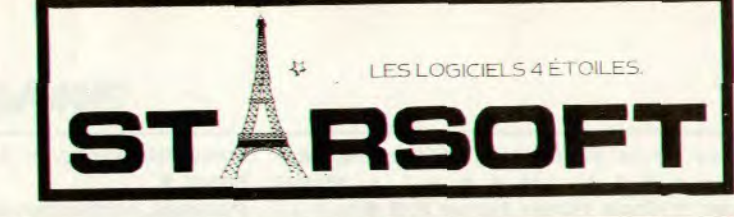

#### **AMSTRAD CPC**

## **ATARI**

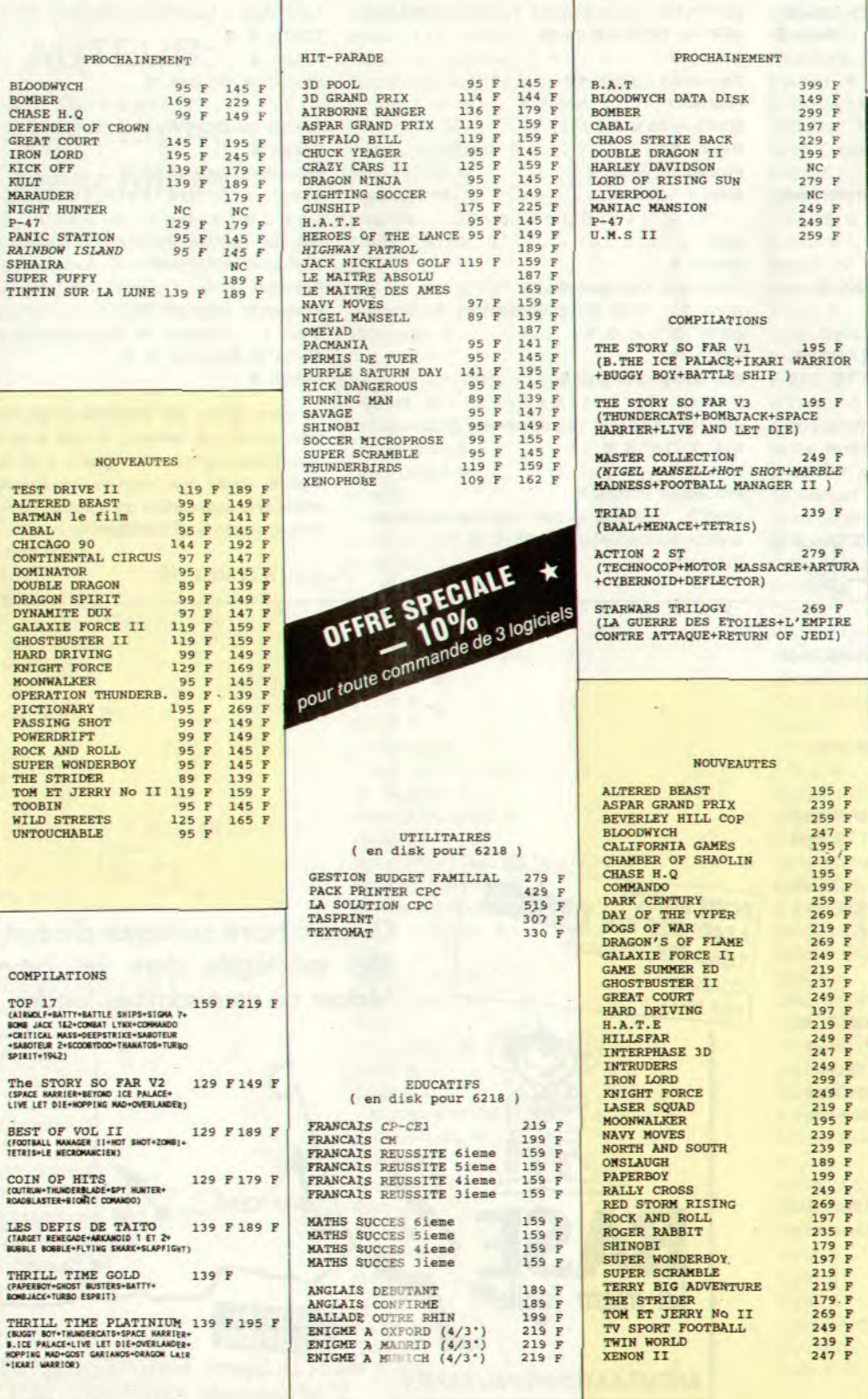

## **TRÈS SOFT LES CADEAUX!**

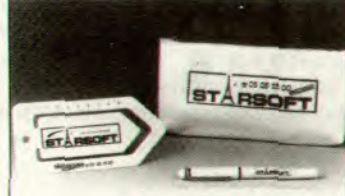

POUR UNE COMMANDE DE

2 LOGICIELS:<br>LE STYLO PLUME + LE TROMBONE GÉANT 3 LOGICIELS:<br>LE STYLO PLUME + LE TROMBONE GÉANT<br>+ LA TROUSSE OU LA REMISE DE 10 %

#### HIT-PARADE

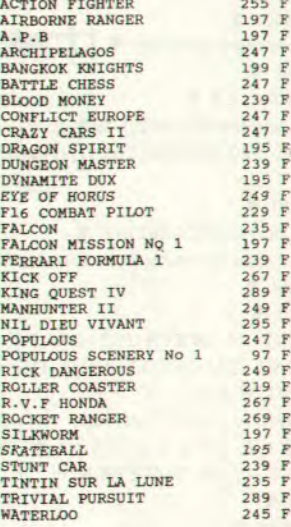

#### **COMMODORE 64**

**NOUVEAUTES** 

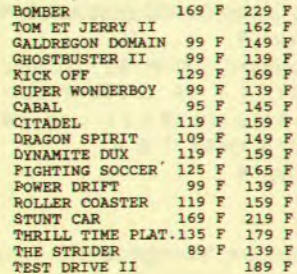

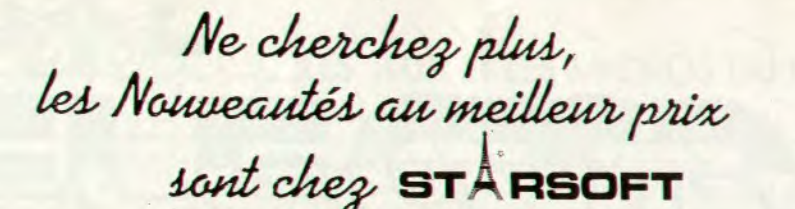

MINITEL 3615 Cubtel\* STAR

#### **AMIGA**

### **PC et COMPATIBLES**

## PC ENGINE NEC

**CONSOLES** 

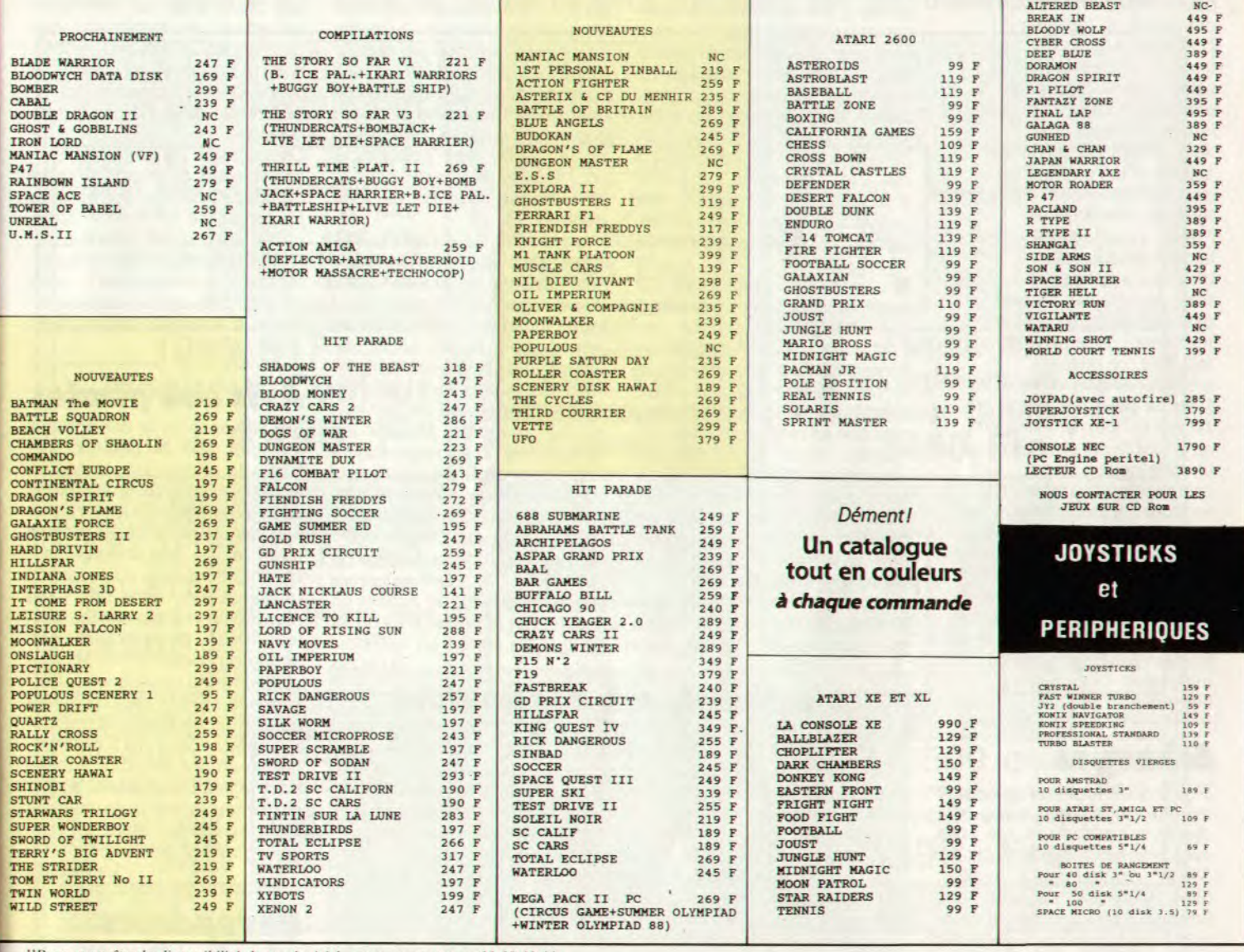

C R TOTAL

"Pour connaître la disponibilité de vos logiciels, nous contacter au 05 05 13 00.

000000000000000000000000000000 BON DE COMMANDE N° 501 (libellé en lettres majuscules) à retourner à  $\sim$   $\frac{1}{11}$ ORDINATEUR **INTEGRAL ST — RSOFT** ORDINATEUR<br>Marque et Type TITRES TITRES K7 D Ot PRIX EXPORT DOM - TOM - Envoi recommandé par avion + 50 francs `ras "e. P°., et EmOdIIdCr ",'e =..c=:

## *Payez par Carte Bancaire*

Parr' .1 ex prli,n Sçna!ur rt OOJ.,oj EXPORT : Paiement par Mandat International UNIQUEMENT.<br>
EXPORT : Paiement par Mandat International UNIQUEMENT.<br>
\* \*\* Ja réduction de 10 % ne s'annique pas sur les promotions.

*..0 reuucnun au Iu no ne s apps que pas sur les prumotions !...* 

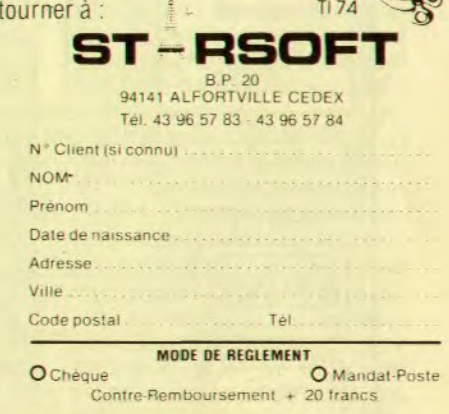

## *Td/R* **rni**

## **Catalogue...?**

Nous recevons régulièrement des demandes rédigées dans le style suivant : possédant un ordinateur compatible IBM, pouvez-vous m'adresser votre catalogue de logiciels ? D'avance merci.

Il s'agit d'une vraie lettre, sélectionnée uniquement à cause de sa brièveté. D'autres lettres s'étalent plus longuement sur tel ou tel aspect et les catalogues désirés concernent à peu près tous les ordinateurs. Prenons ces lettres comme un hommage au souci d'exhaustivité de Tilt dont les filets aux mailles serrées plongent dans les courants turbulents de la production de logiciels, ne laissant s'échapper que le menu fretin. Mais ce n'est pas parce que Tilt est un journal exhaustif qu'il faut le cataloguer comme un catalogue ! Cette assimilation douteuse, il la redoute ! Il existe cependant une solution à ce problème. Achetez donc le Guide annuel publié par Tilt. Il rassemble tous les logiciels ludiques sortis dans l'année et testés par le journal. Et si vous ne le trouvez pas chez votre marchand de journaux, commandez-le !

## **Echanges**

Je viens de terminer ma petite aventure d'Indiana Jones et la dernière croisade et me voilà avec mes six disquettes, payées 300 F, pratiquement inutiles. Elles viennent s'ajouter aux nombreux programmes qui donnent à ma logithèque une valeur<br>considérable. Malheureuseconsidérable. ment, l'informatique n'est pas un bon placement ! Ne serait-il pas possible que les grandes maisons d'édition de jeux, associées aux boutiques (FNAC, megastores...), créent un marché parallèle de bourse d'échange afin d'éviter que de nombreux programmes deviennent uniquement décoratifs ?

J'estime que cela stopperait le petit piratage (vente de copies de sécurité) sans pour autant m'empêcher d'acheter de nouveaux programmes (quel plaisir de s'offrir ou de se faire offrir une belle boîte neuve avec les règles en français !). Je sais

que la loi du marché est de vendre à tout prix, mais même un honnête joueur solitaire ne peut se payer toutes les nouveautés qui lui font envie. Je ne pense pas non plus que mon revendeur me permettra de passer une annonce pour revendre mes jeux d'occasion et je n'ai confiance échanges jeux/jeux ou jeux! argent des annonces de votre journal. C'est donc aux maisons d'édition de faire l'effort car je m'estime capable d'acheter plus de jeux si ces derniers ne finissent pas au pla-<br>card. **Christophe Piroué Christophe Piroué** 

■ L'idée est intéressante. Ce système est d'ailleurs pratiqué sur une grande échelle aux Etats-Unis pour !es cartouches Nintendo. Reprises environ à un tiers de leur valeur d'achat. elles sont ensuite revendues presque au prix des neuves. En France, Shoot Again pratique un système d'échange, uniquement pour les cartouches NEC. Mais ceci ne concerne que les cartouches, a priori incopiables par le pirate moyen. Nous avons entendu dire qu'en Belgique il est possible d'échanger des disquettes de jeux. Mais. tout comme en France, cela

sans posséder aucun bouton.

est. parait-il, illégal. Nous avons transmis votre proposition à quelques éditeurs. Voici leurs réponses.

Titus botte en touche : « On fait les meilleurs jeux du monde donc il n'y a aucune raison que les gens s'en lassent. Du moins on essaie... » Il est vrai que Titus est spécialisé dans les jeux d'action, ceux qui vieillissent le moins vite. La société s'affirme cependant ouverte à une négociation avec des revendeurs pour étudier éventuellement un système de location de logiciels.

Infogrames trouve l'idée excellente, mais ajoute aussitôt que cela suppose un monde idéal : le piratage tuerait dans l'œuf toute initiative allant dans ce sens ! Le mieux serait de tendre vers une baisse des prix. Mais les essais faits par Infogrames ont donné de fort médiocres résultats. Restent les cartouches qui résoudraient tous les problèmes, sauf celui du prix, puisqu'elles sont plus onéreuses que les disquettes. Loriciel est plus catégorique : cela ne ferait qu'augmenter le piratage. Le raisonnement semble logique : on achète un logiciel, on le copie, puis on va l'échanger contre un autre qui

## **L'action donne des boutons**

Les consoles d'arcade ont parcouru bien du chemin depuis leur début, depuis le fameux Pong. Il est désormais rare de trouver un jeu ne comportant qu'un seul bouton d'action. Et nos chers micros dans tout ça ?Si les adaptations de jeux d'arcade sont désormais souvent satisfaisantes depuis l'arrivée des 16 bits, un petit problème technique se pose. En effet, nos joysticks comportent souvent plusieurs boutons, mais ils n'ont qu'une seule et même fonction. Quand le jeu l'exige, la barre d'espace du clavier vient souvent sauver le programmeur mais déçoit le joueur par manque d'ergonomie. La souris, elle, n'est pas adaptée à la plupart des jeux d'arcade. Pour ma part, j'ai recensé deux jeux qui utilisent comme deuxième bouton d'action le bouton gauche de la souris. C'est un peu mieux que la barre d'espace, et cela offre un gros avantage : à l'aide d'un montage électrique enfantin, on peut doter un classique joystick à deux microswitchs d'un deuxième bouton d'action, en émulant le clic gauche de la souris. Le montage : il faut prendre deux fils souples d'environ un mètre, les relier à une extrémité aux broches 6 et 8 d'une prise DB9 femelle et à l'autre aux deux bornes du microswitch d'un bouton du joystick (après avoir déconnecté le montage existant). II suffit désormais de brancher cette deuxième prise sur le port souris de votre ST. Le deuxième bouton actionne les bombes dans Flaying Shark et permet de changer d'arme dans Stormtrooper. L'idéal serait bien sûr que beaucoup d'autres jeux utilisent le même système pour le plus grand plaisir de tous ceux qui auront réalisé ce<br>montage. **Patrice Rousset P.S. :** je n'oublie pas que Pac Man a été un immense succès

subit le même sort, et ainsi de suite. De toute manière, même si, chez Loriciel. on n'est pas fondamentalement opposé au principe, on pense que ce serait aux revendeurs de faire quelque chose. Et on fait remarquer justement, en impliquant que l'entreprise n'est pas viable, que tous ceux qui, dans le passé, s'y sont essayés, ont rapidement mis fin à l'expérience.

On a la nette sensation de tourner en rond. Si personne ne se prononce contre votre idée, personne ne la trouve applicable. Mais si, un jour, les éditeurs trouvent un moyen de protection inattaquable, vous pouvez être certain *qu'un* système d'échange de logiciels verra le jour.

## **A vis aux pirates**

Il est insensé de ne pas acheter les jeux, car ce qu'on oublie trop vite, c'est que, lorsqu'on achète un jeu, on a au moins deux avantages sur les pirates : la conscience tranquille (ne riez pas), et la documentation ! Comment voulez-vous explorer un jeu à fond sans doc ? On n'apprécie vraiment un jeu (surtout les simulations) que lorsqu'on possède tous les renseignements nécessaires. Per-<br>sonnellement, je possède sonnellement, quatre simulations : Populous, Silent Service, F 19 Fighter et, dernièrement, Sim City. Sans la doc, je n'aurais jamais pu exploiter ces jeux au maximum de leurs capacités. Alors, un conseil : achetez des originaux ! **Le Phénix** 

## **Revendeurs pirates?**

C'est marrant de voir tourner des programmes comme X Copy ou Fastlightning dans des magazines spécialisés où on est censé n'avoir que des originaux ! Pour ma part, je conseillerais à l'APP d'aller faire un petit tour dans quelques magasins, mais je pense qu'elle sait déjà parfaitement ce qui se trame là-bas...

Prenons l'exemple d'un certain magasin X, que je ne veux pas du tout dénoncer : souvent. on peut y trouver quelques pirates<br>renommés. Ces pirates, renommés. comme vous pourriez le pen-

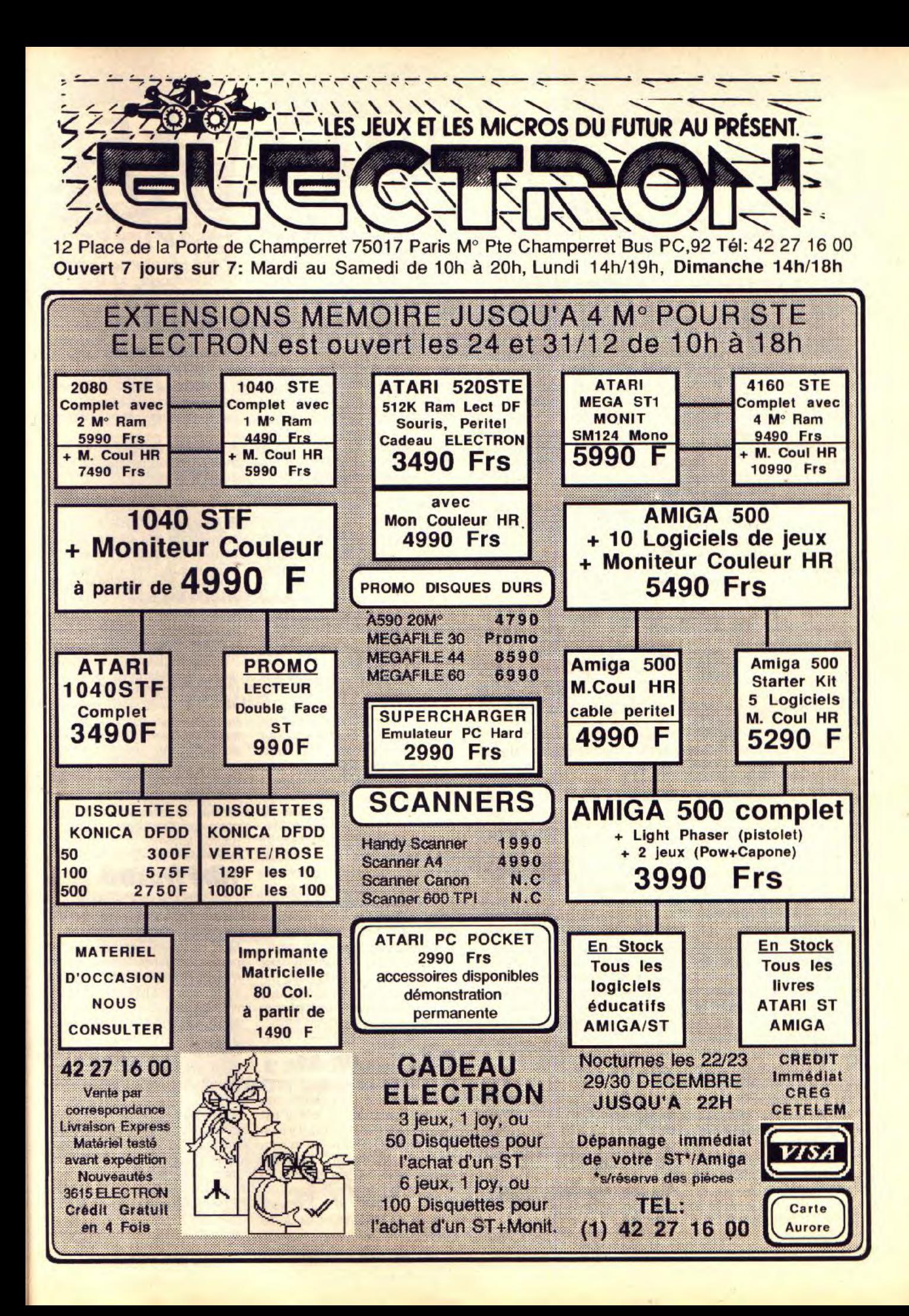

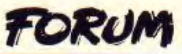

ser, ne sont pas là incognito puisqu'ils sont bien connus des<br>revendeurs et discutent revendeurs souvent longtemps avec. Ce ne sont pas de vulgaires clients. mais des personnes faisant partie de leurs contacts !

Si vous ne me croyez pas, voici une preuve des activités des revendeurs d'X : une fois, après avoir acheté quelque chose (certainement des disquettes vierges), je vois un vendeur (jeune), qui sort de sa poche deux disquettes, ressemblant à des disquettes de données ou Domaine public, sans étiquettes. Il les charge sur un *Amiga.* 

Sur l'écran apparaît, sans son (il a réduit le volume à zéro), avec un contraste baissé pour que l'on ne le remarque pas trop. *Tv Sport Football* que mon sieur, tout content, vient de recevoir en version crackée ! C'est vraiment prendre les

clients pour des cons !!!!!!!

Il me regarde d'un œil bizarre en me disant lentement : < Au revoir ! »

Franchement il y a de quoi être dégoûté du piratage qui s'effectue même en boutique... Mais ce n'est pas tout !

Une autre fois j'ai été doublement surpris. Un des revendeurs, ou peut-être même pas un revendeur, sort d'une pièce cachée des yeux des acheteurs (c'est là que se font généralement les copies, les utilisations des modems — devinez pourquoi... —, les cracks je n'en doute pas), donc il sort de cette pièce et lance brièvement à un de ses collègues : « Je viens de recevoir xxxxxx, je l'envoie à la BBS des Piranhas. » Du moins c'est ce que j'ai cru comprendre. Savez-vous qui sont les Piranhas ? Je pense que oui. Sinon je vous le dis : c'est tout simplement la crème des pirates suisses avec Avenger et Zodiac. Il m'est arrivé de connaître quelqu'un dont la particularité est de cracker les softs dans les magasins, sans les acheter. C'est simple. il dit : « Je peux tester ce programme ? » Il sort une disquette d'utilitaires, cracke le soft (mal prolégé, bien sûr) en changeant quelques secteurs, et hop, il ressort avec une copie du soft en disant : « Je vais réfléchir. »

Ainsi je pense que certains revendeurs, à moins de s'en foutre complètement, devraient faire plus attention... Il y a aussi les revendeurs qui échangent des softs comme ca, avec n'importe quelle personne. J'étais avec un copain, un possesseur d'Atari ST, à l'époque où 'Amiga était peu vendu, dans une boutique ST, *Thomson* et *VHS.* Mon ami a sympathisé avec le revendeur qui a accepté de le laisser copier Le Manoir de Mortevielle en échange de quelques jeux.<br>Le revendeur s'est bien s'est bien amusé : il a eu quelques softs pirates (pour ST) et mon copain n'a pas pu copier Le Manoir de Mortevielle puisqu'il était protégé !!!! Imaginez ce qui serait arrivé si mon copain était l'APP ou si l'APP était dans le maga-<br>sin !!!<br>**Anonyme** Anonyme

**B** Certains revendeurs semblent en effet s'amuser à scier la branche sur laquelle ils sont assis (voir le dossier sur le piratage dun° 61 de Tilt). Votre témoignage relance le débat !

Pas de panique! Ayant lu l'article sur le STE, je m'empresse de vous écrire car je suis consterné. Possédant un 1040 ST, j'ai bien peur qu'il soit démodé dans deux ou trois ans et qu'il ne vaille rien. Je suis presque décidé à le vendre, mais voici quelques questions qui vont en intéresser plus d'un. Mon moniteur SC 1224 sera-t-il compatible avec le 520 STE ? Les disquettes que je possède fonctionneront-elles à peu près correctement?

Mais. le 1040 ST ayant davantage de mémoire que le 520 ST, pourra-t-il accepter toutes les nouveautés du 520 STE ?

Si je garde mon ST, trouverais-je encore des disquettes adaptées à mes ROM ? Ou bien le rayon ST sera-t-il remplacé par des jeux pour STE qui auront une chance sur deux de marcher ?

Voici mon problème : garder mon ST qui va dégénérer d'année en année, ou le vendre pendant qu'il est encore temps et m'acheter un STE, au risque de perdre mes logiciels. Je suis ac-<br>cablé. cablé.

■ *Revendre votre* ordinateur pour en acheter un autre pra*tiquement identique (avec*  moins de mémoire mais disposant de quelques atouts techniques supplémentaires) est *une démarche stérile qui risque*  de vous faire perdre del 'argent. Elle est pourtant le signe du désarroi frappant actuellement de nombreux possesseurs de ST qui ont peur de se retrouver subitement avec un rogaton inutilisable entre les mains. Calmes restons, et raison reprenons. Les éditeurs de logiciels n'ont aucun intérêt à délaisser le *parc important* d'Atari ST *pour*  utiliser les quelques possibilités supplémentaires du STE, les machines restant au fond très proches. Ce serait lâcher la proie pour l'ombre, scier la branche sur laquelle ils sont assis, il n'y a pas là-dessus, vieille branche, l'ombre d'un doute. Ca vous scie ? Votre 1040 ST pourra donc, soyez-en sûr, accepter foules les nouveautés du STE. Le surplus de mémoire dont vous disposez avec le 1040 ST ne peul être qu'un avantage, et non une cause d'incompatibilité (à ceci près que celle du STE est extensible !). Peut-être votre STF s'avérera-t-i! incapable d'utiliser certaines possibilités — notamment sonores — du STE. mais il y a gros à parier que les *éditeurs rendront leurs jeux*  compatibles avec les deux types de machines. Le problème *de compatibilité* est ac*tuellement plus aigu pour les utilisateurs de* STE *que de*  STF ! Si vous achetez un STE, vous aurez de grandes chances (ou plus précisément de grandes malchances) de ne pouvoir l'utiliser avec tous les *logiciels que vous* possédez déjà. Quant au moniteur SC 1224, il est bien entendu compatible avec le STE. N'oubliez pas que les différences entre le STE et le STF sont mineures, quoi que suffisantes pour engendrer des phénomènes d'incompatibilité.

## Juju est un as

Dans ton programme du n° 71 intitulé Amuse Cats (Mimi, ma chatte, a bien aimé, elle y est restée une demi-heure), il y a un point du programme qui m'a intéressé et que je voudrais que tu développes. C'est le début du programme, à la présentation, quand « Tilt » tournoie sur l'écran et va s'installer à sa place ! Je voudrais que tu abordes, listings à l'appui, les mille et une façons d'afficher un mot ou un texte de manière originale. Voilà pour le premier point.

D'autre part Juju, tu es payé par les développeurs du CFA basic, ou quoi ? Le stos est un bon langage (je "utilise et je le préfère au GFA, que j'utilise aussi), Encore une chose, toujours dans ce numéro et dans le listing, tu recommences à mettre des « 0 « comme variable (c'est la deuxième fois je crois...), j'ai failli me planter. Bref, arrête le juliénas...

A part cela, vive Sésame ! Augmente un peu les pages. c'est court ! Salut.

#### Rodrigue Lacemon

**B** Pour la présentation, j'utilise la méthode des sprites décrite dans le numéro 70. A chaque affichage du mot « Tilt », je diminue la valeur du gris d'un ton et je mémorise l'ensemble. *Mais tout cela* est *trop long à*  expliquer (je suis fatigué), j'y reviendrai dans un futur Sésame. J'envisage bientôt de mettre dans le Sésame des pro*grammes en* stos, *mais j'essaie*  de résoudre le problème des banques (de sprites, de musique, *etc.) à mettre* sous *forme de DATA. Pour* la variable « 0 », je ferai un effort, c'est promis. J'utiliserai des « 1 », qui ressemblent à des « 1 ». Quant à arrêter le juliénas, je ne promets rien. Ciarkette fait un gros poutou à Mimi.

## *Tillé frustré*

... Je suis un tillé, mais je suis d'autant plus tilté que je n'ai pas d'ordinateur.

Mon problème est que je ne peux plus sentir les jeunes de mon âge qui s'échange des milliers de disquettes piratées.C'est aussi qu'au lycée on apprend le GFA et d'autres langages. C'est enfin que 3 500 F neuf ou 2 000 F d'occasion, ce sont des sommes que je ne peux pas mettre dans une machine.

Avez-vous déjà pensé à cette publicité massive qui fait des envieux comme moi ? Savezvous qu'au xx<sup>e</sup> siècle l'on ne peut pas satisfaire une personne ayant besoin d'un outil ? Et l'intendant du foyer qui dit que cela, c'est de la m...! Je ne remets pas la société en cause,

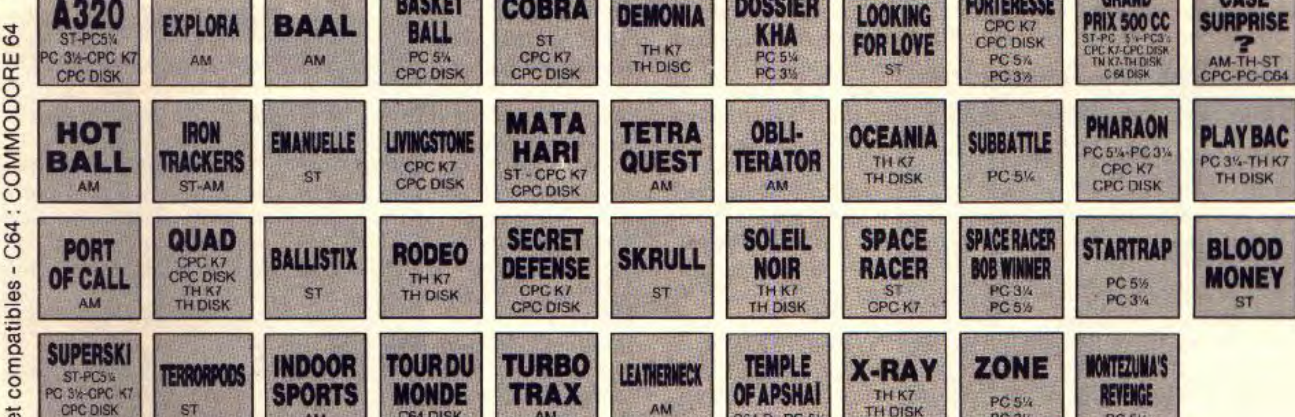

BASKET COBRA

DISK ST AM C64 DISK AM AM C64 D PC \$ TH DISK

OFFRE STIQUE MEMBRE

#### TH K7-TH DISK O PC 3I PC 3I PC 34 PC 34 UNE OFFRE  $<sup>2</sup>$  EXCEPTIONNELLE:</sup>

•

U Je profite immédiatement de l'offre exceptionnelle de<br>0 bienvenue au Club, Je désire recevoir les 3 titres que bienvenue au Club. Je désire recevoir les 3 titres que j'ai sélectionné au prix de 199 F TTC + 25 F de frais O d'envoi et je deviens automatiquement Membre du Club MICRO AVENUE.

## Q LES AVANTAGES DU CLUB<br>
MICRO AVENUE :<br>
S En qualité de Membre du Club :<br>
Ten qualité de Membre du Club :<br>
Ten qualité de Membre du Club :<br>
Ten qualité de Membre du Club :<br>
Ten qualité de Membre du Club : MICRO AVENUE:

En qualité de Membre du Club

- · Vous recevrez gratuitement à votre domicile, la liste de toutes les nouveautés du CLUB MICRO AVENUE
- o de toutes les nouveales<br>
nouveaux fois par an.<br>
O Vous choisirez tran · Vous choisirez tranquillement chez vous les titres que vous désirez recevoir. Vous n'avez aucune obligation
	- d'achat. • Vous bénéficierez des supers prix réservés aux
	-
- The Music du CLUB MICRO AVENUE.<br>  $\leq$  Vous pouvez acheter vos logiciels à<br>
Union profitant de tous vos avantage · Vous pouvez acheter vos logiciels à la boutique du Club en profitant de tous vos avantages personnels.

# **VOS AVANTAGES**

 $C_2$ <br>  $C_3$ <br>  $C_4$ <br>  $C_5$ <br>  $C_6$ <br>  $C_7$ <br>  $C_8$ <br>  $C_8$ <br>  $C_9$ <br>  $C_9$ <br>  $C_9$ <br>  $C_1$ <br>  $C_2$ <br>  $C_1$ <br>  $C_2$ <br>  $C_3$ <br>  $C_4$ <br>  $C_5$ <br>  $C_7$ <br>  $C_8$ <br>  $C_9$ <br>  $C_9$ <br>  $C_1$ <br>  $C_1$ <br>  $C_2$ <br>  $C_1$ <br>  $C_2$ <br>  $C_3$ <br>  $C_4$ <br>  $C_5$ <br>  $C_6$ <br>  $C_7$ Z • Profitez en plus du super avantage réservé en<br>① permanence aux membres du CLUB MICRO AVENUE :<br>∑ pour chaque logiciel acheté au prix Club, vous pourrez en choisir un deuxième avec 20 % de remise sur son prix catalogue (+ frais d'envol).

~ • En parrainant un ami, un membre de la famille et si il  $\overline{+}$  ou elle devient membre du CLUB MICRO AVENUE,<br>  $\overline{+}$  vous recevrez un bon de remise de 20 % à valoir sur vous recevrez un bon de remise de 20 % à valoir sur • votre prochain achat d'un logiciel au prix catalogue, et Q sans limitation du nombre de parrainages. Vous pouvez  $\frac{0}{2}$  profiter de tous ces avantages, sans droit d'entrée, ni<br>  $\overline{\ge}$  aucune cotisation au club. Il vous suffit seulement<br>  $\le$  d'acheter sans aucun risque 3 logiciels pour le prix d' aucune cotisation au club. Il vous suffit seulement d'acheter sans aucun risque 3 logiciels pour le prix d'un  $(199$  F TTC  $+25$  F d'envoi).

## **ENERGHAMENT DE MAGASIN** LE PLUS HITECH DE PARIS

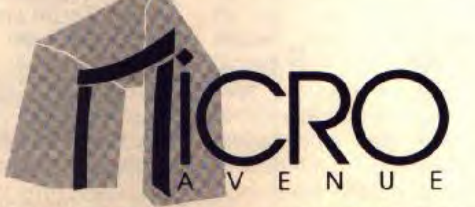

58/60, ay.de la Grande Armée 75017 PARIS Tél.: (1)45722430— (1) 40 55 95 95

#### LA GARANTIE TOTALE DE SATISFACTION:

GRATUI I ENIUE ET R POUR

plus 25 F de participation aux frais

DOSSIER LOOKING FORTERESSE GRAND CASE

99

C 64 DK

PC 5% MON

**d'en**vol

AM-TH-ST<br>CPC-PC-C64

N° 1  $N^{\circ}$  2

Tous nos logiciels sont neufs et identiques à ceux du commerce. Si toutefois et malgré toutes nos précautions, un logiciel était défectueux, il vous serait immédiatement échangé, sans discussion.

## DE COMMAND **RENVOYER A MICRO AVENUE** BP 150 - 75821 PARIS CEDEX 17

TITRES MACHINE

N° 3 OUI, envoyez-moi ces trois logiciels dont j'ai noté les réfé-

rences ci-dessus. Je vous joins à ma commande mon règlement de 224 F (l'offre de bienvenue à 199 F + 25 F de frais d'envoi) par:

CHEQUE - C.C.P. - CB N° expire / expire / expire / expire / expire / vous m'acceptez immédiatement dans votre CLUB MICRO AVENUE, je deviendrai Membre du Club à part entière et vous me ferez parvenir le catalogue et ma première vignette de réduction de 20 %.

Pour toute commande passée dans le catalogue au prix Club, ou pour tout achat effectué à la BOUTIQUE DU CLUB, j'aurai le droit d'acheter un logiciel avec une réduction de 20 %. A chaque parrainage, le CLUB MICRO AVENUE m'enverra gratuitement une vignette de réduction de 20 %, ou je la prendrai directement à la Boutique du Club. Je pourrai quitter le Club à tout moment par simple lettre, ou continuerà profiter de tous les avantages en restant au Club Je ne m'engage à aucun autre achat.

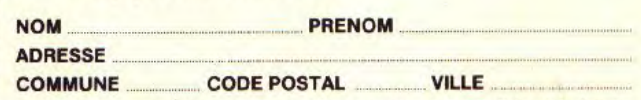

Les logiciels présentés sur cette offre sont aussi disponibles à la boutique du Club. Cette offre est limitée à un envoi par foyer, réservée aux nouveaux adhérents et à la France Métropolitaine, et valable dans la limite des stocks disponibles.

SIGNATURE INDISPENSABLE (celle des parents ou tuteur pour les mineurs).

64

MODOI

 $T174$ 

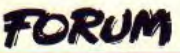

mais... Alors, comment faire pour les quelques millions désireux d'acquérir un ST ou un Amiga et qui n'ont pas les moyens ? Continuer à regarder les photos d'écrans de ton magazine ou encore regarder celles d'un journal micro qui montre un homme pulvériser un ST avec une hache et enfin s'indigner d'apprendre que Paul Piot a détruit trois C 64 en tout ? J'attends de vous une réponse concrète. **Luc Tassile** 

■ Votre rage est bien compréhensible. C'est un fait : les micro-ordinateurs sont chers. Surtout pour des jeunes et même, il faut le dire, pour des gens ayant des revenus limités. Mais n'en est-il pas de même pour les mobylettes ? Et ce n'est qu'un exemple parmi beaucoup d'autres. Quelle est donc la solution ? Nous vous déconseillons fortement le hold-up .• les cellules sont froides l'hiver et manquent de<br>soleil l'été. Pour trouver soleil l'été. l'argent nécessaire, vous pouvez économiser (nous connais*sons un* jeune de quinze ans *qui*  a épargné sou à sou pendant trois ans pour acheter un Atari) ou trouver des petits boulots (méthode employé en son temps par Acidric Briztou). Fn attendant, il existe des clubs. Tentez votre chance, vous en trouverez bien un qui correspondra à vos désirs. Et surtout, gardez votre optimisme et soyez opiniâtre !

guliers *maniaques, que* votre *monomanie vous aveugle quel*que peu quant aux réalités. Vous nous parlez d'Apple en général sans citer la machine que vous voulez défendre. S'agit-il de l'Apple II ? Il n'est même plus fabriqué ! Cela n'empêche pas Tilt *de tester les quelques*  rares logiciels qui paraissent *encore: vous en* avez *un*  exemple éclatant *ce mois-ci*  dans SOS Aventure. S'agit-il des Macintosh ? Ils se vendent bien, merci pour eux, mais surtout grâce à leurs qualités professionnelles. Il n'empêche, là *encore, que dès qu'un jeu nous*  parvient, il est testé et souvent bien noté. Voyez Sim City, *qui a*  obtenu un Tilt d'or ! S'agit-il de l'Apple II GS ? Le cas est délicat. C'est en effet le micro qui, par ses performances, se rapproche le plus des Atari et Amiga que vous honnissez. Est-ce notre faute s'il se vend beaucoup *moins* que ses *con*currents ? Est-ce notre faute si *les éditeurs ne* font que rarement l'effort de sortir leurs jeux pour le GS ? Et, soyez-en sûrs, lorsque c'est le cas, ils sont eux aussi traités.

■ Il semble bien, chers et sin-

Le marché français, auquel s'adresse Tilt, n'est pas le marché américain où, soit dit en passant, ce serait plutôt le PC qui viendrait en tête. Si vous doutez que la France soit un pays évolué, prenez d'autres exemples européens, comme l'Allemagne, où même le Macintosh ne fait pas recette. S'il y a des intérêts (ne devrait-on pas dire désintérêt ?) derrière tout cela, ils sont le fait d'Apple et non de Tilt.

## **STE (suite)**

Je vous écris car, dans le n° 72 de Tilt, page 134 pour être précis, vous donnez une certaine liste de logiciels qui, soit disant, ne fonctionneraient pas sur Atari STE. Etant moi-même possesseur de cette machine, quelle ne fut pas ma surprise quand je vis sur cette fameuse liste L'Arche du Capitaine Blood, Falcon, Flight Simulator 2. Kick Off, Permis de tuer el Populous : en effet, je possède ces logiciels et ils fonctionnent sans aucun problème sur mon STE ! Depuis que je possède cette bécane, je n'ai pu observer qu'un seul problème d'incompatibilité : c'était avec Defender of the Crown. Cherchez l'erreur.

**Un défenseur du STE** 

■ D'autant plus étrange que les logiciels que vous citez figurent sur la liste que nous a communiquée... Atari-France. Par acquis *de conscience, nous*  avons procédé â une vérifica*tion* du fonctionnement de deux logiciels : l'Arche du Capitaine Blood et Permis de tuer. Blood affiche des pixels colorés du meilleur effet lorsqu'on active le « repérage de la galaxie » et refuse de diffuser l'animation tridimensionnelle du paysage. Permis de tuer ne veut pas dire permis de charger : la disquette tourne indéfiniment dans le lecteur, émettant à répétition des couinements expressifs. Alors, plusieurs hypothèses sont envisageables : a) Votre carcasse de STE abrite en fait un ST, ce qui parait tout à fait improbable. b) Vous disposez de nouvelles adaptations de ces jeux, compatibles avec le STE. c) Vous êtes tombé sur des versions compatibles de ces jeux. On peut en effet trouver dans le commerce, sous la même appellation, des versions légèrement *différentes des* jeux. Les programmeurs sont parfois obligés d'adapter leurs programmes, et leurs protections, lorsque le constructeur modifie les spécifications techniques *de ses machines. Si vous dis*posez de versions compatibles STE, d'autres sont moins chanceux à cette loterie. Il peut également arriver qu'une version piratée d'un jeu non compatible STE fonctionne sur cette machine, lorsque la protection est la cause du plantage.

## **Avis aux moteurs**

Depuis trois ans, je suis un des fervents lecteurs de ton journal, et je ne t'ai jamais reproché quoi que ce soit sur tes articles (bien que quelques fois...). enfin passons. Mais depuis peu de temps, je trouve qu'il y a un gros problème : ton journal manque de sexe. A ta place. j'ajouterais une rubrique spécialisée dans ce domaine (je ne te demande pas cinq pages, deux suffiraient) . et même si tu n'es pas d'accord avec moi, mets au moins un sondage sur ce que je viens de te suggérer, je suis sûr que tu seras très surpris ! **Anonyme** 

■ Des frissons n'ont-ils pas parcouru votre échine à la lecture du Challenge dun° 56 *de Till ?*  Sans remonter à l'antiquité, votre regard aurait-ii glissé sur le test de Centrefold Squares, à la page 64 du n°73 de Tit et aurait-il éveillé en vous quelque obscur sentiment ?

Veillez tout de même à ne pas confondre Tilt, magazine microludique, avec un magazine micro-lubrique. En tout cas, nous sommes sûrs que vous aurez apprécié la couverture de ce numéro...

## **Tableur**

O grand Till vénéré,

Je t'écris d'abord pour le dire que ta revue est super et de loin la meilleure et ensuite pour t'expliquer mon problème : je suis l'heureux possesseur d'un Atari ST et je cherche un tableur sur cette machine. J'ai demandé un peu partout, personne n'est capable de me renseigner ! Je me retourne donc vers toi, qui sais tout, pour m'indiquer quels sont les tableurs disponibles sur ST. Ne te fous pas de moi s'il n'en existe aucun, je ne suis qu'un amateur. Humble Tilt, Bonsoir !

#### **Sébastien**

■ Mais si, il en existe. Ils ne sont pas toujours faciles à trouver, convenons-en. Mais au moins l'un d'entre eux est largement diffusé. Il s'agit de Calcomat 2 + (Micro Application), un bon tableur en français qui coûte environ 600 F. Si l'argent vous fait défaut, adressez-vous à Station qui, pour la modique somme de 70 F, propose le très élémentaire Sheet. LOW Power. incorporé à *une* malette communication, n'est pas mal, mais est temporairement indisponible. En haut de gamme, après la disparition de VIP, un tableur assez ancien mais puissant, on ne trouve plus rien en France. On dit grand bien de K-Spread (environ 1500 F chez Kuma Software) qu'il faut aller chercher en Grande-Bretagne et qui n'est pas traduit en français. Enfin Scigraph. un tableur graphique allemand encore plus cher (entre 1500 et 2000 F) est en cours de francisation.

**Appel Apple** 

Depuis un an, je is votre journal trop superficiel. J'ai remarqué, étant possesseur d'un Apple, que vous l'écartez de l'enjeu commercial actuel. Il s'agit donc d'une politique commerciale favorisante et influençable. C'est-à-dire entraînant la marques comme Atari, Amiga et Amstrad. Cela dit en passant, pour la France seulement. Donc les lecteurs de Tilt croient qu'Apple est de la racaille. N'oubliez pas qu'Atari et Amiga ne sont pas les premiers, mais Apple tout court, dans un pays évolué : les Etats-Unis. Pour finir, j'ajouterais tout simplement que c'est de la publicité mensongère. Et qu'il y a des intérêts dans tout cela.

**Les Apples Maniaques** 

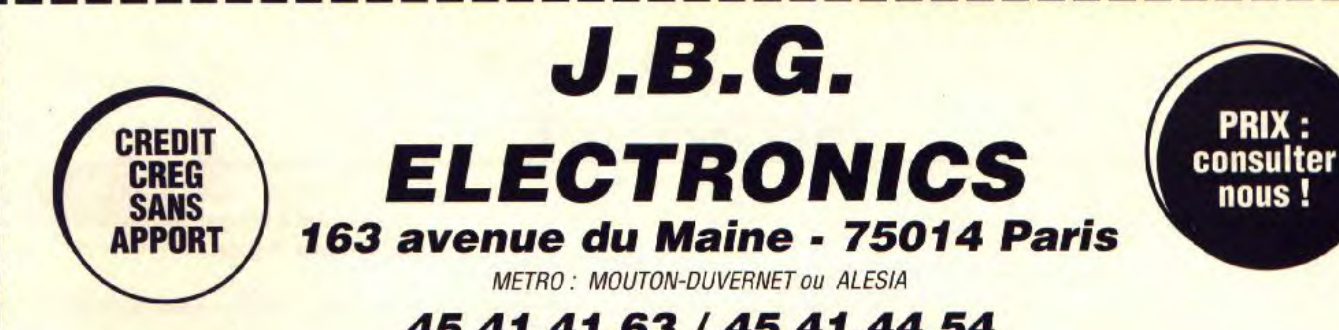

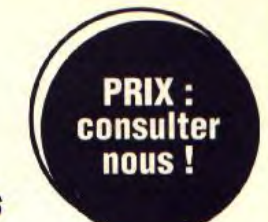

**I** 

## 45.41.41.63 / 45.41.44.54

OUVERT DU LUNDI AU SAMEDI DE 10H à 19 H SANS INTERRUPTION

**RAYON** "OCCASION" Vente, achat, dépôtvente. **TOUT MATERIELS Micros / Ecrans Periphèriques** logiciels / accessoires matériel garanti

• u

•

• ATARI 520 STE + 4 jeux + 1 joystick

• ATARI 520 STE +ECRAN COUL. Atari SC 1425 + 4 jeux + 1 joystick

• ATARI 1040

<sup>N</sup>•

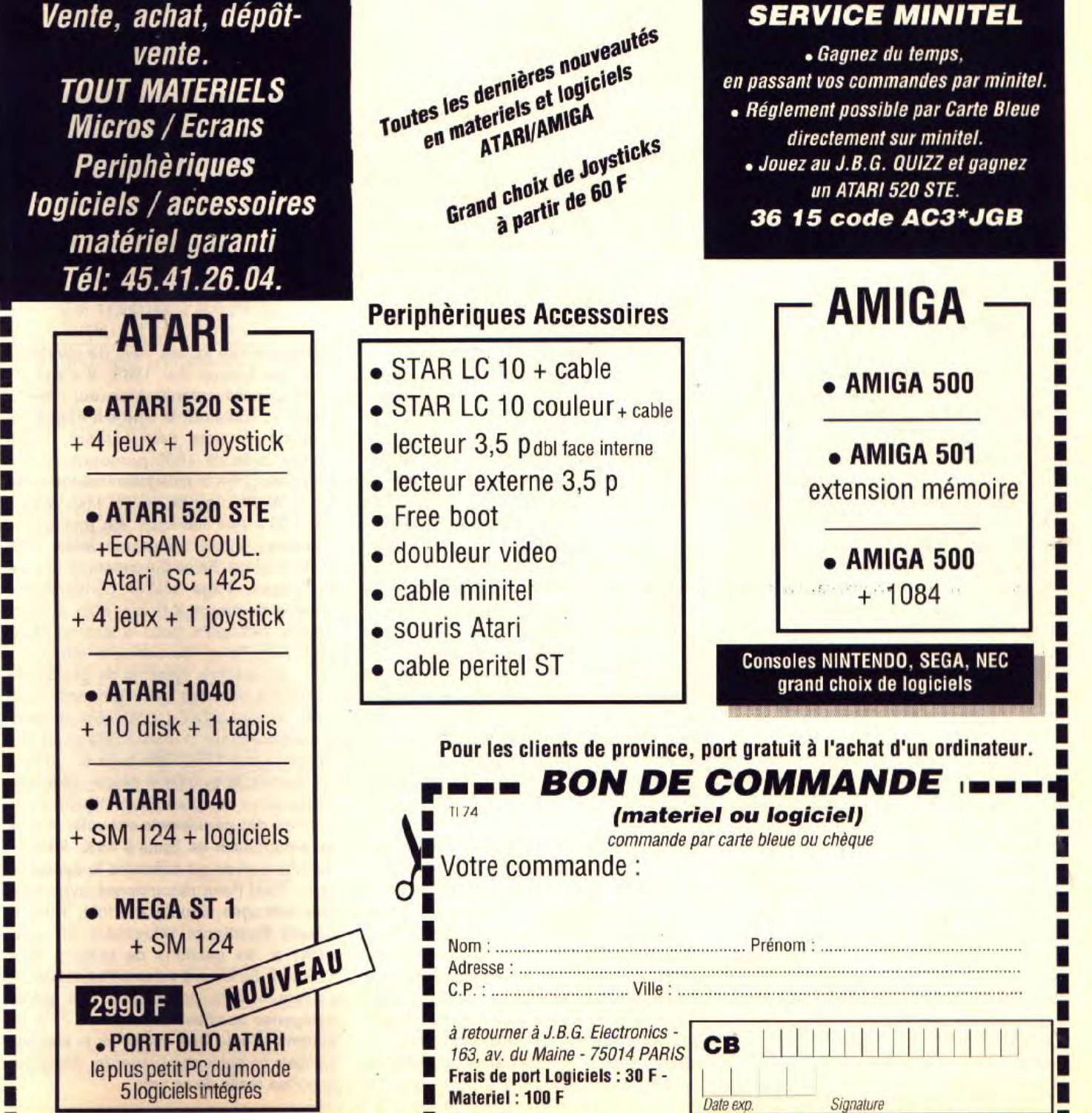

## **TAM TAM SOFT**

#### Bilan

Le groupe organisateur du Salon de la Micro nous adresse son bilan. A l'occasion de la première édition de cette exposition, 15 214 visiteurs se sont rendus à l'Espace Champerret. II ne s'agit certes pas d'un raz de marée mais le début apparaît prometteur... Pour l'anecdote, soulignons que le second Salon de la Micro se tiendra du 26 au 29 octobre 1990.

 $\blacksquare$ Nouvelle boutique

General, un revendeur d'importance en micro-informatique sur Paris, ouvre un magasin à Lyon. Les divers produits et marques représentées (Amstrad, Atari, Commodore, etc.) à Paris le seront aussi dans cette nouvelle boutique située au 39-41, rue Paul Chenavard, 69001 Lyon.

Bonne note

Block Note est une boutique récemment ouverte à Bordeaux. En fait, il s'agit d'un dépot-vente en musique et hi-fi récemment converti aux vertus de la micro informatique. Atari ST, Amstrad CPC ainsi que PC et compatibles sont proposés. Attention cependant, cette boutique ne propose pas de matériel neuf mais uniquement des seconde main. Toutefois, un rayon logiciels est présent mais les applications professionnelles en sont exclues. A signaler qu'un système d'échange de jeux est proposé et qu'il est possible d'essayer avant d'acheter. . Block Note

100, cours d'Arbleit 33 000 Bordeaux

Logo en français

Peu de gens le savent, les ordinateurs 8 bits Amstrad des gammes CPC et PCW sont livrés avec le langage logo. Toutefois, ce dernier l'est en version anglaise et il échoit à F.A.V.E d'en effectuer la francisation. Le coût de cette opération reste accessible puisqu'elle n'est facturée que 150 F TTC. En outre, la nouvelle version de novembre 1989 dispose de nombreuses instructions à la syntaxe très proche du standard officiel de l'Education nationale. Pour plus d'informations, écrivez à:

F.A.V.E **Caillava** 32700 Lectoure

#### Un fanzine, un

Amson Mag est un fanzine consacré aux Amstrad de la gamme CPC et réalisé par des participants à notre concours de mise en pages assistée par ordinateur. Pour l'occasion, ils avaient en effet créé ST Fans mais avaient omis Amson Mag. Justice leur soit donc rendue ici. Ce Fanzine est proposé par abonnement (50 F par an).

Amson Mag Rédaction 7, rue Dan Macquereau 48280 La Tessoualle

> Plop, un  $clwbl$

Un nouveau club destiné à l'Atari ST se crée. Il se nomme ST Tornade Domaine Public et ne diffuse que des programmes du domaine public. A ce jour, il dispose d'environ 300 titres différents et offre la particularité de ne demander aucun abonnement à ses membres. ST Tornade D.P **Christophe** 19, avenue Rausse 76370 Berneval-Le-Grand

Du neuf pour l'Acorn

Impression de Computer Concept est un logiciel de traitement de document sur Archimedes. En clair, il s'agit d'un traitement de texte très puissant capable de gérer plusieurs colonnes, les incrustations d'images réalisées en Bit Map ou en Vectoriel ainsi que PostScript. Extrêmement rapide puisque faisant appel à l'assembleur du processeur 32 bits de la machine, il est proposé en France au prix de 1 600 F TTC par la société Agora. Pour conclure, soulignons qu'il est capable de gérer de nombreuses imprimantes: HP Deskjet et LaserJet, PostScript couleur, imprimant à 9 ou 24. aiguilles sont ainsi entièrement supportées.

Apple II: ca change

Le saviez-vous? La filiale française de la firme de Cupertino s'interesse aux Apple II! L'Apple II Service Team annonce ainsi la venue de la seconde mouture du Guide Apple Il. Par rapport à la première édition, il propose deux fois plus de pages, plus de chapitres, de nouvelles mises à jour, etc. En outre, Apple annonce la disponibilité très prochaine du système d'exploitation GS/OS 5.0 pour Apple II

GS. Comme quoi, les choses commencent à bouger pour le futur ex-mal aimé d'Apple France...

Radio et ordinateur

Prévu pour fonctionner sur Atari Mega ST 2 ou 4, avec moniteur monochrome, et compatible au niveau fichier avec Superbase sur PC et Atari ST, Programmator est un logiciel de gestion de programmation et rotation pour radios et night-clubs. En clair, ce logiciel permet de gérer efficacement la programmation et l'ordre de passage des disques, la prise en compte des temps de paroles, l'édition des feuilles de programmation et autres. Entièrement en français, ce logiciel est proposé à 10 000 F HT avec remise à jour périodique et assistance téléphonique. Pour en savoir plus: Elens

27, rue Partural Barbet 57070 Metz

lcônes  $\text{C}^{\text{e}}$   $\text{C}^{\text{e}}$ 89

Notre confrère Icônes vient de révéler la liste des Icônes d'or 1989. II s'agit de récompenses comparables au Tilt d'or Canal +. Toutefois, la liste est établie en fonction du vote des lecteurs. Cette année, près de 1000 personnes y ont participé. Dans la catégorie traitement de texte, Word l'emporte devant Mac Write II avec 59% des suffrages. En matière de tableurs, Excel s'impose avec 90% devant Wingz. En ce qui concerne la mise en pages, Page Maker conserve sa supériorité -devant X Press- mais avec un maigre 34% (27% pour le second et 22 pour Rag Time). Ca donne à réfléchir... Dans la catégorie système de gestion de bases de données, 4D l'emporte avec 77% devant ADN (10%). En matière d'utilitaires, le fameux ResEdit ne remporte que 17%. Cela suffit toutefois à lui donner la première place. Maestria s'impose en comptabilité (54%) mais une minorité des participants ont voté: le taux de participation est limité à 45%. II en est de même en ce qui concerne le dessin Bit Map (Pixel Paint récompensé avec 23% des suffrages, Studio 8 21%). Pire, le dessin PostScript (Illustrator 88 avec 54%) et les gestions de fichiers (File Maker II 36%) ont retenu l'attention de seulement 40% de votants. Les autres catégories oscillent entre 36 at 22% de votants. Seule une minorité a élu ces logiciels ce qui laisse planer un doute sur la portée réelle de ce vote...

#### **LOGIDREAM'S** LE SPÉCIALISTE DU LOGICIEL POUR ACHETER AU MEILLEUR PRIX SANS SE DÉPLACER TÉLÉPHONER AU (16-1) 39.46.87.44 V.P.C. (FRANCE MÉTRO) - VENTE À L'ÉTRANGER NOUS CONSULTER REMBOURSEMENT IMMÉDIAT SI INDISPONIBILITÉ DU PRODUIT **CHANGE AND MANUSCRIPS**<br>
CONTRACT SUPERINT INTERNATIONAL CONTRACT STATE OF A STATE OF A STATE OF A STATE OF A STATE OF A STATE OF A STATE OF A STATE OF A STATE OF A STATE OF A STATE OF A STATE OF A STATE OF A STATE OF A ST **UNITARY**<br>VERMINATOR<br>VERMINATOR<br>VERMINATOR<br>WEST PHASE<br>MELD STREETS<br>MELD STREETS<br>VERMINATOR<br>COTT SPACE DUEST III SUPER TENNIS<br>FEDDY BOY<br>VIGLANTE<br>WONDER BOY<br>WORLD GRAND PRIX<br>WORLD SOCCER<br>Y'S 33333998 295 12527193523365559 AMIGA **PRIX FE** STREAM<br>STREAM<br>STREAM LORD<br>STREAM LORD<br>SUPER MONORROY<br>SUPER MONORROY<br>THE STREAM<br>TREAM LORD<br>TREAM LORD<br>TREAM LORD<br>TREAM LORD<br>TREAM LORD<br>TREAM LORD<br>UNITY BASIC<br>UNITY BASIC<br>UNITY BASIC<br>UNITY BASIC<br>UNITY BASIC<br>UNITY BASIC<br>UNITY ADITAS<br>ADITAS<br>ANNAFE 3D<br>ANNAFE 3D<br>SATTLE OF BRITAN<br>BATTLE OF BRITAN<br>BEAST ISRADOW 3F THE<br>BLADE WARRING<br>SADEWARRING<br>SADEWARRING<br>SADEWARRING THOMSON TOS TOP TDS-ANCHE DU LAP BLUOD<br>CAD MUATON ACTION<br>CADY CADS<br>CADY CADS<br>LES MASON BLUOD<br>LES MASAGAN BUNGER<br>MAGAGAN BUNGER DU VONT NV2<br>CHICAGO DO SOLDE ATAR ST 110 P  $\begin{array}{l} \mathbf{B}(\mathbf{A} \otimes \mathbf{B}) = \mathbf{B}(\mathbf{A} \otimes \mathbf{B}) = \mathbf{B}(\mathbf{A} \otimes \mathbf{B}) = \mathbf{B}(\mathbf{A} \otimes \mathbf{B}) = \mathbf{B}(\mathbf{A} \otimes \mathbf{B}) = \mathbf{B}(\mathbf{A} \otimes \mathbf{B}) = \mathbf{B}(\mathbf{A} \otimes \mathbf{B}) = \mathbf{B}(\mathbf{A} \otimes \mathbf{B}) = \mathbf{B}(\mathbf{A} \otimes \mathbf{B}) = \mathbf{B}(\mathbf{A} \otimes$ SIGNIC COMMANDE<br>ALIGN COMMANDE<br>ALIGN SMALLATOR<br>ALIGN SMALLATOR<br>BALL CAT<br>CORSOLATOR<br>CORSOLATOR<br>CAT CORSOLATOR<br>SMALLATOR<br>SMALLATOR<br>SMALLATOR<br>SMALLATOR<br>SMALLATOR<br>SMALLATOR<br>SMALLATOR<br>SMALLATOR<br>SMALLATOR UMS 2 VATOM OF WAR<br>VAUX<br>WEIRO DREAMS<br>WEIRO DREAMS<br>WEIRO DREAMS<br>VILIO STREETS<br>WENDA 2 MEERER<br>VENDA 2 MEERER<br>VOUT 199 法的法财源减弱  $M^2$   $165$ <br> $145.185$ COMPLATION HIT CREMINS (80)<br>SPORT D'ETE WAY DEF THE TIGGE<br>100 GHUSS ADRANGER RRACK OVER<br>ARLANDID FLASH (80)<br>FARRACID FLASH POWER TO CAME GVER<br>FARRACID GUREN BERET RENDSADE<br>WY GRILL GREEN BERET RENDSADE COMPLETION AMIGA COMPASTION<br>
CAPTER MARCH<br>
CAPTER MARCH<br>
CAPTER MARCH<br>
CAPTER<br>
CAPTER<br>
CAPTER<br>
CAPTER<br>
CAPTER<br>
CAPTER<br>
CAPTER<br>
CAPTER<br>
CAPTER<br>
CAPTER<br>
CAPTER<br>
CAPTER<br>
CAPTER<br>
CAPTER<br>
CAPTER<br>
CAPTER<br>
CAPTER<br>
CAPTER<br>
CAPTER<br>
CAPTER<br>
CAPTER<br> COMMODORE 64 2022年2月20日 12月11日 ACTION FIGHTS AND RESERVED AND MANUSCRIPT SAME TO CONTRACT THE TRANSPORT OF THE TRANSPORT OF THE TRANSPORT OF THE TRANSPORT OF THE TRANSPORT OF THE TRANSPORT OF THE TRANSPORT OF THE TRANSPORT OF THE TRANSPORT OF THE TRANSP TALOCH MOSIQUE Nº1<br>FANTAVSICA<br>RENDESP FREDDYS<br>PLETING SOCIJER<br>FIRE 19 185<br>139 186<br>139 186<br>149 179<br>149 179 HOWER CHARGES MAN ACT ACCESSORES ET MATERIELS FIRE<br>FLOHT SMALLATOR<br>FOOT BALL MANAGER<br>FULL METAL PLANET<br>LANEL MOT SHIFT QUICK SHOT II TURBO<br>SALLONGE JOYSTICK<br>SPEED NING PC - CARTE<br>TAPIS SQUAIS **Hondon** PEOMOTON' 479/578 PROMOTION<br>SATTLE HAMPS<br>SATTLE HAMPS<br>CONTRANCE RES<br>CONTRANCE PRODUCTS<br>INVERSION PRODUCTS<br>MECA PACTER<br>RESPONDENCE RAPPS<br>ROBOT RAPPS<br>CONTRANCE RAPPS<br>CONTRANCE RAPPS<br>CONTRANCE **MARKET MARKET MARKET STARTED AND ARRANGEMENT COMPANY NATIONAL PROPERTY AND SOLUTION SERVICE SERVICE SERVICE SERVICE SERVICE SERVICE SERVICE SERVICE SERVICE SERVICE SERVICE SERVICE SERVICE SERVICE SERVICE SERVICE SERVICE SERVICE SERVICE SERVICE SERVICE SERVICE SERVICE SERVIC** SEGA. 110.16 MAETTLS 10<br>LGAT PARSER<br>LGAT PARSER<br>LGAT PARSER<br>MASTLR SYSTEM<br>RAPLERES 11 DISOURTES<br>SONT LAPLALET 10 DISOURTES<br>CONFIDER RAPLE 10 DISOURTES<br>MARITONS ROW CAME! 35595088 182<br>139/195<br>139/138<br>98/138 SUL<br>SUB BATTLE SM<br>SUB BATTLE SM<br>SUMER OF WALLING<br>TEACER<br>TEACER<br>WINTER DLYMER VILLY<br>WINTER DLYMER<br>WINTER DLYMER  $75$ **NUMBER 1988**<br> **FRANCISCO CONTRACTOR**<br> **FRANCISCO CONTRACTOR**<br> **CONTRACTOR CONTRACTOR**<br> **CONTRACTOR CONTRACTOR**<br> **CONTRACTOR**<br> **CONTRACTOR**<br> **CONTRACTOR**<br> **CONTRACTOR**<br> **CONTRACTOR**<br> **CONTRACTOR**<br> **CONTRACTOR**<br> **CONTRACTO** OISQUETTES FUJI PAR 10 - N25253525253541472085 红日 168 *INSQUETTES NEJTRES PAR 10*  $\begin{array}{l} \frac{1}{2} \\ \frac{1}{2} \\ \frac{1}{$ sions seemed **UTOL**<br>UNS 7 NATIONS ATWARE<br>UNS 7 NATIONS ATWARE<br>WATERLOO<br>WATERLOOM<br>WATER PEASE<br>WILSTAR<br>TENON 2 73348542944447998 89/139 AMAGA SKIE ARCHOL COLLECTIVE<br>BARD'S TALE T<br>BARD'S TALE T<br>CART AME BLOOD<br>WORLD MASS LENDER<br>STY FOR CLASS LENDER BOARD OL IMPERIDIM<br>OOZE<br>OPEKATION THUNDYRIKILI <u>the second control</u>  $\frac{95}{79}$ <sup>1</sup>  $8604$ PER COMPANY 20<br>PER COMPANY 20<br>PER COMPANY 20<br>PER COMPANY<br>PER COMPANY<br>PER COMPANY<br>PER COMPANY<br>PER COMPANY<br>PER COMPANY<br>SUARIZ

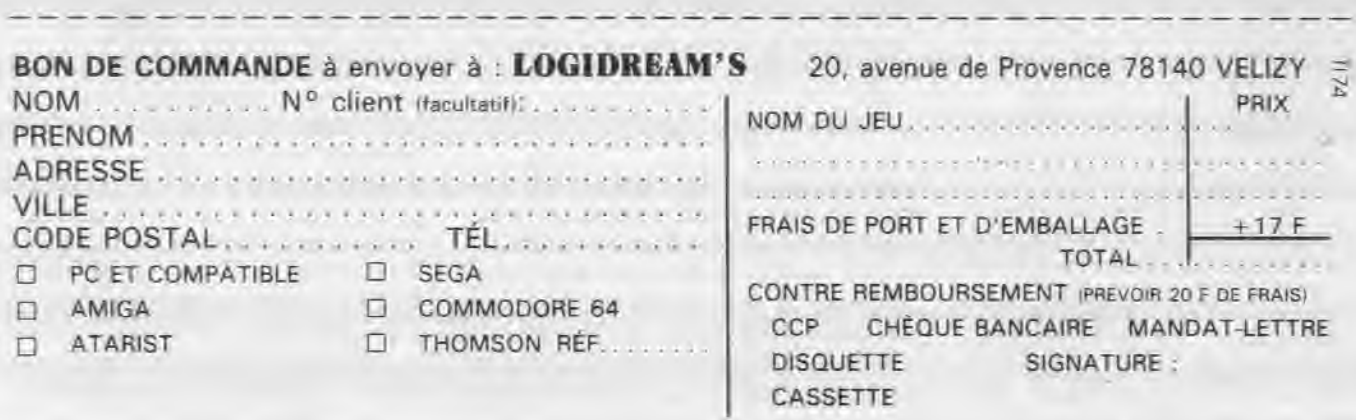

**THE REAL PROPERTY AND INCOME.** 

**The Marian City** 

225

QUARTZ<br>ZVESTRON - LAND<br>RAMAQWA - LAND

 $\begin{array}{l} \texttt{NAP}(\mathbf{M}|\mathbf{X}) = \mathbf{N} \mathbf{N} \$ 

**PRIX 199 F** 

SPORTANAS<br>STORY CAR<br>STORY CAR<br>STORY CAR<br>TANK ATTACK<br>TANK ATTACK<br>THE CARSTALL<br>THE CARSTALL<br>THE STRIPER BRUSH<br>THE STRIPER

HINGHE SHUG<br>THE BING<br>TOWER OF SABEL<br>TIMES OF SABEL<br>TURBO OUT RUN<br>TURBO OUT RUN<br>TV SAORT FOOT BALL

ATAN ST

30 YOU.<br>ADIOAS GOLDEN SHÒS<br>ALEKS MADIC HAMMER<br>ALTERED BEAST

ALTERED BEAST<br>HAZIP (AS BRITAIN)<br>HAZIP (AS BRITAIN)<br>BLOOD MOMP)<br>BRITAINE (MARING)<br>DASTE (MARING)<br>DASTE (AS BRITAIN)<br>DASTE (AS BRITAIN)<br>DASS PRIT

 $R<sub>C</sub>$ 

**ESPAINABLE SERVICE SERVICE SERVICE SERVICE SERVICE SERVICE SERVICE SERVICE SERVICE SERVICE SERVICE SERVICE SERVICE SERVICE SERVICE SERVICE SERVICE SERVICE SERVICE SERVICE SERVICE SERVICE SERVICE SERVICE SERVICE SERVICE SE** 

ATAR ST 991

 $90^\circ$  MS F

ARTIC FOX<br>BARD'S TALK T<br>MARBLE MADNESS<br>SKY FOX 2<br>TRANTOR<br>WORLD TOUR GOL!

A MES 197<br>AMPIC ROM<br>2000<br>CHURRY ORE RESIDE<br>CHURRY ORE RESIDE<br>CHURRY ORE RESIDENCE<br>MARGE CHURRY<br>MARGE CHURRY<br>AMP ROM<br>SUP ROM<br>SUP ROM<br>SUP ROM<br>SUP ROM<br>SUP ROM<br>SUP ROM<br>SUP ROM<br>SUP ROM

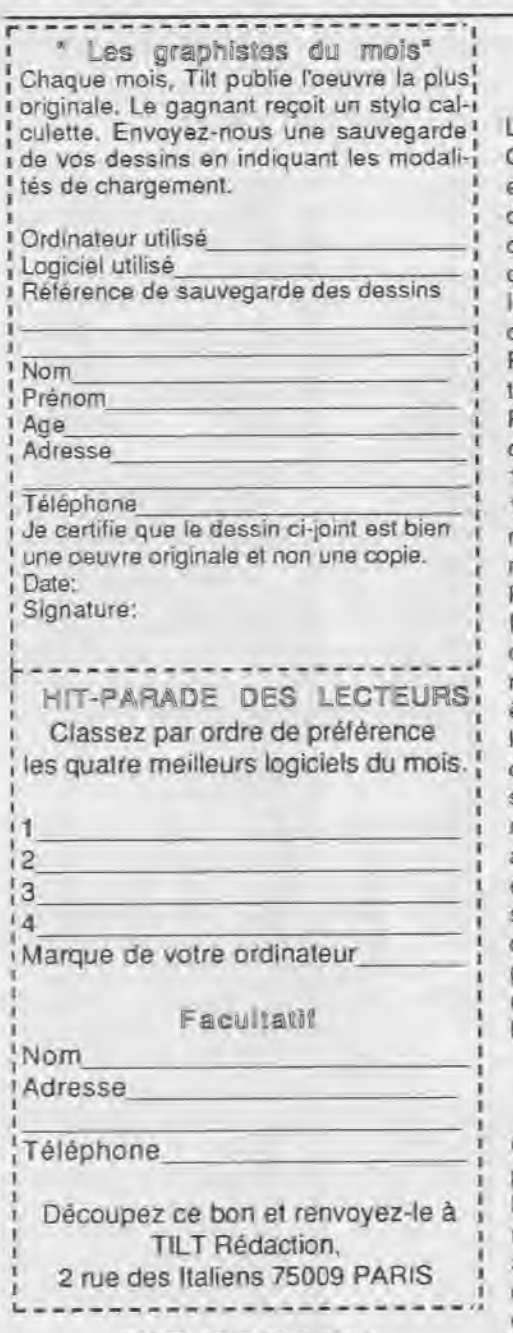

HIT-PARADE

### LECTEURS BOUTIQUES

Spectrum Holobyte UBI Soft<br>KICK OFF GHOSTBUSTE Titus Activision<br>FORGOTTEN WORLDS FALCON DOUBLE DRAGON II HARD DRIV<br>Domark Domark Domark FTL Psygnosis SHADOW OF THE BEAST KICK OFF Psygnosis Titus U.S. Gold<br>
Diguist DRAGK<br>
BARBARIAN<br>
Palace<br>
SHADOW OF THE<br>
SHADOW OF THE<br>
Paygnosis<br>
140

## POPULOUS VOYAGEURS DU TEMPS<br>Electronic Arts Delphine Soltware<br>GREAT COURTS INDIANA JONES Electronic Arts Delphine Software GREAT COURTS INDIANA JONES UBI Soft Lucasfilm FALCON GREAT COURTS CK OFF GHOSTBUSTERS 2 U.S Gold Spectrum Holobyte Domark Domark Beach<br>BARBARIAN II BEACH VOLLEY BALL Palace Ocean SKWEEK DOUBLE DRAGON II Loriciel Virgin Games DUNGEON MASTER SHADOW OF THE BEAST

205  $U$ em **Jeul**ous

TAM TAM SOFT

La sortie du jeu officiel Thierry Sabine Organisation (T.S.0) du Paris Dakar 1990, est prétexte pour Tomahawk -label ludique de Coktel Vision- à l'organisation d'un concours européen sur ce jeu. Rappelons que ce simulateur de conduite se veut être le plus proche possible du rallye bien connu: étapes similaires à celles du Paris-Dakar, choix possible de divers types de voitures et de motos, etc. Proposé sur Amiga, Atari ST, PC et compatibles, ce jeu sort le 25 décembre 1989. Le concours débute lui le 31 janvier 1990 et la première partie sera close le 31 mars 1990. Celle-ci se déroule de la manière suivante. Les joueurs de France, R.F.A, Grande-Bretagne, Espagne et Italie doivent faire parvenir à Tomahawk ou à ses importateurs leur plus haut score réalisé sur Paris-Dakar 90. Ce score doit être accompagné d'un code délivré par le logiciel. Lors de la seconde phase, les cinq meilleurs joueurs de chaque pays s'affronteront. Enfin, le meilleur de chaque nation sera confronté à ses homologues afin de distinguer le premier joueur européen sur Paris-Dakar 90. Ce dernier se verra remettre une Peugeot 205. Pour conclure, rappelons que ce concours est parrainé par divers magazines de micro-informatique dont Tilt pour la France.

Portfollo: **Ga DOUCE** 

C'est à l'occasion de la remise des grands prix FNAC que l'Atari Portfolio, distribué en France depuis le mois de septembre, a reçu courant novembre le prix des adhérents de la FNAC. Le plus petit compatible PC du monde a devancé des challengers aux noms aussi prestigieux que Zenith, Casio, Sharp, Philips, etc. Signalons qu'Atari annonce, à cette occasion, la venue d'un lecteur de cartes mémoires pour PC afin de faciliter le transfert de données entre ordinateurs de table et portfolio.

Des jeux pour Noël

Editeurs de jeux de plateau, les Jeux Descartes proposent l'agenda du joueur 1990. Commercialisé à moins de 100 F, il permet de noter des rendez-vous, même s'ils sont à une heure tardive... Les véritables fanatiques de jeux de rôle apprécieront. Il offre en outre un guide des fédérations, club de jeux et de simulation et revendeurs. Enfin, il est prétexte à l'organisation d'un jeu primé dont le thème est l'Egypte ancienne. De plus, pour marquer les fêtes de fin d'année, les Jeux Descartes proposent en version française Civilisation et Illuminati respectivement le jeu de premières sociétés et le jeu des grands conspirateurs. Vaste programme! Enfin, on nous annonce la venue de James Bond 007. Bref, à vous de jouer... le super-héros!

Niori 90 jeunesse

Organisé par la MAIF, la CAMIF, la ville de Niort et le GIE des librairies, le Carrefour media jeunesse de Niort affermit sa position de salon régional d'importance. Ainsi, la troisième édition -qui s'est tenue du 16 au 19 novembre- a reçu 50% de visiteurs de plus que l'an passé. En quatre jours, 45 000 personnes s'y sont en effet rendues. Sous le patronnage de Lionel Jospin, ministre de l'Education nationale, le Carrefour a, cette année, mis en avant le livre. L'objectif était de valoriser ce média de la môme manière que des technologies de pointe telles la vidéo, la télématique, l'informatique, etc. Pour cela, le livre a été mis en scène sous la forme inattendue d'un village de papier. De plus, le Carrefour media jeunesse réunit et récompense les meilleurs projets d'action éducative (PAE) réalisés dans des établissements scolaires. Cette année, un chèque de 5000 F a ainsi été remis au collège Lamartine de Villeurbanne pour le vidéo livre Antinéa et au collège la Bruyère de Tours pour la gestion et l'évolution d'un mini-entreprise nommé Innovtech. Un concours de mise en pages récompensait de plus des journaux réalisés par des élèves du primaire. Le lauréat est la classe d'Aizenay en Vendée pour la réalisation en direct et sur place de "Ca Zoom". Classique du Carrefour, le concours Gagnez votre entreprise a été remporté par un membre de l'association ABCD pour le vidéodisque Mémoire du Poitou-Charentes. Il reçoit la somme de 100 000 F pour installer son entreprise à Niort. D'autres temps forts ont ponctué ce salon dont l'un était la liaison télématique en direct avec des pays d'Europe. Des messages reçus ont été transmis aux jeunes de R.D.A à l'occasion de l'ouverture du mur de Berlin. Tout cela montre bien la richesse du Carrefour media jeunesse de Niort. Nul doute que la quatrième édition soit aussi prolifique en événements et aussi bouillonnante d'idées. A l'année prochaine, donc.

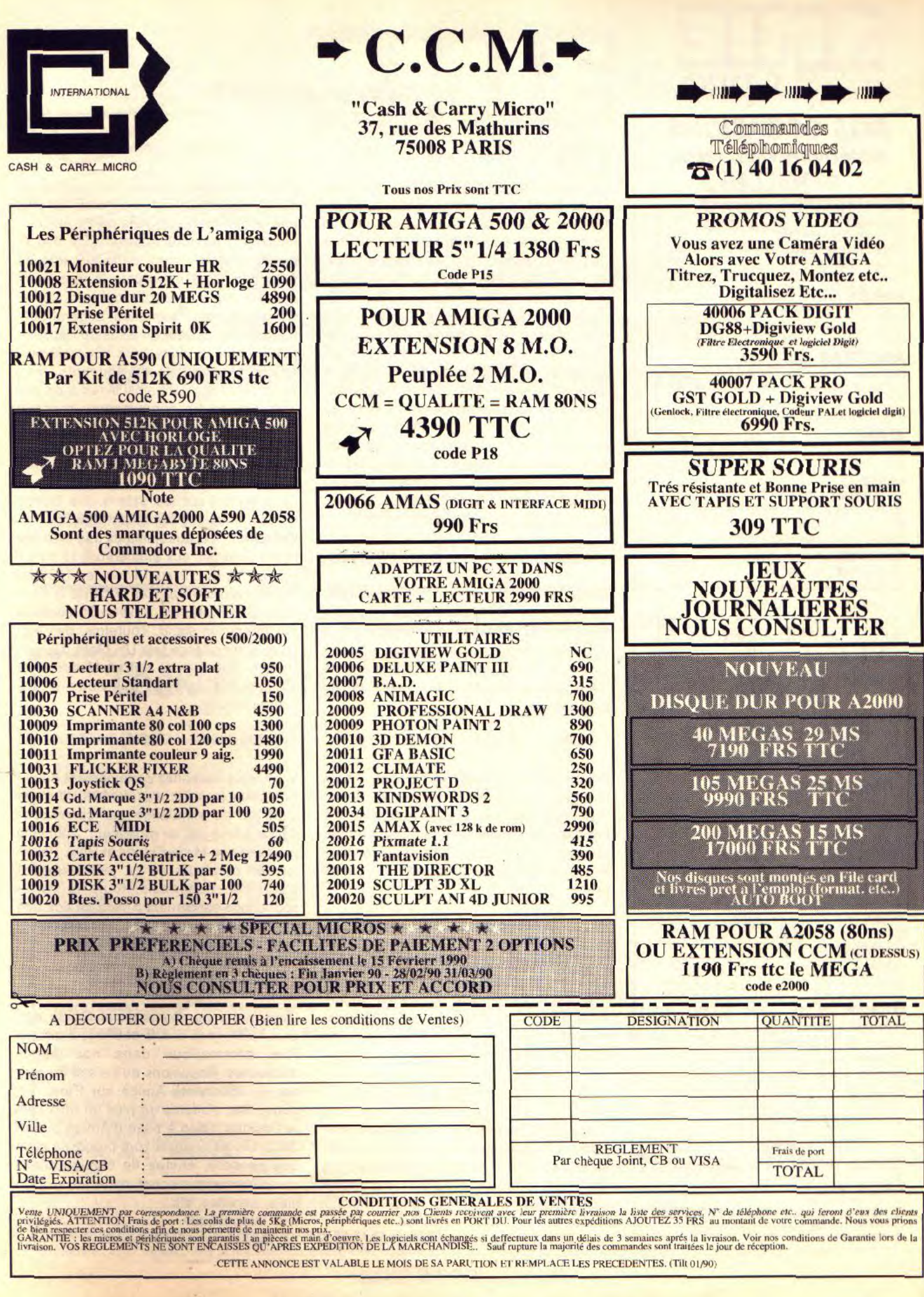

## $\ddot{\bullet}$ NOS OCCASIONS Matériel révisé, testé,

## garanti 1 an.

#### **COMMODORE** Unité centrale C 64 490 F

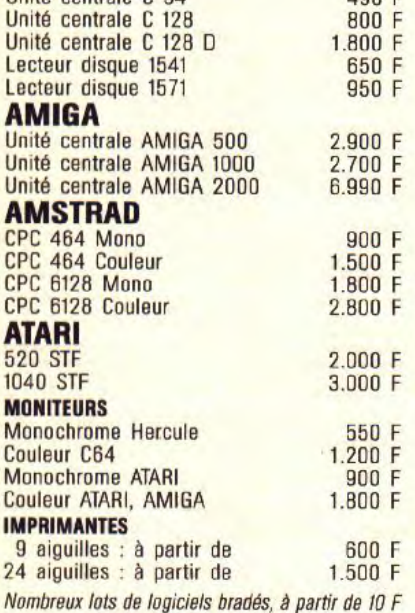

REPRISE DE VOTRE ANCIEN MATÉRIEL AMIE reprend au meilleur prix votre matériel COMMODORE - AMIGA - AMSTRAD - ATARI

## NOS *FORFAITS*  RÉPARATIONS

#### **COMMODORE**

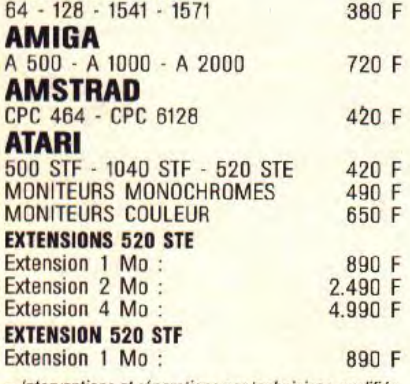

- Interventions et réparations par techniciens qualifiés, garanties 1 mois.
- Garantie d'origine assurée après modifications.

• Dépannage des appareils achetés chez nos concur rents, ceux qui vous ont garanti un service aprèsvente sans mauvaises surprises!

#### **AMIE**

**SERVICE TECHNIQUE ET OCCASIONS** 

#### Nouvelle adresse

13, Passage du Jeu de Boule - 75011 PARIS Tél.: 43.57.82.05

읕

TAM TAM SOFT

Des softs pour STE

En septembre 1989, l'atari STE sort tout nu de l'oeuf, mais cette choquante situation ne pouvait pas durer! Pour preuve l'annonce par Esat Software de la venue de plusieurs logiciels pour cette machine. Ainsi, House Music System Il exploitera les caractéristiques sonores du STE. Sprite Editor Deluxe est lui entièrement compatible STE mais une version Sprite Editor STE ira plus loin: il exploitera les capacités graphiques de la machine. A partir de la version 2.02 Disco Scopie dispose d'un module de gestion propre au STE. Enfin, pour la fin 1989, Spack sera en mesure d'exploiter ses capacités sonores et graphiques. En outre, signalons la venue d'un compilation (House Music System, Sprite Editor Deluxe, Disco Scopie) proposée à 990 F TTC.

Lankhor: évolution

Dans le but de conforter sa position, Lankhor annonce la création de sa propre structure de diffusion. Cet éditeur prend ainsi ses distances par rapport à 16/32. Cette nouvelle structure assurera le lancement de Maupiti Island, le dernier jeu de Lankhor.

Les têtes changent

Filiale professionelle de Loriciel, Priam change de nom pour devenir Evolution France et Marc Bayle, co-fondateur de Loriciel, en prend la direction. Loriciel change, en outre, de directeur général. Philippe Seban accède en effet à ce poste.

Nouveaux locaux

Editeur sur Atari ST ainsi que PC et compatibles, Human Technologies change d'adresse. La société se trouve désormais 87, rue de Billancourt 92100 Boulogne. Son nouveau numéro de téléphone: 46-04-88-71

Et un autre fanzine!

Game Over, est un nouveau fanzine consacré à tous les jeux. Le premier numéro vient de paraître et est disponible contre 10 F en chèque à l'ordre de Bruce Champagnol. Game-Over

30, avenue Division Leclerc 92310 Sèvres

Vive les PCI

Commodore ne propose pas uniquement des Amiga: ce fabricant possède en effet une gamme fort complète de PC et compatibles. Proposés à partir de 9 990 F. ces ordinateurs sont, dans le cadre de l'opération Passeport pour le monde de demain, livrés avec 105 logiciels. Signés Carraz, Hatier, Infogrames, Legend Software, Jeriko, Nolpa ou issus du domaine public, ces produits sont généralement assez récents. Jeux, éducatifs mais aussi utilitaires sont ainsi livrés à un prix défiants toute concurrence puisque l'ordinateur est donné avec...

Le salon des 16/32

Très portés sur les salons, les Britanniques innovent en créant The 16 bits Computer Fair, autrement dit une manifestation réservée aux ordinateurs 16 bits. Il se tiendra du 12 au 14 janvier 1990 au Royal Horticultural Hall Victoria à Londres. Dès à présent, environ 90 sociétés ont retenu un stand. Toutefois, des éditeurs d'importance tels US Gold, Ocean, Palace Software et autres ténors sont absents de la liste qui nous a été communiquée.

Shaddam touiours là

Vous vous souvenez certainement du jeu Shaddam (voir Tilt d'avril 1988). Il s'agit d'un jeu de simulation par correspondance arbitré par un ordinateur. Tout cela pour dire que Marie-Claude et Rémi Pelletier, les créateurs de ce jeu, changent d'adresse. Désormais, toute la correspondance concernant Shaddam doit être envoyée à M. Pelletier, 14, square Baudelaire, 78760 Jouars-Ponchartrain.

#### Mea Culpa

Dans notre numéro spécial Guide des jeux 1990, nous avons oublié la boutique Run Informatique dans nos pages d'adresses. Rappelons qu'il s'agit du plus ancien spécialiste Amiga sur Paris. En outre, Run s'oriente de plus en plus vers le Desktop Video à base d'Amiga 500 et 2000. Divers produits sont proposés ainsi que conseils, études de configurations complètes comprenant matériel et logiciels, services, etc. Run Informatique

62, rue Gérard 75013 Paris

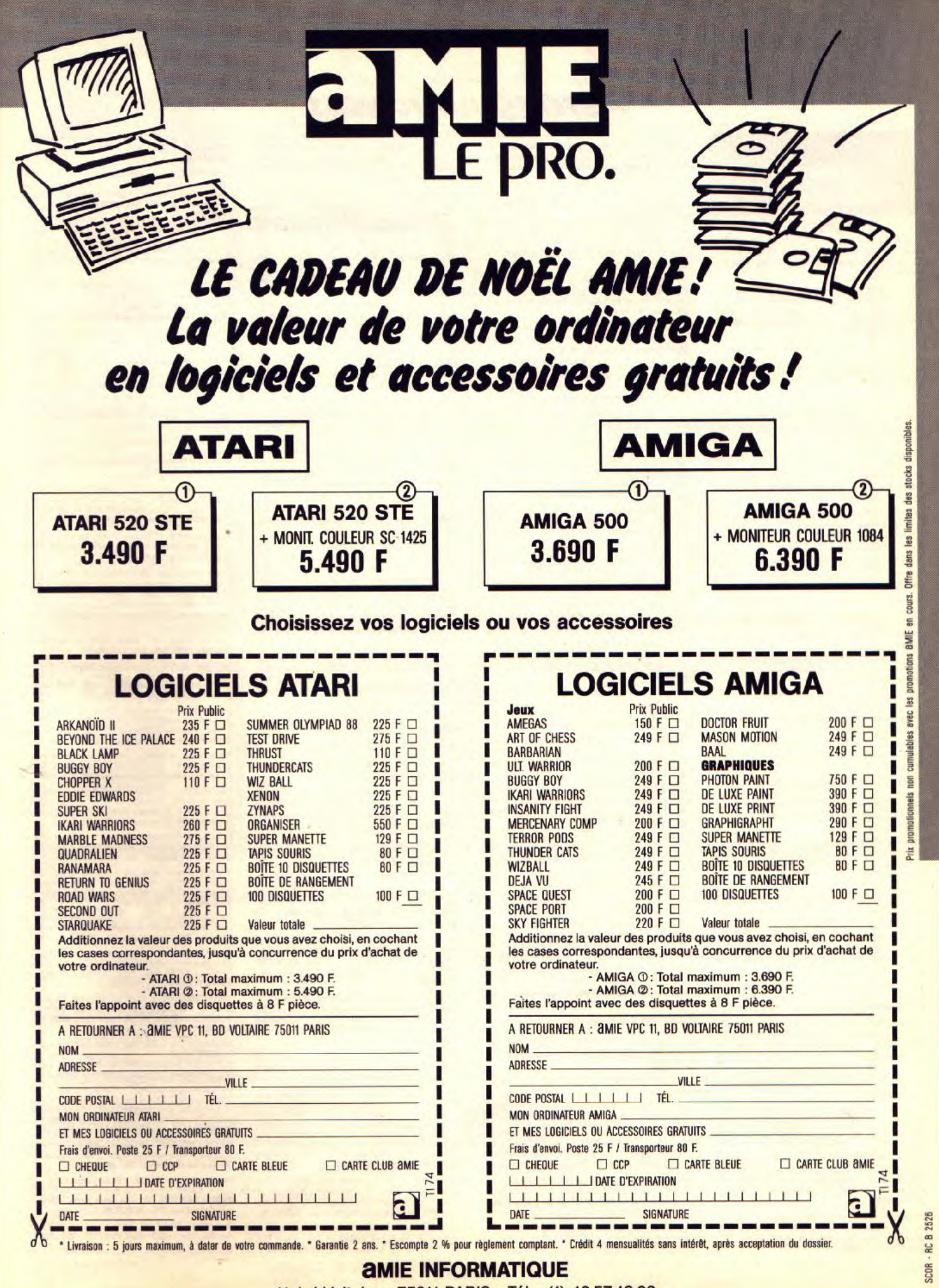

11, bd Voltaire - 75011 PARIS - Tél. : (1) 43.57.48.20

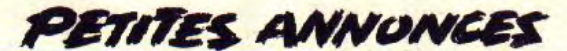

#### **VENTES**

#### **AMSTRAD**

Urgent I Vds pour Amstrad CPC 6128 disq. vigilante (80 F,<br>très peu servi), et 12 jeux (110 F). Jean-Philippe TISSIER,<br>25, rue de la République, 33250 Pauillac. Tél. : 56.59.23.48 laprès 17 hl.

Vds CPC 6128 coul. + souris AMX + synthé. vocal + Scanner Dart + joyst. + boîte rangement + 40 disc. + 13 originaux (util. + jeux) + livres + revues. Le prix : 3 800 F.<br>Mathieu PEROTIN, 102, rue de Clignancourt, 75018 Paris. Tél.: 46.06.90.50.

Vds Amstrad CPC 464 coul. + livres + synthé, vocal tech himusique + jeux. Le tout, t.b.é : 2 500 F + C.A.O. en<br>dig. 3<sup>2</sup> : 150 F. Laurent GUILLEBEAU, 1, résidence des<br>Quatre-Arpents, 78330 Fontenay-le-Floury. Tél. :

Vds Amstrad CPC 6128, monit. coul., 2 joyst., Doubleur, Gunship, log. éducatifs, nbrx jeux, 19 disq., revues. Le tout<br>t.b.é. Riad BOURGUIBA, 7, rue de l'Abbé-Groult, 75015 Paris. Tél. : 45.31.13.07.

Vds Amstrad CP 484 coul. + joyst. + Speed King + livres<br>+ magazines. Le prix : 2 000 F, et DMP 2160, cordon 8<br>bits : 1 500 F (1 an) + K7 vierges + papier. Rémix COA-<br>DOU, 19, rue de la Croix-de-Fer, 78100 St-Germain-en-Vds Amstrad CP 464 coul. + Laye. Tél. : 34.51.34.67.

Vds Amstrad CPC 6128 mono. + 3 joyst. + 25 disq. avec nbrx jeux par disq. + revues « Tilt » : 2 800 F à débattre.<br>Urgent. Stéphane PRUVOST, 50, bd de Champigny, 94210 Lavarenne. Tél.: 48.83.33.32.

Vds Amstrad 464 coul. + DDI 1 + jeux D 78 + revues. Le<br>tout, t.b.é : 2 800 F. Emmanuel SAUGEZ, 34, rue Nortout, t.b.é : 2 800 F. Emmanuel SAUGEZ, 3<br>mande, 95450 Seraincourt. Tél. : 34.75.70.78.

Vds Amstrad 6128 coul. It.b.é : 3 mois de garantie) + 1 joyst. + cordon branch. + 2 joyst. + 50 jeux. Le prix :<br>3 300 F. Serge GALLOIS MONTBRUN, 11 bis, rue de<br>Navarre, 75005 Paris. Tél. : 43.37.72.86.

Vds Amstrad PC 1512 double lect. mono. Parfait état + nbrx log. Le prix : 4 000 F. Emmanuel LABOURASSE,<br>40, boulevard d'Andilly, 95160 Montmonrency. Tél. : 34.12.12.49

Vds Amstrad 464 coul. + drive DD1 + nbrx leux K7 et diso + manette + revues + meuble. Le tout : 3 000 F. Ste-<br>phane MOYA, 4, rue Jean-Jaurès, 94600 Choisy-le-Roi.<br>Tél. : 48.53.52.14 (après 19 h).

Vds Amstrad 6128 + cray, optique avec kit + jeux + 2 disq. éducatifs (angl. + maths). Le prix : 4 000 F. Marc<br>PROPANE. Tél. : 91.71.20.25.

Vds imprim. DMP 2160 pour Amstrad 6128, neuve + 1 trai tement de texte + 1 DAO + papier. Urgent. Tél. pour ren-<br>seignements. Hervé SEGUIRAN, 75, traverse du Moulin<br>à Vent, Madrague Ville, 13015 Marseille. Tél. : 91.63.43.47

Vds Amstrad CPC 464 avec K7 de jeux + Batman - Dragon Ninja + journaux + manette. Le prix : 1 300 F. David<br>FAVIER, La Verboise, bât. Les Cèdres, 92380 Garches. Tél.: 47.01.06.18.

Vds CPC 6128 coul. (t.b.é) + manuel + nbrx log. (OCP) Crazy Cars II, etc) + revues. Le tout : 3 150 F. Vds DMF 2160 neuve (ss carantie), Vendu : 990 F. Francois JAC QUET, Le Pont, 74310 Les Houches. Tél. : 50.54.42.17.

Vds Amstrad 6128, état neuf + écran coul. + nbrx ieux + joyst. + boîte de rangement + imprim. DMP 2000. Le<br>tout : 3 500 F. Olivier MICHON, 8, rue Banes, 92190 don. Tél. : 46.26.66.33.

Vds Amstrad CPC 464 + lecteur disq. DDI 1 + tuner TV + 100 jeux + 1 joyst. Le prix : 2 800 F. Diego VILCHES, 8,<br>rue Gabriel-Péri, 78190 Trappes. Tél. : 30.51.91.20.

Vds pour CPC 6128 log. AMX page-maker + souris:<br>500 F. Moni. mono. GT : 400 F, scanner Dart : 300 F.<br>Franck BROSSY, 1, rue A.-Briand, 69800 Saint-Priest. Tél.: 78,21,14,34

Vds CPC 464 + lect. + disq. + impr. + jeux + doc. Le<br>prix : 3 500 F. Michel GARDES, 121, av. de la Division-Leclerc, 93300 Le Bourget.

Vds Amstrad CPC 6128 coul., t.b.é, nbrx jeux récents disquettes vierges + joyst. Le prix : 2 800 F. Jérôme VE-<br>RONNEAU, 5, rue des Granges, 44360 Saint-Etienne-de-Montiuc. Tél. : 40.86.96.90.

Vds Amstrad PCW 8256 mon. mono. + imprim. + log. + traitement de texte. Le prix : 2 000 F à débattre. Nathalie<br>CHEVALIER, 89, rue Charles-Chefson, 92270 Bois-Co-<br>Iombes. Tél. : 42.24.22.53 (bureau), 47.85.22.13 (à partir de 18 heures).

Vds Amstrad CPC 464 coul. + lecteur de disg. + 2 joyst. + 142 jeux + manuels. Le tout : 2000 F. Armand PLAN-<br>200 F. Armand PLAN-<br>26.05.77.47 (répondeur).<br>26.05.77.47 (répondeur).

Vds Amst, CPC 464 + mon, mono, + nbrx jeux (Renegade II, Crazy Cars...) + utilit. + poignée + revues. Le tout :<br>1 800 F à débattre. (Région Lyon.) Cyrille DURY, « Les Erables » Beynost, 01700 Miribel. Tél.: 78.55.62.72.

Vds originaux pour 6128, Crazy Cars II : 100 F, Psycho $pigs:50$ F chacune, des compils : 100 pigs : 50 F + des compils : 100 F chacune, les best de US<br>Gold, le Monde de l'Arcade. Patrick VIGNERON, Fon**tette. 10360 Essoy** 

Vds Amstrad CPC 464 mono. + joyst. + nombreux jeux +<br>revues. Le tout t.b.é. Valeur : 3 500 F, cédé : 2 500 F.<br>**Jean BECHGAU, 33350 St-Philippe d'Aiguilche. Tél. :** 57.40.60.21.

Vds pour CPC 6128 digitaliseur vidéo + 10 disq. 3<sup>2</sup> en ca deau, Mirage Imager, disq. 3<sup>2</sup> vierges | cause 5<sup>2</sup> 1/4| et jeux<br>(bas prix). Pascal MORALES, 4, rue des Acacias, 37380 nnaie. Tél. : 47.56.15.87.

Vds Amstrad PC 1512 DD coul. + manuels + nbrx log. Le 5 800 F. Lam Tulap PHAN, 4, rue du Clos Belle, prix: 91360 Epinay-sur-Orge. Tél. : 64.48.23.05.

Vds CPC 6128 coul. + tuner TV + radio-réveil + bureau Amstrad + 250 disq. de jeux + 2 log. BEPC + 27 joyst. +<br>doubleur + nbreuses revues. Le tout : 5 000 F. Sébastier MONTERO, 9, impasse de la Fougasse, 13013 Marseille Tél.: 91.06.29.89

Vds 6128 coul., état moyen + jeux originaux (HMS,<br>Maîtres des Ames). Le prix : 1 500 F. Cédric MONGE, 64, rue Compans, bât 1, 75019 Paris. Tél.: 42.38.31.34.

Vds Amstrad CPC 464 coul. + imprimante DMP 2000 + divers log. (jeux, util.) + livres d'initiation. Le prix env.<br>2 500 F. Gérard JEAN, 21, rue du Four à Chaux à Livryaur-Seine, 77000 Melun. Tél. : 60.68.71.05

Vds CPC 6128 couleur : 2 000 F + DMP 2000 avec nanier 900 F ou le tout : 2 600 F, avec nbrx log. Pierre GUER-<br>RIER, 40, rue Vanneau, 75007 Paris. Tél. : 65.51.24.76.

Vds Amstrad 664 + monit. coul. + nbrx jeux originaux + manuels + revues. Le tout pour 2 500 F possibilité de vente séparée, à débattre. Michel GOMET, 5, rue du Champs-de-Mars, 42700 Firminy. Tél.: 77.56.82.99.

Vds, t.b.é, CPC 6128 coul. + impr. DMP 2000 + synth. voc. + scanner + lect. K7 + nbrx jeux et disq. Valeur<br>8 600 F, vendu : 5 000 F à débattre. Laurent WIECZO REK, 10. allée Vivaldi, 93270 Sevran, Tél. : 48.79.01.99.

Vds Amstrad CPC 6128 coul., t.b.é + jeux + assembleur + Turbo Pascal + joyst. : 2 900 F. Patrick RODRIGUEZ,<br>111, rue Victor-Hugo, 93110 Rosny-sous-Bois. Tél. : 48.94.59.69

Vds Amstr. 464 + lecteur disq. + joyst. + K7 + disq. (130) env. de jeux, disq. et K7) + livre, bon état. Le prix : 3 500 F<br>(mon. coul.) à débattre. Ofivier BURIDANT, 91, rue de Bourgogne 78690 Les-Essart-le-Roi. Tél. : 30.41.68.28.

Vds Amstrad CPC 6128 coul. + 70 disq. + nombreux log. - livres + housses. Excellent état. Le prix : 3 500 F.<br>Vincent PICHENOT, 52, rue des Tulipes, 02000 Laon. Tél: 23.20.13.54

Vds pour CPC disq. 3 p. et 5 p. 1/4 contenant jeux ou éducatifs ou util. Recherche wargamers et mercià tous pour le<br>scanner et synth. Frédéric BALLIT, Puy Chavagnac. 19230 Ussel. Tél.: 55.72.24.80.

Vds Amstrad CPC 6128 coul. + nbrx jeux pour 3 500 F des magazines et des livres d'initiation. A CHRUN, 33, rue Nicolo, 75116 Paris, Tél. : 45.03.04.37

Vds Amstrad CPC 6128 coul. + 2 joyst. + 100 jeux origi naux (disq.) + manuel. Le tout, t.b.é. Le prix : 6 000 F (va-<br>leur réelle : 9 600 F). David LEHMANN, 24, rue du 9e-Zouaves, 68140 Munster (Haut-Rhin), Tél. : 89.77.33.25.

Vds, t.b.é, 6128 mono. + Péritel + tablette graphiscope II, + Epson KX 80 + joyst. + cordons + nbx livres et revues<br>+ 100 disq. Valeur : 13 000 F, vds : 3 990 F. Olivier SA BATIER, rue de la Crouzille, 81000 Albi. Tél. : 63.54.82.84.

Vds Amstrad CPC 6128 monit. coul. - 50 jeux dont Crazy Cars II + Barbarian II + de nbrx livres. Le prix : 3 000 F.<br>Merci ! Sébastien SALMONIE, 33, boulevard de Valmy, 92700 Colombes. Tél.: 42.42.97.98

Vds CPC 6128 + mon. coul. + souris + 2 joyst. + doubleur Joy + 24 disq. + 20 jeux orig. + 40 rev. + manuel<br>sup. Valeur : 8 200 F vendu 4 500 F à débattre. Sébastien<br>DIGARD, 1, rue Ernest-Renan, 93200 Saint-Denis. Tél. : 48.20.48.92

Vends Amstrad CPC 6128 + moniteur coul. + imprimante DMP 2160 + joysticks + nbrx jeux et util. + livre Basic. Le<br>tout : 4 000 F. P.-S. : Urgent ! Loïc PRUGNAUD,<br>184, rue de Fg-St-Antoine, 75012 Paris. Tél. : 43.44.33.33 (poste 26-13).

Vds Amstrad CPC 464 monit, coul. + 35 ieux + Vos Amstrad CrC 404 mont. com. T 37 ERNINOU, 1,<br>grammes + joyst. Le prix : 3 500 F. Yann STERNINOU, 1,<br>rue de la Méditerrannée, 92160 Antony. Tél. : 42.37.68.88.

Vds jeux sur CPC 464 : 35 F le jeu, 140 les 5 (Dragon Ninja, Robocop, Barbarian II, etc.) et beaucoup d'autres nouv.<br>(compilations). Frédéric BARAN, 36, rue Augustin Marcos. 93150 Blanc-Mesnil, Tél. : 48.67.40.13.

Vds Amstrad CPC 6128 monit. coul. + joyst. + 80 jeux. Le tout, t.b.é, pour 2 300 F. José GARAVET, 29, rue de la Libération, 60240 Chaumont-en-Vexin. Tél. : 44.49.02.97.

Vds CPC 464 coul. + nbrx jeux (Renegade, Arkanoïd II et III, Target, Renegade) + compils (Game Set et Match II,<br>Arcade Action). Le prix : 2 000 F à débattre. Guillaume LE 106 bis, rue Louis-Auguste-Blanqui, 93140 Bondy, Tél.: 48.50.12.47.

Vds Amstrad CPC 6128 monit coul, tuner TV, réveil but reau, nbrx jeux environ 30 joystick, Speed King, Acheté en **VATTA** , 12, rue Gambetta, 94370 Sucy-en-Brie. Tél. : 45.90.09.21.

Vds CPC 6128 coul. + jeux + revues + disq. vierges + Interface + radio-réveil (+ magnéto) + K7 de jeux et<br>vierges. Le prix : 5 000 F. Frédéric NETTE, 145, rue Génémpenon, 89700 Tonnerre. Tél. : 86.55.21.52.

Urgent ! Vds Amstrad CPC 6128 (1 an), monit, coul, + 1 navette + très nbrx jeux, t.b.é. Le prix : 3 000 F. Florent<br>RUDOLF, 5, rue de Naples, 78150 Rocqencourt. Tél. : 39.55.61.78

Vds Amstrad CPC 6128 coul. It h  $\delta$ ) + housess + rähle magnéto + 2 manettes + doubleur manette + 100 jeux. Le<br>tout : 3 000 F. Sébastien LESAS, 15, rue des Falaise, 5000 Jouy-le-Moutier. Tél. : 34.93.81.41.

Vds pour Amstrad 6128 nbrx jeux priginaux. Prix très in-+ synthé, vocal et musical, 250 F chacun. Evetéressant lyne BRUD-ERLIN, 70, rue Louis-Blanc, 94140 Alfortville. Tél.: 48.93.81.92.

Vds Amstrad CPC 464 mono. + lecteur de disn. DDI 1 + prise Péritel + manette + doc. + 30 disq. + 3 K7. Le prix :<br>2 100 F, orgue Yamaha : 400 F. Grégory NGUYEN, 78,<br>rue Charles-Kaddouz, 13012 Marseille. Tél. : 91.93.16.42.

Vds CPC 6128 coul. + jeux + util. + joyst. + doc et revues imp., t.b.é. Le prix : 3 800 F à débattre. Pierre YAN DE VELDE, 12, square de la Madeleine, 77220 Tournan-en-<br>Brie. Tél. : 64.07.15.22 (après 18 h 30).

Vds Amstrad CPC 6128 coul. + 2 joysticks + doubleur + 3 logiciels éducatifs + Gunship + nbrx jeux + 20 disg. + revues. Le tout, t.b.é. Le prix : 2 800 F. Riad BOURGUIBA d BOURGUIBA,

Vds Amstrad CPC 6128, t.b.é (1988), nbrx jeux (Target, Reneg., Forg. World) + 2 joysticks + revues + boîte rang. +<br>doubleur. Le prix : 3 000 F à débattre. Christophe JURY, 11, allée Rosalie-le-Barceleau, 91940 Les Ulis. Tél. : 69.28.33.28

Vds Amstrad CPC 464 coul. + lecteur DDI 1 + imprim. DMP 2160 + nbrx jeux et util + housses + meuble<br>tout, t.b.é. Valeur : 9 000 F à 4 490 F. Michaël SITE **El SITBON.** 3, rue du Cordier, 91410 Corbreuse. Tél. : 64.59.62.13.

Vds pour Amstrad CPC 6128, jeux originaux, à très bas prix. Liste sur demande. Thomas MELANIE, 71, av. Karl-Marx,<br>94800 Villejuif. Tél. : 46.78.67.27 (après 18 h).

Vds pour CPC 464, nbrx orignaux au prix de 40 à 50 F (Wec Le Mans, Barbarian I et II...). Vds aussi livres sur micro (Ba-<br>sic). Michel DAS NEUES, 78, avenue Mozart. 75016 Paris. Tél. : 42 88 03 40

Vds 464 couleur + DD1 (cause double emploi), extention de mémoire 64 Ko, nbrx jeux, revues, util., OCD Art Studio.<br>Le prix : 3 200 F. Damien HAQUET, 83, rue Saint-Dominique, 75007 Paris. Tél. : 45.55.66.56.

Vds CPC 6128 + monit. coul. + radio-réveil + transf. télé + nbrx jeux + 2 joysticks. Le prix : 3 000 F. Jean-Claude<br>RIDELLER, 11, chemin des Fauvettes, 93470 Coubron. Tél.: 43.32.93.15 (après 18 h).

Vds Amstrad CPC 6128 coul., ss garantie + nbrx jeux + revues + joyst. + livre. Le tout, b.s. gerantue + nDrx jeux + re-<br>Philippe MENDES, 16 ter, rue des Fontaines, 94370<br>Sucy en Brie. Tél. : 45.90.50.63.

Vds Amstrad CPC 6128 coul. + imprimante 160 CPS + 50 your Historic Historic History County History<br>+ Housses + câbles. Le tout, t.b.é : 6 000 F. Benoft DRE-<br>+ housses + câbles. Le tout, t.b.é : 6 000 F. Benoft DRE-<br>VET, 15, square de Savoie, 55470 Fosses. Tél.: 34 72.65.05

Vds Amstrad CPC 6128 coul. + jeux (Op. Wolf, Robocop, After Burner, etc.) + joyst. + tuner TV + disq. vierges.<br>Valeur : 7 000 F, vendu : 3 000 F. Christophe GUINARD, 2 bis, rue du Vert Bois, 93100 Montreuil. Tél. : 48.57.98.42 (après 18 h).

Vds Amstrad PCW 8256 mono. + imprim., état neuf. Va-<br>leur : 4740 F, vendu : 2 500 F. Vincent DEGOULANGE, 44, rue Bayen, 75017 Paris. Tél.: 45.74.79.30.

Vds CPC 464 coul. : 1 200 F + nbreuses K7. Vds aussi CPC 6128 coul. : 2 500 F, disq. (Op. Wolf, Rambo III. vierge Amsoft + boîtier, t.b.é. Laurent CHEVAILLIER, 24, rue du 6-Juin, 61200 Argentan. Tél.: 33.67.43.19.

Vds Amstrad 6128 coul. + jeux + joyst. + manuel. Le tout, t.b.é, cédé : 2 900 F. Arnaud MEUNIER, 7, rue Garnier, 94500 Champigny-sur-Marne. Tél. : 47.06.56.75.

Vds Amstrad CPC 464 + moniteur coul. + 49 jeux (Crazy Cars II, Forgotten Worlds, R.-Type, Out Run, Barbarian...)<br>Le tout : 1 500 F (à débattre). Danielle KREBER, 14, ave nue de Présov, 93120 La Courneuve. Tél. : 48.36.51.34.

Vds CPC 464 coul. + turner TV + meuble + manuels + revues + kit Téléchar + radio-révei + 55 jx orig. (Op.<br>Wolf, Barbarian I et II, Dragon), t.b.é. Valeur : 6 500 F, cédé 4 000 F. Eric BESSIERES, rue Fanfonne-Guillie<br>impasse Les Sabatières, 30820 Caveirac. TÁL impasse 1<br>66.81.59.26

Vds CPC 464 coul., t.b.é, avec nbrx jeux + joystick - magazines + rangements  $K7 + 80$  nex d'encyclopédie,<br>cause : Amga, A saïsir : 1 600 F. Fabien BARTOU, La<br>Promenade, av. 8 Mai 1944, 83210 Sollies Toucas. Tél. :<br>94.28.90.44.

Salut ! Vds Amstrad CPC 464 avec nbrx jeux + 2 joyst. + doubleur + kit Téléchargement (au fait : moniteur coul.).<br>Prix à débattre. Patrick SALOMON, 24, Lou-Baye, rue Eugénie, 83400 Hyeres Var. (Essayer de ne pas téléphoner, syn, merci II.

Vds CPC 6128 mon. coul., bon état (1988), + disq. (50)<br>dont originaux + joyst. + doc. Le tout : 2 000 F (à dé<br>battre). Camille COIFFRET, 1, clos Roumanille, bd des zote, 13300 Salon de .... Tél. : 90.56.37.10 (w.e.).

Vds CPC 6128 coul. + mon. coul. + lect. K7 + scanner<br>Dart + nbrx jeux originaux + utilit. + 3 manuels + 1 joyst.<br>Prix à débatter. Neuf, t.b.é. Manhoud BOUROUBA,<br>Pix à débatter. Neuf, t.b.é. Manhoud BOUROUBA, 48.44.42.72

Cause ST, vds pour CPC 6128, jeux originaux : 50 F I'un + livres micro : 50 F l'un + la solution : 380 F, Semabank II : 150 F, Super Paint : 190 F, Class Weka : 490 F. Joël PI-<br>00 F, Super Paint : 190 F, Class Weka : 490 F. Joël PI-QUET, 154

Vie nortable PC Amstrad PPC 512 DD + monit. mono. Quattro + Wampum + Finger Paint + autres softs + sou-<br>ris. Pascal SCHALCK, 15, rue Ste-Cécile, 67100 Strasbourg. Tél. : 88.84.83.99.

Vds CPC 464 + écran coul. + logiciels éducatifs (anglais,<br>6<sup>e</sup> à la 3<sup>e</sup> ; algèbre 3<sup>e</sup>) + joyst. + 1 livre Data Becker Ams **Vos Creamental State State State State State State State State State State Creament Creament Creament State State State State State State State State State State State State State State State State State State State State** 

Vds Amstrad CMC 6128 mono. + nbrx jeux, t.b.e. Leprix :<br>1 800 F. Luis-Manuel PEREZ, 4, impasse Chanut, 93200<br>Saint-Denis. Tél. : 48.20.52.21.

Vends Amstrad coul. 464 + lecteur DD1 + nbrses disg., jeux récents, + magazines récents + Interface de copie<br>Multi. 2. Bon état, 3 ans + joystick. Pro, 500 p. Le prix : 2 900 F. Jean-François CASTING, 21, avenue Pa

Vds CPC 6128 mono. + nbrx jeux + joystick + livres,<br>t.b.é. Le prix : 2 000 F. Régis TAIEB, 22, rue Lucien-<br>Sampaix, 75010 Paris. Tél. : 42.03.95.72.

Vds Amstrad CPC 6128 coul., t.b.é + 150 jeux + util. (Discologie 5,1, etc.) + 2 joyst. + nbrx livres. Prix intéressant.<br>Claude HAAS, 10, rue de Mutters-Holtz, 67600 Eberse-<br>heim. Tél. : 88.85.72.60 (après 18 h).

Vds imprimante Amstrad DMP 2000 (2 ans, très peu servi) + 1 ruban + papier listing : 990 F (à débattre) au lieu de<br>1 900 F. François AUPHELLE, 37, allée des Tillouis,<br>92150 Surasnes (Haut-de-Seine). Tél. : 47.72.19.59.

Vds nbrx jeux originaux avec boîtiers et notices d'origine<br>pour Amstrad K7. Le prix : 50 F à débattre. Cédric FETIS,<br>52, avenue Joffre, 64150 Mourenx. Tél. : 59.05.00.37.

Vds CPC 6128 + jeux (Turbo Cup, Gauntlet, Pirates, Barbarian II, Gryzor, Rampage, etc.). Le tout + joystick,<br>L.b.é.: 2 000 F. Guillaume VIDAL-SOLER, 256. rue de s, 59240 Mouvaux. Tél. : 20.36.09.49.

Vds Amstrad CPC 6128 monit, coul. + nbrx jeux. Le prix honnête à débattre. Alexandre OLIVIER, 4, bd Alber<br>Camus, 95200 Sarcelles. Tél. : 34.19.10.25 (après 18 h).

Vds pour Amstrad tuner télé Pal-Secam Péritel, neuf : 900 F + nombreux livres à moitié prix + collec. de repose prix.<br>
Joël VIALETTES, 49, av. Charles-de-Grand 12100 Millau. Tél. : 65.59.04.27.

Vends écran Amstrad coul. + 11 K7 pour même type. Le<br>prix : 3 000 F à débattre. Nicolas BEAUJON, 10, rue de la<br>Pépinière, 78150 Triel-s/Seine. Tél. : 39.74.44.91.

Vds CPC 6128 mono. + adaptateur Péritel + Mirage Imager + joystick + bolte rangement avec 65 disq. + revues.<br>Le tout : 2 500 F. Urgent. Yannick BOUIN, 39, av. Ber-<br>Foz. 93270 Sevran. Tél. : 43.84.47.27.

Vds CPC 464 mono. + prise TV + lect. disq. (ss gar.) + jeux K7 et disq. I manette + revues : 3 500 F à débattre.<br>André DREMIERE, 31 bis, rue Louis-Rémy, 59225 Haveluy. Tél.: 27.31.90.52.

Vds Amstrad CPC 6128 couleur - disquette, neuf, 45 jeux, 2 manuels, manette, peu servi, rangement disquettes. Le<br>tout : 4 000 F. Frédéric DAVID, 15, rue Théodore de Ban-, 75017 Paris. Tél. : 42.67.54.06 (après 18 h

Vds Amstrad CPC 6128 coul. + 10 originaux + 10 disq. vierges. Le prix : 2 300 F et nbrs jeux motité prix + synthé.<br>
vierges. Le prix : 2 300 F et nbrs jeux motité prix + synthé.<br>
ERILIN, 70, rue Louis-Blanc, 94140 Alfortville. Tél. :<br>
ERILIN, 70, rue Louis-Blanc, 94140 Alfor

Vds CPC 6128 mono. + 130 jeux + lecteur de K7 + ret + 2 joyst. + doubleur joyst. Le prix : 1 900 F. Pascal SEL-<br>LIN, Issy-les-Moulineaux. Tél. : 46.38.78.27.

Vds Amstrad CPC 6128 coul. + 50 disq. de jeux dont originaux + manuel + 2 joysticks. Son prix : 3 200 F. Jean-<br>Baptiste RABOUIN, 30, allée Jules-Verne, 78170 La-<br>celle-Saint-Cloud. Tél. : 30.82.70.06.

Vds Amstrad CPC 664 coul., t.b.é, + cray. opt. + livres<br>nbrx disq. pour 1 500 F. 95520 Osny. Tél. : 30.31.25.61.  $+$  livres  $+$ Vds Amstrad 6128 couleur + nbrx ieux + 1 ioyst. + tuner

144

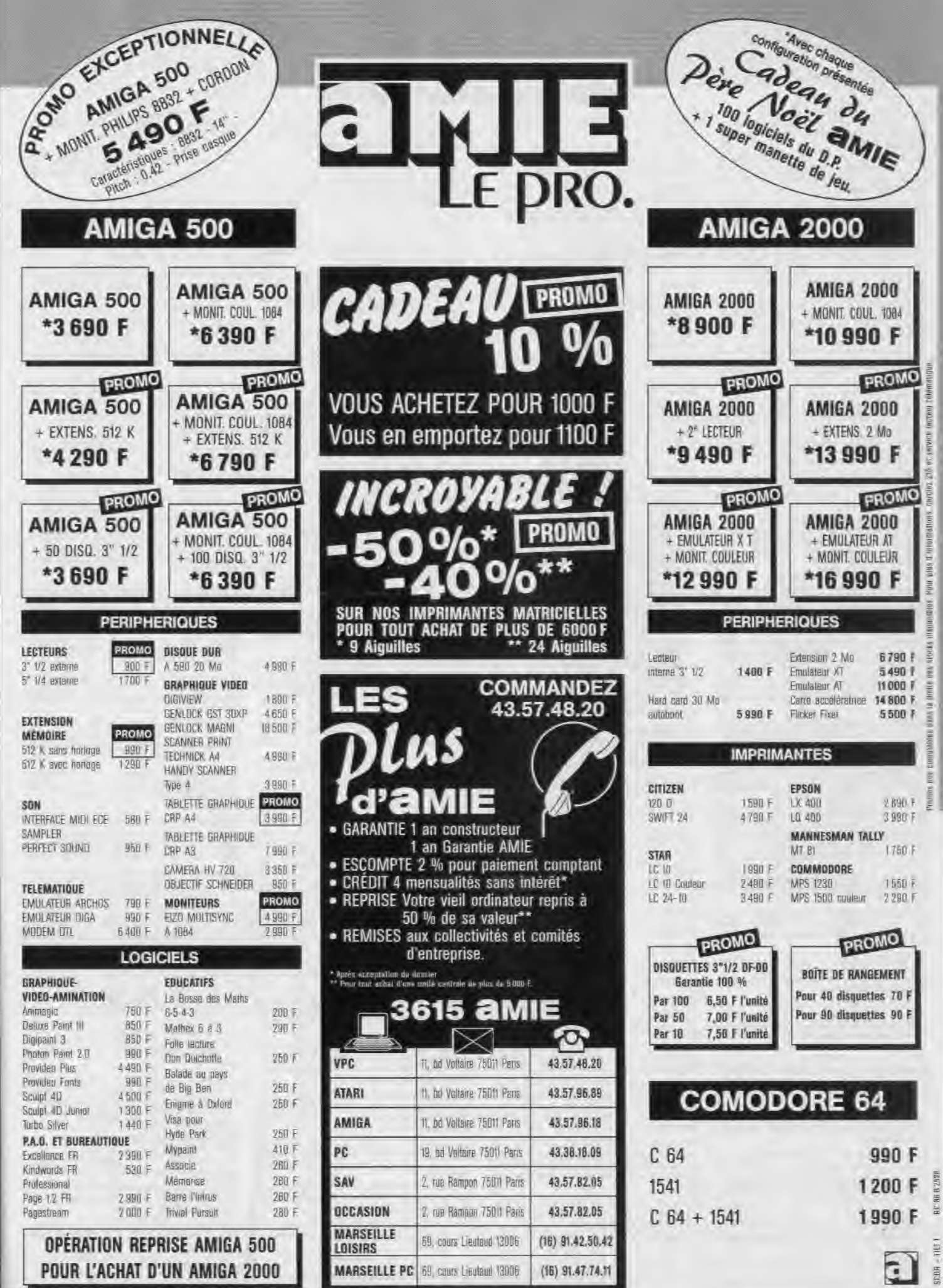

7V - souris ÁMX, Le tout 1.814; 3.200 F. Olivier B.A.<br>RON, 27, nue des Batignoies, 75017 Paris, Tél.:<br>42.83.01.22.

Volt acc: K7 Americal BDI 1 + 10 07, t.b.s. 1 100 F. Volt<br>D7 3p. Americi Maxell + emballages - 14 F une (70 B7<br>plannes). Urgent 1. Emmenwell JAULT, 10, ellée des<br>Entitles, 71500 Louhanni.

Vds Amstrat CPC 464 mono., t.o.e.: 700 F. Vde mpr.<br>mante Señosha SP 780 AL: 700 F ou le tour avec trans-<br>ment de mant, jauly, rubans, caroons, etc. 1, 400 F. Dr<br>VERDIER, Tél.: 46.06.41.40 (heures de biareau)

Vols CPC 8728 couleur Amstrad - 3 joysticks - 1 deutsleur<br>Joy 35 jeune - Discology, C.A. D., Starrely, imprim DMP<br>Amstrad 2160; real, Le prix . 8 700 F, venulus 5 000 F. Free<br>Aleric BAUR, 14, rue M.-Berne, 31470 Limours. T 64.91.00.08

Vds CPC 6128 coul. = 70 disp. joux et al.l. = 4 joysnicks =<br>revues = hollesdecangement. Le lout, otat naut : 3 000 F.<br>William: FAUQUET, 15, avenue du Président Kennedy.<br>91430 (gny, Tél. = 68.41.07.53.

Vds JDI 1 = crayon aptique (Amstrait) + 40 disg. dont 100 juint + boltier + livies (granud), Le tout lant 4 800 F, venou 2 800 F, Geoffroy VIGOUROUX, 145, av. de Pessense, 68200 Venussieux, Tél. : 78,75.98.28.

Vds Amstrad CPC 6128 couleur + RS-232 + 40 desp. +<br>Inves + Joynton, Le pro - 3 000 F, Joensen TUTIIN, 57,<br>nue de Fontenoy, 59000 Lillin, Tél. : 20,88,15,52 las. 18 M.

 $Vds$  Amilitari CPC 6128 coul = joyat + jeux + boâter de Imperieve - revues - table a ordinateur pour 3 490 F à<br>Jehanne Guilliaume CHAVANON, 15, quai Paul Dou<br>nver, 92400 Courbevoie. Tél. : 47.09.16.14.

Vds Arvenna CPC 6128 com + joystics + 11 jan. K7 +<br>141 jan. disc. + lecteur K7 + unt + prise acudie joystics.<br>Le tout, t.b.e. 3 900 F Grégory GOUDIN, 31380 Mont-Joire. Tot.: 61.84.98.35.

yss CPC 464 Amstrad - monitour coul. - literaur de ties; DDT - nom jeux (diag, N7) - joyettok - ravues et investigation - Reversion - Reversion FAT-CHAT, 68, russ Desnouettes, 76015 Paris. Tél. 34230.95 B4.

vila CPC 6128 - moni coul. + 2 jaysticks + 2 disq. yers = doubless (60x, ...) = 5 originals, Le Ibis, - re-<br>3 200 F. Armand BORNAIS, 12, rue Marcel-Fouque, 27200 Marcel-Fouque,<br>78200 Marcele-Jolin, Tél.: 30.94.40.57. Après 19 h.

Vra pour Amstrad CPC 484, 11 K7 (60 jeux - Street Fighter Vindicanov, Compil, Arcade Action, Dynamile, atc.), Lu<br>fout : 460 F ou 50 F I'une, Laurent RENAUD, 26, rue des<br>Cressonnières, 16000 Angoulême, Tél. : 45,61,44,82

Mds Amstrad CPC 464 = graphistop. = synthé, vocal +<br>nystick = 81wrst + log. + 20 jeux + 50 revues, t.b.s. Va<br>leur ; 8 800 F, cédé a 4 000 F à deb. Ték : 60.79.07.43 de sole)

Vois Airestrad CPC 6128 cpu) + lecteur K7 + anv. 100 jeux Vote Americano Viet, Le Mans, etc. | - 0000 leur pystus<br>| Rifter Sumer, Viet, Le Mans, etc. | - 0000 leur pystus<br>| Roger Salengro, 92370 Chaville, Tal. : 47.09.32.43

Vas CPC 6128 + monneur coul, + 2 joysticks + 70 disc, + Multiface 2 + souris = câbie magneto + revues + fivres,<br>Valeur : 1 100 F, vendu : 5 000 F, Paacal MARCELLINI,<br>Le Champ-de-Four, 38119 Pierre-Chatel.

Vita Amstrad CPC 6126 coul, avec 35 deguators porti ribrix<br>jeux = plystick + qualques utili, Le totu : 3 200 F, Christ<br>sophie CONDA/WINET, 12, rue Lucien-Roos, & Chau-<br>conin, 77124 Villemay, T&L : 64.34.78.27.

Urgent I Vois America CFC del couteur + lesseur de disq. DD1 : non sex : Minge Ureager, 15.8. Le print 2 (00) F, Phillippe NIVOIS, 2, square du Renire, 78159 Le Chemany, Tél. : 39.54.05.85 (entre 3 et 12 h ou après

Vds America CPC 8122 mono. = joux = joystick = tivres.<br>Ub.6. Le prix = 1 100 F. Vivien LE CARROUR, 18, me<br>Charles-Gouppy, 33800 Authory-sous-Bois. 761:<br>48,69.04.22 (après 18 h).

Vita Amstrad CPC 6128 + fivre + month.coul. + originaux - 3 copieurs. Le tout vendu : 3 800 F, the Maurice COMEN, 74, bd Robespierre, 78390 Poissy,<br>Tél. : 30.74.00.58 laprès 19 N.

Vite Amstrad CPC 464 + monit, couleur + 120 jeux dom onginaux - manette - reyues - manuel, Le tour velle à Balan (20 km de Lyon), Tél. : 78.06.29.24.

#### APPLE

Apple # C (126 k), mortikau # C, support # C, imprimente<br>scribe couleur, modem Apple Sectrad (1200 bd), condon.<br>Chat Mauve, soure, dequettes, livres, docs. THIERRY. TH. 45.83.56.24

Vida Applia tha, title, pieu servi, avec moniteur n/b, drive jo tick, disg., doc. Le prix : 2 900 F. Martine BOSQUET.<br>Tél. : 42.87.89.90.

Vds Apple IIe, roe, 2 dr. + mon., Amore + Housse Voy Vds Appielle, toe, 2 or, 1 min., Amore - mousse voy.<br>/g/vdick + tableurs - jeuw + livres. Le prix : 3 400 F. Op.<br>/ion : impr./mach. à Ach. Diwetti 4 Marg, treit. taxte : Jacques CABEZA, 13, avenue de Villepreux. 92429 Vaucresson, Tal. : 47.41.26.00.

Vids Applin Ins. + mon. coul. + Tisken + 2 drives + limp.<br>Imagewrite = 90 cal. + 2 90 = 512 k = joystick + nbrx<br>joux et logiciele = once, Le prix : 6 000 F. Vinseent CHAU-

MEIL, 44, rue Pennery, 75814 Pavis. Tél.: 45.40.42.22  $(a_0, 18h)$ 

**PETITES ANNONCES** 

Vos pour Appla / 100 dian. 5/25 plantes / 500 F, boites media box 150 F, precinaux jeux ex util. Echange aussi jeux<br>sur Apple III II ISS. Gérald K, Tel. : 42.00.75.03.

Vde Apple He, monochronie, 2 drives, souris, Chat Mauye. super serie, 2:30, Modung Baro ling, doc La prix :<br>4 009 F Vga Atari 1040 STF 3 000 F. Michal KELLER, 7, rue de Corbera, 75012 Paris. Tál. : 46.28.76.42.

Vas Apple IIc + monineur mono, + sourie + joystich + 15 disg. Vierpes. Le pink : 5 000 F - Apple Works SCI F Timothès ZEMMOUR, 16, bd Garibaldi, 75015 Paris. Tát.: 18 (1) 45.67.60.41.

Vos Apple tic, mono. + joysici, + magawriter For Hope III. 6000 Fights. - Petrol. Lé prix 16.000 F.<br>- Jeux - Jous - Bot. BKI. - Petrol. Lé prix 16.000 F.<br>Lingent. Frédéric VIALLE, 73 bis, rue Paul-Vaillent-Courtu rier, 94318 Orly. Tél.: 48.52.80.00.

Vends Angle II» + cane 80 cm + 128 K + 2 lect. + échan vert - souris - joystol II vanilateur at allumäge ovatral<br>Lii proi - 5.500 F. Mayo TAVAR, IZ, bd Richard-Lenoir, 75011 Paris. Tél.: 43.55.16.97.

Vos Apple IIIs - mont, mono. - 1 joysiick + norx (apx quelques d'aquettes vierges : leuveu disq = bohn di<br>rang, Leprix : 5 500 F, à déberre Julies THENIER, 7, rue Jean-Dolent, 75014 Paris. Tél. ; 45.35.71.39.

Vos Apolis tic- mors log (60) + Pér. - jaystici Listen 1 2 000 E. the Adensary Amount VALITHERIN. 127, rue Falguides, 75011 Pariz. Tel.: 45.06.89.85.

 $\begin{array}{lll} \textit{Vens} \textit{Apple} & \textit{if} & \textit{if} & \textit{if} & \textit{if} \\ \textit{Iens} & \textit{Iens} & \textit{Iens} & \textit{if} & \textit{if} & \textit{if} \\ \textit{Iens} & \textit{IIens} & \textit{Iens} & \textit{Iens} & \textit{Iens} & \textit{if} & \textit{Iens} \\ \textit{Iens} & \textit{Iens} & \textit{Iens} & \textit{Iens} & \textit{Iens} & \textit{Iens} & \textit{Iens} & \textit{Iens} \\ \textit{Iens$ des Quatre-Chemins, 92290 Chatensy-Malabry. Tél.:<br>46.60.06.02.

Vds Apple Re – oversier – Ohan Marye – pryst – ridni<br>Noves + logs -2 DOE F. Vds console Sega + Speed King +<br>4 janv – 2 megh – 1 M mega - 1 DOE F. Nake CHOUK,<br>passage Maryeau, 771785 Logmas (Marne-le-Visitie)<br>Tél, : 04,80,0

Vds Apple Ne = 128 N = carte E hai Misuve = dout in In-Team - disportfe + moniti + joycock + Pertiel + lianes<br>45 disp. + decs. Lillipmx - 3 500 F - a decartiel Sacha<br>RHOUL, 10, rue Fraycinel, 75016 Parts Tél. 40 70 15.00

 $\begin{array}{ll} \text{Vds Appiell} + \text{mon} = 2 \, \text{left} = 0 \, \text{log} = \, \text{end} \quad 1284 + 196 + \, \text{time} = \, \text{polyst} + \, \text{hhr} \, \text{log} \cdot \, \text{length} = \, \text{polyst} + \, \text{top} \, \text{log} \cdot \, \text{polyst} \, \text{length} \, \text{length} = \, \text{polyst} \, \text{length} \, \text{length} \, \text{length} \, \text{length} \, \text{length} \, \text{length} \, \text{length} \, \text{length} \, \$ 

Vitis Apple IIc (4d) avec cordon TV = Apulls = manuel log Livres = jeux, peu servic, mé Le prince 1 600 F (a dé-<br>battré), Passail VANZATO, 6, rue de l'Indépendance<br>Américains, 78000 Versailles. Tál. : 30.21.16.03.

Vde Apple IIc mono + socio + hnpnm + tablette graph ver expose to money + South (Fig. 1998)<br>
= Joys = south (Fig. 1998) + Joys (Fig. 1998)<br>
= Joys Lis prix = 5 500 F. Cedric. ROUSSEAU-GROS, 12,<br>
rue de la Landrelle, 60540 Anssrville. Tél. : 44.05.46.74.

Vds Apple II 64 K = trighit, ven = (trive + ntrix loy, bottes de rangement (200 disq.) + docs = le cout cèlie à<br>1 000 F (cause : Amigai, Laurent FAYOLLE, 4, rue des<br>Alouennes, 91220 Plessie-Fate, 74L : 60,84,00,79.

Venda Apple IIc - 1400 F, Párital - 100 F, momit - 500 F<br>support morit - 100 F, joystick - 160 F, sexuys - 200 F<br>léct. evi. - 500 F, disg Le tout - 3 000 F, Mathéeu Leopa. mssi La Chapelia, 76280 Gonneville-la-Mallet. Tél. :

Wis Annia III: numerifirming + praces + Invetice + home 96 Visit Charles Communication of the Charles Charles Charles Charles Charles Charles Charles Charles Charles Charles Charles Charles Charles Charles Charles Charles Charles Charles Charles Charles Charles Charles Charles Cha

48.43.23.14 vas Apple IIc mono + norx log. 150 utilitares llar

queens 1 + jeux (Uthma 5, 1 + doc + livres, etc. Le<br>prix 7 000 E. Romain BAILET, 11, La Clus des Sources,<br>77000 Mehm. Tél. : 64,52,59,06 livres, arc. Le

Vands Apple IIc - écran mono + joystick et souns + nbx print in other fives in regionals d'anglais et de dessin. Le print : 5.000 F. Dictier DOMERGO, réalidence Saint-Si

Vos Apple IIc. + monit. Apple vert. - Souris - juys!<br>Imagewriter + câbles manuels + log. jeux + Educatile<br>diso, vierges, Le prix : 5 000 F. **SARAM. Tél. ; 45.27 54.43.** 

Vends Apple Ite 128 ko > 2 drives + controlleur 16 select teurs. 1 carte 280 + 1 torme de livros + magazines. eur 1200 F, ventu 5 000 F avec Fam. Ofivier LA-<br>CHAUD, 5, rue du Printemps, 76011 Paris. Tél.: 47.66.23.20.

Vos Apple ile + moniteur Ambre + 1 lactour + carre Chat Mauve 128 K. 80 colonnes - Courour Portini diag. Le prix 3 300 F, a débattre. Patrick PHILIPPEAU,<br>11, rue La Fayette, 75009 Paris. Tél. : 42,86,07.60 laprès **19 N** 

Vos matériel pour Apple : bolles-firoirs, disquestes 5'25 does divers, originals. Cherche contacts sur Apple Ilicet<br>fi GS, GERALD, Tél. : 42.00.75.03.

Vends Apple II GS coul. + lest. 6'1/4 at 3'1/2 + cente etc.

reo + Intees dieg, 3 (12 - deg, 5/1/4 + juyend)<br>normules doc. The Leonix 7 920 F. Michel JOANIQUET, 65250 La Barthe-de-Nests Tel: 62.98.21.98.

#### **ATARI**

Vends pour 520 ST originaux - Rick-Dangerous, Stridan<br>Drag, Ninia, Popul, atc. de 80 a 150 P. Echange (eq.), Cy rille HOUDIN, 95100 Argenteud. Tél. : 39.57.30.62 laprès 18.h).

Venda Atari 520 STF + morritsurzoul, + souns + jmysl, +<br>nbrijaux + reyuss + emballaged ongene, Valeur, 7 000 F.<br>Cade : 4 000 F. Petrice 21TO, 2024, nei des Bruyères,<br>93260 Les Elles, T'él, : 48.97.11.97.

Voe 520 STE garantie 11 mois + sour 5 origin Vos 520 STE garantie 11 mais – sours – 5 orgonsus<br>eUpul CPTNew – scr. 47 valeur du en : 8 300 F. Ventur<br>4 800 F a départes Ensemn ou sep Bendrand VOGEEUR.<br>29, bel de la Fontaine des Suisses, 21000 Dijon. 7él. 88,67.29.16

Vas pour ST (nier Rugby 100 F. Stund Misser 200 F. Cherche sur Lyon et région conteur pour editionses. Trucs<br>int solutions. Fred DUCLOS-MONTER, 843, la Duchere,<br>69009 Lyon. Tél. : 78.36.19.36.

Vos Ataris 520 STF Ammou, Times, Is ctuar DF. Freeboot Interne + 10 disks verges. De 2 800 Flavet softs =<br>sorre = GFA Basic 2 0/ Eric DE LA GARANDERIE, 64,<br>rue de Narmas, 44270 Machecoul Tél.: 40,78,58,67,

Vide Atlan 1040 STF avec queiques diets (15-20) de Nev pour cause : changement (Amigal, Brace à 3 65) F. Ail<br>auge, topis souris = joy, Amsaid FABRE, 11, rue Saint-<br>Aile, 77510 Rebais, Tél. : 64.04.59.17.

Vds enomalix ST (Stunt Car, Orazy Cars 2, Falcon, Great<br>Doorts etc.) 400 Files cinq, Port compris. Thismy TOUR-NEUFL 45, rue Gumbetta, 37220 fle Bouchard. Tél.: 47.58.58.ES

vends urgant - Atan 620 STF + Hon, poul, SC1224 +<br>imer. Star. Vendu sous embal. Valeur. 12,000 F vendu mor. Star. Vendu sous embal. Valeur. 12.000 F. vendu sous embal. Valeur. 12.000 F. vendu S.

Vds Atari 130 AE = crive 1060 = impr. 1029 = lecteu XC12 + nbr jeux + les noticas - enroal d'origine. Le tout<br>3 000 F à débattre, Richard GAUZIC, Bives, 37390 Saint-Clar. Tel.: 62.66.43.05

Vh. Ame 500 STF (neutr. - monitour coul = 2 joyst = source + adv TESI Drive Bertain (TSIC) + Boile de l'air-<br>general Laticul = 3.009 F Benjammi LAUGEL, 12, rue Du-<br>decouy, 751 16 Paris. Tél. - 45.03.43.03.

Vite Area 130 XE + ext disq. - 200 nov + 2 joyet -<br>
www. Pos : 2 000 F + Atari 600 XL - lect. K7 + 2 joyet -<br>
youx K7 as contractives. Pro : 1 000 F. Lucien HAUSS<br>
WHTTM, 21, voe die la Gave, 57400 Arzyllian. Tél. : 87.07.93.93

Vida Azeris 520 STF - 17 leav - längages - utill + boite<br>rang. > liaps d.k., Vendu 3 500 F.à dóbát. Marc, 75018 Pavis. Tél. 42.00.48.42 (après 18 h).

Vos Atari 520 STF + sturis + HDX Prix 2 500 F. Mice GODEFROY, 2, humans des Cedres, Lognes. Tél.;<br>68.17.78.23 uprès 18 hl.

Voi: Albris 520 STF = ext. 512 No. + 6 originaux - 1 trailer ment de texte — souris — nonc a rangement. Le tout<br>3 100 F à dépat / DFI, André **BOKIES, 11, av. Dr Lacroix,** 94270 Kremlim-Stokes, TAL: 45.58.71.01.

Vds 520 STT + momileur coul, SC 1425 + tapet souris + Fig. (Religion), Arkanold I et ill = 1 pryst = 1 com souris +<br>Jeux (Religion), Arkanold I et ill = 1 pryst = 1 50 Thr. Philips<br>4 000 F. Urgorit. **Fred FOURINER. Tél.: 08.26.51.76 fle** 

Vilandix eux pour Atart XL/XE dont / Crack Up, Feud, 180. Spand Run, Tanlum, Ninja Commando, en (mere et K7<br>Vds 7 cartouches (60 F pièce), et un Atari 130 XE (450 F Migual LETEMPLIER, 91, av. Mermoz, 44500 La Baule Tel. : 40.60.13.49.

Vels originaux répense auf ST trole, aventure, sport) p The original resonance of the premium, approximately<br>TIN, 31, av. Maurice Ravel, 69140 Rillieux la Pape. T41. : 78.97.00.08

Vds 800 XL + drive 1060 + 2 joys, + 50 rbia ii jeux + rpH taxes, Super Etal, Prix 800 F. Patrick Christophia ROU-<br>CHON, Mastribux, 23150 Ahun. Tél. : 55.62.54.85 (après 19.60

Vds Atari 520 STF (n,r.) gontié 7 maga + logiciels r souris - tapis Legrix 13.000 F. Vds ST Replay 3.0 pour 85000 Porciovs, Tel. : 49.46.10.42

Vince Ataris 520 STF DF + sourie + cable partiel der Blade in Ga. Annin Companior, Prix 2 880 F TTC, Jo-<br>han BOES, 92, rue Leon-Chartier, 91160 Sault-les-Chartredx, Tél. ; 64,48,59,64.

Vos Atans 520 STF double race + sourc + Free Boot + lo-<br>ulc. + tect. einem 5 T/4 Phot : 2 500 F Olivier LAMARE, 5, evenue St.Ecupery, 95400 Villiers-le-Bel. Tél.:<br>39.90.72.61.

Vris Convoir Azali 2500 page 3 K7 (Pola Ro n at Cann. pède le tour : 400 F. Thibault DE TARRAGON, 46, rue<br>Guilbert-Villemontble, Tel. : 48,54,44,14.

moroyates Assn ST vits Domoubs pour 15 F ayes disk litémos, animalysts, musy, younger, spiller, listing, création, isyuurithamsat: Liste sur damarde Didier REMOND. 4, place du Banat, nº 4518, 35200 Renner

Vits Atari 1040 STF + mon. coul. SC1425 tbb. (nov. 88) + LELVEL ASSAULT. joys, = livres | nox jeux (Faccor, mc.) b) util. /GPA3 D +<br>comp., att.). Prix : 5 500 F. Gilles D'ANDREA, 33, noe de Callong, 11500 Quillan, Tél.: 68.20.89.77.

Urgent I Vols Atam 1040 ST nearl equipe pour vitilisation pro. er ludique. Configuration complete. Ré<br>Cause départ Richard Tél. : 47.02.11.36. Rétivition 30 %

Vos Atari 57 1040 etat neuf (artv. 59) + originaux (20) sans<br>moniteur - 3 500 F. Arnaud DARDY, 16, 6d de la Liborné,<br>92329 Charlotton, Tel. 146,57,16.00

Trailement de texte First Word 3 14 pour Atari ST (original avec rotine in emballige I valent 630 F. Cicci à 300 F. Al-<br>fred. CHRIST, 13, nue St-Josefro, 75002 Paris. Tél.;<br>45.42.51.11 laprès 17 h 30.

Alan ST, (amasserw, lecteur + Bicoclesium) - rezugeb. +<br>SF 314 DF 800 F, Imprimente Star NL 10 + 4 disk Aten + West - prise - range tout blen Valeur 3 810 F. Vanau 1<br>1 500 F. Gregory WVAN, 21, rue Paul Meyan, Pisteau de l'Hanal, 78510 Trief Tél | 38.74.20.23.

Vds Atten 520 STF DF = cable minimal = unlit prystik. La tout en ibe, acherer en 89. Prix.: 3 000 F. Beephane BECKEN, 48 bis, rue du Vieux Chemin de Month-<br>lery, 91620 La Ville du Bois. Tál. : M.49.05.29.

Vous avez un ST + un magnitioscope int = de 10 K7 vi deo 7 Movie-Soft est pour vous 1 Logic el de gestion de K7 onten croppal : fits pour vous - Logicial de gestion de K7<br>Video original : fits = Uniquette de danto - 15 F. Gérard<br>NOUSSET, 12, promenade des Deux-Puiss, 95110 San-

Vds 800 XL + dnve 1050 + XC 12 + jbyetici + 55 jaux + Verbill + docs. Letoutgour 1 500 Ferent06 = certouche.<br>Fight Synufator 2 200 F Philippe 800VET, Bosse Folio,<br>49220 La Lion d'Angers. Tél. : 41.95.80.83.

Vol. 520 STF + 30 jaux (Xenon II) Strider, Stunt Car... ) + other + bolter 150 disq. Vendu - 2 500 F - tapit souris.<br>Stéphene TREMPONT, 4, rue Gabriel-Peri, 92118 Clichy. Tél. 4270.68.11.

 $\begin{array}{lcl} \textsf{V6is Atam 900 KL} & + \textsf{Iset, d86} & + \textsf{Iot, K7} & + \textsf{mmn} \cdot 1027 + \\ \textsf{csb1: tserfie} & + \textsf{pyv} & + \textsf{cordan rmm} \cdot 1027 + \\ \textsf{St} \cup \textsf{u}, & + \textsf{fv, uce} & + \textsf{mpu} \cdot 2750 & + \textsf{Jacepess BWE} \\ \textsf{V} \cup \textsf{u}, & + \textsf{pvuce, P4} & + \textsf{pvex BWE} & + \textsf{V} \cup \textsf{c$ 

Vois Aran 520 ST thé mbs jeux. Prix (2.600 F. Pierre BEN-SAID, 8, aquere des Neerlandeis, 91300 Massy. Têl. :<br>60.11.80.49 là partir de 18 h 30).

Vds Mari 800 XL + crive 7050 + ribx logicials + originaux<br>K7 + resues Pokey - 750 F logues Amigal. Pierre DES-<br>MONTS, 27, rue de l'Orangana, 67700 Savarna. Tèl. : 88.91.03.72

Vrla Ataris 520 STDF oct. 29 - mon. April SC 1425 E Rouria + 50 logicials - revues Le tout. 5.200 F. Laurent<br>KHODADAD, 45, rue Jean-Bart, 92400 Courbavois. TEL: 47.88.48.97 (après 17 h).

Vds Atari 620 STF DF + 4 priginaux : 2 400 F ou sans prigi naux 2200 F. Cherche contact sur STE, Vite I Simon<br>POIDEVIN, le Passoue, 22640 Plénée-Jugo. Tél.: 98.30.20.03

Vds jeux 51 cmg. 600 F le tout. 100 F pièce : Battlechess, Gestam II, Great Courts, Gunship, Maxi Bourse, Opération<br>Wolf, Roman Poilot, Test Drive, Llonel RIGAUD, 11, rue Maryse-Bastie, 75300 Poissy, Tél.: 39.65.06.26.

Vills jeux S20 S7TF | Diporation Wolf 100 F | Chopper 100 F |<br>Ocean S Stare 200 F | Mega Pack 200 F | Barbanan 100 F |<br>Oceannon | 200 F | Cyrille DUBRAILA, le pas du Breuil,<br>17600 Saujon T81 | 46.02.42.47.

Vds Aten 2000 avec 4 jaux (Space Invader, Moon Parrol,<br>Jungle Hunt...) prix réel : 7 800 F, cédé à 1 200 F a dé-<br>Leitre, Parrock CIVRANETA, Grettejambe la Tour en Je-<br>rez, 42500 L'Ever, TAI: 77,74,0443.

Vds Atan 1040 STF + mon. SC 1425 - imprim. Chizan 1200 Free Boot + nbx jeux et utl. + lect. P1/4. Le tout<br>sous garantie - 7 000 F. Anthony PREMAM, 38, rue de le<br>Paux, 32270 Sevren, Tél. : 43.84.03.30.

Vels 620 ST + souris = joy. + jessx Xermon. Defende Crown + Manoh de Mortevielle, + Barberian<br>Simu, Illeto Latour : 1 800 F. Robin DANGER, 37, se  $E$ icht des Moulineaux, 92100 Boulogne, Tel : 46.09.19.91<br>(après 18 h).

Vis 520 STF + mon coul. SC 1425 + nbx log. + uril. (des Now you are the main of the texts of the same of the content of the texts of the content of the same of the same of the same of the same of the same of the same of the same of the same of the same of the same of the same o

Más prigmaux ST - F-T6 CB, Voyage: Carrier, Daley Toc;<br>944 F Cup: Amilgs - Jack Nicklass, Graphicraft + 6728<br>1660 F SP dies ong, à 2 800 F Thierry LARDOT, 45 bis, rua du Chemin de Far, 91510 Lardy. Tél. : 64.56.48.59.

Vds Aten 520 ST DF + Hox (sux, 2 000 F à débattre | Guillaume BISOT, 48 bis, avenue du Général-de-Gaulle.<br>94300 Vincennes Tél.: 48.08.05.44.

Extension memoire pour Atani 520 STE 51340 à enficher<br>svec explications. Pro : 750 F. Ente DREYFUSS, #, rue
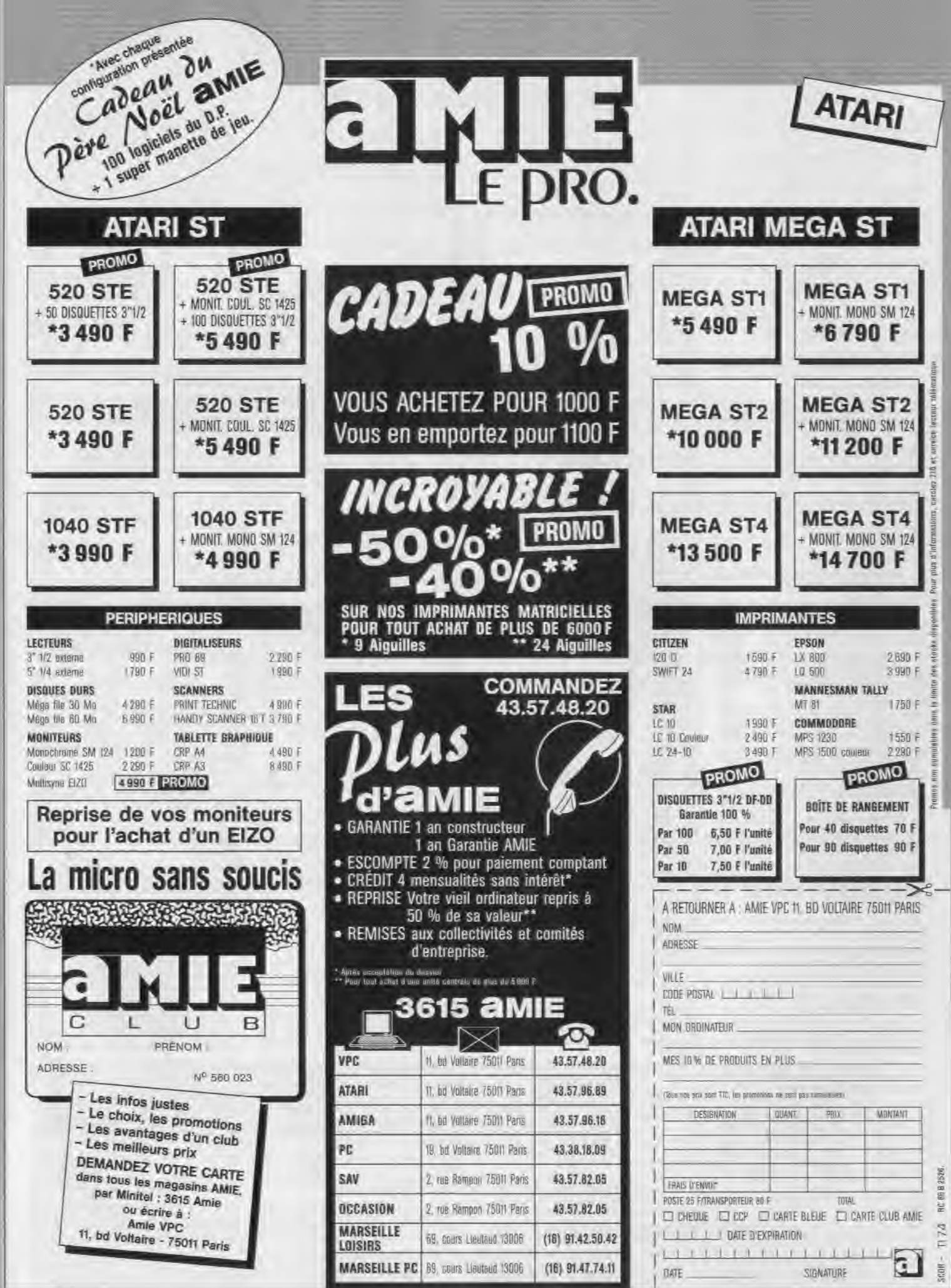

# **PETITES ANNUNCES**

### Montgolfier, 41000 Blois. Tel.: 47,42,63.96 (week-end)

Von dour ST - E-16 Combar Pilot + Thunder Risite + Nebulus - Salactic Conqueror - Street Fighter + Barbanan<br>Lesw - Dip. Wolf - 150 F Pun. Vigningy PASSOT, Lea<br>Ossea, route des Plantes, 7200 La Fleche. Tél.: Q.94.77.06.

**View objections** + holles - violins dour ST & bardings 50 F. Bin Chal. 100 F. Goldnunner 80 F. Dung, Mas. 100 F.<br>50 F. Bin Chal. 100 F. Goldnunner 80 F. Dung, Mas. 100 F. Klanksim, Tél. : 88.89.67.10.

Vds 800 XL lecteur de diali = K7 = jaux = manetres be-Pns 1 200 F. Vos magnerophone & bobins dam. 18 cm<br>Aksi BX 215 D 1 000 F be. Alaint GELV, 19, rue Porte<br>Mouton, 28320 Gallardon, Tél. 1 37 31 58 85.

Vits Atom 2600 = A geax (Texaus, Space Inverters, Miss<br>Pacinmen, Phoenix) + joys: Phx - 400 F. Alexis COUTU-<br>RIER, 3, rus: Victor de-Leprede, 42119 Feurs. Till. 77.76.89.09

Vds Atan 1040 STF 3 000 F Apple # E, monochrome, 2 drives, shat mewre, super sere, www. Mooringboard.<br>780, logiciels, docs : 4.000 F. Milichel KELLER, 7, av. do.<br>Corbera, 75012 Paris. Tél. : 46.28.76.42.

Wilantiginiaux pour Atari (640 STF, Cybel-Control + Cybel<br>Studio + data dasseur 500 F. Bernard FOURNET, che<br>min de l'Orangerie, 2039, avenue Jules Grecs, 06800 An<br>Ghes. Tél. | 93,65.93.10

Vás Azari 1040 STF + morrii, coul. SC 1426 -Your Hilf A.2 + 20 jour originality is suffer pux Alant ST +<br>West Phaser, Print, 4 900 F. Jean-Pierre BATTELIER, 22.<br>youte du Ravard, 73100 Ab, les Bains. Tel. | 79.36.38.31.

Vids month Aral SMM 804 etat neut 1 000 F. Drgue<br>Slectronique avec phael Mid 1 1 500 F état neut Patrice<br>JOUAN, 7, rue Davrés, 80000 Amiene. T.M. : 22.91.27.34.

Vds Atan 520 STF housy. Romal + joys. - souris | item bot + borta de rangements + lug 15 cm 1 = souris<br>Greatcourts Xano V2, GFA, Dogas etc. I Le rooi 2 900 F<br>Demander Young T&L : 43.55.81.20

### Vitalogicals pour Atari STF à besipin. Emmanuel GUET,<br>100, rue François Lepine, 20000 Luisant.

VSS  $520 \text{ S}$ Tr DF  $(88) + 100$ ,  $m/s = 57, 1425 - 5m/s$ <br>Car + Xyoos + Altanso Boss = Op. Wolf + Barpanon + Cours 170. The Harpanon + Cours 3 900 F ferrit: Yves JANNIC, 12, impasses<br>Thiscades-Bored. 29790 Pont-Croix. T6L = 98

Vds Anan 620 ST Nrom DF = mombur coul = cist Wres IGFA, usembleur, rovues. I + accessores (invs.<br>100. 1 Philippe PAULEAU, impease St-Exupéry, les<br>Creux Est, 13800 letres. Tôl.: 42.50.04.24

Vda Atari 520 STF lachers le 12/88) + ogiosis + iolis<br>2.980 F = monitour coul - 4.999 F. Vds ST regim) V4.0 +<br>cartouchs. Phy - 301 F. Direire LEBLANC, 35. alles des<br>Fraisiers, 91.770 Vervienes le Buizonn. Tél.: 82.20.05.40

Vds paur Aturi St. Jane hardcoaleur, multilius ST. Prie-<br>bost, plans. Donne Softs. Egidio BASSO, 114, ass. J.<br>Prior, B&180 Courcelles. Tél. : 071/146.65.23.

Urgent I Vds Ateri 620 STF = nbx loux + jays. - generike<br>[jarven 1991] pour seulement 2 000 F. Cyrille LEMAITRE<br>22, rue Edmond Flamand, 75013 Paris. Tél. : 45.84.58.38.

Vds Aten STI STF - 60 Jost Falcon, Donjon Marie 10-<br>gas, Starginier J., Altered Beast, Small Court, SFA 3.0,<br>Folt, General priv - 1000 F. attackers. Cyril MDR<br>CRETTE, 10, we Danton, 75006 Paris Tel. : 4354 Mart

Vity Armi 1040 STF permel in nbrx disks (jewn at ust.) + 2 joys soons r boite angements - caron o ovums. Li<br>tout the, sous garantie 8 m is Pro . J 800 F. Sabustien<br>MARRO, 7, ande C. Didoney, S3400 Villetameuse. Tel.: 11.77.90.99.

The original ST Amanoni, Satter and 1901 Flurt, Bar-<br>Vole original ST Amanoni, Satter and Flurt, Compilation<br>Envir 1770 F Joys - S.2 - 160 F Nin, Compilation<br>BECQUES, 7, ner de Gascogne, 62500 Saint-Martin-su-

Vitia Anan 526 STF (DF) de dec. Bit + 50 disk de log. (jaux + vis Riamazos i Fibriosos, per Solos oniog, gaix<br>util, E 1 Voys II olin muga. (2 500 F kjabsen) laisse n'<br>misphone. Région de l'Hérault (Bédavision). Tél.: 87.33.10.02 (heures de repas)

Vds Atan 530 STF (DFL + 9000s + Franciscot + nbr jesus at<br>ups. + 15 dialis Vierges, La toul - 2.500 F. Frédéric DRJ-<br>PLIIS, 27, rue Romain-Rolland, 99410 Vaujours Tél. : 48.60.32.72 (apviles 20 lt).

Mon. Atari 1425 SC actorible 11/88 carantee Lan family Enic DARSIN, 29, rue Saint-Riguler, 80690 Ailly in Haus-<br>Clocher, Tál. (22.28.02.94 laprès 29 h).

Vds originaux sur St - PSII Dano, Gaundlet III, Sugay Suy,<br>Night Rialdet, Super Termis, Psicm Cheas, Jumpict : Jeun su<br>uhoix, moins de 2011: Grégoire MARIY, 6, nee Mouton-<br>Duvermet, 76014 Paris, 714, : 45.40.76.58.

Vita Aran 520 STF (1 600 F) + lecteur externe 3 1/2  $20005 -$ Valuation of this in Sor Cumana . 3 000 F + nb, jeux a<br>king + **Alain. T4L : 47.82.48.44** 

**JEUX** Prix Vos Aran 620 ST could 4 000 F. Nicolas GUILLOSSON, M., rue Britan-Savarin,<br>75013 Paris Tél.: 45.88.32.94.

Vita Atan 620 ST - ecran coult why jour (focty, Wolf.<br>Runby) et des rinsines d'autres, 4 500 F. Sebastien BEL-

148

LON, 10 bis, rue Victor-André-Robert, 78150 La Ches-2854服力 riay.

Text: 2014-2014<br>Doul Afair STErSTE (Bux originalist: Bloodwich<br>F. Great Courts : 170 F. Valaur /delia des 2 / 570 F.<br>I Richard LEPREGASSIN, 94, rue Martre, 92119 CS  $150.8$ Ville chy. Tél.: 47.11.36.68.

Vás orginaux poor 5T i Barberinn, Sapiens, Starglider ;<br>40 Febagus, Milliammum 2.2, Populous ; 80 Febagus 3:<br>plore H. 150, F. Timeworks - 450 F. Henyá BALZEAU, 5,<br>no Henril Martin, 92000 Asnières. Tál. : 47.00.25.27.

.<br>ables et disks de téléchargemont : 150 F sur Aten ST<br>» GLORIAN, 36, rue de Pispus, hat. les Erables Voscables 75012 Paris

Vds Atter \$20 STErnsul garantie 1 an + 1 (by + 10)<br>ginaux compatibles STE, Valeur - plus de 5 000 F<br>3 000 F. Catleau non ? Frank ROBERT, 3, svenar<br>Marchand, 84320 Thiais. Tél. : 48.52.09.95. Paris rue Leon

Vita priginaux Atari ST : Shos the Game Creator : 300 F Stee Compiler : 200 F. Gauntler 2 . 150<br>500 F. Luis Miguel, Tél. : 43.38.71.45. 150 F Ou le tout pay

Ungent wende 500 ST + month cost + more. 1206 + nixe<br>Logistics jeay, exually, La nourit, cost + Mean-Dismism LE-<br>DERIE, 20, bet die la Republique, 92100 Bouleagne-Billam<br>pount, Tel. : 46.29.25.86.

.<br>Vds Atan Mega ST1 (07.89) - monit meno Posebilité<br>nox logicies. The Dans embalage d'origine Velaer ponis. The Dans smballage d'origine Valent.<br>Viancult à SOF **Pascal BERTRANO, 56, run La**  $2.7000 F$ merca 76018 Pavis, TAL: 47.67.70.89.

Vida Atan 520 STF recrean Dir + sourie + ribx jeux - Dun guer Mader Def. off the Crown, Bloodwych., Prix.;<br>3 000 F. Alexandre CARTEAU: Tal.: 42,27.21.57 (après  $19<sub>h</sub>$ 

Cause année you 520 STF mon, coul. + drive pxt. DF  $m$  ext.  $DF -$ Cotton, 93186 Montrouil. Tol. : 42.87.07.27 laprès 18 h).

Ville Ahari 620 STTF + gonflie 1 Mor + squire (Anko) + 16<br>vues < lexteur DF Firt, + nov logiciels + moniteur, Pra. 5.000 F au 3.200 F sans monitour. François, Longpont-<br>sur-Orge, Tel. : 89.01.38.55.

Vds 620 STF + Freeboot + Notest exterio 3,SP + jay 40 disks + quadrupleur de joys + mags. - boile 40 disks<br>Fra. 4 000 F. Ludovic MORIMEAU, 129, bd d'Aulnay,<br>93250 Villemoniske, Tál. ; 46.82.00.06.

Vels enightsux pour 520 STP F-16, Contbat Pilet, Zac Mr. viscome Pietrous Melal Brochalenge Trad, chaque:<br>100 F. Spictrum 512 - 200 F. **Stéphane MARR, Sents du**<br>**Gland, nº 47, 2007 - Issephane MARR, Sents du<br>35.87.16.53.** 

Voc Atari 520 STF S. F. an plébas detachées (en élat de<br>Joncal, Vols 520 STF DF + GF4 3.02 - 2.900 F. Stéphene<br>VAN BOSTERMAUDT, 3, square du Pelvoux, 94400 Vi-<br>try-sur-Seime, Tél. : 46.11.31.63.

Vos 520 STF avec écran M25 + 115 des. - Joyst, +<br>norses reirues, La tout, 4 80 F, a débettre **Philippe**<br>**HANNES: 3, allée des Sapins, 93340 Le Raincy, Tel.** : 43.81.29.82

me recenting evolution PAran SC 1224, parten etat. Le pox 1.691 F. Ofivier DEJEAN, 7, rus des Rayes-Vertes,<br>95610 Eragny-su-Disc. T.K. ; 45,71.56.84.

.<br>Vida tres gronitorii do perionómia pour Aran STF, STE, Meya ST (Hard, Soft sous gerantic Le processe) pour achieters<br>gross Fotocz !! Ludwig ROBERT, 81, rue des Co-teams 4500 Bouguerids. Tél: 140 B5 B6.62.

Higgert. I Vds Afari Maga ST2 + mp. Juan SLM 804 + mp.<br>New Coult CM 8001 et morto SM 128 + lect. DF + 7 super<br>Juan. Let four pour 2 800 F. Alexandre (FIC, 18) avenue<br>des Sorbière, 64100 Saint-Maur. Tél. : 42.63.25.09.  $L$   $\overline{J}$  learners

Versta Alan (1981 STF, al gar 19 mais Fres Boot - montinum coulour HR Philips (M 8852 - cordon Minimi + joyst<br>Leur coulour HR Philips (M 8852 - cordon Minimi + joyst<br>- result = 20 programmes possibilitô dic vente des pro-<br>

Vois Aran 1949 STF 3 500 F, à deux brois mon cout. SC<br>1224: Vois comp PC XT 640 Ko, 2 diviers dieu au 20 Moi.<br>16 prix - 60 VIX (rance s déb. **Maurice DEZDTNES**, 7<br>place des Tilleuls, 77176 Savigny-le-Temple. Tél. **M.EL \$7.74** 

Vos clavier électronique synthétiseur Yamána PSS 480 evec presibility de brancher sur l'Alize S.T. Diaver sources<br>renn - 1 300 F. Frédéric MARKARIAN, résidence Bonna<br>parts, avenue Grande-Armée, 20000 Apecia. Tél.:<br>95.20.27.75.

#### COMMODORE

Vervis très nom joux originaux sur C 64 (boites, nonces ; ).<br>David LERAT, 18, me de la Paix, 5200 Boulogne-sur Mar. Tél.: 21.80.12.39

Vents pour Amiga 500 original de Fascon avec le mimuel en Inimplies, this buy etal. Pro intensigent. Talaphones haves après 18 h. Gaetan GRAVEC, la Vallée Ballevus, S6700 Sainte-Hélène, Tél. : 97.36.64.53

Venos C 64 + drive 154 + norx jeux Karnoy . Bett tewes, listings, solutions. Le tout bon star. 2 (8) P Eric COMPIEGNE, A3, bd du Redon, bât. E 3, La Rou-<br>viève, 13009 Marseille. Tál. : 91.41.66.82

Vanda Amiga 500 + mon. poul, + 2 joysticke + 40 disks<br>avec (eux (Silkworm, Ili + Thitin, Indiana Jones, etc. Le

tout t.b. 6. 460 F. Philippe VERBEKE, 16, rue Bir-Ha-<br>keim. 59130 Lambersart, Tek : 20.92.63.77.

Vends SX 84 lönge on all + When + Elavigo 13 000 F. avec in joyst. Eric MATUSZAK, 161, rue Sé yres, non log nhin-Cordier, 62220 Carvin, Tél. : 21.37.47.19 (après 19 h).

Vends Amigs 2000 + monit. 1994 S + joys.. + log. Nauf<br>sous garante. Prix. 4 000 F. Jaan-Marc MAZIERE, 206,<br>ros Desais, 91000 Evry. Tél. : 64.97.91.01.

Vende monit, coul, Commotions 1084 S. Sous 2 900 F. Patrick CHANUT, AO, rue Lacroix, 75017 Paris. TH : 42 63.08.69

Vends jetty odtill C 64 sur clisk : Captain Blood, Baro's Tale 3, Neuromancer, Nerues of Hince, Compil the in<br>Crowd, pour 130 Fichecun, Psulo BORGES, 9, rus de la Dollar, 57000 Strasbourg Robertsau, Tél.: 88,31.54.05.

Vands C 128 - 1541 | monit, coul. + (mes. + banquohes + environ 1.000 tog, (disks) + log, sur N7 + cerder<br>80 col. + joyst, Prx +5 000 F. Lawrent GUZZO, 1 bis, rue<br>Lacsille, 75017 Paris. Tél. : 42.29.53.82

Urgent, vends C 128 D IC 64 in fact, disk integrési + nonx plus (Test Dirve, Apollo 18; History in the Miking) + ca.<br>deaux, Privinent & Dilv F. Capt. 1 500 F. Rodolphie BRU-<br>NEL, 22, rue de Lille, Appl. 60, 37100 Tours. Tél. 47.51.51.11

Vends C 64 = monit. - lecteur de K7 Neut, jimiais liPrvi Pro + 1.500 F à débuttro. Philippe MATUCHANSKY, 10,<br>rue Théodore de Benville, 75017 Paris. Tél. : 43.80.76.36.

In recherche Butzale Babitie saul ou en compil, pour Amiga de realistate autors documents au et compil pour Amiga<br>[criginal], Jepayn 60 Foodr ejeu seul et 100 Food Noon,<br>pil. Merc. Franck MARTIN, 27, me Excut, 77140 Ne mours.

Vanda C (s4 - 1570 + 1530 + Powin Carriggis + adapt. Péritei i interi eux cases dises + joyat, + livres, P)<br>2 800 F. Mon, intoriu. 500 F. Christophe RIOUST, Duty chemin des Cazals, 14130 Valergues. Tél. ; 67.86.79.24.

Vance C 64 - minit, coul. + 1541 + 100 K7 ca jaux + disks - synthe vocal + glue. Prix : 2 600 F + port. Gas-<br>ton VAN VETTEREN, 13, rue Max Neraud, 77163 Mortcirf. Tal.: 64.04.35.11.

Vende E 128 D - monit, coul, hauns définition, 40/80 co Idmes + (urbo + inviron 300 jaux decleris et volumeux) /<br>Pnx = 4 (X) F, Serge GOUTENOIRE, 24, rue de Stresbourg, 94300 Vincennes, appeles entre 19 h -21 h. Tél. ; 42.68.79.41

( 350 F + mp. y = 1525 (t.b.s.) : 350 F. Adrian GUI<br>CHARD, 11, rue Stanislas, 75006 Paris. Tél. : 45.48.65.50

Venits originality pour Amage | Barbanian test crive : Detan der of the Crown, Faladin, Guestron 2, Chessmaster<br>2000 : Marbie Martines, im. 90 Figures Didier COMBES,<br>1, rue des Semalles, 77380 Combe-la-Ville, Tél. 60.66.94.82

Venits C 128 + Inclinar disk (571 + Nines + 1 ministri + 3 bottes de rangement paux dels + 30 jeux. Le tout:<br>2 50 F - T b é - Bruno PAVIS, 20, bd Mostaganom,<br>bát. D, 13003 Marseille, Fél. - 91.76.29.38.

Vencs C.64 - 1541 - X7 salitaire, cherche contact Ré-<br>ponse assurée Alain DANGER, 19, rue Saint-Martin,<br>35000 Rennes TAL / 96.73.67.54 (w.e.).

Vents sour C 64 ante 1541 - Imprim, MP 6 803 + 300 jean + c de c multiplant, superbase = docs, La toul<br>1.0.4, Pax, : 1.7.10 + . Xavier HARDY, 59, ree Jules-Ferry, 13220 Chuteauneuf, Les Martigues. Tél. : 42.76.27.56.

Vinità C 64 + 20 jour (Dragon Ninja, Barbarian II et i... ) is lect X7 - Joyst - Runis Le tout LB.A., 1400 F a dé-<br>battre Urgent Allenia RANCOURT, 11, nue des On<br>mesus, 75020 Paris Tell : 40.00.96.54

Venits C 64/126 - Incl. (\$5), 1570 + mp. (613 + Power Cartridge + joyst - 300 eux = 28 dialis verpes =<br>riais = uvit = livres = lect N7 + K7, hon und 30  $lim s = 101$ <br>Sébastian F  $x = 3$  (300 F) in FAURE, 6, rue du Parc, 91630 Aves THE : 60,82,05.18

Vends Anniga 50t + scurrs + joys: (V1.3) + 60 dies + Views pour 3 700 F. Echange Den-Rub, Sine Demos, Musique, unecche allio 33 Mess, recordeur Prederic STO-<br>JANOV, 9, rue Paul-Renaud, 93140 Bondy, Tel. 48.48.06.45

Venos C 128 + 1570 + mont 1782 + 120 disks tante doc. Prix a dilibertre. Thierry VAXMAN, 44, rue des<br>Cerioes, 67200 Ekobolsheim. Tél.: 81.76.04.92 (après 18 hL

Versos C 84 s.b.e. + monts, poul, + leateur de disks 1841 - now jam Kirk off Tigin Road . A La tout seulement<br>paur 2.000 F. Micolas COUSSIEU, 41 A, rue de l'Yaer,<br>67000 Stresbourg. Tal. : 88.00.53.26.

Versts pour Amiga 500 originaux. Rocket Ranger, Carrier Command, Menaco, Barbaran (Spynes), indoorsport.<br>50 Freece ou echange, Philippe BACHET, M. avenue des<br>Fauvertes, 91600 Savigny sur-Orge.

Vands C 84 + lecteur pisk 1541 (1 + lecteur L7 + 80 disks) F 6 organism, N7 = 3 organism disks = carconcluss +<br>Joyst. 2 600 F. Mavier SCHEER, 4, voe Saint-Hilding-<br>Jussy, 57130 Ans/Mossile, Tél. : 87,60.11.28.

Vends drive Golem av. 5, T/4 ( 1.650 F = dis ideu servi)<br>Vends dis 31/2 a 6 F, 1 ou.55 F, 10. Triss peu donc, cher. orig. The Stooges King., etc. 80 F pour Amiga Cathy<br>WONG, BP 220, 77441 Mama-le-Vallies Cadex 2.

Vends originaux Amiga Explora 2, Last Crusade, Portes du Terripe, Voyageurs du Temps, Steeping Gods Lies, Great<br>Court, Paris, Téll.: 42.58.53.88.

mact, sympa, durable at rapide. Of vier JAHIER, 37, boulevard du Portugal, 35200 Rennes. Tél. | 99.50.18.91.

Vends C 64 N = 1530 + 1541 + 7 livres (Logo...) avec its Tympic Star Text Text Form For Interactions and Star Interactions<br>Alavigator = botto 50.0 - 2000 F - moni, coul, 3,800 F<br>Philippe DEVIMELIX, 42, me de la Plaine Réaldemon<br>Coode, 01120 Montfuel, Tél. - 711.06.47.44 (agrée 1

Vends  $0.128 \div 1541 + 1630 \div \text{mon}$  mang (ayec son)  $\div$ sdeptateur Péritel + jeux. Le jour mand revec son) »<br>Marc PAGNON, 109, avenue Horters Foulters, 76500<br>Sartrouville. Tél. : 39.13.55.82.

Venda C 64 + 1541 + écran mano + livres nada : 1 500 F Jean-Marc GASTINE, 7, rue de la Cha-<br>pelle, 67540 Ostwald, Tél. - 80.30.85.54.

Driginaux paux Amiga Falcon 200 F ; Gunship 200 F ; Ex-<br>plorer 2 200 F : Seuc-150 F : Indy Advanture 200 F (jeux frais porti, éch. pos. Christophe DE ZAN, Alton, 73220 Algueballe

Vends Amiga 1000 = clibles = log. Le tout... 3 500 F !! Racherdhe contact amigatans pour s'éclater Val d'Oise). Stilphano SUIRE, 19, rue du Vexin, 95450 Senaincourt. Tél. : 34.75.79.24

Vends C 64/128 Owevrty / averty + Jane + 1571 = 1500 + TV. D301. 37 CM + pat/n/b = joyst. = nbyx jaux et util + livres. Prin = 4 000 F. Dominique: SDARES, 3, square du<br>Jurançon, 78310 Maurepee. 741, 130.51.03.18.

Cherche filtre électromque pour Armiga 500 pour Diginew 3.0 pas char = 1.000 F at un disk de disk dor 20 miga pas over

Venda C 64 e monit, vent + lect. K7 + lect. disk + imv<br>une centaine de log. (ribries K7 et disks). Le tout t.b.é. 7.500 F Fräderic BERTIN, 18, rus A.-Baudon, 60250<br>Mouy, Tàl.: 44.56.14.94.

Vends C 64 - Drive Power Cartnage - pelette graphiqu<br>+ norx (etx - reyues, Le vour, 1900 F. Eddy POUL!)<br>50, av. de la République, 95400 Amouville-les-Goness POLILIN Tél.: 29.93.50.76.

Vends Amissa 2000 + monit, coul, 1084 S + Drive ext. + ext mem. 2 mega - Digione - Filtre électronique - nbrx<br>originaux, vendu 24 000 F. Pascale NOVALIS. Tél. : 86.47 70.00

Ventis CBM 64 + 1541 + lect. R7 + TV coul + 469 jeux + tablecte furnite in flyings. Le tout vendu à 200 F. Tel. bu-<br>reau : 43.27.73.49. Marc PIGEON, 49, juin Benoît-Malon, 94276 Kremlin-BioAtre, T4L : 48.58.28.95.

Vends 4, 2000 + Genlock inL + Sout 3 D + Fants div, logs - 10 (00 F, Chamer RODRIGUEZ, La Comman-<br>deriu, route de Villodieu, Rosis, 34110, Valion-La-Ro-<br>maine, Tél. : 90.46.14.73.

Venda C 64 - 1631 2 1541 + adaptateur Peritei + & joyst =  $nbs$  kpc = doc L+  $nmt$   $\overrightarrow{z}$  900 F. Jérome GORSO, Z, rue des Pinsons, 77360 Vaire-sur-Marrie, Tél : 64.21.12.44.

Vends C 64 nouveau modèle + lecteur de K7 + 22 jeux<br>1 manotte, T b.é. Vendu + 000 F. Uruent, MARC, 759 Uryont, MARC, 75018 Paris. Tél. : 42.00.42.42 (après 18 h).

Vends Comm 128-D act 17 Power - Power Action<br>Rep. - Expert V1, V2., imp. Rikoman LC - ribo livres<br>4 (X0 log. on otherafs, Priva Lébin, Guy MISSOUL, 29, rue de Ballevue, 92160 Antony. TEL: 46.66.72.76.

Pour blen débuter / C 64 + monit, coul. + lecteur 1541 at  $1500$  = Modern (DTL 2006 + L E joyst = jeux + util 5 000 F. Franck BERNARD, 43, rue des Fresnes, 91700<br>Seinte-Geneviève-des-Bois. Tél.: 60.15.90.05 (après 19 hl.

Vends C 64 Pal avec capor - Dolphin et resel intégré + 1641 - MFS 802 - 160 mais, Le fout sour 2 000 F. Vds<br>Star LC 16 pour 1 900 F. Pascal PAPON, 26, allée Apolli-<br>naire, 33270 Sevran. Tél. : 43,84,85,20 laprès 19 N.

Vends C 64 équipé Speed Dos + lect. diek 1541 ét K7 invorim. 803 et 2 loyat. Environ 50 disks mun. util. enc Le Tout 13 500 F. Guy JEANNINGROS, 11, rue des Bleuets,<br>60390 Sausmein, Tél. : 89.45.39.80.

Commodore 128 D Techeur disk in têgre, ext, mêmore 512 k inumuce RS 232, Joyst, souris, ribri fog. jeux et util. Norx<br>Innes , 3 200 F. Guy CHAMINANT, 64 bis, rue de Paris,<br>91570 Bièvres. Tél. : 46.29.50.81 (tél. burseux).

C 128 lect, disk, moviii, coul, 45/80 CL, manettes 96 pisus de prog. (sinonenseur vocal, jeux, ruil, émulateur), foire<br>graph, 610/200. Faire offre. Francis PLAGNARD, 16, rue<br>du Poitou, 92120 Montrouge. Tél. : 46.56.87.94. Verids jaux originaux amiga (Falloon Brachslenge, Tetris,

ventus jeux programu annye neutrational contrasts pour<br>sic.) + joyst. Racemater. T.b.é. Cherule contracts pour<br>echanges. Guillaume ANDRIEU, Boucays, 12310 Lais-

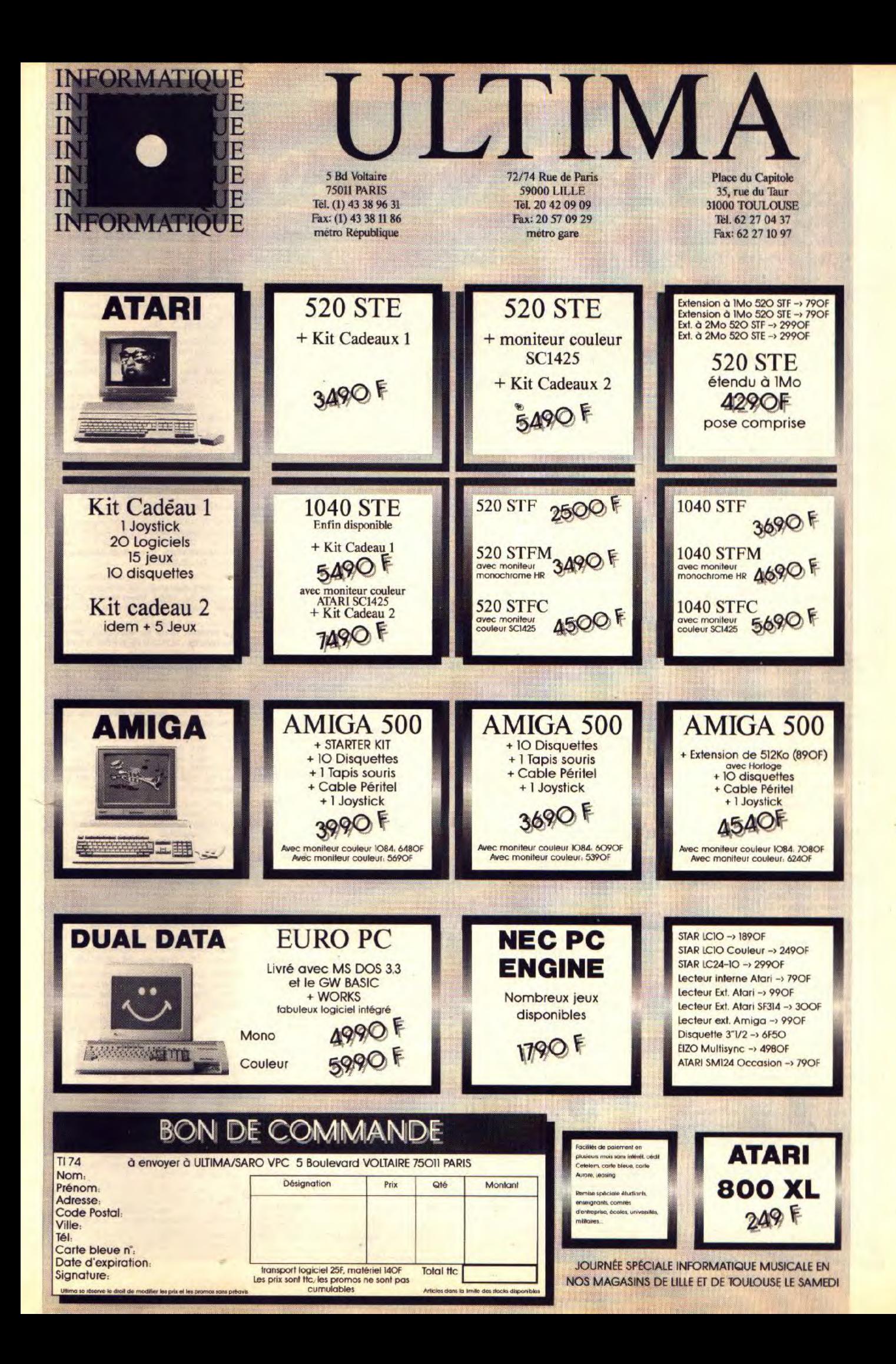

Vends C 64 + lect. 1541 + lect. 1530 + 200 jeux + 20 disks vierges + synthétiseur vocal + TV. Le<br>tout :2 200 F ou sans la TV :2 000 F. Hugo BEAULIEU,<br>18, rue des Grisards, Cormeron Lechelle, 77171 Sourdun. Tél.: 64.00.87.92 (après 18 h).

Vends ! Amiga 500 complet : 1 Mc Ram joyst. 30 disks vierges + Péritel + revues : 4 400 F (emballage<br>d'origine). Autre : Vds tuner TV et Dragonslair. Christophe BOUE, 36, bd des Pyrénées, 31178 Tournefeuille (Toulouse). Tél. : 61.86.89.08.

Vends C 128 + lect. disk 1541 + imprim. MPS 803 + mo nit. coul. 1901 (40/80 Colon.) + nbrx jeux : Prix : 2 700 F Eddy BEDMINSTER, 9, ruelle aux Puits, 94800 Villejuif. Tél. : 46.78.23.26 (après 18 h).

TIP Bright (Defender)<br>Joystick + nbrx docs. Prix : 3 000<br>Venda March 1990 Vends C 128 + lect. disk 1571 + K7 + nbrx jeux (Defender

Vends . Nicolas BRULTEY, 8, allée des Vergers, 77410 Claye-Souilly, Tél.: 60.26.04.89.

Vends Amiga orig. Deupac 2, Gfa, Basic Foft, Zak, etc. Cherche amigaistes sérieux pour échange de jeux aven-<br>tures-action Sierra et autres. Jean-Yves LACROIX, 5, bd de Bulgarie 35200 Rennes, uniqu arnent week-end 20 h. Tél. : 99.50.99.88.

Vends pour C 64, nbrx jeux à bas prix sur disk, Patrick<br>COIN, 54, rue de Franceville, 93220 Gagny, Tél. :<br>43.30.16.66.

Vends Commodore, lot disks/K7 Commodore à tous petit prix. René DELOR, 34, rue de la Gare, 78910 Tacolgnières. Tél. : 34.87.32.65.

Vends Amiga 1000 + monit, coul. 512 k, ram., souris,<br>2 joyst, nbrx programmes. Prix : 4 500 F, Eric VADE, 691, chemin de l'Escours, 06480 la Colle-sur-Loup. Tél. :<br>33.58.48.02.

Vends nbrx jeux sur C 64 à bas prix. Christophe PAVOT, 223, rue Pasteur, 59243 Quarouble. Tél. : 27.27.31.55.

Vends nbrx jeux pour C 64 (uniquement disqu.). Très bon prix. (7 F la face). Christophe GINDRE, 2, quartier Som-<br>meiller, 73500 Fourneaux. Tél. : 79.05.15.39.

Vends C 64 + 1541 + Power Cartridge + Péritel + nbrx log. 130 disks + util. T. Lower Carntoge + Péritel + nbrx<br>tophe ROUCHON, Mastriburt, 2006 F. Patrick/Chris-<br>55.62.54.85 (après 19 h).

Vends C 128 + monit, coul. + lecteur disk 1571 + lecteur K7 + livres + revues + 100 jeux sur disqu. Le tout t.b.é. :<br>3 500 F. Noel BENZAIR-MOUILLON, 4, rue Saint-Jean, norency. Tél. : 34.12.26.75. 95160 Month

Vends C 64 + lect. K7 + pr. Péritel + transfo + K7 +<br>joyst. + jeux, bon état : 700 F. Pascal HABERKORN, 15,<br>rue du Dr-René-Müller, 57400 Sarrebourg. Tél. : 87.03.14.38

Vends divers (originaux, revues, disks vierges, 2 boitier de rangement) pour Amiga. André DE LORENZO, Campagne La Forbine, La Valentine, 13011 Marseille. Tél. :<br>91.89.55.15.

Vends C 64 + lect.  $K7$  + monit, mong + 150 jeux + livres + joyst. + copieur. État neuf. Prix : 1 400 F. Arnaud<br>SAINT-OYANT, 8, rue des Genêts, 69500 Bron. Tél. : 72.34.51.43 (le soir).

Vends C 64 + 1541 + 1530 + mon, coul, + joysticks + nbrx log. t.b.é. : 3 500 F. Vends Sepctrum Sinclair 64 k +<br>jeux : 500 F. Denis CONSCIENCE, 4, rue Théodore-Honoré, 94130 Nogent-sur-Marne. Tél. : 48.73.52.26.

Amiga, vends originaux : Bards Tale : 50 F ; Paladin : 100 F; Heroes of the Lance : 100 F; Knight Orc : 100 F et<br>Explora 2 : 150 F. David AUDIBERT, R.U.A., pavillon C, chambre 445, 92160 Antony sous-Te T41 -46.61.33.04.

Vends original Battletech Amiga : 220 F et Knight Orc ;<br>100 F, t.b.é. I I Frédéric BŒUF, 273, rue François-Perrin, 87000 Limoges. Tél.: 55.50.96.77.

Vends originaux Amiga et ST : 100 F. Falcon, Driller, Elite, Lombardirally, Rocket Ranger, Starglider II, Voyager, Virvs Waterioo, Obliterator, Preciousmetal... Patrick<br>WONTLOUIS, 25, bd Félix-Faure, 88100 Chatellerault. Tél: 49.23.31.34.

Vends carte accélératrice A2620, 68020 - 68881 + 2 Mo<br>Ram 32 bits. Prix : 11 500 F. Daniel POUSSARD, 6, rue Frédéric-Chopin, 92220 Bagneux. Tél.: 46.54.40.23 laprès 20 hl.

Vends originaux Amiga : Indiana Jones, Batman, Strider,<br>Dragon's Lair, Zak McKraken, etc, avec emballage et doc. Etat neuf. Hervé HADMAR, 68, quai de Je 75010 Paris. Tél.: 42.01.56.07.

Vends Amiga 500 + 1084 S + 80 jeux + 60 disks + boîte de rangement + joyst. souris + livres + câbles + 2 enceint. 2x5 W : garanti 2 ans, s.a.v. : 6 600 F. Sylvain CALLET, 16, avenue Jean-Lebas 93140 Bondy. Tél. : 48.02.06.98

Vends C 64 + monit, coul, + lect, disk 1541 + nbrx jeux +<br>livre + joyst. Prix : 2 800 F. Eric L'HOSTIS, 119, rue de<br>Bellevue, 92100 Boulogne-Billancourt. Tél. : 48.25.27.20.

Vends C 64 + lecteur K7 + adaptateur Pal/Secam + jeux

originaux (Def. of Crown, Buggy Boy, Tetris...), le tout<br>pour 1 000 F. Année 1968. Michel LOUVET, 25, rue des Frères-de-Lima 62460 Divion. Tél. : 21.53.22.13.

**PETITES ANNONCES** 

Cherche jeux d'aventure ou de rôle pour C 64. Expl. : Zap McKracken et Indiana Jones, Etudierais les melleures pro-<br>positions (disk Only). Jean-Christophe FERARD, 10, rue Normandie-Niemen, 14160 Dives-sur-Mer.

Vends originaux Amiga t.b.e.: Forgotten Worlds: 1 500 F ; Silkworm : 1 500 F ; Triad (Defender of the Crown, Starglider, Barbarian Psygnosis). Vendu 2 000 F. Loïc LAVY, Ecole Eteaux, 74800 La Roche-sur-Foron Tél.: 50.03.31.28.

Vends A 500 + moni, coul. + 60 disks - boîte + joystick + livre. A débattre. Le tout : 5 500 F, sous garantie. Sur Paris uniquement. DAVID. Tél. : 42.41.28.90.

Vends pour C 64 : digitaliseur vidéo : 600 F. Power Cartridge : 200 F. Jacques VERICEL, 23, av. du Général-<br>Leclerc, 69160 Tassin, Tél. : 78.34.06.59.

Vends C 64 noveau modèle + monit, mono + lecteur K7 + nbrx jeux (Dragon, Ninja,...) + manette + prise Péritel. t.b.é.: 2 300 F. Stéphane DIDIER, 49, rue des Perdrix,<br>17420 Saint-Palais-sur-Mer. Tél.: 46.23.33.00 (le soir).

Vends orig. Amiga: Beast, Rocketranger, Dragonninja,<br>Populouj, 100 F chaque. Orig. ST: Leatherneck, Barb<br>(Psygnosis) Jeanne d'Arc, 80 F ; Chess 2000 : 100 F. STE-<br>PHANE. Tél.: 39.76.34.69.

Vends originaux sur Amiga : Dragon, Ninja, Bio Challenge, Baal, Barbarian F 18, Interceptor, Dragon's Lair, Speedball, Falcon, Obliterator, etc. Xavier GROSDIDIER, 65,

#### **THOMSON**

Vends TO 8 + mon. coul. + 2 joysticks + lect. 3,5 p. +<br>15 jeux + 2 éducatifs (anglais, écriture) + cray. optique +<br>doc. Le tout : 2 900 F (t.5.é.). **Jean-François DAGNI-**COURT, 2, rue Hautin, 95670 Marly-la-Ville. Tél.:<br>34.72.37.66.

Vends TO 8 + lect. disq + câble + cray. optique + 3 joys ticks + synt. vocal + imprim. + util. + 90 jeux orig. sur<br>50 disks + 10 disks + manuel. Achaté 10 500  $F$ , cédé<br>3 000  $F$ . Fabrice BON, 14, allée Henri Barbusse, 93320<br>Les Pavillons-sous-Bois. Tél. : 48.48.79.75.

Vends TO 9 (128 Kol UC avec cray, opt. + nbrx jeux, util. et prog. sur disk et cartouche | - de 20), t.b.é. Emballage<br>d'origine. Prix : 2 000 F + cadeaux ! Patrick LAFONT, Grand-Rue, 84410 Bedoin. Tél.: 90.65.64.08.

Vends Thomson TO B + lect. disq + nbrx jeux + éducatifs + 2 manettes et 1 crayon opt. t.b.é. Le tout : 1 000 F.<br>Grégory MOINAT, 3, allée des Myosotis, 93110 Rosny-<br>sous-Bois. Tél. : 48.94.22.99.

Vends TO B + lect. 3 1/2 p. et K 7 + QDD + cray. cpt. 4 joystick + nbrx jeux. Prix : 1 790 F. Vends 6 lots TD 8 (3 à 6 jeux) : 80 à 160 F. Lot 7 jeux MO 5 : 75 F. Vends Sega + + pist : 1 490 F. 8 jeux Sega : 130 à 190 F. Michel<br>ER, 25, rue du Chamoine-Boulogne, 27220 St-An-VIGUIER, 25, rue du Cha dré-de-l'Eure, Tél. : 32.37.30.84.

opt. + 2 manettes + nbrx logiciels, utilitaires, pro-<br>grammes, etc, t.b.é.. Prix : 3 900 F, à débattre. Philippe **BOURGES 45 avenue de Seine 92500 Rueil-Ma** son, Minitel: 47.32.94.81 (17 h 30). Tél.: 47.51.36.52.

Vends Modem TO 9/TO 7-70 : 400 F. Contrôleur disquettes CD-90-351 : 200 F (3 1/2 p. pour TO 7-70).<br>Echange logiciels pour TO 8, TO 8-D, TO 9. Jean-Pierre BLANCHER, 230, chemin de Bourdilhan, 30200 Ba gnols-sur-Cèze.

Vends MO 5 complet (unité centrale + joystick + jeux originaux + len, etc.). Excellent état et peu servi, Le tout : 1 350 F. Urgent ! Gilles GONNET, 5, rue Chanteperdrix,<br>43000 Le Puy-en-Velay. Tél. : 71.02.70.69.

Vends TO 8 avec drive + imprimante + joystick + souris + cray. opt. - log. Prix : 2 950 F. Vends aussilog. Thom-<br>son (jeux, P.A.O.) disq. 3 1/2 p. David MANGEL, 10, rue<br>Blanche, 75009 Paris. Tél. : 42.81.09.90.

Bidouilleur sur TO 8, échange Pokes, Routines, Super compilations, démos, etc. Laurent HIRIART, Les Enversgouttes, 67420 Colroy-la-Roche.

Vends cassettes de leux pour Thomson (Monopoly, Sor Vends cassettes de Jeux pour inormant (wortopoly, our<br>cery, Arkanoïd...). Et exterseur de jeux pour Mo 5/TO 7.<br>Achète cartouche de jeux CBS. Thierry PREVOST, 5, rue<br>Général-de-Gaulle, 93370 Montfermeil. Tél. : 43.30.40.89

Suite erreur achat, vends souris Thomson MM90-120 ;<br>200 F (valeur 350 Fl. Christophe SANSON, 6, rue de Lau-<br>naye, 49370 Le Louroux-Béconnais, Tél. ; 41.77.42.37.

Vends MO 6 en t.b.é. + log. originaux + environ 30 re-<br>vues. Prix : 500 F. Vends originaux pour MO 5, T07-70 T07-70  $MO 6 - 08$  en K 7 (environs 12). Prix : 40 F un. Frie DIL **BOIS** 10, allée de Belledonne, 38610 Gières. Tél. : 76.89.44.95.

Stop ! Vends 9 supers jeux pour TO 8-9-9 + entre 30 et<br>100 F ou le tout à 500 F (valeur réelle : 1 330 F). David FROT, ruelle Bonnet, 77850 Héricy. Tél.: 64.23.62.61.

Vends TO 8:1500 F. Lecteur 3 1/2 p. : 1 000 F. nbrx jeux

originaux : 750 F. Fiches et dossier + paragraphe + multi plan (originaux) : 500 F. Souris : 75 F. **Jean-Paul DA** SILVA, 10, rue Julian-Grimau, 94500 Champigny-sur-<br>Marne, Tél.: 47.06.64.33.

Vends logiciels originaux TO 8-D : 300 F. Défi au tarot, GP 500, Sapiens, Macadam, Bumper, Arcade Hits... Je re ROUFFIAC, 16, rue de Reuilly, 75012 Paris. Tél. : 43.48.74.67.

Vends Thomson MO  $6 +$  lect. DK  $31/2p.$  + nbrx je manettes – guide + listings, en t.b.é. Prix 2000 F.<br>Cherche contact Amige dans l'Yonne si poss. Jean-Marie<br>GONIN, 1, rue des Lutins, Charmoy, 89400 Migennes. Tél.: 86.91.30.19.

Vends TO 16 PC SD + couleur CGA + souris + 16 log. (jeux + util.) + livres, t.b.é. Le tout : 6 000 F. Contact. Ar-<br>naud VINCENT, 31, rue des Tiercelins, 54000 Nancy. Tél: 83.35.05.76 (après 19 h).

Urgent | Vends plusieurs ieux Thomson MO et TO entre 50 F et 70 F. Liste sur demande. Fabien DUBOIS, 18 bis,<br>boulevard de Charonne, 75020 Paris. Tél. : 40.24.01.17.

Vends TO 8 : 400 F. Mon. coul. haute résol. : 1 400 F. Lect. disk 3 1/2 p. 640 Kp. double densité : 600 F. Cray. : 100 F ou le tout : 2 000 F. Emmanuel DA ROCHA, e Chuna-Bastock, 93190 Livry-Gargan. Tél.: 43.01.87.37

Vds T08 : 400 F, moniteur coul. haute résolution : 1 500 F, lecteur 3,5 p 640 Ko : 600 F ou le tout vendu 2 000 F av.<br>nbrx log., manette, G. optique. Emmanuel DA ROCHA, 73, allée Chuma-Baystock, 93190 Livry-Gargan. Tél.: 43 01 87 37

#### **DIVERS**

Vds cons. Sega + 7 jeux + Light Phaser + lunettes 3 D.<br>Prix : 2 000 F. Vds imp. Okl 20 coul. pour C 64 + câble de liaison. Prix : 1 600 F. Raphaël KAHAN, 9, rue Adolphe-Yvon, 75116 Paris. Tél. : 45.04.50.07.

Vds Sega (t.b.é. 89) + 21 jeux (Captain Silver, Miracle Warrior, etc.) - 2 joy. + méga joy. (Valeur : 6 800 F). Prix<br>cédé : 3 500 F. Nicolas PADOVANI, chem. du Carimaï, résid. le Val des Féés, bt D4, 06110 Le Cannet Roche

#### Tél.: 93.69.16.33 (après 17 b).

Vds cons. Sega + pistolet + Gangster Town + joyst. Arcade + 8 jeux (Fantasy Zone, Zillion 2, Quartet).<br>Olivier LAGRAND, 25, rue de Bourgogne, 75007 Paris. Tél.: 45.51.47.16.

Echange jeux Nec. possède nbrx jeux + CD-ROM et vds Casio FX 8500G : 750 Fet welkman jul radio, 3 modes au<br>reverse : 950 F. Paul SOUKHAVONG, 7, chemin de la Planchette, 94500 Champigny Tél.: 47.06.82.11.

Vds log. (jeux, util.). A bas prix. Recherche util. de F.A.O.<br>(Amiga). Stéphane MAURIN. Tél.: 69.03.99.27 (après  $19<sub>h</sub>$ 

Vds MSX 2 VG8235/19 + jeux + util.: 1 600 F. Oliv PRUD'HOMME, 67, av. Marcelin-Berthelot, 33110 Le<br>Bouscat. Tél. : 56.39.53.24.

Vds monit, coul. com. neuf : 1 200 F, Lect. 5 1/4. Log. orig. EXL 100 Adam Prosound DES (Atari ST). Cherche scanner, LC10 coul. Megafile 30. Corinne VIGEAN, 34220

Vds cons. Sega + 2 manettes + 8 jeux dont le Light Pha-<br>ser. Le tout : 1 600 F. Nicolas CANU, 25, rue Geruzez, 51100 Reims. Tél. : 26.47.50.20.

Vds Sega + pistolet + joyst. + 10 jeux (Double Dragon, Out Run, R-Type, Alteread, Best, Rocky, After Burner, Choplifter, Nang-On.) Prix: 1 500 F. Bertrand CANAVY, Le Crozat, 01480 Frans. Tél. : 74.60.98.06.

Cons. Sega : 500 F, Shinobi, Double Dragon, Super Wonder Boy, etc. : 100 F la cartouche. Jean ABLASOU,<br>96, rue de Villiers, 78300 Poissy. Tél. : 30.74.54.14.

Vds PC 1512 SD coul. + 22 jeux (Targhan, F19, Spece Quest 3.) + util. + livre + revues + 15 disq. vierges. Va-<br>leurs neuf : 15 000 F. Prix à déb. Germain ROUSSEAUX, place de la Poterie, 03100 Montlucon. Tél.: 11. 78.85.12.22

Vds cons. Sega t.b.é. + 11 jeux (Zillions, Y'S, Rampage, Powerstrike, Alien Synd., etc.). Poss. vente séparée. Sega<br>+ 3 J : 1 000 F, 1 jeu : 150 F. Le tout : 1 800 F. Phillippe PUECH, 109, av. de la Marne, 59700 Marcq-en-Baro

Vds 1 orgue Technics PCN Sound + 2 claviers + 15 ryth mes + accomp. + enregistr. + flûtes. Val. 15 000 F.<br>Vendu : 5 000 F ou échangé contre 1 Amiga 500. Pacôme<br>DANHIEZ, 22, rue du Temple, 95160 Montmorency. Tél.: 39.64.22.76.

Vds Sega + 3 joys + 11 jeux (Shinobi, After B., Out Run, R-Type.) Prix : 1 500 F urgent. Cherche NEC. Bertrand<br>BONNAFOUS, 79, rue Henri-Barbusse, 92190 Meudon. F41 . 48 26 52 53

Vds IBM PC DD CGA + carte 640 Ko + carte joyst. joyst. + imprim. + 200 disq. + mon. coul. IBM CGA.<br>Acheté 19 000 F. Vendu : 7 000 F à débattre. Arnaud WACHE, 18, rue Jean-Goujon, 75008 Paris. Tél.: 42.25.52.21.

Vds IMB PC AT3 + DD 30M + lecteur 51/4 + écran VGA + joyst. + carte + souris + log. (18 M). Etat neuf. Prix à<br>débattre. Thomas SYLVESTRONE, 33, avenue du Général-de-Gaulle, 91260 Juvisy-sur-Orge. Tél.: 69.21.60.21.

Vds cartouches Sega au nbre de 10 (Double Dragon :<br>150 F, Alex Kidd II : 150 Fl. Autres cartouches : 120 F. Carte : 100 F ou éch. tout contre T.V. coul. Laurent MAL-GOUYRES, Le Trap, 81450 Le Garric. Tél. : 63.36.51.54

Casio PB 1000 micro de poche LCD 40 Kram. Fonction stat, fin, math, basic. Autorisé aux examens. Neuf : 3 000 F.<br>Vendu : 1 400 F avec manuel. Jean Manuel SANCHEZ. Tél.: 43 33 22 05.

Vds cons. Nintendo + 5 jeux + Nes Advantage et vds ou<br>échange pour EGA, Outrun : 170 F et Vigilante : 190 F et<br>Nintendo. Vendu : 1 650 F. T.b.é. Urgent ou sépar. Bruno LANDAIS, 16 bis, rue Marcel-Philippe, 60180 Nogentsur-Oise. Tél.: 44.71.40.62.

Urgent ! Vds PC 1512 SD écran CGA + nbrx jeux et util. Tout en t.b.é. Prix à débattre. Olivier DALUZEAU, 26, rue de Paris, 78230 Le Pecq. Tél. : 34.51.08.17.

Vds PC 1640 EGA + monit. coul. + carte joyst. + DD 20 Megas + nbrx prg. et jeux. Px : 9 000 F. Jean-Pierre<br>CRISPEL, avenue Renaudel, 83390 Pierrefeu. Tél.: 94.28.26.02.

Vds Sega + Phaser + lunette 3 D + manette Konix et 15<br>jeux (R. Type, Dble Dragon, Out Run). Valeur réelle :<br>5 850 F. Vendu : 2 800 F. **Olivier LACROIX, 26, rue**<br>**Emile-Zola, 65320 Borderes. Tél. : 62.36.00.05.** 

Vds PC1 S/GAR 2 x 720 K + p. Péritel + souris Targhan, C. Yeagers, Rick Dang., D. Dragon, D. Ninja, De luxe Paint 2. Tél. pour rens. Prix : 4 100 F à déb. Samuel<br>BARBARIN-HENNON, 77, rue Roger-Salengro, 80840 Asaleux, Tél.: 22.45.40.08.

IBM PC XT 640 K. Lecteur 320 K, disque 20M, carte graphique EGA, 2 écrans graph. EGA, souris, sortie imprim., 1<br>écran mono. Prix : 1 500 F. Thierry BARTHELET, 11, rue Camille-Desmoulins, 95870 Bezons. Tél. : 39.47.54.37.

Vds imprim, coul, PJ 1080 à iet d'encre, Prix : 5 000 F, Léonard MESSINA, 15, rue des Marronniers, 38600<br>taine Isère. Tél. : 76.27.12.17 (de 15 h 30 à 20 h 30). 38600 For-

1 cons. autonome Vectrex : 600 F, 9 cassettes de jeux Vec trox : 120 F la pièce. Laurent MALLET, 16, rue des Capucines, 95310 St-Ouen-l'Aumône. Tél.: 34.64.68.69.

Vds lot de 50 disq. vierges (neuves) 5 1/4, DF, DD + étiquettes, garanties 100 %. Prix sacr. : 150 F (port compris)<br>et vds coll. 50 Tilts. Jean-David BICKEL, clos des Rainettes, 57510 Heckenransbach.

Vds 120 F Gauntlet II + 80 F Enduro Racer + Maths 54 acheté : 380 F. Vendu : 250 F + Chess Master 2000 :<br>200 F = 650 F. Mais le tout : 500 F + échange softs. Hervé BREUIL, 80, rue de Reims, 57158 Montigny-lès-<br>Metz. Tél. : 87.56.14.04 lun. à vend. après 18 h et dim. toute la journ.

Vds cons. Nec PC Engine, t.b.é. + jeux : 1 700 F à débattre. Paris seulement ou possibilité de se déplacer. Jian-<br>Orng WONG, 24, rue des Gravilliers, 75003 Paris. Tél. : 42.74.12.49 (après 20 h).

Vds cons. Sega + Great Volley-ball + After Burner + Out<br>Run + Hang-On pour : 600 F. Prix à débattre. Jean-Luc<br>CHRETIEN, 329, avenue de l'Hautil, Carrières-sous-<br>Poissy. Tél. : 39.74.80.45.

Vds Sega neuve + 4 jeux + manette + Péritel : 480 F. Vds 2 C 64 sous garantie + lecteur 1530 + nbrx livres et jeux :<br>950 F sur région. Benoît LAMBOY, 1880 Les Monts, 73000 Bassens Chambéry. Tél. : 79.33.13.32.

Nbrx prog. de jeux originaux de 100 à 200 F. Liste + prix détail sur demande. Sauvez vos prog. avec Copywrite original vendu : 500 F. Christophe. Tél. : 42.75.11.03.

Vds cons. Sega + 9 jeux dont (After Burner, Out Run, joyst. Control Stick, Quigs Shot XV. Le tout t.b.é. 1400 F. Sébastien AUGIER, 19, rue des Catala<br>des Fontaines, Avignon. Tél. : 90.89.18.69. ns, clos

Vds cons. NEC PC Engine + 3 jeux (R. Type + Space Harrier + Kung) + Nintendo + adaptateur + 7 jeux + 4 jeux Sega. Tél. : 43.04.54.86 (avant 20h).

Vds Sega 16 bits + 2 jeux (Alex Kidd et Mr Komatsu). Le tout : 2 500 F. Valeur réelle : 3 000 F. Stéphane GROS-<br>PERRIN, 113, rue du Temple, 75003 Paris. Tél. :<br>42.78.54.44 (après 17 h).

Vds jeux MSX et Sega (Space Harrier, Green Beret, Knightmare, Yi Ar Kung Fu II...). Prix entre 100 et 200 F à dé-<br>battre. Sébastien ROUCHON, 38 bis rue Victor-Duret, 92420 Vaucresson. Tél. : 47.41.54.31.

Vds PC 1512 coul., deux drives + carte joyst. + joyst. +<br>log. du commerce (DBASE...). Garantie jusqu'en 91 :<br>5 000 francs. René NATHAN, 23, allée des Effes, 94260 Fresnes. Tél.: 42.37.55.27.

Vds 5 cartouches vidéopac : Les Satellites attaquent, 

Vds imprim. MPS 801 : 600 F + C 64 : 600 F + 1531 + 2 K7 compil.: 150 F : achète monit. 1084 pour : 1 000 F

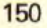

Vends TO 9 + lect. disk 640. Lect. cass. + souris + cray.

Frais d'envoi à ma charge. Patrice DULONG, bât. A, Cil Pad. Le tout : 1 800 F. Urgent ! Sébastien ISEUM, 40, al<br>des 16, Le Bois Landry, 76410 St-Arbin-lès-Elbeuf. TéL : lée St-Andrew, donnamm de la Tullerie, 78590 Noisy-le 35.70.48.31. Roi TéL : 34.62.59.33.

Vds ord. VG 5000 avec jeux, manuel, manette, adaptateur : 1 000 F. Eddie GOUIUARD,119, rue de La Paix, 94170 Le Pennaux-sur-Manne. Tél.: 48.72.81.99.

Vds console Sega - Out Run, t.b.é. Va:pur : 1 260 F.<br>Vendu : 700 F. Micolas VERNAY, St-Symphorien-des-<br>Bois, 71800 La Clavette. Tél. : 85.28.00.42 (après 20 h).

Vds micro portable Epson HX-20 avec imprim. + lecteur<br>recro K7 - livres + malette de transport. Ech. eux + mil malette de transport. Ech. Jeux - util. sur ST. Lament CADUDAL, 13, rue Emest-Renan, 94510 La Queue-en-Brit. Tél. : 45.94.27.17.

Vds MSX Hit bit 75 Sony neu! + manuels : 400 F, cable Pé-<br>ritel + cable magnéto : 60 F. Livres de programmes : 45 F Initiation au Basic Cl et II en K7 : 110 F - jeux à 50F l'un. Christophe SOMMET, 256, avenue Gabriel-Pári, 78360 Montesson TéL :39.14.01.42

Vos MSX 1 VG 8020, monit mono, lecteur K7, man jeux org., nbrx livres et revues, util., Cluckshar. Le tout :<br>2 100 F à débattre. Patrice DORVILLE, 11, ay. des Prés,<br>78170 La Celle Saint-Cloud. Tél. : 39.69.25.63.

Vds console NEC t.b.4. + 7 jeux + manette acheté en ju Vos uniquement l'ensemble à 3 500 F. Khaled OS-MAN, 56, rue du Docteur-Blanche, 75016 Paris. Tél.: 4520.85.69 (après 18 W.

Vds Atar. 520 ST + lecteur externe DF + no - Péritel s nbrx jeux originaux. Le tout : 2 600 F. Fréd6 rio MOULLEC, 18-20, ay. Raymord-Reôguet, 94210 St. Matt-L»eFossés. Tél. : 4083.18.88 (après 18 hL

Vols Imprime Chizen 120 D + cartrouthins exc. 1 300 F. Kamik SYSANYAN, 18, quai J.-B.-Clénient<br>1211A, 94140 Alfortville, Tél. : 48.93.317.99.

MSX Sooy, jeux I King's Valley 2, Salamande.....) + cordon .<br>Périne! + Quicksnot 4 : t 200 F a débattre. **Pascal ECCL**, 12, rue du Noyer nard, 91200 Athis-Mons. Tél: 69.38.30.92 (après 20 hl.

Affaire ! Vds MSX - ecteur K7 et ca-touche 500 F. Vds aussi TO 80 + imprim. - souris - crayon opt. - mono.<br>cou). h. résolution : 2 000 F. **Nan VARIN, 6, rue Danielle**<br>**Casanova, 94700 Maisons-Attort. Tél. : 42.07.18.90**.

Vols Nintendo + 8jeux! Mario, Foot, Ice Climber Donkey Kong, Kung Fu, Top Gur, Terwis, Rad Raceri, cause ST<br>Noël. Valeur :3 100 F. Cédé : 1 400 F t.b.é. **Willy LE BOT**, 26, rue Vergniaud, 75013 Paris. Tél. : 45.88.05.77.

Vols cons. sympa, il Veno a. 11 cartouches, 2 mane càbia Péritel. Région Parisionne de préférence. Pro à déb.<br>Christian DENECHAUD, 4, square Gorard de Nerval,<br>78990 Elancourt. Tél. : 30.50.22.75 (après 19 h).

Vos originaux pour PC Indy : Aventure 1203), Rick Dange-tous 1180), O.P. JUPITER 12001, Deluxe Part 2 (6901, Green Beret (50)... Florent MONDOLFO, 2, rue des<br>Bruyères, 83260 Les Liles... Tél.: 43.63.53.74.

Vds cons. Sega - 2 manettes - 3jeux : Secret Command + Zillion - Y'S. Le tout : 030 F. Vincent LIESSE, Mar. c au Lalande de Pomerol, 33500 Libourne. Tél.: 57.51.09.76.

Vds cons. Sega - Light Phaser ... 13 eux 'Carronoa ... Vds rims. Sega - pistolet + 18 eux (Double Dragon, Af-<br>Gamas, Y'S, After Burner! + Contrôle Stick + 2 Contrôla ... aer : Burner, "Shinobi, "Altered" Beest"... , "Thuê.

Vds Nintendo luxe - Mario 1 et 2 - Castlevania - NesAdvantage. Le tour : 3.000 F. Cédé : 2.400 F. Frédérik<br>ROUSSEAU, 1, impasse Femand-Léger, 94000 Créasil. TéL :43.39,14,39.

Vde Spectrum – 2 48/128 K – Kvre Imerusil – ribol jsv.<br>14 Kansil I. , 2 Bulb Bob...), Totel – 3,709 F. Virndy<br>2 SOLF (Ayec une surpise ) Christian BABELIAN, 152<br>rue Etienne-Dolet, 94140 Alfortyfile Tél. :48,83,90,31.

Vds x Livre du GFA Basic u: 100 F, bd., et aussi c Pro grammation en GFA 3.0 et disquette = : 249 F, exc ause) jeux originaux. Laurent, Paris. Tél: 45.79.04.78

Vds cons. Sega + Control Stick ' 12 peux R. Type, Rastan, Alex II, Thunderblade, Fantasy, Kung Fu, etc.). Va-<br>leur : 4300 F. Vendu : 2 000 F. **Simon MOIZARD, 1, ville**<br>des Flaurs, 92400 Courbevoie. Tél. : 43,33,31,31.

Vos cons. Sega 189) - 21 jeux (Captain Silver, Phantazy Star, Miracle Warrior) - 2 joy - Mega Joy. (Valeur<br>6 800 Fi. Cédé : 3 500 F. **Nicolas PADOVANI, chant, du** Caramels, rés. le Val des Féés, bt 40, 06110 Le Carnet Ro cheville. Tél- :93.69.16.33 (près 19 hi.

Vds cause changement ordinateur, jeux o+igi'aux pour PC. Jérôme FAIVRE, 31, rue ChaksAOeqratny, 10000 Troyes Tél.: 25.73.6814.

Vos 300 F 20 disquertes jeux pour IBM PC5 1/4. Éche possibles. Christian BAYON, 20 bis, rue d'Etigny, 61000 Pau Tél. : 59.84.52.63.

Vds MSX 2 VG 235 coal. - joyst. - 22 jeux - lecteur de (7. Le tout en to é. 3 0)J F. Sébastien CHOUX,1, allée des Souches-Vertes, 77420 Champs-sv-Marne. Tél,: 64.6828.12

Vds imprim. NEC PG plus 24 arguilles : 5 000 F a débattre :<br>- rubans. S. BERGAOUI, sq. Barbanson, 92220 Bagnaw. Tél. : 46.64.27.50.

Vds Nintendo avec 7 jeux - Rob Idont Castlevania, Gra-<br>dus, Zelda, Metrolit...L. Tistal - 2 DXI F. Peut être vendu<br>séparément, **Johan RENOUARD, 228, rue de Courcelles,** 75017 Paris, Tél.: 47.31.25.26 ou 48.88.84.12.

Vds cons. Sega + 1 Controle Stick - 4 jeux IY'S, Alien Syndromi..........Vaikur : 2.000 F. Vendu : 900 F. Mansiel<br>t.b.é. Thomas MERY, 175, nm du Fg-Poissonnière,<br>75009 Paris. Tél : 40.23.98.40.

Vos Amstrad 6128 – munit. i.b.é. – 25 disq. l3 vierges, 68<br>jeux, 7 alii. – Franctte. Prix : 3 000 F. **François QUE-**<br>ROIX, 23 bis, rue Georges, 92250 La Garerne-Colombes. Tél. :47.8248.44.

Vda cons. Sega - joyst. . - 12 jeux. Le tout état neuf :<br>2 000 F. (Prix d'achat : 4 000 F. Paul LAUGEROTTE, 12,<br>rue du Mont-Mesty, 94380 Bonneuil-aur-Marns. Tél. : 43.3920.10.

Vds cons. Sega It.b.é.) - 12 jeux IShinobi, Thunderblade Californian Games) – 2 manimies. Valeur : 4150 F.<br>Vendu . 2 700 F. Julien LACOTTE, 10, rue des Poteries,<br>78160 Marly le Roi. Tél. : 39.16.29,71 (dès 18 hl.

3 700 F. Yannick RIGABER, Ie Plateau A Lee, 84320 *Biza*  nos. TéL :59.30.52.50.

Vds imprim. Matricielle MSX (Philips leur : 2 750 F. Laissée à 2 000 F. Cyré VANROYE, 39 ter, rue de la Réptbigre, 13150 St-EtietareduGrès. Tél.: 6849.0357 (après 18 h).

Vds Nintendo + 141eux (Mario2, Ghosts'n Goblins, Punch Out...) : 2 500 F. Val. : 5 200 F. Livré avec boite, notice et magazines. Obvier CREPIN, 15, chemin du Colombier, 06650 Le Remet TéL :93.77.4250.

Vds cons. Nintendo - manette Nes Advantage + 6 jeux<br>Super Mario, Kung Fu, Mach Rider, Goonies 2, Punch Out,<br>Volley-Ball. Valeur neuve : 2 820 F. Prix : 1 850 F. Urgent.<br>Bruno LANDAIS, 16 *bis, r*ue Miancel-Philippe, 60180 Nogent-sur-Oise. Ne pas téléphoner.

Vds cons. Nintendo - pistolet Zapper avec Hogans Alley<br>- 10 jeux récents. Valeur : 4 700 F. Vendue : 3 490 F.<br>T.b.é. Pierre GARNIER, 16, rue des Étourneaux, 95200 Sarcelles. Tél. : 34.19.61.74.

Achele cons. Vectrex bon état avec ou sans K7. Faire offr si vous en avez marre de votre Vertrex. Pensez à moi ! Emwel REYMOND, 20, av. Secrètan, 75019 Paris- Tél. : 4240.9826 Ides 10h).

Cherche cartouche Stratoric pour ordin (Rom Atmos - Oric 1 I. Faire offre. Yves GRANDIN,2, rue Potent, 75013 Paris. TéL : 45.84.19.34.

Vds cons. Sega - pistolet laser - lunettes 3 dimention - 6 jeux t.b.é. Le tout : 2 530 F à débattre. Valeur réelle 3 250 F. Ozer KARNAY, 13, me Léon-BIoy, 92260 Fontenay-aux-Roses. Tél. : 43.50.75.38 (w.e.).

Vds lot de 43 dag, vierges - botter de rangement ave rure et clef. Le tout : 500 F. Vds originaux IVigilante. Fur-<br>ning Man, D. P. III, **André DE LORENZO, Campagne La** Foibuie, La Vaienbne,13011 Marseiile. TéL :91.89.55.15.

Vds Nintendo de luxe - Super Marro l et 2 Castlevania + Nes Advantage neufs pour : 2 000 F - manuels d'utilisatis. Váleur Verita : 3 000 F. Frédéric ROUSSEAU, 1, impasse Femendtéger, 94000 Créteï Tél :43.39.14.39-

Vds Yahama Music Computer CX5M 2128 - lecteur oisq. + expansion dc-voix - livres - cable hi-fi avec prises midi<br>pour orgue. Etat neuf : 4 500 F. Olivier LOCARD, 92, rue<br>François-Rolland, - 94130 - Nogent-sur-Merne, - Tél. : 4873.15.18.

Vds Spectrum 2 t.b.e. avec joyst. (interface) et non org.<br>Compil. et 2 util. - livre de programme. Le tout : 1 700 F<br>Cyrille HOUDIN, 3, sq. Henri-Mondor, 95100 Argenteuil. TéL : 39.81.01.80.

Vds cons. Sega datant de 3 mois - 2 manettes - 11 jeux IShlnobl California Games Phantasy S:ar. ecc.l. Valeur : 4 000 F. Cédé :3 000 F. Roger EHOVO-BUENTIN, 5, rue Feédérw-LDWer, 75020 Paris. TéL : 43.4821.50-

Urgent I Vds cons. Sega lavr. 89 avec jeux (Restan, Global<br>Defenser - joyst. - Speeding - coite : 990 F. **Andeche**<br>LOFTI, 32, allée de La Toison-d'Or, 94000 Créteil. Tél. : 43.9926.46.

Cons. Sega - Lght Phaser - 4 manettes - accélérateur de tir - 32 jeux. Valeur: 10500F. Prix : 5203 Fi dé-battre. Gérard BIGORGNE, 33, avenue du Pdt-Kemedy, 93190 Livry-Gargam, Tél. : 43,88.24.15 (après 18 h).

Cons. Sege + 12 jeux (Space Harrier, Thunderblade...). Vente séparée possible. Liste sur commande. 180 F par jeux. La console :400 F. Le tout :2 000 F. Julien ROBBE-RECHTS, 19, rue du Druguet, 75004 Rumilles (région de<br>Tournei), Belgique. Tél. : 069/22.97.45.

Vda log. PC rjeux et professionnel). Wilma DE NADAI, 5, place de la Liberté, 32100 Condom. TéL :62.25.1726.

Vds console Sega plus 7 jaux (After Burner, Choplifter Zil.<br>Ron Showlov, etc. Control Stick, Etat neuf. Valeur : 2 530 F.<br>Vendu - 1 260 F. Bertrand LAMPS, 7, rue Holwegoti.<br>tersthal, 67700 Saverne, Sas-Rhin. Tél. : 88.91.0

Cause travail vos Freebool seul : 93F ou le lot jeux )Weird Dreams, Robocop Turbo, Cup Stormtrooper, Dragon<br>Ninja, etc.) - Freeboot '460 F. **Stéphane AUGEREAU,**<br>10, **rue des Acacias, 28200 Chateaudrov, Tél.**: 37.4524.12

Vos nons: Sega compl. ; 700 F exc. état, Vols jeux (Out<br>Run, Wonder Boy 1, Shinobi, Power Strike) : 150 F cha<br>cun. Vos HangOn : 109 F. Le tout (console + jeux) : 1 000 F. Fabien GAULTIER, 4, chemin du Bois-Maurice,<br>44980 Ste-Luce-sur-Loirs. Tél. : 40.25.64.06.

Jeux Sega After Burner, Vigilante, Double Dragon : 150 F l'un. Michaël DUPOY, 66, rue du Théâtre, 75015 Paria. Tél.: 45.77.90.51

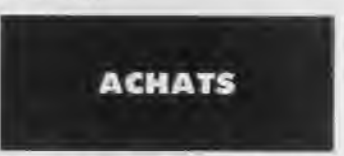

Amiga, schète cable liaison 1084 S ou échange contr damo, progs. Vends originaux : Test Drive, Destroyer,<br>Voyage Centre Terre, Red October, **Vacine KHED-**DACHE, 1, rue Charles-Fanoux (nº 76). Tél. : 44.86.53.23.

Achète A 500 - écran coul. + imprim. - log. (jeux +<br>uli.l. Le tout pour 4 500 F/5 000 F. Sylvain NAULET, La<br>Cruchalláine Le Visil-Bauge, 49150 Bauge. Tél.:<br>41.89.27.65.

Recherche jeux Nintendo à prix compétitifs antre 100 et .<br>200 F. Gregory MIMONET, 10, quai Leon-Blum, 92150 Suverne. TAL: : 42.04.50.95.

Je viens d acquérir un 520 STE et je cherche des contacts afin de me procurer des logs jeux ou utili. compatible avec STE. Merci, Gérard GOUTTARD, 9, rue Borie, 42000 Saint-Etienne. Tél. : 7793.02.55.

Achète mont coul. CPC 6128 et disq. sur le loto. Daniel<br>RIGHETTI, 15, rue Weuve, 38230 Charviau: Tél. :<br>76.32.43.52 (après 20 hl.

Achète A 500 + Extra 501 + souris + jeux en (bétat géné-<br>ral. Faire offre. Julien PENEL, 18, allée des Pivoines,<br>62360 Hesdin-l'Abbée.

Urgent cherche disq. pour 6128 (Amstrad), une cinquam<br>tasse, a 10 F pièce (500 F les 50). **Christophe LAMOTTE**, orges-Clemenceau, 92170 Vanves. 22, nue Ge<br>46.45.15.58.

Recherche pour 520 STF, monitaur SM 124 + impr. lab guilles). Étudie toute propos. Cherche contact sérieux. En-

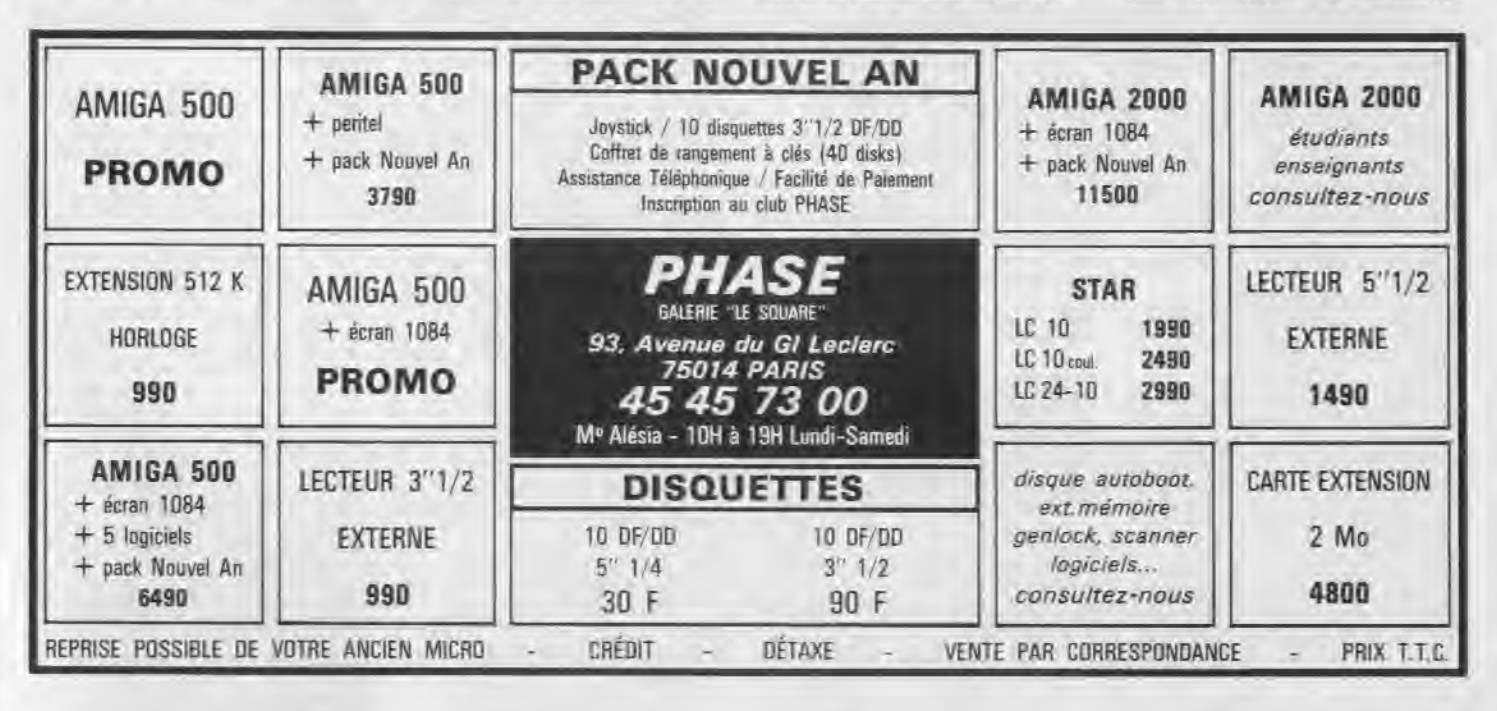

# **PETITES ANNONCES**

## **Bon pour une annonce gratuite**

Écrivez en caractère d'imprimerie le texte de votre annonce (une let-Ire par case, une case pour chaque espacement, avec un maximum de 8 lignes). Les petites annonces ne peuvent être domiciliées au journal : vous devez donc donner toutes les coordonnées utiles. Les petites annonces sont gratuites. Cependant, seules les annonces rédigées sur le bon à découper original de CE numéro, valable pour UNE seule petite annonce, seront publiées. Nous publierons prioritairement les annonces des lecteurs abonnés, qui joindront l'étiquette d'expédition de leur dernier numéro ou une demande d'abonnement. Nous éliminerons impitoyablement les annonces douteuses, susceptibles

d'émaner de pirates. **La loi du 3 juillet 1985 (article 47) n'autorise qu'une copie de sauvegarde pour l'usage privé de celui à qui est fourni le logiciel. Toute autre reproduction d'un logiciel est passible des sanctions prévues par la loi. L'article 425 du Code pénal stipule que** = **la contrefaçon sur le territoire français est punie d'un emprisonnement de trois mois à deux ans et d'une amende de 6 000 à 120 000 francs ou de l'une de ces deux peines seulement ».** Nous vous rappelons enfin que les annonces sont réservées aux particuliers et ne peuvent être utilisées à des fins professionnelles ou commerciales.

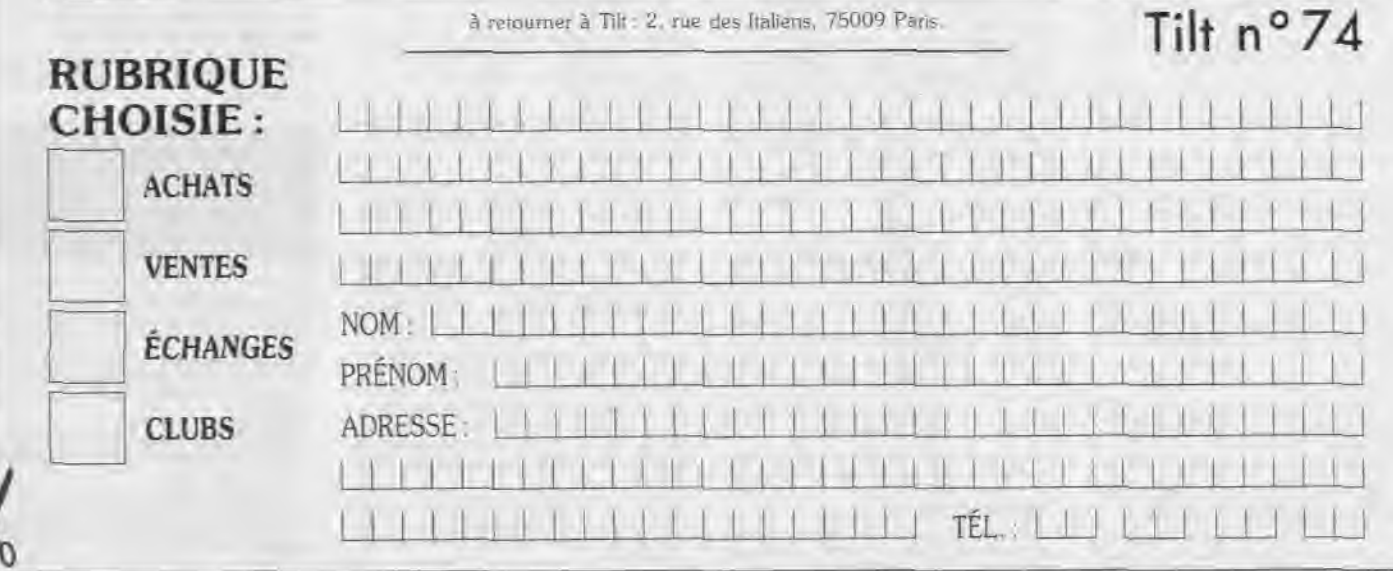

voyez liste. **Clément BUDIN, Srengues, 38510 Mo,esteL**  Achète pour Amstrad 6128 nbx jeux (100 env.l récents ou non à prix moyen. **Sandrine GIBOULOT, Rosey, 70000 Vesod Tél. :84,18.88.57.** 

Achète jeux d'action et d'arcade comme Cabal et Op. Thunderbolt. J'en veux 2 pour 100 F. Urgent 1 Sur Amiga 500. **Mallory VOULOIR, 1, place de Gand, 37100 Toua TéL :47.41.41.94.** 

Ayant un lecteur CBM 4040 je cherche à an prix infères saut, une interface Bus IEEE 488 ou Buscard Il. Faire offre. **Jean-P'ierre BOUCHARINC,** 11, chemin de Beauchène, 84420 Molenc TéL : 90.37.58.06.

Achète TV couleur 24 cm - Atar1520 STF ou Amiga 500 A 501 sur Paris-banlieue. Farte offre écrire ou laisser message sur le répondeur. **Raphaël BERNA, 15, passage du Génie, 75012 Paris.** TéL :43.7264.84.

Recherche épave 520 ST avec lecteur. OF en état de marche 500 F. Lecture OF int. 400 Fou ext. 500 F, et souris pour ST 100 F. Christian,TéL : 46.59.93.54 (w.e.)

Recherche progr. orginaux pourAtari STà prix raisonnable. Ex.: Zanigolf-Bivouac t aventures francaises - autres. Faire offre. **Raymond GASSER,15, rue MaréchaFL.ecbre, 67990 Xundring.** Tél.: 87.02.43.14 Ide 18 h à 20 hl.

Achète ercntion your Amiga 500. Prix entre 400 et Soo F. **Franck I.ECOQ, 31, rue Victor-Hugo, 96070 Bezan.**  TéL : 30.76.77.11.

Achète Atari 520 ST moniteur codeur tbe. 2 800 F maxi. Achète aussi jeux sur conuole CBS • manettes. **Jéronne DELANGLE, 4, rue de la Joute ami Cerfs, 78810 Le Per**ray. Tél.: 34.84.62.51.

Achère cartouche Nintendo à bas prix i 100 RI. Si possible :<br>Rush n'Attack, Super Mario II — Karr Warriors. Pistop II,<br>Op. Wolf. **Yann BUTTE, 12, avenue Jofiot-Curis, 95200** Sarcelles. Tél. : 39.86.36.08.

Achète Amiga 500 pour 2 000 F environ qu'A 500 + A 501<br>pour 3 000 F environ. Demander Erik. **Tél.: 60.86.28.02**<br>(entre 17 h-21 h).

Cherche cartouches jeux Atari 80) XL. Faire offre avec titre et prix. **Jean ALLEMAND, 114, route de Paris, 24750 Pe. rigueux.** TéL : 53.09.24.74.

.<br>Achèté ofignial de Daley Thompson Challenge sur ST ou<br>Achange contre Test Drive ou Carrier Command, Vends Tix échange contre Test Drive ou Carrier Comm on 39571 Prix : 5F p èce. **Robert BERENGER, 14, pee' sage du Pré-des Sœurs, 42100 Sant-Etieme.**  Recherche lect. de disk pour C 64 b à Faire proposition si possbe avec og. Lavent FOUILLIT, 4, allée des Vic' lettes, 94260 L'Hay'es'Roses. Tôt :40.01.35.90.

Achete Atari 52C STF I D FNR) T 600 F, 3 200 F avec moni-<br>teur coul, i plus s' tbe... Et /ou avec progr. Etudie toules pro-<br>positions. **Gaël TRINQUART, 18, boulevard de La Vrille**, 36000 Châteauroux. TéL :5427,08.40.

Achète pour A 500 logs, org. Versia Handy Scanner neuf 1 328F. Cherche Ir+.Fr1 Deer Aniga. Vents pear C 64 Action Rrçlax 4 : 25' \_. **Stéphane GARCIA, 57, bode' mad Poriatowskl, 75012 Paris. Tél. : 43.44.79.02.** 

Recherche Sierra Cin Line ang. dom King's Que Amiga (1. 2, 3)**. Thieny BONFILS, 71, passage d'Alem-**<br>bert, 38000 Granoble. Tél. : 76.96.71.32.

Cherche 064 • 'crx. jeux Idisgi. Région Toulonnaise 'Si passible moins Je 8N F. 'J/te. **François-Xavier BASINI,**  La Villa d'Espagne, 7, bd Beaumarchais, 83200 Toulon.<br>Tél. : 94.92.62.18.

Achète put Atari 520 S7F. moniteur monochrome bon état et récent. **Loic LE CREFF, Kervoter, 56850 Caution.** 

Recherche qualqu'un possédant un Amiga et une imprimante Mannesnan Taily MT 81, Je cherche 1 driver et 1<br>traitement de texte pour MT 81. <mark>Johann Faillard, 27, nu</mark>e des Noyers, 93330 Atbenvilliers. Tél. : 48.39.36.06.

Achète 30 F Cartouches ecu' Vic 20. **Eric ANANOFF,** 5,

avenue Mozart, 75016 Paris. TéL : 45.27.43.10. Achè!e Ee!ension 512K pour Amiga 50 pas plus de 450 F.

Philippe BACHET, 44, avenue des Fauvertes, 91600 Sa. vigny-sur-Orge.

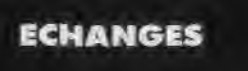

Amiga / Crienchs contacts pour échange jeux région Chôteau-Thierry, vos avscijeur Artistrac jeux et dec). vierger.<br>oriv t. tas. Thibeult LEROY, 3 bis, rue Maurice Clausse, 02400 Chierry. Tél. : 23.70.88.94.

, Amiga cherche correspondants. Jean-Michal EDEL, Chambreuil, 15306 Murat.

erche contact sur Neure et Chin pour échanges s.i. 520 STF. Possède un choix très varié de log. aime surfour aven.<br>un critie. **Renaud GUILLE, 17, rue des Ardilles, 58200** CosnetLoie. TéL : 86.26.64.65.

Mac churche contains pour loner ou échange de jeux<br>|Macgolf PS Gato Associestre - Pilaves Darkosaire || Tan-<br>gui FAVREAU 23, allée du Dos Gagneur, 93161 Novem<br>|e-Grand, Tél. - A1.05.07.24

Echange sur C 218 1 Cherche utili. et PO mode 128, Virouse Senior 128 revues 1ST n° 10-25 et ST. Mage 21-37, cherche contacts posses. Atari Mega - STet Commodore 128. **Georges•André ZAWADSKI, Sylvia** Gesell Stresse 17, B-1780 Saint Vith. Belgique. Tel.: 080.22.64.66.

Echange nbx feux sur CPC 464. K7, réponse assurée. Vannick BOULAY, St Germain iš Vasson, 14190, Gramville.<br>Langannerie. Tél. : 31.90.51.39.

Amiga achète, éctange montages électronique (plans).<br>dom public et autres recherche en: mémoire pou' Amiga 1000, bas prix. **Roger WATREME2, 33, nie Pieme Senwd Levai, 59620 Auhroye•Aymeries.** TéL :27.67.37.90.

Cherche contacts sur Amiga 2000, cherche prus util (vdeo, communication, charche Genlock, bas prix. **Victor**<br>**DE SOUSA, 22, rue Marc Seguin, 26000 Valence. Tét** : 75.55.66.34.

Saut ' Cheche possesseurs de Spectrum - 2 ou acte Spectrum pour échanger eux réponse assurée, periour <del>e</del>n .<br>France. **Ludovic DELZENNE, 40, rue des Construes, 59660 Villeneuve d'Ascµ** Tél. : 20.4725.17.

Cherche cortacts ser Amiga 500 pour d .-,,yez vos rotes ANOSTO. Emmanuel BILLON, Le Bourg, 71550.

ends eu cc?ange Yaksa pour console Vec 30) F Cu rangeras contre P 47 ou Nlnja'Aarrior eu Gunned. **Sy4 vain BLANCHOT, GhixenGlenne, 58370 V7apatryoa**  Tél.: 86.78.63.55.

Cherghe contact sur Atari ST en France et la région 73, 74, oosuece Xercn P. Haro heavy.. Ech. ;eux ers, liste. **Yann LEBRETON, 21, rue des Grillons cité Champoedet, 73600 Moutiers. T61.: 79.24.45.70.** 

C 64 échange jeux-uniquement. Possède (Sb nobi, Batman Movie, Alfered Beast....) Cherche Op Jupiter...) erwoyer<br>Ham **Laurent MADRAS, 166, avenue Saint Enupery,**<br>**19600 Bron Tél.: 78.01.78.62** 

Cherche contact sir Amiga pour échange- Patrick COIN,

54, rue de Franceville, 93220 Gagny. Tél. : 43.30.16.66.

Cherche contact pour échanges de jaux sur ST et Amga. si possible dans la région de Franconville, merci. **Vincent**<br>PASQUEREAU, 3, rue des Morillons, 95130 Fran-<br>conville. Tél. : 34.14.61.01 tentre 17 h 30 et 19 h).

Armga cherche constants pour échang. Vends jeux, rée. Thierry BALLIER, Hotel du Temple, 1, rue Charles Babut 30000 Nirnes.

Vds ou éch, jeux sur C 64 poss. Au 28. 10.89. Iron Land Fred II, Strider, etc. Rech. Groupes Clubs. **Thomas OUAKIL, 10, ay. St Foy, 93220 Gagny.** Tél.: 43.81.51.04.

Recherche contacts pou' échanger des Idées et astuces rapidement réponse assurée a 1COO':. **Wifried THÈVES, Mercières** arrt Bois, 60610 La Croix St Ouen TéL : 44.4127.96.

Échange softs pour GS. Réponse assurée. **Phil COL. LOTTE, 2, avenin du Chàteau d'Eau, 90000 Betfort.** 

Echange ou vends jeux cr'g:'maux sur C 64 Douole Dragon. Gunship.,,1 en disq. Contact séreux. **Eric DESCOMBES, 69110 Saint-Foyaes-Lyon. Tél :78.59.40.26.** 

Sun Connection cherche encore + de programmeurs, gra-phistes, musiciens. SOLO, 16, rue des Vallées, 92700 Colombes.

PC cherche contacts durables pour échanges logiciels et util, réponse assurée 5130% **Emmanuel BOUFFERET, 1, rue Pierre Loti, 42300 Mably.** 

Amiga, échange 'eux et Idemos. eneoyer liste, réponse rapide et aesarée. Cnâ-cnn, contacts sir Bourges et environ. **Patrice COULON, 34, av, Jean Vacher, 10500 Mehur sur 'Penne. 161 :48.57.15.0115 partir de 19 ht.** 

Vends discussions vierges 13.5), déjà servies, échange je Amiga. Résonse assurée 'egos terre:. **Julien FERRAN-DOU,** La Bretornière Saché, 37190 Azay-le-Rideau TéL :47,26.8653.

Cherche contact sir PC, cherche ZC Mc Kraken. Merci d avance. **Natlteie WILLARD,** 7, rue Moussetatobert 75012 Paris. Tél.: 4828.14.16.

Echange nbx jeux sur Atari ST. Arkadiusz MIHEWICZ, 44. W. Wrtosa 3141, 97400 Bekhetow Wed. Plotrkowskie. Pologne. Tél.: 2226.6.

Amiga 500 échange jeux. Réponse assurée, dans la région<br>si novsible, envoyez vos listes. **Marc NIGGEL, 17, rue**<br>Beausite, 30230 Bouillargues. TéL : 66.20.00.62.

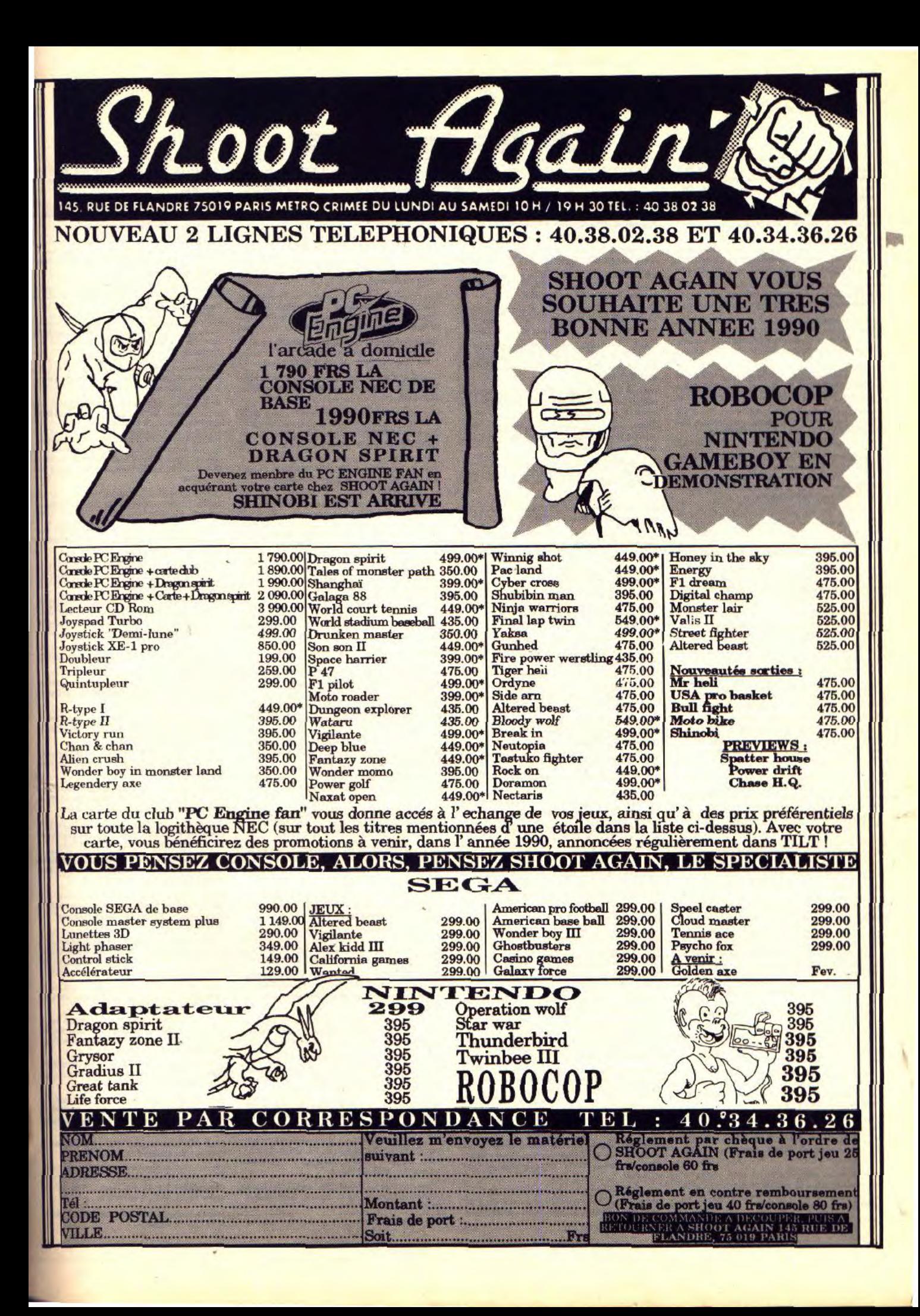

### **PETITES ANNUNCES**

Vde jeux orig. pour Amiga, thé, Gee Bee, Air Rally, 90 F,<br>Barbarian 90 F, RVF Honda 160 F, le tout 290 F, cherche disquette 3 1/2 à 5 francs. Gérald PEREIRA. Tél. : 45.76.19.25

Echange jeux orig. Stéphane MEAL, 11, avenue du Pano<br>rama, 91400 Orsay. Tél. : 69.28.34.04.

Echange sur Atari STF : Strider, Cosmic Pirate, Explora II,<br>Cybernoïd II et Indiana Jones Aventure. Deva DE CON-DAPPA 57, rue Condorcet, 75009 Paris. Tél.: 42.85.43.10

Amigaman échange nbx jeux cherche nbx correspondants,<br>réponse assurée. Fabrice ZECCHIN, rue du Bourg,<br>971920 Martigny, Suisse. Tél. : 026.22.42.74.

Cherche contacts sur Atari, Amiga et Macintosh pour Change astuce, idées et originaux, vends aussi disq. vierge<br>
3 1/2, 2,50 F l'unité. Christian DELPORT, 14, impasse<br>
Mousseau, 33400 St Ouen. Tél. : 40.12.16.70.

Graphiste amateur (18 ans) cherche personne + ou - pro pour lui enseigner l'art du graphisme à haut niveau. Christophe DUPARQUET, 1, allée du Roussillon, 38130

Amiga cherche programmeurs pour création jeux divers (rôle, arcade), Pyréenées Atlantiques, pas d'échanges. Gabriel HIRIAT, 34, av. Othan Alde, 64500 Ciboure.<br>19. 19. 199.47.36.57.

Cherche infos Midi sur Amiga. Cherche Doc Assembleur<br>Amiga et Music ST. Recherche bon dessinateurs pour créa-<br>tions jeux/Demos. Vde Nec + jeux. Joseph DIASO, Quar-<br>tier Merrnoz, bat. D, n° 2, 54240 Joeuf. Tél. : 82.46.95.1 (téléphoner après 18 h ou week-end).

Vds ou éch, nbx logiciels, Falcon, New Zealand, Altered Beast, Zany Golf, Iron Lord, Populous 1/2, Targhan, Strider, W. Dreams, Kult, Fun Face. Arnaud DUTHU, 10, place des Carmes, Rott, Fun Face. Amadei DUTRU, 10,<br>place des Carmes, 13800 istres. Tél. : 42.55.43.32 (libre<br>tout le week-end et à partir de 18 h en semaine).

STF maniaque cherche correspondant sérieux pour<br>échanges sympas sur 520 STF, téléphonez ou envoyez<br>liste. Frédéric MANISSE, 2, résidence Le Papay-Boin-<br>ville-le-Gaillard, 78660 Abils. Tél. : 30.58.04.33.

Echange jeux sur C 64, disq., réponse assurée. Jérome<br>HEDTMANN, 5, rue du Général de Tassigny, 67150 Ers<br>tein. Tél. : 88.98.66.02.

Recherche contact sur PC sur environnement gray langage et jeux de simulation. Kundhira HING, 4, rue Cé-<br>sar Franck, 78100 St-Germain-en-Laye.

Echange inux disg. pour Atari 900 XL, cherche Death Bace Rockford Dark, Chambers, Winter Events, Excelsor et au-Caen. Tél.: 31.47.66.05.

C 64/disg, échange nbx jeux, cherche contacts sérieux et C 64/disq. ecnarge nox jeux, cristate contacts serious of<br>durables, réponse assurée à 100% (cherche Indy/av). Fa-<br>brice BERNARD, 19, bu de Bercy, 75012 Paris. Tél.: 43.40.50.38

Cherche contacts sérieux sur Atari 1040/520 ST, adresser<br>liste, recherche log. mus./simul./éduc./doc., réponse as-<br>surée, retour France-Toulon, 05/90. Jean-Claude MOU-GEOT, Ambassade de France au Brésil, Vallase Diploma<br>1940, MA-B. 37, quai d'Orsay, 75007 Paris. Tél. :<br>613.21.53.54.

Amiga 500 cherche contacts sérieux et rapides pour échange de softs jutil./jeux/etc), bienvenus à tous. Réponse ass. 100%. Eddy ELUERE, 46, rue Jean-Jaurès, Crégy les-Meaux, 77124 Villenoy. Tél. : 64.34.66.83.

Achète ou échange log. originaux pour Atari ST et Amiga, cherche wargames, cartouches Nec, Sega, Nintendo con-<br>tre softs Amiga ou ST. Manuel KOCINBOISKA, 31, rue<br>Isidore François, 80000 Amiens. Tél. : 22.44.41.05.

Echange K7 Nintendo pour adaptateur, possède Dragon Spirit, Op Wolf, Grysoe, Thunderbirds, Track Field 2, etc.<br>Ecrivez nbx + timbre réponse assurée. David JUHENS, 42, boulevard Felix Faure, 93300 Auvervilliers. Tél.:

Salut à tous. Echange jeux sur C 64 uniquement sur disq.<br>Contacts sérieux, débutants ou initiés, j'attends vos liste à<br>tous. Atchao I Pascal WONG, 29, rue de Montreuil, **75011 Paris** 

Echange sur Atari ST, possède de très nbx jeux, je peux me déplacer dans la région du 93. Contactez-moi... Jean-Fr n-Fran-

Echange nbx jeux sur disq. et K7 pour Atari XL/XE, je Echange nox jeux sur dates et K pour Atari AL/AE, le cherche aussi une tablete graphique, et des livres sur<br>XL/XE, Miguel LETEMPLIER, 91, avenue Jean Mermoz,<br>44500 La Baule. Tél. : 40.60.13.49.

Echange jeux pour A 500 et C 64, achète ext. pour 500 F, burster of 1770 + manette + jeux, cherche A 500 pour<br>2 500 F, cherche club dans l'Allier. Frédéric LAURAINE,<br>12, rue La Font, St Martin, 03400 Yzeure. Tél.: 12, rue La<br>70.44.38.31.

Amiga échange « Sildes » Demos, util. domaine public iné-<br>dits, réalise aussi tout vos graphismes pour Démos, anims<br>ram Tracing, etc. François RIMASSON, 14, rue Michelet, s. Tél. : 98.36.23.47.

Console PC Nec Engine, vds, échange, achète cartouche 154

de jeux, toute proposition sera la bienvenue. ADEL Tél. :

Echange jeux sur Sega, possède Light Phaser, Shinobi,<br>Chofilter, Enduro Racer, Astro Warrior, Pitpot Quartet, etc. Pas sériaux s'abstenir. Franck PHILIPPE, 6, résidence du **Basauet, 02170 Le Nouvion-en-Thierache.** 

Cherche contacts sérieux sympas et durables sur Amis 500 Irégion parisienne uniquement). Thierry PARROT, 52, rue Michelet, 95320 Saint-Leu-la-Forêt. Tél. : 34.13.49.86.

Vds ou échange jeux originaux sur Amiga (Silkworm 120 F,<br>Capitaine Blood, 60 F, Crasy Cars 50 F). Lewis LAU, 3, rue<br>Laiande, 75014 Paris. Tél. : 43.27.95.69.

C 64 échange jeux sur disq., contacts sérieux, réponse surée. Envoyer liste, cherche imprimante pour C 64.<br>Franck MARTINIER, rue du Stade, 49430 Les Rairies.

Cherche contacts sérieux et durables pour échange sur 520 or filodo ST. Christian SABARROT, 24, av. des Alges<br>et 1040 ST. Christian SABARROT, 24, av. des Alges<br>A5, cité, des Chataigniers, 77270 Villeparisis.<br>64.80.83.70 (après 20 h). Tél:

Echange ou vds originaux. Réponse assuréesébastien<br>BERGOT, 61, rue des Primevères, 62110 Hénin-Beau nt. Tél. : 21.20.59.23.

Recherche contacts sérieux et durables sur 520 STF. Fré-<br>déric BEDOUET, 6, rue de la Noue, 45380 La Chapelle-<br>Saint-Mesmin. Tél. : 38.88.26.80.

Pour console Sega échange jeux ou vends jeux 2 Mega,<br>250 F, 1 Mega 200 F, Limond HAC, 13, rue Rampel, 75019<br>Paris. Tél. : 42.33.08.24.

Amigatan cherche contacts pour échanges de jeux, ré-<br>ponse assurée. Envoyer listes. **Yannick FERSTLER, 6, rue**<br>de Bellevue, 57410 Montbron. Tél. : 87.96.33.33.

PC Cherche contacts sérieux. Frédéric GLAD, 44, rte de Scy, 57050 Longeville les-Metz.

Echange jeux sur C 64, réponse assurée. Patrick REINA,<br>70, avenue de Valenton, 94190 Villeneuve-Saint orges. Tél.: 43.82.67.65.

Cherche contacts sérieux sur 520 et 1040 STF (util. jeux, etc), contacts durables. Envoyer liste pour réponse assu-<br>rée. Bruno CARRERE, 109, rue d'Illiers, 45000 Orléans. Tél.: 38.81.77.81.

Echange jeux sur ST, réponse rapide et assurée, possède<br>nbx jeux, pas sérieux s'abstenir, (recherche le Rédacteur).<br>Allan LAFONT, 5, bd du Midi, 93340 Le Raincy.

Echange uniquement des simulations sportives, ou des courses automobiles, sur PC. Je possède Outrun, Test<br>Drive 1 et 2, the Games... Nicolas FANUCCI, 25, rue de<br>Longchamp, 75116 Paris. Tél. : 47.04.80.66.

Salut I Echange et achète jeux sur console NEC. Fabrice JOUET, 10, rue Martin Deleuze, 93200 St-Denis. Tél. :<br>42.43.66.19 (avant 18 h).

Vds et échange jeux sur Amiga, (Hybris 2, Stunt Car...), recherche digitaliseur sonore à bas prix. Réponse assurée.<br>STORMBYTE. 21. rue Saint-Martin, 27950 Saint-Marcel.

Vds ou échange jeux sur Amiga 500, débutants acceptés,<br>réponse assurée à 100%, envoyer liste, Nicolas EBELE, Le ampet, 73190 St-Baldoph. Tél. : 79.28.35.87.

Vds ou échange prgs sur Amiga et Commodore 64. Fabrice<br>BAJOLAIS, 25, av. des Chevreufeuilles, 93220 Gany. Tél.: 43.88.09.01.

Amiga cherche contacts sympas pour échanger des pags,<br>démos domaine public possède Perfect Sound et plus de<br>130 musiques, si possible sur Marselle. Jean-Robert NOU-<br>GARET, rés Le Mail, bt G, bd Jourdan, 13014 Marsellle. Tél.: 91.63.09.04

Débutant sur Amiga 500 cherche contacts série IX DOUT échanger Demos et Softs. Philippe MICHON, 149, boule-

Cherche contacts sympas et durables pour échanges jeux<br>sur C 64 disq. Christian PAUL, 17, rue de Saintonge, 75003 Davis

Echange jeux sur Atari ST cherche contacts rapides (dans le Gard) envoyez vos liste. Jonathan LAGASSE, 59 route<br>de Sauve, 30900 Nimes. Tél. : 66.23.34.98.

C 64 cherche contacts pour échanger jeux sur disq. Possède de nbx jeux Test Drive II, Strider, Project Firestar). Réponse assurée. Fabrice BOURGINE, 5, rue Detoeuf Le

Cherche contacts sérieux sur Apple II. Possède nbx ieux Cherche contacts seneux sur Apple II. Possede nox jeux.<br>envoyez vos liste. Khaled SUUEIDAN, 36, rue de Cursol,<br>33000 Bordeaux. Tél. : 56.91.63.70.

Amiga Cherche contacts pour échanges durables. Réponse<br>assurée. Christophe MULLER, 16, rue Victor Hugo,<br>68400 Rieldisheim. Tél. : 89.65.17.79.

Cherche contacts sympas sur Amiga pour échange de jeux et util, Réponse assurée, envoyer liste. Lionel PARRA,<br>Quai de Verdun, 84110 Vaison-la-Romaine. Tél.:<br>90.36.04.17.

Echange softs sur ST, achète Master Soubd (cartouche +<br>soft) ou STOS Maestro Etro (cartouche), sérieux only. Sé stro Etro (cartouche), sérieux only. Sé bastien LETHUILLIER, St-Aubin de Cretot, 78190 YvetC 84 K7 : vds/échange/achète originaux de qualité et ré-<br>cents, possède nbx prg. Cherche Wargame, Simul. Tank).<br>David BASSENGHI, 49, rue de Terrenoire, 42100 Saintnne. Tél. : 77.33.05.98.

Echange, achète logiciels pour 520 STE. Recherche surtout<br>Seuck Great Giana Sisters. Jeux style Mario Bross et autres<br>jeux arcade-aventure. Jean-Paul CORONAS, 3, rue Paulfont, 11100 Narbonne. Tél. : 68.41.03.63.

Cherche contacts pour échanger jeux et util. pour Atari ST<br>(réponse assurée). Alexandre POINAS, 12, rue Ventefol,<br>42400 St-Chamond.

Cherche contacts sérieux pour échanges de jeux et util. sur Atari ST. Cherche clubs dans la région. Merci d'avance. er LEROY, 32, Les S nue des Mimosas, 83700 Saint-Raphaël. Tél. : 94.83.76.07

Echange sur Atari ST jeux originaux (Zac, MC, Kracken-Kirk Ofa-Strider...). Seulement dans la région 62, Pas-de Calais. Thomas LEROY. Tél. : 21.28.12.55.

Cherche contacts sur Paris pour échange jeux sur Amiga.<br>Nicolas ETCHEPARE, 48, rue Raffet, 75016 Paris. Tél. : 45.24.07.77

Echange jeux sur Amiga 500. (Shadow of The Beast, Tintin sur la Lune Great Courts....). Cherche util, de comptabilité. er COURDOISY, 1, allée des Effes, 94260 Fresne Tél.: 42.37.78.31.

Echange jeux et musiques sur Atari 1040 STF (Xenon, 2<br>Stunt Car, Altered Beast...) Possède synthétiseur. Envoyer liste. Cyril SCHREK, 22, rue Colco de Barroncelli, 13310, **Saint-Martin-de-Crau.** 

Débutant sur A500 cherche contacts sympas et sérieux en vue d'échanges dans toute l'Aquitaine (Lot-et-Garonne). puis cherche émulateur Atari ST. Jean-Guillaume MO-<br>NETTA, 77, rue Gambetta, 47320 Clairac. Tél.: 53 84 21 84

Echange ou vds jeux TO8, TO9, TO9 + sur disg. 3,5 pouces Green Beret Prohibition, Bobo, Wizball, Renegade).<br>ponse assurée. Laurent BEAUCAMP, 81, rue d'Henn pade). Ré-62370 Audruico

Pour Atari ST recherche les jeux suivant : Zak, Mac, Kraken, Indy (aventure), Maniac Mansion ou autres dans ce<br>style. (entre 18 et 20 h). Pascal SORAK. Tél. : 75.58.74.23 (de 18 h à 20 h).

Avis à tous les C64 K7 | Echange | Vends/achète jeux. Réponse assurée ! Possède Cabal, Stunt Car Racer, Mic proccer, etc. Fabrice LERAY, 20, av rc du Grand Blottereau, 44300 Nantes. Tél. : 40.49.94.61.

echange nbrx softs sur Atari ST. Nbrx jeux. Si possible dans département 49. Achèterait drive 5<sup>2</sup>1/4 pour Atari. Cyril JOURDIN, 13, rue Desmazières, 49000 Ange Tél : 41.44.36.55

Echange jeux sur Atari 520 ST. Réponse assurée. Frédéric<br>DEBOUT, 32, rue Caumont, 32000 Auch. Tél.: 62.07.16.93.

Echange jeux + util. PC. Envoyez liste, Réponse assurée.<br>Nicolas OBERLE, 2, rue Proudhon, 18000 Bourges. Tél. : 48.50.10.75.

Echange jeux sur 520 ST (Shinobi, Fétiche Maya, Wonder boy 2). Envoyez vos listes. Réponse assurée. Fabien PRE-<br>VOT, 19, place Castellane, 66660 Port-Vendres.

Vends ou échanges jeux sur Sega (Quartet Prowrestling) Altered-Beast)... répondez nbrx. Jean-Michel THE-<br>BAULT, 4, rue du 410e Régiment d'Infanterie, 35000 nnes. Tél.: 99.54.19.91.

Amiga 500 cherche contacts sérieux en vue d'échanges di et durables. Gabriel POINSIGNOD, 19, rue des Fleurs, 57300 Hagondange (Moselle).

Tanoy Pocket PC 3 contre cartouches Atari VSC 2600 Ma-Tenty Future FC 3 collecte MSX1, échange moteur OS 35<br>neuf contre console Sega ou Nidento. Pierre SOGNO, La glière, 73240 St-Genix-sur-Guiers. Tél. : 76.31.61.53

Cherche constacts sérieux rapides et durabies pour<br>échanges softs 520 ST. Envoyer listes: Pascal DEMEUSY,<br>Vescemont, route du Rosemont, 90200 Giromagny (Bel-

Amiga 500. Cherche contact pour échange de jeux, sé rieux, rapide. Envoyer listes. Philippe DELMAY, rue d<br>Pommiers, boîte postale 5, B-4341 Awans, Belgique.

Cherche contacts sympas sur Amiga et PC (touts formats) Haddavia et l'Université pour jeune de l'Université pour Amiga. Stéphane LECRIVAIN, 28, rue Metrich, 57488 Malling. Tél. : 82.34.59.67.

Amiga 500 échange jeux et util. Débutants bienvenus. Réponse à tous rapidement ! Maxime DE VIMAL, lyoée St-<br>Lazare, BP 138, 71404 Autum. Tél. : 85.24.04.39 (weekend).

Atari ST cherche contacts sérieux pour échange en tous Aten of the children LALISSE, Fosse aux Lapins, 80600<br>genres. Benjamin LALISSE, Fosse aux Lapins, 80600

Cherche contacts sur Amiga. Réponse assurée. Lion HUBSCHWERLIN, 31, rue de Baradel, 15000 Aurillac. Tél.: 71.64.15.76.

PC et compatibles cherche contacts pour jeux ou util. Pos-

sède nbrx jeux, réponse assurée, env. liste. Alexis RAN-<br>GEARD, 3, rue du Stade, 75170 Chateau-Salins. Tél. : **87 05 28 50** 

Salut I Cherche contact pour échange de logiciels sur Atari<br>ST. Réponse assurée. Merci I Christophe HESTERS, 20,<br>rue des Pins, 56830 Gestel. Tél. : 97.05.15.31.

PC échange log. réponse assurée. Cherche Window 2 ou<br>suiv., Populous. Possède Sincity, Zak, Mackracken. Ch. Star LC10 couleur. Bruno LE GUILLOU. 6. allée d'Evreux. appt 92, 76000 Rouen.

Cherche contacts sympa pour échange sur Amiga, pas sé-<br>rieux s'abstenir. Réponse assurée. Xavier RETAUX, Le<br>Reboul, 26150 Laval d'Aix.

Vds sélecteur face, 60 F (rien à souder). Cherche contacts pour programmation. Echange util., jeux. Alexandre BE-<br>NOIT, 20, rue de Crouel, 63000 Clermont-Fd. Tél.: 73.91.34.35.

Cherche jeux sur C64 K7 (Shinobi, Altered Beast...). Nicofas GALLOT, 195, bd Jean-Yofe, 85170 Les Lucs-sur-<br>Boulogne. Tél. : 51.31.26.00 (w.e.).

Amiga cherche contacts sérieux en vue d'échanges rapides de jeux. Jean-Michel MAGNIEN, 31, place No.<br>83100 Toulon. Tél. : 94.89.16.40 laprès 20 h).  $\overline{a}$ -B

Vds jeux Atari 520 STF originaux 80 F pièce Falcon 1 et 2, Dungeon Master Kult Starray Ultima 4 Defender of the Crown, C Warrior, etc. Claude OLLIVIER, La Grande<br>Plaine, bât. A3, bd des Armaris, 83100 Toulon. Tél.: 94.77.44.76

Cherche contacts sur \$20/1040 STF. Envoyer vos listes. an-Luc JOURDAIN, 14, avenue du 15 août, Marboue, 28200 Chateaudun.

Amiga échange ou vends jeux. Stéphane SERRA, 17, bd<br>Henri-Loubet, 13127 Vitrolles. Tél. : 42.89.32.88 (après 19 hl.

Vds ou échange nbrx jeux Sega (Shinobi, Zillionz, Fantazy, Zone 3...). David MICHAUD, chez Pauly, 16110 Pra

Echange ou vends jeux Atari ST et Amiga (Adidas Voulley, Green Courts, Interphase, Dogs of War, Roller Coster,<br>Coup du Menhir, etc.). Laurent BOUMEDDANE, 9, av. de<br>la Redoute, 92600 Asnières.

PC-ISTE échange jeux. Aussi utilit. Envoyez vite vos listes.<br>Réponse 100 % assurée. Marc MELEARD, 12-14, cité Po-<br>pincourt, 75011 Paris.

Stop | Si tu as 1 STF 520, échange et vds log. contact dur. env. liste. Réponse assurée. Pascal JUGE, Les Chasse

Cherche contacts pour échange sur ST (nbrx softs). Envoyer liste. Jean-Marc HERLIN, 6, villa Laugier, 75017 Pavoyer liste. J voyer liste. Jean-March

Echange jeux pour Amiga et Atari. Vds disks 3 pouces et demi, neufs. Frédéric PARRES, résidence Sa nt-Pierre. bât 15, 13700 Marignane.

Vends/échange soft dom. public, 18 à 50 F. Catalogue gratuit, 25 F port. PC/compatible. Alain ABBOU, 107, crs<br>Tolstoï, 69100 Villeurbanne. Tél. : 78.85.95.89.

Echange et recherche jeux et utilitaires sur Amiga 500. Réponse assurée. Envoyez liste. Mathieu FREY, 6, rue Gambetta, 67800 Bischheim. Tél. : 88.33.47.17.

Recherche contacts sympas et durables pour échange jeux<br>sur Atari STF. Patrick MERHEB, La Vieille Cour, 49140, Seiches-sur-le-Loir, Tél.: 41.42.58.49.

Atari ST cherche contacts sympas, pour échanger jeux !<br>Réponse assurée. Envoyez vos liste | Xavier LACOSTE,<br>boîte postale 17, Barsac, 33720 Podensac. Tél.:<br>56.27.05.92.

Echange ou vends jeux et utilit, Amiga. Uniquement suisse.<br>Réponse et rapidité garanties. Nicolas SCHINDELHOLZ,<br>22 bis, rue des Gorges, CH-2746, Moutier, Suisse. Tél. : 032.93.33.17.

Amiga. Cherche contacts sympas pour échanger jeux. En-<br>voyer listes !... Frantz PICOTIN. résidence Canterane.

Echange, vois, achète softs pour Amiga. Envoyer liste. Ré-<br>ponse assurée. Achète disk 3.5 à 4 FF. Achète dioitaliseur

de sons (200 F). Tony CASAL, résidence du Cornet,<br>59211 Santes. Tél. : 20,07.88.76 (18 h-20 h).

ST échange jeux. Envoyez vos listes. Erik ROBERTSON,<br>appt. 25, 8 bis, rue Bernard-Mule, 31400 Toulouse. Tél. :

Salut ! Echange jeux et util. sur C-64/128. Cherche conuacts sérieux. Réponse assurée... Olivier BROUSSEAU,<br>12, rue de la Colonne, 85260 Saint-Supice-le-Verdon.<br><mark>Tél. : 51.42.83.42.</mark>

Amiga échange ou vds jeux. Thierry BALLIER, hôtel du<br>Temple, 1, rue Charles-Babut, 30000 Nimes.

Bon Noël | Achète digitaliseur pas cher. Cherche contacts,

Both angeliaux, utilit. Cherche démos, Possède un Atari ST<br>Antoine MARTIN, 48, rue Mozart, 76230 Bois-Guillaume. Tél. : 35.61.58,12 (après 17 h).

Fans Atari échange jeux. Cedric ENGLEBERT, BP 203,<br>40-49, Liège X, Belgique.

art, 76230 Bois-Guil-

13, rue Jules-Verne, 33270 Floirac.

appt. 25, 8 bs<br>61.80.73.05.

Atar 520 STF cherche contacts sérieux et rapides dans toute la France (rénonse assurée). Envoyez vos listes. Stéphane MAGIERA, 29, rue de Blaton. Tél. : 27.68.11.63.

Echange ou vends softs sur 520 ST. Possède Shufflenuck Café, Altered Beast, Cherche contacts sérieux, rapides et<br>durables. Envoy, liste. Pascal DEMEUSY, Vescemont, nere rascal DEMEUSY, Vescernont, 1970. ISBN 61979, Vescernont, 1989. Codex 26 (Bel-fort).

Echange nbrx utilit, et jeux. Liste contre timbre. Echange<br>camera video contre Hanoy scanner type 2 ou 4. Christophe PHILIPPE, 1, rue Gustave-Charpentier, 56100 Lonent. Tél. : 97.83.79.17.

Cherche contacts sérieux sur Amiga pour échanges sym-<br>pasde jeux, utilit. Frédéric ARU, 527, route d'Aspremont, Vista, 06690 Tournette Levens A.M. Tél. : 93.91.03.54

Amiga, échange ou vends nbrx jeux. Réponse à tous et rapidement ! Maxime DEVIMAL, lycée St-Lazare, 14, rue<br>aux Raz, 71400 Autun. Tél. : 85.54.13.21.

Echange jeux et utilit, sur Atari ST (envoyez listes). Réponse e et ultra rapide. Seulement Suisse. Patrick HAY-MOZ, route de Bourguillon, 91723 Marly (FR) Suisse.

Amiga 500 recherche contacts pour échange. Réponse assurée à 100 %. Olivier BUCKENMEYER, 2, rue d'Illfurth, 88720 Zillis

Echange log. éducatif sur Atari 520 STF. Envoyer listes. Réponse 100 % assurée. Claude DEWINTRE, Petit-Bois Pinhem. 62570 Wizern

Cherche correspondants sérieux sur ST/STE DF. Envoyer listas, timbres. Possède nbrx jeux. Réponse assurée. Con-(84). Tél.: 90.68.22.92.

Vends ou échanga jeux sur Atari ST. Possèda Indy, Xe-<br>non 2, etc. Chercher Shadowgates, annonce sérieuse. En-<br>voya: vos Istes. Réporse assurée à 100 %. Jordene WW-<br>DAL, 3 bis, Carnaen Lebrum, 59910 Bondues. Tél. : 20.46.24.52

C 64 êchange nbrx progr. sur disq. Réponse assurée. Jea<br>Luc CROSLAND, 37, rue d'Etigny, 32550 Pavie.

Echange ou vds oxig, pour CPC : Silent Service et l'Empire<br>contre-attaque contre jeux PC ou PCW, Marc FERRA-

DINI, 151, bd Jacques-Cartier, 35000 Rennes. Tél.:<br>99.32.40.23. Atariste italien cherche contacts avec France pour échanger

jeux. Je parle français, italien, allemand, anglais. Bruno Gio-Amigaman cherche 1 pers, pour lecons Assembleur gra-

fuites. Laurent COLA, 128, avenue Emile-Vincent, 83000<br>Toulon (Var), France. Tél. : 94.62.18.12.

Echange ou vends jeux sur Atari ST et Amiga (Turbo Out<br>Run, Ghosbuster 2, Draken, etc)**. Laurent BOUMED-<br>DANE, 9, av, de la Redoute, 92600 Asnières.** Echange ou vends Cil Imperium sur PC (orig.1. Recherche

carte sonore Adib (adresse de l'importateur), vends Ufo de<br>Sublogic (arig.). Jean-Louis DEVRIS, 129, res-les-Fou-<br>gères, 33480 Castelnau-de-Médoc. Tél. : 56.88.87.13.

620 ST cherche contacts sérieux pour échanger jeux ou util. Franck BURDEYRON, les Genevriers, 39260 Charchilla. Tél.: 84.42.03.53 (w.e.).

Débutant cherche contacts sur Spec. 48/128 K (liaison as-<br>surée et durable). Recherche orig. Airborne, Ranger sur K7. Richard BUI, 2, rue de Locronan, 44300 Nantes. Tél. : 40.30.34.43

Amiga 2000 cherche contacts pour trucs, astuces, docs, etc.<br>Echange jeux utilitaires. Richard DURAND, Lot-sur-la<br>Charmeraie, 30510 Generac. Tél. : 66,01.87.49(19 h-21 h). Appel 2C cherche contacts pour échange. Alain SEUVE,<br>Fabas, 82170 Grisolles. Tél. : 63.64.13.20.

Cherche contacts pour échange sur Amiga et C 64. Vds<br>crig. de Indy Aventure : 50 F sur Amiga. Hervé LE GUIF

FANT, 12, résidence des Thermes, 78230 Le Pecq. Tél. : 30.87.03.99 Echange (surtout des jeux) sur Atari 520 STF. Recherche

Great Courts. Edgar BAUDIN, 9, rue du Colonel-Fabien, 520 STF échange jeux, Vds MTB1 Tally : Neuf, jamais ser-

vie : 999 F, imprim. laser A320, neuve, valeur 9 000 F, ven-<br>due 4 500 F (pour PC). Fournis carte. Charth WGOUN, des Pâquerettes, 78990 Elancourt. Tél.: 30.62.26.84

Vds, échange ou achète jeux. Envoyer liste. Jonathan<br>COULON, 16 bis, rue Bardinet, 75014 Paris. Tél.: 45.40.65.99

Cherche pers. pouvant donner infos sur création graphique<br>sur C 64, C 128. Jean-Marc LOUVET, 38, rue Emile-Zola, 59187 Dechy.

Salut | Echange jeux utilitaires... sur Atari 520 STF Charche bonnes démos. Achète aussi impr. pas cher<br>(1 000 F). Meu !! Antoine MARTIN, 48, rue Mozart, 76230 Bois-Guillaume, Tél.: 35.61.58.12.

Echange jeux sur ST. Possède Stunt Car Shufflepuck Cafe, etc. Envoyer vos liste. Réponse assurée. A bientôt. Jean Patrice LATOUR, 12, rue du Près de la Corritesse, 77160<br>Provins. Tél. : 64.08.90.23.

Cherche contacts sérieux pour Atari 520 ST pour échange jeux, démo, etc. Envoyer vos listes. Réponse assurée. Eric<br>BENOULT, 40, Grande Rue, Neufmontiers, 77124 Nille-noy. Tél. : 60.23.16.64.

Echange jeux sur Atari 520 St et sur Amiga 500. Envoyez liste. Jean-Pierre BALAT, 115, rue Barthélémy-Deles-<br>paul, 59000 Lille. Tél. : 20.52.32.03.

Amiga 500 cherche contact pour échanges, Envoyer liste.<br>Réponse assurée à 100 %. Stéphane REGIMBART, 219, rue de la Source, 77190 Dammarie-les-Lys.

Stop ! Echange jeux sur ST DF. Possède Beach Volley,<br>Strider, Hard Drivin. Recherche Addides Golden Shoes. laume BINNS, 80, bd Servrier, 75019 Paris. Tél. : 42.08.43.59 (après 18 h).

echange log. Spectrum 48/128 K (Silkwom, Vigilante, Xy-<br>bots, etc.). Envoyez votre liste. Réponse assurée. Hervé DE MURCIA, 19, avenue de Fontbouillant, 03100 Mon-

Echange jeux sur Amiga, Atari ST. Louis VETAIRE, 41, rue<br>du Dr-Bauer. 93400 St-Ouen. Tél. : 40.10.98.03.

Cherche contacts sur ST pour échanges sérieux de jeux et d'util. N'hésiter pas... et à bientôt. Pascal BONNAU,

Cherche contacts sur Thomson TO pour programmer idées + astuces. Réponse assurée. Thierry DOSTES,<br>bât. E, Le Clos des Vignes, 83270 Saint-Cyr-sur-Mer. Tél.: 94.26.12.96.

Echange jeux sur STF. Envoyez vos listes. Réponse assurèc. Stèphane BODOU, 13, rue des Ortis, 34430 Saint-<br>Jean-de-Vedas. Echange jeux et utilit, sur PC. Joindre liste, réponse assu-<br>rée. Sylvie PENC, 54, rue de la Papeterie, 91610 Ballancourt.

Atari STES ! Echange nbrx jeux sur ST. Contacts sérieux, durables et rapides. Envoyer liste. Tout pays. Laurent TAULET, 24 le de Flénu, 7300 Quaregnon (Belgique). Tél.: 065.77.83.53.

PC et compatibles cherche contacts pour échange jeux et<br>utilit. Envoyez vos listes. Réponse assurée. Alain OR-DRONNEAU, 42, rue de la Chaussée, 91468 Marcoussis.

Echange jeux sur ST (dans le Nord), Possède Kick Off, Rick Davigerous, etc. Willy BEGHIN, 254, rue d'Vorés, 59237<br>Davigerous, etc. Willy BEGHIN, 254, rue d'Vorés, 59237<br>Verlinghem. Tél. : 20.78.94.06 (17).

Amiga cherche contact pour échange. Envoyez liste syp Suisse si possible cherche club Amiga à Lausanne. Réponse assurée à 200 %. Malik HAMMOUTENE, CH. Libertudes, 2 bis, 1010 Lausanne (Suisse). Tél. : 021.32.04.81.

Echange jeux sur CPC 6128. Possède Strider, Barman, Pas<br>sing Shot... Réponse assurée à 100 %. Envoyer vos listes. Jean-Paul LOPEZ, 19, avenue de Lavaur, 31500 Toulouse.

Atari ST échange ou vds jeux Iroin Lord, Indy, Rick Dange-<br>rous, Double Détente. Réponse assurée. Envoyez liste.<br>Christel PUECH, 27, rue Biron, 34190 Ganges.

C 64, lecteur K7 cherche contacts pour échange. Répon assurée. Emmanuel NICOLAS, maison de retraite, 01260 Champagne-en-Valromey.

Amiga cherche contacts pour échanger des jeux. Réponses assurées. Fabrice ZECCHIN, 97, rue du Bourg, 1920 Martigny (Suisse). Tél. 026.22.42.74.

Cherche contacts durables et sympas sur Atari ST pour former un club, de préférence en Midi-Pyrénées, Recherche<br>clavier A 500 à bas prix, Philippe ANDRUETTO, Bives,<br>32380 Saint-Clar, Tél. : 62.66.43.14.

Amiga 500 cherche correspondants pour échanges séri et durables. Envoyez liste réponse assurée. Livio QUA-<br>RINO, 15, av. de l'Europe, 1870 Monthey (Suisse). Tél. : 71.41.18.

Amiga échange utilit., Démos, jeux et vends orig. Oil Impérium, Explora II, Xenon, Karaté Kid II, Street Fighter, Bionic<br>Commando. RICHARD. Tél. : 42.04.05.87.

# **N'ATTENDEZ PAS 1992 FOURNISSEZ-VOUS EN ANGLETERRE MAINTENANT!**

Téléphonez EN FRANCAIS à Caroline, Jean-Pierre ou Didier au (+ 44) 291 625 780 du Lundi au Samedi de 8 h à 19 h

**GAMME SINCLAIR** 

- 1- Pièces Détachées pour SINCLAIR QL
- 2- Pièces Détachées pour SPECTRUM
- 3- Logiciels et Accessoires pour SPECTRUM

**ATARI ST** 

1- Digitaliseur VIDI-ST (Manuel Français) Prix : Incroyable !

2- Logiciels ludiques à partir de 50 FF

**COMMODORE 64** 

- 
- 2- Interface pour copies personnelles
- 3- Kits de règlage lecteurs K7 et DISC

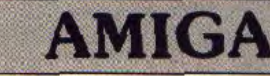

1- Digitaliseur VIDI-AMIGA (Manuel Français) Prix Incroyable !

2- Logiciels ludiques à partir de 50 FF

Téléphonez EN FRANCAIS ou écrivez pour obtenir votre catalogue S.V.P : Précisez la marque et modèle exact de votre ordinateur !

### **DUCHET Computers**

51, Saint-George Road, CHEPSTOW NP6 5 LA - ANGLETERRE Télephone: International + 44 - 291 625 780

**EXPEDITION IMMEDIATE PAR AVION dans le MONDE ENTIER** 

Nous acceptons les règlements par :

CHEQUES PERSONNELS BANCAIRES FRANCAIS, CHEQUES LA POSTE, MANDATS INTERNATIONAUX et cartes de crédit internationales VISA, EUROCARD, MASTERCARD

> Pour être servi encore plus rapidement : Commandez directement par téléphone avec votre carte de crédit internationale !

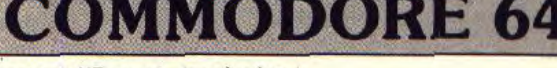

1- Logiciels K7 au prix les plus bas!

- -

## **PETITES ANNONCES**

Amiga 500 cherche contacts sérieux pour échanges divers. Réponse assurée 100 %. Stéphane BOUQUET, Brousse Condat, 47500 Furnel. Tél. : 53.71.11.69.

Atari ST/DF échange jeux et utilitaires (Beach Volley,<br>Great Courts, Power Drift...) Stephane ROUSSEAU, 27,<br>Tue Vaugautier, 28630 Barjouville City, Tél. : 37.35.26.40.

Cherche possesseur de MO5 pour contacts et échange. Jé rôme GIBERGUES, 38, rue du Champ-des-Chartreux, 12200 Villefra inche-de-Rouergue. Tél. : 65.45.25.16.

Graphiste sur Amiga cherche programmeur pour effectuer Démo. Si possible dans le 93. Réponses assurées. Amar<br>HAMIDI, 14, rue Lobrix, 93420 Villepinte. Tél. :<br>43.85.54.47.

Salut I Echange jeux sur C 64 (disg. only). Réponse assurée 100 %. Répondez nombreux, Pascal GACHET, 23, rue

Cherche contacts durables pour échange, région pari-<br>siènne, possède Atari 520 STF et un PX-XT. Didier DA-**VENNE** , 10, rue Eugène-Delacroix, 94410 Saint-Maurice. T41: 43.68.34.26.

Amiga cherche contacts sympas et durables. Réponse as surée à 100 %. Emmanuel RIBOUR, 19, rue François-<br>Villon, 41800 Montoire. Tél. : 54.85.21.80.

Vends ou échange log. sur 520 STF DF. Petite liste mais<br>prix intéressants. Eric LEROY, 80, rue Maréchal-Joffre, 06000 Nice. Tél. : 93.88.71.15.

Atari 520 STF DF échange jeux, utilitaires. Envoyez liste.<br>Nicolas BRUYERON, 42, rue des Vignes, Chadrac, 43000 Le Puy-en-Velay.

Débutant CPC 6128 recherche jeux et utilit, à échanger contre autres jeux. Envoyez votre liste. Réponse assurée à<br>100 %. Bruno GRENLIN, chemin des Monts, 14600 Gon neville-sur-Honfleur. Tél.: 31.89.39.95.

Cherche contacts pour échange sur PC et compatible. Envoyez listes. Martin CAZENAVE, 11, rue Ernest-Reman,<br>75015 Paris. Tél. : 43.04.41.88.

Cherche sur Atari 520 STF le log. U.M.S. Je l'achète ou<br>l'échange contre Space Schuttle II. Vends Star-Treck à<br>150 F. Thomas SZAPIRO, 250, avenue de Brigode, 59650<br>Villeneuve-d'Ascq. Tél. : 20.97.65.42.

Echange jeux sur 520 STF (poss, Ghosbusters II, Powerdrift, Beach Volley, Fétiche Maya), cherche contact sérieux<br>et sympas. Envoyez vos listes. Michaël LE ROUZIC, rue de 19-Mars-1962, 56700 Hennebont.

C 64 échange jeux sur disq. Contacts sérieux, réponse assu rée, Envoyez votre liste. Patrick GROSS, 28. rue du Comdant-Clerc, 67190 Mutzig. Tél.: 88.38.61.30.

Cherche contacts durables sur disk. Envoyez listes, ré Donse assurée. Sérieux. Christian VALLOTTON, Au de<br>Cour 152, 1007 Lausanne, Suisse.

Cherche contacts sérieux pour éch. sur Spectrum 128 et State Consecution Possede nombreux jeux. Réponse<br>100 % assurée. Cédric LABRE, 36, place du Général de Gaulle, 59310 Beury-le-Forêt. Tél. : 20.34.75.32.

Débutant PC et compatibles cherche contacts pour écha ger log. Réponse assurée. Eric MERESSE, 15, rue de la Liberté, 59121 Haulchin. Tél. : 27.43.82.20.

Cherche contacts sur Atari ST, région de Lille. Envoyez liste. Alexis DELOBELLE, 525, rue Guy-Mocquet, 59120<br>Loos. Tél. : 20.07.77.78 laprès 18 h).

Segafan cherche contacts pour échanger jeux (Rastan, Vigilance, Tennis Ace, Wonderboy 3, etc.). Nord uniquement. Olivier FERAIN, 18 bis, rue Dufresne, 59230 Ni-<br>velle. Tél. : 27.48.77.94.

CPC 6128 cherche contacts durables et sérieux en vue éch. (sur 3 et 5 1/2 pouces), liste intéressante. Envoyez liste ou<br>téléphonez. Olivier LE MEDEC, 13, avenue des Maraîchers, 44120 Vertou. Tél. : 40.34.63.99.

Possesseur d'un ST cherche contacts pour échange jeux,<br>utilitaires et conseils (envoyez liste). Patrick CLERET,<br>5, rue Charlot, 92139 Issy-les-Moulinesux.

Echange jeux sur C 64 disk. Appelez-moi... Sébastien BI-<br>DARD, 17, rue Rolland-Garros, 02100 Saint-Quentin. Tél.: 23.67.68.86.

Débutant sur Amiga cherche contacts pour échange. Réponse assurée. Karim DAKOURI, 3, rue Latham, 41000

Amiga 500 cherche contacts sérieux et durables pour échange. Réponse assurée. Etrire... Eric MEYER, 168, rue<br>Emile-Zola, 69150 Décines-Charpieu.

Echange log. de progr., jeux et util. pour PC/compatible. Cherche le langage Microsoft Quick C. Réponse assurée,<br>envoyez liste. Jean-Pierre MALFAIT, 1, rue La Chabos-sière, 4340 Bouguenais. Tél. : 40.32.03.26.

Cherche contacts sur ST, possède nbrx jeux. Envoyez vos listes, réponse assurée. Ludovic LABAL, 3, résidence du<br>Clos-d'Orléans, 94120 Fontenay-sous-Bois.

Cherche contact cool et rapide sur Amiga. Réponse 100 % assurée. Sébastien FOURCAULT, 5, rue des Charmilles,

Cherche contacts sympas et durables sur Atari ST. Ecrivez. Réponse immédiate. Jean-François BERTHEAU, 1, rue<br>des Myosotis, 57420 Fleury, Amiga cherche contacts sérieux et durables pour échange,<br>Damien GUILLEMIN, 15, rue des Lilas, Saint-Martin au.<br>Laërt, 62500 Saint-Omer. Tél. : 21.39.94.19.

Vends ou échange logiciels sur Atari 520 ST. Possède New Zealand Story, Xénonz, Rocket Ranger, Rick Dangerous.<br>Mathieu MORIO, 3 ter, rue de Cambrai, 75019 Paris.

Big PC, cherche contacts sérieux et durables. Envoyer liste, nse assurée. Benoît STROOBANTS, aver le des Merles, 41150 Bruxelles, Belgique, Tél. : 02/673.14.37.

Change jeux sur Apple 2C. Possède orig. Jean-Pierre<br>MENNEZIN, 15, rue Tarade, 67000 Strasbourg. Sur ST échange jeux, bidouilles. Pas serieux s'abstenir. En-<br>voyer liste (sur Marseille seulement). Ronald CROISY, 31,

rue Henri-Crest, 13015 Marseille. Cherche contacts sérieux sur Atari 1040 ST. Réponses as-

surées. Envoyez listes. Xavier LABALETTE, 16, rue des

Cherche contacts sur Amiga. Cherche cours d'assemble par correspondance. Réponse assurée ! A bientôt ! Stéphane BAZOCHE, 18, rue Branly, 92700 Colombes.

Stop PC 1512 échange jeux et util. Joindre liste (réponse assuree rapidement). David VANOUTRIVE, 16, rue<br>d'Alexandrie, 59200 Toureoing.

Cherche contacts sur Atari XL/XE pour échange trucs, astuces et solutions même partielles de jeux. Cherche ass bleur + comp. origin. Vincent CROCHET, 24, allée des l<sub>r</sub><br>landais, 91300 Massy. Tél. : 60.11.69.91.

Amiga cherche contracts sérieux. Nicolas CARTIAUX,<br>109, rue Benoite-Vincent, 62400 Béthune.

Salut 1C 64 cherche contacts sérieux pour échange durable Idisq. only). A très bientôt. Régis FOURNIER, 9, rue Cou

Amica 2000/PC AT débutant cherche contacts sérieux pour échange sur dépt Nº 13, 83, 59, 62. Olivier HUE, 27,<br>Les Cystes, 83170 Brignoles.

C 64 échange jeux sur disq. Contacts sérieux. Surtout sur Dijon. Samuel JACQUEMIN, 11, rue Jehan-de-la-<br>Huerta, 21000 Dijon. Tél.: 80.55.11.40.

CPC 6128 cherche correspondants pour échange de jeux. Possède AR Heli, 3D Pool Super Scramble, Reche Double Dragon, Chase HQ. Thierry TINDELIERS, 112,

Atari ST échange softs. Envoyez liste ou tél. Xavier LA-<br>COSTE, B.P. 17, Barsac, 33720 Podensac. Tél.: 56.27.05.92

Echange jeux sur Amiga. Possède Super Wonder Boy, Xe-<br>non II. Richard FANCELLI, 4, avenue Maréchai-Foch,<br>45170 Neuville-aux-Bois. Tél. : 38.75.51.73. e Maréchai-Foch,

Echange logiciels sur Amiga, contact sérieux et durable.

Johann DELATTRE, 15, rue Neuve, Vauréal, 96000 Ce-<br>dex. Tél. : 34.43.83.49.

Recherche uniquement jeux sur les simulations sportives et

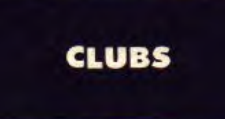

Un club complet par correspondance pour passionnés ST (E) isolés. (2e année d'existence). Doc. contre 2 ths. Club National BEIST, « La Finelière », 17430 St-Coutant...

Nous réalisons vos typons et publicités sous calamus nuis les imprimons sur Linotronic. Prix et délais imbattables !<br>les imprimons sur Linotronic. Prix et délais imbattables !<br>Renseignez-vous vita. Service Publishing, CLUB MEGA-**AND** 12, boulevard d'Igny, 91430 Igny. . Tél.: 69.85.34.91

Contact club inforamtique, nouveau club sur ST. Vends Dom pubs pas cher Iliste sur demande). Patrick GUER-CHON, 301, av. de Fontainebleau, 94320 Thiais. Tél. : 46.87.23.15.

Club Atari ST Europe : bulletin de liaison, 3 000 logiciels en location par la poste (même France) 25 F par disquette !<br>Liste sur demande | CULB EMC ATARI ST, 10, rue des Bas-Sarts, 4100 Seraing. Belgique. Tél. : 41.37.41.42.

Echange Dom pub sur Amiga. Une centaine de titres environ. Joindre un timbre pour réponse. Laurent COLLOM-<br>BET, La Praz-Neuve, 73500 Modane. Tél. : 79.05.12.41.

Cherche programmateur, musicien pour former groupe sur Amiga (Demo) sympa, pas argent, juste pour le plaisir. Habite en Tourraine (37), Julien FERRANDOU, La Breton<br>nière Saché, 37190 Azay le Rideau. Tél. : 47.26.86.53.

Groupe d'Ataristes région Pau, cherche membres dynamigues en vue création club début 90 fréunions hebdo locales). Jérôme GUILLAUMOT, 7, lotissement Chevales). Jérôme GUILLAUMOT, 7, lotissement Cheval

Atari-Club : nbx services : Fanzine mensuel ; du domaine<br>public... Pour plus d'informations, écrire en jognant<br>2 timbres, ATARI-CLUB, 9, clos des Herbettes, 31170<br>Tournefeuille.

Possesseur d'une console Nintendo, cherche un club pas trop loin du département de la Moselle. Téléphone-moi au plus vite. Frédéric FONTE, 3, rue de Belfort, 57290 Fameck. Tél. : 82.57.08.81.

### INDEX **Vous trouverez ci-dessous**

### le répertoire de tous les logiciels testés dans ce numéro.

Ordune (NEC)

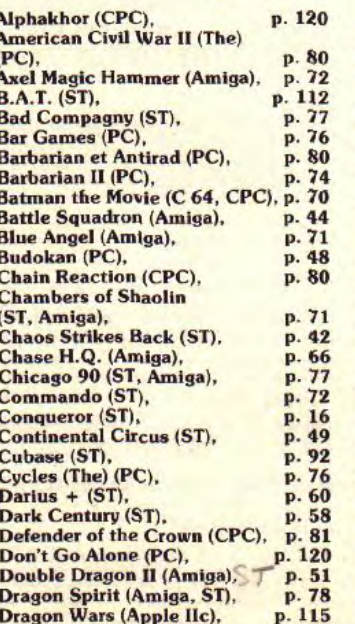

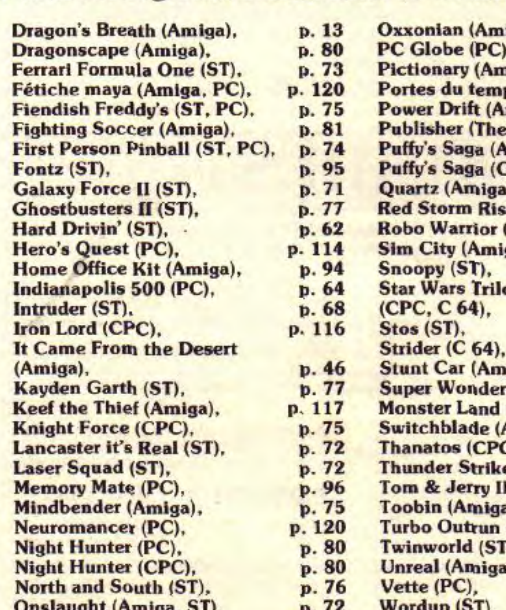

p. 75

Tornade domaine public vous propose plus de 500 Dom Financial Catalogue contre 2 timbres au tarifien<br>vigueur. A bientôt ! 1 Domaine public, TORNADE, 19,<br>avenue Rauss, 76370 Berneval-le-Grand.

Recherche pour former un club : Atati STF, DF et SF,<br>Amiga 500 et 1 000, PC, à prix intéressant. JULIEN. Tél. : 42.59.10.79 (après 21 h).

Cherche adresse + tél. d'un club Nitendo ou accepte recevoir par courrier vos demandes d'échanges pour création<br>d'un club sympa et sérieux. Pascal JACQUES, 5 bis, rue<br>du Général de-Gaulle, 77164 Ferrières en Brie, Tél. : **BA 66 03 99** 

Le club Amiga de Luneville recherche tirs les possesseurs d'Amiga ds la région luneviloise (spécialité : Domaine pu-<br>blic), 3614 chez Amiga. CLUB<sup>+</sup>AMIGA LUNEVILOIS, sur serveur Minitel au 3614, code Chez\*Amiga

Logiciels Freeware et Shareware en disk 5' 1/4 bour PC Demandez note catalogue référence du Domaine public<br>Contre deux timbres pour envoi à : SOLEIL INFORMA-<br>TIQUE, Association Loi 1901, BP 2, 24130 Prigonnieux.

Cherche sur PC sur Dijon et possesseur de Modem pour à deux par Modern. Contacter : Stéphane FREREjeux a ceux par mouenn.<br>BEAU, 45, av. Jean-Jaurès, 21000 Dijon.

Serveur Minitel 24/24 pour les Amstrad CPC. Nbres ru briques utiles à découvrir. Pokes, B.A.L., P.A., S.O.S., Test softs, etc. Le service est gratuit | AMSTRAD TEL+,<br>10, rue Daubigny, 95300 Pontoise, 24 h/24. Tél.:<br>34.22.09.22.

Cours d'assembleur sur ST par correspondance : méthode simple et didactique. « Créez votre propre jeu en moins de 6 mois | p. Cédric JAVAULT, 38, av. Galilée, 94100<br>Saint-Maur. Tél, le w.e. : (16.1) 42.83.50.16 ou laisser un

Le club Axordi vous invite sur son serveur RTC au<br>27.65.58.11, 24 h/24 et 7 j/7. CLUB AXORDI, route Nationale, 59680 Clerfontaine. Tél. : 27.65.58.11.

Nouveau catalogue pour les pigistes. Logiciels Freeware en 5<sup>2</sup> 1/4 à 40 F. Demandez le catalogue contre deux timbres pour envoi à : SOLEIL INFORMATIQUE, BP 2, 24138 Pri-

Création d'un club Amiga à Aix-en-Provence. De nbres activités vous sont proposées. Pour de plus amples informa-<br>tions, contactez-moi. Xavier RAME, mas Sainte-Marie,<br>Chemin de Bon Rencontre, 13080 Luynes. Tél. : 42 24 03 47.

Kick off Club : création sur Paris d'un dub des utilisateurs de Kick off. Rencontres, championnats. Virtuoses du joys-tick, n'hésitez pas, Jean-Luc LAVAUX, 14, rue de la Commune de Paris, 94400 Vitry-sur-Seine. Tél. : 46,80.22.14.

Softilège Zine micro anticonformisten, mensuel 44 p. 20 F. Dominique POULAIN, 17, rue Gramme, 75015 Pa-<br>ris. Tél. : 48.56.81.61.

p. 70

p. 54

p. 73 p. 120

p. 74<br>p. 93

p. 80

p. 80

p. 50

p. 77

p. 96

p. 12

iga). iiga, ST, PC), ps (Les) (PC), miga, ST). ) (Amiga), miga), PC), ing (ST).

(Nintendo). p. 70 p. 76 ga). p. 80 ogy (The) p. 80 p. 92 p. 80 iga), p. 73 boy in p. 78 (Amiga). miga). p. 56 p. 80 C), (PC), p. 16 p. 70<br>p. 71 I (Amiga),  $.$  ST). p. 78 (Amiga). p. 74 p. 14 p. 47

les sports mécaniques, Je possède déjà Outrun, Test<br>Drives, Grand Prix. Nicolas FANUCCI, 25, rue de Long-<br>champ, 75116 Paris. Tél. : 47.04.80.66.

C 64 Users ! Réalise et vends Intros. Prix en fonction du résultat ! Cherche util. sur Amiga. Envoyer disk. Rép. assu.<br>David MARTENS, 2, Rue des Bleuets, 59770 Marly. **IMAGE, SON ET MICRO. EXCLUSIVEMENT.** 

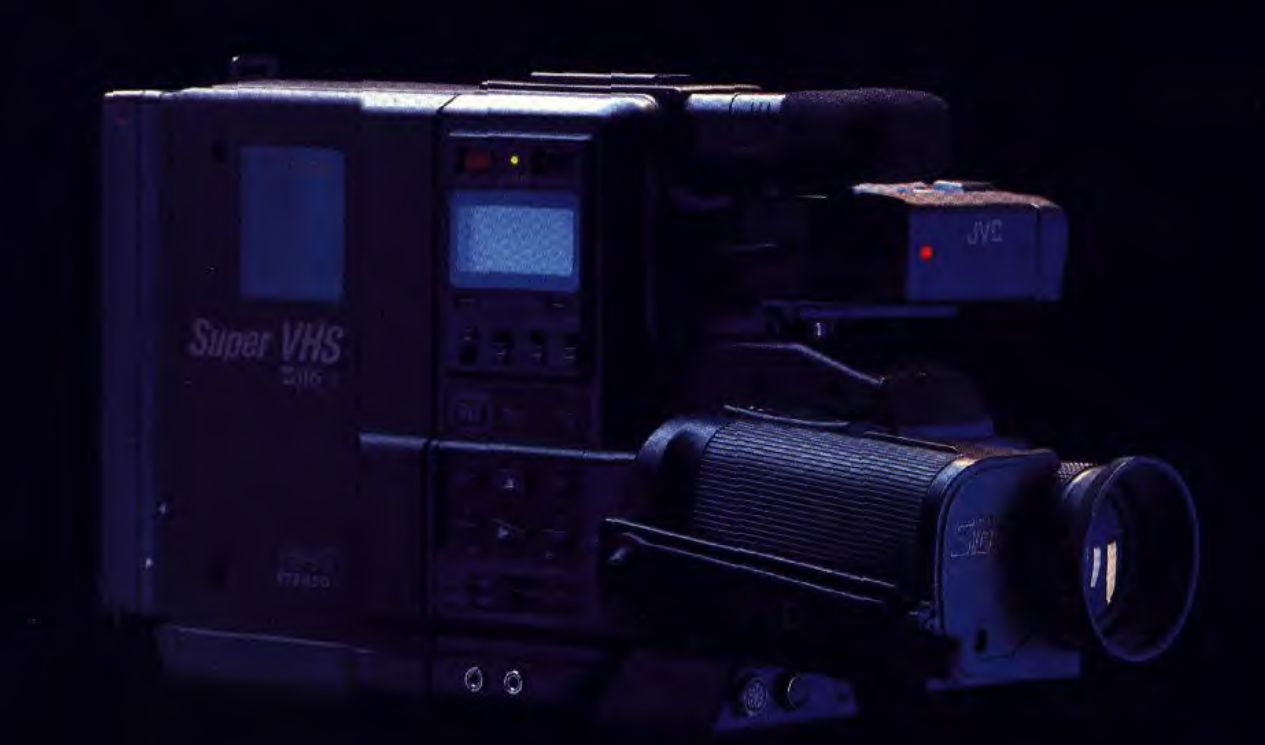

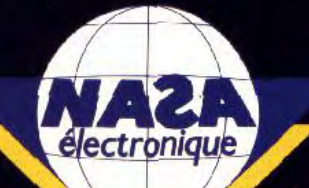

**Entrez chez NASA, vous êtes dans de la micro-informatique. Regardez, vous livers de l'image, du son et accédez à ce que les technologies de pointe conçoivent aujourd'hui de plus parfait. Ecoutez, c'est l'innovation comme jamais personne ne vous l'avait encore présentée. Libérez vos passions, vous inaugurez un monde d'exception. Conquérir l'avenir sans consulter les hommes NASA? Raisonnablement non. 84 magasins proches de vous.** 

 $\label{eq:1} \mathcal{P}(\mathcal{C}_{\mathcal{D},\mathcal{C}}) = \mathcal{P}(\mathcal{C}_{\mathcal{D},\mathcal{C}})$ 

• L. \_\_\_ \_\_

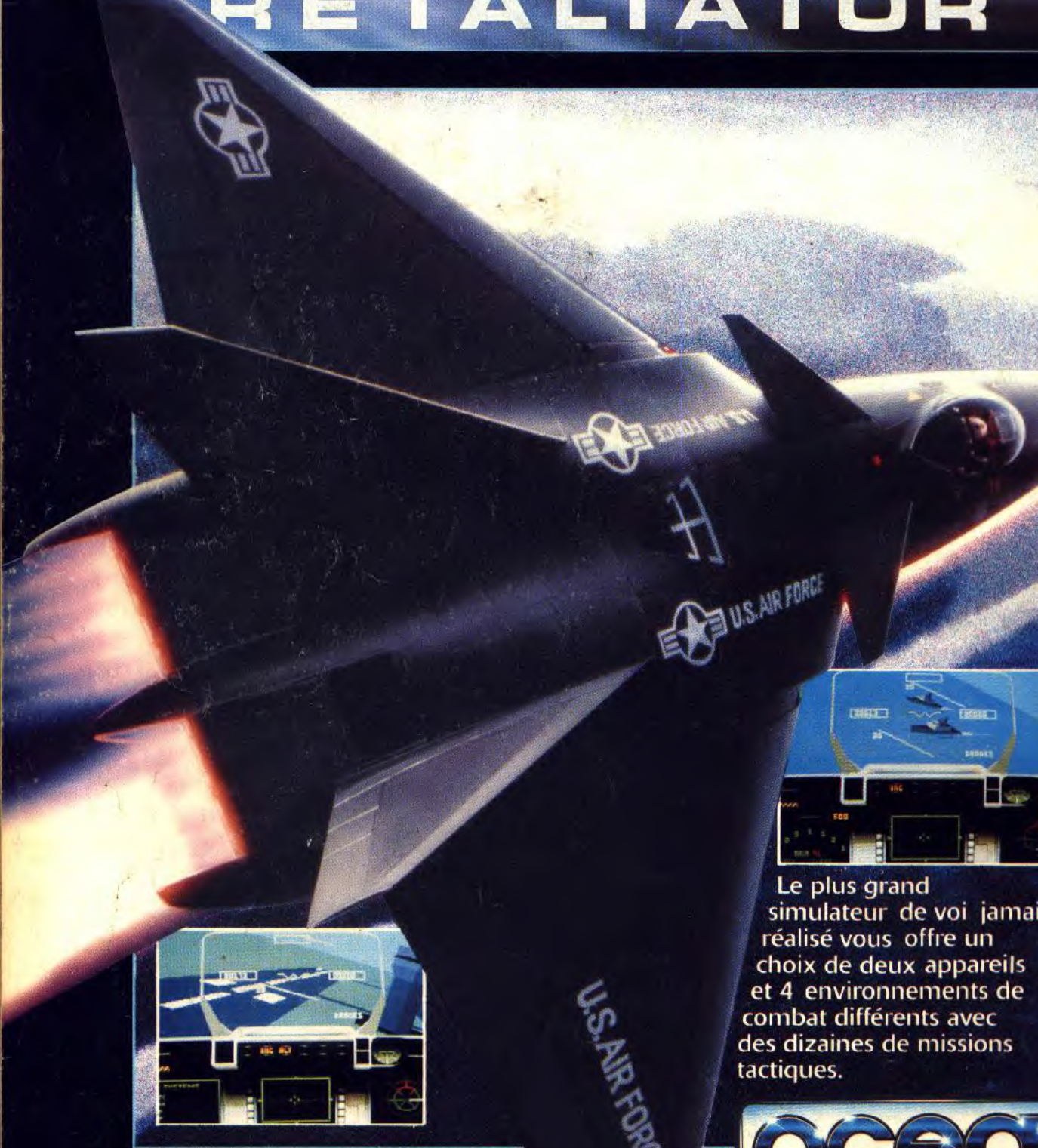

L

**f** Le plus grand **simulateur de voi jamais**  réalisé vous offre un **• .et 4 environnements de**  .7 **combat différents avec**  España de deux appareil<br>
et 4 environnements de<br>
combat différents avec<br>
des dizaines de missions<br>
tactiques. **tactiques.** 

L. u \_\_

Н.

 $\sum_{i=1}^n$ 

DE U.S. AIR FORDE

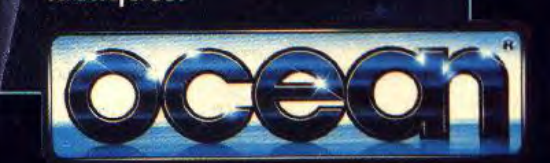

**ATARI & AMIGA** *ZAC DE MOUSQUETTE, 06740 CHATEAUNEUF DE GRASSE.* **<b>ATARI BAMIGAL AND TEL:** (1) 43350675 TEL: (1)43350675